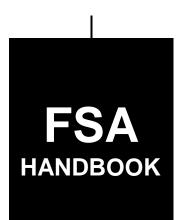

## Cotton Loans and Loan Deficiency Payments

To access the transmittal page click on the short reference.

# For All KC Offices and Cotton State and County Offices

SHORT REFERENCE

7-CN (Revision 15)

UNITED STATES DEPARTMENT OF AGRICULTURE Farm Service Agency Washington, DC 20250

#### UNITED STATES DEPARTMENT OF AGRICULTURE

Farm Service Agency Washington, DC 20250

| Cotton Loans and Loan Deficiency Payments |              |
|-------------------------------------------|--------------|
| <b>7-CN</b> ( <b>Revision 15</b> )        | Amendment 39 |

**Approved by:** Deputy Administrator, Farm Programs

## **Amendment Transmittal**

## A Reason for Amendment

Subparagraphs 172 A, 227 B, 238 D, 242 B, and 243 B have been amended to remove mention of location adjustments.

Subparagraphs 261 F and G have been added for consistency with provisions of 8-LP about LDP applications using CCC-633 EZ and multi-county producers.

Exhibits 5 through 11 have been amended to reflect 2008 crop loan differentials and adjustments.

Exhibit 15 has been withdrawn to remove upland cotton warehouse rates by location.

|    | Page Control Chart |                         |
|----|--------------------|-------------------------|
| TC | Text               | Exhibit                 |
| 9  | 3-25, 3-26         | 5, pages 1-6            |
|    | 4-3, 4-4           | 6, page 1               |
|    | 4-23, 4-24         | 7, page 1               |
|    | 4-41, 4-42         | 8, page 1               |
|    | 4-45, 4-46         | 9, page 1               |
|    | 5-2.3, 5-2.4       | 10, pages 1, 2          |
|    |                    | 11, pages 1, 2          |
|    |                    | 15, pages 1-10 (remove) |

6-25-08 Page 1

## **Table of Contents**

| Part 1    | General Information and Administrative Provisions            |
|-----------|--------------------------------------------------------------|
| Section 1 | General Information                                          |
| 1         | Purpose and Authorities                                      |
| 2         | Program Objectives                                           |
| 3         | Related Handbooks                                            |
| 4         | Related Web Sites                                            |
| 5         | Alphabetical Index                                           |
| 6-8       | (Reserved)                                                   |
| Section 2 | Responsibilities                                             |
| 9         | National Office Responsibilities                             |
| 10        | Kansas City Office Responsibilities                          |
| 11        | STC Responsibilities                                         |
| 12        | SED Responsibilities                                         |
| 13        | COC Responsibilities                                         |
| 14        | CED Responsibilities                                         |
| 15-20     | (Reserved)                                                   |
| Section 3 | Administrative Provisions                                    |
| 21        | Amounts of \$9.99 or Less                                    |
| 22        | AWP and CCA Announcement Times                               |
| 23        | Appeals                                                      |
| 24        | Bankruptcy Cases                                             |
| 25        | Calculations of LDP and Market Gains                         |
| 26        | CCA                                                          |
| 27        | CCA: Applicable Bales                                        |
| 28        | Corporations and Partnerships Dissolved and Loan Assumptions |
| 29        | Cotton Clerks                                                |
| 30        | Finality Rule                                                |
| 31        | Lost or Damaged Cotton Loan Collateral                       |
| 32        | Graduated Payment Reductions                                 |
| 33        | Interest Rates                                               |
| 34        | IRS Reporting Requirements                                   |
| 35        | Loans Ineligible for Forfeiture                              |
| 36        | Local Sales                                                  |
| 37        | Lobbying Disclosure Requirements, Compliance, and Reporting  |
| 38        | Market Gain Reports                                          |
| 39        | Misinformation and Misaction                                 |
| 40        | Nonresident Producer                                         |

Page No.

|           |                                                                 | Page No |
|-----------|-----------------------------------------------------------------|---------|
| Part 1    | General Information and Administrative Provisions (Continued)   |         |
| Section 3 | <b>Administrative Provisions (Continued)</b>                    |         |
| 41        | Offsets                                                         | 1-83    |
| 42        | Overdisbursements, Manual Checks, and Receivables               | 1-85    |
| 43        | Payment Limitation                                              | 1-88.8  |
| 44        | Monitoring Payment Limitation                                   | 1-89    |
| 45        | Power of Attorney                                               | 1-90    |
| 46        | Prompt Payment Act                                              | 1-91    |
| 47        | Lost or Missing Warehouse Receipts                              | 1-92    |
| 48        | Warehouse Status Notification                                   | 1-95    |
| 49        | Warehouse Storage and Receiving Charges                         | 1-98    |
| 50        | Notification During NITC Failure                                | 1-99    |
| 51        | Soldiers' and Sailors' Civil Relief Act of 1940                 | 1-101   |
| 52        | Accessing COPS                                                  | 1-103   |
| 53        | Eligibility Review                                              | 1-106.7 |
| 54        | CCC-770 UPLDP's and CCC-770 CottonMAL's                         | 1-106.8 |
| 55, 56    | (Reserved)                                                      |         |
| Section 4 | State Office Administrative Activities                          |         |
| 57        | Program Violations                                              | 1-107   |
| 58        | Supervision                                                     | 1-108   |
| 59        | Approving County Offices to Make Seed Loans Without Measurement | 1-109   |
| 60-63     | (Reserved)                                                      |         |
| Section 5 | Automated Price Support System                                  |         |
| 64        | Automated Procedures                                            | 1-117   |
| 65        | County Office-Maintained Table Files                            | 1-117   |
| 66        | Producer and Loan Identification                                | 1-120   |
| 67-69     | (Reserved)                                                      | 1 120   |
| Section 6 | Ginner Approval Requirements, Agreements, and Codes             |         |
| 70        | Overview                                                        | 1-125   |
| 71        | Cooperating Ginner Requirements Using CCC-809                   | 1-126   |
| 72        | Bagging and Tie Requirements Agreement Using CCC-809            | 1-128   |
| 73        | Approving Cooperating Ginners                                   | 1-130   |
| 74        | Cotton Ginned by Noncooperating Ginners                         | 1-131   |
| 75        | Nonspecification Bagging Used by a Cooperating Ginner           | 1-132   |
| 76        | Posting Ginner Lists                                            | 1-133   |
| 77        | Sending Lists to Producers, LSA's, and Cooperatives             | 1-135   |
| 78        | (WithdrawnAmend. 32)                                            |         |

|        |         |                                                                      | Page No. |
|--------|---------|----------------------------------------------------------------------|----------|
| Part 1 |         | <b>General Information and Administrative Provisions (Continued)</b> |          |
| Sec    | ction 6 | Ginner Approval Requirements, Agreements, and Codes (Continued)      |          |
|        | 79      | Ginner Approval Application for Seed Cotton Loans Using CCC-879      | 1-139    |
|        | 80      | Ginner Approval and Agreement Using CCC-880                          | 1-141    |
|        | 81      | Updating Ginner Code Table in APSS                                   | 1-145    |
|        | 82      | Accessing Ginner Code Table in APSS                                  | 1-146    |
|        | 83-99   | (Reserved)                                                           |          |
| Part 2 |         | Eligibility                                                          |          |
| Sec    | ction 1 | Producer Eligibility                                                 |          |
|        | 100     | Determining Producer Eligibility                                     | 2-1      |
|        | 100.5   | Delinquent Federal Nontax Debtors                                    | 2-6      |
|        | 101     | Other Producer Eligibility Requirements                              | 2-6.6    |
|        | 102     | BI Determinations                                                    | 2-7      |
|        | 103     | BI and Contract Review                                               | 2-8      |
|        | 104     | Types of Contracts                                                   | 2-11     |
|        | 105     | Heirs of a Deceased Producer                                         | 2-12     |
|        | 106     | Estates and Trusts                                                   | 2-15     |
|        | 107     | CMA and LSA Member Eligibility                                       | 2-15     |
|        | 108     | Producers Who Are Warehouse Operators                                | 2-16     |
|        | 109     | Inapplicable Payment Limitation Provisions                           | 2-16     |
|        | 110-11  | (Reserved)                                                           |          |
| Sec    | ction 2 | Cotton Eligibility                                                   |          |
|        | 118     | Eligibility Requirements                                             | 2-33     |
|        | 119     | Eligible Quantity                                                    | 2-35     |
|        | 120     | Landlord-Tenant Provisions                                           | 2-36     |
|        | 121     | Storage Requirements                                                 | 2-37     |
|        | 122     | Fire Insurance Requirements                                          | 2-38     |
|        | 123     | Basic Cotton Quality Requirements                                    | 2-39     |
|        | 124     | Liens: Search, Waivers, and UCC-1 Requirements                       | 2-40     |
|        | 125     | Bale and Quality Requirements                                        | 2-49     |
|        | 126     | (WithdrawnAmend. 22)                                                 | _        |
|        | 127     | AGI                                                                  | 2-51     |
|        | 128-15  | 69 (Reserved)                                                        |          |

| Part 3    | <b>Loans for Ginned Cotton</b>                                           |         |
|-----------|--------------------------------------------------------------------------|---------|
| Section 1 | Loan Requirements                                                        |         |
| 160       | Regular Loans and Loans for Immediate Commodity Certificate Exchange     | 3-1     |
| 161       | Source of Loans                                                          | 3-2     |
| 162       | Loan and LDP Availability and Maturity Dates                             | 3-3     |
| 163       | (WithdrawnAmend. 32)                                                     |         |
| 164       | Warehouse Receipt Requirements                                           | 3-13    |
| 165       | Statement of Charges Attached to Warehouse Receipts                      | 3-18    |
| 166       | Electronic Warehouse Receipts                                            | 3-19    |
| 167       | Classification Data                                                      | 3-20    |
| 168, 10   | 69 (WithdrawnAmend. 27)                                                  |         |
| 170       | Preprocessed Bale Data                                                   | 3-23    |
| 170.5     | Processing Loans Through Cotton Warehouse Receipt Process                | 3-24    |
| 171       | (WithdrawnAmend. 32)                                                     |         |
| 172       | Loan Rates for Ginned Cotton                                             | 3-25    |
| 173       | Loan Service Fee                                                         | 3-27    |
| 174       | Allowable and Nonallowable Loan Charges                                  | 3-27    |
| 175       | Research and Promotion Fees                                              | 3-28    |
| 176-18    | 80 (Reserved)                                                            |         |
| Section 2 | Loanmaking, Ginned Cotton                                                |         |
| 181       | Before Processing the Loan                                               | 3-37    |
| 181.5     | Completing CCC-10                                                        | 3-38.5  |
| 182       | Using CCC Cotton A-5, Statement of Eligibility and Information Worksheet | 3-38.10 |
| 183       | (WithdrawnAmend. 32)                                                     |         |
| 184       | Compression Status                                                       | 3-41    |
| 185       | Producers' Loan Shares                                                   | 3-42    |
| 186       | Preparation Codes for APSS                                               | 3-43    |
| 187       | Regular Loan Processing in APSS                                          | 3-44    |
| 188       | Manual Loan Processing                                                   | 3-57    |
| 189       | Using CCC-Cotton A, Producer's Note and Security Agreement               | 3-58    |
| 190       | Using CCC-Cotton A Continuation                                          | 3-63    |
| 191       | Using CCC-Cotton A-1, Schedule of Pledged Cotton                         | 3-67    |
| 192       | Manual Loan Processing in APSS                                           | 3-72    |
| 193       | Loan Document Retention and Distribution                                 | 3-80    |
| 194-19    | 96 (Reserved)                                                            |         |

Page No.

|            |                                                                | Page No  |
|------------|----------------------------------------------------------------|----------|
| Part 3     | <b>Loans for Ginned Cotton (Continued)</b>                     |          |
| Section 3  | Loan Repayments, Ginned Cotton                                 |          |
| 197        | Basic Provisions                                               | 3-89     |
| 197.5      | Documentation Requirements for County Office Redemption        | 3-92     |
| 198        | Upland Cotton Cash Loan Repayments                             | 3-92.5   |
| 199        | Cash Loan Repayments Through APSS                              | 3-93     |
| 200        | CCC-500, Loan Repayment Receipt                                | 3-107    |
| 201        | Commodity Certificate Exchange for Loan Collateral             | 3-109    |
| 201.5      | Processing Cotton Loans and Redemptions That Involve Immediate |          |
|            | Certificate Exchanges in APSS                                  | 3-114    |
| 202        | Estimating Upland Cotton Loan Repayments                       | 3-115    |
| 203        | Insufficient Cash Repayment Amounts                            | 3-119    |
| 204        | Using CCC-605, Authorization of Electronic Agent and           |          |
|            | Designation of Agent - Cotton                                  | 3-122    |
| 205        | Required Signatures and Documents for Agent Designations       | 3-124.6  |
| 206        | Using CCC-605-2, Designation of Subsequent Agent               | 3-127    |
| 207        | Completing Designation of Agent Forms                          | 3-128    |
| 208        | Maturity Date Notification Letter                              | 3-136    |
| 209        | Wire Transfer Repayments                                       | 3-138.5  |
| 210        | Release of Warehouse Receipts                                  | 3-140    |
| 210.1      | Transferred Loan Collateral                                    | 3-140.1  |
| Section 3. | 5 Redeeming Loans Using CCR                                    |          |
| 210.5      | Redeeming Loans Using CCR                                      | 3-140.5  |
|            | (WithdrawnAmend. 22)                                           |          |
| 210.7      | Updating EAD Indicator                                         | 3-140.8  |
|            | Processing CCR Transactions                                    | 3-140.10 |
|            | Transferring CCR Repayment Rile to APSS                        | 3-140.11 |
| 210.10     | Processing CCR Repayments in APSS                              | 3-140.13 |
| 210.11     | Correcting COPS Errors                                         | 3-140.17 |
| Section 4  | Loan Forfeitures, Ginned Cotton                                |          |
| 211        | Forfeiture Policy                                              | 3-141    |
| 212        | Loan Forfeitures Process Through APSS                          | 3-143    |
| 213        | Sending Forfeiture Documents to KCCO                           | 3-146    |
| 214        | Collecting Charges Due on Forfeited Loans                      | 3-147    |
| 215        | Accessing and Updating Producer Collection Invoices            | 3-151    |
| 216, 2     |                                                                |          |
| Section 5  | (WithdrawnAmend. 32)                                           |          |
| 218-22     | 20 (WithdrawnAmend. 32)                                        |          |
| 221        | (Reserved)                                                     |          |

|           |                                                          | Page No. |
|-----------|----------------------------------------------------------|----------|
| Part 3.5  | Outside-Stored ELS Loans                                 |          |
| Section 1 | Eligibility and General Requirements, Outside-Stored ELS |          |
| 222       | Producer Eligibility Requirements                        | 3.5-1    |
| 222.5     | Cotton Eligibility Requirements                          | 3.5-1    |
| 222.6     | Bale Eligibility Requirements                            | 3.5-3    |
| 222.7     | Producer Responsibilities and Liabilities                | 3.5-4    |
| 222.8     | Loan Requirements, Exemptions, Conversion to Warehouse   | 3.5-5    |
| Section 2 | Loan Making and Repayments for Outside-Stored ELS        |          |
| 223       | Bale Information Requirements                            | 3.5-51   |
| 223.5     | Loan Rate                                                | 3.5-52   |
| 223.6     | Fees: Loan Service and Research and Promotion            | 3.5-52   |
| 223.7     | Revision to Article 9 of UCC                             | 3.5-53   |
| 223.8     | Special Instructions for Loan Application Forms          | 3.5-56   |
| 223.9     | Manual Process for Outside-Stored ELS Loans              | 3.5-57   |
| 223.10    | Outside-Stored ELS Cotton Loanmaking in APSS             | 3.5-58   |
| Section 3 | Loan Repayments and Forfeitures, Outside-Stored ELS      |          |
| 224       | Loan Repayments and Forfeitures                          | 3.5-101  |
| 224.5     | Maturity Date Notification Letter                        | 3.5-102  |
| 224.6     | Charges                                                  | 3.5-103  |

|           |                                                                | Page No. |
|-----------|----------------------------------------------------------------|----------|
| Part 4    | Seed Cotton Loans                                              |          |
| Section 1 | Basic Policy                                                   |          |
| 225       | Loan Availability and Maturity Dates                           | 4-1      |
| 226       | (WithdrawnAmend. 32)                                           |          |
| 227       | Quality of Seed Cotton and Loan Rate                           | 4-3      |
| 228       | Estimating Eligible Lint Cotton Quantity                       | 4-4      |
| 229       | Lint Turnout Factor                                            | 4-6      |
| 230       | Approved Storage                                               | 4-7      |
| 231       | Approved Cotton Cooperatives                                   | 4-9      |
| 232       | Loan Service Fee                                               | 4-10     |
| 233-23    | 35 (Reserved)                                                  |          |
| Section 2 | Loanmaking, Seed Cotton                                        |          |
| 236       | Pre-Loan Inspections                                           | 4-19     |
| 237       | Before Processing the Loan                                     | 4-20     |
| 238       | Completing CCC-877, Seed Cotton Loan Worksheet                 | 4-21     |
| 239       | Completing CCC-683, Commodity Loan Seal                        | 4-27     |
| 240       | Seed Cotton Loan Processing in APSS                            | 4-29     |
| 241       | Preparing Manual Seed Cotton Loans                             | 4-39     |
| 242       | Completing Manual Loans Using CCC-881                          | 4-40     |
| 243       | Completing Manual Loans for Multiple Producers Using CCC-881-1 | 4-45     |
| 244       | Manual Seed Cotton Loan Processing in APSS                     | 4-49     |
| 245-24    | 49 (Reserved)                                                  |          |

|           |                                                           | Page N |
|-----------|-----------------------------------------------------------|--------|
| Part 4    | Seed Cotton Loans (Continued)                             |        |
| Section 3 | Loan Settlements, Seed Cotton                             |        |
| 250       | Basic Settlement Provisions                               | 4-′    |
| 251       | Removing Loan Seed Cotton From Storage Before Repayment   | 4-     |
| 252       | Settlement of Seed Cotton Loan From Other Loan or LDP     | 4-     |
| 253       | Request to Move Collateral Using CCC-883                  | 4-     |
| 254       | Repayments of Seed Cotton Loans Through APSS              | 4-     |
| 255       | Repayments Because of Removal From Storage                | 4-     |
| 256       | Notice of Maturity                                        | 4-     |
| 257       | Abandonment and Foreclosure                               | 4-     |
| 258       | Demand Letters for Unpaid Seed Cotton Loans               | 4-     |
| 259       | (Reserved)                                                |        |
| Part 5    | LDP's                                                     |        |
| Section 1 | Basic Requirements                                        |        |
| 260       | Source of LDP's                                           | 4      |
| 261       | Eligibility                                               | 4      |
| 261.5     | Establishing LDP Eligibility Before BI Is Lost            | 5-2    |
| 262       | LDP Options Relative to Harvest and Ginning               | 4      |
| 263       | Availability Dates                                        | 4      |
| 264       | Research and Promotion Fee                                | 4      |
| 265       | LDP Rate                                                  | 4      |
| 266       | Production Evidence                                       | 4      |
| 267       | LDP's Based on Locked-In Rate                             | 4      |
| 268       | LDP Document Retention and Distribution                   | 5-     |
| 269, 2    | 70 (Reserved)                                             |        |
| Section 2 | LDP Processing and Issuance                               |        |
| 271       | Before Processing LDP                                     | 5-     |
| 272       | (WithdrawnAmend. 28)                                      |        |
| 273       | FAXed Applications Not Received                           | 5-     |
| 274       | Gin-Direct LDP's                                          | 5-     |
| 275       | Module Lock-In and Post-Ginning LDP                       | 5-     |
| 275.5     | Lost BI LDP                                               | 5-30   |
| 276       | Regular LDP Processing in APSS                            | 5-     |
| 277       | Preparing Manual LDP's                                    | 5-     |
| 278       | Using CCC-Cotton AA-1                                     | 5-     |
| 279       | Manual LDP Processing in APSS                             | 5-     |
| 280       | Preprocessed Bale Data                                    | 5-     |
| 281       | Processing LDP's Through Cotton Warehouse Receipt Process | 5-     |

|        |         |                                                  | Page No. |
|--------|---------|--------------------------------------------------|----------|
| Part 5 |         | LDP's (Continued)                                |          |
| Sect   | ion 3   | eLDP Processing                                  |          |
| 2      | 282     | Processing Upland Cotton eLDP's                  | 5-101    |
| 2      |         | eLDP Options                                     | 5-103    |
| 2      |         | Access to the eLDP Processing Site               | 5-104    |
| 2      |         | (WithdrawnAmend. 27)                             |          |
| 2      | 285.1   | Using Pre-Processed Bale Data Files for eLDP     | 5-121    |
| 2      |         | Entering eLDP Applications                       | 5-126    |
| 2      |         | Editing eLDP Bales                               | 5-141    |
| 2      |         | Correcting eLDP's                                | 5-145    |
|        |         | Deleting eLDP's                                  | 5-154    |
|        |         | Manually Entering Bale Data                      | 5-160    |
| Part 6 |         | Correcting APSS Transactions                     |          |
| 2      | 286     | General Information                              | 6-1      |
|        |         | Accessing Correction Functions                   | 6-2      |
|        |         | Selecting Transactions                           | 6-3      |
|        |         | Using History Diskettes                          | 6-5      |
|        |         | Corrections Involving Payables                   | 6-6      |
|        |         | Corrections Involving CCC-257's                  | 6-7      |
|        |         | Completing Correction Process                    | 6-8      |
|        | 293-30  | 1 0                                              | 0 0      |
| Part 7 |         | Violations                                       |          |
| 3      | 801     | Overview                                         | 7-1      |
|        |         | Producer Violation Notification                  | 7-2      |
|        |         | Loan and LDP Violations                          | 7-4      |
|        |         | Recording Loan Violations in APSS                | 7-8      |
|        |         | Recording LDP Violations in APSS                 | 7-15     |
|        | 306-320 |                                                  | 7 13     |
| Part 8 |         | Cotton Warehouse Receipt Process                 |          |
| Sect   | ion 1   | Creating Office Profile and Updating Table Files |          |
| 3      | 321     | General Provisions                               | 8-1      |
| 3      | 322     | Signing On to the System                         | 8-3      |
| 3      |         | Office Profiles                                  | 8-4      |
| 3      |         | Updating Table Files                             | 8-7      |
|        |         | 9 (Reserved)                                     |          |

|           |                                                       | Page No. |
|-----------|-------------------------------------------------------|----------|
| Part 8    | <b>Cotton Warehouse Receipt Process (Continued)</b>   |          |
| Section 2 | Creating Bale Data Files Using Preprocessed Bale Data |          |
| 330       | Creating Loan/LDP File Using Preprocessed Bale Data   | 8-31     |
| 331       | Creating Loan/LDP File Using E-Mail                   | 8-33     |
| 332       | Creating Loan/LDP Files Using Manual Entry            | 8-36     |
| 333       | Providing Loan Files to Merchants                     | 8-39     |
| 334-34    | (Reserved)                                            |          |
| Section 3 | Processing Loan/LDP Files                             |          |
| 341       | Downloading EWR's or AMS Classing Information         | 8-61     |
| 342       | Completing Downloaded Loan/LDP Files                  | 8-63     |
| 343       | Transferring Loan/LDP Files to APSS                   | 8-65     |
| 344       | Releasing EWR's                                       | 8-67     |
| 345-34    | 9 (Reserved)                                          |          |
| Section 4 | Managing Loan/LDP Files                               |          |
| 350       | Merging Loan/LDP Files                                | 8-101    |
| 351       | Splitting Loan/LDP Files                              | 8-104    |
| 352       | Backing-Up Application Data to Server                 | 8-107    |
| 353       | Restoring Selected Files from Server Backup           | 8-108    |
| 354       | Deleting Loan/LDP Files From System                   | 8-109    |

#### **Exhibits**

- 1 Reports, Forms, Abbreviations, and Redelegations of Authority
- 2 Definitions of Terms Used in This Handbook
- 3 Menu and Screen Index
- 3.1-3.4 (Reserved)
- 3.5 Alphabetical Index
- 4 DCIA Guidelines
- 5 Schedule of Premiums and Discounts for Grade, Staple Length, and Leaf for Upland Cotton
- 6 Schedule of Discounts for Extraneous Matter for Upland Cotton
- 7 Schedule of Premiums and Discounts for Uniformity in Upland Cotton
- 8 Schedule of Premiums and Discounts for Strength for Upland Cotton
- 9 Schedule of Premiums and Discounts for Micronaire of Upland Cotton
- 10 Schedule of Loan Rates for ELS Cotton (American-Pima) by Color, Leaf, and Staple
- 11 Schedule of Discounts for ELS Cotton
- 12 Explanation of AMS Cotton Codes, 2005 Crop
- 13 Cotton Data File Format Requirements
- 14 (Reserved)
- 15 (Withdrawn--Amend. 39)
- 16 CCC-601, Commodity Credit Corporation Note and Security Agreement Terms and Conditions
- 17 Percent of Cropland Verification Rules
- 17.1-17.4 (Reserved)
- 17.5 CCR Sequence of Events
- 18 Comparison of Payment of Charges for Cotton, Normal Loan vs. Transfer
- 18.1-18.4 (Reserved)
- 18.5 Areas Approved for Outside Stored Loan Bales
- 19 CCC-601 ELS Appendix, Note and Security Agreement Terms and Conditions for Outside Storage of ELS Cotton
- 20 Guide for Using CCC-605 and EAD

## Part 1 General Information and Administrative Provisions

#### **Section 1** General Information

## 1 Purpose and Authorities

## A Handbook Purpose

This handbook provides instructions for administering the:

- Cotton Loan Program, which includes upland cotton and ELS cotton
- Cotton LDP Program
- recourse Seed Cotton Loan Program.

## **B** Authority and Responsibility

PSD has the authority and responsibility for the programs prescribed in this handbook.

## **C** Sources of Authority

Following are the sources of authority for the Cotton Loan, Cotton LDP, and the recourse Seed Cotton Loan Programs:

- the Agricultural Act of 1949, as amended
- •\*--the Farm Security and Rural Investment Act of 2002--\*
- the Commodity Credit Corporation Charter Act, as amended
- 7 CFR Part 1427.

## 2 Program Objectives

## **A Cotton Loan and LDP Programs**

The objectives of the Cotton Loan and Cotton LDP Programs are to:

- provide interim financing to assist with the orderly marketing of the cotton crop
- minimize loan forfeitures and market disruptions that could occur when loan rates exceed market prices.

## **B** Recourse Seed Cotton Loan Program

The objectives of the recourse Seed Cotton Loan Program are to:

- extend the ginning season to reduce harvesting, handling, and ginning costs
- provide interim financing to producers while they wait for their cotton to be ginned.

#### 3 Related Handbooks

#### A Related FSA Handbooks

FSA handbooks related to Cotton Loan, Cotton LDP, and recourse Seed Cotton Loan Programs include:

- 9-AO for investigating program violations
- 1-APP for appeals
- 7-AS for County Office correspondence
- 1-CM for common provisions relating to signature requirements, power of attorney, maintaining the name and address file, and assignments
- 2-CM for common farm and program provisions
- 1-CMA for CMA and LSA loan and LDP procedures
- 14-CN for handling cotton loans prepared by cotton clerks
- 21-CN for CCC-automated cotton loan reporting for CMA's and LSA's
- 22-CN for CCC's LSA program

\* \* \*

- 2-CP for acreage reporting
- 6-CP for HELC and WC provisions
- 7-CP for misinformation and misaction provisions
- 1-FI for issuing CCC-184's
- 3-FI for depositing remittances

## **3** Related Handbooks (Continued)

## A Related FSA Handbooks (Continued)

- 50-FI for interest rates
- 58-FI for claims and withholdings
- 61-FI for Prompt Payment Act provisions
- 62-FI for reporting data to IRS

\* \* \*

- •\*--3-PL for web-based subsidiary files--\*
- 12-PS for processing seed cotton loan repayments

\* \* \*

• 20-PS for State Office APSS operations.

## 4 Related Web Sites

## **A** Cotton Web Sites

The following web sites provide information used to administer cotton loans and LDP's.

| Web Site Content                | Web Site Address                                                 |
|---------------------------------|------------------------------------------------------------------|
| COPS                            | https://dlnt01.fsa.usda.gov                                      |
| Reports of loan and LDP         | http://www.fsa.usda.gov/FSA/webapp?area=home&                    |
| activity by national, date, and | subject=prsu&topic=psr                                           |
| county level for cotton and     |                                                                  |
| other commodities (a PSD web    |                                                                  |
| site)                           |                                                                  |
| Cotton AWP, LDP Rates, and      | http://www.fsa.usda.gov/FSA/webapp?area=home&                    |
| CCA (weekly table)              | subject=ecpa&topic=fta-uc                                        |
| Cotton Merchant Registry        | http://intranet.fsa.usda.gov/psda                                |
|                                 | (select "Cotton Merchant Registry")                              |
| Loan Rates: Cotton (and other   | http://www.fsa.usda.gov/FSA/webapp?area=home&                    |
| commodities) by State/county    | subject=prsu&topic=lor                                           |
| Specifications for Cotton Bale  | http://www.cotton.org/tech/bale/index.cfm                        |
| Packaging Materials of          |                                                                  |
| JCIBPC                          | 11. (11. 20. 1. 1. 100.0. 10. 1. 1.                              |
| Forms: FFAS Employee Site       | http://intra3.fsa.usda.gov/dam/ffasforms/forms.html              |
|                                 | (select "Find Current Forms Using Our Form Number                |
| NT /                            | Search")                                                         |
| Notices                         | http://www.fsa.usda.gov/FSA/notices?area=home&                   |
|                                 | subject=lare&topic=not&setflag=FORMURL&getData=                  |
|                                 | None (select "Cotton Program" from the "Subject" drop-down list) |
| eAuthentication                 | http://www.eauth.egov.usda.gov/                                  |
| Warehouses:                     | https://dlnt01.fsa.usda.gov (COPS web site)                      |
| warehouses.                     | (click "Home Pages", then "Warehouse Home", then                 |
| List of approved cotton         | Online Lists", then * * * "Tariff Rates")                        |
| warehouses                      | Turii Rucs )                                                     |
| warenouses                      |                                                                  |
| Receiving and storage           |                                                                  |
| rates                           |                                                                  |
|                                 | http://www.ams.usda.gov/cotton/mncs/index.htm                    |
| Report                          |                                                                  |
| National Cotton Council:        | http://www.cotton.org                                            |
| industry news                   |                                                                  |
| Price Support Training          | http://www.fsa.usda.gov/Internet/FSA_File/eldp_training          |
| Modules                         | _modules.pdf                                                     |

## \*--5 Alphabetical Index

## A Index for This Handbook

Exhibit 3.5 provides an alphabetical index to cotton program policy and instructions provided in this handbook. This index can be used as a supplement to the Table of Contents.

Suggestions for this index should be sent to PSD by e-mail to **gene.rosera@wdc.usda.gov.--\*** 

## 6-8 (Reserved)

## **Section 2** Responsibilities

## 9 National Office Responsibilities

## A CCC Board and Executive Vice President, CCC Responsibilities

[7 CFR 1427.2] [7 CFR 1427.161] The CCC Board and Executive Vice President, CCC shall determine policy and program provisions. The Executive Vice President, CCC or designee has the authority for:

- making a determination on any question arising under the programs
- revising or rescinding any determination made by:
  - Kansas City Offices
  - STC's and COC's
  - State and County Office personnel
  - approved cotton clerks
  - LSA's.

## **B** PSD Responsibilities

## PSD shall:

- administer the programs under DAFP's general supervision and direction
- enter into agreements with approved CMA's and LSA's
- supervise the CMA and LSA program activity.

## 10 Kansas City Office Responsibilities

## A Kansas City Organization

FSA Kansas City offices primarily involved with cotton are as follows:

- KCCO, BCD:
  - Merchandising Branch
  - \* \* \*
  - IMB
- KCAO, APD, COPSS
- KC-ITSDO, PSCAD, Commodity Loans Branch
- KC-ITSTO
- KCFO.

## **B** KCAO Responsibilities

KCAO shall:

- provide users and contractors with procedures, directives, methods, and analyses in support of the following:
  - ACRS
  - APSS
  - COPS
  - CRTS
- advise and collaborate in making recommendations to the National Office to adjust or modify operating policy and procedures because of changes in programs, organization, equipment, data processing systems, and techniques
- coordinate systems user requirements for assigned areas

## B KCAO Responsibilities (Continued)

- conduct research analysis to determine the impact of changes in relation to available resources and established target dates
- maintain ADP processing for CMA functions as follows:
  - loan/LDP processing
  - error resolution
  - IRS reporting
  - EWR's
  - duplicate validation
  - producer collection invoice generation
  - provider fee processing
- develop acceptance tests; lead and participate in system testing in cooperation with the users to ensure implementation readiness and comprehensive requirements processing.

## C KCCO Responsibilities

#### KCCO shall:

- approve and suspend storage agreements with warehouse operators
- advise State Offices of approved warehouses and related receiving and storage charges
- dispose of CCC-owned inventory through periodic sales or donations
- handle loan and CCC-owned cotton reconcentrations
- request investigations of suspected program violations
- notify the State Office when there is reported damage or loss of cotton under loan at a warehouse.

Continued on the next page

## D KC-ITSDO Responsibilities

## KC-ITSDO shall:

- develop software to process price support loans and LDP's in County Offices
- maintain national level systems to process cotton research and promotion fees collected on loans and LDP's
- maintain national level reporting systems and provide loan/LDP data and summary reports of loan/LDP activity to State and National Offices.

## E KC-ITSTO Responsibilities

#### KC-ITSTO shall:

- perform acceptance testing of software for use in processing price support loans and LDP's in County Offices
- provide technical support for software and equipment problems through the National Help Desk.

Continued on the next page

F

## KCFO Responsibilities

KCFO shall:

- maintain subsidiary records for:
  - loans made
  - loans repaid
  - other related transactions
- provide loan data and summary reports of loans to National Offices
- provide each applicable State Office for each type of cotton a State and a County Office Summary of CCC Loans (FM222-R) that shows:
  - the number of loans made
  - bales for ginned cotton or pounds for seed cotton
  - value of loans made, repaid, and outstanding
- maintain ACRS to tract the daily, weekly, and monthly operations of cotton loans and cotton LDP's made by cotton cooperatives or loan servicing agents serving cotton farmers nationwide
- collaborate with contractors and FSA divisions to add, delete, and modify loan software routines to support processing, accounting, and reporting of cotton loan operations
- reconcile disbursements and collections processed through FRB by cotton cooperatives and loan servicing agents for cotton loans and LDP's with transactions reported by using ACRS to the CORE Accounting System and APSS.

## A General Responsibilities

## [7 CFR 1427.2(c)] [7 CFR 1427.161(c)] STC shall:

- determine Statewide policy consistent with this handbook
- administer the programs in County Offices through DD's, COC's, and CED's
- require COC to correct or withhold any action that violates program provisions
   [7 CFR 1427.2(c)(1)]
- remove approved cotton clerks, according to 14-CN, who violate program
  provisions or who are no longer eligible to serve if COC does not remove
  these clerks
- notify County Offices and, if applicable, adjoining State Offices of:
  - persons CCC has suspended or debarred
  - other persons and firms who have violated program provisions to the extent that their agreements with CCC were terminated.

\* \* \*

## B Seed Cotton Responsibilities

## STC shall:

- ensure that qualified County Office employees and COC's:
  - determine the quantity and quality for loan
  - make periodic inspections of seed cotton
- establish maturity dates if State or local quarantine regulations conflict with the regular maturity date
- approve County Offices to make individual loans without measurement if it is determined that State or County Offices have the necessary experience to carry out the program without inspecting each loan.

Continued on the next page

#### 11 STC Responsibilities (Continued)

#### **C** Suspected Violations

STC shall:

- request investigations of suspected program violations according to 9-AO by:
  - producers
  - approved cotton clerks
  - other program participants
- •\*--report to KCCO, BCD, IMB cases of suspected program violations by approved--\* warehouse operators
- report to PSD suspected program violations by approved cotton cooperatives and cooperating ginners.

## **D** Repayment of Loans

To protect CCC's interests, STC may require guaranteed remittance for all repayments or on a countywide or Statewide basis.

If COC determines to require guaranteed remittances, the County Office shall:

- request authority from STC for a countywide policy
- if approved, apply the policy to all repayments
- continue to follow 3-FI for dishonored checks.

#### E Maximum Bales for LDP Based on Rate Lock-in

STC may request DAFP to approve for their State a different maximum number of bales per storage unit (either higher or lower than 20 bales per module) that is consistent with locally used field storage equipment.

STC may approve LDP payments based on locked-in rate for bales that exceed the established maximum number of bales per module on a case-by-case basis.

## 12 SED Responsibilities

## A Responsibilities

SED shall:

- carry out day-to-day program operations at the State level under STC's direction, with the help of State and County Office employees and COC's
- provide training, as necessary, to ensure that County Offices, cotton clerks, and others working with the program understand and follow program provisions
- coordinate the flow of information and documents between County Offices, Kansas City offices, and others, as necessary.

## 13 COC Responsibilities

## A Responsibilities

COC shall:

- administer the programs at the county level, according to program provisions
  - \* \* \*
- approve cotton clerks and provide instruction, training, forms, and supervision according to 14-CN
- annually document in COC minutes reasonable estimates of yield for upland and ELS cotton based on conditions in the county for the year
- determine whether a loan will be called
- determine the beginning of harvest in the COC minutes for upland cotton
- approve gins to participate in the recourse Seed Cotton Loan Program
- document in COC minutes any discrepancies found as a result of a spot check.

## **B** Approving CED Loans

**COC** shall approve loans for CED.

## 14 CED Responsibilities

#### A Responsibilities

CED shall:

- carry out day-to-day operations of the programs under COC's direction, with County Office employees' help
- approve cotton clerks, with COC concurrence according to 14-CN train and supervise cotton clerks according to 14-CN
- inform, assist, and approve ginners who want to participate as cooperating ginners in bagging producer cotton to be eligible for CCC loans according to specifications in JCIBPC
- notify the State Office of suspected program violations by warehouses, cooperating ginners, cotton clerks, CMA's, and LSA's
- conduct spot checks on no less than 2.5 percent of the requests for a lock-in of the AWP and LDP rate on upland seed cotton in modules according to subparagraph 275 H
- •\*--when it is determined that a loan applicant is delinquent in signing CCC-Cotton A:
  - void the loan application
  - amend the date-documents-received in loan software to no earlier than 15 calendar days from the date the applicant was notified that the note is available for endorsement.--\*

## **B** Redelegation of Authority

CED may redelegate, in writing, the authority to approve all forms and documents prepared according to this handbook, except those in which the person approving has a monetary interest.

**Exceptions:** Only CED shall approve loans for:

- STC members
- SED's
- State and County Office employees
- COC members.

## **15-20 (Reserved)**

#### **Section 3** Administrative Provisions

#### 21 Amounts of \$9.99 or Less

## **A Handling Payments**

[7 CFR 1427.20] Amounts of \$9.99 or less will be paid to producers only upon the request of the producer.

Deficiencies of \$9.99 or less, including interest, may be disregarded unless demand for payment is made by CCC.

#### 22 AWP and CCA Announcement Times

#### **A** Announcement Time

[7 CFR 1427.25] AWP and CCA shall normally be announced by the National Office at 5 p.m. e.t. each Thursday. They become effective for calculations as specified subparagraph B.

If Thursday or Friday, or any number of subsequent days, is a nonworkday in Washington, DC, AWP and CCA shall be announced the next workday at 8 a.m. e.t.

#### **B** Effective Time Period

\*--[7 CFR 1427.25] The effective time period for each weekly AWP, CCA, and LDP rate,--\* calculated using the regulatory formula at 7 CFR 1427.25, is unchanged by any announcement delays that may occur. Announced AWP's and CCA's do not remain effective past their normal expiration time if the subsequent AWP cannot be announced for any reason.

The effective time period of announced AWP's and CCA's is 12:01 a.m. Friday (a minute past midnight of the Thursday when normally announced) through midnight of the following Thursday whether the prices are announced:

- at the usual time of Thursday, 5 p.m. e.t.
- on a Friday at 8 a.m. e.t. because the immediately preceding Thursday was not a Federal workday in Washington, DC
- on any subsequent day following a Friday. In this case, the delayed-announced AWP and CCA shall be retroactively applicable to what would have been their effective time period had they been announced at the usual Thursday time.

## **AWP and CCA Announcement Times (Continued)**

#### C Accepting Transaction Requests When AWP Not Announced

Effective October 31, 2002, for transactions of all crop years, the "dead hour", the time during which applications for loan repayments and LDP's were not accepted, was terminated.

Requests for loan repayments and LDP's may be accepted at all hours subject to the effective AWP and CCA. If there is an extended period during which the current AWP, CCA, and LDP rate are not announced for any reason, requests for loan repayments and LDP's shall be accepted at the County Office. Such applications shall be subject to AWP and CCA subsequently announced as effective for the date the application was received.

In the event that a repayment request is made during an extended period when AWP is not announced, the loan repayment may be accepted according to subparagraph 202 A as an estimated repayment, and bales released, based upon the higher of either of the following:

- the amount provided for the repayments
- the last announced repayment rate.

The County Office shall obtain from the entity repaying the loan a signed and dated agreement to the following statement:

"I understand that the loan repayment amount for the cotton loan collateral requested at \_\_\_\_\_\_ FSA County Office is subject to recalculation upon announcement of the prevailing loan repayment rate for the cotton. I agree to pay CCC any balance due based on this recalculation."

## D Loan Repayments Received by Mail, Courier, or Wire Transfer

If a loan repayment is received by mail, courier, or wire transfer of funds, use AWP and CCA in effect on the date the repayment is received in the County Office.

#### \* \* \*

#### E Accessing AWP and CCA

The cotton AWP, LDP rate, and CCA are available on the FSA intranet site at \*--http://www.fsa.usda.gov/FSA/webapp?area=home&subject=ecpa&topic=fta-uc--\*

Click on the "COTNXXXX.TXT" to select rates for the preferred date, where "XXXX" is the 4-digit entry representing month and date.

## 23 Appeals

## **A Appeal Determinations**

Follow 1-APP if a producer contests a determination that affects the producer's right to participate in the Price Support or LDP Programs.

#### **B** When Loan Is Called

If a producer appeals a determination involving calling a loan, COC shall:

- suspend all administrative action with respect to the determination
- continue as if the determination had not been made.

Suspension of administrative actions does **not** apply to any:

- subsequent determination to call the loan unless that determination is also appealed
- determination to call any other loan unless that determination is also appealed.

## C Appeal Rights Exhausted

If the producer wins the appeal, take no additional actions.

If the producer has exhausted all appeal rights and does not win the appeal, COC, as applicable, shall:

- immediately call the loan and handle in the normal manner
- take no additional actions if loan has been forfeited or settled with repayment of principal plus interest
- require refund of amounts due, including unearned market gain, unearned storage credit, and interest.

## 24 Bankruptcy Cases

## **A Contacting Regional Attorney**

When a producer who is involved in bankruptcy proceedings requests a loan or LDP, contact the regional attorney, through the State Office, for advice about price support availability.

## **B** Attending Bankruptcy Proceedings

State and County Office employees shall not attend bankruptcy proceedings unless requested by the OGC representative.

Advise regional attorney, through the State Office, of all legal notices received about bankruptcy proceedings.

## C Notice of Bankruptcy

After receiving a producer's Notice of Bankruptcy, County Offices shall:

- •\*--flag all the debtor's loans as "bankruptcy" according to 12-PS, paragraph 1275--\*
- forward to the State Office, with a summary memorandum, legible copies of completed applicable note and security agreements, financing statements, and any other documentation to support amounts owed to CCC.

#### **D** Additional Court Notices

County Offices shall continue to forward all future notices from the court to the State Office.

#### **E** State Office Action

State Offices shall:

- inform the regional attorney of the bankruptcy filing
- monitor bankruptcy cases with the regional attorney's assistance
- follow advice of the regional attorney with respect to acceptance of repayment and before taking title to loan collateral.

\* \* \*

#### A Market Loan Gain Amount

The market loan gain applicable to the payment limitation is equal to the difference between the loan principal amount and the loan repayment amount, excluding any credits for accrued charges.

#### **B** LDP Gain Amount

The gross LDP, before deducting the research and promotion fee, is subject to payment limitation.

## C Remaining Payment Limitation Balance

The remaining payment limitation balance shall be the difference between:

- the payment limitation assigned to the producer in the county where benefits are being received
- the sum of the following:
  - LDP amounts previously received in the applicable county
  - market loan gain amounts previously received in the applicable county
  - LDP and market loan gain amounts denied in the applicable county because of percent of cropland factor or permitted entity shares are less than 1.0000.

**Note:** If the producer is not a multiple-county producer, the payment limitation assigned is \$75,000. Multiple-county producers are assigned a payment limitation for each county by the control County Office.

## A Determining \* \* \* CCA

[7 CFR 1427.25(f)] CCA is an adjustment intended to make designated lower grades of cotton more competitively priced. CCA is either:

- added to the LDP rate for the cotton
- subtracted from AWP for the cotton, thereby reducing either the cash loan repayment rate or the price of commodity certificates to be exchanged for the loan collateral.

CCA used to adjust the AWP or LDP rate may be less than the level of the announced CCA. Use the following table to determine \* \* \* CCA.

| IF the announced AWP is    | THEN                      |                             |
|----------------------------|---------------------------|-----------------------------|
| less than or equal to NALR | * * * CCA is equal to the | announced CCA.              |
| greater than NALR          | subtract the announced C  | CA from the announced AWP.  |
|                            | IF the result is          | THEN * * * CCA is           |
|                            | equal to or greater than  | "zero".                     |
|                            | NALR                      |                             |
|                            | less then NALR            | the announced CCA minus the |
|                            |                           | difference between:         |
|                            |                           |                             |
|                            |                           | • the announced AWP         |
|                            |                           | NALR.                       |

# \*--27 CCA: Applicable Bales--\*

# **A** Applicable Grades

CCA is applicable for any bale of upland cotton with the following staple, color, grade, and leaf.

| Staple        | Color   | Grade                                            | Leaf        |
|---------------|---------|--------------------------------------------------|-------------|
| 33 or shorter | All     | All                                              | All         |
| 34 or longer  | White   | Strict Middling or Better (11 and 21)            | 7           |
|               |         | Middling (31)                                    | 7           |
|               |         | Strict Low Middling (41)                         | 7           |
|               |         | Low Middling (51)                                | 6 and 7     |
|               |         | Strict Good Middling (61)                        | All         |
|               |         | *Good Middling (71) and Below Grade (81)*        | All         |
|               | Light   | Strict Middling or Better (12 and 22)            | 6 and 7     |
|               | Spotted | Middling (32)                                    | 6 and 7     |
|               |         | Strict Low Middling (42)                         | 5 through 7 |
|               |         | Low Middling (52)                                | All         |
|               |         | *Strict Good Middling (62) and Below Grade (82)* | All         |
|               | Spotted | Strict Middling or Better (13 and 23)            | 3 through 7 |
|               |         | Middling (33)                                    | All         |
|               |         | Strict Low Middling (43)                         | All         |
|               |         | Low Middling (53)                                | All         |
|               |         | *Strict Good Middling (63) and Below Grade (83)* | All         |
|               | Tinged  | Strict Low Middling or Better (24, 34, and 44)   | All         |
|               |         | *Low Middling (54) and Below Grade (84)*         | All         |
|               | Yellow  | Strict Middling (25)                             | All         |
|               | Stained | *Middling (35) and Below Grade (85)*             | All         |

## 28 Corporations and Partnerships Dissolved and Loan Assumptions

### **A** Corporations

If a corporation is dissolved and an individual stockholder or group of stockholders wants to assume the loan or loans held by the corporation, the individual stockholder or group of stockholders may do so if **all** stockholders in the corporation agree to the assumption on CCC-664.

\*--When an assumption is applicable, refer to 12-PS, Part 11, Section 1 to correct the names of the producers on the loan agreement.--\*

### **B** Partnerships

If a partnership is dissolved and an individual partner or group of partners wants to assume the loan or loans held by the partnership, the individual partner or group of partners may do so if **all** partners in the partnership agree to the assumption on CCC-664.

#### **C** Additional Information

The loan or loans may only be assumed by the stockholders in the corporation or partnership.

Collateral mortgaged for a single loan shall not be split among the stockholders or partners.

If all stockholders or partners do not sign CCC-664, COC shall call the loan.

### **D** Changing Names on Loan Agreement

\*--Follow 12-PS, Part 11 to change the names of the producers on the loan agreement.--\*

### 29 Cotton Clerks

### **A Persons Not Eligible**

[7 CFR 1427.3] State Offices shall notify County Offices of persons or firms ineligible to become cotton clerks because they have been suspended or debarred from participating in CCC programs.

## **B** Removing Cotton Clerks

If it is determined that a cotton clerk is not complying with program provisions or is not eligible to serve and the applicable COC does not take removal action, STC shall remove the cotton clerk according to 14-CN.

## C Training and Supervision

State Offices shall follow 14-CN to establish criteria for County Offices to follow in approving and training cotton clerks.

## **30** Finality Rule

### **A Finality Rule Provisions**

See 7-CP for finality rule provisions.

## **B** Statutory Language

The Department of Agriculture Reorganization Act of 1994, Section 281 provides that:

"Each decision of a State, county, or area committee or an employee of such a committee..., made in good faith in the absence of misrepresentation, false statement, fraud, or willful misconduct shall be final not later than 90 calendar days after the date of filing of the application for benefits, [and] ...no action may be taken...to recover amounts found to have been disbursed as a result of the decision in error unless the participant had reason to believe that the decision was erroneous."

## \*--31 Lost or Damaged Cotton Loan Collateral

#### A Background

When a storm, flood, or other natural disaster or inadvertent warehouse event damages or--\* destroys bales of cotton that are pledged as collateral for a CCC loan, KCCO shall:

- notify the applicable State Office of the loss
- provide a list of the:
  - loan numbers involved
  - warehouse receipt numbers for the damaged or destroyed bales.

State Offices shall immediately notify the appropriate County Office.

## \*--B Producer's Options After Damage or Destruction--\*

CCC shall allow the producer, whose cotton loan collateral has been damaged or destroyed by fire, up to 30 calendar days from notification of the loss to either:

- redeem the affected bales from loan
- forfeit the affected bales to CCC.

It may be advantageous to the producer to redeem the affected bales if their actual cash value \*--exceeds CCC's redemption value.--\*

By electing to forfeit the affected bales to CCC, the producer surrenders all rights to any salvage or insurance proceeds to CCC.

### C Notifying Producers

County Offices shall notify producers of \* \* \* losses in a letter that:

- states the date and full extent of the loss
- provides loan numbers and warehouse receipt numbers involved
- details options for action available to the producer
- reminds the producer that, if CCC-605 has been issued to a buyer, the producer must notify the buyer of the loss and options available
- allows the producer 30 calendar days from the date of the letter to take action
- states: "If you take no action, the affected bales will automatically be forfeited to CCC on the 31st calendar day from the date of this letter".

## \*--31 Lost or Damaged Cotton Loan Collateral (Continued)--\*

## C Notifying Producers (Continued)

This is an example of a letter notifying a producer of fire-damaged or destroyed cotton loan collateral.

#### UNITED STATES DEPARTMENT OF AGRICULTURE Somecounty FSA Office Sometown, USA 71222-1234 TEL: 318-555-9442

[Date]

John W. Okley 333 Highway 344 Sometown, USA 71222-1234

Dear Mr. Okley:

On September 16, 1996, we were notified that 4 bales on your 1996 cotton loan number 66, and 4 bales on your 1996 cotton loan number 277 were either damaged or destroyed by fire at the Tinker Compress Warehouse. Following is a list of the loan numbers and warehouse receipts of the damaged or destroyed bales:

| Loan Number | Receipt Number | Loan Number | Receipt Number |
|-------------|----------------|-------------|----------------|
| 66          | 136311         | 277         | 183566         |
| 66          | 136313         | 277         | 183567         |
| 66          | 136314         | 277         | 183568         |
| 66          | 136315         | 277         | 183569         |

You may take either of the following actions:

- 1. Redeem the affected bales.
- 2. Forfeit the affected bales to CCC.

It may be advantageous to you to redeem the affected bales if their actual cash value on the date of the fire was more than the CCC redemption value.

By electing to forfeit the affected bales to CCC, you surrender all rights to any salvage or insurance proceeds to CCC.

If you have signed CCC-605 to a buyer allowing the buyer to act as your agent, you must make the buyer aware of the damaged or destroyed bales and options available.

You have 30 calendar days from the date of this letter to either redeem these bales or forfeit them to CCC. If you take no action, the affected bales will automatically be forfeited to CCC on the 31st calendar day from the date of this letter.

Please contact this office if you have any question regarding this matter.

Sincerely,

County Executive Director

## 32 Graduated Payment Reductions

### A Background

Producers who are determined ineligible for program benefits according to 6-CP, Part 7, because of noncompliance with HELC and WC provisions, may request GPR.

### **B** When GPR Is Not Applicable

If noncompliance is determined and the producer does **not** request GPR or GPR is not approved:

the producer is ineligible for loans or LDP's for the crop year for which the noncompliance determination is applicable

after the loan or LDP is made, the producer shall be required to repay, as applicable, the:

loan principal and charges plus interest market gain plus interest, waived interest, and credits for accrued warehouse charges

LDP plus interest.

## C Applying GPR Before Loan or LDP Is Made

For applicable crop year loans and LDP's when noncompliance is determined and GPR is approved, County Office shall, before the loan is disbursed or LDP is made, do either of the following:

collect GPR

offset the GPR amount from the loan disbursement or LDP.

## **32** Graduated Payment Reductions (Continued)

## D Applying GPR After Loan or LDP Is Made

For applicable crop year loans and LDP's, when noncompliance is determined and GPR is approved, County Offices shall notify the producer of the GPR amount according to subparagraph 42 A.

If GPR is not paid within 15 calendar days of the notification letter, County Offices shall take the applicable action in this table.

| WHEN there are                           | THEN County Offices shall                                                      |  |  |
|------------------------------------------|--------------------------------------------------------------------------------|--|--|
| outstanding loans                        | call the loan.                                                                 |  |  |
|                                          | <b>Note:</b> Follow paragraph 35 for loans that are ineligible for forfeiture. |  |  |
| loans that have been repaid at a market  | *follow subparagraph 42 C*                                                     |  |  |
| loan repayment rate                      |                                                                                |  |  |
| loans that have been repaid at principal | take no action.                                                                |  |  |
| and charges, plus interest               |                                                                                |  |  |
| loans that have been forfeited or        | take no action.                                                                |  |  |
| delivered                                |                                                                                |  |  |
| LDP's                                    | *follow subparagraph 42 C*                                                     |  |  |

## **E** Depositing GPR Amounts

Deposit amounts applicable to GPR according to 3-FI.

#### 33 Interest Rates

#### A Rates

For:

- regular loan interest rates, see 50-FI
- debts, charge interest according to 58-FI.

## B Computation for Loans Less Than \$500,000

Producers who redeem loans that have original principal amounts of less than \$500,000 shall be assessed interest beginning on the loan disbursement date to, but not including, the date of repayment.

## C Computation for Loans of \$500,000 or More

Producers who redeem loans that have original principal amount of \$500,000 or more for which the repayment is by:

- check or cash, shall be assessed interest beginning on the loan disbursement date through the day after the date of repayment
- wire transfer, shall be assessed interest beginning on the loan disbursement date up to the second day before the date of repayment.

**Note:** Follow 3-FI for depositing and recording wire transfers.

#### **D** Repayment Date

The repayment date shall be the date repayment is received in the County Office.

### **E** If Different Rates Apply

If different rates apply, compute interest from the applicable beginning date to, but not including, the effective date interest changed, and from the date of interest changed to the applicable ending date.

#### F Overdisbursed or Underdisbursed Loans

\*--If a loan that is being repaid at principal plus interest was overdisbursed or--\* underdisbursed, and not corrected, adjust the note amount by the amount of the overdisbursement or underdisbursement for interest and repayment computations.

#### 34 IRS Reporting Requirements

#### **A IRS Reporting**

Market gains, LDP's, and forfeitures shall be reported to IRS for Federal income tax purposes. Market gains from commodity certificate exchanges are not reported by FSA but may be considered by IRS to be taxable income. For additional information on IRS reporting requirements, see 62-FI.

## 35 Loans Ineligible for Forfeiture

### A Applicability

If COC determines that ineligible ginned cotton was placed under loan or the producer is ineligible for loan, the cotton cannot be forfeited to CCC in settlement of the loan.

**Note:** See paragraph 257 for handling abandonment or foreclosure actions on seed cotton loans.

#### **B** Immediate Call

If COC determines that the cotton or producer is ineligible for loan, immediately call the loan. Use the letter in subparagraph E to notify the producer of the loan call.

**Note:** When COC determines that the cotton or producer is ineligible for loan, do not allow the loan to be exchanged for commodity certificates or redeemed at a rate less than principal and charges, plus interest, unless the producer appeals the determination according to paragraph 23.

## C Failure to Repay Within 30 Calendar Days

If the producer fails to repay the loan within 30 calendar days, notify the producer of the amount due and that foreclosure proceeding will begin. Use the demand letter in subparagraph F to demand payment.

**Note:** See paragraph 23 if the producer appeals the loan call.

#### **D** Foreclosure Action

When a loan is not repaid and a claim is established, COC shall:

- sell the cotton according to paragraph 36
- apply the sales proceeds to the claim.

## 35 Loans Ineligible for Forfeiture (Continued)

## \*--E Notification of Accelerated Loan Repayment

If COC determines a loan shall be repaid because the cotton or producer is determined ineligible, the County Office shall send the following letter to the producer.

| (Letterhead)                                                                                                    |
|----------------------------------------------------------------------------------------------------|
| (Date)                                                                                                    |
| Dear,                                                                                                    |
| (Explain the situation that resulted in an acceleration of the loan maturity date, including why the producer or cotton was determined ineligible for loan.)                                                                                                    |
| The principal, charges and interest to repay the loan are shown below. Your loan will be called if we do not hear from you, or you do not pay the amount due within 30 calendar days from the date of this letter. Your revised maturity date is (enter 30 calendar days from the date of this letter).                                                                                                    |
| <b>Note:</b> Because the cotton is ineligible for loan, the cotton cannot be forfeited to CCC in settlement of your loan nor can the loan be repaid at a rate less principal plus interest, plus any applicable charges paid by CCC. In addition, the cotton cannot be redeemed with a CCC Commodity Certificate.                                                                                                    |
| Enter the following:                                                                                                    |
| • (loan quantity outstanding)                                                                                                    |
| • (principal due)                                                                                                    |
| • (interest due)                                                                                                    |
| • (daily interest rate)                                                                                                    |
| • (interest rate)                                                                                                    |
| • (other charges paid by CCC).                                                                                                    |
| Interest will continue to accrue at the daily interest rate shown from the date of this letter until the loan is repaid or transferred to claims. The amounts stated above will be recorded for offset and offset may be taken from any CCC or FSA payment due you.                                                                                                    |
| If you believe that you have been sent this notice in error, that the determination is in error, or that the amount due is incorrect, you may appeal this determination to the County Committee by filing a written request no later than 30 calendar days after you receive this notice in accordance with the FSA appeal procedures found at 7 CFR Part 780. If you appeal to the County Committee, you have the right to an informal hearing which you or your representative may attend either personally or by telephone. If you appeal this determination to County Committee, you may later appeal an adverse determination of the County Committee to the FSA State Committee or National Appeals Division (NAD). To appeal, write to the County Committee at the following address and explain why you believe this determination is erroneous. (Insert COC address). |
| You may contact the County Office to receive a copy of the documents related to this determination.                                                                                                    |
| Sincerely,                                                                                                    |
| (insert CED name) County Executive Director                                                                                                    |
| USDA is an Equal Opportunity Employer                                                                                                    |

--\*

## 35 Loans Ineligible for Forfeiture (Continued)

## \*--F Demand Letter for Loan Repayment

If a producer has been sent a demand letter providing a 30-calendar-day repayment opportunity, but repayment has not been received, then if the producer did:

- **not** appeal the notification, send the following letter but delete the paragraph providing appeal rights
- appeal the action, send the following letter if, following the appeal, repayment is still demanded, and include mention of appeal rights to NAD and alternative dispute resolution according to 58-FI and 67-FI.--\*

## 35 Loans Ineligible for Forfeiture (Continued)

#### \*--F Demand Letter for Loan Repayment (Continued)

United States Department of Agriculture Farm Service Agency Lyon County FSA Office P.O. Box 389 Rock Rapids, IA 51246-0389

October 15, 2007

Thomas Grant 1003 Brees Ave. Payton, IA 51241-7522

Dear Thomas Grant:

You were notified on (date of loan maturity notification letter) that your (year)-crop (commodity type) loan (number) was due payable on or before (maturity date). The loan has matured and the debt has not been repaid. Interest will continue to accrue until the amount is repaid. Interest will continue to accrue until the amount due is repaid.

If the principal and charges, plus interest, are not repaid on or before the  $30^{th}$  calendar day from the date of this letter, on the  $31^{st}$  day:

- foreclosure proceedings will begin
- the amount due will be recorded for offset from any FSA or CCC payment due you
- a claim will be established.

If value of the commodity delivered does not liquidate the outstanding balance, you will be expected to remit the deficiency promptly upon notification by CCC.

After the claim is established:

- the claim may be reported to other Federal Agencies for offset from any amounts that may be due you
- late payment interest, based on the rate established by the Department of the Treasury, will be applied to your debt on a daily basis from the date the claim is established until the debt is paid in full.

An additional 3 percent interest shall be assessed on the unpaid balance of the debt retroactively from the date the claim is established, if payment in full is not made within 60 calendar days after the date the claim is established.

We want to work with you to resolve this matter. Depending upon your situation, there is the possibility of paying this debt in installments. If you have any questions regarding this matter, please do not hesitate to contact us.

If you believe that you have been sent this notice in error, that the determination is in error, or that the amount due is incorrect, you may appeal this determination to the County Committee by filing a written request no later than 30 calendar days after you receive this notice in accordance with the FSA appeal procedures found at 7 CFR Part 780. If you appeal to the County Committee, you have the right to an informal hearing which you or your representative may attend either personally or by telephone. If you appeal this determination to the County Committee, you may later appeal and adverse determination of the County Committee to the FSA State Committee or National Appeals Division (NAD). To appeal, write to the County Committee at the following address and explain why you believe this determination is erroneous. (Insert COC address).

You may contact the County Office to receive a copy of the documents related to this determination.

Sincerely,

(insert CED name)

County Executive Director

USDA is an Equal Opportunity Employer

--\*

#### 36 Local Sales

## A Eligible Sales

Cotton eligible for local sale, according to this paragraph, includes cotton determined ineligible for forfeiture and a claim is established according to paragraph 35.

## **B** Sales Authority

The State Office shall:

authorize all local sales before the County Office announces the sale maintain a register of assigned authorization numbers.

**Note:** The County Office shall enter these numbers on:

the announcement according to subparagraph F CCC-639 according to subparagraph H CCC-638 according to subparagraph I.

## C Sales to Employees

Employees may purchase cotton offered for local sale only when the sale of the cotton is based on competitive bids. No purchase may be made, either directly or indirectly, by:

the employee who was formerly accountable for the cotton or who was in any way connected with its sale

State Office employees without prior approval of SED

County Office employees without prior approval of a State Office representative.

#### **D** Announcement of Sale

No formal announcement of sale is required, but County Offices shall provide an informal announcement to as many of the known buyers in the area as possible. Post a copy of the announcement in a prominent place in the County Office.

**Notes:** Paid advertisements to publicize sale may be used if authorized by SED.

See subparagraph F for the format of an informal announcement containing the minimum requirements.

## **E** Duration of Announcement

Allow at least 15 calendar days but no more than 30 calendar days after the date of the announcement before opening bids unless the State Office specifically waives this requirement.

## **F** Announcement Format

The following is the suggested format for informal announcements. If any other format is used, the format must include the information shown in this announcement.

| Off                             | fering No                                                                                                    |                                                                                        |                                                                                                    | Kind of Commodity                                                                                                    |
|---------------------------------|----------------------------------------------------------------------------------------------------|----------------------------------------------------------------------------------------|----------------------------------------------------------------------------------------------------|----------------------------------------------------------------------------------------------------|
| cot<br>be                       | ton and invites bids o                                                                                         | n the following                                                                        | g lot(s) of cotton subject to the terms and                                                                               | y) hereby announces the contemplated sale of d conditions of this Invitation to Bid. Bids will be considered unless received before the                                                                                                    |
| 1.                              | Loan Number                                                                                                    | Lot No.                                                                                | Number of Bales/Total Pounds                                                                                              | Location of Bales                                                                                                    |
| 2.                              | All bids must be sul                                                                                           | omitted in writi                                                                       | ing, signed by the bidder, and specify th                                                                                 | ne price per pound at the storage location.                                                                                                    |
| 3.                              | Alternate or tie-in b                                                                                          | ids will not be                                                                        | accepted.                                                                                                    |                                                                                                    |
| 4.                              | CCC reserves the ri                                                                                            |                                                                                        |                                                                                                    | ds, and in considering bids to take into account                                                                                                    |
| 5.                              | CCC does not warra                                                                                             | ant the quality                                                                        | of any cotton in this (these) lot(s) or the                                                                               | fitness of this cotton for any particular use.                                                                                                    |
| 6.                              |                                                                                                    |                                                                                        | ey order, certified check, or draft guarancertified personal, or firm check.                                              | nteed by the banking institution on which                                                                                                    |
| 7.                              | Payment must be m                                                                                              | ade at the time                                                                        | warehouse receipts are released and no                                                                                    | later than 15 workdays after the date of sale.                                                                                                    |
| 8.                              | Buyers will be responded the dates for which                                                                   |                                                                                        |                                                                                                    | receipts reflect what charges have been paid and                                                                                                    |
| 9.                              | Buyers may make a                                                                                              | rrangements to                                                                         | inspect any lots offered before bidding                                                                                   | by making arrangements with CED.                                                                                                    |
| Da                              | te                                                                                                    |                                                                                        | for                                                                                                    | CCC                                                                                                    |
| rac<br>fam<br>mea<br>Cer<br>Civ | ce, color, national call of the status. (Not all ans for communication at (202) 720-260 will Rights, Room 326- | origin, gender,<br>l prohibited b<br>of program in<br>O (voice and 1<br>W, Whitten Bui | , religion, age, disability, politica:<br>bases apply to all programs.) Persons<br>nformation (Braille, large print, aud: | its programs and activities on the basis of<br>l beliefs, sexual orientation, and marital or<br>s with disabilities who require alternative<br>iotapes, etc.) should contact USDA's TARGET<br>ination, write USDA, Director, Office of<br>Washington, D.C. 20250-9410 or call<br>employer. |

# **G** Handling Bids

Handle bids according to this table.

| Subject       | Requirement                                                                |
|---------------|----------------------------------------------------------------------------|
| Format        | Bids must be in writing and signed by bidder.                              |
| Receipt       | Time and date-stamp bids upon receipt in the County Office. Keep           |
|               | bids in a locked file until bid opening.                                   |
| Record        | Record bids:                                                               |
|               |                                                                            |
|               | at the time bids are opened                                                |
|               | on CCC-639 according to subparagraph H.                                    |
| State Office  | State Office verbal approval is required before acceptance of bids on      |
| Approval      | the day bids are opened.                                                   |
|               |                                                                            |
|               | <b>Note:</b> State Offices shall follow the verbal approval with a written |
|               | approval within 3 workdays.                                                |
| Notice of     | Mail CCC-638, completed according to subparagraph I, or similar            |
| Acceptance    | letter to the successful bidder on the bid opening date.                   |
| Public Notice | When a sale is made, post CCC-639 in the County Office for at least        |
|               | 5 calendar days.                                                           |

# H Completing CCC-639

Complete CCC-639 according to this table.

| Item  | Instructions                                                           |
|-------|------------------------------------------------------------------------|
| 1     | Number serially by calendar year.                                      |
| 2     | Enter authorization number received from State Office.                 |
| 3     | Enter date bids are opened.                                            |
| 4-6   | Self-explanatory.                                                      |
| 7     | Mark "AS IS" for the type of sale.                                     |
| 8     | Use loan number. If sold in more than 1 lot, add the suffix 1, 2, etc. |
| 9-11  | Self-explanatory.                                                      |
| 12    | Enter "AS IS" and the warehouse name.                                  |
| 13-21 | Leave blank.                                                           |
| 22    | Give local market price for base cotton.                               |

# H Completing CCC-639 (Continued)

Prepare original CCC-639 only and keep in County Office.

|                                                                                                    | MENT OF AGRICULTURE                                                     |                    |                     | 2. SALES NO.(S)                 | 3. DATE                 |
|----------------------------------------------------------------------------------------------------|-------------------------------------------------------------------------|--------------------|---------------------|---------------------------------|-------------------------|
| ,                                                                                                    | ity Credit Corporation                                                  |                    | OF COMMOD           | TY 5. COUNTY                    | 4-1-9X                  |
|                                                                                                    | PETITIVE BID                                                            | 1                  | Warehouse           |                                 | omecounty               |
| PRICIN                                                                                                    | G WORKSHEET                                                             | 6. COMMOD          |                     | 7. TYPE OF SA                   |                         |
|                                                                                                    |                                                                         |                    |                     |                                 | GRADE                   |
|                                                                                                    |                                                                         |                    | nd Cotton           | AS IS X                         | BASIS                   |
|                                                                                                    | D (If additional space is need                                          |                    |                     | 44 010 0010                     | E 12. DELIVERY BASIS    |
| 8. LOT NO.<br>(Include Loan No. or Bin No.)                                                                                                    | <ol> <li>NAME AND ADDRESS OF I<br/>(Check successful bidder)</li> </ol> | (s)) "••           | 10. TIMI<br>AND DAT | E 11. BID PRICI<br>E (Per Unit) | (Location of Commodity) |
| 92-160                                                                                                    | James Baker                                                             |                    | 11:01 A<br>4-1-9    |                                 | As Is<br>ABC Warehouse  |
| 92-160                                                                                                    | Jim Howard                                                              |                    | 11:02<br>4-1-9      |                                 | As Is<br>ABC Warehouse  |
| 92-160                                                                                                    | Bill Brown                                                              |                    | 11:03 4<br>4-1-9    |                                 | As Is<br>ABC Warchouse  |
| 92-160                                                                                                    | John Green                                                              |                    | 11:04 4<br>4-1-9    |                                 | As Is<br>ABC Warehouse  |
| PART B - ADJUSTED TO 13. Terminal Market 14. Grade and Quality 15. Terminal Market Price 16. Terminal Marketing Chand Weighing and Insp 1/ 17. Freight | arges                                                                   |                    |                     |                                 |                         |
| 18. UGRSA Load Out Char                                                                                                    | 710                                                                     |                    |                     |                                 |                         |
| 19. Constructed Cost<br>(if applicable)                                                                                                    | 9-                                                                      |                    | -                   |                                 |                         |
| 20. Other (specify)                                                                                                    |                                                                         |                    |                     |                                 |                         |
| 21. Adjusted Terminal Price 22. LOCAL MARKET INFO                                                                                                    |                                                                         |                    |                     |                                 |                         |
|                                                                                                    |                                                                         | .5400              |                     |                                 |                         |
| 23. REMARKS                                                                                                    |                                                                         |                    | _                   |                                 |                         |
| 1/ Do not deduct these cha                                                                                                    | rges if not borne by CCC in the co                                      | mmodity office are | a.                  | gin, age, sex, marital status,  |                         |

## I Completing CCC-638

Complete CCC-638 according to this table for each successful bidder on the day bids are opened.

| Item      | Instructions                                                             |
|-----------|--------------------------------------------------------------------------|
| 1         | Enter authorization number received from State Office.                   |
| 2         | Enter "Informal".                                                        |
| 3         | Self-explanatory.                                                        |
| 4         | Enter date bids were opened.                                             |
| 5         | Enter name and location where warehouse receipts are stored.             |
| 6         | Self-explanatory.                                                        |
| 7         | Leave blank.                                                             |
| 8         | Enter pounds as unit of measure.                                         |
| 9         | Self-explanatory.                                                        |
| 10        | Enter from CCC-639.                                                      |
| 11        | Enter: "Payment must be received in the County Office shown below within |
|           | 15 calendar days of the date shown in item 4."                           |
| 12        | Indicate the buyer is to sign the original and return to County Office.  |
| 13        | Leave blank.                                                             |
| 14 and 15 | Self-explanatory.                                                        |
| 16        | CED or designee shall sign for COC.                                      |
| 17        | Leave blank.                                                             |

Distribute CCC-638 as follows:

keep original in the County Office send 1 copy to buyer.

# I Completing CCC-638 (Continued)

| REPRODUCE LOCALLY. Include form number and date on reproductions.  CCC-638  U.S. DEPARTMENT OF AGRICULTURE                                                     |                                       |                                                         | 1. SALES NUMBER                                                                            |                                           | 2. T                                                             | Form Approved - OMB No. 0560-0087  2. TYPE OF SALE |              |                                                         |
|----------------------------------------------------------------------------------------------------|---------------------------------------|---------------------------------------------------------|--------------------------------------------------------------------------------------------|-------------------------------------------|------------------------------------------------------------------|----------------------------------------------------|--------------|---------------------------------------------------------|
| (04-13-98) Commodity Credit Corporation                                                                                                    |                                       |                                                         | 5                                                                                          |                                           |                                                                  | Informal                                           |              |                                                         |
| CONFIRMATION OF SALE (See Privacy Act and Public Burden Statements on Reverse)                                                                                 |                                       |                                                         | 3. STATE AND COUNTY CODES                                                                  |                                           |                                                                  | 4. DATE ISSUED                                     |              |                                                         |
| <u> </u>                                                                                                    | mis on Reverse)                       |                                                         | 5 DELEVERY D                                                                               | ONT /leah                                 | 48029<br>ide bin site or warel                                   | auga numbas 6                                      | location     | 09-25-00                                                |
| 5. NAME AND ADDRESS OF BUYER                                                                                                    |                                       |                                                         | 1                                                                                          |                                           | Bexar, TX                                                        | ouse number o                                      | i location c | a name)                                                 |
| Mr. Cotton Buyer                                                                                                    |                                       |                                                         |                                                                                            |                                           | than delivery point)                                             | В.                                                 | UNIT OF      | MEASURE                                                 |
| 13579 Cotton Ave.                                                                                                    |                                       |                                                         |                                                                                            | •                                         | • • •                                                            |                                                    | BU           | CWT.                                                    |
| St. Paul TX 12453                                                                                                    |                                       |                                                         | 9. СОММОВІТ                                                                                |                                           |                                                                  |                                                    | her (Spect)  | M: Pounds                                               |
|                                                                                                    |                                       |                                                         |                                                                                            |                                           | 1 Cotton                                                         |                                                    |              |                                                         |
| <ol> <li>CCC agrees to sell the lot(s) d<br/>announcements governing suc</li> </ol>                                                                            |                                       | buyer subject to the                                    | ne terms and co                                                                            | nditions s                                | pecified herein a                                                | nd any applica                                     | able regu    | lations or                                              |
| A.                                                                                                    | В.                                    | C.                                                      | D,                                                                                         | Т                                         | E.                                                               | F.                                                 |              | G.                                                      |
| LOT IDENTITY                                                                                                    | ESTIMATED<br>QUANTITY                 | DELIVERY<br>BASIS                                       | QUALIT<br>BASIS                                                                            | Y                                         | DELIVERY<br>DATE                                                 | CONTRAI<br>PRICE                                   | СТ           | ADVANCE<br>PAYMENT                                      |
| 92-160                                                                                                    | 15,000 lbs.                           | "As Is"                                                 |                                                                                            |                                           | 10-05-00                                                         | \$9000                                             |              | N/A                                                     |
| <u> </u>                                                                                                    |                                       |                                                         |                                                                                            |                                           |                                                                  |                                                    |              |                                                         |
|                                                                                                    |                                       |                                                         |                                                                                            | -+                                        |                                                                  |                                                    | +            |                                                         |
|                                                                                                    | <u> </u>                              |                                                         |                                                                                            |                                           |                                                                  |                                                    |              |                                                         |
|                                                                                                    | <u> </u>                              |                                                         |                                                                                            |                                           |                                                                  |                                                    |              |                                                         |
|                                                                                                    |                                       |                                                         |                                                                                            |                                           |                                                                  |                                                    | T            |                                                         |
| -                                                                                                    | - <del> </del>                        |                                                         |                                                                                            | -+                                        |                                                                  | <del>                                     </del>   |              |                                                         |
|                                                                                                    | J                                     | l                                                       | 1                                                                                          |                                           |                                                                  | 1                                                  |              |                                                         |
|                                                                                                    |                                       |                                                         |                                                                                            |                                           |                                                                  | H. TOTAL                                           | L →          |                                                         |
| 12. BUYER TO SIGN ORIGINAL AND<br>RETURN TO COUNTY OFFICE                                                                                                    | X 13. BUYER SI NOT REQ                |                                                         | 1                                                                                          | on Coun<br>t                              | S OF FSA COUNTY                                                  |                                                    |              |                                                         |
|                                                                                                    | X NOT REQ                             |                                                         | Northcotte<br>123 Street<br>City, TX                                                       | on Coun<br>t<br>43181                     |                                                                  | ce                                                 | Ţ            | DATE                                                    |
| RETURN TO COUNTY OFFICE                                                                                                    | X NOT REQ                             | UIRED                                                   | Northcotte<br>123 Street<br>City, TX                                                       | on Coun<br>t<br>43181                     | ty FSA Offi                                                      | ce                                                 | Ţ            | DATE                                                    |
| RETURN TO COUNTY OFFICE                                                                                                    | X NOT REQ                             | DATE C.                                                 | Northcotte<br>123 Street<br>City, TX                                                       | on Coun<br>t<br>43181                     | ty FSA Offi                                                      | ce                                                 |              | DATE<br>H.                                              |
| RETURN TO COUNTY OFFICE  15. SIGNATURE OF BUYER  17. SETTLEMENT INFORMATION                                                                                    | X NOT REQ                             | DATE                                                    | Northcotte<br>123 Street<br>City, TX                                                       | on Coun<br>t<br>43181                     | ty FSA Offi                                                      | gnature)                                           | eps .        |                                                         |
| 15. SIGNATURE OF BUYER  17. SETTLEMENT INFORMATION  A                                                                                                    | N B. NET PREMIUM OR DISCOUNT          | DATE  C. BIN EMPTYING CREDITS PER UNIT                  | Northcotte 123 Street City, TX  18. FOR THE F  D.  NET PRICE                               | on Count<br>43181<br>SA COUN              | TY COMMITTEE (S                                                  | ignature)  G.  NET PROCEE                          | eps .        | H. FORM CCC-257 (Numbers and                            |
| 15. SIGNATURE OF BUYER  17. SETTLEMENT INFORMATION  A                                                                                                    | N B. NET PREMIUM OR DISCOUNT          | DATE  C. BIN EMPTYING CREDITS PER UNIT                  | Northcotte 123 Street City, TX  18. FOR THE F  D.  NET PRICE                               | on Count<br>43181<br>SA COUN              | TY COMMITTEE (S                                                  | ignature)  G.  NET PROCEE                          | eps .        | H. FORM CCC-257 (Numbers and                            |
| 15. SIGNATURE OF BUYER  17. SETTLEMENT INFORMATION  A                                                                                                    | N B. NET PREMIUM OR DISCOUNT          | DATE  C. BIN EMPTYING CREDITS PER UNIT                  | Northcotte 123 Street City, TX  18. FOR THE F  D.  NET PRICE                               | on Count<br>43181<br>SA COUN              | TY COMMITTEE (S                                                  | ignature)  G.  NET PROCEE                          | eps .        | H. FORM CCC-257 (Numbers and                            |
| 15. SIGNATURE OF BUYER  17. SETTLEMENT INFORMATION  A                                                                                                    | N B. NET PREMIUM OR DISCOUNT          | DATE  C. BIN EMPTYING CREDITS PER UNIT                  | Northcotte 123 Street City, TX  18. FOR THE F  D.  NET PRICE                               | on Count<br>43181<br>SA COUN              | TY COMMITTEE (S                                                  | ignature)  G.  NET PROCEE                          | eps .        | H. FORM CCC-257 (Numbers and                            |
| 15. SIGNATURE OF BUYER  17. SETTLEMENT INFORMATION  A                                                                                                    | N B. NET PREMIUM OR DISCOUNT          | DATE  C. BIN EMPTYING CREDITS PER UNIT                  | Northcotte 123 Street City, TX  18. FOR THE F  D.  NET PRICE                               | on Count<br>43181<br>SA COUN              | TY COMMITTEE (S                                                  | ignature)  G.  NET PROCEE                          | eps .        | H. FORM CCC-257 (Numbers and                            |
| 15. SIGNATURE OF BUYER  17. SETTLEMENT INFORMATION  A                                                                                                    | N B. NET PREMIUM OR DISCOUNT          | DATE  C. BIN EMPTYING CREDITS PER UNIT                  | Northcotte 123 Street City, TX  18. FOR THE F  D.  NET PRICE                               | on Count<br>43181<br>SA COUN              | TY COMMITTEE (S                                                  | ignature)  G.  NET PROCEE                          | eps .        | H. FORM CCC-257 (Numbers and                            |
| 15. SIGNATURE OF BUYER  17. SETTLEMENT INFORMATION  A                                                                                                    | N B. NET PREMIUM OR DISCOUNT          | DATE  C. BIN EMPTYING CREDITS PER UNIT                  | Northcotte 123 Street City, TX  18. FOR THE F  D.  NET PRICE                               | on Count<br>43181<br>SA COUN              | TY COMMITTEE (S                                                  | ignature)  G.  NET PROCEE                          | eps .        | H. FORM CCC-257 (Numbers and                            |
| 15. SIGNATURE OF BUYER  17. SETTLEMENT INFORMATION  A                                                                                                    | N B. NET PREMIUM OR DISCOUNT          | DATE  C. BIN EMPTYING CREDITS PER UNIT                  | Northcotte 123 Street City, TX  18. FOR THE F  D. NET PRICE PER UNIT                       | on County 43181  FSA COUNTY  E  DOCK- AGE | TY COMMITTEE (S                                                  | ignature)  G.  NET PROCEE                          | eps .        | H. FORM CCC-257 (Numbers and                            |
| RETURN TO COUNTY OFFICE  15. SIGNATURE OF BUYER  17. SETTLEMENT INFORMATION A.  REFERENCE NUMBER                                                               | N B. NET PREMIUM OR DISCOUNT PER UNIT | DATE  C. BIN EMPTYING CREDITS PER UNIT (Bin Sale Only)  | Northcotte 123 Street City, TX  18. FOR THE F  D. NET PRICE PER UNIT                       | on County 43181  FSA COUN  E DOCK- AGE    | TY COMMITTEE (S  F.  NET QUANTITY (In Units)                     | G NET PROCEE                                       | EDS<br>(rs)  | H. FORM CCC-257 (Numbers and Amounts)                   |
| 15. SIGNATURE OF BUYER  17. SETTLEMENT INFORMATION  A                                                                                                    | N B. NET PREMIUM OR DISCOUNT          | DATE  C. BIN EMPTYING CREDITS PER UNIT (Bin Sale Only)  | Northcotte 123 Street City, TX  18. FOR THE F  D. NET PRICE PER UNIT                       | on County 43181  FSA COUN  E DOCK- AGE    | TY COMMITTEE (S  F.  NET QUANTITY (In Units)                     | G NET PROCEE                                       | EDS<br>(rs)  | H. FORM CCC-257 (Numbers and                            |
| RETURN TO COUNTY OFFICE  15. SIGNATURE OF BUYER  17. SETTLEMENT INFORMATION A REFERENCE NUMBER  18. FORM 55 NO. (Bin sales only)                               | N B. NET PREMIUM OR DISCOUNT PER UNIT | DATE  C. BIN EMPTYING CREDITS PER UNIT (Bin Sale Only)  | Northcotte 123 Street City, TX  18. FOR THE F  D. NET PRICE PER UNIT                       | on County 43181  FSA COUN  E DOCK- AGE    | TY COMMITTEE (S  F.  NET QUANTITY (In Units)                     | G NET PROCEE                                       | EDS<br>(rs)  | H. FORM CCC-257 (Numbers and Amounts)                   |
| RETURN TO COUNTY OFFICE  15. SIGNATURE OF BUYER  17. SETTLEMENT INFORMATION A.  REFERENCE NUMBER                                                               | N B. NET PREMIUM OR DISCOUNT PER UNIT | DATE  C. BIN EMPTYING CREDITS PER UNIT (Bin Sale Only)  | Northcotte 123 Street City, TX  18. FOR THE F  D. NET PRICE PER UNIT                       | on County 43181  FSA COUN  E DOCK- AGE    | TY COMMITTEE (S  F.  NET QUANTITY (In Units)  21. TOTAL          | G NET PROCEE                                       | EDS<br>(rs)  | H. FORM CCC-257 (Numbers and Amounts)                   |
| RETURN TO COUNTY OFFICE  15. SIGNATURE OF BUYER  17. SETTLEMENT INFORMATION A REFERENCE NUMBER  18. FORM 55 NO. (Bin saids only)  22. FOR THE OFFICE MANAGER   | N B. NET PREMIUM OR DISCOUNT PER UNIT | DATE  C. BIIN EMPTYING CREDITS PER UNIT (Bin Sale Only) | Northcotte 123 Street City, TX  18. FOR THE F  D. NET PRICE PER UNIT  I. TOT 20. AMOUNT OF | on Count 43181  E DOCK- AGE  ALS → REFUND | TY COMMITTEE (S  F.  NET QUANTITY (In Units)  21. TOTAL  \$ DATE | G NET PROCEED                                      | EDS<br>(rs)  | H. FORM CCC-257 (Numbers and Amounts)  STED FOR DAMAGES |
| RETURN TO COUNTY OFFICE  15. SIGNATURE OF BUYER  17. SETTLEMENT INFORMATION A REFERENCE NUMBER  18. FORM 55 NO. (Bin saids only)  22. FOR THE OFFICE MANAGER   | N B. NET PREMIUM OR DISCOUNT PER UNIT | DATE  C. BIIN EMPTYING CREDITS PER UNIT (Bin Sale Only) | Northcotte 123 Street City, TX  18. FOR THE F  D. NET PRICE PER UNIT  I. TOT 20. AMOUNT OF | on Count 43181  E DOCK- AGE  ALS → REFUND | TY COMMITTEE (S  F.  NET QUANTITY (In Units)  21. TOTAL  \$ DATE | G NET PROCEED                                      | EDS<br>(rs)  | H. FORM CCC-257 (Numbers and Amounts)  STED FOR DAMAGES |
| RETURN TO COUNTY OFFICE  15. SIGNATURE OF BUYER  17. SETTLEMENT INFORMATION A.  REFERENCE NUMBER  18. FORM 55 NO. (Bin sales only)  22. FOR THE OFFICE MANAGER | N B. NET PREMIUM OR DISCOUNT PER UNIT | DATE  C. BIIN EMPTYING CREDITS PER UNIT (Bin Sale Only) | Northcotte 123 Street City, TX  18. FOR THE F  D. NET PRICE PER UNIT  I. TOT 20. AMOUNT OF | on Count 43181  E DOCK- AGE  ALS → REFUND | TY COMMITTEE (S  F.  NET QUANTITY (In Units)  21. TOTAL  \$ DATE | G NET PROCEED                                      | EDS<br>(rs)  | H. FORM CCC-257 (Numbers and Amounts)  STED FOR DAMAGES |

## J Completing Sales

Payment must be:

made before warehouse receipts are released

in cash or other acceptable remittance

received in the County Office within 15 calendar days after notification of the successful bid.

### **K** Sales Proceeds

Apply the sales proceeds to the claim amount. Any amount that exceeds the claim amount plus applicable interest shall be paid to the producer.

**Notes:** Deposit proceeds of sales according to 3-FI.

Maintain a complete record of the transaction in the County Office.

## 37 Lobbying Disclosure Requirements, Compliance, and Reporting

## A Applicability

The disclosure requirement applies to:

cotton loans with a principal value exceeding \$150,000, whether this loan collateral is redeemed with cash or exchanged for a commodity certificate

LDP applications exceeding \$100,000.

#### **B** To Comply With Disclosure Requirements

To comply with lobbying disclosure requirements, applicants for and recipients of a loan disbursement exceeding \$150,000 or LDP exceeding \$100,000 must file, with the County Office, either of the following forms for **each** loan or payment that exceeds \$150,000 or \$100,000, respectively:

CCC-674, if they have **not** or will **not** use monies received to lobby or otherwise influence the actions of a Federal official about a particular loan or payment

SF-LLL, if they have or will use monies received to lobby or otherwise influence the actions of a Federal official about a particular loan or payment.

## **C** Providing Forms

Each time a loan exceeding \$150,000 or LDP exceeding \$100,000 is requested, County Offices shall give the applicant a copy of either of the following:

CCC-674 SF-LLL.

**County Offices shall** inform the applicant that the applicable form must be returned to County Offices before the loan or payment will be disbursed.

#### D Disbursing the Loan or Payment

County Offices shall not disburse a loan exceeding \$150,000 or LDP exceeding \$100,000 until the applicant has returned the completed CCC-674 or SF-LLL.

\* \* \*

## 37 Lobbying Disclosure Requirements, Compliance, and Reporting (Continued)

#### E Example of CCC-674

This is an example of CCC-674.

REPRODUCE LOCALLY. Include form number and date on reproductions. Form Approved - OMB No. 0348-0046

CCC-674

U.S. DEPARTMENT OF AGRICULTURE Commodity Credit Corporation

# CERTIFICATION FOR CONTRACTS, GRANTS, LOANS, AND COOPERATIVE AGREEMENTS

NAME AND ADDRESS OF RECIPIENT

John A. Largefarm 1000 Largefarm Road Vienna, GA 31092 TRANSACTION DOCUMENT (Loan No.. Contract No., CCC-6 No(s)., Check No., etc.)

D0008417

PROGRAM YEAR

2000

To comply with lobbying disclosure requirements (31 U.S.C. 1352), applicants for and recipients of: 1) A Federal loan exceeding \$150,000; or 2) A Federal contract, grant, or cooperative agreement payment exceeding \$100,000 must file, with the disbursing office:

A. If they have not or will not use monies received for lobbying purposes, CCC-674.

B. If they have or will use monies received for lobbying purposes, SF-LLL.

#### CERTIFICATION

The undersigned certifies, to the best of his or her knowledge and belief, that:

- (1) No Federal appropriated funds have been paid or will be paid, by or on behalf of the undersigned, to any person for influencing or attempting to influence an officer or employee of any agency, a Member of Congress, an officer or employee of Congress, or an employee of a Member of Congress in connection with the awarding of any Federal contract, the making of any Federal grant, the making of any Federal loan, the entering into of any cooperative agreement, and the extension, continuation, renewal, amendment, or modification of any Federal contract, grant, loan, or cooperative agreement.
- (2) If any funds other than Federal appropriated funds have been paid or will be paid to any person for influencing or attempting to influence an officer or employee of any agency, a Member of Congress, an officer or employee of Congress, or an employee of a Member of Congress in connection with this Federal contract, grant, loan, or cooperative agreement, the undersigned shall complete and submit Standard Form-LLL, "Disclosure Form to Report Lobbying," in accordance with its instructions.
- The undersigned shall require that the language of this certification be included in the award documents for all subawards at all tiers (including subcontracts, subgrants, and contracts under grants, loans, and cooperative agreements) and that all subrecipients shall certify and disclose accordingly.

This certification is a material representation of fact upon which reliance was placed when this transaction was made or entered into. Submission of this certification is a prerequisite for making or entering into this transaction imposed by section 1352, title 31, U.S. Code. Any person who fails to file the required certification shall be subject to a civil penalty of not less than \$10,000 and not more than \$100,000 for each such failure.

RECIPIENT SIGNATURE

DATE

According to the Paperwork Reduction Act of 1995, an agency may not conduct or sponsor, and a person is not required to respond to, a collection of information unless it displays a valid OMB control number. The valid OMB control number for this information collection is estimated to average 5 minutes per response, including the time for reviewing instructions, searching existing data sources, gathering and maintaining the data needed, and completing and reviewing the collection of information. RETURN THIS COMPLETED FORM TO YOUR COUNTY FSA OFFICE.

The U.S. Department of Agriculture (USDA) prohibits discrimination in all its programs and activities on the basis of race, color, national origin, gender, religion, age, disability, political beliefs, sexual onentation, and martial or family status. (Not all prohibited bases apply to all programs.) Persons with disabilities who require atternative means for communication of program information (Braille, large print, audiotape, etc.) should contact USDA's TARGET Center at (202) 720-2800 (voice and TDD). To file a complete of discrimination, write USDA, Director, Office of Chall flights, Room 326-W, Whitten Building, 1400 Independence Avenue, SW, Washington, D.C. 20250-9410 or call (202) 720-5964 (voice or TDD). USDA is an equal opportunity provider and employer.

# 37 Lobbying Disclosure Requirements, Compliance, and Reporting (Continued)

# F Example of SF-LLL

This is an example of SF-LLL.

|                                                                                                    | LOBBYING ACTIV           |                               | Approved by OMB                       |  |
|----------------------------------------------------------------------------------------------------|--------------------------|-------------------------------|---------------------------------------|--|
| Complete this form to disclose lob                                                                                                    |                          |                               | 0348-0046                             |  |
| The state of the state of the s | r public burden disclosu |                               |                                       |  |
| 1. Type of Federal Action: 2. Status of Fe                                                                                                    |                          | 3. Report Type:               |                                       |  |
| ועו ז ו־ו                                                                                                    | bid/offer/application    | A a. initial filing           |                                       |  |
| 8                                                                                                    | initial award            | b. material change            |                                       |  |
| V. 222 F 21 11 12 13 12 12 12 12 12 12 12 12 12 12 12 12 12                                                                                                    | post-award               | For Material Change           |                                       |  |
| d. loan                                                                                                    |                          | yearq                         |                                       |  |
| e. loan guarantee                                                                                                    |                          | date of last report           | · · · · · · · · · · · · · · · · · · · |  |
| f. loan insurance                                                                                                    | F M Danamina Fr          | intity in No. 4 is a Subaware | des Fulsadies                         |  |
| 4. Name and Address of Reporting Entity:                                                                                                    | and Address of           | •                             | gee, Enter Name                       |  |
| ☑ Prime ☐ Subawardee Tier, if known:                                                                                                    | MA NA                    | rime.                         |                                       |  |
|                                                                                                    | NA ·                     |                               | •                                     |  |
| J.A. Moneywell<br>123 Banker Avenue                                                                                                    |                          | ·                             |                                       |  |
| Houston, TX 12345                                                                                                    |                          |                               | •                                     |  |
|                                                                                                    |                          |                               |                                       |  |
| Congressional District, if known:                                                                                                    | Congressional            | District, if known:           |                                       |  |
| 5. Federal Department/Agency:                                                                                                    |                          | am Name/Description:          |                                       |  |
| USDA/FSA                                                                                                    |                          | •                             |                                       |  |
| USDA/FSA                                                                                                    | Marketing As:            | Marketing Assistance Loan     |                                       |  |
|                                                                                                    | CFDA Number,             | if applicable: 10.051         | <u></u>                               |  |
| 8. Federal Action Number, if known:                                                                                                    | 9. Award Amoun           | t, if known:                  |                                       |  |
|                                                                                                    | \$ 175,000               | •                             |                                       |  |
| 10. a. Name and Address of Lobbying Registran (if individual, last name, first name, Mi):                                                                                                    | t b. Individuals Pe      | rforming Services (includia   | ng address if                         |  |
| Able and Unable                                                                                                    | (last name, firs         | ,                             |                                       |  |
| Attorney at Law                                                                                                    | Unable, Jack             |                               |                                       |  |
| 1001 Harmony Street<br>Washington, DC 20018                                                                                                    |                          | •                             |                                       |  |
|                                                                                                    | ·                        |                               |                                       |  |
| 11. Information requested through this form is authorized by title 31 U.S.C. section 1352. This disclosure of lobbying activities is a material representation of                                                                                                    | ton Signature:           |                               |                                       |  |
| upon which relience was placed by the tier above when this transaction was ma                                                                                                    | ade Drint Name:          | Print Name:                   |                                       |  |
| or entered into. This disclosure is required pursuant to 31 U.S.C. 1352. Information will be reported to the Congress semi-annually and will be available                                                                                                    | 400                      |                               |                                       |  |
| public inspection. Any person who falls to file the required disclosure shall subject to a civil penalty of not less that \$10,000 and not more than \$100,000                                                                                                    |                          |                               |                                       |  |
| each such failure.                                                                                                    | Telephone No.: _         |                               | Date:                                 |  |
|                                                                                                    |                          | Authoriz                      | ed for Local Reproduction             |  |
|                                                                                                    |                          | Standar                       | d Form LLL (Rev. 7-97)                |  |
|                                                                                                    |                          |                               |                                       |  |
|                                                                                                    |                          |                               | •                                     |  |
|                                                                                                    |                          |                               |                                       |  |

## 37 Lobbying Disclosure Requirements, Compliance, and Reporting (Continued)

#### **F** Example of SF-LLL (Continued)

#### INSTRUCTIONS FOR COMPLETION OF SF-LLL, DISCLOSURE OF LOBBYING ACTIVITIES

This disclosure form shall be completed by the reporting entity, whether subawardee or prime Federal recipient, at the Initiation or receipt of a covered Federal action, or a material change to a previous filing, pursuant to title 31 U.S.C. section 1352. The filing of a form is required for each payment or agreement to make payment to any lobbying entity for Influencing or attempting to influence an officer or employee of any agency, a Member of Congress, an officer or employee of Congress, or an employee of a Member of Congress in connection with a covered Federal action. Complete all items that apply for both the initial filing and material change report. Refer to the implementing guidance published by the Office of Management and Budget for additional information.

- 1. Identify the type of covered Federal action for which lobbying activity is and/or has been secured to influence the outcome of a covered Federal action.
- 2. Identify the status of the covered Federal action.
- Identify the appropriate classification of this report. If this is a followup report caused by a material change to the information previously reported, enter the year and quarter in which the change occurred. Enter the date of the last previously submitted report by this reporting entity for this covered Federal action.
- 4. Enter the full name, address, city, State and zip code of the reporting entity. Include Congressional District, if known. Check the appropriate classification of the reporting entity that designates if it is, or expects to be, a prime or subaward recipient, identify the tier of the subawardee, e.g., the first subawardee of the prime is the 1st tier. Subawards include but are not limited to subcontracts, subgrants and contract awards under grants.
- 5. If the organization filing the report in item 4 checks "Subawardee," then enter the full name, address, city, State and zip code of the prime Federal recipient. Include Congressional District, if known.
- Enter the name of the Federal agency making the award or loan commitment. Include at least one organizationallevel below agency name, if known. For example, Department of Transportation, United States Coast Guard.
- Enter the Federal program name or description for the covered Federal action (item 1). If known, enter the full Catalog of Federal Domestic Assistance (CFDA) number for grants, cooperative agreements, loans, and loan commitments.
- Enter the most appropriate Federal identifying number available for the Federal action identified in item 1 (e.g., Request for Proposal (RFP) number; Invitation for Bid (IFB) number; grant announcement number; the contract, grant, or loan award number; the application/proposal control number assigned by the Federal agency). Include prefixes, e.g., "RFP-DE-90-001."
- For a covered Federal action where there has been an award or loan commitment by the Federal agency, enter the Federal amount of the award/loan commitment for the prime entity identified in item 4 or 5.
- 10. (a) Enter the full name, address, city, State and zip code of the lobbying registrant under the Lobbying Disclosure Act of 1995 engaged by the reporting entity identified in Item 4 to influence the covered Federal action.
  - (b) Enter the full names of the individual(s) performing services, and include full address if different from 10 (a). Enter Last Name, First Name, and Middle Initial (MI).
- 11. The certifying official shall sign and date the form, print his/her name, title, and telephone number.

According to the Paperwork Reduction Act, as amended, no persons are required to respond to a collection of information unless it displays a valid OMB Control Number. The valid OMB control number for this information collection is OMB No. 0348-0046. Public reporting burden for this collection of information is estimated to average 10 minutes per response, including time for reviewing instructions, searching existing data sources, gathering and maintaining the data needed, and completing and reviewing the collection of information. Send comments regarding the burden estimate or any other aspect of this collection of information, including suggestions for reducing this burden, to the Office of Management and Budget, Paperwork Reduction Project (0348-0046), Washington, DC 20503.

| · |  |  |
|---|--|--|
|   |  |  |
|   |  |  |
|   |  |  |
|   |  |  |
|   |  |  |
|   |  |  |
|   |  |  |
|   |  |  |
|   |  |  |
|   |  |  |
|   |  |  |

## 38 Market Gain Reports

#### A General Information

Four market gain reports are available to account for market gain transactions. The following reports can be accessed by selecting option 14 from the APSS Administrative Report Menu PAA045:

Denied Market Gain Report, see subparagraph B Total Market Gain Report, see subparagraph C Market Gain Report by Loan or LDP, see subparagraph D Market Gain Report by Producer, see subparagraph E.

#### **B** Denied Market Gain Report

The Denied Market Gain Report prints the total market gain for each producer ID with denied market gain for the selected crop year.

## C Total Market Gain Report

The Total Market Gain Report prints the total market gain for each producer ID with market gain for the selected crop year.

### D Market Gain Report by Loan or LDP

The Market Gain Report by Loan or LDP prints each market gain transaction for each producer on the selected loan or LDP.

**Note:** The user will be required to enter the crop year and loan or LDP number.

## **E** Market Gain Report by Producer

The Market Gain Report by Producer prints each market gain transaction for the selected producer for the selected crop year.

**Note:** The user will be required to enter the crop year and either the producer's last name or ID number.

### 39 Misinformation and Misaction

## A Applicability

Follow 7-CP if an otherwise eligible producer is deprived of benefits, because administration of the program results in:

errors omissions misinformation misaction.

Note: Overdisbursement and undercollection of loan or LDP proceeds is not misaction.

### 40 Nonresident Producer

## A Request

If a loan is requested by a nonresident producer, County Offices shall:

complete applicable forms and mail them to the producer instruct the producer to:

sign the applicable forms have the signature witnessed obtain proper lien waivers, if applicable return the forms with the required documents to the County Office.

## **B** Genuine Signatures

CED or designee must be satisfied that the producer's signature is genuine before disbursing the loan.

#### 41 Offsets

#### **A Basic Provisions**

Offsets are applicable for amounts owed CCC, FSA, or other creditors. The offset amount may be shown on CCC-679 or established as the result of a claim against the producer.

Make administrative offsets from loan or LDP amounts due producers, if appropriate, according to 58-FI:

- after the notification letter has been mailed to the producer, including the notification when a loan is transferred to claims with collateral remaining on the farm
- by issuing CCC-184's according to 1-FI.

When applicable, deposit CCC-184 according to 3-FI.

#### **B** Joint Disbursement of Loan Proceeds

The balance of the loan proceeds may be disbursed jointly to the producer and lienholder **after** applicable administrative offsets to CCC, FSA, or other creditor agencies, as applicable, according to 58-FI, have been made when the lienholder requests joint disbursement on CCC-679 for:

- recorded lien
- unrecorded lien, if **actual** notice of lien is given to the County Office.

For other creditor agency claims received in the County Office:

- **before** the filing date of any recorded lien or notification of an unrecorded lien, the lienholder must agree to the creditor agency debt offset **before** disbursement of loan proceeds jointly to the producer and lienholder by checking CCC-679, block (3)
- **after** the filing date of any recorded lien or notification of an unrecorded lien, the creditor agency debt shall be offset **only** if the lienholder agrees to disburse the loan proceeds solely to the producer by checking CCC-679, block (1).

### 41 Offsets (Continued)

### **C** Authorizing Offsets

Offsets may be made for amounts contained on a separate statement of unpaid charges, or for a separate bill for unpaid charges, if the charges:

- are associated with the handling of the commodity represented by the warehouse receipt
- have been approved by DAFP
- are not warehouse receiving or warehouse storage charges.

**Note:** See paragraph 165 for charges attached to warehouse receipts that are commonly approved for offset.

These charges are **not** considered a lien, but **must** be included on CCC-679, block (3), if an \*--offset will be made for the charges. See subparagraph 124 D for completing CCC-679.--\*

If an offset applies, do **not** disburse the loan unless the lienholder agrees to the offset on CCC-679 by checking block (1) or (3). If any lienholder checks block (2), the loan shall not be approved.

## **D** Prior Liens

Deductions are made for applicable fees or charges and amounts due prior lienholders **before** offsets are made.

Do not make offsets on loans subject to prior liens unless agreed to by prior lienholders in writing.

### E Right to Appeal

The offset does not deprive the producer of the right to appeal the justness of the debt.

## F Bankruptcy Cases

Consult with the regional attorney, through the State Office, before making offsets when a producer is involved in bankruptcy proceedings.

### \*--42 Overdisbursements, Manual Checks, and Receivables

#### A Overdisbursements, Manual Checks, and Receivables

A producer is personally liable for repaying:

- any loan amount disbursed or LDP exceeding the amount authorized, including any charges plus applicable interest
- any receivable determined to be due CCC, plus interest, subject to the small-balance write-off amount of \$9.99.

**Note:** Once a claim is established, the claims process employs a small-balance write-off for amounts of \$24.99 or less.

## **B** Notifying Producers

For loans and LDP's, County Offices shall notify producers:

- of the amount due of \$10 or more--\*
- immediately after the amount due is determined
- using the computer-generated notification letter in subparagraph C
- of all the applicable appeal options available as determined by the decision-making authority.

## \*--42 Overdisbursements, Manual Checks, and Receivables (Continued)--\*

### **B** Notifying Producers (Continued)

Take action, as applicable, according to this table.

| IF                                                    | THEN                                                                                                    |
|-------------------------------------------------------|----------------------------------------------------------------------------------------------------|
| the overdisbursement                                  | collect the amount due as follows:                                                                                                    |
| or <b>overpayment</b> is <b>not</b> the result of a   | • for loans, if the amount due is \$24.99 or less and is discovered:                                                                                                   |
| loan or LDP violation, according to Part 6, Section 1 | before settlement, do not collect immediately; however, collect on the next repayment                                                                                  |
|                                                       | <ul> <li>after settlement, do not send the producer a demand letter;<br/>immediately write off the small balance according to 12-PS,<br/>Part 11, Section 2</li> </ul> |
|                                                       | • for LDP's, if the amount due is:                                                                                                    |
|                                                       | • \$24.99 or less, write off the small balance according to 12-PS, Part 11, Section 2                                                                                  |
|                                                       | • \$25 or more, follow procedure in 58-FI for demanding payment.                                                                                                    |
| a <b>receivable</b> is created as a result            | if the total amount outstanding is:                                                                                                    |
| of an amount remitted to CCC                          | • \$24.99 or less, see 12-PS, Part 11, Section 2                                                                                                    |
| and is less than the amount required                  | \$25 or more with outstanding loan balance, collect on next repayment                                                                                                  |
|                                                       | • \$25 or more with no outstanding loan balance, follow procedure in 58-FI for demanding payment.                                                                      |

### \*--C Manual Checks

County Offices are not authorized to issue any manual check for any purpose without prior approval from both DAFP and DAM. A manual check is from a typewriter or hand written.

Requests for approval to issue a manual check shall be made in writing to DAFP and shall include:

- name of payee
- amount
- purpose of payment
- explanation why the check cannot be issued through an automated payment process.

Note: See 1-FI, paragraph 215 and 1-CM, paragraph 813.--\*

#### **D** Notification Letter

\* \* \* Notify the producer, using the following notification letter according to 12-PS, when a determination has been made that an amount is due CCC.

\*\_\_

UNITED STATES DEPARTMENT OF AGRICULTURE FARM SERVICE AGENCY LYON COUNTY FSA OFFICE PO BOX 389 ROCK RAPIDS IA 51246-0389

October 15, 2007

Thomas Smith 1003 Brees Ave Springfield IA 51241-7522

Dear Thomas Grant:

This is to notify you that the Farm Service Agency has determined that you have a debt arising from:

(Insert explanation and pertinent facts.)

The amount you owe consists of:

<u>Principal</u> <u>Interest</u> <u>Other Charges</u> <u>Total</u>

Interest will continue to accrue at a rate of \_\_\_\_\_\_% until the total amount due is repaid. The amount shown above has been recorded for offset from any FSA, CCC or other Federal Agency payment, which may be due you.

We want to work with you to resolve this matter. Depending upon your situation, there is the possibility of paying this debt in installments. If you have any questions regarding this matter, please do not hesitate to contact us.

If you believe that you have been sent this notice in error, that the determination is in error, or that the amount due is incorrect, you may appeal this determination to the County Committee by filing a written request no later than 30 calendar days after you receive this notice in accordance with the FSA appeal procedures found at 7 CFR Part 780. If you appeal to the County Committee, you have the right to an informal hearing which you or your representative may attend either personally or by telephone. If you appeal this determination to the County Committee, you may later appeal an adverse determination of the County Committee to the FSA State Committee or National Appeals Division (NAD). To appeal, write to the County Committee at the following address and explain why you believe this determination is erroneous. (Insert COC address.)

You may contact the County Office to receive a copy of the documents related to this determination.

If you should need further assistance, please feel free to contact the FSA Service Center.

Sincerely,

(insert CED name)

County Executive Director

USDA is an Equal Opportunity Provider and Employer

\_\_\*

### **E** Additional Action--\*

If repayment is **not** received after producer has been notified using the letter in subparagraph C, take additional action according to the following table.

| IF repayment is                                                                       | THEN                                                                                                    |
|---------------------------------------------------------------------------------------|----------------------------------------------------------------------------------------------------|
| received by the 30th calendar day after the date of the notification letter           | record the overdisbursement, overpayment, or receivable repayment according to 12-PS, Part 7.                                        |
| <b>not</b> received within 30 calendar days after the date of the notification letter | send the producer the applicable computer-generated demand letter in subparagraphs E and F on the next workday.                      |
| received by the 30th calendar day after the date of the demand letter                 | record the overdisbursement, overpayment, or receivable repayment according to 12-PS, Part 7.                                        |
| <b>not</b> received within 30 calendar days after the date of the demand letter       | • transfer to claims the entire amount of the debt, including applicable interest, as determined by APSS according to 12-PS, Part 12 |
|                                                                                       | • establish a claim on the 31st calendar day according to 58-FI.                                                                     |
|                                                                                       | <b>Exception:</b> The interest start date for the claim is the 31st calendar day after the date of the demand letter.                |
|                                                                                       | <b>Note:</b> Record the claim repayment according to 58-FI.                                                                          |

# F Demand Letter (No Appeal)--\*

Send the producer the following demand letter when no appeal or reconsideration of the debt has been requested.

| Customer Name<br>Customer Address                                                                                                    |
|----------------------------------------------------------------------------------------------------|
| Dear Customer Name:                                                                                                    |
| By letter dated (1), we notified you that a determination had been made that you owe (2), plus interest, as applicable. See attached Statement of Outstanding Debt. The debt is past due. Late payment interest will accrue on your debt at the rate of (3)% per annum from the date of this letter until the debt is paid or otherwise resolved. FSA/CCC will waive late payment interest on your debt (or any part of your debt) that is paid in the next 30 days. If payment in full is not made within 90 days of the date of this letter, an additional 3 percent interest will be assessed on the unpaid balance of the debt retroactively from the date of this letter. |
| If you are unable to pay the debt in full now, you may qualify for a mutually acceptable installment agreement. If payment in full or settlement arrangements are not made within 60 days from the date of this letter, the debt will be referred to the Department of Treasury. The Department of Treasury will offset all eligible Federal payments due you, including tax refunds and social security payments. If the debt is not resolved, you may be ineligible for additional Federal financial assistance in the form of a loan, loan guarantee, or loan insurance.                                                                                                    |
| Because this debt may be collected by offset of your federal income tax refunds, you may present, within 60 days from the date of this letter, evidence that all or part of the debt is not past due or legally enforceable. To do so, please submit to this office a written explanation of your position that the debt or part of the debt is not past due or legally enforceable, and include documentation to support your position.                                                                                                    |
| Under Federal law and regulations, the following additional actions may be taken by USDA and the Department of Treasury to collect delinquent debts:                                                                                                    |
| <ul> <li>assessment of interest, administrative costs, and penalties</li> <li>administrative garnishment of wages</li> <li>offset of CCC and FSA payments</li> <li>reporting the debt to credit reporting agencies</li> <li>referral of the debt to private collection agencies and Treasury-designated collection centers</li> <li>referral of the debt to agency counsel or the Department of Justice for litigation</li> <li>reporting of the debt to the Internal Revenue Service if the debt, or any part of the debt, is discharged.</li> </ul>                                                                                                    |
| If you recently filed bankruptcy, notify this office at once, in writing. Provide proof of the bankruptcy filing. The debt will then be resolved according to bankruptcy law.                                                                                                    |
| Please pay your debt now. Make your check payable to "USDA" and send it to this office at the above address. If you remit a check as payment, it may be converted to an Electronic Funds Transfer (EFT) from your account. The check will be voided and destroyed within 14 days of receipt. For additional information, please visit the Farm Service Agency's web site at http://www.fsa.usda.gov/pas/pccnotice.htm.                                                                                                    |
| Please contact this office at (4) if you have any questions. We want to work with you to resolve this debt and to discuss repayment options, if necessary. If this debt is not resolved within 60 days from the date of this letter, the Kansas City Finance Office will take additional collection action.                                                                                                    |
| Please disregard this letter if you have already paid this debt.                                                                                                    |
| Sincerely,                                                                                                    |
| Attachment                                                                                                    |

### **G** Demand Letter (Appeal)--\*

Send the producer the following demand letter on the 31st calendar day if the producer has responded to the notification letter and requests appeal or reconsideration of the debt.

| Producer Name Date                                                                            |
|-----------------------------------------------------------------------------------------------|
| Producer Address                                                                              |
|                                                                                               |
| Dear Producer Name:                                                                           |
|                                                                                               |
| By letter dated, you were notified that the County Committee had determined that you owe      |
| \$, plus interest as applicable. You requested an informal review and reconsideration of the  |
| debt. The County Committee has reconfirmed the debt determination. The debt is now past-due.  |
| Late payment interest will accrue on your debt at the rate of% per annum starting on the 31st |
| day from the date of this letter until the debt is paid or otherwise resolved.                |
|                                                                                               |

Please pay your debt now. Make your check payable to "Commodity Credit Corporation" and send it to this office at the above address. If you are unable to pay the debt in full now, you may arrange to establish a mutually acceptable repayment agreement and pay in installments. If payment in full or arrangements to pay the debt in full are not made within 60 days from the date of this letter, or upon conclusion of the appeals process, whichever is later, the debt will be sent to the Kansas City Management Office for referral to the Department of Treasury for collection by offset of qualified disbursements and refunds, including any federal income tax refund to which you may be entitled.

Because this debt may be collected by offset of your federal income tax refund, you may present, within 60 days from the date of this letter, evidence that all or part of the debt is not past-due or legally enforceable. Submit to this office a written explanation of your position that the debt is not past-due or legally enforceable, and include documentation to support your position. Of course, if you are continuing the appeal of the debt under the National Appeals Division procedures, and have included the issues of the past-due nature of the debt and its legal enforceability, we will rely on the final determination in the National Appeals Division process, and not make a separate determination on those issues. Please be assured that we will not send the debt to the Kansas City Management Office until completion of the National Appeals Division process.

Under Federal law and regulations, the following additional actions may be taken by USDA and the Department of Treasury to collect delinquent debts:

- Assessment of interest, administrative costs, and penalties
- Administrative garnishment of wages
- Offset of CCC and FSA payments
- Reporting the debt to consumer and commercial credit bureaus
- Referral of the debt to private collection agencies and Treasury-designated collection centers
- Referral of the debt to Agency counsel or the Department of Justice for litigation
- Reporting the debt to the Internal Revenue Service if the debt, or any portion of the debt, is discharged.

# G Demand Letter (Appeal) (Continued)--\*

| United States Code. If you have filed for bankruptcy, please notify your local USDA Service Center as soon as possible so that we may update our records to reflect the bankruptcy, and proceed to resolve this debt in accordance with bankruptcy procedures.                                                                                      |
|----------------------------------------------------------------------------------------------------|
| Please contact this office at if you have any questions. We want to work with you to resolve this debt and to discuss repayment options, if necessary. If this debt is not resolved within 60 days of the date of this letter, or upon conclusion of the appeals process, the Kansas City Management Office will take additional collection action. |
| Please disregard this letter if you have already paid this debt.                                                                                                    |
| Sincerely,                                                                                                    |
| County Executive Director                                                                                                    |

### 43 Payment Limitation

### A Applicability

[7 CFR 1400] A payment limitation is applicable to cotton LDP's and market loan gains when cotton is redeemed with cash at a rate less than the loan rate. Payment limitation does not apply for loans repaid by commodity certificate exchange.

**Note:** Cotton denied LDP because of payment limitation is eligible for loan through the final loan availability date as long as all other eligibility requirements, including beneficial interest, are met. Such loan cannot be repaid with cash at a reduced rate but can be exchanged for a commodity certificate or delivered to CCC in satisfaction of the loan obligation.

#### **B** Limitation

The total of program benefits for any 1 eligible "person" from all market loan gain realized from repaying a loan at a level lower than the original loan level, and from LDP's shall not exceed any of the following:

- \$75,000 for the 1996, 1997, and 1998 crops
- \$150,000 for the 1999 and 2000 crops
- \$150,000 for the 2001 crop
- \$75,000 for the 2002 and subsequent crops of grains, rice, and cotton, which is in addition to the \$75,000 limitation applicable to peanuts, honey, wool, and mohair.

#### C CCC-502 Requirements

Producers requesting cotton LDP's or redemption of cotton loans with cash at a rate less than the loan rate must have a current CCC-502 on file or file CCC-502 or CCC-502U within 30 calendar days after such request. CCC-502 is **not** required if a loan is repaid at the loan rate.

Although cotton program benefits may be requested before the filing of required forms, **LDP's shall not be disbursed, and cash redemptions of loans at a reduced rate shall not be processed** until the "person" and "actively engaged in farming" determination have been completed based on the required CCC-502 and all documentation required by 1-PL.

If applicable, COC shall notify producers in writing that their share of LDP's or market loan gain will be denied unless all required forms are filed.

#### 44 Monitoring Payment Limitation

#### **A Control County Office**

Control payment limitations for multiple-county producers according to 1-PL. Do not establish a control County Office that is different from the control County Office established for other program purposes for cotton LDP's and market gains.

#### **B** Market Gain Reports

Monitor payment limitation by using the market gain reports in paragraph 38.

### \*--C Producer Responsibility

Producers are responsible for monitoring their own payment limitation.

It is not the responsibility of FSA staff, LSA's, or cotton clerks to keep track of payments to notify producers that payment limitation has been, or is about to be, reached. Thus, if a producer reaches their payment limitation, it is not, *per se*, a misaction or misinformation on the part of FSA or a representative of FSA.

If producers request a report on their payment limitation, see paragraph 38 about market gain reports.--\*

When the payment limitation is reached, \* \* \* LDP's can no longer be made, and loans repaid with cash must be at a level that is the lesser of the following:

- loan level and charges, plus interest on the bales
- higher of the following:
  - loan level determined for the bales, plus, if applicable, any interest accrued during the extended period
  - AWP, as determined by CCC, in effect on the day the repayment is received by the County Office, plus, if applicable, any interest accrued during the extended period.

**Notes:** After payment limitation has been reached, storage charges and interest on loans will continue to be forgiven. Thus, accrued warehouse charges that are normally credited to the repayment when AWP is less than principal and charges, plus interest, are not subject to the payment limitation and shall be credited in the normal manner.

Commodity certificate exchanges are not subject to the payment limitation.

### 45 Power of Attorney

#### A FSA-211 \* \* \*

Producers may designate an agent on FSA-211 \* \* \* according to 1-CM to act on their behalf in obtaining and repaying loans and obtaining LDP's.

**Important:** Producers shall **not** use FSA-211 to designate an agent to serve as "Holder" of EWR.

#### **B** Nonrecognized Power of Attorney

Any delegation of authority given in violation of this paragraph is without force and effect, and CCC shall not recognize it.

### \*--C Executing CCC-605 to Redeem Cotton Pledged as Collateral

An individual may execute CCC-605 on behalf of another **only** when FSA-211 signed by the grantor provides **all** of the following:

- under the FSA and CCC Programs section of FSA-211, the grantor selects 1 of the following:
  - item 1, All current programs
  - item 2, All current and all future programs
  - item 8, Marketing Assistance Loans and Loan Deficiency Payments
- under the Transactions for FSA and CCC Programs section of FSA-211, grantor selects item 7, Other
- under item 7, specifies "executing CCC-605".

**Important:** If FSA-211 does not meet all of the requirements, the appointed attorney in fact shall not be authorized to execute CCC-605 on behalf of the grantor.

Producers must be fully aware that designating an agent to execute CCC-605's grants that agent the authority to further delegate authority to another agent.

An agent designated on FSA-211 cannot execute a new FSA-211 to further delegate authority to another agent.--\*

### 45 Power of Attorney (Continued)

#### \*--D Nondisclosure

FSA staff shall **not** disclose any information on a submitted FSA-211 to a third party unless such disclosure is requested in writing by all parties on FSA-211.

Disclosure of FSA-211 to any third party is **not** approved because of the following:

- disclosure may violate privacy rights
- CCC is not a party to FSA-211 and, therefore, cannot guarantee the accuracy or validity of such documents to third parties
- CCC may be liable if it discloses FSA-211, whether of not it is valid.--\*

### 46 Prompt Payment Act

### **A** When Late Payment Interest Is Applicable

Late payment interest is due the producer if:

applicable documentation is provided the applicable payment is **not** made by the due date in subparagraph B all eligibility requirements are met.

#### **B** Due Dates

Use the following table to determine the payment due date for loans and LDP's.

| WHEN there are                        | THEN the payment due date is                         |
|---------------------------------------|------------------------------------------------------|
| loan agreements                       | 30 calendar days after receiving, in the appropriate |
|                                       | office, an application with all required             |
|                                       | documentation and signatures.                        |
| LDP's                                 | 30 calendar days after the later of the following:   |
|                                       | date the request is filed                            |
|                                       | the date the required documentation is               |
|                                       | submitted to the County Office.                      |
| manual loan repayments that result in | the first workday after the overcollection is        |
| an overcollection                     | determined to have been made.                        |
| payments that are subject of an       | 30 calendar days after the judicial action is        |
| ongoing judicial action               | completed.                                           |

#### **C** Additional Information

For additional instructions for administering the provisions of the Prompt Payment Act, see 61-FI.

### 47 Lost or Missing Warehouse Receipts

### **A Requesting Replacement Warehouse Receipts**

If warehouse receipts held by County Offices are lost, stolen, destroyed, or discovered missing, immediately request the warehouse that issued the receipts to provide replacement receipts using:

CCC-39 completed according to subparagraph B a transmittal letter instructing the warehouse to:

return the copy of CCC-39 with the replacement receipts

mark each replacement receipt with the statement, "Duplicate in lieu of lost, misplaced, or destroyed receipt No. (original receipt number ) dated (original issue date)."

notify the County Office if the original receipt is presented for delivery of the cotton.

**Note:** Any expense incurred to replace warehouse receipts shall be at CCC's expense.

### **B** Completing and Distributing CCC-39

Complete CCC-39 according to this table.

| Item | Instructions                    |
|------|---------------------------------|
| 1    | Number consecutively annually.  |
| 2-6  | Self-explanatory.               |
| 7    | Enter net weight.               |
| 8    | Enter either "Upland" or "ELS". |
| 9    | Leave blank.                    |
| 10   | Self-explanatory.               |
| 11   | To be signed by CED.            |

Distribute CCC-39 as follows:

send original and 1 copy to the warehouse keep 1 copy in loan or LDP folder.

# 47 Lost or Missing Warehouse Receipts (Continued)

# **B** Completing and Distributing CCC-39 (Continued)

\*\_.

| CCC-39                                   | U.S. DEPARTMENT OF AGRICUL                                                                                                    |                                     |                                              | 1. REQUEST NO.                                                                                                    |                                                                                       |  |  |  |
|------------------------------------------|----------------------------------------------------------------------------------------------------|-------------------------------------|----------------------------------------------|----------------------------------------------------------------------------------------------------|---------------------------------------------------------------------------------------|--|--|--|
| (04-11-03)                               | Commodity Credit Corporation                                                                                                    | i.                                  |                                              | 3                                                                                                    |                                                                                       |  |  |  |
|                                          | REQUEST FOR ISSUANCE OF D                                                                                                    | UPLICATE                            |                                              | 2. DATE REQUEST PREPA                                                                                                    | RED (MM-DD-YYYY)                                                                      |  |  |  |
| WAREHOUSE RECEIPT(S)                     |                                                                                                    |                                     |                                              | 02-05-200                                                                                                    | 4                                                                                     |  |  |  |
| 3 NAME AND AD                            | NAME AND ADDRESS OF WAREHOUSE. 4. NAME AND LOCA                                                                                                    |                                     |                                              |                                                                                                    | HERE STORED                                                                           |  |  |  |
|                                          | s Warohouso                                                                                                    |                                     | Same                                         |                                                                                                    |                                                                                       |  |  |  |
| P.O. Bo<br>Monroe                        | X 969<br>TX 45678                                                                                                    |                                     |                                              |                                                                                                    |                                                                                       |  |  |  |
| 11011100,                                | 111 150.0                                                                                                    |                                     | J                                            |                                                                                                    |                                                                                       |  |  |  |
| (have) been lost, m                      | eipt(s) described below and/or on the attack<br>isplaced, or destroyed. Since the Commodi-<br>after diligent effort cannot produce such re                                                                                                    | ty Credit Corp<br>sceipi(s), the re | oration (hereinafter<br>quest is hereby mad  | referred to as "CGC") is en-<br>e for the issuance of duplicat                                                                                                    | titled to the possession of                                                           |  |  |  |
| <del> </del>                             | ORIGINAL WAREHOUSE                                                                                                    | RECEIPTS                            |                                              | ED, OR DESTROYED                                                                                                    | ······································                                                |  |  |  |
|                                          | ISSUED TO                                                                                                    |                                     | .6.<br>RECEIPT NO.                           | QUANTITY<br>(Bu, Cwf, or Bales)                                                                                                    | COMMODITY                                                                             |  |  |  |
| Bearer                                   |                                                                                                    | 9                                   | 13678                                        | 496 lbs                                                                                                    | Upland                                                                                |  |  |  |
| Bearer                                   |                                                                                                    | 9                                   | 13679                                        | 503 lbs                                                                                                    | Upland                                                                                |  |  |  |
|                                          |                                                                                                    |                                     |                                              |                                                                                                    |                                                                                       |  |  |  |
|                                          |                                                                                                    |                                     |                                              |                                                                                                    |                                                                                       |  |  |  |
| ·                                        |                                                                                                    |                                     |                                              |                                                                                                    |                                                                                       |  |  |  |
|                                          |                                                                                                    |                                     |                                              | <del>                                     </del>                                                                                                    | -                                                                                     |  |  |  |
|                                          |                                                                                                    |                                     |                                              |                                                                                                    |                                                                                       |  |  |  |
|                                          |                                                                                                    |                                     | *****                                        |                                                                                                    |                                                                                       |  |  |  |
|                                          |                                                                                                    |                                     |                                              |                                                                                                    |                                                                                       |  |  |  |
|                                          |                                                                                                    |                                     |                                              |                                                                                                    |                                                                                       |  |  |  |
|                                          |                                                                                                    |                                     |                                              | -                                                                                                    | 1.                                                                                    |  |  |  |
| 9. INDEMNITY                             | AGREEMENT                                                                                                    |                                     |                                              |                                                                                                    |                                                                                       |  |  |  |
|                                          | the resuance and delivery to CCC (at the a                                                                                                    |                                     |                                              | and the contract of the contract of the contra | was an electrical and expensions                                                      |  |  |  |
| misplaced or destr                       | oyed receipt No. 913678/913679                                                                                                    | datedU2                             | ANN DO VYRY                                  | CCC hereby agrees to inden                                                                                                    | nnify, protect, and hold                                                              |  |  |  |
| incur by reason of                       | nouse operator and the warehouse operator the original receipt(s) remaining outstanding outstanding outstanding outstanding outstanding outstanding the acceptance.                                                                            | g.                                  |                                              |                                                                                                    |                                                                                       |  |  |  |
| Corporation Chart<br>contracts or agrees | latory rule or law which is inconsistent with<br>er Act (15°U.S.C. Section 714b(g)) provide<br>ments of the Corporation or the parties there<br>the extent that such laws or rules pre inco                                                    | s in part: "Stat<br>to to the exter | and local regulator<br>t that such contracts | y laws or rules shall not be a<br>or agreements provide that s                                                                                                    | pplicable with respect to                                                             |  |  |  |
| This indemnificati cancellation.         | on agreement shall become null and void if                                                                                                    | , and when, th                      | e original receipt(s)                        | is found and delivered to the                                                                                                    | warehouse operator for                                                                |  |  |  |
| IOA NAMEANDA                             | DDRESS OF FSA OFFICE                                                                                                    | 41, 0                               | OMMODITY CRE                                 | DIT CORPORATION                                                                                                    |                                                                                       |  |  |  |
| Colvin Co                                | ·                                                                                                    |                                     |                                              |                                                                                                    |                                                                                       |  |  |  |
| P.O. Box                                 |                                                                                                    |                                     | By /s/ Bill Har                              | ding                                                                                                    |                                                                                       |  |  |  |
| Jackson,                                 | TX 45678                                                                                                    | , A.                                |                                              | <u> </u>                                                                                                    |                                                                                       |  |  |  |
| IOB, TELEPHONE                           | NO. (Including Area Code)                                                                                                    | ъ.                                  | Dated park-od-ytyy)                          | 14                                                                                                    |                                                                                       |  |  |  |
| Ité Ú.S. Deparlmento! A                  | gilëstiye (CSDA) prohotë dharjinirësijoi in af. its progrem<br>6. Çikt ali prohibitej cesse apply të sil progrems ( Pesson<br>12 ha 1627 Cantar at (2021, 720-2500) (venc and 100). T<br>W. Washington D.C. 2022,5-981 or cas (2021,700-3604). | s and activities on the             | e basis of race, color, nelic                | mel-ongla, gendar, raig oar, age, disabi                                                                                                    | ilių, politicel palitidis, seivual prientalien<br>skon (Praida tarna prin), tudinčios |  |  |  |
|                                          |                                                                                                    |                                     |                                              |                                                                                                    |                                                                                       |  |  |  |

--'

### 47 Lost or Missing Warehouse Receipts (Continued)

#### C Verifying Replacement Receipts

When replacement receipts are received from the warehouse, verify that the information on the replacement receipt is the same as on CCC Cotton A-1. If the replacement receipt is acceptable:

notate on the County Office and counter copy of CCC Cotton A-1, in ink, the replacement receipt number next to the original receipt number

notify the producer by letter of the replacement receipt number

place the replacement receipt in the custody file.

### D If Original Receipts Are Recovered

If the original warehouse receipts are recovered after a replacement has been received, take the following action:

enter the following statement in ink on each original receipt, "This receipt is to be canceled by (name of warehouse) in lieu of duplicate receipt No. (replacement receipt number) which has been issued."

**Note:** CED or designee shall sign the statement.

return the original receipt to the warehouse with the request that it be canceled immediately

notate on the County Office copy of CCC-39 that the original receipt was recovered and returned to the warehouse for cancellation.

### \*--A Notifying State and County Offices and Producers

[7 CFR 1427.10] IMB shall notify State Offices of the status of a cotton storage warehouse using KC-232. Based on the information provided on KC-232, the State Office may or may not provide further notification to the County Office and producers.

Use the following table to determine whether notification to the County Office or producers is appropriate. IMB shall indicate by a checked box, which is below the signature of the contracting officer, whether a public announcement is required.

|                                                                           |                                                                                                    | THE    | N the State Office                                                                                        | AND                                          | the County Office                                                                                     |
|---------------------------------------------------------------------------|----------------------------------------------------------------------------------------------------|--------|----------------------------------------------------------------------------------------------------|----------------------------------------------|----------------------------------------------------------------------------------------------------|
|                                                                           | -232 indicates                                                                                                    | shall. |                                                                                                    | shall.                                       |                                                                                                    |
|                                                                           | ved", "New Agreement"                                                                                                    | J      | the County Office                                                                                         | directe<br>on KC                             |                                                                                                    |
| "Approv                                                                   | ved", "Addition - New Code"                                                                                              | notify | the County Office                                                                                         | issue a<br>directe<br>on KC                  | n news release only if ed according to instructions 2-232.                                            |
|                                                                           | ved", "Capacity Change"                                                                                                  | if KC- | the County Office only<br>232 requests public<br>accement                                                 |                                              | n news release only if ed according to instructions 2-232.                                            |
| "Remov                                                                    | red From List" (suspended)                                                                                               | notify | the County Office                                                                                         | issue a                                      | news release:                                                                                         |
| Note:                                                                     | This is a temporary status.<br>No new loans are permitted.                                                               |        |                                                                                                    |                                              | indicated by the checked                                                                              |
|                                                                           |                                                                                                    |        |                                                                                                    | • ac                                         | ccording to subparagraph B.                                                                           |
| "Termin                                                                   | No new loans are permitted. Existing loans are to be                                                                     | notify | the County Office                                                                                         | issue a                                      | n news release if directed ling to instructions in ragraph C.                                         |
|                                                                           | redeemed or transferred to an approved warehouse.                                                                        |        |                                                                                                    |                                              |                                                                                                    |
| "Deleted                                                                  | 1"                                                                                                    | notify | the County Office                                                                                         |                                              | news release only if                                                                                  |
| Note:                                                                     | This status follows<br>termination if a warehouse is<br>closing or will remain<br>unapproved for loan cotton<br>storage. |        |                                                                                                    | directe<br>on KC                             | ed according to instructions 2-232.                                                                   |
| "Reinsta                                                                  | nted"                                                                                                    | notify | the County Office                                                                                         |                                              | news release if directed                                                                              |
| Note: Warehouse is re-approved after being in "Removed/Suspended" status. |                                                                                                    |        |                                                                                                    | according to instructions in subparagraph E. |                                                                                                    |
| "Other"                                                                   |                                                                                                    | do not | hing                                                                                                    | do not                                       | hing.                                                                                                 |
| Note:                                                                     | These changes generally do not affect loan eligibility and are for information only for State and County Offices.        | Note:  | Generally, notification of the County Office is not required unless KC-232 specifies public announcement. | Note:                                        | Generally, no release is needed. Issue a news release only if specifically by instructions on KC-232. |

#### \*--B Removed/Suspended Warehouses

"Removal" of a warehouse is synonymous with "suspension". It is not "termination". When notifying State Offices that a warehouse has been removed, IMB shall provide:

- reason for the removal from the list of approved warehouses--\*
- if a public announcement should be made.

If a public announcement is required, State Offices shall notify the appropriate County Offices to issue a public press release announcing the removal by sending a copy of KC-232 to the County Office.

**Note:** See subparagraph D for a suggested press release.

County Offices shall:

- •\*--not process new loans for cotton stored at a suspended warehouse
- send a copy of the published release to the State Office and IMB
- if the newspaper refuses to publish the press release, notify the State Office and IMB
- refer inquiries on the reasons for the removal, other than those listed on KC-232, to either of the following:
  - IMB
  - the manager of the warehouse.

**Note:** See subparagraph F for KCCO mailing address.

Following is a suggested press release for a warehouse suspension announcement:

"CCC announced today the suspension of (enter name of warehouse). This action was taken because (enter reason provided on KC-232). During this suspension period, CCC will not provide any new loans for cotton stored at this warehouse. Loans that have been provided before this suspension are not affected by this suspension."--\*

#### **C** Terminated Warehouses

Before a Cotton Storage Agreement is terminated for a warehouse for failure to comply with its terms and conditions or at the request of the warehouseman:

- •\*--IMB shall provide affected State Offices with instructions for identifying all--\* outstanding loans in the warehouse to be terminated
- State Offices shall immediately identify and notify County Offices with outstanding loans in the warehouse to be terminated
- County Offices shall identify loans in the subject warehouse and do the following:
  - •\*--offer producers the option of redeeming their loans or agreeing to a transfer of loan cotton at the expense of the producer or producer's agent
  - after redemptions and/or transfers are completed, issue a press release, similar to--\* subparagraph D, announcing the termination of the Cotton Storage Agreement.

**Note:** For producers who have filed for bankruptcy, County Offices shall send a letter explaining the situation to the regional attorney and follow the regional attorney's advice.

#### **D** \*\*\* Termination Press Release

The following is a suggested press release for a warehouse \* \* \* termination announcement. \*--

Any cotton put into storage in the <u>(name of warehouse)</u> will not be eligible for CCC loans during the period this warehouse is terminated from the list of warehouses approved by the Commodity Credit Corporation, the <u>(State or County)</u> Farm Service Agency Office, said today.

Termination action was taken by the Farm Service Agency Commodity Office at Kansas City, Missouri. Such action was taken because <u>(enter reason stated on KC-232)</u>.

For additional information, contact the <u>(enter name of County Office)</u>.

\*

#### E When Warehouse Is Reinstated

\*--If the warehouse is reinstated, IMB shall notify the State Office.--\*

The State Office shall notify the County Office to issue a press release announcing the reinstatement of the warehouse if a press release was issued announcing the removal. The following is a suggested press release for a reinstated warehouse announcement.

Cotton stored in the \_\_(Name of Warehouse)\_ at \_\_(City)\_ is again eligible for CCC loans since the warehouse has been restored to the list of warehouses approved by the Commodity Credit Corporation, the \_\_(State or County)\_ Farm Service Agency Office stated today.

Suspension of the warehouse, dated \_\_\_\_\_\_\_\_, has been lifted by the Farm Service Agency Commodity Office at Kansas City, Missouri. The warehouse is now fully complying with the provisions of the Cotton Storage Agreement controlling the storage of Government-interest cotton.

### F KCCO Mailing Address

Use the following KCCO address for handling notification of warehouse status:

\*--KCCO BCD IMB--\*
STOP 8748
PO BOX 419205
KANSAS CITY MO 64141-6205.

# \*--G Example of KC-232

The following is an example of KC-232.

| See reverse side for Privacy Act, Public Burde                                                                    | n, and Nondiscrimination S                      | tateme   | ents | s.                |           |                                  |                              |            |                                                                 |
|----------------------------------------------------------------------------------------------------|-------------------------------------------------|----------|------|-------------------|-----------|----------------------------------|------------------------------|------------|-----------------------------------------------------------------|
| KC-232 U. S. DEPARTMENT OF AGRICULT                                                                               | TURE                                            | ± ₀ :    | -    | CSA               |           | PSA                              | AGREEMENT                    | NO.        | NOTICE DATE                                                     |
| (01-24-03) Farm Service Agency<br>Post Office Box 419205                                                          |                                                 | Agrmt.   | _    | HSA               |           | SSA                              |                              |            | 7-Jun-06                                                        |
| Kansas City, Missouri 64141-620                                                                                   | 05                                              | WARE     | _    | PCSA<br>USE COI   | L<br>DE T | UGRSA                            | LICENSE NO.                  | INITIATO   | DR'S REFERENCE LINE                                             |
| NOTICE OF APPROVAL OR CHAN                                                                                        | IGE IN STATUS OF                                |          |      | 3456              | _         |                                  | LIGENIOL ITO.                |            | BCD/SCB/KWD                                                     |
| STORAGE AGREEMENT OR (                                                                                            | CONTRACT                                        |          |      |                   | CATIC     | N (City, C                       | ounty, State)                | 1          |                                                                 |
| NAME AND ADDRESS OF WAREHOUSE OPERATOR                                                                            |                                                 | l .      | _    | y Com             |           | SS                               |                              |            |                                                                 |
| Murray Compress and Bait Shop P.O. Box 123                                                                        |                                                 |          |      | Stree             |           |                                  |                              |            |                                                                 |
| Herndon, VA                                                                                                    |                                                 | негі     | nac  | on, V             | A         |                                  |                              |            |                                                                 |
| ,                                                                                                    |                                                 |          |      |                   |           |                                  |                              |            |                                                                 |
|                                                                                                    |                                                 |          |      |                   |           |                                  |                              |            |                                                                 |
|                                                                                                    |                                                 |          |      |                   |           |                                  |                              |            |                                                                 |
|                                                                                                    |                                                 |          |      |                   |           |                                  |                              |            |                                                                 |
| APPROVED                                                                                                    | Capacity                                        |          | TEI  | RMINA             | \TE       | n                                |                              |            |                                                                 |
| New Agreement                                                                                                    | Сарасну                                         | The a    | bove | Storag            | e Agr     | eement is                        |                              |            | f this date, under conditions                                   |
| Addition - New Code                                                                                               |                                                 |          |      |                   |           |                                  | and other inte<br>agreement. | erested pa | arties all rights and privileges                                |
| Capacity Change - From:                                                                                           |                                                 | _        |      | LETE              |           |                                  | 9                            |            |                                                                 |
| To:                                                                                                    |                                                 |          |      |                   |           |                                  |                              |            | Storage Agreement as of this<br>nd other interested parties all |
| X OTHER (See explanation below.)                                                                                  |                                                 | rights : | and  | privilege         | s whic    | iἡ may ha∖                       | e accrued unde               |            |                                                                 |
| REMOVED FROM LIST The warehouse(s) described above is being removed from                                          | m CCC's List of Approved                        |          |      | INSTA<br>house(s) |           | _                                | ove is being re              | einstated  | to CCC's List of Approved                                       |
| Warehouses as of this date for conditions explained belo<br>additional CCC-owned or loan commodities, or commodit | <ul> <li>W. Until further notice, no</li> </ul> | Wareh    | ous  | es as of          | this d    | ate. CCC                         | owned or loan                | commodit   | ies, or commodities delivered ct to the terms of the above      |
| purchase under a price support program subject to the te                                                          |                                                 |          |      |                   |           |                                  |                              |            | ugh this warehouse(s).                                          |
| be stored or handled through this warehouse(s).                                                                   |                                                 |          |      |                   |           |                                  |                              |            |                                                                 |
| EXPLANATION OF CHANGE  To recognize a change from a U                                                             | I.S. Warehouse Act                              | - T.i o  | cer  | nsed              | fac       | ilitv                            | to an A                      | labam.     | a State                                                         |
| Licensed facility.                                                                                                | waremease me                                    |          |      | 1000              |           |                                  | 00 411 11                    |            |                                                                 |
|                                                                                                    |                                                 |          |      |                   |           |                                  |                              |            |                                                                 |
|                                                                                                    |                                                 |          |      |                   |           |                                  |                              |            |                                                                 |
|                                                                                                    |                                                 |          |      |                   |           |                                  |                              |            |                                                                 |
|                                                                                                    |                                                 |          |      |                   |           |                                  |                              |            |                                                                 |
|                                                                                                    |                                                 |          |      |                   |           |                                  |                              |            |                                                                 |
|                                                                                                    |                                                 |          |      |                   |           |                                  |                              |            |                                                                 |
|                                                                                                    |                                                 |          |      |                   |           |                                  |                              |            |                                                                 |
|                                                                                                    |                                                 |          |      |                   |           |                                  |                              |            |                                                                 |
|                                                                                                    |                                                 |          |      |                   |           |                                  |                              |            |                                                                 |
|                                                                                                    |                                                 |          |      |                   |           |                                  |                              |            |                                                                 |
|                                                                                                    |                                                 |          |      |                   |           |                                  |                              |            |                                                                 |
|                                                                                                    |                                                 |          |      |                   |           |                                  |                              |            |                                                                 |
|                                                                                                    |                                                 |          |      |                   |           |                                  |                              |            |                                                                 |
|                                                                                                    |                                                 |          |      |                   |           |                                  |                              |            |                                                                 |
|                                                                                                    |                                                 |          |      |                   |           |                                  |                              |            |                                                                 |
|                                                                                                    |                                                 |          |      |                   |           |                                  |                              |            |                                                                 |
| COMMODIT                                                                                                    | Y CREDIT CORPORATION:                           | BV.      |      |                   |           |                                  |                              |            |                                                                 |
| GOMMODIT                                                                                                    | TOKEDIT GOKT OKATION.                           |          |      |                   |           |                                  | CONTRACTING                  | OFFICE     | ₹                                                               |
|                                                                                                    |                                                 |          |      |                   |           |                                  |                              |            |                                                                 |
| TO: SED, Alabama State FROM: Director, Kansas City Commodity O COPIES TO:                                         | FSA Office<br>ffice                             |          |      | X SI              | nould     | INOUNCE<br>be made (<br>NOT be m | please notify int            | erested co | ounties)                                                        |
| DISTRIBUTION (Check all applicable designations)                                                                  |                                                 |          |      |                   |           |                                  |                              |            |                                                                 |
|                                                                                                    | FSA Office                                      |          |      |                   | K         | C-1117                           |                              |            |                                                                 |
| X Warehouse Licensing & Examination Division - EB                                                                 |                                                 |          |      |                   |           | MS:                              |                              |            |                                                                 |
| X Contract Reconciliation Division - FRB X Contract File Copy                                                     |                                                 |          |      | $\vdash$          |           | CIMS:<br>ther:                   |                              |            |                                                                 |
| X Reading File Copy X 01028                                                                                       |                                                 |          |      |                   |           |                                  |                              |            |                                                                 |
| _ / _V1020                                                                                                    |                                                 |          |      |                   |           |                                  |                              |            |                                                                 |

### \*--49 Warehouse Storage and Other Charges--\*

#### **A** Payment of Charges

Warehouse storage charges that accrue during the period of the loan (from the **date all documents required from the producer for the loan** are provided to the County Office **through** the date of redemption or forfeiture):

- may be fully or partially credited against the loan repayment amount (that is, will reduce the loan repayment amount) when a loan is repaid
- shall be paid by CCC to the storing warehouse if the loan collateral is forfeited.

The producer is responsible for paying any warehouse:

- **storage charges** that accrued **before** the date all documents required from the producer for the loan were provided to the County Office
- unpaid receiving charges.

#### **B** Redemptions During the Initial 10-Month Period

If applicable, a storage credit rate shall be used to calculate accrued warehouse charges on upland cotton loans when loan collateral is redeemed before the original maturity date.

### \*--C Warehouse Charges Payable Upon Forfeiture of Cotton Loan Collateral

Effective with the 2006 crop, producers who forfeit loan cotton to CCC to satisfy their loan obligation are responsible to pay the following.

- Unpaid warehouse compression. If, at the time of forfeiture, a bale EWR indicates that any warehouse compression charge is not paid, the amount of that charge will be included on the producer collection invoice.
- Accrued storage that exceeds the credited amount. Storage credits are provided based on the lower of the warehouse 2005 tariff rate or a monthly storage-credit maximum of either of the following:
  - \$4.37 per bale for California and Arizona
  - \$2.66 per bale for all other States where the cotton is stored.

In all cases, these storage credits continue to be calculated on the daily-rate equivalent to monthly rates.

**Example:** A bale has been stored in a warehouse having a loan-cotton storage rate of \$3 per month and a maximum storage credit rate of \$2.66 per month. For a bale forfeited at the end of a 10-month loan period, the producer would be billed for the storage paid to the warehouse exceeding the maximum rate:

10 months x (\$3 - \$2.66) = \$3.40 per bale.--\*

### \*--49 Warehouse Storage and Other Charges (Continued)

#### C Warehouse Charges Payable Upon Forfeiture of Cotton Loan Collateral (Continued)

In addition to these charges, producers are also billed for:

- unpaid warehouse receiving charges
- accrued warehouse storage charges for any pre-loan period up to the "storage start date" for the loan.--\*

### 50 Notifications During NITC Failure

### **A Backup Notifications**

Only at times when NITC and associated CCC electronic systems are not operational, CMA's, LSA's, and merchants who are authenticated to use CCR may use CCC-734 to establish a record with CCC of a requested transaction.

Upon NITC becoming operational, CCC uses CCC-734 as the basis for establishing the effective rates for the requested loan redemptions, certificate exchanges, or LDP's.

CCC-734 is accepted by CCC only when NITC is not operational. This notification cannot be submitted when electronic transactions fail for reasons other than NITC system failures such as the failure of a merchant's own transmission hardware/software.

#### **B** Instructions

Complete CCC-734 according to the following instructions.

| Item | Instructions                                                                                                    |
|------|----------------------------------------------------------------------------------------------------|
| 2    | Enter applicant name and address.                                                                                                    |
| 3    | Enter phone number of the applicant.                                                                                                    |
| 4    | Enter a check in the box to indicate if FAXed to KCAO or PSD. Submit to:                                                                       |
|      | <ul> <li>KCAO-APD-COPSS</li> <li>PSD, for backup, emergency use only, when FAX transmissions to VCAO APD COPSS cannot be completed.</li> </ul> |
| 5    | KCAO-APD-COPSS cannot be completed.                                                                                                    |
| 3    | Enter number of bales and crop year of the cotton applicable to this request. Use item:                                                        |
|      | Item.                                                                                                    |
|      | • 5A for loan redemptions                                                                                                    |
|      | 5B for loans for immediate exchange with commodity certificates                                                                                |
|      | • 5C for LDP's.                                                                                                    |
| 6    | Explain the nature of the system failure preventing the submission of files through ordinary channels.                                         |
| 7    | Enter the signature of the applicant and the date of signature.                                                                                |

#### **50 Notifications During NITC Failure (Continued)**

# C Example Notification of Pending Redemption

| his for | m is available electronically.                                                                                                    |                                                                                                    |
|---------|----------------------------------------------------------------------------------------------------|----------------------------------------------------------------------------------------------------|
| ccc     | -734 U.S. DEPARTMENT OF AGRICULTURE Commodity Credit Corporation                                                                                                    |                                                                                                    |
| 07-08-  | -04)                                                                                                    |                                                                                                    |
|         |                                                                                                    |                                                                                                    |
|         | NOTIFICATION OF PENDING RED<br>AND/OR LDP REQUEST                                                                                                    |                                                                                                    |
| NOTE:   | The authority for collecting the information is Pub. L. 107.171. This authority allows for the collection Paperwork Reduction Act of 1995. The time required to complete this information collection is for reviewing instructions, searching existing data sources, gathering and maintaining the data nee information.                                                                                                    | estimated to average 1 hour per response, including the tin                                                                                                    |
|         | The following statements are made in accordance with the Privacy Act of 1974 (5 USC 552a). The this form is the Agricultural Act of 1949, as amended, the Federal Agricultura Improvement and Re Act, as amended, and regulations (7 CFR Parts 1425 and 1427). The information requested is new payment (LDP) program. No further monies or other benefits may be paid out under this program existing law and regulations (7 CFR Part 1427.19). This information may be furnished to any agent | form Act of 1996, the Commodity Credit Corporation Charle<br>cessary in order to participate in the loan and loan deficienc<br>unless this form is completed and filed as required by |
| 1. T    | erms of Notification:                                                                                                    |                                                                                                    |
| a.      | Applicant certifies that this notification is made due to NITC being inoperate                                                                                                    | ive as explained in Item 6.                                                                                                    |
| b.      | Applicant agrees that liquidated damages apply if the pending transactions ecompleted by applicant.                                                                                                    | explained in Item 5 of this notification are not                                                                                                    |
| c.      | The date and time of this notification shall be the date and time when receive                                                                                                    | ed by CCC.                                                                                                    |
| d.      | The processing of applications based upon the content of this notification is rate effective on the date this notification is received, or for loan gains, on the                                                                                                    |                                                                                                    |
| 2. A    | pplicant Name and Address (Include Zip Code)                                                                                                    | Applicant Phone (Include Area Code                                                                                                    |
|         | Harlan Cotton Marketing USA                                                                                                    | 764-839-7264                                                                                                    |
|         | 45 Salespark Drive                                                                                                    |                                                                                                    |
|         | Lubbock, Texas 37364                                                                                                    |                                                                                                    |
| 4. For  | rwarded TO: (CCC Addressee)                                                                                                    | FALL AUTON DE                                                                                                    |
|         | KCAO-APD-COPSS PRICE P.O. Box 419205 Kansas City, MO 64141-6205 Washin                                                                                                    | UP ONLY:<br>SUPPORT DIVISION<br>dependence Ave., SW STOP 0512<br>gton, DC 20250-0512<br>02-690-3307                                                                                   |
| 5. N    | otification                                                                                                    | T THE PART                                                                                                    |
|         | applicant hereby informs CCC that we will do either or both of the following                                                                                                    | c                                                                                                    |
| В.      | Redeem approximately 34,600 bales of 2004 crop year or date repayment funds are received.  Request a loan and immediate commodity certificate exchange for approximately crop year cotton based on the repayment rate effective on the date of this not request a loan deficiency payment (LDP) for approximately using the applicable LDP rate effective on the date of this notification transit                                                                                              | nately bales of<br>patification transmittal, bales of crop year cotton                                                                                                    |
| 6. Re   | eason for Notification:                                                                                                    |                                                                                                    |
|         | NITC not accepting ACRS transmissions.                                                                                                    |                                                                                                    |
| 7A. /   | Applicant Signature                                                                                                    | 7B. Date (MM-DD-YYYY)                                                                                                    |
|         | (signed)                                                                                                    | 09-21-2005                                                                                                    |

#### \*--51 Soldiers' and Sailors' Civil Relief Act of 1940

#### A Applicable Borrowers

Applicable MAL borrowers are persons who are either:

- on active duty anywhere in the world and are active duty members of any of the following:
  - U. S. Army
  - U. S. Navy
  - U. S. Marine Corps
  - U. S. Air Force
  - U. S. Coast Guard
- officers of the Public Health Service detailed by proper authority for duty with the U. S. Army or the U. S. Navy.

**Notes:** Active duty members include members of Reserve or National Guard Units who have been called to active duty status.

Additionally, active duty includes those members of the referenced branches in training or education under U. S. supervision preliminary to induction into the military service. The term "active duty" also includes the period during which a person in military service is absent from duty because of sickness, wounds, leave, or other lawful cause.

#### **B** Applicable Loans

CCC MAL's and farm storage facility loans secured with commodities or personal or real property and entered into **before** the borrower entered active military service, affected by the Soldiers' and Sailors' Civil Relief Act of 1940 are for:

- grains, soybeans, minor oilseeds, and rice
- dry peas, chickpeas, and lentils
- upland and ELS cotton
- peanuts
- wool, mohair, and honey.--\*

### 51 Soldiers' and Sailors' Civil Relief Act of 1940 (Continued)

#### C Relief Available

Types of relief offered include the following.

- Relief from foreclosure, sale, or seizure of property for nonpayment of a loan obligation, during the period of active military service or within 3 months thereafter, unless done according to an agreement with CCC or through a court order.
- \*--Example: Cotton under loan may be voluntarily forfeited at loan maturity to settle an outstanding loan. However, if the producer does not settle the loan, either by cash repayment or forfeiture, CCC may not take foreclosure action to acquire the cotton to settle a loan.--\*
- Treasury and internal administrative offsets will be discontinued once a producer is ordered to report for induction or military service, and any payments received as a result of offset after the date the borrower was called to active duty will be refunded.
- Interest rates for applicable loans may not exceed 6 percent during the period of active military service.

### \*--52 Accessing COPS

#### A COPS Home Page

The COPS Home Page contains the following links:

- "User Guide" that provides detailed, step-by-step instructions for using the COPS web site
- "Experiencing Problems" that provides a list of potential problems a user may experience along with suggested solutions or links to documents that contain information to solve the problems
- "News Bulletins" that provides information related to changes in COPS availability and enhancements that appear as news bulletins
- "System Access Request" that provides the capability for:
  - new users to request system access to COPS by furnishing the following:
    - reason for request
    - entity request type
    - contact/mailing information
  - current users to:
    - add county codes
    - submit notification of a move from 1 county to another.

#### **B** Requesting COPS Access

To access COPS, each user must:

- have NITC user ID and password
- request COPS access.

After the user submits the access request from COPS Home Page, it is approved by State Office price support specialist.

After the State Office authorizes and approves the request, the application will be sent to a security official. The security official will issue NITC user ID and COPS password by e-mail to the new user or approve current user for additional county access.--\*

## **B** Requesting COPS Access (Continued)

Users shall access COPS according to the following table.

**Note:** Instructions and illustrations can also be found in the COPS User Guide, Section 1.6. On COPS Home Page, CLICK "System Access Instructions" link under the "Administrative" tab.

| Step | A                                        | Action              | Result                                         |
|------|------------------------------------------|---------------------|------------------------------------------------|
| 1    | Access COPS H                            | ome Page at         | COPS Sign On Screen will be displayed.         |
|      | www.fsa.usda.g                           | ov/cotton.          |                                                |
| 2    | On the <b>Sign On Screen</b> , new users |                     | <b>COPS Home Page</b> will be displayed.       |
|      | CLICK "Guest Logon" button.              |                     |                                                |
| 3    | On COPS Home Page, CLICK                 |                     | System Access Request Screen will be           |
|      | "System Access                           | Request" link under | displayed. Go to step 4.                       |
|      | the "Administrat                         | ive" tab.           |                                                |
| 4    | On the System Access Request             |                     |                                                |
|      | Screen do the fol                        | llowing.            |                                                |
|      | IF the user                              | THEN CLICK          |                                                |
|      | new                                      | "New User"          | A pop-up box will be displayed that            |
|      |                                          |                     | advises that a current user is not to use this |
|      |                                          |                     | option if they are having a problem with       |
|      |                                          |                     | their COPS login. Go to step 5.                |
|      | current                                  | "Current User".     | System Access Request Form Screen will         |
|      |                                          |                     | be displayed with the current user's           |
|      |                                          |                     | information. Go to step 6.                     |
| 5    | Read the pop-up                          | box and CLICK       | The System Access Request Form Screen          |
|      | "OK".                                    |                     | will be displayed. Go to step 6.               |

--\*

# **B** Requesting COPS Access (Continued)

| Step |                     | Action                                                                   | Results                                                   |
|------|---------------------|--------------------------------------------------------------------------|-----------------------------------------------------------|
| 6    | On the <b>Syste</b> | m Access Request Form Screen                                             |                                                           |
|      | do the follow       | ing.                                                                     |                                                           |
|      | IF the user         |                                                                          |                                                           |
|      | is                  | THEN                                                                     |                                                           |
|      | new                 | select a reason for request                                              | Access Request Confirmation Screen will be displayed with |
|      |                     | select an entity reason types                                            | information about the new user request. Go to step 7.     |
|      |                     | • enter type codes, contact information, and mailing address information |                                                           |
|      |                     | CLICK "Submit".                                                          |                                                           |
|      | current             | <ul> <li>select a reason for request</li> </ul>                          | <b>Access Request Confirmation</b>                        |
|      |                     | • select an entity request type                                          | Screen will be displayed with                             |
|      |                     | <ul> <li>enter the new county codes</li> </ul>                           | information about the current user                        |
|      |                     | CLICK "Submit".                                                          | request. Go to step 7.                                    |
|      | To clear all the    | he information, CLICK "Reset".                                           | System Access Request Form                                |
|      |                     |                                                                          | fields will be:                                           |
|      |                     |                                                                          | • cleared for a new user                                  |
|      |                     |                                                                          | reset for current user.                                   |
|      |                     |                                                                          | Continue with this step.                                  |
|      | To close the        | System Access Request Form                                               | COPS Home Page will be                                    |
|      | Screen, CLIC        | CK "Cancel".                                                             | displayed.                                                |
| 7    | _                   | est Confirmation Screen, CLICK                                           | COPS Home Page will be                                    |
|      | "Continue".         |                                                                          | displayed.                                                |

\_\_\*

## C State Office Approval Process

State Office price support specialist will:

- receive an e-mail notifying them that a pending user requires State Office approval for access to COPS
- follow the steps in this table to approve the request.

| Step |                                              | Action                         | Results                             |
|------|----------------------------------------------|--------------------------------|-------------------------------------|
| 1    | On the COPS Hom                              | e Page, CLICK "User            | State User Maintenance              |
|      | Maintenance" link                            | under the "Administrative"     | Screen will be displayed.           |
|      | tab.                                         |                                |                                     |
| 2    | On the <b>State User Maintenance</b> Screen: |                                | User Maintenance List Screen        |
|      |                                              |                                | will be displayed.                  |
|      | • sort by "Show a                            | ll Counties"                   |                                     |
|      | • CLICK "List".                              |                                | <b>Print</b> User Maintenance List. |
| 3    | On the User Maint                            | enance List Screen place the   | Request Review List Screen          |
|      | cursor on the Admir                          | nistrative tab on the menu bar | will be displayed.                  |
|      | and CLICK "Reque                             | est Review" on the drop box.   |                                     |
| 4    | On the <b>Request Re</b>                     | view List Screen, CLICK        | <b>Pending User Details</b> Screen  |
|      | "Pending User Nun                            | nber" of the person you want   | will be displayed.                  |
|      | to approve or delete                         | ?.                             |                                     |
| 5    |                                              | g User Details Screen          |                                     |
|      | (county code) again                          | *                              |                                     |
|      | Maintenance Screen                           | List as needed.                |                                     |
|      | IF the user is                               | THEN                           |                                     |
|      | <b>not</b> listed on the                     | • ensure that data entered     | Approve 1 Confirmation Screen       |
|      | User Maintenance                             | is correct, especially the     | will be displayed to verify that    |
|      | List and is                                  | e-mail address; make           | the pending user has been           |
|      | requesting access                            | necessary corrections, if      | updated to "Approve 1" status.      |
|      | to COPS as a new                             | required                       |                                     |
|      | user                                         |                                | The approval process for a new      |
|      |                                              | • CLICK "Approve 1".           | user is completed.                  |

--\*

# C State Office Approval Process (Continued)

| Step   |                                                                                    | Action                                                                                                    | Results                                                                                                    |
|--------|------------------------------------------------------------------------------------|----------------------------------------------------------------------------------------------------|----------------------------------------------------------------------------------------------------|
| 5      | IF the user is                                                                     | THEN                                                                                                    |                                                                                                    |
| (Cntd) | a current user<br>requesting<br>authorization to<br>add additional<br>county codes | <ul> <li>review the request on the Pending User Details Screen, COPS Access Information Block</li> <li>Note: County codes the user already has access to will show in COPS Access</li> </ul>                       | Approve 1 Confirmation Screen will be displayed to verify that the pending user has been updated to "Approve 1" status. |
|        |                                                                                    | <ul> <li>Information Block</li> <li>new county codes are shown on the Request Type</li> </ul>                                                                                                    | The approval process for a current user county code addition is completed.                                              |
|        | ,                                                                                  | CLICK "Approve 1".                                                                                                    | A 1                                                                                                    |
|        | a current user requesting authorization to move from 1 county to another           | <ul> <li>review the request on the Pending User Details Screen, COPS Access Information Block</li> <li>Note: County codes the user previously had access to will show in COPS Access Information Block.</li> </ul> | Approve 1 Confirmation Screen will be displayed to verify that the pending user has been updated to "Approve 1" status. |
|        |                                                                                    | <ul> <li>new county will be displayed in the Request Type Block</li> <li>CLICK "Approve 1" for the new county request</li> </ul>                                                                                   | The approval process for a current user county code deletion is completed.  Kansas City will delete the user from       |
|        |                                                                                    | • contact Janet DeLancey by telephone at 816-926-2638 or e-mail at <b>janet.delancey@kcc.usda.gov</b> advising the name of the user and the State and county codes requiring deletions.                            | the invalid county.                                                                                                    |

# C State Office Approval Process (Continued)

| Step   |                                                                                          | Action                                                                                                    | Results                                                                                                    |
|--------|------------------------------------------------------------------------------------------|----------------------------------------------------------------------------------------------------|----------------------------------------------------------------------------------------------------|
| 5      | IF the user is                                                                           | THEN                                                                                                    |                                                                                                    |
| (Cntd) | a current user<br>attempting to<br>come in as a new<br>user and is listed<br>on the User | <ul> <li>the user will have an expired<br/>NITC ID or COPS password</li> <li>Note: Do not approve.</li> </ul>                                                                                                    | A pop-up box will be displayed with the question, "Are you sure you want to delete this user?"                                             |
|        | Maintenance List                                                                         | • State Office shall instruct County Office user to contact the National Help Desk at 800-255-2434, Option 5, or call the Security Office at 816-926-6537, and request to have their NITC ID reinstated or have their COPS password reset | CLICK "Yes".  A Delete Confirmation Screen will be displayed that advises that the pending user has been deleted.  The deletion process is |
|        |                                                                                          | CLICK "Delete" at the bottom<br>of the Pending User Details<br>Screen.                                                                                                    | completed.                                                                                                    |

\_\_\*

### **52** Accessing COPS (Continued)

#### **D** Password Expiration

COPS passwords expire after 30 calendar days and can be reset by the user at the COPS Sign-On screen. If **not** reset, the COPS password will be:

- revoked after 36 calendar days
- suspended after 90 calendar days
- put on the delete list after 120 calendar days
- deleted after 180 calendar days.

If users have **not** accessed COPS recently, it may be necessary to update the password. Instructions are in the COPS User Guide, Section 1.3. On COPS Home Page, CLICK "System Access Instructions" link under the "Administrative" tab.

A pop-up box will appear on COPS if a user tries to change a password that does not conform to the new rules. The screen will identify the specific error, such as "does not include a numeric character."

A new button labeled "Password Rules" has been added to the Secure System Password Reset Screen. Users can click "Password Rules" to obtain details of the new password requirements.

Three attempts to change the password will be allowed before the password is suspended. If problems are encountered while resetting a password, contact FSA Security Office at 816-926-6537.

### \*--53 Eligibility Review

#### A Review

A second party review of eligibility requirements for loan and LDP applications shall be performed before disbursement. The reviewer must initial the loan or LDP application when the review is completed.--\*

#### \*--54 CCC-770 CottonMAL and CCC-770 UPLDP

#### A Handling CCC-770 CottonMAL and CCC-770 UPLDP

FSA employees shall:

• complete CCC-770 CottonMAL, or CCC-770 UPLDP for each of the first 5 requests they process at the beginning of the applicable crop year availability period.

#### **Example:**

| FSA County<br>Office Program | CottonMAL<br>Requests | CCC-770<br>CottonMAL's | Cotton LDP<br>Requests | CCC-770<br>UPLDP's |
|------------------------------|-----------------------|------------------------|------------------------|--------------------|
| Technician                   | Received              | Required               | Received               | Required           |
| John                         | 10                    | First 5                | 7                      | First 5            |

- in addition, complete CCC-770 CottonMAL or CC-770 UPLDP for **all** FSA employees requesting an LDP/eLDP or MAL, including STC's and COC's
- obtain CCC-770 UPLDP or CCC-770 CottonMAL (see Exhibits 6 and 13) at http://165.221.16.90/dam/ffasforms/currentforms.asp
- maintain a copy of CCC-770 CottonMAL or CCC-770 UPLDP in the producer's LDP or MAL folder.

The signature of the preparer certifies that each item necessary was completed. All employees that are directly involved with issuing each LDP or disbursing each MAL shall certify and date CCC-770 CottonMAL or CCC-770 UPLDP, as applicable.--\*

## **B** Instructions for CCC-770 CottonMAL

Complete CCC-770 CottonMAL according to the following table.

| Item             | Instructions                                                                                                    |
|------------------|----------------------------------------------------------------------------------------------------|
| 1                | Enter the name of the loan applicant.                                                                                                  |
| 2                | Enter the loan number.                                                                                                    |
| 3                | Enter the State Office name.                                                                                                    |
| 4                | Enter the County Office name.                                                                                                    |
| 5                | Enter the farm number.                                                                                                    |
| 6                | Enter the crop year.                                                                                                    |
| 7 - 12           | Enter the following:                                                                                                    |
|                  | <ul> <li>checkmark under "YES", "NO", or "N/A", as applicable for each entry</li> <li>initials</li> <li>date items checked.</li> </ul> |
| 13               | Enter any remarks that may explain special circumstances or explanation for items checked as "NO".                                     |
| 14A              | Any employee that initials 1 or more items from items 7 through 12 shall                                                               |
| and B            | certify by signing as preparer and entering date of signature.                                                                         |
| 15A, B,<br>and C | <b>Note:</b> This item will be completed if CCC-770 CottonMAL is selected for spot check.                                              |
|                  | CED or designated representative shall certify by:                                                                                     |
|                  | in item 15A, indicating concurrence or not if CCC-770 CottonMAL items have been verified and completed                                 |
|                  | • in item 15B, signing as Second Party Reviewer                                                                                        |
|                  | • in item 15C, entering date of signature.                                                                                             |
| 16A, B,<br>and C | <b>Note:</b> This item will be completed if CCC-770 CottonMAL is selected for spot check.                                              |
|                  | If CCC-770 CottonMAL is selected for spot check, STC designee shall certify by:                                                        |
|                  | • in item 16A, indicating concurrence or not if CCC-770 CottonMAL items have been verified and completed                               |
|                  | • in item 16B, signing as spot-checker                                                                                                 |
|                  | • in item 16C, entering date of signature. This item remains blank if CCC-770 CottonMAL is not selected for spot check.                |

## C Example of CCC-770 CottonMAL

Following is an example of CCC-770 CottonMAL.

| CCC-770 CottonMAL. U.S. DEPARTMENT OF AGRICULTU Commodity Credit Corporation                                                                                                    | JRE 1. Applicant's Name 3. State Office Name                                                                                                    |                                       |                       |            | Number<br>ty Office Nar             | me                   |
|----------------------------------------------------------------------------------------------------|----------------------------------------------------------------------------------------------------|---------------------------------------|-----------------------|------------|-------------------------------------|----------------------|
| OUTSIDE-STORED ELS, WAREHOUSE-RECEIPTED COTTON, AND SEED COTTON                                                                                                    |                                                                                                    |                                       |                       |            | i) eriide i iso                     |                      |
| MARKETING ASSISTANCE LOAN CHECKLIST                                                                                                    | 5. Farm Number                                                                                                    |                                       | 6                     | . Crop     | Year                                |                      |
| Note: Complete this checklist for each individual loan application                                                                                                    |                                                                                                    | plicable.                             |                       |            |                                     |                      |
| 7. Loan Request (ELS Outside-Stored Only)                                                                                                    | Handbook or Other<br>Applicable References                                                                                                    | YES                                   | NO                    | N/A        | Initials                            | Date                 |
| A. Are CCC Cotton A-5 and CCC-601 ELS Appendix completed, signed by producer, and signed and dated (date received) by CCC representative?                                                                                                    | 7-CN, paragraphs 182,<br>222.7, 223.8 and 224                                                                                                    |                                       |                       |            |                                     |                      |
| Are bales represented by warehouse receipts? (If "YE9", cotton is ineligible for outside-stored loan.)                                                                                                    | 7-CN, paragraph 189                                                                                                    |                                       |                       |            |                                     |                      |
| C. Is CCC-10 on file? (except for turn-around loans)                                                                                                    | 7-CN, paragraphs 181<br>and 223.7                                                                                                    |                                       |                       |            |                                     |                      |
| D. Is the cotton located in an area approved for outside storage?                                                                                                    | 7-CN, Exhibit 18.5                                                                                                    |                                       |                       |            |                                     |                      |
| 8. Loan Request (Warehouse-Stored, ALL Types)                                                                                                    | The control of the second second seco | · · · · · · · · · · · · · · · · · · · |                       |            |                                     |                      |
| Is CCC Cotton A-5 completed, signed by producer, and signed and dated (date received) by CCC representative?                                                                                                    | 7-CN, paragraphs 182,<br>222.7, 223.8 and 224                                                                                                    |                                       |                       |            |                                     |                      |
| B. Is CCC-10 on file? (except for turn-around loans)                                                                                                    | 7-CN, subparagraph 181B                                                                                                    |                                       |                       |            |                                     |                      |
| 9. Loan Request (Seed Cotton, Recourse)                                                                                                    |                                                                                                    |                                       |                       |            |                                     |                      |
| A. Is CCC-877 completed, signed by inspector                                                                                                    | 7-CN, subparagraph 238A                                                                                                    |                                       |                       |            |                                     |                      |
| B. Is CCC-683 provided to applicant or inspector?                                                                                                    | 7-CN, subparagraph 239A                                                                                                    |                                       |                       |            |                                     |                      |
| C. Is UCC-1 filed for the loan?                                                                                                    | 7-CN, subparagraph 124J                                                                                                    |                                       |                       |            |                                     |                      |
| 10. Producer/Commodity Eligibility                                                                                                    | eu u                                                                                                    |                                       |                       |            | ,                                   |                      |
| A. Has the FSA-578 been properly completed and filed?                                                                                                    | 7-CN, subparagraph 118B                                                                                                    |                                       |                       |            |                                     |                      |
| B. Has the CCC-770 Eligibility checklist been completed and verified?                                                                                                    | 7-CN, subparagraph 53A                                                                                                    |                                       |                       |            |                                     |                      |
| C. Did the producer answer "NO" to the question, "Are you or any co-applicant delinquent on any Federal non-tax debt on CCC Cotton A-5?                                                                                                    | 7-CN, subparagraph 101B                                                                                                    |                                       |                       |            |                                     |                      |
| Is the quantity requested within the COC-established reasonable yield for the commodity? County Offices MUST run queries.                                                                                                    | 7-CN, subparagraph 119B                                                                                                    |                                       |                       |            |                                     |                      |
| Has a second party review been properly completed? Ensure that the loan application was initialed by the reviewer.                                                                                                    | 7-CN, subparagraph 182A                                                                                                    |                                       |                       |            |                                     |                      |
| 11. MAL Processing/Approval                                                                                                    |                                                                                                    |                                       |                       |            |                                     |                      |
| A. Has lien search been performed for each application?                                                                                                    | 7-CN, subparagraph 124A                                                                                                    |                                       |                       |            |                                     |                      |
| Has CCC-679 (lien waiver) been obtained from all parties with a security interest in the producer's crop?                                                                                                    | 7-CN, subparagraph 163C                                                                                                    |                                       | -                     |            |                                     |                      |
| C. If producer is signing in a representative capacity, was indicator "by" or "for" used?                                                                                                    | 7-CN, paragraph 189                                                                                                    |                                       |                       |            |                                     |                      |
| D. Has "date documents received" (Item A8 of Cotton A-5) been determined based on the latter of either:  date CCC Cotton A-5 is received and all other forms (such as lien waiver, CCC-10) are received  date CCC is made holder of EWR's.                                                                                                    | 7-CN, subparagraph 1828                                                                                                    |                                       |                       |            | 31333                               |                      |
| E. If applicable, has form CCC-674 or SF-LLL been obtained for loans greater than \$150,000?                                                                                                    | 7-CN, subparagraph 37A                                                                                                    |                                       |                       |            |                                     |                      |
| he U.S. Department of Agriculture (USDA) prohibits discrimination in all its program<br>ox, marifal status, familial status, parental status, religion, sexual orientation, geneti<br>om any public assistance program. (Not all prohibited bases apply to all programs,<br>formation (Braille, large print, audiotage, etc.) should contact USDA's TARGET Cei | c information, political beliefs, reprisal<br>Persons with disabilities who require                                                                                                    | or because                            | all or pa<br>means fo | nt of an i | ndividual's inc<br>nunication of pr | ome is deri<br>ogram |

# C Example of CCC-770 CottonMAL (Continued)

\*\_.

|                                                    | tribution of Loan Documents                                                                                                    |                                       |      |                   |                 |
|----------------------------------------------------|----------------------------------------------------------------------------------------------------|---------------------------------------|------|-------------------|-----------------|
|                                                    | CCC Cotton A-5 or CCC-877, as applicable, been distributed                                                                                                    |                                       |      | _                 |                 |
|                                                    | ollows?                                                                                                    |                                       |      |                   |                 |
| *                                                  | copy in County Office records                                                                                                    | 7-CN, paragraph 193                   |      |                   |                 |
| •                                                  | copy to producer                                                                                                    |                                       |      |                   |                 |
| •                                                  | copy to cotton loan clerk, if applicable                                                                                                    |                                       |      |                   |                 |
|                                                    | ne following documents filed in a locked, fireproof custody                                                                                                    |                                       |      |                   |                 |
| file?                                              | original signed and approved CCC Cotton A and                                                                                                    |                                       | 1    | 1 1               |                 |
|                                                    | Continuation, if applicable                                                                                                    | 7-CN, subparagraph 193B               |      |                   |                 |
| •                                                  | original CCC Cotton A-1                                                                                                    |                                       |      |                   |                 |
| •                                                  | original transaction summary report, if applicable                                                                                                    |                                       |      |                   |                 |
| C. Are t                                           | ne following documents filed in the producer's loan folder?                                                                                                    |                                       | 1    |                   |                 |
| :                                                  | copy of signed and approved CCC Cotton A<br>copy of signed CCC Cotton A Continuation, if applicable                                                                                                    |                                       |      |                   |                 |
|                                                    | copy of CCC Cotton A-1                                                                                                    |                                       |      | 1 1               |                 |
| •                                                  | copy of transaction summary report                                                                                                    | 7-CN, subparagraph 193C               |      | 1 1               |                 |
| >★                                                 | other documents signed by producer pertaining to this loan                                                                                                    |                                       |      |                   |                 |
| •                                                  | original of Producer's Disbursement Transaction Statement                                                                                                    |                                       |      |                   |                 |
| •                                                  | all printouts from Cotton PC, including Validation Review<br>Reports, Classing Data, and Bale Recap Listings                                                                                                    |                                       |      |                   |                 |
| D. Have                                            | the following documents been provided to the producer?                                                                                                    |                                       | -    | + +               |                 |
|                                                    | copy of signed and approved CCC Cotton A                                                                                                    |                                       |      |                   |                 |
| •                                                  | copy of signed CCC Cotton A Continuation, if applicable                                                                                                    |                                       |      |                   |                 |
| •                                                  | copy of CCC Cotton A-1                                                                                                    | 7000                                  |      |                   |                 |
|                                                    | copy of transaction summary report generated by APSS copy of Producer's Disbursement Transaction Statement                                                                                                    | 7-CN, subparagraph 193A               |      |                   |                 |
| •                                                  | CCC-601 or CCC-601 ELS (as applicable)                                                                                                    |                                       |      |                   |                 |
|                                                    | copies of other documents signed by producer pertaining to                                                                                                    |                                       |      | 1                 |                 |
|                                                    |                                                                                                    |                                       | 3    | 1 1               |                 |
| I3. Ren                                            | this loan<br>aarks                                                                                                    | -                                     |      |                   | 1               |
| 13. Ren                                            |                                                                                                    | l l                                   |      |                   | 1               |
| Certific                                           | arks                                                                                                    | · · · · · · · · · · · · · · · · · · · | il   |                   |                 |
| Certific<br>I (we)                                 | ations:<br>the undersigned certify the above items have been verif                                                                                                    | ied or updated accordingly.           |      |                   |                 |
| Certific<br>I (we)                                 | arks                                                                                                    | ied or updated accordingly.           | i    | 14B. Dat          | te (MM-DD-YYYY) |
| Certific<br>I (we)                                 | ations:<br>the undersigned certify the above items have been verif                                                                                                    | ied or updated accordingly.           |      | 14B. Dat          | te (MM-DD-YYYY) |
| Certific<br>I (we)                                 | ations:<br>the undersigned certify the above items have been verif                                                                                                    | ied or updated accordingly.           |      | 14B. Dat          | te (MM-DD-YYYY) |
| Certific<br>I (we)                                 | ations:<br>the undersigned certify the above items have been verif                                                                                                    | ied or updated accordingly.           |      | 14B. Dat          | te (MM-DD-YYYY) |
| Certific<br>I (we)<br>14A. Sig                     | nations:<br>the undersigned certify the above items have been verif<br>nature of Preparer(s)                                                                                                    |                                       |      |                   |                 |
| Certific<br>I (we)<br>14A. Sig                     | nations: the undersigned certify the above items have been verif nature of Preparer(s) concur/do not concur the above items have been veri                                                                                                    |                                       | cc   | oncur             | ☐ Do Not Concur |
| Certific<br>I (we)<br>14A. Sig                     | nations:<br>the undersigned certify the above items have been verif<br>nature of Preparer(s)                                                                                                    |                                       | _ cc | oncur             |                 |
| Certific<br>I (we)<br>14A. Sig                     | nations: the undersigned certify the above items have been verif nature of Preparer(s) concur/do not concur the above items have been veri                                                                                                    |                                       | Cc   | oncur             | ☐ Do Not Concur |
| Certific<br>1 (we)<br>14A. Sig<br>15A. I<br>15B CE | cations: the undersigned certify the above items have been veriful pature of Preparer(s) concur/do not concur the above items have been veriful pature for Spotcheck concur/do not concur the above items have been veriful pature for Spotcheck | fied or updated accordingly.          | cc   | oncur<br>15C. Dai | Do Not Concur   |
| Certific<br>1 (we)<br>14A. Sig<br>15A. I<br>15B CE | nations:  the undersigned certify the above items have been veriful insture of Preparer(s)  concur/do not concur the above items have been veriful positions of Spotcheck                                                                        | fied or updated accordingly.          |      | oncur<br>15C. Dai | Do Not Concur   |
| Certific<br>1 (we)<br>14A. Sig<br>15A. I<br>15B CE | cations: the undersigned certify the above items have been veriful pature of Preparer(s) concur/do not concur the above items have been veriful pature for Spotcheck concur/do not concur the above items have been veriful pature for Spotcheck | fied or updated accordingly.          |      | oncur<br>15C. Dai | Do Not Concur   |
| Certific<br>1 (we)<br>14A. Sig<br>15A. I<br>15B CE | cations: the undersigned certify the above items have been veriful pature of Preparer(s) concur/do not concur the above items have been veriful pature for Spotcheck concur/do not concur the above items have been veriful pature for Spotcheck | fied or updated accordingly.          |      | oncur<br>15C. Dai | Do Not Concur   |
| Certific<br>1 (we)<br>14A. Sig<br>15A. I<br>15B CE | cations: the undersigned certify the above items have been veriful pature of Preparer(s) concur/do not concur the above items have been veriful pature for Spotcheck concur/do not concur the above items have been veriful pature for Spotcheck | fied or updated accordingly.          |      | oncur<br>15C. Dai | Do Not Concur   |
| I (we)<br>14A. Sig<br>15A. I<br>15B CE             | cations: the undersigned certify the above items have been veriful pature of Preparer(s) concur/do not concur the above items have been veriful pature for Spotcheck concur/do not concur the above items have been veriful pature for Spotcheck | fied or updated accordingly.          |      | oncur<br>15C. Dai | Do Not Concur   |
| Certific<br>1 (we)<br>14A. Sig<br>15A. I<br>15B CE | cations: the undersigned certify the above items have been veriful pature of Preparer(s) concur/do not concur the above items have been veriful pature for Spotcheck concur/do not concur the above items have been veriful pature for Spotcheck | fied or updated accordingly.          |      | oncur<br>15C. Dai | Do Not Concur   |
| Certific<br>1 (we)<br>14A. Sig<br>15A. I<br>15B CE | cations: the undersigned certify the above items have been veriful pature of Preparer(s) concur/do not concur the above items have been veriful pature for Spotcheck concur/do not concur the above items have been veriful pature for Spotcheck | fied or updated accordingly.          |      | oncur<br>15C. Dai | Do Not Concur   |
| Certific<br>1 (we)<br>14A. Sig<br>15A. I<br>15B CE | cations: the undersigned certify the above items have been veriful pature of Preparer(s) concur/do not concur the above items have been veriful pature for Spotcheck concur/do not concur the above items have been veriful pature for Spotcheck | fied or updated accordingly.          |      | oncur<br>15C. Dai | Do Not Concur   |

\_\_>

## **D** Instructions for CCC-770 UPLDP

Complete CCC-770 UPLDP according to this table.

| Item             | Instructions                                                                                                    |
|------------------|----------------------------------------------------------------------------------------------------|
| 1                | Enter the name of the producer.                                                                                                    |
| 2                | Enter the last 4 digits of the producer's ID number.                                                                                   |
| 3                | Enter the State Office name.                                                                                                    |
| 4                | Enter the County Office name.                                                                                                    |
| 5                | Enter the farm number.                                                                                                    |
| 6                | No entry required because it is pre-filled.                                                                                            |
| 7                | Enter the crop year.                                                                                                    |
| 8                | Enter the LDP number.                                                                                                    |
| 9 - 22           | Enter the following:                                                                                                    |
|                  | <ul> <li>checkmark under "YES", "NO", or "N/A", as applicable for each entry</li> <li>initials</li> <li>date items checked.</li> </ul> |
| 23               | Enter any remarks that may explain special circumstances or explanation for items checked as "NO".                                     |
| 24A              | Any employee that initials 1 or more items from items 9 through 27 shall                                                               |
| and B            | certify by signing as preparer and entering date of signature.                                                                         |
| 25A, B,          | *Note: This item will be completed if CCC-770 UPLDP selected for spot                                                                  |
| and C            | check*                                                                                                    |
|                  | CED or designated representative shall certify by:                                                                                     |
|                  | • in item 25A, indicating concurrence or not if CCC-770 UPLDP items have been verified and completed                                   |
|                  | • in item 25B, signing as Second Party Reviewer                                                                                        |
|                  | • in item 25C, entering date of signature.                                                                                             |
| 26A, B,<br>and C | *Note: This item will be completed if CCC-770 UPLDP selected for spot check.                                                           |
|                  | If CCC-770 UPLDP is selected for spot check, STC designee shall certify* by:                                                           |
|                  | • in item 26A, indicating concurrence or not if CCC-770 UPLDP items have been verified and completed                                   |
|                  | • in item 26B, signing as spot-checker                                                                                                 |
|                  | • in item 26C, entering date of signature. This item remains blank if CCC-770 UPLDP is not selected for spot check.                    |

# E Example of CCC-770 UPLDP

Following is an example of CCC-770 UPLDP.

\*\_\_

| CCC-770 UPLDP U.S. DEPARTMENT OF AGRICULTURE Commodity Credit Corporation                                                                                                    | Producer's Name                                                                          |                                   |                              | 2                                | 2. Producer ID (Last 4 Digits)                     |                                         |
|----------------------------------------------------------------------------------------------------|------------------------------------------------------------------------------------------|-----------------------------------|------------------------------|----------------------------------|----------------------------------------------------|-----------------------------------------|
|                                                                                                    | 3. State Office Name                                                                     |                                   | 4,                           | County                           | Office Name                                        | .,,,,,,,,,,,,,,,,,,,,,,,,,,,,,,,,,,,,,, |
| UPLAND COTTON LOAN DEFICIENCY<br>PAYMENT (LDP) CHECKLIST                                                                                                    | 5. Farm Number 6. Pro                                                                    |                                   | Program<br>Up                | gram Upland Cotton LDP           |                                                    |                                         |
|                                                                                                    | 7. Crop Year                                                                             | 7. Crop Year 8. LDP Number        |                              |                                  | ,                                                  |                                         |
| lote: Complete this checklist for each LDP application. Provisions of 7-CN                                                                                                    | are applicable.                                                                          |                                   |                              |                                  |                                                    |                                         |
|                                                                                                    | Handbook or Other<br>Applicable<br>References                                            | YES                               | МО                           | N/A                              | Initials                                           | Date                                    |
| If signed in a representative capacity, is the proper signature<br>authority on file and was the contract signed using an indicator<br>such as by or for?                                                                                                    | 1-CM, Part 25                                                                            |                                   |                              |                                  | 1                                                  |                                         |
| Is there a properly completed CCC-633EZ page 1 and 3 on file?                                                                                                    | 7-CN,<br>paragraphs 261.5 and<br>275.5                                                   |                                   |                              | ,                                |                                                    |                                         |
| Is the quantity requested for LDP within the COC-established                                                                                                    | 7-CN,                                                                                    |                                   |                              |                                  |                                                    | 111111111                               |
| reasonable yield for the commodity? (Use Price Support queries).  2. Is LDP rate correct for the date beneficial interest was lost or on                                                                                                    | paragraph 119B<br>7-CN,                                                                  |                                   |                              |                                  | :                                                  |                                         |
| the date of the request if beneficial interest is maintained?                                                                                                    | subparagraph 262A                                                                        |                                   |                              |                                  |                                                    |                                         |
| 3. Did the COC or designated authority approve the application?                                                                                                    | 7-CN, paragraph<br>261.5                                                                 |                                   |                              |                                  | :                                                  |                                         |
| Has acceptable production evidence been submitted, namely<br>either a paper or e-mailed bale list (date-stamped on arrival) or<br>acceptable warehouse receipts?                                                                                                    | 7-CN, paragraph 266                                                                      |                                   |                              |                                  |                                                    |                                         |
| If request is for LDP based on date BI was lost, was the CCC-633EZ page 1 filed prior to loss of beneficial interest?      Reject application if answer is "NO".                                                                                                    | 7-CN, paragraphs<br>261.5 and 275.5                                                      |                                   |                              |                                  | -                                                  |                                         |
| If request is for a module-lock-in LDP, is the request date after the beginning-of-harvest-date for the County?                                                                                                    | 7-CN, paragraph<br>261.5 and paragraph<br>274                                            |                                   |                              |                                  | -                                                  |                                         |
| <ol> <li>If request is for a module-lock-in LDP, does production evidence<br/>from the gin indicate that the bales were produced from the<br/>modules identified on the original application?</li> </ol>                                                                                                    | 7-CN,<br>subparagraph 275B                                                               |                                   |                              | -                                | -                                                  | 12 310                                  |
| Has CCC-Cotton AA-1 been printed, filed in LDP folder and given to producer?                                                                                                    | 7-CN,<br>subparagraph 278C<br>7-CN                                                       |                                   |                              |                                  |                                                    |                                         |
| 9. Was acreage reported according to 2-CP using FSA-578?                                                                                                    | subparagraph 100A<br>2-CP, paragraph 15<br>7-CN.                                         |                                   |                              |                                  |                                                    |                                         |
| Was a 2 <sup>rd</sup> party review of application completed and the request<br>initialed?                                                                                                    | subparagraphs 271A<br>and 274J                                                           |                                   | ,                            |                                  |                                                    |                                         |
| Was eligibility checklist CCC-770 Eligibility completed?                                                                                                    | 7-CN,<br>subparagraph 53A                                                                |                                   |                              | :                                |                                                    |                                         |
| Has form CCC-674 or SF-LLL been obtained, if applicable? (LDP greater than \$100,000)     Remarks:                                                                                                    | 7-CN.<br>subparagraph 37B                                                                |                                   |                              |                                  |                                                    | 17111                                   |
| Certifications:<br>((we) the undersigned certify the above items have been verified o                                                                                                    | or updated accordingly                                                                   |                                   |                              |                                  |                                                    |                                         |
| 4A. Signature of Preparer(s)                                                                                                    |                                                                                          |                                   |                              | 2                                | 4B. Date (MN                                       | I-DD-YYYY)                              |
| 5A, I concur/do not concur the above items have been verified of B. CED Signature for Spotcheck                                                                                                    | or updated accordingl                                                                    | y. [                              | Con                          |                                  | Do No<br>5C. Date (MM                              | t Concur<br>M-DD-YYYY)                  |
| 6A. I concur/do not concur the above items have been verified 6B. STC Designee Signature for Spotcheck                                                                                                    | or updated accordingl                                                                    | y. [                              | Con                          |                                  | Do No<br>6C. Date (MN                              | t Concur<br>M-DD-YYYY)                  |
| U.S. Department of Agreembre (USDA) provides decrimension to an its programs and administration on the basis of raise, equivalence, personal information, posterial trades, regional, or because and or per oran increasable section is extract from any personal for communication of program information (Provides International Information) (Provides International Information Information Inf | r, nationarongin, age, disability and when<br>ubic assistance program. (Not all prohibit | e oppskable, se<br>ad bases apply | n, mantarst<br>to all progra | idus, familiari<br>mis.) Persion | datus, paventar status,<br>s with disabilities who | reogion, semual<br>require alternative. |

#### F Instructions for CCC-770 Eligibility

An example CCC-770 Eligibility and instructions for its completion are provided in 3-PL, paragraph 3.

#### **G** Spot Check Policy

CCC-770 UPLDP and CCC-770 CottonMAL shall be randomly selected for spot check.

CCC-770 UPLDP's and CCC-770 CottonMAL's shall be spot-checked to verify that they were properly completed, filed, and to ensure that accurate MAL and LDP approvals and denials were completed.

## **H** CED Spot Checks

\*--CED's or designee, before payment disbursement, shall:

- spot check the first five CCC-770 UPLDP's and CCC-770 CottonMAL's completed in each County Office:
  - by FSA employees in subparagraph A
  - per program
  - each FY
- randomly spot check a minimum of five CCC-770 UPLDP's and CCC-770 CottonMAL's in each County Office:
  - completed for each FSA employee, including STC's and COC's
  - per program
  - each FY

**Note:** FSA employee CCC-770 UPLDP's and CCC-770 CottonMAL's spot checks are in addition to required CED spot checks.

- shall sign CCC-770 LDP/eLDP and CCC-770 MAL and check the "Concur" or "Do Not Concur" box for the randomly selected CCC-770 LDP/eLDP's and CCC-770 MAL's
- shall report to COC and STC representative any CCC-770 LDP/eLDP's and CCC-MAL's that is checked "Do Not Concur"
- are **not** required to spot check every CCC-770 LDP/eLDP and CCC-770 MAL completed in their county.

CED's are encouraged to copy and file, by program, all CCC-770 LDP/eLDP's and CCC-770 MAL's that were spot checked by CED.--\*

#### **H** CED Spot Checks (Continued)

- •\*--shall report to COC and the STC representative any CCC-770 LDP/eLDP's and CCC-770 MAL's that is checked "Do Not Concur"
- are not required to spot check every CCC-770 LDP/eLDP's and CCC-770 MAL's completed in their county.

CED's are encouraged to copy and file, by program, all MAL and LDP checklists that were spot-checked by CED.--\*

# I Accessing the Quarterly Spot-Check Register to Select CCC-770 UPLDP's and CCC-770 CottonMAL's for Spot Check

On the 1<sup>st</sup> workday after a fiscal quarter ends, County Offices shall print the quarterly price support spot-check register.

County Offices shall access the quarterly spot-check register according to the following.

| Step | Action                                          | Result                 |
|------|-------------------------------------------------|------------------------|
| 1    | On Price Support Main Menu PCA005:              | Administrative Main    |
|      |                                                 | Menu PAA010 will be    |
|      | • ENTER "9", "Perform Administrative Functions" | displayed.             |
|      | PRESS "Enter".                                  |                        |
| 2    | On Administrative Main Menu PAA010:             | Administrative Reports |
|      |                                                 | Main Menu PAA045 will  |
|      | • ENTER "7", "Price Support Query Menu"         | be displayed.          |
|      | PRESS "Enter".                                  |                        |

# I Accessing the Quarterly Spot-Check Register to Select CCC-770 UPLDP's and CCC-770 CottonMAL's for Spot Check (Continued)

| Step | Action                                                                               | Result                       |
|------|--------------------------------------------------------------------------------------|------------------------------|
| 3    | On Administrative Reports Main Menu PAA045:                                          | Loan and LDP Spot Check      |
|      |                                                                                      | Screen PVB000 will be        |
|      | • ENTER "3", "Spot-Checking Process"                                                 | displayed.                   |
|      | PRESS "Enter".                                                                       |                              |
| 4    | On Loan and LDP Spot Check Screen PVB000:                                            | Price Support Loan           |
|      |                                                                                      | Servicing - Printing         |
|      | • ENTER "8", "Print CCC-770 Spot-Check Register"                                     | CCC-770 Spot-Check           |
|      | PRESS "Enter".                                                                       | Register Screen PVB005       |
|      |                                                                                      | will be displayed.           |
| 5    | On Price Support Loan Servicing - Printing CCC-770                                   | A series of queries will     |
|      | Spot-Check Register Screen PVB005, select the applicable                             | generate a separate register |
|      | fiscal quarter.                                                                      | for each price support       |
|      |                                                                                      | program, except eMILCX.      |
|      | COMMAND PVB005 PRICE SUPPORT LOAN SERVICING - PRINTING CCC-770 SPOT-CHECK REGISTER   |                              |
|      |                                                                                      |                              |
|      | 1. Print 1st Quarter Register (Oct-Dec)                                              |                              |
|      | Print 2nd Quarter Register (Jan-Mar)     Print 3rd Quarter Register (Apr-Jun)        |                              |
|      | 4. Print 4th Quarter Register (Jul-Sep)                                              |                              |
|      |                                                                                      |                              |
|      |                                                                                      |                              |
|      | 20. Return To Application Primary Menu<br>21. Return To Application Selection Screen |                              |
|      | 22. Return To Office Selection Screen                                                |                              |
|      | 23. Return To Primary Selection Menu<br>24. Sign Off                                 |                              |
|      | Cmd3=Previous Menu                                                                   |                              |
|      | Enter option and press "Enter".                                                      |                              |

The spot-check register will display a list of producers who received payments during the applicable quarter. The following is an example of a quarterly spot-check register.

| ID Number |                          |                | Prog Code  |
|-----------|--------------------------|----------------|------------|
| Last 4 ID | Crop Year                | Loan/LDP#      | Accounting |
| 1234      | 06                       | 00123          | 06WHTLN    |
| 5678      | 06                       | 00168          | 06SOYALN   |
| 8536      | 06                       | 00177          | 06UPCNLN   |
| 6389      | 06                       | 00035          | 06CORNLN   |
| 3581      | 06                       | 00021          | 06CORNLN   |
| 0344      | 06                       | 00057          | 06HONYLN   |
| 9935      | 06                       | 00052          | 06UPCNLN   |
| 7744      | 06                       | 00014          | 06OATLN    |
| 3331      | 06                       | 00101          | 06WHTLN    |
| COUNT 9   |                          |                |            |
| <10 selec | ct 5 10-1000 select 10 > | 1000 select 20 |            |

## \*--I State Office Spot Check Selection

The State Office shall select a minimum of five, not to exceed ten, CCC-770 LDP/eLDP's and CCC-770 MAL's per program, per county, per FY, according to subparagraph L.

SED's may require additional spot check reviews, at their discretion, provided SED determines or identifies problems or concerns with existing internal controls.

#### J DD, STC, or Designee Action

DD, STC, or their designee shall:

- spot check a minimum of five, not to exceed ten, CCC-770 LDP/eLDP's and CCC-770 MAL's that have been spot checked by CED or designee:
  - per program
  - in each County Office
  - each FY
- sign CCC-770 LDP/eLDP and CCC-770 MAL and check the "Concur" or "Do Not Concur" box for the selected determination or certification changes
- submit the results of the spot checks to SED.

Additional CCC-770 LDP/eLDP's and CCC-770 MAL's will be required if apparent internal control deficiencies are found during CED and STC representative reviews.--\*

## \*--K National Report

At FY-end, State Offices shall submit a report of spot check results \* \* \* to the National Office. Each report must be categorized by the following:

\* \* \*

- county
- number of MAL's and LDP's received in the County Office
- number of CCC-770 UPLDP's and CCC-770 CottonMAL's:
  - selected for spot check by CED
  - selected for spot check by STC or designee
  - not concurred by CED or designee
  - not concurred by STC or designee

Reports of results are due to PSD no later than October 31 of each year. Reports may be submitted by either of the following:

- e-mail to gene.rosera@wdc.usda.gov
- FAX to 202-690-1536.

#### **55, 56** (Reserved)

#### **Section 4 State Office Administrative Activities**

#### 57 Program Violations

#### A Purpose

Whenever program violations are suspected or brought to the attention of State Offices, the State Offices shall follow this paragraph.

#### **B** Additional Information Required

State Offices shall request services of OIG according to 9-AO if information is not available to State Offices to make a correct determination.

#### C Fraud Is Not Evident

If a determination is made that ineligible cotton has been pledged for loan but fraud is not evident, instruct County Offices to do either of the following:

- for HELC or WC violations, follow paragraph 32
- for all other loan and LDP violations, follow Part 7.

#### **D** Fraud Is Evident

If a determination is made that fraud is evident, or if claims for valid unwaived prior liens are received, immediately refer the case to the OGC representative. State Offices shall take action according to OGC instructions.

#### **E** Reporting to KCCO

State Offices shall report in writing to KCCO, BCD, cases of alleged or suspected program violations by approved warehouses and others whose program activity is supervised by KCCO. Mail reports to:

\*--KCCO BCD IMB--\*
STOP 8748
PO BOX 419205
KANSAS CITY MO 64141-6205.

**Note:** State Offices shall send a copy of the report to PSD.

#### **F** Reporting to PSD

State Offices shall report in writing to PSD cases of alleged or suspected program violations by CMA's and LSA's.

#### A DD Review

\*--SED's shall annually require DD's to verify that cotton and producers are eligible and that loans or LDP's are properly being made, serviced, and redeemed in each county.

For each of the following activities, the minimum number of loans or LDP's to be annually reviewed is 2.5 percent, but no more than 10 reviews per county with DD's having discretion to expand the number of reviews if problems are observed:

- upland cotton loans
- ELS cotton loans
- seed cotton loans
- upland cotton LDP's.

**Note:** DD's shall ensure that the selection of loans include loans that have been extended, redeemed, and forfeited. LDP's shall include a representative quantity of LDP's for which an AWP lock-in was requested.--\*

## **B** Overseeing County Offices

State Offices shall require County Offices to:

- provide fast and efficient loan service
- closely supervise cotton clerks and program operations outside of County Offices
- complete effective and timely spot checks
- keep required records
- care for warehouse receipts, class cards, or other documentation.

# 59 Approving County Offices to Make Seed Loans Without Measurement

#### A

#### **Determination**

State Offices shall determine whether County Offices have sufficient knowledge and experience with seed cotton to make loans without inspecting and measuring seed cotton before making a seed cotton loan.

# **B** Notification

State Offices shall notify approved County Offices:

- to follow paragraph 236 for inspecting seed cotton
- of the percentage of loans that must be inspected.

#### 60-63 Reserved

## **Section 5 Automated Price Support System**

#### **64** Automated Procedures

#### A Automation Used in This Handbook

Follow the instructions in this handbook when using APSS to accomplish the following types of loan activity:

- updating county gin tables
- preparing loan documents
- disbursements
- loan repayments
- reconcentration
- paying accrued warehouse operator charges
- settlements and forfeitures
- LDP's
- corrections
- recording loan and LDP violations.

## **B** Where Are Automation Tips Located

Throughout this handbook, automation guidelines and instructions immediately follow policy and procedures that require an automated process.

\* \* \*

## 65 County Office-Maintained Table Files

#### A Introduction

County Offices shall maintain and update the table files in subparagraph B before beginning the Cotton Loan Program.

**Note:** Before a cotton loan or LDP can be processed through APSS, the system requires that shipping rates for the warehouse where the cotton is stored be entered on the Offer Shipping Rate Table. Approved warehouses, CSA, and tariff receiving and storage rates are available in COPS.

#### **B** APSS Procedure

County Offices shall maintain table files according to this table.

| Reference       | Table File                            | Frequency              |
|-----------------|---------------------------------------|------------------------|
| 12-PS, Part 14, | Monthly Interest Rate                 | Monthly                |
| Section 3       | Commodity Loan Rate                   | Yearly                 |
|                 | *"Offer Shipping" which is the tariff | Yearly or when changed |
|                 | storage rate*                         |                        |
| Paragraph 81    | Cotton Gin Code                       | Yearly or when new gin |
|                 |                                       | added                  |

**Note:** When adding rates for a new warehouse for the first time in APSS, County Offices must enter the rates for 2 years, to include the:

- current year
- prior year.

## **County Office-Maintained Table Files (Continued)**

# \*--C Accessing Warehouse Offer Shipping Rates

Approved warehouses and their contract and tariff rates are now available in COPS. Rates are posted as they become effective.

CMA's, LSA's, and County Offices can view warehouse rates according to the following table.

| Step | Action                              | Result                                   |
|------|-------------------------------------|------------------------------------------|
| 1    | Sign into the COPS website at       |                                          |
|      | https://dlnt01.fsa.usda.gov.        |                                          |
| 2    | Select "Warehouse Home" under the   | The Warehouse Services Home Page         |
|      | "Home Pages" tab.                   | will be displayed.                       |
| 3    | Select "CSA and Tariff Rates" under | CSA and Tariff Rate Criteria Screen will |
|      | the "Online Lists" tab.             | be displayed.                            |
| 4    | Select crop year from the drop down | Rates for the selected warehouse will be |
|      | box.                                | displayed.                               |
|      |                                     |                                          |
|      | Select warehouse by entering the    | Use the back button to return to the     |
|      | appropriate criteria.               | criteria screen and select another       |
|      |                                     | warehouse.                               |
|      | Click on "Generate Report".         |                                          |

**Note:** Use the 6-digit warehouse code when establishing a warehouse in APSS. Do **not** use the 5-digit "master" warehouse code.--\*

## 66 Producer and Loan Identification

# A Purpose

This paragraph provides procedure to identify the correct producer and the correct loan for APSS loan functions.

## **B** Procedure

Use the following procedure for correctly identifying a producer and loan.

| Step | Action                                                                                                    | Result                                                           |
|------|----------------------------------------------------------------------------------------------------|------------------------------------------------------------------|
| 1    | On every loanmaking function, after the function has been started, Screen PCA11000 will display to identify the correct producer and the correct loan. |                                                                  |
|      | • If producer ID and loan number are <b>not</b> known, go to step 2.                                                                                   |                                                                  |
|      | • If producer ID and loan number are known, or if only the loan number is known, go to step 3.                                                         |                                                                  |
| 2    | On Screen PCA11000, enter producer last name, and PRESS "Enter".                                                                                       | Screen FAX270-01 or PCA12500 will be displayed. Go to step 4.    |
| 3    | On Screen PCA11000, enter either of the following, and PRESS "Enter":                                                                                  | Screen PCA12500 will be displayed. Go to step 4.                 |
|      | <ul><li>producer ID and loan number</li><li>loan number and crop year.</li></ul>                                                                       |                                                                  |
| 4    | On Screen FAX270-01 or PCA12500, enter the number that corresponds to the contact producer, and PRESS "Enter".                                         | Screen PCA12000 will be displayed. Go to step 5.                 |
| 5    | On Screen PCA12000, ENTER "Y" or "N" to the question, "Is this the correct producer?"                                                                  | If "Y" was entered:  • Screen PCA13000 will be                   |
|      | <b>Note:</b> If displayed, ENTER "Y" or "N" to the question, "Is this a recording of a manually made action?"                                          | displayed                                                        |
|      |                                                                                                    | • go to step 6.                                                  |
|      | • Screen PCA14000 will be displayed.                                                                                                    | If "N" was entered:                                              |
|      | • Go to step 7.                                                                                                    | Screen PCA11000 will be displayed.                               |
|      |                                                                                                    | • go to step 1.                                                  |
| 6    | On Screen PCA13000, enter the number that corresponds to the applicable loan number, and PRESS "Enter".                                                | Screen PCA14000 will be displayed. Go to step 7.                 |
| 7    | On Screen PCA14000, ENTER "Y" or "N" to the question, "Is this the correct loan?"                                                                      | If "Y" was entered, use instructions for the applicable process. |
|      |                                                                                                    | If "N" was entered, Screen PCA11000 will be displayed.           |
|      |                                                                                                    | Go to step 3.                                                    |

# **67-69 (Reserved)**

#### 70 Overview

#### **A** Introduction

[7 CFR 1427.5(b)(11)] For cotton to be placed under CCC loan, ginners must agree to certain conditions. This section provides instructions for notifying ginners of how to become a participating ginner and their responsibilities.

#### **B** Ginned Cotton

For ginned cotton, ginners must certify and agree to:

- •\*--use bagging and ties that meet JCIBPC specifications and tare weights--\*
- CCC providing producers the ginner name as a cooperating ginner
- either of the following:
  - enter the official tare weight of each bale on each bale tag
  - notify warehouse operators of official tare weight of bales ginned at their gins.

#### C Seed Cotton

For seed cotton, ginners must agree:

- to provide adequate protection against weather and other damage
- if acting as an agent for the producer, to not make any purchases for their own account or as an agent for others
- to provide insurance coverage as required by regulations
- on request, to gin all seed cotton pledged as collateral for a price support loan
- to allow CCC or an agent to inspect storage facilities
- that they will not employ any person undergoing a sentence of imprisonment at hard labor

#### **70** Overview (Continued)

#### C Seed Cotton (Continued)

- that no member or delegate to Congress or the Resident Commissioner will share in the agreement
- not to deny available space to any producer wanting to obtain a price support loan
- that no person or selling agency has been employed to solicit or secure the agreement for securing business
- CCC informing producers that the ginner is approved for the storage and ginning of seed cotton.

#### 71 Cooperating Ginner Requirements Using CCC-809 \* \* \*

#### **A** Type of Cotton

For ginned cotton to be eligible for CCC loan, the cotton must be adequately packaged to protect the cotton.

Ginners who file CCC-809 agreeing to adequately package ginned cotton will be considered cooperating ginners, and bales ginned by them will be considered eligible for CCC loan.

#### **B** Notifying Potential Cooperating Ginners

[7 CFR 1427.5(b)(11)] County Offices shall encourage ginners to complete and return CCC-809 before the start of the ginning season. County Offices shall send each ginner operating in the county the following:

- •\*--Notice to Cotton Ginners
- 2 copies of CCC-809.

Starting with the 2001-crop ginning season, CCC-809 is a multiyear agreement effective until terminated in writing by either CCC or the ginner. Therefore, copies of CCC-809 and the Notice to Cotton Ginners need to be sent only once to:--\*

- existing ginners before the 2001 ginning season
- new ginners when it is known that they will be an operational gin.

#### 71 Cooperating Ginner Requirements Using CCC-809 \* \* \* (Continued)

#### C Example of Notice to Ginners

The following Notice to Ginners must be reproduced locally and signed by CED.

| U.S. Depar | tment of Agricultur  |
|------------|----------------------|
| Commodit   | y Credit Corporation |
|            | County               |

Dear Cotton Ginner:

For cotton to be eligible for a Commodity Credit Corporation (CCC) loan or to receive a loan deficiency payment, it must be wrapped in packaging materials meeting the specifications annually developed by the Joint Cotton Industry Bale Packaging Committee (JCIBPC).

To encourage use of these packaging standards, CCC provides for ginners to sign an agreement with CCC wherein ginners agree to purchase and use only approved packaging materials, to provide the bale tare weight on gin tag lists or otherwise furnish such weight to warehousemen, and to be familiar with the current packaging standards.

Ginners that agree to use these approved materials and sign the Cooperating Ginner's Bagging and Bale Ties Certification and Agreement (CCC-809) are identified to producers by CCC as cooperating ginners. If you agree to use the JCIPBC standards, and would like to be so designated to producers, please sign and return one copy of the enclosed CCC-809. A copy of the Agreement signed and dated by the FSA County Executive Director will be returned to you.

Note that this new agreement will remain in full effect from the date signed by CCC until terminated in writing by the ginner or CCC. It will not need to be renewed annually.

Signatories of the CCC-809 are responsible to obtain and be familiar with the current JCIPBC standards. FSA will not provide the standards to ginners unless requested because the specifications applicable to the current ginning season are available on the internet at: <a href="http://www.cotton.org/pubs/index.cfm">http://www.cotton.org/pubs/index.cfm</a>

Copies of the specifications are also available at: JCIPBC, National Cotton Council of America, P.O. Box 12285, Memphis, TN 38112. Copies may also be inspected at your local office of the Farm Service Agency and at the South Agriculture Building, room 4089A, 1400 Independence Avenue SW, Washington, D.C.

This agreement does not prohibit cooperating ginners from using experimental or non-specification materials. However, cooperating ginners must notify the County Office of the bales wrapped in such materials by bale number and producer name.

Ginners that do not sign this agreement are identified to producers as non-cooperating ginners. Cotton ginned by non-cooperating ginners is considered ineligible as CCC loan collateral unless individual bales are packaged in approved materials and then certified in writing, by bale number, as meeting the approved specifications. Approved ginners do not need to provide this individual certification for bales.

Producers are directly informed that for cotton to be eligible as loan collateral or for loan deficiency payments it must:

- be ginned by a ginner who has agreed to used approved materials
- be wrapped in approved materials
- indicate an approved tare weight.

Please contact this office if you have any questions regarding the enclosed agreement or use of the JCIBPC specifications.

Sincerely,

County Executive Director

Enclosures

The U.S. Department of Agriculture (USDA) prohibits discrimination in all its programs and activities on the basis of race, color, gender, religion, age, disability, political beliefs, sexual orientation, and marital or family status. (Not all prohibited bases apply to all programs.) Persons with disabilities who require alternative means for communication of program information (Braille, large print, audiotape, etc.) should contact USDA's TARGET Center at (202) 720-2600 (voice and TDD). To file a complaint of discrimination, write USDA, Director, Office of Civil Rights, Room 326-W, Whitten Building, 1400 Independence Avenue, S.W., Washington, D.C. 20250-9410 or call (202) 720-5964 (voice or TDD). USDA is an equal opportunity providers and employer.

--\*

#### 72 Bagging and Tie Requirements Agreement Using CCC-809

#### A Example of CCC-809

County Offices shall provide 2 copies of CCC-809 to each ginner in the county.

This form is available electronically U.S. DEPARTMENT OF AGRICULTURE Commodity Credit Corporation CCC-809 COOPERATING GINNER'S BAGGING AND BALE TIES CERTIFICATION AND AGREEMENT The suffrity for collecting the Tosigving Internation is Full. 1.107. [2.1.] This sufficing slow stor the policition of information without prior OMD approved mondered by the Peperwork Feducition Act of 1995. The time required to complete this information collection is assimilated to avarage 15 minutes gain response, including the time for reviewing instructions, searching existing data sources, generating and advantage of the delayment of an artificial prior for delayment of an artificial prior for delayment of an artificial prior for all controlled prior or overwher prior prior for the policy of the prior of the prior o The Solving soliton and is minimum accordance with the Privacy Set of 1974 (5 USC 55.9). The continuent is included in the impact in the Collin Lagri-Project. Regionality is a 1974 (1974) and 1974 (1974) and 1974 (1974) an This agreement made and entered into on the day indicated in Item 6, by and between Commodity Credit Corporation ("CCC") and the ginner indicated ("the ginner"). WITNESSETH: WHEREAS, CCC and the cotton industry desire that ginners assist producers in maintaining the eligibility of their cotton for CCC loans by using bagging and bale ties that meet the Specifications for Cotton Bale Packaging Materials ("the specifications") approved and published by the Joint Cotton Industry Bale Packaging Committee ("JCIBPC"), and incorporated by reference in the Cotton Loan Program Regulations (7 CFR Part 1427) issued by

NOW, THEREFORE, in consideration of this premises and other considerations contained herein, the parties hereto agree as follows:

- A. The ginner shall be familiar with the provisions of the JCIBPC specifications and other instructions issued by CCC.
- B. The gimer agrees to specify in purchase contracts with bagging and bale tie suppliers that, except for bagging and ties to be used at gins not listed The ginner agrees to specify in purchase contracts with bagging and bale tie suppliers that, except for bagging and ties to be used at gine not listed below, only bagging and ties which meet the specifications will be accepted by the ginner for use on oction ginned during the effective period of this agreement (Item F) and that if such purchase contracts include bagging manufactured from polypropylene fabric, the ginner will accept such bagging only if it is accompanied by a certification by the manufacturer that such bagging meets the specifications, that the fabric has been manufactured in the United States from your and resins produced in the United States for use as cotton hale covers, and that the manufacturer is on the JCIBPCs approved list and that any bagging and/or bale ties which do not meet the specifications will be returned to the supplier. The ginner also agrees that the ginner will determine, before using any bagging or bale ties on producers cotton at gins listed below, that such bagging and ties meet the specifications. Notwithstanding the foregoing provisions, the ginner may purchase and use on cotton such gins (a) nonspecification bagging and/or the property identified with the testing program of the Experimental Bale Packaging Program sponsored by the JCIBPC; or (b) nonspecification bagging and/or bale ties if the ginner notifies the county office of plans to do so, assists the county office in identifying bales wrapped in such materials as being ineligible for CCC loan, and furnishes that county office with the names of the producers of such bales and the gin bale numbers.
- C. The ginner certifies that, to the best of the ginner's knowledge and belief, all bagging and bale ties that the ginner has on hand at such gins meets the specifications and certifies and agrees that all bagging and ties that the ginner has used or will use at such gin(s) for such crop will meet specification except as otherwise provided in paragraph B above. The ginner further agrees that any authorized representance of CCC or the JCIBPC may, at any time during business hours, examine the bagging and bale ties at such gins for compliance with the specifications.
- D. Subject to the ofter provisions of this agreement, CCC will inform producers in the ginner's area that the ginner has agreed to the conditions specified
- E. The ginner agrees to enter the tare-weight of each bale ginned at such gins on the gin bale bag tag or otherwise firmish warehousemen the tare weight.
- F. It is further agreed that this agreement shall remain in full effect from the date indicated in Item 6 or this agreement until terminated in writing by the ginner or by CCC.

| 1. NAME OF GIN                   | ZA. SIGNATURE            |                  | ZÉ. TÍTLE                 | 3. DATE<br>(MM-DD-YYYY) |
|----------------------------------|--------------------------|------------------|---------------------------|-------------------------|
| Broken Arrow Coop Gin            |                          |                  | Manager                   | 09 15 2004              |
| 4. BUSINESS ADDRESS OF GIN       |                          | 5. LOCATION OF G | in(s)                     |                         |
| 3615 Main Street                 | 20                       | Same as Bus      | siness address            |                         |
| Monroe, Alabama 23456            |                          |                  |                           |                         |
| For Commodity Credit Corporation |                          | 1                |                           |                         |
| 6A, BY                           | 6B, DATE<br>(MM-DD-YYYY) | 7. NAME AND ADDR | ress of county FSA office |                         |
|                                  | 4                        | Lafayelle C      | ounly FSA                 |                         |
|                                  | 09-17-2004               | 1516 24th A      | verue                     |                         |
|                                  |                          | Monrce, Ala      | bama 23458                |                         |
| ,                                | ,                        | 1                |                           |                         |

Department of Agriculture (USDA) prohibits discrimination in all its programs and activities on the basis of race, color, national origin, gender, religion, age, disability, beliefs, sexual origination, and martal or family status. (Not all prohibited bases apply to all programs.) Persons with disabilities who require attendative means for teation of program information (Baulle, leter) print, autologie, etc.) should contact USDAs 17RGCT 10-000 (vote and TDD). To file a competent of return of the support of the support of the

## 72 Bagging and Tie Requirements Agreement Using CCC-809 (Continued)

## **B** JCIBPC Specifications

[7 CFR 1427.5(b)(10)] County Offices shall provide a copy of the current JCIBPC specifications booklet if requested by a ginner. The specifications are available at \*--http://www.cotton.org/tech/bale/index.cfm.--\*

# **C** Official Tare Weights

[7 CFR 1427.5(b)(11)] The official tare weights for various combinations of approved wrapping materials are in the JCIBPC specifications booklet.

Any bale of cotton that shows a tare weight different than the one in the specifications is ineligible for CCC price support loans, unless approved experimental bagging and ties are used.

## **73** Approving Cooperating Ginners

#### A Approving CCC-809

[7 CFR 1427.5(b)(11)] Completed CCC-809's returned by ginners shall be signed by CED for CCC.

Each ginner with an approved CCC-809 on file in the County Offices shall be considered a cooperating ginner.

## **B** Notifying Ginner of Receipt of CCC-809

[7 CFR 1427.5(b)(11)] County Offices shall notify each ginner of the receipt of CCC-809 by sending a copy of the signed CCC-809 back to the ginner.

This procedure should ensure that ginners are aware that they agreed to:

- identify the tare weights for each bale according to CCC-809
- certify tare weights to warehouse operators if requested by warehouse operators
- •\*--use bagging and ties that meet the JCIBPC specifications.--\*

# 74 Cotton Ginned by Noncooperating Ginners

## A Ineligible

Cotton ginned by noncooperating ginners is ineligible for CCC loan.

# **B** Exception

Bales packaged at a noncooperating gin are eligible for loan if both of the following conditions are met:

- producer provides COC a certification signed by the noncooperating ginner, attesting that the cotton, identified by bale number, is packaged according to JCIBPC specifications
- the official tare weight of the bagging and ties is entered on each bale tag or otherwise provided to the warehouse operators.

## 75 Nonspecification Bagging Used by a Cooperating Ginner

## **A Specification Bagging**

Bagging carried over from the previous crop that was eligible to package previous years' cotton may be used on current year cotton.

#### **B** Other Nonspecification Packaging Material

A cooperating ginner may use nonspecification bagging, bale ties, or both if the ginner does both of the following:

- notifies the County Office of these plans
- assists the County Office in identifying bales wrapped in these materials as being ineligible for CCC loan by providing the:
  - names of applicable producers
  - bale numbers of the bales.

## **76** Posting Ginner Lists

#### A Lists

County Offices shall prepare and post in County Offices a list of:

- cooperating ginners who completed and filed CCC-809 with COC
- noncooperating ginners who did **not** file CCC-809.

#### **B** Cooperating Ginners List Example

This is an example of a list of cooperating ginners.

\*\_.

## **List of Cooperating Ginners**

## **Date of Posting**

The authorized representatives of the following cotton gins located in \_\_\_\_\_\_ County have certified to CCC that all the bagging and bale ties that they will use for the current crop year meet the specifications approved and published by the Joint Cotton Industry Bale Packaging Committee (JCIBPC).

These ginners agree that any cotton that may be wrapped in nonspecification bagging or bale ties not identified with the testing program of the Experimental Bale Packaging Program is ineligible for CCC loan or loan deficiency payments and will be identified to this County Office by bale number and producer.

The posting of this list by CCC does not guarantee that all bagging, bale ties, or both used at the following gins will meet the JCIBPC approved specifications.

| Name of Gin          | <b>Location of Gin</b>     |
|----------------------|----------------------------|
| Gin, Inc.            | City, State                |
| Coop Gin<br>City Gin | City, State<br>City, State |
| West Gin             | City, State                |

\_\_\*

## **Posting Ginner Lists (Continued)**

#### C Noncooperating Ginners List Example

This is an example of a list of noncooperating ginners.

# **List of Noncooperating Ginners** Date of Posting \_ The owner or authorized representatives of the following cotton gins located in County have not certified that all bagging and bale ties that the gin will purchase and use during the current ginning season will meet the specifications approved and published by the Joint Cotton Industry Bale Packaging Committee (JCIBPC) or will be identified as experimental packaging material approved by JCIBPC. CCC will not permit any bales ginned at these gins to be pledged for loan unless the following conditions are met. Cotton is packaged in materials that meet the specifications approved for bagging and The producer provides a certification from the ginner that the cotton, identified by bale number, is wrapped in specification or approved bagging and ties or is properly identified as experimental packaging material approved by JCIBPC. The ginner has certified the tare weight to the warehouse operator. Name of Gin **Location of Gin** Last Chance Gin City, State

\_\_\_

## 77 Sending Lists to Producers, LSA's, and Cooperatives

#### A If All Gins in the County Are Cooperating

If all ginners in the county are cooperating by signing CCC-809, no letter is required to be mailed to cotton producers, LSA's, and cotton CMA's informing them of this cooperation. It is recommended that an item be included in the county newsletter that all gins are cooperating.

## **B** If 1 or More Ginners in the County Are Noncooperating

If 1 or more ginners in the county are noncooperating, the County Office shall send to each cotton producer, LSA, and cotton CMA a copy of the list of noncooperating ginners in paragraph 76.

## 78 (Withdrawn--Amend. 32)

# **79** Ginner Approval Application for Seed Cotton Loans Using CCC-879

# **A Filing Gin Application CCC-879**

Each ginner wanting to participate in the recourse Seed Cotton Loan Program must file CCC-879 in the County Office.

|                                                                                                    | URE                                                                                                    | 1. NAME AND AD                                                                                                    | DRESS OF CO                                                                                    | UNTY FSA OFFIC                                                                                                    | CE                                                                                                    |
|----------------------------------------------------------------------------------------------------|----------------------------------------------------------------------------------------------------|----------------------------------------------------------------------------------------------------|------------------------------------------------------------------------------------------------|----------------------------------------------------------------------------------------------------|----------------------------------------------------------------------------------------------------|
| 09-16-03) Commodity Credit Corporation                                                                                                    |                                                                                                    | BARTON C                                                                                                    | OUNTY F                                                                                        | SA                                                                                                    |                                                                                                    |
|                                                                                                    |                                                                                                    | 1234 Gin                                                                                                    |                                                                                                |                                                                                                    |                                                                                                    |
| APPLICATION FOR APPROVAL OF                                                                                                    | COTTON GIN                                                                                                    | Upland,                                                                                                    | Texas                                                                                          | 46782                                                                                                    |                                                                                                    |
| UNDER SEED COTTON LOAN P                                                                                                    |                                                                                                    |                                                                                                    |                                                                                                |                                                                                                    |                                                                                                    |
|                                                                                                    |                                                                                                    | TELEPHONE NO.                                                                                                    |                                                                                                | Code):                                                                                                    |                                                                                                    |
|                                                                                                    |                                                                                                    | 2. CROP YEAR:                                                                                                    | 2004                                                                                           | W. 100 Hz 1 1 2                                                                                                    | MALE PASS SAIN SECTION                                                                                                |
| NOTE: The authority for collecting the following information is<br>Paperwork Reduction Act of 1995. The time required<br>reviewing instructions, searching existing data sources                                                                                                    | to complete this informat                                                                                                    | ion collection is estimate                                                                                                    | ed to average 15                                                                               | minutes per respons                                                                                                    | e, including the time for                                                                                             |
| The following statements are made in accordance with<br>the seed cotton loop program. Failure to provide the<br>agencies, IRS, Department of Justice, or other State a<br>provisions of criminal and civil fraud statutes, including<br>provided. RETURN THIS COMPLETED FORM TO Y                                                                                                    | equested information will<br>and Federal law enforcem<br>a 18 USC 286, 287, 371,                                                                                                    | prevent a gin from part<br>pent agencies, and in re-<br>641, 651, 1001, 15 USC                                                         | tions at 7 CFR Policipating in this p<br>sponse to a coun<br>C 714m, and 31 L                  | art 1427 provide for a<br>rogram. This informa<br>i magistrate or admin<br>ISC 3729, may be ap                                      | pproving colton gins under<br>ation may be provided to oth<br>istrative tribunal. The<br>aplicable to the information |
| PART A - APPLICATION                                                                                                    |                                                                                                    |                                                                                                    |                                                                                                |                                                                                                    |                                                                                                    |
| Submit application and supporting informatio<br>authorized official of the gin.                                                                                                    | n to the County FS                                                                                                    | SA Committee. Th                                                                                                    | is application                                                                                 | on must be a sig                                                                                                    | gned by an                                                                                                    |
| This application is submitted by the Really                                                                                                    | clean Ginni<br>3. OFFICIAL NAM                                                                                                    | ng Coopera                                                                                                    | tive<br>N                                                                                      | which was                                                                                                    | organized under                                                                                                    |
| the laws of the State of Texas                                                                                                    | on _                                                                                                    | April 26                                                                                                    |                                                                                                | 1944                                                                                                    | and has its principal                                                                                                 |
| 4. STATE                                                                                                    | h waa h                                                                                                    | 5. MONTH AN                                                                                                    | D DAY                                                                                          | 6. YEAR                                                                                                    |                                                                                                    |
| place of business at 1915 Northrup St                                                                                                    | STREET ADDRESS                                                                                                    |                                                                                                    |                                                                                                | Upland                                                                                                    | 8. CITY                                                                                                    |
| Texas                                                                                                    |                                                                                                    | 880                                                                                                    |                                                                                                |                                                                                                    |                                                                                                    |
| 9. STATE                                                                                                    |                                                                                                    | ZIP CODE                                                                                                    |                                                                                                |                                                                                                    |                                                                                                    |
| Application is made for a determination as to<br>participation in the seed cotton loan program<br>PART B - DESCRIPTION OF SEED COTTO<br>11. Describe the type of storage to be used for all seed                                                                                                    | n for the crop year<br>ON STORAGE FA                                                                                                    | shown above a                                                                                                    | nd for appro                                                                                   | val of the gin u                                                                                                    |                                                                                                    |
| participation in the seed cotton loan program PART B - DESCRIPTION OF SEED COTTO                                                                                                    | n for the crop year<br>ON STORAGE FA<br>cotton under loan;                                                                                                    | shown above a                                                                                                    | nd for appro                                                                                   | val of the gin u                                                                                                    |                                                                                                    |
| participation in the seed cotton loan program PART B - DESCRIPTION OF SEED COTTO 11. Describe the type of storage to be used for all seed Covered warehouse, 50,000                                                                                                    | on for the crop year ON STORAGE FA cotton under loan;  bale capac                                                                                                    | shown above as CILITIES AND I                                                                                                    | nd for appro                                                                                   | val of the gin u                                                                                                    | nder the program.                                                                                                    |
| participation in the seed cotton loan program PART B - DESCRIPTION OF SEED COTTO 11, Describe the type of storage to be used for all seed                                                                                                    | on for the crop year ON STORAGE FA cotton under loan;  bale capac                                                                                                    | shown above as CILITIES AND I                                                                                                    | nd for appro                                                                                   | val of the gin u                                                                                                    | nder the program.                                                                                                    |
| participation in the seed cotton loan program PART B - DESCRIPTION OF SEED COTTO 11. Describe the type of storage to be used for all seed Covered warehouse, 50,000                                                                                                    | on for the crop year ON STORAGE FA cotton under loan;  bale capac                                                                                                    | shown above as CILITIES AND I                                                                                                    | nd for appro                                                                                   | val of the gin u                                                                                                    | nder the program.                                                                                                    |
| participation in the seed cotton loan program PART B - DESCRIPTION OF SEED COTTO 11. Describe the type of storage to be used for all seed Covered warehouse, 50,000                                                                                                    | on for the crop year ON STORAGE FA cotton under loan;  bale capac                                                                                                    | shown above as CILITIES AND I                                                                                                    | nd for appro                                                                                   | val of the gin u                                                                                                    | nder the program.                                                                                                    |
| participation in the seed cotton loan program PART B - DESCRIPTION OF SEED COTTO 11. Describe the type of storage to be used for all seed Covered warehouse, 50,000                                                                                                    | on for the crop year ON STORAGE FA cotton under loan;  bale capac                                                                                                    | shown above as CILITIES AND I                                                                                                    | nd for appro                                                                                   | val of the gin u                                                                                                    | nder the program.                                                                                                    |
| participation in the seed cotton loan program PART B - DESCRIPTION OF SEED COTTO  1. Describe the type of storage to be used for all seed  Covered warehouse, 50,000                                                                                                    | on for the crop year ON STORAGE FA cotton under loan;  bale capac                                                                                                    | shown above as CILITIES AND I                                                                                                    | nd for appro                                                                                   | val of the gin u                                                                                                    | nder the program.                                                                                                    |
| participation in the seed cotton loan program PART B - DESCRIPTION OF SEED COTTO  1. Describe the type of storage to be used for all seed  Covered warehouse, 50,000                                                                                                    | on for the crop year ON STORAGE FA cotton under loan;  bale capac                                                                                                    | shown above as CILITIES AND I                                                                                                    | nd for appro                                                                                   | val of the gin u                                                                                                    | nder the program.                                                                                                    |
| participation in the seed cotton loan program PART B - DESCRIPTION OF SEED COTTO  1. Describe the type of storage to be used for all seed  Covered warehouse, 50,000                                                                                                    | on for the crop year ON STORAGE FA cotton under loan;  bale capac                                                                                                    | shown above as CILITIES AND I                                                                                                    | nd for appro                                                                                   | val of the gin u                                                                                                    | nder the program.                                                                                                    |
| participation in the seed cotton loan program PART B - DESCRIPTION OF SEED COTTO 11. Describe the type of storage to be used for all seed Covered warehouse, 50,000 Covered modules, outside                                                                                                    | on for the crop year ON STORAGE FA cotton under loan;  bale capac                                                                                                    | city  1 bales ov                                                                                                    | nd for appro                                                                                   | valoftheginu                                                                                                    | nder the program.                                                                                                    |
| participation in the seed cotton loan program PART B - DESCRIPTION OF SEED COTTO 11. Describe the type of storage to be used for all seed Covered warehouse, 50,000 Covered modules, outside                                                                                                    | n for the crop year N STORAGE FA cotton under loan: ) bale capac storage, al                                                                                                    | city  1 bales ov                                                                                                    | nd for appro                                                                                   | valoftheginu                                                                                                    | inder the program.                                                                                                    |
| participation in the seed cotton loan program  PART B - DESCRIPTION OF SEED COTTO  11. Describe the type of storage to be used for all seed  Covered warehouse, 50,000  Covered modules, outside                                                                                                    | of for the crop year N STORAGE FA cotton under loan; bale capac storage, al                                                                                                    | city  l bales ov                                                                                                    | nd for appro                                                                                   | ial 50,000                                                                                                    | payable to the Producer                                                                                               |
| participation in the seed cotton loan program  PART B - DESCRIPTION OF SEED COTTO  11. Describe the type of storage to be used for all seed  Covered warehouse, 50,000  Covered modules, outside                                                                                                    | of for the crop year N STORAGE FA cotton under loan; bale capac storage, al                                                                                                    | city  l bales ov                                                                                                    | nd for appro                                                                                   | ial 50,000                                                                                                    | payable to the Producer                                                                                               |
| participation in the seed cotton loan program PART B - DESCRIPTION OF SEED COTTO  11. Describe the type of storage to be used for all seed Covered warehouse, 50,000 Covered modules, outside  12. The insurance will be carried by: Ginner X Producer  PART C - CERTIFICATION                                                                                                    | n for the crop year N STORAGE FA cotton under loan: ) bale capac storage, al                                                                                                    | city  l bales ov                                                                                                    | nd for appro NSURANC  er init.                                                                 | val of the gin u                                                                                                    | payable to the Producer                                                                                               |
| participation in the seed cotton loan program PART B - DESCRIPTION OF SEED COTTO  11. Describe the type of storage to be used for all seed  Covered warehouse, 50,000  Covered modules, outside  12. The insurance will be carried by:  Ginner  Producer   PART C - CERTIFICATION  I certify that the information submitted is true and correlated to the storage and care of any seed cotton while                                                                                                    | on for the crop year  ON STORAGE FA  cotton under loan:  O bale capac  storage, al  ed by Ginner, does it  YES X                                                                                                    | city  l bales ov  cover full loan value  NO                                                                                            | nd for appro NSURANCI er init.  of cotton? 1:                                                  | ial 50,000  Is the insurance YES X                                                                                                  | payable to the Producer  NO                                                                                           |
| participation in the seed cotton loan program PART B - DESCRIPTION OF SEED COTTO  11. Describe the type of storage to be used for all seed Covered warehouse, 50,000 Covered modules, outside  12. The insurance will be carried by: Ginner X Producer  PART C - GERTIFICATION I certify that the information submitted is true and correlated to the storage and care of any seed cotton whit non-insured losses that may result from my negligence                                                                                                    | on for the crop year  ON STORAGE FA  cotton under loan:  O bale capac  storage, al  ed by Ginner, does it  YES X  rect to the best of my le it is pledged as colle.  Any duly authorize                                     | city  a bales ov  cover full loan value  NO  knowledge and accelateral for a CCC load representative of the                            | of cotton? 1.                                                                                  | ial 50,000  A. Is the insurance YES X                                                                                               | payable to the Producer  NO                                                                                           |
| participation in the seed cotton loan program  PART B - DESCRIPTION OF SEED COTTO  11. Describe the type of storage to be used for all seed  Covered warehouse, 50,000  Covered modules, outside  12. The insurance will be carried by:  Ginner Producer  Producer  PART C - CERTIFICATION  I certify that the information submitted is true and correlated to the storage and care of any seed cotton whin tensits used losses that may result from my negligence to examine the storage facilities and records of this gird documents. If any change is made to any document flat any change is made to any document file. | n for the crop year  N STORAGE FA  cotton under loan:  bale capac  storage, al  ced by Ginner, does it  YES X  rect to the best of my  the it is pledged as coile.  Any duly authorise  on for the purpose of v             | city  l bales ov  cover full loan value  NO                                                                                            | nd for appro NSURANC  er init.  of cotton? 1:  ppt responsibilit an. I further a formation con | ial 50,000  is the insurance YES X  ity to meet all insurance joint to compensate the training of Agricultus tained in this app     | payable to the Producer  NO                                                                                           |
| participation in the seed cotton loan program  PART B - DESCRIPTION OF SEED COTTO  11. Describe the type of storage to be used for all seed  Covered warehouse, 50,000  Covered modules, outside  12. The insurance will be carried by:  Ginner X Producer 13. If carried by:  PART C - CERTIFICATION  Feertify that the information submitted is frue and core                                                                                                    | n for the crop year  N STORAGE FA  cotton under loan:  bale capac  storage, al  ced by Ginner, does it  YES X  rect to the best of my  the it is pledged as coile.  Any duly authorise  on for the purpose of v             | city  l bales ov  cover full loan value  NO                                                                                            | nd for appro NSURANC  er init.  of cotton? 1:  ppt responsibilit an. I further a formation con | 4. Is the insurance YES X  ity to meet all insurance of agricultus interest of agricultus infancy in this cape of any such revised. | payable to the Producer  NO                                                                                           |
| participation in the seed cotton loan program  PART B - DESCRIPTION OF SEED COTTO  11. Describe the type of storage to be used for all seed  Covered warehouse, 50,000  Covered modules, outside  12. The insurance will be carried by:  Ginner X Producer 13. If carried by:  PART C - GERTIFICATION  I certify that the information submitted is true and correlated to the storage and care of any seed cotton whit non-insured losses that may result from my negligence to examine the storage facilities and records of this girl documents. If any change is made to any document fur County FSA Committee.           | n for the crop year N STORAGE FA cotton under loan; bale capace storage, al  ed by Ginner, does it YES X  rect to the best of my le it is pledged as cole. Any duly authorise in for the purpose of v mished with this app. | cover full loan value  NO  knowledge and accelateral for a CCC load representative of the religion of the in lication, I agree to file | nd for appro NSURANC  er init.  of cotton? 1:  ppt responsibilit an. I further a formation con | 4. Is the insurance YES X  ity to meet all insurance of agricultus interest of agricultus infancy in this cape of any such revised. | payable to the Producer  NO                                                                                           |

## 80 Ginner Approval and Agreement Using CCC-880

#### A Examining CCC-879

Upon receipt of CCC-879, County Offices shall:

- review documents and determine whether information is valid
- consider carefully:
  - the climatic conditions of the area
  - the type of storage suitable for the area
  - other conditions to protect CCC from damaged seed cotton pledged as collateral
- use the following guidelines in approving storage method:
  - in some semi-arid regions, open rick storage has been used successfully
  - in humid areas, stored seed cotton must be covered to prevent weather damage to cotton
- ensure that the ginner carries fire insurance to cover the full loan value of the cotton if seed cotton will be stored on:
  - the gin premises
  - premises over which the ginner has control
- review all insurance requirements carefully

**Note:** If insurance is at market value, base approval upon the condition that if market prices fall below loan levels, additional insurance must be obtained.

• ensure that the gin is a reputable concern.

## **80** Ginner Approval and Agreement Using CCC-880 (Continued)

## **B** Visiting the Gin

\*--CED shall visit the gin, if necessary, to determine whether or not:--\*

- conditions described on CCC-879 and related documents are correct
- the ginner understands the ginner's obligations under the program.

# C Approving Gin

COC shall approve gins:

- unconditionally, if all conditions in subparagraph A are met
- conditionally, if gin does not meet all conditions in subparagraph A, but the ginner agrees to meet the conditions.

**Note:** Recheck conditionally approved gins for full compliance.

# **80** Ginner Approval and Agreement Using CCC-880 (Continued)

# D Completing CCC-880

COC shall enter into an agreement with approved ginners by completing CCC-880.

|            | 31-96               | 880<br>6)                      |                                 |                                                    | TMENT OF AGRICUL                    |                                                                                                    |                        | 1. CROP                      |                                                                                |
|------------|---------------------|--------------------------------|---------------------------------|----------------------------------------------------|-------------------------------------|----------------------------------------------------------------------------------------------------|------------------------|------------------------------|--------------------------------------------------------------------------------|
| , 10-      | √ ı- <del>8</del> l | ~,                             |                                 |                                                    | ED COTTON AGE                       |                                                                                                    |                        |                              |                                                                                |
| (See       | rever               | se for Priva                   | cy Act and P                    | ublic Burden Statemen                              |                                     |                                                                                                    |                        |                              |                                                                                |
| TIII       | S AG                | REEMEN                         | T made and e                    | entered into this                                  |                                     | day of                                                                                                    |                        | , 19                         | , by                                                                           |
| and l      | betwe               | en Commod                      | dity Credit Co                  | orporation ("CCC") and                             | d                                   |                                                                                                    |                        |                              | the gimer").                                                                   |
| wii        | ERE.                | AS, CCC, c                     | otton ginners                   | , and cotton producers                             | desire to extend the con            | etton ginning season in order to r                                                                           | educe ginning costs    | 4                            |                                                                                |
| WH<br>prod | ERE.                | AS, CCC, h                     | nas issued Section of the cro   | ed Cotton Loan Program<br>op specified above ("see | in Regulations, (7 CFR ed cotton"). | Part 1427) ("the Regulations")                                                                               | providing for a pro    | gram ("the program") fo      | or loans by CCC to                                                             |
|            |                     |                                |                                 | participate in the progr                           |                                     |                                                                                                    |                        |                              |                                                                                |
| NO         |                     |                                | 2                               |                                                    |                                     | ns contained herein, the parties h                                                                           |                        |                              |                                                                                |
| 1.         |                     |                                |                                 |                                                    |                                     | her property over which the ginr                                                                             |                        |                              |                                                                                |
|            | (a)                 | such cottor                    | n.                              |                                                    |                                     | ainst weather and other damage                                                                               |                        |                              |                                                                                |
|            | (b)                 | provide a s                    | standard of th                  | re protection consistent                           | I with good watchousing             |                                                                                                    |                        |                              |                                                                                |
|            | (c)                 | the amoun                      | and, pending<br>a necessary to  | nistructions from the correlmburse CCC for an      | ny loss or damage incur             | cers if any such cotton becomes ducers, take all reasonable steps tred to CCC while such cotton is           | s pledged as collater  | al to CCC.                   | mier shan pay to eee                                                           |
| 2.         | ager                | nt for others;                 | or sell any c                   | otton to any person wh                             | o has the right to contro           | er will not make any purchases o                                                                             | ic seed cotton, or the | e lint cotton produced th    | eretroin.                                                                      |
| 3.         | The                 |                                | provide insu                    | irance coverage as requ                            | rired by the Regulations            | s on all seed cotton stored on the                                                                           | ginner's premises c    | or on other property over    | which the ginner has                                                           |
| 4.         |                     |                                |                                 |                                                    |                                     | an under the Regulations and wh                                                                              |                        |                              |                                                                                |
| 5.         | agro                | ecment or on                   | ongations to i                  | no producers.                                      |                                     | resentative of CCC may inspect the otton and to the storage of the cott pections shall, however, in no w     |                        |                              | es of seed cotton stored<br>nee is needed to enable<br>ander the terms of this |
| 6.         |                     | -                              |                                 |                                                    |                                     | loy any person undergoing sente                                                                              |                        |                              |                                                                                |
| 7.         | prog<br>state       | gram, or in thus, or disabi    | ne performanc<br>ility.         | e of storage and ginning                           | g services in any manner            | at the storage facilities will be ma<br>discriminate against any such per                                    | rson, because of race, | , color, sex, religion, age, | national origin, marital                                                       |
| 8.         | bus                 | centage, brok<br>siness. For b | kerage, or con<br>breach or vio |                                                    | CCC shall have the rig              | or retained to solicit or secure this manifect established commercial or ght to terminate this contract with |                        |                              |                                                                                |
| 9.         |                     | _                              |                                 |                                                    |                                     | to the conditions specified above                                                                            | e and is approved fo   | or the storage and ginnin    | ig of seed cotion.                                                             |
|            |                     |                                | x**                             | W                                                  |                                     |                                                                                                    |                        |                              |                                                                                |
|            |                     |                                |                                 |                                                    |                                     |                                                                                                    |                        |                              |                                                                                |
| 2 9        | 3IGN                | ATURE OF                       | GINNER                          |                                                    |                                     |                                                                                                    |                        | DATE                         |                                                                                |
| \$         |                     |                                |                                 |                                                    |                                     |                                                                                                    |                        |                              |                                                                                |
| 3. E       | BUSI                | NESS ADD                       | DRESS OF                        | GINNER                                             |                                     | 4. LOCATION OF C                                                                                             | GIN(S)                 |                              |                                                                                |
|            |                     |                                |                                 |                                                    |                                     |                                                                                                    |                        |                              |                                                                                |
|            |                     |                                |                                 |                                                    |                                     |                                                                                                    |                        |                              |                                                                                |
| Fo         | Con                 | nmodity Co                     | edit Corpora                    | ation                                              |                                     |                                                                                                    |                        |                              | 10. 10. 10.                                                                    |
| 5. [       |                     | oony Of                        | corpora                         |                                                    |                                     | 6. NAME AND ADD                                                                                              | DRESS OF COUN          | ITY FSA OFFICE               |                                                                                |
|            |                     |                                |                                 |                                                    |                                     |                                                                                                    |                        |                              |                                                                                |
|            |                     |                                |                                 |                                                    |                                     |                                                                                                    |                        |                              |                                                                                |

# **80** Ginner Approval and Agreement Using CCC-880 (Continued)

# **E** Making Loans

COC shall only make loans at approved locations.

# F Notifying Producers

County Offices shall:

- notify producers that seed cotton loans are available
- notify producers which gins have been approved for seed cotton loans
- advise producers to contact County Offices for detailed information.

## **81 Updating Ginner Code Table in APSS**

## A Updating the Table

County Offices shall update the gin code table, as necessary, to add, change, or delete cotton gin codes before processing cotton loans in APSS.

#### **B** Current Codes

To determine what gin codes are currently on the table, do either of the following:

- print the table according to subparagraph C
- enter specific gin codes according to paragraph 82.

## **C** Printing the Gin Code Table

Print the gin code table for the applicable county according to the following table.

| Step | Action                                 | Result                                  |
|------|----------------------------------------|-----------------------------------------|
| 1    | On the Price Support - Main Menu       | The Price Support - Administrative Main |
|      | PCA005:                                | Menu PAA010 will be displayed.          |
|      |                                        |                                         |
|      | • ENTER "9"                            |                                         |
|      | PRESS "Enter".                         |                                         |
| 2    | On the Price Support -                 | The PS - Admin. Activity Table          |
|      | Administrative Main Menu               | Functions Menu PAA015 will be           |
|      | PAA010:                                | displayed.                              |
|      |                                        |                                         |
|      | • ENTER "3"                            |                                         |
|      | PRESS "Enter".                         |                                         |
| 3    | On the PS - Admin. Activity County     | The Price Support - Update/Print County |
|      | Table Functions Menu PAA015:           | Tables Menu PAA020 will be displayed.   |
|      |                                        |                                         |
|      | • ENTER "1"                            |                                         |
|      | • PRESS "Enter".                       |                                         |
| 4    | On the Price Support - Update/Print    | Screen PAA9200 will be displayed with   |
|      | County Tables Menu PAA020:             | the message, "List of Cooperating Gins  |
|      |                                        | Being Processed. Please Wait".          |
|      | • ENTER "11"                           | XXII                                    |
|      | • PRESS "Enter".                       | When processing is complete, the table  |
|      | 0 1 11 1 1 1 1 1 1 1 1 1 1 1 1 1 1 1 1 | will be printed on the default printer. |
| 5    | Once the table is printed, PRESS       | The Price Support - Update/Print County |
|      | "Enter" on Screen PAA9200.             | Tables Menu PAA020 will be displayed.   |

# A Accessing Screen PAA72000

Update or delete gin codes by first accessing Screen PAA72000 according to the following table.

| Step     | Action                                                 | Result                                       |
|----------|--------------------------------------------------------|----------------------------------------------|
| 1        | On the Price Support - Main Menu                       | The Price Support - Administrative           |
|          | PCA005:                                                | Main PAA010 will be displayed.               |
|          |                                                        |                                              |
|          | • ENTER "9"                                            |                                              |
|          | PRESS "Enter".                                         |                                              |
| 2        | On the Price Support - Administrative                  | The PS - Admin. Activity County Table        |
|          | Main Menu PAA010:                                      | Functions Menu PAA015 will be                |
|          |                                                        | displayed.                                   |
|          | • ENTER "3"                                            |                                              |
|          | PRESS "Enter".                                         |                                              |
| 3        | On the PS - Admin. Activity County                     | The Price Support - Update/Print             |
|          | Table Functions Menu PAA015:                           | County Tables Menu PAA020 will be displayed. |
|          | • ENTER "1"                                            |                                              |
|          | • PRESS "Enter".                                       |                                              |
| 4        | On the Price Support - Update/Print                    | Screen PAA72000 will be displayed.           |
|          | County Tables Menu PAA020:                             |                                              |
|          | • ENTER "5"                                            |                                              |
|          |                                                        |                                              |
| 5        | PRESS "Enter".  Follows submore group B. for undeting. |                                              |
| 3        | Follow subparagraph B for updating                     |                                              |
|          | or deleting gin codes from the gin code table.         |                                              |
| <u> </u> | code table.                                            |                                              |

# **82** Accessing Ginner Code Table in APSS (Continued)

# **B** Updating Gin Code Table

On Screen PAA72000, update or delete gin codes according to the following table.

| Step | Action                                                                                                    | Result                                                                               |
|------|----------------------------------------------------------------------------------------------------|--------------------------------------------------------------------------------------|
| 1    | On Screen PAA72000, enter the gin code to be added, changed, or deleted.                                                                                    | If "U" was entered:  • Screen PAA72005 will be displayed                             |
|      | When the question, "Do you want to Update or Delete?", is displayed, to:                                                                                    | • go to step 2.                                                                      |
|      | • update, ENTER "U", and PRESS "Enter"                                                                                                    | If "D" was entered:                                                                  |
|      | delete, ENTER "D", and PRESS "Enter".                                                                                                    | <ul> <li>Screen PAA72005 will be displayed</li> <li>go to step 3.</li> </ul>         |
| 2    | On Screen PAA72005, if the gin code is not on file when the message, "Gin data not on file. Please enter to add to the file", is displayed, enter the name  | If "Y" was entered:  • Screen PAA72000 will be                                       |
|      | and address of the gin to be added.  On Screen PAA72005, if the gin code is on file when                                                                    | <ul><li>redisplayed</li><li>go to step 1 and repeat the process.</li></ul>           |
|      | the name and address of gin is displayed, enter the updated data.                                                                                           | If "N" was entered:                                                                  |
|      | After the gin data is added or updated, when the question, "Do you wish to enter data for another gin?", is displayed, ENTER "Y" or "N", and PRESS "Enter". | The Price Support - Update/Print<br>County Tables Menu PAA020 will<br>be redisplayed |
|      | • If "Y" was entered, when the message, "Gin Code will be updated. Press "Enter" to continue.", is displayed, PRESS "Enter".                                | updating is complete.                                                                |
|      | • If "N" was entered, when the message, "Gin Code will be updated. Press "Enter" to continue.", is displayed, PRESS "Enter".                                |                                                                                      |
| 3    | On Screen PAA72005, the name and address of gin will be displayed.                                                                                          | If "Y" was entered:                                                                  |
|      | To answer the question, "Is this the gin data you wish to delete?", ENTER "Y" or "N". If "Y" was entered,                                                   | Screen PAA72000 will be<br>redisplayed                                               |
|      | when the message, "Data will be deleted. Press "Enter" to continue.", is displayed, PRESS "Enter"                                                           | deletion is complete                                                                 |
|      | again.                                                                                                    | • if another gin will be deleted, repeat that process starting with step 1.          |
|      |                                                                                                    | If "N" was entered:                                                                  |
|      |                                                                                                    | Screen PAA72000 will be redisplayed                                                  |
|      |                                                                                                    | • go to step 1 and repeat the process.                                               |

# **83-99 (Reserved)**

| · |  |  |
|---|--|--|
|   |  |  |
|   |  |  |
|   |  |  |
|   |  |  |
|   |  |  |
|   |  |  |
|   |  |  |
|   |  |  |
|   |  |  |
|   |  |  |
|   |  |  |

## Part 2 Eligibility

#### **Section 1 Producer Eligibility**

## 100 Determining Producer Eligibility

#### **A Basic Requirements**

[7 CFR 1427.4(b)] [7 CFR 1427.164] For a producer to be eligible for loans and LDP's, the producer, as landowner, landlord, tenant, or sharecropper, must have:

- produced the eligible upland or ELS cotton for which a loan or LDP is requested, as applicable
- for loans, BI in the cotton from the time of harvest through the date the loan is requested and must keep BI continuously until redemption of the cotton or until CCC takes title to the cotton
- for LDP's, BI in the cotton from the time of harvest through the date of submitting CCC-633 EZ, page 1
- reported acreage according to 2-CP using FSA-578
- completed AD-1026 according to 6-CP
- completed CCC-526 according to 1-PL.

Effective with the 2002 crop, cotton is eligible for a marketing assistance loan whether or not it was produced on acreage covered by a PFC or DCP contract.

The following applicant information is needed for each individual or entity requesting LDP \*--or a loan repayment that results in loan gains, but is not needed before the disbursement of a loan.--\*

- "Person determination". The person determination is made according to 1-PL, including the combined entity status. Determine combinations by printing the combined entity report according to 1-PL.
- "Actively engaged in farming" status and "percent of cropland factor". This factor and status are determined for each farming operation according to 1-PL.
- "Permitted entity share". Determine according to 1-PL.

Cotton program benefits, specifically a loan or LDP, may be requested before the filing of \*--required pay-limit forms. However, LDP's or loan repayments resulting in loan gains--\* shall:

- **not** be processed until all required forms are filed
- be processed based on the rates effective on the date of request.

#### B BI

[7 CFR 1427.5(e)] A producer is considered to have BI in the cotton if all of the following remain with the producer:

• control of the cotton

**Notes:** A producer is considered to have control of the cotton if the producer keeps the ability to make all decisions affecting the cotton, including movement, sale, and pledging, as collateral for loan.

The producer is not considered to have lost control of the cotton if an option to redeem the loan collateral has been provided to another person or entity as long as the producer also keeps this right to redeem the collateral from loan.

\* \* \*

title.

**Note:** A producer is considered to have title to the cotton if the producer has not sold or delivered the cotton, including the delivery of warehouse receipts, to the buyer.

**Important:** Once BI in the cotton is lost by the producer, the cotton remains ineligible for loan or LDP even if the producer regains control, risk of loss, and title.

#### **C** Restrictive Contract Clauses

If any contract contains any of the following restrictive clauses, the producer is considered to have lost beneficial interest in the cotton at the time the contract was signed:

- buyer has the option to require the producer to obtain a loan or LDP on the cotton
- buyer can prohibit the producer from obtaining a loan or LDP, unless prior approval is obtained from the buyer.

**Note:** Any addendum to the contract to remove any restrictive clause must be executed before ginning and initialed by both parties.

# **D** Payments

If any contract contains language that provides for a payment to the producer or the producer's account, beneficial interest shall be considered divested at the time the payment is made.

See subparagraph J when payment is **not** associated with the sale of the commodity.

#### **Exception:**

A producer is **not** considered to have divested beneficial interest in the cotton when a payment is received if the contract is an option to purchase, the payment is for the option to purchase, and the contract contains the following provision written exactly as shown:

"Notwithstanding any other provision of this option to purchase, title; risk of loss; and beneficial interest in the commodity, as specified in 7 CFR Part 1427, shall remain with the producer until the buyer exercises this option to purchase the commodity. This option to purchase shall expire, notwithstanding any action or inaction by either the producer or the buyer, at the earlier of: (1) the maturity of any Commodity Credit Corporation price support loan which is secured by such commodity; (2) the date the Commodity Credit Corporation claims title to such commodity; or (3) such other date as provided in this option."

#### **E** Gin Direct Contracts

If a contract specifies that title, control, or risk of loss is transferred to the buyer immediately at the time cotton is ginned, beneficial interest is considered to be lost by the producer immediately after the cotton is removed from the bale press.

**Note:** This cotton is not eligible for loan; however, the producer may receive LDP according to paragraph 274.

## F Equity Sales

[7 CFR 1427.5(b)(7)] If a producer sells the equity in the cotton, the cotton is immediately ineligible for a loan or LDP. If the cotton has been pledged as collateral for a loan, immediate repayment of loan principal and charges, plus interest, is required.

#### **G** Succession in Interest

Succession of beneficial interest is allowed if succession is in both the beneficial interest of the cotton and the farming unit on which the cotton was produced.

**Note:** See paragraph 105 for heirs of a deceased producer.

## **H** Integrated Entities

The fact that a buyer may also be the storing warehouse operator, lender, ginner, or other business shall not be considered a reason to cause beneficial interest to be transferred.

**Note:** If the contract between the buyer and the producer restricts the producer's ability to take possession of the cotton or warehouse receipts, then the producer would be considered to have lost control when the cotton or warehouse receipts are delivered to the integrated entity.

#### I Cotton Rejected by Buyer

If cotton is delivered to a buyer or mill that rejects the cotton because minimum standards are not met, BI shall not be considered lost by the producer if the cotton is returned to the producer.

# J Payments Not Associated With Sale of Cotton

Payments by buyers to producers for services, such as transportation and storage, shall not cause BI to be transferred unless the payment is conditioned on the eventual sale of the cotton.

### **K** Combination Lease Agreement

COC shall determine the type of lease \* \* \* if both cash provision and share of crop production provision are contained in a lease agreement on a farm. Based on the COC determination, BI in the crop for the producers involved in the lease may be questioned. When BI is questioned, review the lease agreement in the process of making BI determinations according to paragraph 102.

# \*--L Eligible Foreign Person

See 1-PL, Part 3 to determine eligibility requirements.--\*

# \*--100.5 Delinquent Federal Nontax Debtors

#### A Policy

DCIA of 1996 mandated a new eligibility requirement for persons seeking Federal financial assistance. DCIA provides that a person owing a delinquent Federal nontax debt to the Federal Government is ineligible for Federal financial assistance, including direct loans (other than disaster loans) or loan insurance or guarantees.

This table provides action that County Offices shall take when a producer is a delinquent Federal nontax debtor.

| IF                                     | THEN                                                 |
|----------------------------------------|------------------------------------------------------|
| the delinquent Federal nontax debt has | use the rate in effect on the day the original       |
| been resolved before the final loan    | MAL or LDP request was made.                         |
| availability date                      |                                                      |
| the producer certifies that he or she  | hold the request until the final loan availability   |
| has an unresolved delinquent Federal   | date and if the producer does <b>not</b> resolve the |
| nontax debt                            | delinquent Federal nontax debt before the final      |
|                                        | loan availability date, immediately notify the       |
|                                        | producer that he or she is ineligible and the        |
|                                        | request is disapproved.                              |

**Notes:** See 58-FI for alternate methods for resolving delinquent Federal nontax debts.

See Exhibit 4 for additional information and questions and answers about DCIA.

For purposes of barring delinquent debtors from obtaining Federal financial assistance, a debt is not in delinquent status if the debtor is the subject of, or has been discharged in a bankruptcy proceeding. Producers with an unresolved delinquent Federal nontax debt **are** considered eligible to receive MAL or LDP if the unresolved delinquent Federal nontax debt is the subject of a bankruptcy proceeding.

#### B MAL's or LDP's Issued Before a Delinquent Federal Nontax Debt Is Discovered

If the producer received MAL or LDP and later it is discovered that the producer after MAL or LDP was issued has a delinquent Federal nontax debt, the County Office shall:

- notify the producer that the delinquent Federal nontax debt must be resolved before the final loan availability date
- discuss with the producer alternatives to resolve the delinquent Federal nontax debt
- inform the producer that if MAL was obtained and the delinquent Federal nontax debt is not resolved before the final loan availability date MAL must be immediately called and must be repaid at principal plus interest
- inform the producer that if LDP was received and the delinquent Federal nontax debt is not resolved before the final loan availability date, LDP must be repaid with interest.--\*

#### \*--100.5 Delinquent Federal Nontax Debtors (Continued)

## **C** Producer Incorrectly Certifies to the DCIA Question

If it is discovered that a producer incorrectly certified to the DCIA question, the County Office must:

- immediately notify the producer that the loan is called and must be repaid at principal and interest
- follow procedures in Part 7 for MAL or LDP violations.

### **D** Delinquency Resolution

For DCIA purposes, a producer's delinquent debt is resolved only if the producer does 1 of the following:

- pays or otherwise satisfies the delinquent debt in full
- pays the delinquent debt in part if the creditor agency accepts such payment as a compromise in lieu of payment in full
- cures the delinquency under terms acceptable to the creditor agency in that the person pays any overdue payments, plus all interest, penalties, late charges, and administrative charges assessed by the creditor agency as a result of the delinquency
- enters into a written repayment agreement with the creditor agency to pay the debt, in whole or in part, under terms and conditions acceptable to the creditor agency.

**Note:** If a portion of a debt has been written off or compromised in lieu of payment in full, after the person has paid the debt in part through an approved payment agreement, the debt would be considered "resolved".

Follow 58-FI, Part 9 for working out debts by installments.--\*

## 101 Other Producer Eligibility Requirements

#### A HELC and WC Provisions

Producers who do not comply with HELC and WC provisions according to 6-CP are not eligible for CCC loans or LDP's for the crop year in which noncompliance occurs.

**Note:** See paragraph 32 for GPR provisions.

If current year crop loans or LDP's have been made before noncompliance was determined for the current crop year:

- call the loan according to paragraph 35
- notify the producer of the LDP amount overpaid according to paragraph 42.

#### **B** FCIC

Starting with the 2002 crops, as a condition of eligibility for price support benefits, producers are **no longer required** to either carry catastrophic crop insurance or waive eligibility for certain USDA payments.

#### C Controlled Substances

Producers who are convicted under Federal or State law of a controlled substance violation \*--according to 1-CM, Part 30 shall be ineligible for CCC loans and LDP's. Loan application CCC Cotton A-5, Part B, contains a producer certification of no conviction.--\*

#### 102 Beneficial Interest Determinations

#### **A** When Beneficial Interest Is Questioned

If County Office questions whether the producer retains beneficial interest, the County Office shall require the producer to provide for review, as applicable:

- copy of the combination lease agreement
- copy of all options to purchase and all sales contracts
- certification of no contract according to subparagraph 103 C.

## **B** Producer Requests for Contract Review

If the producer is not applying for benefits and the producer requests that the County Office give an opinion on an option to purchase or sales contract, the opinion shall be provided to the producer in writing.

Send a copy of the option to purchase or sales contract to the State Office with a copy of the opinion provided to the producer for review according to subparagraph 103 B.

**Note:** Opinions given for options to purchase and sales contracts are not appealable unless the producer has been denied benefits.

#### 103 Beneficial Interest and Contract Review

#### **A Reviewing Options to Purchase and Sales Contracts**

[7 CFR 1427.5(e)] If a contract is being reviewed, County Offices shall:

- determine whether the producer retains beneficial interest
- determine the date the producer is considered to have lost beneficial interest
- for any option to purchase or sales contract upon which a determination cannot be made:
  - send a copy of the option to purchase or sales contract to the State Office for a determination
  - approve or disapprove loan or LDP, if applicable, for a producer when notified by the State Office of the determination of the date beneficial interest would be considered to have been lost.

**Note:** Approved LDP's will be based on the rate in effect on the date all information the producer is required to file is provided to the County Office.

## 103 BI and Contract Review (Continued)

#### **B** State Office Reviews

State Offices shall:

 review options to purchase and sales contracts submitted by County Offices, including those submitted according to subparagraph A

**Note:** Notify the County Office **immediately** if the opinion provided by the County Office according to subparagraph A is inaccurate.

- determine whether the producer retains BI and the date the producer would be considered to have lost BI
- for any option to purchase or sales contract on which a determination cannot be made,
   FAX or mail a copy of the contract for PSD review

**Note:** For each contract submitted for review:

- provide a preliminary determination on when producers would be considered to have lost BI in the commodity under the terms and conditions of the contract
- ensure that the general terms, exhibits, addendum, etc., referenced in the contract are also submitted with the contract.
- when notified by PSD of the date BI would be considered to have been lost, advise the County Office of PSD's determination
- send a copy of the option to purchase or sales contract, as applicable, with a copy of the decision for reference to all counties and other applicable States.

#### C Producer Certification of BI

If COC questions whether the producer retains BI, CCC may request producer certification that such producer retains BI in the commodity. A statement (for local reproduction) to be \*--used for such producer certification is shown in 8-LP, subparagraph 129 E.--\*

## 103 BI and Contract Review (Continued)

#### D Events Resulting in BI Being Lost

The following events are examples of events that may cause BI to be lost:

- on the receipt of a payment without option to purchase
- on the date ginned, if buyer is also ginner and storing warehouse and the contract restricts the producer's ability to take possession of the warehouse receipts
- date of invoice
- when loaded for shipment from gin to the buyer (f.o.b. gin)
- when loaded for shipment from the warehouse to the buyer (f.o.b. warehouse)
- delivery of warehouse receipts to the buyer or agent
- at the time of signing a contract with clauses restricting the producer's decision to obtain marketing assistance from CCC, such as:
  - buyer may require the producer to obtain a loan or LDP
  - producer may obtain a loan or LDP only with prior approval of the buyer.

\* \* \*

- when the cotton enters the warehouse, if contract contains a casualty clause that provides that after commencement of insured warehouse cover, insurance settlement shall be for the buyer's account
- when the cotton is redeemed from CCC price support loan by someone other than the producer.

## 104 Types of Contracts

#### **A** Option to Purchase

An option to purchase is an agreement allowing the buyer, at the **buyer's** option, to enter into a contract to buy the commodity at a later date. The option:

- does not give the buyer any interest in the commodity
- expires at a specified time.

#### **B** Sales Contracts

A sales contract, including advance sales contracts, contracts to sell, price later contracts, and contracts for future delivery, gives the buyer an interest in the commodity at a time specified in the contract or at a time implied by law.

#### C Addendum

An addendum to an option to purchase or sales contract to amend any contract provision, including removing any restrictive clause, must be agreed upon by all parties.

For CCC to consider this addendum valid, it must be executed before ginning.

# **D** Canceling Options to Purchase or Sales Contracts

An option to purchase or a sales contract entered into may be canceled at any time before ginning. If the option to purchase or sales contract to be canceled was previously provided to the County Office, a copy of the following must be provided to the County Office:

- the canceled option to purchase or sales contract, as applicable, with the signatures of all parties canceling the contract
- any subsequent option to purchase or sales contract.

#### 105 Heirs of a Deceased Producer

#### **A Succession of Interest**

Succession of interest occurs before or after harvest if heirs:

- succeed to the beneficial interest of the deceased producer in both the cotton and the farming unit on which it was produced
- assume the decedent's obligation under a loan if a loan has already been obtained.

#### **B** Knowledge of a Deceased Producer

If the County Office learns that a producer who has an outstanding loan is deceased, and CCC-686 has not been executed, the County Office shall:

- send a certified letter to the fiduciary representative, heirs, or other persons in charge of settling the estate notifying that person:
  - of the existence of the outstanding CCC loan
  - that the loan is covered by a security agreement or secured by pledged warehouse receipts
- attach a copy of the letter to the loan papers on file in the County Office
- immediately notify the State Office.

**Note:** State Offices shall forward notification of deceased producers for which CCC-686 has not been executed to the regional attorney for appropriate action.

# 105 Heirs of a Deceased Producer (Continued)

# C When to Complete CCC-686

Complete CCC-686 if the heirs want to obtain or continue a loan and either of the following applies:

- there will be no administration or probate of the estate
- administration or probate of the estate is closed.

Before a loan is disbursed or continued under loan, CCC-686 must be:

- executed by persons claiming succession to a deceased producer
- approved by COC.

# D Preparing CCC-686

Prepare an original and 1 copy for each person signing CCC-686 according to the following instructions.

| Item     | Instructions                                                                                                    |
|----------|----------------------------------------------------------------------------------------------------|
| 3        | Enter current loan number, or assign next unused number from loan number                                                     |
|          | register.                                                                                                    |
| 9 and 10 | Enter name and address and relationship of all persons inheriting commodity,                                                 |
|          | whether or not related to the deceased.                                                                                      |
| 11       | Enter names of all persons assuming farming unit whether or not related to the                                               |
|          | deceased.                                                                                                    |
|          |                                                                                                    |
|          | <b>Note:</b> To be eligible for price support, the person's name must appear in items 9 and 11, and, if applicable, item 13. |
| 13-16    | Enter name and nature of disability of any heir who is a minor or an                                                         |
|          | incompetent and the name and address and capacity of the representative of this                                              |
|          | person.                                                                                                    |
| 17       | Heirs or representatives of heirs who have inherited the commodity and have                                                  |
|          | assumed the farming unit and who are requesting price support must sign the                                                  |
|          | application.                                                                                                    |

# 105 Heirs of a Deceased Producer (Continued)

# D Preparing CCC-686 (Continued)

| This form is available electronicall                                                                                                    | ÿ,                                                                                                    |                                                                                                    |                                                                                                    |                                                                                                    | Form Approved - OMB No. 0560-0                                                                                                    |
|----------------------------------------------------------------------------------------------------|----------------------------------------------------------------------------------------------------|----------------------------------------------------------------------------------------------------|----------------------------------------------------------------------------------------------------|----------------------------------------------------------------------------------------------------|----------------------------------------------------------------------------------------------------|
| CGC-686. U.S. DEPARTMENT OF AGRICULTURE Commodity Credit Corporation                                                                                                    |                                                                                                    |                                                                                                    | 1.NAME AND ADDRESS OF COUNTY FSA OFFICE Bobtail Co FSA 1625 Wildcat Street Austin, TX                                                                                                    |                                                                                                    |                                                                                                    |
|                                                                                                    | LOAN OR LOAN DEF                                                                                                    | ICIENCY                                                                                                    |                                                                                                    | HONE NO. (Including                                                                                                    |                                                                                                    |
| PAYN<br>(On a commodity p                                                                                                    | MENT BY HEIRS<br>roduced by a person who has d                                                                                                    | ied)                                                                                                    | 2: ST. & C<br>48 6                                                                                                    |                                                                                                    | 3. APPLICATION NO.                                                                                                    |
|                                                                                                    |                                                                                                    |                                                                                                    | 4. CROP                                                                                                    | EAR.                                                                                                    | 6. COMMODITY                                                                                                    |
| See Page 2 for Privacy Act and Public But                                                                                                    | rden Statements                                                                                                    |                                                                                                    |                                                                                                    | 2003                                                                                                    | Upland Cotton                                                                                                    |
| 6 NAME OF DECEASED PERSON                                                                                                    |                                                                                                    | 7. DATE OF DEATH                                                                                                    |                                                                                                    | 9. DEATH OCCUR                                                                                                    | RED                                                                                                    |
| Benjamin Somebody                                                                                                    |                                                                                                    | 03-05-193                                                                                                    | 2                                                                                                    | BEFORE HARV                                                                                                    | EST AFTER HARVEST X                                                                                                    |
|                                                                                                    | 9. PERSONS INHERITING<br>(Name and add                                                                                                    | COMMODITY.                                                                                                    |                                                                                                    |                                                                                                    | 10. RELATIONSHIP TO<br>DECEASED                                                                                                    |
| Bobby Somebody, Rout                                                                                                    | te 3, Box 24, Nearb                                                                                                    | ру, Тх 45678                                                                                                    |                                                                                                    |                                                                                                    | Son                                                                                                    |
| Billy Scmebody, Rout                                                                                                    | e 3, Box 24, Nearby                                                                                                    | y, Tx 45678                                                                                                    |                                                                                                    |                                                                                                    | Son                                                                                                    |
| 11. NAMES OF                                                                                                    | PERSONS ASSUMING FARM                                                                                                    | IING UNIT (Include:                                                                                                    | heirs in Ite                                                                                                    | m 9)                                                                                                    | 12. RELATIONSHIP TO                                                                                                    |
|                                                                                                    | (Address If not already lis                                                                                                    | téd in Item 9)                                                                                                    |                                                                                                    |                                                                                                    | 12. RELATIONSHIP TO<br>DECEASED OR CAPACITY                                                                                                    |
| Bobby and Billy Some                                                                                                    | bcdy                                                                                                    |                                                                                                    |                                                                                                    |                                                                                                    | Sons                                                                                                    |
| If any person shown in item 9 or 1                                                                                                    | 1 1 1                                                                                                    |                                                                                                    |                                                                                                    | NTATIVE OF PER                                                                                                    | SON SHOWN IN ITEM 13                                                                                                    |
| (f.any person shown in item 9 or 1<br>13:<br>NAME OF MINOR<br>OR INCOMPETENT                                                                                                    | 1 above is a minor or incomp<br>14.<br>NATURE OF DISABILITY<br>(# 9ny)                                                                                                    |                                                                                                    | EPRESE                                                                                                    |                                                                                                    | SON SHOWN IN ITEM 13  16.  CAPACITY (Guardian, Custodia                                                                                                    |
| <del></del>                                                                                                    | 1 1 1                                                                                                    |                                                                                                    |                                                                                                    |                                                                                                    | SON SHOWN IN ITEM 13  CAPACITY (Guardian, Custodia Conservator, Liquidator; etc.)                                                                                                    |
| <del></del>                                                                                                    | 1 1 1                                                                                                    |                                                                                                    | EPRESE                                                                                                    |                                                                                                    | 40                                                                                                    |
| 13: NAME OF MINOR OR INCOMPETENT  17. CERTIFICATIONS (70 be certified                                                                                                    | NATURE OF DISABILITY (# any)  to and by each person shown in the                                                                                                    | A,u                                                                                                    | REPRESEI<br>15.<br>ME AND                                                                                                    | ADDRESS                                                                                                    | CAPACITY (Guardian, Custodia<br>Conservator, Liquidator, etc.)                                                                                                    |
| 17. CERTIFICATIONS (To be confined  The understand hereby certifies: A. The gerson shown in item 6 if B. The decedent and the common interest in the commodity sho C. (1). There has not been in 7 is. D. The persons listed in Items 9, farming unit of the decedent is. E. Each of such pressor sequests                                                                                                    | ic and by each person shown in the little during the date shown and he or shown to called with at 1 y little during the produced were eligit win above.  11, and, if applicable 13, are the or learning in the little during the continued or distinct that (that (the little during the continued or distinct that (that (the little during the continued or distinct that (the little during the continued or distinct that (the little during the continued or distinct that the little during the continued or distinct that the little during the continued or distinct the little during the continued or distinct that the little during the continued or distinct the little during the little during the little | ms 9 and 11 or his or his te produced the commu- te for loan or LDP an dmin istration or protes fully persons who have | AFPRESEI  15.  ME AND A  or represent  odity identit d that the put  to of the est inherited or  be made:                                                                                                    | ative shown in Rem. 1 fied above in the crop grous shown in Item tate or (2) administra otherwise acquired                              | CAPACITY (Guardian, Custodia<br>Conservator, Liquidator, etc.)  5 who is requesting a lean of LDP.)  5 year shown.  2 have inherited the decedent's  from or probate of the estate is closed,  an interest in the commedity and                         |
| 17. CERTIFICATIONS (To be confined  17. CERTIFICATIONS (To be confined  The undersigned hereby certifies: A. The person shown in item of all  18. The decedent and the commodity sho  19. The persons listed in Items 9, farming unit, of the decedent certifies  E. Each of such persons requests  F. Are you or any co-applicant of                                                                                                    | NATURE OF DISABILITY (# ans)  to and by each person shown in the lift in the date shown and he or shown above. it contemplated that there will be a 11, and, if applicable 13, are the of described in this form.                                                                                                    | ms 9 and 11 or his or his te produced the commu- te for loan or LDP an dmin istration or protes fully persons who have | AFPRESEI  15.  ME AND A  or represent  odity identit d that the put  to of the est inherited or  be made:                                                                                                    | adve shown in Nem 1 fied above in the crop group shown in Item fate or (2) administra                                                   | CAPACITY (Guardian, Custodia<br>Conservator, Liquidator, etc.)  5 who is requesting a lean of LDP.)  5 year shown.  2 have inherited the decedent's  from or probate of the estate is closed,  an interest in the commedity and                         |
| 17. CERTIFICATIONS (70 be certified for incompetent)  17. CERTIFICATIONS (70 be certified for incompetent)  18. The person shown in item of incompetent for incompeting for incompeting for in | NATURE OF DISABILITY (# ans)  to and by each person shown in the life at 1/1 lied on the date shown and he or sh dity, feer she produced were eligit win, above, it contemplated that there will be a 11, and, if applicable 13, are the o described in this form, that (1) a loan be continued or distinguent on any federal non tax d                                                                                                    | NA  NA  NA  NA  NA  NA  NA  NA  NA  NA                                                                                 | AT SOME AND A STATE OF THE AND A STATE OF THE AND A | adve shown in Nem 1 fied above in the crop group shown in Ltem fate or (2) administra otherwise acquired: f*YES*, provide deta          | CAPACITY (Guardian, Custodia<br>Conservator, Liquidator, etc.)  5 who is requesting a lean of LDP.)  5 year shown.  2 have inherited the decedent's  from or probate of the estate is closed,  an interest in the commedity and                         |
| 13.  NAME OF MINOR OR INCOMPETENT  17. CERTIFICATIONS [70 be certified or incompetition or incompetition or  | NATURE OF DISABILITY (# ans)  to and by each person shown in the life at 1/1 lied on the date shown and he or sh dity, feer she produced were eligit win, above, it contemplated that there will be a 11, and, if applicable 13, are the o described in this form, that (1) a loan be continued or distributed to an any federal non tax different contemplated that there will be a 11, and, if applicable 13, are the o                                                                                                    | NA  NA  NA  NA  NA  NA  NA  NA  NA  NA                                                                                 | AFRESEI  15.  ME AND A  Frequency of the est inherited or the est inherited or the est inherited or the made.  SIGNATUI  SIGNATUI                                                                                                    | ADDRESS  adve shown in Nem 1 fied above in the crop grous shown in Lem fale or (2) administra otherwise acquired:  f*YES*, provide dete | CAPACITY (Guardian, Custodia Conservator, Liquidalor, etc.)  5 who is requesting a loan of LDP.)  2) year shown.  2) have interited the decedent's from or probate of the estate is closed, an interest in the commodity and still):    DATE (MM-DD-YY) |
| 13. NAME OF MINOR OR INCOMPETENT  17. CERTIFICATIONS [To be certified]  18. The person shown in item 6 d  19. The decedent and the cummo interest in the commodity shown in or is.  20. (1) Thier has not been nor is.  21. The persons is ited in Items 9. The persons is ited in Items 9. The persons is ited in Items 9. The persons is requested.  22. Each of such persons requests F. Are you or any co-applicant d  SENATURE SY Bobby Somebook                                                                                                    | NATURE OF DISABILITY (# 2019)  to and by each person shown in the that 1/1 lied on the date shown and he or sh dity, feer the produced were eligit win, above, it contemplated that there will be a 11, and, if applicable 13, are the or described in this form, that (1) a loan be continued or distributed to the form.                                                                                                    | NA  NA  NA  NA  NA  NA  NA  NA  NA  NA                                                                                 | AT SOME AND A STATE OF THE AND A STATE OF THE AND A | ADDRESS  adve shown in Nem 1 fied above in the crop grous shown in Lem fale or (2) administra otherwise acquired:  f*YES*, provide dete | CAPACITY (Guardian, Custodia Conservator, Liquidalor, etc.)  5 who is requesting a loan or LDP.)  2) year shown.  2) have interited the decedent's tion or probate of the estate is closed, an interest in the commodity and ails):                     |

# E Distributing CCC-686

Distribute CCC-686 as follows:

- keep original in the County Office
- give each person signing CCC-686 a copy.

--·

#### 106 Estates and Trusts

## A Eligibility by Type

The following shall be eligible if their representative authority is legally valid according to 1-CM:

- receiver of an insolvent debtor's estate
- executor or an administrator of a deceased person's estate
- ward of an incompetent person
- guardian of an estate of a ward or an incompetent person
- trustee of a trust estate.

# 107 CMA and LSA Member Eligibility

#### A Members of CMA's

CMA's, before processing a producer's loan or LDP, must first establish that the producer is eligible for benefits according to 1-CMA.

# **B** Producers Requesting Benefits Through LSA's

LSA's, before processing a producer's loan or LDP, must first establish that the producer is eligible for benefits according to 1-CMA.

## 108 Producers Who Are Warehouse Operators

## A Policy

Loans may be made to a warehouse operator who, in the capacity of a producer, tenders to CCC warehouse receipts issued by such warehouse operator on cotton produced by such warehouse operator only in those States where the issuance and pledge of warehouse receipts are valid under State law.

**Note:** State Offices shall contact their regional attorney to determine whether these actions are valid.

### \*--109 Inapplicable Payment Limitation Provisions

## **A Eligibility for Marketing Assistance Loans**

[7 CFR 1400.1 (a) and (b)] Some payment limitation rules applicable to loan gains do not affect eligibility for a marketing assistance loan.

Rules that do not affect eligibility for a marketing assistance loan are:

- person determination
- actively engaged in farming
- cash-rent tenant
- permitted entity.

These provisions do apply when a marketing assistance loan is repaid at a reduced rate or when LDP's are requested. See subparagraph 43 C and 1-PL for other payment limitation provisions.--\*

#### **110-117 (Reserved)**

## Section 2 Cotton Eligibility

## 118 Eligibility Requirements

# A Separate Commodities

Upland and ELS cotton are considered separate commodities. Compliance with eligibility requirements for 1 kind of cotton will not be affected by the producer's noncompliance with respect to the other kind of cotton.

**Note:** ELS cotton is **not** eligible for LDP.

# B Basic Requirements

[7 CFR 1427.1(c)] [7 CFR 1427.5(b)] The upland or ELS cotton, both ginned and seed cotton must be:

- produced by the eligible producer who tenders it for loan
- produced in the United States in the current crop year
- in existence and in good condition
- insured at the full loan value against loss or fire damage
- •\*--produced on a farm for which total cropland acreage has been reported on FSA-578.--\*

The cotton must not have been sold, purchased, or formerly placed under CCC loan and redeemed.

In addition, cotton is not eligible for loan or another LDP if LDP has been paid on this cotton.

**Note:** Producers cannot repay LDP's to cause the cotton to be eligible for a loan or a subsequent LDP.

Cotton for which LDP was requested but denied because of payment limitation remains eligible for loan.

Continued on the next page

\* \* \*

 $\mathbf{C}$ 

\*--ELS Cotton--\* To be eligible for loan, ELS cotton must be:

- a variety or hybrid of the barbadense species of cotton
- except for seed cotton, ginned on a roller gin.

## 119 Eligible Quantity

#### A Quantity Eligible for Loan or LDP

[7 CFR 1427.165(b)] Upland cotton produced on eligible acreage by an eligible producer is considered eligible for loan or LDP.

Any ELS cotton produced on eligible acreage by an eligible producer is considered eligible for loan.

### **B** Establishing Estimates of Yield

COC shall:

- annually determine reasonable estimates of yield for each commodity based on crop and weather conditions in the county
- document determination in COC minutes
- review questionable applications.

## **C** Questionable or Commingled Production

If the quantity submitted by a producer for loan or LDP exceeds the yield that COC has previously determined could reasonably be produced on the eligible acreage, CED or staff shall **not** approve the loan or LDP for any quantity exceeding COC's previously established yield.

If the producer is **not** satisfied with the maximum quantity that COC staff has approved for benefits, then provide the producer the right to appeal to COC. If appeal is requested, COC may approve loan and LDP quantities exceeding the yield previously established by COC if:

- the producer provides acceptable evidence of actual production for the crop year and other documentation to corroborate the evidence of actual yield, such as receipts from production inputs
- COC determines the quantity reasonable for the crop year based on the producer's farming practices, production evidence, and supporting documentation.

FSA's procedures for agency informal appeals, alternative dispute resolutions, and appeals to NAD are found in 1-APP.

#### 119 Eligible Quantity (Continued)

# **D** COC May Not Delegate Yield Determination

COC may not delegate authority to approve quantities submitted for loan or LDP that exceed the COC-established yield for the eligible acreage.

\* \* \*

#### 120 Landlord-Tenant Provisions

#### **A Divided Cotton**

[7 CFR 1427.5(f)] If the bales of cotton are divided among the producers entitled to share in the cotton, each landowner, landlord, tenant, and sharecropper may obtain a loan on that individual's separate share.

#### **B** Cotton Not Divided

[7 CFR 1427.4(d)] If the cotton is not divided, all producers who have a share in the cotton must obtain a joint loan or LDP.

**Note:** If 1 or more producers who share in the bale are considered ineligible for loan, the entire bale is ineligible for loan or LDP.

# C Ineligible for Loan

[7 CFR 1427.5(f)] Cotton is ineligible for loan or LDP that is:

- received as fixed or standing rent by a landowner, landlord, tenant, or sharecropper
- acquired directly or indirectly from a landowner, landlord, tenant, or sharecropper
- [7 CFR 1427.1(c)] produced on land owned by the Federal Government if the land is occupied without lease, permit, or other rights of possession.

#### 121 Storage Requirements

#### A Basic Policy for Ginned Cotton [7 CFR 1427.5(b)(2) and (3)]

Ginned cotton pledged as loan collateral must be stored:

- at a warehouse that has entered into CSA with CCC
- inside this warehouse, unless specifically authorized.

A cotton warehouse that has signed CSA, but is temporarily out of compliance for any reason, is considered to be in "suspended" status. At a warehouse that is in "suspended" status:

- loans disbursed before the suspension are not affected
- new loans cannot be disbursed until the suspension is remediated.

Warehouses that do not have CSA, or warehouses whose CSA have been terminated by CCC, may not store cotton loan collateral. At these warehouses:

- loans disbursed before any termination of CSA are subject to immediate redemption
- new loans cannot be disbursed.

Cotton is considered to be stored outside if it is outside on the 16th calendar day following notification from CCC that the bale has been used as loan collateral.

- \*--Areas approved by CCC for outside storage are identified in Exhibit 18.5. Warehouse loan bales are subject to the following terms and conditions:--\*
  - the warehouse must have applied for, and been approved by CCC, to store cotton loan collateral outside
  - the county or area must be established by CCC as being a storage-deficit area for the crop year, based on whether the approved storage capacity of CSA warehouses equals or exceeds the estimated cotton production for the year
  - the warehouse must agree to special storage, handling, and reporting requirements
  - storage credits are not provided during the period of time the bale is stored outside, and cotton transferred from the warehouse is eligible for storage credits at the new location until the maturity date of the cotton.

#### **B** Seed Cotton

[7 CFR 1427.165] Seed cotton pledged for loan must be stored:

- in a manner that will adequately protect it against loss or damage
- in identity-preserved lots.

#### 121 Storage Requirements (Continued)

#### C Approved Warehouses

[7 CFR 1427.5(b)(2)] KCCO approves warehouses to store cotton under the program and shall issue instructions to these warehouses.

**Note:** County Offices shall advise warehouse operators who want approval of warehouses to contact:

\*--KCCO BCD IMB--\* STOP 8748 PO BOX 419205 KANSAS CITY MO 64141-6205

\*--Tel: 816-926-6420 FAX: 816-926-1804.--\*

KCCO shall send State Offices the list of approved warehouses, including the following:

- receiving charge
- monthly storage charge.

State Offices shall send County Offices copies of the lists.

# 122 Fire Insurance Requirements

# **A** Insurance Required

[7 CFR 1427.5(b)] For ginned cotton to be placed under loan, it must be covered by fire insurance.

[7 CFR 1427.5(f)] For seed cotton to be pledged under loan, it must be insured at the full loan value against loss or damage by fire.

## 123 Basic Cotton Quality Requirements

#### **A Basic Requirements**

[7 CFR 1427.9(a)] Ginned cotton must be graded by AMS and be of a specified grade, leaf, strength, staple length, and micronaire reading to be eligible for loan or LDP.

The base quality for upland cotton is:

- SLM 1-1/16 inch
- leaf 4
- micronaire 3.5 3.6 and 4.3 4.9
- strength 26.5 28.4 grams per tex
- length uniformity of 81 percent.

# **B** Upland Cotton Quality Requirement

[7 CFR 1427.5(d)] Use the following exhibits for determining whether the applicable grade, leaf, strength, staple length, and micronaire reading are within eligible ranges for upland cotton and for determining appropriate premiums and discounts:

- Exhibit 5 for grade, leaf, and staple length
- Exhibit 6 for extraneous matter
- Exhibit 7 for uniformity
- Exhibit 8 for strength
- Exhibit 9 for micronaire readings.

#### **C** ELS Cotton Quality Requirement

[7 CFR 1427.5(c)] For program eligibility, ELS cotton must be a grade and staple length specified on the schedule of loan rates and premiums and discounts for ELS cotton. Use the following exhibits for determining whether the applicable grade, staple length, and micronaire reading are within eligible ranges for ELS cotton:

- Exhibit 10 for grades and staple length
- Exhibit 11 for micronaire readings.

ELS cotton of a staple length less than 44/32 (1 3/8 inch) is ineligible for loan.

### \*--D Seed Cotton Quality--\*

[7 CFR 1427.165] Because seed cotton is usually not classed before being pledged for loan, an average quality is ordinarily used in determining loan rate.

However, if the seed cotton is classed by the AMS classing office the cotton quality shall be the quality shown on the applicable documentation.

## 124 Liens: Search, Waivers, and UCC-1 Requirements

#### A Basic Policy

Lien, lien search, and UCC-1 filing policies:

- are based on:
  - producer risk factors, such as loan or LDP violations, CCC notification or awareness
    of existing liens, or bankruptcy or OIG review of the producer at the time of the loan
    request
  - the value of the individual loan or the aggregate value of multiple loans

**Note:** Aggregate value is defined as the total loan amount approved and disbursed for a specific crop year without regard to any amounts that may have been repaid.

- whether the loan is farm-stored or warehouse-stored (CCC holds a receipt)
- whether CCC will be charged a fee for filing UCC-1 or similar records
- do **not** apply to LDP's or loans provided for immediate commodity certificate exchange because, in either case, there is no opportunity for dispute over who has the superior security interest in the loan collateral.

\*--Note: Lien searches are not required for Federal and State tax liens.--\*

# A Basic Policy (Continued)

Use the following tables for determining the required actions.

Does the producer have 1 of the following:

- loan or LDP violation in current or preceding year
- existing lien on crop

• at time of request, either bankruptcy or OIG investigation?

| Answer | Loan Type                                            | Conduct Lien<br>Search        | File UCC-1 or<br>Equivalent if No Fee |  |  |  |  |
|--------|------------------------------------------------------|-------------------------------|---------------------------------------|--|--|--|--|
|        | Loa                                                  | Loan Value Less Than \$25,000 |                                       |  |  |  |  |
| Yes    | All loans                                            | Yes                           | Yes                                   |  |  |  |  |
| No     | Farm-Stored: Seed cotton or ELS Outside Stored       | Yes, if no charge<br>to CCC   | Yes                                   |  |  |  |  |
|        | Warehouse-Stored:<br>Upland or ELS                   | Yes, if no charge to CCC      | No                                    |  |  |  |  |
|        | Loan or Aggregate Loan Value 1/ of \$25,000 and More |                               |                                       |  |  |  |  |
| Yes    | All loans                                            | Yes                           | Yes                                   |  |  |  |  |
| No     | Farm-Stored: Seed cotton or ELS Outside Stored       | Yes                           | Yes                                   |  |  |  |  |
|        | Warehouse-Stored:<br>Upland or ELS                   | Yes                           | No                                    |  |  |  |  |

# 1/ Based on disbursed values, not outstanding balance.

| IF the fee for a lien search is | AND the fee for filing UCC-1 or similar record is | THEN                                                                                                    |
|---------------------------------|---------------------------------------------------|----------------------------------------------------------------------------------------------------|
| zero                            | zero                                              | <ul><li>conduct a lien search regardless of loan value</li><li>file UCC-1.</li></ul>                                                   |
| zero                            | imposed                                           | conduct a lien search regardless of loan value      *file UCC-1 for farm-stored and seed-cotton loans*                                 |
| imposed                         | zero                                              | <ul> <li>file UCC-1</li> <li>conduct a lien search if the loan or aggregate loan amount is \$25,000 or more.</li> </ul>                |
| imposed                         | imposed                                           | conduct a lien search if the loan or aggregate loan amount is \$25,000 or more      *file UCC-1 for farm-stored and seed-cotton loans* |

**Note:** A joint disbursement of loan proceeds to the producer and lienholder does not satisfy the requirement for a lien waiver.

#### **B** Determining Whether or Not Liens Exist

When necessary to determine whether or not a lien exists, County Offices shall make a lien search on **all** cotton (seed cotton and lint cotton) to be pledged for loan at the appropriate recording official's office.

**Exception:** If a producer certifies to a lienholder, CCC-679 can be submitted to the County Office and honored.

#### When:

- actual notice of the existence of an unrecorded lien is provided to the County Office by the lienholder in person or in writing, consider the lien an existing lien
- a State notifies the County Office in writing of the existence of an unrecorded statutory
  lien for nonpayment of a Boll Weevil Eradication Program assessment, the producer must
  seek a lien waiver from an authorized representative of the State before the loan can be
  disbursed.

**Notes:** If a lien waiver is not obtained, do **not** disburse the loan.

Do **not** process a State statutory lien payment as an administrative offset.

## C Obtaining CCC-679

\*--CCC-679's shall be obtained by the producer or CMA, as applicable:

- after each loan request and before disbursing the loan
- if liens or encumbrances are recorded, including waivers from FSA FLP representatives
- even if the liens or encumbrances will be satisfied from the loan proceeds
- if the producer certifies that a lien exists on the commodity requested for loans with immediate commodity certificate exchange
- if **actual** notice is received from a lienholder
- for IRS Federal tax liens, if the producer certifies that the lien exist.--\*

# C Obtaining CCC-679 (Continued)

CCC-679's are not required for unrecorded liens unless the County Office has received actual notice of a lien from the lienholder.

\*--CCC-679 shall be obtained from CMA, according to 1-CMA, when CMA informs the County Office that a lien is present.--\*

Once CCC-679 is obtained for the first loan made for a specific crop year, the same CCC-679 may be used for all subsequent loans made for the specific crop, if CCC-679 is applicable for "ALL" quantity on specified farms, including "ALL" farms. However, a lien search shall be performed for **all** loan requests according to subparagraph B.

# **D** Completing CCC-679 for Producers

County Offices shall complete:

- CCC-679 according to this table
- item 8, block (3), if applicable, according to subparagraph E.

| Item | Instructions                                                                                                    |
|------|----------------------------------------------------------------------------------------------------|
| 1    | Enter the producer's name and address.                                                                                                    |
| 2    | Enter the crop year.                                                                                                    |
| 3    | Enter the commodity.                                                                                                    |
| 4    | Enter the farm number or numbers, as applicable. If liens are waived on all farms, ENTER "All".                                                                                                    |
| 5    | Enter State and county codes for the loanmaking county.                                                                                                    |
| 6    | If the waiver releases:                                                                                                    |
|      | <ul> <li>all of the commodity covered by CCC-679, ENTER "All" and the commodity</li> <li>just a quantity of the commodity being pledged for loan, enter the applicable quantity, commodity, and farm number.</li> </ul> |
| 7    | Enter the State and county where the commodity was produced.                                                                                                    |
| 8    | See subparagraph E.                                                                                                    |
| 9    | If administrative offsets are deducted from the loan proceeds, enter the estimated                                                                                                    |
|      | net disbursement amount.                                                                                                    |
| 10   | Enter the lienholder's or authorized agent's name and address.                                                                                                    |
| 11   | The lienholder or authorized agent identified in item 10 must sign and date.                                                                                                    |

# E Completing CCC-679, Item 8, Block (3)

Complete CCC-679, item 8, block (3) according to this table.

| IF                     | AND                                     | THEN                                                            |
|------------------------|-----------------------------------------|-----------------------------------------------------------------|
| an administrative      |                                         | enter "none" on CCC-679, item 8,                                |
| offset does <b>not</b> |                                         | block (3), value line.                                          |
| apply                  |                                         | 1 00                                                            |
| an administrative      |                                         | enter the offset amount as of the date                          |
| offset does apply      |                                         | CCC-679 is prepared on CCC-679, item 8,                         |
|                        | the liambeldanic any of                 | block (3), value line.                                          |
|                        | the lienholder is any of the following: | • enter the offset amount as of the date                        |
|                        | the following.                          | CCC-679 is prepared on CCC-679, item 8, block (3), value line   |
|                        | United States of                        | nem 8, block (3), value line                                    |
|                        | America, Acting                         | calculate the estimated net disbursement                        |
|                        | through USDA or                         | amount as follows:                                              |
|                        | FSA                                     |                                                                 |
|                        |                                         | <ul> <li>multiply applicable county loan rate</li> </ul>        |
|                        | • USDA                                  | for the commodity times the                                     |
|                        |                                         | quantity for loan                                               |
|                        | • USDA, formerly                        |                                                                 |
|                        | FmHA                                    | <ul> <li>deduct assessments, fees, and</li> </ul>               |
|                        | FG 4                                    | administrative offsets, as applicable                           |
|                        | • FSA                                   |                                                                 |
|                        | EGA C 1                                 | • enter "estimated <b>net</b> disbursement                      |
|                        | • FSA, formerly FmHA                    | amount is \$" <b>before</b> CCC-679 is                          |
| a statement of         | ГШПА                                    | given to an FSA FLP representative. do either of the following: |
| charges, according     |                                         | do either of the following.                                     |
| to paragraph 165,      |                                         | add the total dollar amount of the                              |
| accompanies the        |                                         | charges to any other offset amounts                             |
| warehouse receipt      |                                         | single to any other origin amounts                              |
| 1                      |                                         | modify the statement to add language                            |
|                        |                                         | that states whose charges are being                             |
|                        |                                         | offset without specifying the type or                           |
|                        |                                         | amount of the charges.                                          |

--\*

# E Completing CCC-679, Item 8, Block (3) (Continued)

The following is an example of CCC-679.

| CCC-679<br>06-20-03)                                                                                                    | Commodity Cree                          | OF AGRICULTU<br>dit Corporation | RE.              |                                                        |                                                                                                |
|----------------------------------------------------------------------------------------------------|-----------------------------------------|---------------------------------|------------------|--------------------------------------------------------|------------------------------------------------------------------------------------------------|
|                                                                                                    | LIEN W                                  | AIVER                           |                  |                                                        |                                                                                                |
| NAME AND ADDRESS OF PRODUCER (Include Zip Code):                                                                                                    | 2, CROP YR.                             | 3. COMMODI                      | r <del>y</del> . | 4. FARM NO.                                            | 5. ST. & CO. CODE                                                                              |
| Bon Jefferson                                                                                                    | 2003                                    | Upland (                        | Cotton           | 45879                                                  | 40 222                                                                                         |
| Route 3, Box 456                                                                                                    | 6. QUANTITY C                           | OVERED                          | 7. STATE A       | ND COUNTY WHEE                                         | RE PRODUCED                                                                                    |
| Hometown, TX 34987                                                                                                    | All                                     |                                 |                  | inerva Co, T                                           | Total Color Carl State Carles                                                                  |
| Projections of 7 CFR Parts 1827, 1827, and 1835. The information will be used to determine to whom program benefits will be paid. Exmissing the requested information is voluntary, however, takens to furnish the correct not complete information all its solutions. This information may be provided to other agencies, IRS, Department of Judice, or other State and Federal Law enforcement agencies, and in response to a round magistrate or administrative information provided.  According to the Paperwork Reduction Act of 1995, an agency may not conduct or spoksor, and a person is not required to respond to, a collection of information unless it deplays a self OMB control number. The weld OMB control number for this information collection is 0550-0007. The time required to complete the information collection is assimated to average of mindesper erresponse, including the time for reviewing instructions, searching existing date sources, pullering and maintaining the date needed, and completing and reviewing the collection of information. RETURN THIS COMPLETED FORM TO YOUR COUNTY FSA OFFICE.  The undersigned is the holder of a lien on the commodity identified above. In order for the producer identified above to pledge such commodity as collateral for a Commodity Credit Corporation (*CCC***) loan, with respect to CCC only, the undersigned wraves all interest in, and title to, such commodity. The undersigned agrees that the producers of the loan shall be disbursed (hemolder must check one of the following):  [1] To the producer. |                                         |                                 |                  |                                                        |                                                                                                |
| Jointly to the producer and the undersigned lienholder, and thurges due to  If administrative offsets are deducted from the loan proces  NAME AND ADDRESS OF LIENHOLDER OR AUTHORIZ                                                                                                    | ds enter estimat                        |                                 | -                | ative offset as of (b)                                 | (DATE)                                                                                         |
| SRA                                                                                                    |                                         |                                 |                  |                                                        |                                                                                                |
| 45 Bankers Row                                                                                                    |                                         |                                 |                  |                                                        |                                                                                                |
| Minerva, TX                                                                                                    |                                         |                                 |                  |                                                        |                                                                                                |
| 11A. SIGNATURE                                                                                                    |                                         |                                 |                  | 11B. C                                                 | DATE (MM-OD-YYYY)                                                                              |
| /s/ Bill Taft                                                                                                    |                                         |                                 |                  | 0                                                      | 8-24-2003                                                                                      |
| The U.S. Decement of Agriculture (USDA) prohible discrimination in                                                                                                    | all its programs and prohibited bases a | activities on the ba            | sis of race, co  | oby, national origin, gen<br>th disabilities who requi | der, religion, age, disability,<br>re alternative means for<br>250 3410 or call (202) 720 5964 |

## F Completed CCC-679 Returned to County Office

When CCC-679 has been completed and signed by the lienholder and is returned to the County Office, the County Office shall, **before** disbursing the loan, ensure that the lienholder has:

- signed item 11A and dated item 11B
- checked appropriate block (1), (2), or (3) of item 8.

Signatures must be affixed personally by all lienholders or authorized agents. The County Office may verify the lienholder's signature, if necessary.

Follow this table for guidance when preparing disbursement of the loan.

| IF                                                                                          | THEN, if the lienholder has checked block                     |
|---------------------------------------------------------------------------------------------|---------------------------------------------------------------|
| an administrative offset is:                                                                | • (2), do <b>not</b> disburse the loan                        |
| required for FSA, CCC, or other creditor agencies                                           | • (1) or (3) in agreement with the offset, disburse the loan. |
| • for a statement of charges submitted with a warehouse receipt, according to paragraph 165 | <b>Note:</b> See paragraph 41 for offsets.                    |

# G Obtaining Additional CCC-679's

If additional liens or situations that do **not** fully protect CCC's interest are discovered **after** a loan is disbursed, County Offices shall:

- obtain additional CCC-679's
- take any other necessary action, according to the regional attorney's advice, including calling the loan.

The following are examples of situations that do **not** protect CCC's interest:

- lien or liens were overlooked during the lien search
- all lien waivers were not obtained
- UCC-1's were not filed properly
- UCC-1's were not extended when required.--\*

# **H** Cooperative Loans

Lien waivers are not required for loans to approved cooperatives that have entered into agreements that do not hold CCC responsible for any prior liens asserted against CCC.

**Note:** No additional liens or encumbrances shall be placed on the cotton after the loan is approved.

# **I** Estimating Net Disbursement Amount

County Offices shall determine the estimated net disbursement amount using this table.

| Step | Action                                                                                                    |
|------|----------------------------------------------------------------------------------------------------|
| 1    | Determine an estimated loan rate based on loans already processed.                                                                                                    |
| 2    | Determine an estimated bale weight based on loans already processed.                                                                                                    |
| 3    | Multiply the result of step 1 times the result of step 2 times the number of bales for which the loan is requested.                                                                                                    |
| 4    | Calculate the estimated research and promotion fee deduction by adding the result of multiplying the following:  • result of step 3 times .005                                                                                                    |
|      | • number of bales times \$1.                                                                                                    |
| 5    | Determine the loan service fee by adding \$2.50 to the result of multiplying the number of bales times \$0.30.                                                                                                    |
| 6    | <ul> <li>The estimated net disbursement amount is the result of step 3 minus the following:</li> <li>the result of steps 4 and 5</li> <li>amount of offset entered on CCC-679 and, if applicable, the amount of charges according to paragraph 165.</li> </ul> Note: Round result to whole dollars |
|      | <b>Note:</b> Round result to whole dollars.                                                                                                    |

\_\_\*

#### J UCC-1 or UCC-1F

- \*--Regardless of the filing fee, County Offices shall file UCC-1 or UCC-1F, as applicable, for all:
  - seed cotton loans
  - farm-stored (outside-stored) ELS cotton loans.

**Note:** This filing shall occur **after** the lien search so that there can be no intervening security interest established.--\*

# **K** Release of Security

After the loan is repaid in full, release or obtain the release of any security instruments of record upon request of the borrower.

- The COC chairperson or CED is authorized to act as an agent of CCC in releasing security instruments.
- Termination statements shall be executed according to State law.
- The borrower must pay any expense connected with releasing security instruments, if applicable under State law.

#### 125 Bale and Quality Requirements

#### A Packing and Compression

[7 CFR 1427.5(b)(4) and (5)] Bales must be packaged, tied, and compressed using the materials and standards meeting JCIBPC specifications with the heads completely covered.

Bales must not be:

- false-packed
- water-packed
- mixed-packed
- reginned
- repacked
- compressed to high density at a warehouse
- compressed to universal density that has had side pressure applied.

**Note:** Bales compressed to high density at a gin are eligible for loan.

#### **B** Tagging

[7 CFR 1427.23(a)(4)] Bales must be represented by either a warehouse receipt or a list provided by the gin showing bale numbers and net weight established at the gin.

## C Weight

[7 CFR 1427.5(b)(9)] [7 CFR 1427.8(b)] Bales must weigh at least 325 pounds. Bales of more than 600 pounds net weight may be pledged for loan at 600 pounds net weight.

If there is an error in bale weight:

- before loan is made, the County Office shall require the issuing warehouse to issue a new receipt with the correct weight
- •\*--after loan or LDP is made, the County Office shall not increase or decrease the amount of the loan or LDP. Requests for corrections by producers shall be denied. However, appeal rights shall be provided according to 1-APP.--\*

## **D** Definition of Tare Weights

<u>Tare weight</u> means the weight of the cotton bale packaging materials, which when deducted from the gross bale weight yields the net bale weight.

#### E Valid Tare Weights

The valid tare weights that can be entered when processing cotton loans through APSS are 2, 3, 4, 5, 6, 7, and 8.

# 125 Bale and Quality Requirements (Continued)

#### F Minimum Quality Requirements (7 CFR 1427.25(h))

To be eligible for loan, a bale of upland cotton must be of such quality that, based on the prevailing base loan rate and premiums and discounts for quality, the loan rate adjusted for premiums and discounts for the cotton is greater than zero.

CCC's policy is that the gain for repaying MAL shall not exceed the loan value of the commodity. Thus, if the loan value of cotton is zero, the loan gain for such cotton is also zero.

**Note:** CCC does **not** provide loans for cotton having a computed loan value of zero or less.

#### **G** Classification Codes

The AMS Universal Classification Data Format for a bale may contain Remarks Codes in columns 46 and 47 and Special Condition Codes in columns 32 and 33. The meaning of these codes and the loan eligibility of the cotton is identified in the following table.

|      | AMS                                                     | Loan Eligibility<br>Status |            |  |  |
|------|---------------------------------------------------------|----------------------------|------------|--|--|
| Code | Classification Trait                                    | Eligible                   | Ineligible |  |  |
|      | Remarks Codes                                           |                            |            |  |  |
| 75   | Other side of sample 2 or more color grades and/or      |                            |            |  |  |
|      | color groups or 1 color grade and 1 color group higher. | X                          |            |  |  |
| 76   | Reginned.                                               |                            | X          |  |  |
| 77   | Repacked.                                               |                            | X          |  |  |
| 78   | Pima, redder than normal.                               | X                          |            |  |  |
| 92   | Pima ginned on saw gin.                                 |                            | X          |  |  |
|      | Special Condition Codes                                 |                            |            |  |  |
| 93   | Pima, mixed pima and upland.                            |                            | X          |  |  |
| 94   | Pima, fire damaged.                                     |                            | X          |  |  |
| 95   | Pima, water damaged.                                    |                            | X          |  |  |
| 96   | Upland, mixed pima and upland.                          |                            | X          |  |  |
| 97   | Upland, fire damaged.                                   |                            | X          |  |  |
| 98   | Upland, water damaged.                                  |                            | X          |  |  |

# 126 (Withdrawn--Amend. 22)

#### **127** AGI

# A Administering AGI Provisions

If an individual or an entity has an average AGI that exceeds \$2.5 million, and less than 75 percent of the average AGI is derived from farming, ranching, or forestry operations, producers:

- can:
  - obtain a nonrecourse MAL and repay principal and interest
  - exchange outstanding loan quantity with commodity certificates
  - forfeit the collateral to CCC
- cannot
  - obtain LDP
  - repay the outstanding loan at the alternative repayment rate.

# **128-159** (Reserved)

#### \*--Part 3 Loans for Ginned Cotton--\*

### **Section 1** Loan Requirements

## 160 Regular Loans and Loans for Immediate Commodity Certificate Exchange

#### A General

This part covers the following day-to-day operations of County Offices that are required before making and disbursing a cotton loan payment:

- source of loan
- loan availability
- disbursements
- bankruptcy cases
- liens
- interest rates.

## **B** Basic Program Provisions

Included in this part are the basic provisions applicable to specific types of loans, such as:

- warehouse receipt requirements
- determining loan rates
- acceptable classification data
- maturity dates.

#### C Loans Requested for Immediate Exchange for a Commodity Certificate

Cotton loans, \* \* \* repaid by cash or requested for immediate exchange for a commodity certificate, are \* \* \* subject to the same requirements about:

- producer and commodity eligibility
- beneficial interest.
- availability and maturity dates
- warehouse receipting
- \*--Note: Specifically that CCC must be holder of the EWR's before the loan is processed.--\*
- quality and classification information
- service, research, and promotion fees
- allowable and nonallowable charges.

# 160 Regular Loans and Loans for Immediate Commodity Certificate Exchange (Continued)

# C Loans Requested for Immediate Exchange for a Commodity Certificate (Continued)

For loans requested for immediate exchange for a commodity certificate, refer to:

- subparagraph 181 C for forms needed at time of loan request
- subparagraphs 201 B and D for processing instructions.

#### 161 Source of Loans

#### **A** Cotton Loans

[7 CFR 1427.6] Eligible producers may obtain cotton loans (and LDP's) only from any of the following:

- the County Office that keeps the farm records for the farm on which the cotton was produced (the Administrative County)
- an approved cotton clerk, according to 14-CN [7 CFR 1427.6]
- •\*--an approved LSA, according to 22-CN. [7 CFR 1427.5(a) and 1427.6]--\*
- an approved CMA, according to 21-CN. [7 CFR 1427.5(a)]

Multi-county producers may request loans (and LDP's) in a county other than their Administrative County. However, the actual loan outlay on an LDP payment is not to be provided by any county other than the producer's Administrative County.

County Offices that are not the Administrative County for the multi-county producer **must** send loan, LDP, module lock-in, and other such requests to the Administrative County for processing.

**Notes:** The producer may obtain loans by bringing a diskette to the County Offices with cotton bale data prepared by a private entity according to paragraph 170.

CMA's may obtain loans for their eligible producers. [7 CFR 1427.6(b)]

#### 162 Loan and LDP Availability and Maturity Dates

### A Availability Dates

[7 CFR 1427.5(a)] CCC cotton loan and LDP applications may be submitted from harvest through May 31 after the calendar year in which the crop is planted. If May 31 falls on a \*--nonworkday, the final date shall be the next workday. This availability date is the deadline by which CCC must have received all requirements for either a loan or LDP (see subparagraph 181 B). Any items requiring signature or action by a 3rd party must be submitted with required signature or action completed.

**Examples:** Lien waivers must be signed; CCC must be holder of warehouse receipts.--\*

## **B** Maturity Date

[7 CFR 1427.7(a)] Loans mature on the last day of the 9th calendar month following the month in which the loan is disbursed, or on an earlier date if CCC calls the loan.

**Nonworkday:** If the maturity date falls on a nonworkday, the maturity date shall be the next workday.

### C CCC Action on Nonpayment at Maturity

At CCC's choice, title to the cotton shall, without sale, immediately vest in CCC. CCC may sell, transfer, and deliver the collateral cotton and documents evidencing title according to the terms of CCC-Cotton A, CCC-601, and any applicable appendix.

CCC shall have no obligation to pay for any excess of the amount of the loan, plus interest and charges, if applicable.

# \*--162 Loan and LDP Availability and Maturity Dates (Continued)--\*

# **D** Maturity Month Table

This table shows applicable maturity months. Loans **cannot** be extended.

| Month Disbursed | Maturity Month (Last Day) |
|-----------------|---------------------------|
| June            | March                     |
| July            | April                     |
| August          | May                       |
| September       | June                      |
| October         | July                      |
| November        | August                    |
| December        | September                 |
| January         | October                   |
| February        | November                  |
| March           | December                  |
| April           | January                   |
| May             | February                  |

# 163 (Withdrawn--Amend. 32)

#### 164 Warehouse Receipt Requirements

#### **A Definition of Acceptable Warehouse Receipt**

[7 CFR 1427.11] An <u>acceptable warehouse receipt</u> is a negotiable receipt, meeting eligibility requirements, issued by a CCC-approved warehouse that is either of the following:

- a machine card-type warehouse receipt that is prenumbered and prepunched
- EWR recorded in a central filing system approved by CCC.

### **B** Allowance for Delivery of Cotton

The warehouse receipt must provide for delivery of the cotton to the bearer or be properly assigned by endorsement in blank to vest title in the holder of the receipt.

#### C Gin Bale Number

The warehouse receipt must contain gin bale number. If:

- gin number and warehouse receipt number are the same, a notation to that effect will meet the requirement
- bale was moved from origin warehouse, new receipt must contain the warehouse receipt tag number and identification of the origin warehouse.

#### **D** Receiving Charges

The warehouse receipt must show whether warehouse receiving charges have been paid or waived.

#### **E** Warehouse Code

The warehouse receipt must contain the warehouse code that was assigned by CCC.

The warehouse code must be preprinted on nonelectronic receipts.

# 164 Warehouse Receipt Requirements (Continued)

# F Warehouse Tag Number, Including Tare and Net Weights

[7 CFR 1427.11(c)] The warehouse receipt must contain the:

- warehouse tag number (warehouse receipt number)
- tare and net weight of the cotton.

**Note:** Tare weight must be 1 of the weights in pounds according to subparagraphs 72 C \*--and 125 E.--\*

Nonelectronic receipts showing any alterations in the weight shall not be accepted unless they bear on the face the following stamped legend, or similar wording, approved by CCC.

| Corrected (gross, tare, or net) Weight |  |
|----------------------------------------|--|
| Warehouse Name                         |  |
| By                                     |  |
|                                        |  |

**Note:** The legend must be signed or initialed by an authorized warehouse representative.

G Additions to Nonelectronic Warehouse Receipts

[7 CFR 1427.11(c)(3)] For original Federal warehouse receipts, all additions must be signed or initialed and dated by an authorized representative of the warehouse.

**Notes:** An incorrect entry that is being corrected shall be lined through.

Any additions must be related to information previously entered on the receipt.

For non-Federal warehouse receipts, corrections or erasures must be initialed by an authorized representative of the warehouse.

# H Compression Status and Charges

[7 CFR 1427.11(g)] Warehouse receipts must show:

- compression status of the bale
- if the compression charge has been paid or waived.

**Notes:** Bales must not be compressed to universal density if side pressure has been applied.

If compression charge has not been paid or waived, no statement is required.

See subparagraph 184 B for compression codes.

# I Storage Charges

[7 CFR 1427.11(d)] Warehouse receipts must show the date through which storage charges have been paid, if they have been paid.

Continued on the next page

J

# **Charges for New Ties**

[7 CFR 1427.11(e)] Warehouse receipts must show information on charges for new sets of ties for compressing flat bales tied with ties that cannot be reused.

**Note:** This does not apply for bales stored in:

- Alabama
- Florida
- Georgia
- North Carolina
- South Carolina
- Virginia.

Charges must be shown on the warehouse receipt and noted, "Rec. charges due include charge for new set ties", or explained with other appropriate notation if all of the following apply:

- bale is stored at a warehouse that has compress facilities or arrangements
- receipt shows the receiving charges have not been paid
- receiving charges include charge for new set of ties.

In addition, it must be shown on the receipt that bale ties are not suitable for reuse if both of the following apply:

- bale is stored at a warehouse that does not have compress facilities or arrangements
- bales shipped from the warehouse are normally compressed in transit.

# K Date of Receipt

[7 CFR 1427.11(a)] Warehouse receipts must be dated on or before date the producer signs CCC-Cotton A.

Continued on the next page

### 164 Warehouse Receipt Requirements (Continued)

#### L Signature Requirements on Receipt

Warehouse receipts must be signed by the warehouse operator or authorized representative.

Machine or rubber stamp facsimile signature or other type affixed by the warehouse operator or authorized representative must meet the requirements of the Uniform Commercial Code (UCC 7-201-205) or be approved by the licensing authority.

#### M Producer-Identified Cotton

Warehouse receipts that show cotton was received by the warehouse from the producer may be accepted for obtaining a loan or LDP if all other requirements in this paragraph are met.

Warehouse receipts that show cotton was received by the warehouse from anyone other than the producer or the producer's agent, including bearer and blank entries, can only be accepted for purposes of obtaining a loan or LDP if both of the following are applicable:

- all other requirements in this paragraph are met
- the producer provides a gin tag list prepared by the ginner that shows the cotton represented by the presented receipts were ginned for the producer or for the account of the producer.

**Notes:** Entries that show cotton received from someone other than the producer, but is for the account of the producer, is identified with the producer.

For LDP's, the warehouse receipt does not have to be issued by a CCC-approved warehouse.

**Example:** If the warehouse showed the cotton was received from "ABC gin for the account of John Doe", the receipt is identified with the producer.

### 165 Statement of Charges Attached to Warehouse Receipts

# A Applicability

A separate statement of charges or bill that is **not** part of the warehouse receipt, but is attached to or submitted with the warehouse receipt, that indicates charges **normally** associated with handling the commodity represented by the warehouse receipt shall:

- be considered an offset amount
- **not** be considered a lien.

Charges approved for offset without written DAFP concurrence are:

- gin-related charges including, handling, storage, drying, cleaning, ginning, in and out charges, transportation to and from the gin, marketing services, and classing charges that may be billed by the gin or warehouse
- loan clerk service or marketing fees.

Changes not listed must be submitted to DAFP for concurrence before they can be offset.

Charges that may **not** be offset from loan proceeds include:

- warehouse receiving or load-out charges
- any warehouse storage charges.

If an offset applies, do not disburse the loan unless the lien holder agrees to the offset by checking item 8, block (1) or (3) on CCC-679. If item 8, block (2) is checked, advise the producer that the loan will not be approved or disbursed.

# B Handling as an Offset

The amount of applicable charges shown on the statement of charges or bill shall be considered an offset.

County Offices shall record the applicable charges on CCC-679 by doing either of the following:

- adding the total dollar amount of the charges shown on the statement of charges to any CCC, FSA, or other Government agency debt
- modifying the sentence in lienholder's block, item 3, to add language that states whose charges are being offset without specifying the type or amount of the charges.

**Notes:** If the loan is approved, the amount of applicable charges shown on the statement of charges or bill shall be handled as an offset for an alternate payee.

\*--See subparagraph 124 D for an example.--\*

#### 166 Electronic Warehouse Receipts

#### A Definition of EWR

#### EWR is:

- an electronic file in a central filing system that has been identified to an EWR holder and contains warehouse receipt information relative to a bale of cotton
- issued only by licensed cotton warehouse operators
- issued by transmitting all necessary information to an approved provider who maintains EWR's in a central filing system.

**Note:** See Part 8 for cotton warehouse receipt processing.

# **B** Definition of Central Filing System

A <u>central filing system</u> is an electronic computer system operated and maintained by an approved provider where information relating to EWR's is recorded.

### **C** Definition of Approved Providers

[7 CFR 1427.17] <u>Approved providers</u> enter into a user agreement with CCC that ensures that:

- EWR's maintained in a central filing system meet loan program requirements
- all EWR data is in a format that can be downloaded into APSS through PC's.

#### **D** Definition of EWR Holders

An <u>EWR holder</u> is an individual or entity in possession, in fact or by operation of law, of a receipt and by extension, of the cotton, represented thereby.

#### 167 Classification Data

#### A AMS Classed

All cotton tendered for loan must be classed by an AMS classing office.

See Exhibit 12 for an explanation of the codes used by AMS in its Universal Classification Data Format.

#### **B** Acceptable Classification Data

\*--The only AMS classification data acceptable for processing a loan and LDP application is classification information downloaded according to according to paragraph 341.--\*

\* \* \*

### **C** Sampling

Only 1 sample per bale is to be drawn and sent to the AMS classing office; however, if 2 or more samples are submitted by error or for another reason, use the classification that has the lower loan rate.

#### **D** Reclassification

When cotton is reclassed, the loan rate or the LDP rate is based on:

- the original classification information if the reclassing occurs **after the loan or LDP bales have been downloaded** according to paragraph 341, regardless of whether the reclassification would result in a higher or lower loan or LDP value
- the reclassification information if such information is **available before the loan or LDP bales have been downloaded**, according to paragraph 341.

If loan cotton is forfeited, the loan is not corrected if the cotton had been reclassed. Cotton is cataloged for sale by CCC based on the reclassing information.

#### E Two-Sided Bales

Two-sided bales (Code 75) may be pledged for loan using the lower side if the bale is not mixed-packed.

#### 168, 169 (Withdrawn—Amend. 27)

# 170 Preprocessed Bale Data

#### A Purpose

Beginning with the 2005 crop year, all loans will be based on data stored in COPS. The use of manual data entry directly into APSS will **only** be allowed by using a system password issued by the State Office. This will:

- require all loan data to be downloaded using the cotton PC software
- support the validation of duplicate benefits and data errors before the loan or LDP is disbursed.

Exhibit 13 provides 2 formats for preparing bale data files. These are the "extended" format and the "abbreviated" format. Either format may be used for loans.

Loans may be disbursed only if both of the following are available from COPS:

- EWR for which CCC is the current holder
- AMS classing records.

### **B** Data Received by Diskette or E-Mail

Preprocessed bale data can be accepted by diskette or e-mail. \*\*\* County Offices shall print and retain in the loan folder these listings and process the loan using the table in paragraph 331.

Follow paragraph 330 to process cotton bale data received electronically. Any diskette received does not need to be retained; the signed, paper copy is sufficient record.

#### C Determining Date Documents Received

Subparagraph 181 B lists numerous documents that, in addition to a loan or LDP request, must be received to establish the "date documents received" in loan/LDP software. The "date documents received" is the date the last of the required documents was received.

One document that must be provided is a list of the bales that may be:

- a paper list
- an electronic pre-processed bale file.

### 170 Preprocessed Bale Data (Continued)

### C Determining Date Documents Received (Continued)

\* \* \*

If the date the bale list, however submitted, is a determining factor for establishing the "date documents received", then:

- use the date the bale list (whether paper or electronic) was received
- do not use the date the producer signed and dated a paper version of an electronic bale list.

### 170.5 Processing Loans Through Cotton Warehouse Receipt Process

### **A Processing References**

Beginning July 2, 2005, all loans will be based on classing and EWR data stored in COPS. The use of manual data entry and the practice of copying bale data files directly into APSS will **not** be allowed. This will:

- require loan data to be downloaded using the cotton PC software
- support the validation of duplicate benefits and data errors before the loan is disbursed.

Loans may be disbursed only if both of the following are available from COPS:

- EWR for which CCC is the current holder
- AMS classing records.

On Screen PLA000, option 4, "Warehouse Stored Regular", can only be accessed using a password issued by the State Office.

County Offices shall process bale data for loans through the cotton warehouse receipt process according to the following table.

| IF data is for                                                               | THEN follow instructions in paragraph |
|------------------------------------------------------------------------------|---------------------------------------|
| loans based on EWR's provided by:                                            |                                       |
| <ul><li>preprocessed diskette</li><li>e-mail</li><li>paper listing</li></ul> | 330<br>331<br>332.                    |
| gin-direct cotton loan                                                       | 332.                                  |

### 171 (Withdrawn--Amend. 32)

#### 172 Loan Rates for Ginned Cotton

### **A Upland Cotton**

### **Base Loan Rate**

\*--[7 CFR 1427.1(b)] [7 CFR 1427.8(a)] Upland cotton loan rates are the base quality rate for SLM 1-1/16 adjusted for premiums and discounts and, effective with the 2008 crop, not adjusted for location.--\*

#### **Premiums and Discounts**

Use the following exhibits to adjust base loan rate for the applicable premiums and discounts:

- Exhibit 5 for grade, leaf, and staple length
- Exhibit 6 for extraneous matter
- Exhibit 7 for uniformity
- Exhibit 8 for strength
- Exhibit 9 for micronaire.

CCC does not provide a loan on a bale unless its computed loan rate is greater than zero.

#### **B** ELS Cotton

#### **Schedule of Loan Rates**

See Exhibit 10 for the schedule of loan rates for all locations by grade and staple length.

#### **Discounts**

See Exhibit 11 for discounts for micronaire and extraneous matter.

CCC does not provide a loan on a bale unless its computed loan rate is greater than zero.

#### 173 Loan Service Fee

#### **A** Service Charges

[7 CFR 1427.13] Service charges shall be assessed on all loans disbursed. The service fee shall be the **smaller** of the following:

- ½ of 1 percent (.005) times the gross loan amount
- \$7.50 per loan plus 90 cents for each bale pledged.

This amount shall be withheld from the loan amount.

**Note:** If multiple loans are made for County Office convenience, the \$7.50 fee is charged on the initial loan only but the 90 cents/bale fee applies to all bales. See subparagraph 187 B, step 22 to reduce the \$7.50 fee on multiple loans.

# 174 Allowable and Nonallowable Loan Charges

#### **A** Allowable Deductions

**Allowable deductions** from the gross loan amount are those for:

- nonrefundable loan service charges, according to paragraph 173
- cotton clerk fee, according to 14-CN
- upland cotton research and promotion assessment, according to paragraph 175.

#### **B** Nonallowable Deductions

Nonallowable deductions from the gross cotton loan amount are any unpaid warehouse:

- storage charges
- receiving charges, which may include charges for new ties.

• **not** received, do **not** disburse the loan--\*

<sup>\*--</sup>If a statutory lien exists on the cotton, such as a State lien for boll weevil eradication, or a labor lien such as ginning charges that have statutory standing, and lien waivers are:

#### 174 Allowable and Nonallowable Loan Charges (Continued)

#### **B** Nonallowable Deductions (Continued)

• received and checked in block 2, disburse loan proceeds without any offsets jointly to all lienholders and producers

**Note:** In such case the following fees, if requested for offset, shall **not** be deducted from loan proceeds:

- ginning or other fees requested for payment by producer
- marketing fees assessed by loan clerks
- received and checked in block 3, disburse loan proceeds, less the specifically approved offset changes, jointly to all lienholders and producers.

**Note:** Cotton clerk fees are an allowable deduction from the gross loan amount.

### 175 Research and Promotion Fees

### **A** Fee and Computation

[7 CFR 1427.13(d)] Research and promotion fees paid to the Cotton Board are deducted \*--from upland cotton (not ELS) loan proceeds. This fee is centrally collected and remitted--\* to the Cotton Board from Kansas City. The amount of the fee is shown on:

- CCC-Cotton A
- CCC 881, item 7d.

CMA's and LSA's that provide loans deduct this fee from loan proceeds and pay the Cotton Board directly rather than payment collection through Kansas City.

Compute upland cotton loan research and promotion fees as follows:

charge \$1 per bale, plus a supplemental assessment of .5 (.005) percent of the total loan value of the cotton, before deducting charges determined according to subparagraph 164 J for providing new bale ties.

#### 176-180 (Reserved)

#### Section 2 Loanmaking, Ginned Cotton

# 181 Before Processing the Loan

## A Eligibility

[7 CFR 1427.5] The eligibility requirement for the producer and cotton shall be determined according to Part 2 before processing loans.

### **B** Required Forms and Documentation

When a producer requests a regular cotton loan, the producer shall complete CCC Cotton A-5 according to paragraph 182 and provide:

- a list of the bales, either a paper list or an electronic pre-processed bale file
- acceptable warehouse receipts according to paragraph 164

**Note:** Cotton warehouse receipts must be held by CCC (EWR's must be "downloaded") for all loans whether repaid by cash or exchanged for a commodity certificate.

- acceptable classification data according to paragraph 167
- AD-1026 according to 6-CP
- Beneficial Interest Certification, when requested by COC, according to subparagraph 103 C
- CCC-10, except for loans requested for immediate exchange for commodity certificates
- CCC-526, or certification of average adjusted gross income according to 1-PL
- •\*--CCC-679, when applicable, according to subparagraph 124 D--\*
- FSA-211, when applicable, according to paragraph 45
- FSA-578 according to 2-CP
- CCC-502, which is not required for a loan advance, but is required to process a loan repayment at a reduced rate.

**Important:** Enter the date that all of the applicable forms were provided for the loan by the producer to the County Office on Screen PLC10005 in the "Date Documents/Warehouse Receipts Received" field, according to subparagraph 182 B, item 8.

### 181 Before Processing the Loan (Continued)

#### C Form Required for Loan Requested for Immediate Commodity Certificate Exchange

When a producer requests a cotton loan for immediate exchange for a commodity certificate, the producers shall provide:

- the forms required by subparagraph B, except CCC-679
- signed and dated CCC-694-2, that includes entering the entity, and holder ID if applicable, to whom the cotton loan collateral is to be released, in item 9.

**Note:** CCC must be made holder of cotton EWR's as a precondition for a loan requested for immediate commodity certificate exchange and remain holder until the loan is processed and disbursed.

### **D** Loan Requests Submitted Electronically

Producers may submit loan and LDP application forms electronically if the applicant has \*--received access under the eAuthentication system. See paragraph 4 for the web site.--\*

The date and time of the electronic transmission shall be considered the date and time of receipt by FSA.

### \*--E UCC-1 Not Required

The filing of UCC-1 by County Offices is not required for warehouse-stored upland cotton loans because CCC's security interest has been perfected because CCC holds the warehouse receipts.--\*

# \*--181.5 Completing CCC-10

### A Applicability

Producers applying for CCC or FSA loans at USDA Service Centers are required to provide specific information on CCC-10. CCC-10:

- serves as CCC's or FSA's notice of intent to perfect its security interest
- identifies the debtor's exact full legal name, if the debtor is an entity, and the type and location of the entity
- identifies the jurisdiction in which CCC will conduct lien searches
- authorizes CCC or FSA to file UCC-1's before executing a security agreement
- is not applicable for loans made to a producer who will immediately exchange the commodity certificate for all loan collateral according to 8-LP, Part 9, Section 8
- is applicable to warehouse loans to identify the jurisdiction in which to conduct lien searches, but for which UCC-1 is not filed.--\*

#### **181.5** Completing CCC-10 (Continued)

#### **B** Obtaining Authorization

County Offices shall obtain CCC-10 and signatures as follows:

- if a current CCC-10 is not already filed, obtain a signed CCC-10
- ensure that producers understand that:
  - applicable collateral for loans is not described on CCC-10
  - CCC-10 remains in effect until the producer notifies CCC or FSA of any changes by filling out a new CCC-10
  - for UCC-1's filed manually that require the debtor's signature, CCC requires CCC-10 to identify the jurisdiction in which to perform lien searches
- for:
  - •\*--general partnerships, any member may sign for the general partnership and bind all members, unless the Articles of Partnership are more restrictive
  - joint ventures, all members must sign for the joint venture, unless an individual is authorized to act on behalf of the joint venture and bind all members; **j**oint ventures that do **not** have an individual authorized to act on behalf of the joint venture may execute FSA-211 to appoint an attorney-in-fact to act on behalf of the join venture and bind all members.--\*
  - corporations, limited partnerships, and limited liability corporations, the person authorized to sign for the entity is required to sign
  - trusts, the trustee or trustees are required to sign
  - estates, the executor is required to sign
- allow spouses to sign CCC-10 for each other only as allowed according to 1-CM
- gather data and signatures concerning spouses where spousal information is required by State law, according to the regional attorney
- if applicable, provide a copy of CCC-10 to other County Offices in which the producer is active
- file CCC-10's in alphabetical order in folders labeled "LP 1-2 Financing Statements."

#### C CCC-10 Availability

CCC-10 is available for download by FSA employees from the FSA Intranet at http://intra3.fsa.usda.gov/dam/ffasforms/forms.html.

# \*--181.5 Completing CCC-10 (Continued)

# **D** Instructions for Preparing CCC-10

County Offices shall prepare CCC-10 according to this table.

| Item   | Instructions                                                                                                    |
|--------|----------------------------------------------------------------------------------------------------|
| Part A | Ensure that the producer understands the statements in this part.                                                                                                    |
| 1      | Check the box for:                                                                                                    |
|        | • "individual", if the producer conducts a farming operation as an individual                                                                                                    |
|        | • "organization or entity", if the producer conducts a farming operation as an organization or entity.                                                                                            |
| 2      | If the box in item 1 is checked for:                                                                                                    |
|        | "individual", enter the applicable Social Security number or tax identification number                                                                                                    |
|        | • "organization or entity", enter the applicable tax identification number.                                                                                                    |
| 3      | If the box in item 1 is checked for:                                                                                                    |
|        | <ul> <li>"individual", enter the first, middle, and last name and, if applicable, a suffix</li> <li>"organization or entity", enter the full legal name of the organization or entity.</li> </ul> |
|        | <b>Note:</b> This is the name that will be used on UCC forms.                                                                                                    |
| 4      | If the box in item 1 is checked for "individual", enter the first, middle, and last name and, if applicable, a suffix for a spouse.                                                               |
|        | <b>Note:</b> This is the name that will be used on UCC forms for additional debtors.                                                                                                    |

\*

# \*--181.5 Completing CCC-10 (Continued)

# **D** Instructions for Preparing CCC-10 (Continued)

| Item | Instructions                                                                                               |
|------|----------------------------------------------------------------------------------------------------|
| 5    | If the box in item 1 is checked for "individual", enter the name of the State and                          |
|      | county of the producer's primary residence. Unless otherwise advised by OGC,                               |
|      | this is where to file UCC-1's and to perform lien searches.                                                |
| 6    | If the box in item 1 is checked for "organization or entity", enter the type of                            |
|      | organization or entity. Acceptable types are corporations, general or limited                              |
|      | partnerships, limited liability companies, and trusts. An informal joint operation                         |
|      | or venture is not a legal entity. Members of an informal joint operation or                                |
|      | venture are treated as individuals.                                                                        |
| 7    | If the organization or entity is registered, it must be organized under the law of a                       |
|      | single State and must be displayed in a State public record as being organized. If                         |
|      | the organization or entity is registered, enter the State in which the organization                        |
|      | or entity was created and is registered. Unless otherwise advised by OGC, this is                          |
| 0    | where to file UCC-1's and to perform lien searches.                                                        |
| 8    | If the organization or entity is <b>not</b> registered, enter the State where the place of                 |
|      | business is located or where the organization or entity conducts its affairs.                              |
|      | Unless otherwise advised by OGC, this is where to file UCC-1's and to perform lien searches.               |
| 9    | Ensure that the producer understands the statement in item 9.                                              |
| 9A-D | If the box in item 1 is checked for:                                                                       |
| JA-D | If the box in item 1 is checked for.                                                                       |
|      | • "individual", the producer enters signature as first, middle, and last name and, if applicable, a suffix |
|      | • "organization or entity", the producer enters the following:                                             |
|      |                                                                                                    |
|      | legal name of the organization or entity                                                                   |
|      | • the word "by"                                                                                            |
|      | • producer's signature                                                                                     |
|      | • producer's title.                                                                                        |
|      | Evample Helbitt Forms Inc. by John H. Smith massident                                                      |
|      | <b>Example:</b> Hobbitt Farms Inc. by John H. Smith, president.                                            |

\_\_\*

Form Approved - OMB No. 0560-0215

# \*--181.5 Completing CCC-10 (Continued)

# E Example of CCC-10

The following is an example of a completed CCC-10.

REPRODUCE LOCALLY. Include form number and date on all reproductions.

| (11-20-01)                                                                                                    |                                                                                                    |                                                                                                    |  |  |
|----------------------------------------------------------------------------------------------------|----------------------------------------------------------------------------------------------------|----------------------------------------------------------------------------------------------------|--|--|
|                                                                                                    |                                                                                                    | IT CORPORATION OR FARM SERVICE AGENCY NCING STATEMENT AND RELATED DOCUMENTS                                                                                                    |  |  |
| Corporation Charter Act, 15 U.<br>(7 U.S.C. 1921 et seg.). The in<br>information will result in denial<br>enforcement agencies, and in                                                                                  | S.C. (714 <u>et seg.)</u> , the Federal Agriculture Improvintormation will be used to provide loan benefits. It is long the found to be provided to the second to be provided to the second to be provided to the second to the second t | 1.S.C. 552a). The authority for requesting the following information is Commodity Credit<br>rement and Reform Act of 1996, and Consolidated Farm and Rural Development Act<br>rurnishing the requested information is voluntary. Failure to furnish the requested<br>do to other agencies, IRS, Department of Justice, or other State and Federal Law<br>ribunal. The provisions of criminal and civil fraud statutes, including 15 U.S.C. 714m,<br>le to the information, provided.         |  |  |
| it displays a valid OMB control<br>collection is estimated to avera                                                                                                    | I number. The valid OMB control number for this i                                                                                                    | or sponsor, and a person is not required to respond to, a collection of information unles information soften is 0560-0215. The time required to complete this information reviewing instructions, searching existing data sources, gathering and ormation. RETURN THIS COMPLETED FORM TO YOUR COUNTY FSA OFFICE.                                                                                                    |  |  |
| PART A - INTRODUCTION                                                                                                    |                                                                                                    |                                                                                                    |  |  |
| payment of a loan made or to interest in collateral to secure an amended financing stateme the contents of the financing s this information provided by th for any future loans to be mad immediately notify CCC or FS. | be made by CCC or FSA. The unders<br>the payment of any loan made or to be<br>ent to perfect its security interest in suc<br>tatement or any amended financing sta-<br>te undersigned. Further, the undersign<br>e to the undersigned until the undersig<br>A of any changes in this information.                                                                                                    | encumber, pledge or mortgage property to CCC or FSA to secure igned understands that CCC or FSA will take or has taken a security made, that CCC or FSA will file or has filed a financing statement or h collateral, that the information provided in this instrument will affect atement and where it will be filed and that CCC or FSA will rely upon ed understands that CCC or FSA will continue to use this information ned notifies CCC or FSA of any changes. The undersigned agrees |  |  |
| PART B - REPRESENTATION                                                                                                    | N OF UNDERSIGNED                                                                                                    | D. COCKE OF CHIDIDA MUMPER OR TAVIDENTICIOATION MUMPER                                                                                                    |  |  |
| TYPE OF UNDERSIGNED:                                                                                                    | X INDIVIDUAL                                                                                                    | 2. SOCIAL SECURITY NUMBER OR TAX IDENTIFICATION NUMBER                                                                                                    |  |  |
|                                                                                                    | ORGANIZATION OR ENTITY                                                                                                    | 111-XX-79X1                                                                                                    |  |  |
| 3. UNDERSIGNED'S FULL LEGA                                                                                                    | AL NAME                                                                                                    | 4. SPOUSE'S FULL LEGAL NAME                                                                                                    |  |  |
| John Ros                                                                                                    | co Smith, Jr.                                                                                                    | Anita LuAnne Baxter Smith                                                                                                    |  |  |
| IS AN INDIVIDUAL                                                                                                    | MARY RESIDENCE IF UNDERSIGNED                                                                                                    | IF UNDERSIGNED IS AN ORGANIZATION OR ENTITY, SPECIFY THE TYPE OF ORGANIZATION OR ENTITY                                                                                                    |  |  |
|                                                                                                    |                                                                                                    | PRGANIZATION OR ENTITY, SPECIFY THE STATE IN WHICH THE                                                                                                    |  |  |
|                                                                                                    | ZATION IS A NON-REGISTERED ORGAN<br>WHERE THE ORGANIZATION OR ENTITY                                                                                                    | IZATION OR ENTITY, SPECIFY THE STATE WHERE THE PLACE OF                                                                                                    |  |  |
|                                                                                                    |                                                                                                    |                                                                                                    |  |  |
| PART C - AUTHORIZATION                                                                                                    | TO FILE                                                                                                    |                                                                                                    |  |  |
| described in the financing signing below, I give CCC                                                                                                    | statement and security agreement at                                                                                                    | tement under the name of the undersigned for collateral to be<br>any time following the date that this instrument is signed. By<br>g statement prior to the execution of the security agreement, as<br>tatement thereafter.                                                                                                    |  |  |
| 9A. SIGNATURE OF UNDERSIG                                                                                                    |                                                                                                    | DATE                                                                                                    |  |  |
| /s/ John Rosco                                                                                                    |                                                                                                    | 11-21-01                                                                                                    |  |  |
| 9B. SIGNATURE OF UNDERSIG                                                                                                    |                                                                                                    | DATE 11-21-01                                                                                                    |  |  |
| /s/ Anita LuAnno                                                                                                    |                                                                                                    | DATE                                                                                                    |  |  |
| SO. SIGNATURE OF UNDERSIG                                                                                                    | NILL                                                                                                    | Louis                                                                                                    |  |  |
| 9D. SIGNATURE OF UNDERSIG                                                                                                    | NED                                                                                                    | DATE                                                                                                    |  |  |
| political beliefs, sexual orientation, and<br>communication of program information<br>of discrimination, write USDA, Director,                                                                                          | marital or family status. (Not all prohibited bases<br>(Braille, large print, audiotape, etc.) should contact                                                                                                    | d activities on the basis of race, color, national origin, gender, religion, age, disability, apply to all programs.) Persons with disabilities who require alternative means for t USDA's TARGET Center at (202) 720-2600 (voice and TDD). To file a complaint ling, 1400 Independence Avenue, SW, Washington, D.C. 20250-9410 or call                                                                                                    |  |  |

# 182 Using CCC Cotton A-5, Statement of Eligibility and Information Worksheet

### **A** General Information

CCC Cotton A-5 shall be completed to serve as a source document for preparing cotton \*--loans. A second-party review of eligibility and the loan application shall be performed before disbursement and shall be recorded by the second-party by initialing and dating CCC Cotton A-5.--\*

# **B** Completing CCC Cotton A-5

Complete CCC Cotton A-5 according to this table.

| Item   | Instructions                                                                                                    |
|--------|----------------------------------------------------------------------------------------------------|
| Part A |                                                                                                    |
| 1-7    | Enter the information provided by the producer. Only the last 4 digits of a producer's tax ID on Social Security numbers shall be entered. |
| 8      | Enter the <b>later</b> of the following dates:                                                                                             |
|        | the date of receipt of a signed CCC Cotton A-5 and all other required documents listed in subparagraph 181 B                               |
|        | the date CCC was made holder of EWR's as specified on the EWR     Validation Review Report                                                 |
|        | <b>Note:</b> The date CCC was made holder of EWR is not necessarily the same date as the date that a County Office downloaded EWR's.       |
|        | • the date paper warehouse receipts were delivered to the County Office.                                                                   |
| 9      | Enter the date the application is received by CCC.                                                                                         |
| 10     | Leave blank or use for file sequence number of the loan.                                                                                   |
| 11-14  | Check the appropriate block based on information provided by the producer and County Office records.                                       |
| 15     | Enter name and address of lienholder, if applicable.                                                                                       |
| 16-19  | Check the appropriate block based on information provided by the producer and County Office records.                                       |
| 20     | Enter applicable date.                                                                                                    |
| 21     | Producer shall check appropriate block.                                                                                                    |
| 22     | Enter any clarifying remarks.                                                                                                    |
| Part B | The producer shall sign and date. CCC signs and stamps or enters date received.                                                            |
| Part C | Enter disbursement data applicable to all setoffs and any payees other than the producer sharing in the loan's proceeds.                   |

# 182 Using CCC Cotton A-5, Statement of Eligibility and Information Worksheet (Continued)

# **B** Completing CCC Cotton A-5 (Continued)

\*\_\_

| OC Cotton A-5<br>01-19-07)                                                                                                    | le electronically.                                                                                                    |                                                                     |                                                                                                    |                                                      | Λ                                  | OUNTY OFFICE NAME AND ADDRESS                                                                                                    | В 0                                                  | DOD VE                                                     | <u>۸</u>                  |
|----------------------------------------------------------------------------------------------------|----------------------------------------------------------------------------------------------------|---------------------------------------------------------------------|----------------------------------------------------------------------------------------------------|------------------------------------------------------|------------------------------------|----------------------------------------------------------------------------------------------------|------------------------------------------------------|------------------------------------------------------------|---------------------------|
|                                                                                                    | CCC Cotton A-5 U.S. DEPARTMENT OF AGRICULTURE (01-19-07) Commodity Credit Corporation                                                                                                    |                                                                     | ='                                                                                                    |                                                      |                                    |                                                                                                    | В. С                                                 | B. CROP YEAR                                               |                           |
| ,                                                                                                    | Commodity Credit Corporation                                                                                                    |                                                                     |                                                                                                    |                                                      |                                    | th County FSA                                                                                                    |                                                      | 200                                                        | 3                         |
|                                                                                                    | 0.T.A.T.E.M.E.M.T. 0.E. F.J. 10.ID.M. 1.T./ A                                                                                                    | N.B.                                                                |                                                                                                    |                                                      |                                    | te 66, Box 9<br>town, GA 56798                                                                                                    |                                                      |                                                            |                           |
|                                                                                                    | STATEMENT OF ELIGIBILITY A INFORMATION WORKSHEET                                                                                                    |                                                                     |                                                                                                    |                                                      | riid                               | cowii, dr 30/30                                                                                                    |                                                      |                                                            |                           |
|                                                                                                    | INFORMATION WORKSHEET                                                                                                    | 1                                                                   |                                                                                                    |                                                      |                                    |                                                                                                    |                                                      |                                                            |                           |
| OTE: The authority for                                                                                                    | or collecting the following information is Pub. L. 107-171.                                                                                                    | This authorit                                                       | ty allows for                                                                                                    | r the colle                                          | ction of                           | finformation without prior OMB approval mandated by the F                                                                                                    | Paperwork R                                          | eduction A                                                 | Act o                     |
| 1995. The time<br>and maintaining                                                                                                    | g the data needed, and completing and reviewing the col                                                                                                    | llection of info                                                    | rmation.                                                                                                    | •                                                    | •                                  | , including the time for reviewing instructions, searching exi                                                                                                    | -                                                    |                                                            |                           |
| Agriculture Imp.<br>cotton Ioan pro<br>This information<br>tribunal. The pr                                                                                                    | rovement and Reform Act of 1996, the Commodity Cred.<br>gram benefits. Furnishing the requested information is v<br>n may be also provided to other USDA agencies, IRS, De                                                                                                    | it Corporation<br>roluntary. Fail<br>epartment of J<br>USC 286, 287 | Charter Ac<br>lure to furni<br>Justice, or c                                                                                                    | ct, as ame<br>ish the req<br>other Stati             | ended, a<br>quested<br>e and F     | equesting the following information is the Agricultural Act of<br>and regulations (7 CFR Part 7). The information will be<br>information will result in a determination of ineligibility for or<br>redetal law enforcement agencies, and in response to a cou-<br>4, 18 USC 714m, and 31 USC 3729, may be applicable to the                                                                                                    | d to determi<br>otton loan p<br>ırt magistrat        | ne eligibili<br>rogram be<br>e or admir                    | ty for<br>nefit<br>nistra |
|                                                                                                    | LITY AND RELATED INFORMATION                                                                                                    |                                                                     |                                                                                                    |                                                      |                                    |                                                                                                    |                                                      |                                                            |                           |
|                                                                                                    | ICER'S NAME, ADDRESS AND LAST 4 DIGITS                                                                                                    |                                                                     | OP SHAP                                                                                                    | RF                                                   |                                    | 4. FARM NUMBER WHERE COTTON WAS PRO                                                                                                    | DDUCED                                               |                                                            | -                         |
| OF IDENTIFICATION                                                                                                    |                                                                                                    | 15. 5.                                                              | 0. 0                                                                                                    | `-                                                   |                                    | 2345                                                                                                    | DOOLD                                                |                                                            |                           |
| hn Producer                                                                                                    |                                                                                                    |                                                                     |                                                                                                    |                                                      |                                    | 5. GIN CODE                                                                                                    |                                                      |                                                            | _                         |
| Main Street                                                                                                    |                                                                                                    |                                                                     |                                                                                                    |                                                      |                                    |                                                                                                    |                                                      |                                                            |                           |
| ttontown, GA                                                                                                    | 34567                                                                                                    |                                                                     |                                                                                                    | 5                                                    | 0 %                                | 18476                                                                                                    |                                                      |                                                            |                           |
|                                                                                                    | ER'S NAME, ADDRESS AND LAST 4 DIGITS O                                                                                                    | F 2B. CR                                                            | OP SHAF                                                                                                    |                                                      |                                    | 6. WAREHOUSE CODE OR COTTON LOCATIO                                                                                                    | N                                                    |                                                            | _                         |
| IDENTIFICATION N                                                                                                    | JUMBER                                                                                                    |                                                                     |                                                                                                    |                                                      |                                    | 647829                                                                                                    |                                                      |                                                            |                           |
| e Neighbors                                                                                                    | _                                                                                                    |                                                                     |                                                                                                    |                                                      |                                    | 7. NO. OF WAREHOUSE RECEIPTS OR BALES                                                                                                    | :                                                    |                                                            | _                         |
| Brown Stree<br>ttontown, GA                                                                                                    |                                                                                                    |                                                                     |                                                                                                    | Ę                                                    | 50%                                |                                                                                                    |                                                      |                                                            |                           |
|                                                                                                    |                                                                                                    |                                                                     |                                                                                                    |                                                      |                                    |                                                                                                    |                                                      |                                                            |                           |
| OTHER PRODUCE                                                                                                    | ER'S NAME, ADDRESS AND LAST 4 DIGITS O                                                                                                    | F 3B. CR                                                            | ROP SHAI                                                                                                    | RE                                                   |                                    | 8. DATE ALL REQUIRED DOCUMENTS RECEIV                                                                                                    | /ED (MM-I                                            | DD-YYY                                                     | Y)                        |
| IDENTII IOATIONT                                                                                                    | IONIBER                                                                                                    |                                                                     |                                                                                                    |                                                      |                                    | 9/22/2005                                                                                                    |                                                      |                                                            |                           |
|                                                                                                    |                                                                                                    |                                                                     |                                                                                                    |                                                      | %                                  | 9. DATE APPLICATION RECEIVED 10. FILE                                                                                                    | NAME                                                 |                                                            |                           |
|                                                                                                    |                                                                                                    |                                                                     |                                                                                                    |                                                      |                                    | (MM-DD-YYYY)                                                                                                    |                                                      |                                                            |                           |
|                                                                                                    |                                                                                                    |                                                                     |                                                                                                    |                                                      |                                    | 9/22/2005                                                                                                    |                                                      |                                                            | _                         |
|                                                                                                    | ITEM                                                                                                    | N/A                                                                 | YES                                                                                                    | NO                                                   |                                    | ITEM                                                                                                    | N/A                                                  | YES                                                        |                           |
| Did operator separa                                                                                                    | ate landlord's bales?                                                                                                    |                                                                     |                                                                                                    |                                                      | 16. C                              | Can the operator sign as agent for the owner?                                                                                                    |                                                      |                                                            |                           |
| Are the producer ar                                                                                                    | nd cotton eligible for the loan?                                                                                                    |                                                                     |                                                                                                    |                                                      | 17. M                              | lust note be mailed for owner's signature?                                                                                                    |                                                      |                                                            | F                         |
| Is the producer on t                                                                                                    | the debt records?                                                                                                    |                                                                     |                                                                                                    |                                                      | 18. W                              | vill owner come to county office to sign note?                                                                                                    |                                                      |                                                            | Γ,                        |
| Is there a lien on the                                                                                                    | e crop?                                                                                                    |                                                                     |                                                                                                    |                                                      |                                    | re you or any co-applicant delinquent on any federa                                                                                                    | al                                                   |                                                            | T,                        |
| If answer to Item 14                                                                                                    | 4 is "YES", enter Name and Address of Lienholde                                                                                                    | er(s)                                                               |                                                                                                    |                                                      | l n                                | non tax debt? (If "YES", provide details in the remarks)  20. Date that note wi                                                                                                    | ill he reads                                         | for sign                                                   | ⊥<br>atu                  |
|                                                                                                    | Main St. Cottontown, GA 3                                                                                                    | . ,                                                                 |                                                                                                    |                                                      |                                    | and checks print                                                                                                    |                                                      | -YYYY)                                                     |                           |
|                                                                                                    | any agent you authorize to redeem this loan may                                                                                                    | use the aut                                                         | tomated F                                                                                                    | -AD red                                              | emntio                             |                                                                                                    |                                                      | 000                                                        | _                         |
|                                                                                                    | any agont you dumonize to reacon time loan may                                                                                                    |                                                                     | Omatou E                                                                                                    |                                                      | Jiiiptio                           | , process.                                                                                                    |                                                      |                                                            | _                         |
|                                                                                                    |                                                                                                    |                                                                     |                                                                                                    |                                                      |                                    |                                                                                                    |                                                      |                                                            |                           |
| · ·                                                                                                    |                                                                                                    |                                                                     |                                                                                                    |                                                      |                                    |                                                                                                    |                                                      |                                                            |                           |
|                                                                                                    |                                                                                                    |                                                                     |                                                                                                    |                                                      |                                    |                                                                                                    |                                                      |                                                            |                           |
| Remarks                                                                                                    | ICATION                                                                                                    |                                                                     |                                                                                                    |                                                      |                                    |                                                                                                    |                                                      |                                                            |                           |
| Remarks                                                                                                    |                                                                                                    | his loan t                                                          | hat: (1)                                                                                                    | I have                                               | and:                               | will retain-heneficial interest in it until sati                                                                                                    | sfaction o                                           | of any l                                                   | )a                        |
| Remarks  ART B - CERTIF  ertify, regarding t                                                                                                    | the cotton to be pledged as collateral for t                                                                                                    |                                                                     |                                                                                                    |                                                      |                                    | will retain, beneficial interest in it until sati.<br>unted by me does not provide that the buyer                                                                                                    |                                                      |                                                            |                           |
| Remarks  ART B - CERTIF  ertify, regarding t  ligation; (2) I will                                                                                                    | rhe cotton to be pledged as collateral for t<br>provide CCC warehouse receipts for it;                                                                                                    | (3) any op                                                          | tion-to-p                                                                                                    | purchas                                              | se gra                             |                                                                                                    | may dire                                             | ct me to                                                   | 9                         |
| Remarks  RT B - CERTIF  ertify, regarding t  ligation; (2) I will  dge the cotton to  lation according                                                                                                    | the cotton to be pledged as collateral for t<br>provide CCC warehouse receipts for it;<br>CCC as collateral for this loan; (4) I had<br>to 1-CM; and, (6) I agree that if I do not :                                                                                                    | (3) any op<br>' risk in the<br>sign the lo                          | tion-to-p<br>e produc<br>oan note                                                                                                    | purchas<br>ction of<br>and sec                       | se gra<br>the c<br>curity          | unted by me does not provide that the buyer<br>otton; (5) I have not been convicted of a con<br>agreement within 15 calendar days from th                                                                                                    | may dire<br>ıtrolled s                               | ct me to<br>ubstanc                                        | o<br>ce                   |
| Remarks  RT B - CERTIF  ertify, regarding the ligation; (2) I will adde the cotton to lation according to 20 of this application according to 20 of this application according to 20 of this application according to 20 of this application according to 20 of this application according to 20 of this application according to 20 of this application according to 20 of this application. | the cotton to be pledged as collateral for t<br>provide CCC warehouse receipts for it;<br>CCC as collateral for this loan; (4) I had<br>to 1-CM; and, (6) I agree that if I do not i<br>cation that the application may be voided                                                                          | (3) any op<br>' risk in the<br>sign the lo<br>' or the dat          | tion-to-p<br>e produc<br>oan note<br>te docun                                                                                                    | purchas<br>ction of<br>and sec<br>nents re           | se gra<br>the c<br>curity<br>ceive | nted by me does not provide that the buyer<br>otton; (5) I have not been convicted of a cor<br>agreement within 15 calendar days from th<br>ed may be amended.                                                                                                    | may dire<br>itrolled s<br>ie date er                 | ct me to<br>ubstanc<br>itered i                            | o<br>ce<br>nto            |
| Remarks  RT B - CERTIF  ertify, regarding t  igation; (2) I will  dage the cotton to  lation according  m 20 of this appli                                                                                                    | the cotton to be pledged as collateral for t<br>provide CCC warehouse receipts for it;<br>CCC as collateral for this loan; (4) I had<br>to 1-CM; and, (6) I agree that if I do not :                                                                                                    | (3) any op<br>' risk in the<br>sign the lo<br>' or the dat          | tion-to-p<br>e produc<br>oan note                                                                                                    | purchas<br>ction of<br>and sec<br>nents re           | se gra<br>the c<br>curity<br>ceive | unted by me does not provide that the buyer<br>otton; (5) I have not been convicted of a con<br>agreement within 15 calendar days from th                                                                                                    | may dire<br>itrolled s<br>ie date er                 | ct me to<br>ubstanc                                        | o<br>ce<br>nto            |
| Remarks  RT B - CERTIF  ertify, regarding t igation; (2) I will dge the cotton to lation according n 20 of this appli                                                                                                    | the cotton to be pledged as collateral for t<br>provide CCC warehouse receipts for it;<br>CCC as collateral for this loan; (4) I had<br>to 1-CM; and, (6) I agree that if I do not i<br>cation that the application may be voided                                                                          | (3) any op. I risk in the sign the lo I or the dat DATE             | tion-to-p<br>e produc<br>oan note<br>te docun                                                                                                    | purchas<br>ction of<br>and sec<br>nents re<br>YYYY)  | se gra<br>the c<br>curity<br>ceive | nted by me does not provide that the buyer<br>otton; (5) I have not been convicted of a cor<br>agreement within 15 calendar days from th<br>ed may be amended.                                                                                                    | may dire ntrolled s ne date er                       | ct me to<br>ubstanc<br>itered i                            | o<br>ce<br>nto<br>YY      |
| Remarks  RT B - CERTIF  ertify, regarding t igation; (2) I will dge the cotton to lation according in 20 of this applie                                                                                                    | the cotton to be pledged as collateral for t<br>provide CCC warehouse receipts for it;<br>CCC as collateral for this loan; (4) I had<br>to 1-CM; and, (6) I agree that if I do not s<br>cation that the application may be voided<br>C REPRESENTATIVE                                                      | (3) any op. I risk in the sign the lo I or the dat DATE             | tion-to-pe produc<br>pan note<br>te docun<br>(MM-DD-                                                                                                    | purchas<br>ction of<br>and sec<br>nents re<br>YYYY)  | se gra<br>the c<br>curity<br>ceive | nted by me does not provide that the buyer<br>otton; (5) I have not been convicted of a cor<br>agreement within 15 calendar days from th<br>ed may be amended.                                                                                                    | may dire ntrolled s ne date er                       | ct me to<br>ubstanc<br>utered in                           | o<br>ce<br>nto<br>YY      |
| Remarks  RT B - CERTIF  ertify, regarding t  ligation; (2) I will  dage the cotton to  lation according  m 20 of this applie  SIGNATURE OF CC                                                                                                    | the cotton to be pledged as collateral for t<br>provide CCC warehouse receipts for it;<br>CCC as collateral for this loan; (4) I had<br>to 1-CM; and, (6) I agree that if I do not i<br>cation that the application may be voided                                                                          | (3) any op. I risk in the sign the lo I or the dat DATE             | tion-to-pe produc<br>pan note<br>te docun<br>(MM-DD-                                                                                                    | purchas<br>ction of<br>and sec<br>nents re<br>YYYY)  | se gra<br>the c<br>curity<br>ceive | nted by me does not provide that the buyer<br>otton; (5) I have not been convicted of a cor<br>agreement within 15 calendar days from th<br>ed may be amended.                                                                                                    | may dire ntrolled s ne date er  DATE (1              | ct me te<br>ubstanc<br>itered is<br>MM-DD-                 | o<br>nto<br>YY            |
| Remarks  RT B - CERTIF  ertify, regarding t  ligation; (2) I will  dge the cotton to  lation according  m 20 of this appli-  SIGNATURE OF CO                                                                                                    | the cotton to be pledged as collateral for t<br>provide CCC warehouse receipts for it;<br>CCC as collateral for this loan; (4) I had<br>to 1-CM; and, (6) I agree that if I do not s<br>cation that the application may be voided<br>C REPRESENTATIVE                                                      | (3) any op. I risk in the sign the lo I or the dat DATE             | tion-to-pe produc<br>pan note<br>te docun<br>(MM-DD-                                                                                                    | purchas<br>ction of<br>and sec<br>nents re<br>YYYY)  | se gra<br>the c<br>curity<br>ceive | nted by me does not provide that the buyer<br>otton; (5) I have not been convicted of a cor<br>agreement within 15 calendar days from th<br>ed may be amended.                                                                                                    | may dire ntrolled s ne date er  DATE (1              | ct me to<br>ubstanc<br>utered in                           | o<br>nto<br>YY            |
| Remarks  ART B - CERTIF  ertify, regarding t  ligation; (2) I will  dage the cotton to  olation according  m 20 of this applia  SIGNATURE OF CO                                                                                                    | the cotton to be pledged as collateral for t<br>provide CCC warehouse receipts for it;<br>CCC as collateral for this loan; (4) I had<br>to I-CM; and, (6) I agree that if I do not s<br>cation that the application may be voided<br>C REPRESENTATIVE                                                      | (3) any op. I risk in the sign the lo I or the dat DATE             | tion-to-pe produc<br>pan note<br>te docun<br>(MM-DD-                                                                                                    | purchas<br>ction of<br>and sec<br>nents re<br>YYYY)  | se gra<br>the c<br>curity<br>ceive | unted by me does not provide that the buyer otton; (5) I have not been convicted of a cor agreement within 15 calendar days from the d may be amended.                                                                                                    | may dire ntrolled s ne date er  DATE (1              | ct me te<br>ubstance<br>atered in<br>MM-DD-Y               | o<br>nto<br>YY            |
| Remarks  RT B - CERTIF ertify, regarding t igation; (2) I will day the cotton to lation according in 20 of this applic SIGNATURE OF CC                                                                                                    | the cotton to be pledged as collateral for t<br>provide CCC warehouse receipts for it;<br>CCC as collateral for this loan; (4) I had<br>to I-CM; and, (6) I agree that if I do not s<br>cation that the application may be voided<br>C REPRESENTATIVE                                                      | (3) any op. I risk in the sign the lo I or the dat DATE             | tion-to-pe produc<br>pan note<br>te docun<br>(MM-DD-                                                                                                    | purchas<br>ction of<br>and sec<br>nents re<br>YYYY)  | se gra<br>the c<br>curity<br>ceive | unted by me does not provide that the buyer otton; (5) I have not been convicted of a cor agreement within 15 calendar days from the d may be amended.                                                                                                    | may dire ntrolled s ne date er  DATE (1              | ct me te<br>ubstance<br>atered in<br>MM-DD-Y               | o<br>nto<br>YY            |
| Remarks  RT B - CERTIF  rtify, regarding t gation; (2) I will dge the cotton to ation according n 20 of this applii IGNATURE OF CC  RT C - DISBUR  FFSET(S) (Includin                                                                                                    | the cotton to be pledged as collateral for t<br>provide CCC warehouse receipts for it;<br>CCC as collateral for this loan; (4) I had<br>to 1-CM; and, (6) I agree that if I do not scation that the application may be voided<br>C REPRESENTATIVE  SEMENT DATA  Ig debt 1.D., If applicable) AND PAYEE(S). | (3) any op risk in the sign the lo or the dat DATE 9/               | ntion-to-pe produce produce pr | purchas<br>ction of<br>and sec<br>nents re<br>YYYYY) | se grathe carity eccive 2. Si      | unted by me does not provide that the buyer ofton; (5) I have not been convicted of a core agreement within 15 calendar days from the draw be amended.  IGNATURE OF CONTACT PRODUCER  2. DEBT IDENTIFICATION  ability, and where applicable, sex, martel status, familial status, parent.                                                                                                    | may dire ntrolled s ne date en  DATE (1  9 /  3. CHE | ct me to substance tered is  MM-DD-  (30/20  (\$)          | YY<br>OU                  |
| Remarks  RT B - CERTIF  rtify, regarding t gation; (2) I will the cotton to ation according n 20 of this applia IGNATURE OF CC  RT C - DISBUR  PFFSET(S) (Includin  S. Department of Agricultus information, political belie                                                                                                    | the cotton to be pledged as collateral for the provide CCC warehouse receipts for it; CCC as collateral for this loan; (4) I had to I-CM; and, (6) I agree that if I do not action that the application may be voided CREPRESENTATIVE  REMENT DATA  In glebt I.D., if applicable) AND PAYEE(S).            | (3) any op risk in the sign the lot or the dat DATE ( 9 /           | ntion-to-pe produce on note to docum (MM-DD-)  / 30 / 20                                                                                                    | purchas ction of and sec ments re YYYY) 105          | se grant the courity eccive 2. Si  | unted by me does not provide that the buyer ofton; (5) I have not been convicted of a core agreement within 15 calendar days from the day may be amended.  IGNATURE OF CONTACT PRODUCER  2. DEBT IDENTIFICATION  2. DEBT IDENTIFICATION | may dire ntrolled s te date er  DATE (1  9 /  3. CHE | ct me to substance ntered in  MM-DD-  (30/20  ECK AMC (\$) | orce<br>nto<br>YY<br>00   |

# 182 Using CCC Cotton A-5, Statement of Eligibility and Information Worksheet (Continued)

# **C** Distribution

Distribute CCC Cotton A-5 as follows:

- file the original copy in the County Office
- give the second copy to the cotton clerk
- give the third copy to the producer.

# 183 (Withdrawn--Amend. 32)

# 184 Compression Status

### **A Definition of Compression Status**

\*-- Compression status refers to the size and density of the bale of cotton. In APSS, the--\* compression status of a bale is expressed as an alpha code, called the "compression code".

### **B** Valid Compression Codes

This table lists valid compression codes that can be entered when processing cotton loans through:

- APSS
- cotton warehouse receipt process.

| * | _ | _ |
|---|---|---|
|   |   |   |

| Valid     | Valid                                |                                   |  |
|-----------|--------------------------------------|-----------------------------------|--|
| APSS Code | <b>Cotton PC Code</b>                | Code Explanation                  |  |
|           | Current Production Compression Codes |                                   |  |
| GS        | 3                                    | Gin Standard Density Bales        |  |
| GU        | 5                                    | Gin Universal Density Bales       |  |
|           | Discontinued Compression Codes       |                                   |  |
| F         | 1                                    | Flat Uncompressed Bales           |  |
| GH        | 4                                    | Gin High Density Bales            |  |
| SD        | 7                                    | Standard Density Bales            |  |
| SS        | 8                                    | Standard Density Short Bales      |  |
| SU        | 9                                    | Universal Density Short Bales     |  |
| WU        | 6                                    | Warehouse Universal Density Bales |  |

# C Loan Eligibility

Cotton eligibility for loan is not affected by compression status. Virtually all bales are produced based on universal density compression. A universal density bale measures 55 inches (height) by 21 inches (diameter) by 28 inches (width) and is compressed to 28 pounds per cubic foot.--\*

# 185 Producers' Loan Shares

### A Loan Shares

For loans involving multiple producers, individual producer loan shares must be consistent in terms of reasonableness with the shares and acres reported on FSA-578.

For more information on:

- acreage reporting and the FSA-578 process, see 2-CP
- questionable or commingled production, see subparagraph 119 B
- recording producer shares during regular loan processing in APSS, see subparagraph 187 B, step 21.

A Definition of Preparation Codes

Preparation codes indicate:

- who prepared the documents required for the loan
- the method by which the documents were prepared.

B Valid Preparation Codes

This table lists preparation codes. Enter a code when processing cotton loans through APSS.

| Preparation<br>Code | Code Explanation                                                                                                    |
|---------------------|----------------------------------------------------------------------------------------------------|
| 1                   | Documents were prepared in the County Office using paper receipts with electronic classing data that was provided by AMS. |
| 1E                  | Documents were prepared in the County Office using EWR's.                                                                 |
| 2P                  | Documents were prepared in the County Office using paper receipts with classing data provided by punched AMS class card.  |
| 3                   | Documents were prepared by a cotton clerk using paper receipts, but funds were disbursed by the County Office.            |
| 3E                  | Documents were prepared by a cotton clerk using EWR's, but funds were disbursed by the County Office.                     |
| 4                   | Documents were prepared and funds were disbursed by a cotton clerk using paper receipts.                                  |
| 4E                  | Documents were prepared and funds were disbursed by a cotton clerk using EWR's.                                           |

**Important:** The correct code must be entered to ensure that National Office loanmaking reports are accurate.

A

**Preparation** 

Verify that offer shipping rate table, loan rates, and other tables are correctly entered into the computer according to paragraph 65.

B APSS Procedure

Process loans according to the following table.

**Important:** Date loan is approved by CCC **must** be on or before date of loan disbursement.

To ensure that funds are not disbursed by CCC-184 or **Electronic Funds Transfer** before signatures of **all** producers or authorized agents are obtained, and loan is approved by CCC, carefully follow instructions in step 24.

| Step | Action                                                                                                    | Result                                                                                                    |                                                                 |
|------|----------------------------------------------------------------------------------------------------|----------------------------------------------------------------------------------------------------|-----------------------------------------------------------------|
| 1    | On Menu PCA005, ENTER "2", and PRESS "Enter".                                                                                                    | Screen PCA11000 will be displayed.                                                                                      |                                                                 |
| 2    | On Screen PCA11000:                                                                                                    | IF                                                                                                    | THEN go to                                                      |
|      | <ul> <li>enter:</li> <li>either the producer's last name or the producer's ID and type</li> <li>the crop year</li> <li>"N" for the loan number</li> <li>PRESS "Enter".</li> </ul>                                                   | <ul> <li>Screen         PCA12000 is         displayed</li> <li>Screen         MACR04-01 is         displayed</li> </ul> | <ul><li>step 4.</li><li>step 3.</li></ul>                       |
| 3    | On Screen MACR04-01, enter the number for the desired producer, and PRESS "Enter".                                                                                                    | Screen PCA12000 will be displayed.                                                                                      |                                                                 |
| 4    | <ul> <li>On Screen PCA12000:</li> <li>ENTER "Y" or "N", as applicable, to the following questions:</li> <li>"Is this the correct producer?"</li> <li>"Is this the re-entry of a corrected loan?"</li> <li>PRESS "Enter".</li> </ul> | IF the producer is                                                                                                    | THEN                                                            |
|      |                                                                                                    | correct and this is <b>not</b> a re-entry of a corrected loan                                                           | Menu PLA000 will<br>be displayed. Go<br>to step 6.              |
|      |                                                                                                    | not correct                                                                                                    | Screen PCA11000<br>will be<br>redisplayed.<br>Return to step 2. |
|      |                                                                                                    | correct, but this is a<br>re-entry of a corrected<br>loan                                                               | Screen PCA12000 will be redisplayed. Go to step 5.              |

# B APSS Procedure (Continued)

| Step | Action                                                                                               |                               | Result                                                    |  |
|------|----------------------------------------------------------------------------------------------------|-------------------------------|-----------------------------------------------------------|--|
| 5    | On Screen PCA12000:                                                                                  |                               | Menu PLA000 will be displayed.                            |  |
|      | <ul> <li>enter the crop year and loan number of the original loan</li> <li>PRESS "Enter".</li> </ul> |                               |                                                           |  |
| 6    | IF preprocessed bale data according to paragraph 280 is                                              | THEN on<br>Menu PLA000        |                                                           |  |
|      | not being used                                                                                       | ENTER "4", and PRESS "Enter". | Screen PLC10000 will be displayed. Go to step 9.          |  |
|      | being used                                                                                           | ENTER "8", and PRESS "Enter". | Screen PLC09000 will be displayed. Go to step 7.          |  |
| 7    | On Screen PLC09000:  • enter the file name for the cotton data • PRESS "Enter".                      |                               | Screen PLC09000 will be redisplayed.                      |  |
| 8    | IF the producer<br>displayed on Screen<br>PLC09000 is                                                | THEN                          |                                                           |  |
|      | correct                                                                                              | ENTER "Y", and PRESS "Enter". | Screen PLC10000 will be displayed. Go to step 9.          |  |
|      | incorrect                                                                                            | ENTER "N", and PRESS "Enter". | Screen PLC09000 will be redisplayed.<br>Return to step 7. |  |

Continued on the next page

B APSS Procedure (Continued)

| Step | Action                                                                                  |                                                                                                    | Result                   |                                                                                         |
|------|-----------------------------------------------------------------------------------------|----------------------------------------------------------------------------------------------------|--------------------------|-----------------------------------------------------------------------------------------|
| 9    | On Screen PLC10000, use the following table for entering data in the applicable fields. |                                                                                                    | IF the warehouse code is | THEN                                                                                    |
|      | Field                                                                                   | Entry                                                                                                    | on file                  | Screen PLC10005 will                                                                    |
|      | Commodity                                                                               | <ul><li>Enter either of the following:</li><li>"UP" for upland cotton</li><li>"ELS" for ELS cotton.</li></ul>            |                          | be displayed. Go to step 11.                                                            |
|      | Class                                                                                   | Leave blank. <b>not</b> on file                                                                                          | not on file              | Screen PLC10000 will<br>be redisplayed with<br>the message, "Whse<br>Code not found. If |
|      | Crop Year                                                                               | Enter last 2 digits of the applicable crop year.                                                                         |                          |                                                                                         |
|      | Warehouse Code                                                                          | Enter the warehouse code that is on the warehouse receipt.                                                               |                          | approved code, enter<br>on the Offer Shipping<br>Rate Table before                      |
|      | Does this loan have multiple producers?                                                 | <ul> <li>Enter either of the following:</li> <li>"Y" if a joint loan</li> <li>"N" if <b>not</b> a joint loan.</li> </ul> |                          | continuing". Go to step 10.                                                             |
|      | Loan Application<br>Date                                                                | Leave blank for 1996 and subsequent year loans.                                                                          |                          |                                                                                         |
|      | After all entries are completed, PRESS "Enter".                                         |                                                                                                    | ]                        |                                                                                         |

Continued on the next page

# 187 Regular Loan Processing in APSS (Continued)

# **B** APSS Procedure (Continued)

| Step | A                                    | ction                 | Result                  |                                    |
|------|--------------------------------------|-----------------------|-------------------------|------------------------------------|
| 10   | PRESS "Cmd7".                        |                       | Menu PCA005 wi          | ll be redisplayed.                 |
|      |                                      |                       |                         | agraph 1434 for* ne Offer Shipping |
| 11   | On Screen PLC1000                    | 05, use the following | Screen PLA11000         | will be displayed.                 |
|      | table for entering da                | ta in the applicable  |                         |                                    |
|      | fields.                              |                       |                         |                                    |
|      | Field                                | Entry                 |                         |                                    |
|      | Gin Code Number                      | "Help" is available.  |                         |                                    |
|      | Tare Weight                          |                       |                         |                                    |
|      | Compression                          |                       |                         |                                    |
|      | Status                               |                       |                         |                                    |
|      | Preparation Code                     |                       |                         |                                    |
|      | Are Receiving Charges Prepaid?       | ENTER "Y" or "N".     |                         |                                    |
|      | Date Documents/                      | Enter the date from   |                         |                                    |
|      | Warehouse                            | CCC Cotton A-5,       |                         |                                    |
|      | Receipts Received                    | item 8.               |                         |                                    |
|      | After all entries are "Enter".       | completed, PRESS      |                         |                                    |
| 12   | On Screen PLA110                     | 00:                   | IF the loan is          | THEN                               |
|      |                                      |                       | a joint loan            | Screen                             |
|      | <ul> <li>enter applicable</li> </ul> |                       |                         | PLA12000 will                      |
|      | • PRESS "Enter".                     |                       |                         | be displayed. Go                   |
|      |                                      |                       |                         | to step 13.                        |
|      |                                      |                       | <b>not</b> a joint loan | Screen                             |
|      |                                      |                       |                         | PLC21500 will                      |
|      |                                      |                       |                         | be displayed. Go                   |
|      |                                      |                       |                         | to step 15.                        |

# **B** APSS Procedure (Continued)

| Step |              | Action                                                       | Res                  | ult                   |
|------|--------------|--------------------------------------------------------------|----------------------|-----------------------|
| 13   | On Screen    | PLA12000, use the following                                  | IF                   | THEN go to            |
|      | table for en | tering data in the applicable fields.                        | • Screen             | • step 14.            |
|      | Field        | Entry                                                        | MACR04-01            | _                     |
|      | Last         | Enter last name of producer who                              | is displayed         |                       |
|      | Name         | will share in the loan that was                              |                      |                       |
|      |              | not entered previously, including                            | • Screen             | • step 15.            |
|      |              | producer entered in step 2.                                  | PLC21500 is          |                       |
|      | ID           | Enter applicable producer ID, if                             | displayed            |                       |
|      | Number       | known.                                                       | <u> </u>             |                       |
|      | Contact      | ENTER "Y" or "N".                                            |                      |                       |
|      | Point for    | TC.1                                                         |                      |                       |
|      | Mailing      | If the producer whose name was                               |                      |                       |
|      |              | entered in step 2 will be the                                |                      |                       |
|      |              | contact producer, ENTER "N" for all producers entered during |                      |                       |
|      |              | this step.                                                   |                      |                       |
|      |              | tins step.                                                   |                      |                       |
|      |              | <b>Note:</b> Only 1 producer can be                          |                      |                       |
|      |              | designated as the contact                                    |                      |                       |
|      |              | producer.                                                    |                      |                       |
|      | • ENTER      | "Y" or "N" to the question, "Are                             |                      |                       |
|      |              | lditional producers?"                                        |                      |                       |
|      |              | -                                                            |                      |                       |
|      | • PRESS      | "Enter".                                                     |                      |                       |
| 14   | On Screen    | MACR04-01:                                                   | IF there are         | THEN                  |
|      |              |                                                              | additional           | Screen                |
|      |              | the producer selected by entering                            | producers            | PLA12000              |
|      | the num      | nber of the desired producer                                 |                      | will be               |
|      |              |                                                              |                      | redisplayed.          |
|      | • PRESS      | "Enter".                                                     |                      | Return to             |
|      |              |                                                              | 1.11.1               | step 13.              |
|      |              |                                                              | <b>no</b> additional | Screen                |
|      |              |                                                              | producers            | PLC21500              |
|      |              |                                                              |                      | will be displayed. Go |
|      |              |                                                              |                      | to step 15.           |
|      |              |                                                              | ]                    | to step 13.           |

B APSS Procedure (Continued)

| Step |                                           | Action                                                                    |                          | R                                                                                                    | lesu | lt |
|------|-------------------------------------------|---------------------------------------------------------------------------|--------------------------|----------------------------------------------------------------------------------------------------|------|----|
| 15   | On Screen PLC21500 data in the applicable | ), use the following table for entering fields.                           | <b>IF</b>                | 'Y" was                                                                                                    | THEN |    |
|      | Field                                     | Entry                                                                     | entered  "N" was entered | <ul> <li>Screen PLC21500 will be redisplayed. Go to step 16.</li> <li>Screen PLC11005 will be displayed. Go to step 19.</li> </ul> |      |    |
|      | Warehouse Receipt<br>Number               | Enter the warehouse receipt number from the applicable warehouse receipt. |                          |                                                                                                    |      |    |
|      | Gin Tag Number                            | Enter the gin tag number.                                                 |                          |                                                                                                    |      |    |
|      | Date Receipt Issued                       | Enter the date on the applicable warehouse receipt.                       |                          |                                                                                                    |      |    |
|      | Gross Bale Weight                         | Both entries are not required as long as 1 field is complete.             |                          |                                                                                                    |      |    |
|      | Net Bale Weight                           | Note: "Help" is available.                                                |                          |                                                                                                    |      |    |
|      | Color Grade                               | Enter from the applicable classing data.                                  |                          |                                                                                                    |      |    |
|      | Staple                                    |                                                                           |                          |                                                                                                    |      |    |
|      | Micronaire                                | Note: "Help" is available.                                                |                          |                                                                                                    |      |    |
|      | Strength                                  |                                                                           |                          |                                                                                                    |      |    |
|      | Uniformity                                |                                                                           |                          |                                                                                                    |      |    |
|      | Leaf                                      |                                                                           |                          |                                                                                                    |      |    |
|      | Other                                     | Enter extraneous matter from the applicable classing data.                |                          |                                                                                                    |      |    |
|      |                                           | Note: "Help" is available.                                                |                          |                                                                                                    |      |    |
|      |                                           | N" to the question, "Do you have use Receipt to enter?"                   |                          |                                                                                                    |      |    |
|      | PRESS "Enter".                            |                                                                           |                          |                                                                                                    |      |    |

B APSS Procedure (Continued)

| Step | Action                                                                                                    | Res                                                                                                    | ult                                                           |
|------|----------------------------------------------------------------------------------------------------|----------------------------------------------------------------------------------------------------|---------------------------------------------------------------|
| 16   | On Screen PLC21500:                                                                                                    | IF                                                                                                    | THEN                                                          |
|      | • use the table in step 15 for entering bale data in the applicable fields                                                  | another receipt is to be entered                                                                          | Screen PLC21500 will be redisplayed. Repeat this step.        |
|      | <ul> <li>ENTER "Y" or "N" to the following questions:</li> <li>"Do you have another warehouse receipt to enter?"</li> </ul> | another receipt will not<br>be entered and there is a<br>need to display bale data<br>for another receipt | Screen PLC21505 will be displayed. Go to step 17.             |
|      | <ul><li>"Do you want to display bale data for another receipt?"</li><li>PRESS "Enter".</li></ul>                            | "N" was entered for both questions                                                                        | Screen PLC11005 will be displayed. Go to step 19.             |
| 17   | On Screen PLC21505:                                                                                                    | Screen PLC21505 will be redisplayed.                                                                      |                                                               |
|      | enter the warehouse receipt number to be displayed                                                                          |                                                                                                    |                                                               |
|      | PRESS "Enter".                                                                                                    |                                                                                                    |                                                               |
| 18   | On Screen PLC21505:                                                                                                    | IF                                                                                                    | THEN                                                          |
|      | • use the table in step 15 for entering bale data in the applicable fields                                                  | another receipt is to be entered                                                                          | Screen PLC21500 will<br>be redisplayed.<br>Return to step 16. |
|      | • ENTER "Y" or "N" to the following questions:                                                                              |                                                                                                    |                                                               |
|      | "Do you want to delete this receipt?"                                                                                       | another receipt will <b>not</b> be entered and there is a                                                 | Screen PLC21505 will be redisplayed.                          |
|      | "Do you have another warehouse receipt to enter?"                                                                           | need to display bale data for another bale                                                                | Return to step 17.                                            |
|      | "Do you want to display bale data for another receipt?"                                                                     | "N" was entered for all<br>questions                                                                      | Screen PLC11005 will be displayed. Go to step 19.             |
|      | PRESS "Enter".                                                                                                    |                                                                                                    | r                                                             |

B APSS Procedure (Continued)

| Step | Action                                                                                     | Re                                                      | sult                                              |
|------|--------------------------------------------------------------------------------------------|---------------------------------------------------------|---------------------------------------------------|
| 19   | On Screen PLC11005:                                                                        | IF                                                      | THEN                                              |
|      | the loan summary data for the applicable receipt<br>number will be displayed               | "Y" was entered                                         | Screen PLC11010 will be displayed. Go to step 20. |
|      | ENTER "Y" or "N" to the question, "Do you want<br>to display summary for another receipt?" | "N" was entered and<br>this is a joint loan             | Screen PLA12500 will be displayed. Go to step 21. |
|      | PRESS "Enter".                                                                             | "N" was entered and this is <b>not</b> a joint loan     | Screen PLC12500 will be displayed. Go to step 22. |
| 20   | On Screen PLC11010:                                                                        | Screen PLC11005 will be redisplayed. Return to step 19. |                                                   |
|      | enter the receipt number for which the summary is requested                                | зтер 17.                                                |                                                   |
|      | PRESS "Enter".                                                                             |                                                         |                                                   |
| 21   | On Screen PLA12500:                                                                        | Screen PLC12500 will be                                 | e displayed.                                      |
|      | • enter the producer's shares, in whole numbers plus 2 decimal places                      |                                                         |                                                   |
|      | PRESS "Enter".                                                                             |                                                         |                                                   |

## B APSS Procedure (Continued)

| Step | Action                                                                                                    | Result                             |
|------|----------------------------------------------------------------------------------------------------|------------------------------------|
| 22   | On Screen PLC12500:                                                                                                    | Screen PLC12505 will be displayed. |
|      | the following information is displayed:                                                                                                    |                                    |
|      | <ul><li>number of bales on the loan</li><li>loan amount</li></ul>                                                                                               |                                    |
|      | • enter, as applicable, the:                                                                                                    |                                    |
|      | • service fee                                                                                                    |                                    |
|      | *Note: The \$7.50/loan service fee displayed may be eliminated if multiple loans are made for County Office convenience. See subparagraph 173 A*                |                                    |
|      | loan clerk fee, if applicable                                                                                                    |                                    |
|      | PRESS "Enter".                                                                                                    |                                    |
| 23   | On Screen PLC12505:                                                                                                    | Menu PLA005 will be displayed.     |
|      | • the following information is displayed:                                                                                                    |                                    |
|      | <ul> <li>loan amount</li> <li>research and promotion fees</li> <li>service fees</li> <li>loan clerk fees, if applicable</li> <li>disbursement amount</li> </ul> |                                    |
|      | • enter the disbursement date, if applicable                                                                                                    |                                    |
|      | <b>Note:</b> If the preparation code was 4 or 4E, enter the date correct loan documents are received in the County Office.                                      |                                    |
|      | PRESS "Enter".                                                                                                    |                                    |

B APSS Procedure (Continued)

| Step | Act                                                                                                    | tion        | R                | esult                                                                                    |
|------|----------------------------------------------------------------------------------------------------|-------------|------------------|------------------------------------------------------------------------------------------|
| 24   | On Menu PLA005, use the entering the appropriate of                                                            |             | IF               | THEN                                                                                     |
|      | IF                                                                                                    | THEN select | "1" or "2" was   | Screen PLA13005 will be displayed. Go to step 25.                                        |
|      | <ul> <li>loan will be disbursed on the current workday</li> <li>preparation code is 3, 3E, 4, or 4E</li> </ul> | option 1.   | selected         |                                                                                          |
|      | loan will <b>not</b> be disbursed on the current workday, but loan documents are needed                        | option 2.   |                  |                                                                                          |
|      | loan will <b>not</b> be<br>disbursed on the current<br>workday and loan<br>documents are not<br>needed         | option 4.   | "4" was selected | Menu PCA005 will be redisplayed. Return to step 1. All loan information will be saved.   |
|      | loan will <b>never</b> be disbursed.                                                                           | option 5.   | "5" was selected | Menu PCA005 will be redisplayed. Return to step 1. All loan information will be deleted. |

B APSS Procedure (Continued)

| Step | Action                                                                 |                                                                      | Result                                                    |  |
|------|------------------------------------------------------------------------|----------------------------------------------------------------------|-----------------------------------------------------------|--|
| 25   | On Screen PLA13005:                                                    | Screen PCA97000 will be displayed.                                   |                                                           |  |
|      | • enter:                                                               |                                                                      |                                                           |  |
|      | the date of the lien search                                            |                                                                      |                                                           |  |
|      | "Y" to the question, "Do you wish to complete this process?"           |                                                                      |                                                           |  |
|      | PRESS "Enter".                                                         |                                                                      |                                                           |  |
| 26   | On Screen PCA97000:  • enter the printer ID to print forms and reports | CCC-Cotton A will be printed, and Screen PCE65010 will be displayed. |                                                           |  |
|      | PRESS "Enter".                                                         |                                                                      |                                                           |  |
| 27   | On Screen PCE65010, ENTER "Y" or "N" to the                            | IF                                                                   | THEN                                                      |  |
|      | question, "Do you want to reprint this form?"                          | "Y" was entered                                                      | CCC-Cotton A will be reprinted                            |  |
|      |                                                                        |                                                                      | Screen PCE65010 will be<br>redisplayed. Repeat this step. |  |
|      |                                                                        | "N" was entered                                                      | CCC-Cotton A-1 will be printed                            |  |
|      |                                                                        |                                                                      | Screen PCE66010 will be displayed. Go to step 28.         |  |

B APSS Procedure (Continued)

| Step | Action                                        | I                                                                                                    | Result                                                   |
|------|-----------------------------------------------|----------------------------------------------------------------------------------------------------|----------------------------------------------------------|
| 28   | On Screen PCE66010, ENTER "Y" or "N" to the   | IF                                                                                                    | THEN                                                     |
|      | question, "Do you want to reprint this form?" | "Y" was entered                                                                                               | CCC-Cotton A-1 will<br>be reprinted                      |
|      |                                               |                                                                                                    | • Screen PCE66010 will be redisplayed. Repeat this step. |
|      |                                               | "N" was entered and<br>there are more than<br>4 producers on the<br>loan                                      | CCC-Cotton A     Continuation will be     printed        |
|      |                                               |                                                                                                    | Screen PCE68010 will<br>be displayed. Go to<br>step 29.  |
|      |                                               | "N" was entered and<br>there are 3 or less<br>producers on the loan<br>and this is <b>not</b> a saved<br>loan | Go to step 30.                                           |
|      |                                               | "N" was entered and<br>there are 3 or less<br>producers on the loan<br>and this is a saved loan               | Menu PCA005 will be redisplayed. Return to step 1.       |

## B APSS Procedure (Continued)

| Step | Action                                            | Re                                                                                      | sult                                                                                                    |
|------|---------------------------------------------------|-----------------------------------------------------------------------------------------|----------------------------------------------------------------------------------------------------|
| 29   | On Screen PCE68010, ENTER "Y" or "N" to the       | IF                                                                                      | THEN                                                                                                    |
|      | question, "Do you want to reprint this form?"     | "Y" was entered                                                                         | <ul> <li>CCC-Cotton A         Continuation will         be reprinted</li> <li>Screen PCE68010         will be         redisplayed.         Repeat this step.</li> </ul> |
|      |                                                   | "N" was entered and this is <b>not</b> a saved loan                                     | Go to step 30.                                                                                                    |
|      |                                                   | "N" was entered and<br>this is a saved loan                                             | Menu PCA005 will be redisplayed. Return to step 1.                                                                                                    |
| 30   | Accounting - Checkwriting procedure begins.       | After Accounting - Checkwriting procedure is complete, Menu PCA005 will be redisplayed. |                                                                                                    |
|      | See 1-FI for Accounting - Checkwriting procedure. | Return to step 1.                                                                       |                                                                                                    |

#### **A When Manual Loans Shall Be Prepared**

If the APSS system is inoperable and it is expected to be inoperable for at least 4 workdays from the time the warehouse receipts and all documents required from the producer for the loan are presented by the producer or authorized agent for loan, the County Office shall prepare the loan manually, only if requested by the producer or authorized agent to do so.

\*--Note: Authorization must be provided by DAFP and DAM before a manual check can be provided for any purpose.--\*

#### **B** When Not to Manually Prepare a Loan

If the APSS system is operable or is expected to be operable within 4 workdays of the day the producer or authorized agent presents the warehouse receipts, do **not** manually prepare the loan.

### C Action Taken to Prepare and Disburse a Manual Loan

County Offices shall:

- determine the eligibility of the producer and cotton
- use the premiums and discounts listed in the applicable exhibits of this handbook to figure loan rates
- complete CCC-Cotton A, CCC-Cotton A-1, and if applicable, CCC-Cotton A Continuation, according to paragraphs 189, 191, and 190, respectively
- follow procedure in 1-FI to disburse manual CCC-184's
- immediately when APSS is operable, enter the loan data according to paragraph 192.

**Note:** The total disbursement calculated for manual loans (the loan amount less fees) shall **not** be reduced to 75 percent of the computed amount.

### 189 Using CCC-Cotton A, Producer's Note and Security Agreement

#### **A** Description

[7 CFR 1427.1(a)] [7 CFR 1427.2(f)] CCC-Cotton A is a computer-generated form printed during the APSS loanmaking procedure used to obtain a producer's agreement with the note and security agreement. Blank CCC-Cotton A's can be printed for manual loan preparation.

**Note:** Keep an adequate supply of blank CCC-Cotton A's on hand for preparing manual loans when the computer is inoperable.

### **B** Completing CCC-Cotton A

Complete CCC-Cotton A according to this table.

**Note:** These instructions are for manually-prepared loans, except for items 12 through 14 which are required to be entered on loans prepared and disbursed through APSS.

| Item | Instructions                                                                   |  |  |  |
|------|--------------------------------------------------------------------------------|--|--|--|
| 1    | ENTER "X" if more space is needed:                                             |  |  |  |
|      |                                                                                |  |  |  |
|      | • to enter producer information according to item 9                            |  |  |  |
|      | • for producer signatures according to item 12.                                |  |  |  |
| 2    | Enter name and address of contact producer from County Office records.         |  |  |  |
| 3    | *Enter warehouse code or address where stored.                                 |  |  |  |
|      |                                                                                |  |  |  |
|      | <b>Note:</b> All bales pledged for 1 loan must have the same warehouse code or |  |  |  |
|      | location*                                                                      |  |  |  |
| 4    | Enter State and county codes and farm number where produced.                   |  |  |  |

## B Completing CCC-Cotton A (Continued)

| Item | Instructions                                                                                     |
|------|--------------------------------------------------------------------------------------------------|
| 5 a  | Enter the loan number assigned from 90,000 series.                                               |
| b    | Enter the applicable crop year.                                                                  |
| С    | Enter the commodity code as follows:                                                             |
|      | <ul><li>"UP" for upland cotton</li><li>"ELS" for ELS cotton.</li></ul>                           |
| d    | Enter the gin code number for upland cotton loans; leave blank for ELS.                          |
|      | Note: All cotton pledged for 1 loan must be ginned at the same gin.                              |
| e    | Enter the preparation code according to subparagraph 186 B.                                      |
| f    | *Enter the number of bales or warehouse receipts.                                                |
| g    | Enter the loan quantity, which is the total net pounds from the warehouse receipts or bale list* |

## B Completing CCC-Cotton A (Continued)

| Item | Instructions                                                                                                    |  |  |  |  |  |
|------|----------------------------------------------------------------------------------------------------|--|--|--|--|--|
| 6 a  | Enter the gross loan amount.                                                                                                   |  |  |  |  |  |
|      | Computation: This is the cumulative total of all bales' loan rates, adjusted for premiums and discounts, times the net weight. |  |  |  |  |  |
| b    | Enter the gross loan amount used to figure research and promotion fees on upland cotton loans; leave blank for ELS.            |  |  |  |  |  |
|      | <b>Note:</b> If charges for providing new bale ties is applicable, see paragraph 174.                                          |  |  |  |  |  |
| 7 a  | Enter the gross loan amount.                                                                                                   |  |  |  |  |  |
| b    | Enter the clerk fee, if applicable, according to 14-CN.                                                                        |  |  |  |  |  |
| С    | Enter the service fee according to paragraph 173.                                                                              |  |  |  |  |  |
| d    | Enter the research and promotion fee according to paragraph 175. Leave blank for ELS.                                          |  |  |  |  |  |

# 189 Using CCC-Cotton A, Producer's Note and Security Agreement (Continued)

# **B** Completing CCC-Cotton A (Continued)

| Item | Instructions                                                                      |  |  |  |  |  |  |  |
|------|-----------------------------------------------------------------------------------|--|--|--|--|--|--|--|
| 8    | Enter total disbursement.                                                         |  |  |  |  |  |  |  |
|      |                                                                                   |  |  |  |  |  |  |  |
|      | <b>Computation:</b> [(Loan amount) - (Clerk fee) - (Service fee) - (R&P)] * * *   |  |  |  |  |  |  |  |
| 9    | Enter name of each person or firm to receive any of the loans proceeds, including |  |  |  |  |  |  |  |
|      | those listed on CCC Cotton A-5.                                                   |  |  |  |  |  |  |  |
| 10   | Enter producer ID.                                                                |  |  |  |  |  |  |  |
| 11   | Enter producer's share of loan.                                                   |  |  |  |  |  |  |  |
| 12   | Each producer who pledged production for the loan or persons authorized to sign   |  |  |  |  |  |  |  |
|      | for producers shall sign.                                                         |  |  |  |  |  |  |  |
|      |                                                                                   |  |  |  |  |  |  |  |
|      | <b>Important:</b> Give each producer, or authorized agent, a copy of CCC-601      |  |  |  |  |  |  |  |
|      | (Exhibit 16) and instruct them to read both CCC-601 and                           |  |  |  |  |  |  |  |
|      | CCC-Cotton A before signing.                                                      |  |  |  |  |  |  |  |
|      |                                                                                   |  |  |  |  |  |  |  |
|      | <b>Note:</b> Obtain spouse's signature if required by State law.                  |  |  |  |  |  |  |  |
| 13   | Enter date each producer or authorized agent signed in item 12.                   |  |  |  |  |  |  |  |
| 14   | CED or designee's shall sign and date.                                            |  |  |  |  |  |  |  |
|      |                                                                                   |  |  |  |  |  |  |  |
|      | <b>Note:</b> Date approved must be on or before the date of disbursement.         |  |  |  |  |  |  |  |
| 15   | Enter County Office name, address, and telephone number.                          |  |  |  |  |  |  |  |

# 189 Using CCC-Cotton A, Producer's Note and Security Agreement (Continued)

# **B** Completing CCC-Cotton A (Continued)

\*\_\_

| (09-30-05)                                                                                                    | n A                                                                                                    | U.S. DEPARTME<br>Commodity                                                                                                    | NT OF AGRICU<br>Credit Corporation                                                                                                    |                                                                                                    |                                                                                                    | into                                                                                                    | m CCC-COT<br>this Form CC<br>ked:                                                                                                    |                                                                                                    |                                                                                                    | is incorporated<br>this box is                                                                                                    |
|----------------------------------------------------------------------------------------------------|----------------------------------------------------------------------------------------------------|----------------------------------------------------------------------------------------------------|----------------------------------------------------------------------------------------------------|----------------------------------------------------------------------------------------------------|----------------------------------------------------------------------------------------------------|----------------------------------------------------------------------------------------------------|----------------------------------------------------------------------------------------------------|----------------------------------------------------------------------------------------------------|----------------------------------------------------------------------------------------------------|----------------------------------------------------------------------------------------------------|
| COTTON PRODUCER'S NOTE AND SECURITY A                                                                                                    |                                                                                                    |                                                                                                    |                                                                                                    |                                                                                                    | REEMEN                                                                                                    | Т                                                                                                    |                                                                                                    |                                                                                                    |                                                                                                    |                                                                                                    |
| The time                                                                                                    | required to complet                                                                                                    | ne following information is a<br>te this information collectio<br>I, and completing and revie                                                                                                    | n is estimated to avera                                                                                                    | ge 15 minutes per res <sub>i</sub>                                                                                                    | collection of inform<br>ponse, including the                                                                                                    | nation without prior<br>time for reviewing                                                                                                    | OMB approval m<br>instructions, sea                                                                                                    | andated by the<br>rching existing o                                                                                                    | Paperwork .<br>data source                                                                                                    | Reduction Act of 1995.<br>s, gathering and                                                                                                    |
| Agricultui<br>loan prog<br>informatio<br>The provi                                                                                                    | re Improvement and<br>gram benefits. Furn<br>on may be also prov<br>visions of criminal an                                                                                                    | e made in accordance with<br>I Reform Act of 1996, the U<br>ishing the requested inform<br>vided to other USDA agend<br>of civil fraud statutes, inclu<br>DUR COUNTY FSA OFFIC                                                                                                    | Commodity Credit Corp<br>nation is voluntary. Fai<br>ies, IRS, Department of<br>ding 18 USC 286-287.                                                                                                    | oration Charter Act, a:<br>lure to furnish the requ<br>of Justice, or other Sta                                                                                                    | s amended, and reg<br>uested information v<br>te and Federal law e                                                                                                    | rulations (7 CFR Pa<br>vill result in a deter<br>enforcement agend                                                                                                    | art 7). The inform<br>mination if ineligii<br>cies, and in respo                                                                                                    | ation will be use<br>pility for cotton lo<br>nse to a court m                                                                                                    | ed to detern<br>oan progran<br>nagistrate or                                                                                                    | nine eligibility for cottor<br>n benefits. This<br>radministrative tribuna                                                                                                    |
|                                                                                                    |                                                                                                    | f Contact Producer                                                                                                    | <u> </u>                                                                                                    |                                                                                                    | Warehouse 0                                                                                                    | Code                                                                                                    | St. & Cty. Co                                                                                                    | odes & Farn                                                                                                    | n No. Wh                                                                                                    | ere Produced                                                                                                    |
| Sam Jones<br>Route 1, B<br>Maricopa,                                                                                                    |                                                                                                    |                                                                                                    |                                                                                                    |                                                                                                    | 936066                                                                                                    |                                                                                                    | 13-113-2                                                                                                    | 02                                                                                                    |                                                                                                    |                                                                                                    |
| Loan No.                                                                                                    | : 90010                                                                                                    |                                                                                                    |                                                                                                    |                                                                                                    |                                                                                                    | Loan Am                                                                                                    | ount                                                                                                    | :                                                                                                    |                                                                                                    | 2600.00                                                                                                    |
| Crop Year                                                                                                    | : 2004                                                                                                    |                                                                                                    |                                                                                                    |                                                                                                    |                                                                                                    | Clerk Fee                                                                                                    | e                                                                                                    | :                                                                                                    |                                                                                                    |                                                                                                    |
| Commodity                                                                                                    | : UP                                                                                                    |                                                                                                    |                                                                                                    |                                                                                                    |                                                                                                    | Service F                                                                                                    | ee                                                                                                    | :                                                                                                    |                                                                                                    | 13.00                                                                                                    |
| Gin Code                                                                                                    | : 59678                                                                                                    | Gross                                                                                                    | _oan Amount                                                                                                    | : 2600.                                                                                                    | 00                                                                                                    | Research                                                                                                    | n and Promot                                                                                                    | ion :                                                                                                    |                                                                                                    | 23.00                                                                                                    |
| Prep. Code                                                                                                    | : 1                                                                                                    |                                                                                                    |                                                                                                    |                                                                                                    |                                                                                                    |                                                                                                    |                                                                                                    |                                                                                                    |                                                                                                    |                                                                                                    |
|                                                                                                    |                                                                                                    | Gross                                                                                                    | Loan Amount for                                                                                                    | R&P: 2600.0                                                                                                    | 00                                                                                                    |                                                                                                    |                                                                                                    |                                                                                                    |                                                                                                    |                                                                                                    |
| No. Bales                                                                                                    | : 10                                                                                                    | Storag                                                                                                    | e Deduction                                                                                                    | :                                                                                                    |                                                                                                    |                                                                                                    |                                                                                                    |                                                                                                    |                                                                                                    |                                                                                                    |
| Loan Quantity                                                                                                    | :5000                                                                                                    | Rec. C                                                                                                    | harge Reduction                                                                                                    | :                                                                                                    |                                                                                                    | TOTAL D                                                                                                    | ISBURSEME                                                                                                    | NT : 25                                                                                                    | 46.00                                                                                                    |                                                                                                    |
|                                                                                                    | PRODU                                                                                                    | CER                                                                                                    |                                                                                                    |                                                                                                    | NO.                                                                                                    |                                                                                                    |                                                                                                    | PRODUC                                                                                                    |                                                                                                    | RE                                                                                                    |
|                                                                                                    | -A-                                                                                                    |                                                                                                    |                                                                                                    |                                                                                                    |                                                                                                    |                                                                                                    | I                                                                                                    |                                                                                                    |                                                                                                    |                                                                                                    |
| he terms and conditions                                                                                                    | ch producer agrees to a                                                                                                    | rity Agreement are set forth in th<br>ill terms and conditions specified<br>405 and will be the rate of inters                                                                                                    | in these forms and acknow                                                                                                    | XXX — X  ote") and Form CCC-601, "  vledges receipt of Form CC                                                                                                    | CC-601 and any append                                                                                                    | fix thereto. By signing                                                                                                    | this form, the produc                                                                                                    | 1 . is and Conditions,"                                                                                                    | the interest rat                                                                                                    | e applicable to the loan w                                                                                                    |
| he terms and condition or CCC-Cotton A, ear e determined in accord e the last day of the 6th alte for the loan may be ne provider of electronic CCC-606 received by tel he producer hereby sel CCC-Cotton A Continuat or all bales of the loan recommodity Credit C resignation (EAD) for the elegination (EAD) for the elegination (EAD) for the elegination (EAD) for the elegination of the EWR is authorgrees to hold CCC harm                                                                                                    | ch producer agrees to a<br>lance with 7 CFR Part 1<br>in calendar month follow<br>to obtained at the County<br>to warehouse receipts the<br>lefacsimile, mail, or othe<br>life, assigns, and mortga<br>stoon, if any, together with<br>specified in this Note the<br>orporation (CGC); 2) au<br>to loan cotton as identificant<br>to control to the control of<br>the control of the control of<br>the control of<br>the<br>the control of<br>the control of<br>the control of<br>the control of<br>the<br>the control of<br>the control of<br>the control of<br>the control of<br>the control of<br>the control of<br>the<br>the control of<br>the control of<br>the co | all terms and conditions specified                                                                                                    | In these forms and acknow at charged by the U.S. Tree is proceeds are disbursed. Cevent that the producer aut by Code, electronic redempt submitted form FSA-237, " payment of this Note plus abstitutions, and nic warehouse receipt (EW hat transfers holdership of the requests and authorizes Ceinformation supplied by the requests and authorizes Ceinformation supplied by the                                                                                                    | XXX—X  whele's and Form CCC-601, " whedges receipt of Form CC whedges receipt of Form CC CC may at any time accel horizes and designates an on status, date of docume Facsimile Signature Autho charges and interest, all of accessions thereto, which R), the undersigned produ EWR's to CCC for loan, in one cotton eligible for elec CC to accept repayment fir a producer, producer's age                                                 | Commodity Credit Corp.  C-601 and any appending by CCC  create the maturity date agent on form CCC-60  rist received, and date or  rization and Verification  the commodity describ- is stored in this wareho  core hereby: 1) acknowle  accordance with requir-  tronic redempthor; 3) ago  om, and release loan co                                                                                                    | dix thereto. By signing on the date the loan prof this loan up of this loan up of this loan up of this loan up of this loan up of disbursement of this or disbursement of this or disbursement of this or disbursement of this or disbursement of this or disbursement of this or disbursement of the this or disbursement of the EWR propress that the designat solitateral of this note to, or the total or disbursements of the EWR propress that the designat                                                                                                    | this form, the produc<br>roceads are disburse<br>and of payment. The<br>ortion of the collatera<br>is loan, and 2) to acce<br>ached Form CCC-Co<br>ote.<br>authority to authoriz<br>ovider, to: (a) establi-<br>ted agent, or any sub<br>the individual or ent                                                                                                    | as and Conditions," or agrees that: (1) if to each producer conditions and designed that the for this loan, the pot at and act upon the ton A-1, Schedule e and designate are that the direction or esequent agent, identified in the                                                                                                    | and any apport the interest rat, and (2) the ridate, actual in roducer author of Pledged C on entity to train of the produce nitified by form agent field of the control of the produce on the control of the produce on the control of the produce on the control of the produce on the control of the produce on the control of the produce on the control of the produce on the control of the produce on the control of the produce on the control of the produce on the control of the control of | ee applicable to the loan with about the date of the loan with the treet rate and maturity with the control of the control of  |
| he terms and condition from CCC-Cotton A, ear of edetermined in accord to the last day of the 9th late for the loan may be ne provider of electronic CCC-805 received by tell he producer hereby self-CCC-Cotton A Continuation of the loan has commodify Credit C begingtion (EAD) for the eld of the EWR is authorized to the EWR is authorized to the CCC harmademption process by a contraction of the CCC harmademption process by a contraction of the CCCC harmademption and the CCCC harmademption of the CCCC harmademption and the CCCC harmademption of the CCCC harmademption and the CCCC harmademption and the CCCCCCC harmademption and the CCCCCC harmademption and the CCCCCCC harmademption and the CCCCCCC harmademption and the CCCCCCCC harmademption and the CCCCCCCC harmademption and the CCCCCCCC harmademption and the CCCCCCCC harmademption and the CCCCCCCCC harmademption and the CCCCCCCCCC harmademption and the CCCCCCCCCCCCCCCCCCCCCCCCCCCCCCCCCCC                                                                                                    | ch producer agrees to a<br>lance with 7 CFR Part 1<br>a calendar month follow<br>to obtained at the County<br>to warehouse receipts the<br>lefacsimile, mail, or other<br>list, assigns, and mortga<br>tion, if any, together with<br>specified in this Note the<br>corporation (CCC); 2) au<br>he loan cotton as identifi<br>orized to repay the CCC<br>miless for any errors that<br>specific request to the F                                                                                                    | all terms and conditions specified 405 and will be the rate of infart ing the month in which such load ing the month in which such load in the load in the load in | in these forms and acknow at charged by the U.S. Tree in proceeds are disbursed. C event that the producer aut y Code, electronic redempts submitted form FSA-237, "payment of this Note plusubstitutions, additions, and nic warehouse receipt (EW hat transfers holdership of I Agent, and (b) identify the I requests and authorizes C information supplied by the the Ioan (see question bel                                                                                                    | XXX — Xi whelp's and Form CCC-801, " whedges receipt of Form CC sesury, plus 1 percent, for fix CCC may at any time accel thorizes and designates an on status, date of docume Facsimile Signature Author charges and interest, all of accessions thereto, which R), the undersigned produc WWR's to CCC for loan, in oan cotton eligible for eled CC to accept repayment fir s producer, producer's age owy).                                | Commodity Credit Corp.  Commodity Credit Corp.  Codit and any appending the commodity date:  agent on form CCC-80 and state commodity describ-  is stored in this warehouse from the commodity describ- is stored in this warehouser hereby: 1) acknowled- accordance with requir-  tronic redemption; 3) ag- om, and release loan oc int, or subsequent agen                                                                                                    | dix thereto. By signing on the date the loan proof this loan up of this loan proof of this loan proof of disbursement of this.".  ed in this Note and att. use specified in this Note and att. use specified in this Note with this Note and att. use specified in this Note and att. use specified in this Note and att. use specified in this Note and att. use the specified in this Note to the EWR proof the EWR proof the EWR pr | this form, the produc<br>roceeds are disburse<br>and of payment. The<br>tourist of the collatera<br>is loan, and 2) to acce<br>ached Form CCC-Co<br>ote.<br>authority to authoriz<br>covider, to: (a) establi-<br>ted agent, or any sub-<br>the individual or ent<br>otherwise; and, 6) ad                                                                                                    | as and Conditions," or agrees that: (1) if to each producer conditions and designed that the for this loan, the pot at and act upon the ton A-1, Schedule e and designate are that the direction or esequent agent, identified in the                                                                                                    | and any apport the interest rat, and (2) the ridate, actual in roducer author of Pledged C on entity to train of the produce nitified by form agent field of the control of the produce on the control of the produce on the control of the produce on the control of the produce on the control of the produce on the control of the produce on the control of the produce on the control of the produce on the control of the produce on the control of the produce on the control of the produce on the control of the control of | te applicable to the loan will asturity date of the loan will atterest rate and maturity intest CCC to 1) release to contained on any copy of the contained on any copy of the contained on any copy of the contained on any copy of the contained on any copy of the contained on any copy of the contained on any copy of the contained on any copy of the contained on the contained on t |
| comm CCC-Cotton A, ear e determined in accord in e determined in accord in the late for the loan may be ne provider of electronic CCC-605 received by tell the producer hereby self according to the producer hereby self according to the producer hereby self according to the loan into CCC-605 received by tell the producer hereby self according to the loan into CCC-605 received by tell being the loan into CCC-605 received by tell being the loan into CCC-605 received by t | ch producer agrees to a<br>lance with 7 CFR Part 1<br>in calendar month follow<br>to obtained at the County<br>to warehouse receipts the<br>lefacsimile, mail, or other<br>lis, assigns, and mortga<br>stion, if any, together will<br>specified in this Note th<br>orporation (CCC); 2) au<br>he lana cotton as identifit<br>contract to repay the CCC<br>combines for any errors that<br>specific request to the F-<br>shaft any agent )                                                                                                    | all terms and conditions specified 405 and will be the rate of inter- 405 and will be the rate of inter- githe month in which such loat  FSA Office listed below. In the  le loan number, State and Count  or means if the producer has not  ges, to CCC as collateral for the  h all authorized replacements, a  at are represented by an electric  thorizes the individual or entity it  ed on CCC-605, Designation of  loan collaption of the cotton; 4)  at may result from reliance on the  SA County Office that processe                                                                                                    | in these forms and acknow at charged by the U.S. Tree proceeds are disbursed. C event that the producer aut by Code, electronic redempts submitted form FSA-237, "payment of this Note plusubstitutions, additions, and nic warehouse receipt (EW hat transfers holdership of I Agent, and (b) identify the I requests and authorizes C information supplied by the I the Ioan (see question between this Ioan magnetic than the Ioan (see question between this Ioan magnetic processes).                                                      | XXX—X  whele's and Form CCC-801, " whedges receipt of Form CC  whedges receipt of Form CC  CCC may at any time accel  horizes and designates an  on status, date of docume  Facsimile Signature Author  charges and interest, all of  accessions thereto, which  R), the undersigned product  EWR's to CCC for loan, in  can cotton eligible for eled  CC to accept repayment for  producer, producer's age  ow).  y use the automa           | Commodity Credit Corp. Co-601 and any appending the commodity Credit Corp. Co-601 and any appending the commodity described and date or initiation and Verification and Verifica | six thereto. By signing on the date the loan proof this loan upon dema by the loan proof of the loan proof of the loan proof of disbursement of this  ed in this Note and attituse specified in this Note and attituse specified in this Note and attituse specified in this Note and attituse specified in this Note and attituse the specified in this Note and attituse the specified in this Note that the designation of the EWR properties that the designation of the EWR proof the EWR proof the     | this form, the produc<br>roceeds are disburse<br>and of payment. The<br>tourist of the collatera<br>is loan, and 2) to acce<br>ached Form CCC-Co<br>ote.<br>authority to authoriz<br>covider, to: (a) establi-<br>ted agent, or any sub-<br>the individual or ent<br>otherwise; and, 6) ad                                                                                                    | as and Conditions, as and Conditions, are agrees that: (1) (d to each producer to the condition of the condition of the condi | and any apport the interest rat, and (2) the ridate, actual in roducer author of Pledged C on entity to train of the produce nitified by form agent field of the control of the produce on the control of the produce on the control of the produce on the control of the produce on the control of the produce on the control of the produce on the control of the produce on the control of the produce on the control of the produce on the control of the produce on the control of the produce on the control of the control of | te applicable to the loan winaturity date of the loan winaturity date of the loan wind the state of the state of the state |
| he terms and condition or CCC-Cotton A, eas to determined in accord, the last day of the 8th atte for the loan may be provided of electronic CCC-605 received by tell he producer hereby sell CCC-Cotton A Continuation all bales of the loan in the Commodity Credit Criesignation (EAD) for the led of the EWR is author and the commodity credit Criesignation (EAD) for the commodity credit Criesignation (EAD) for the did of the EWR is author and the commodity credit Criesignation (EAD) for the commodity credit Criesignation (EAD) for the commodity credit Criesignation (EAD) for the commodities the commodities of the commodities of the commo | ch producer agrees to a<br>lance with 7 CFR Part 1<br>in catendar month follow<br>to obtained at the County<br>to warehouse receipts the<br>lefacstimile, mail, or other<br>list, assigns, and mortgation, if any, together with<br>specified in this Note the<br>corporation (CCC); 2) au<br>he loan cotton as identifi-<br>nized to repay the CCC<br>misses for any errors that<br>pepcific request to the F<br>hat any agent<br>to co-applicant do<br>co-applicant do<br>co-applicant co-applicant co-applicant<br>co-applicant co-applicant<br>co-applicant co-applicant<br>co-applicant co-applicant<br>co-applicant<br>co      | all terms and conditions specified 405 and will be the rate of inter-405 and will be the rate of inter-605 and the will be the rate of inter-615 and the will be the rate of inter-615 and the will be the second of the producer has not goes, to CCC as collateral for the hall authorized replacements, at are represented by an electric directes the individual or entity the don CCC-605, Designation of loan obligation of the cotton, 41 coan obligation of the cotton, 41 coan obligation of the cotton, 42 county Office that processes you authorize to redebling the control of the control of the cotton, 42 county office that processes you authorize to redeblinguent on any Ference and the control of the cotton, 42 county office that processes you authorize to redeblinguent on any Ference and the control of the control of the cotton, 42 county office that processes you authorize to redeblinguent on any Ference and the control of the cotton of the cotton  | in these forms and acknow at charged by the U.S. Tree in proceeds are disbursed. C event that the producer aut by Code, electronic redempti submitted form FSA-237, "payment of this Note plus-ubstitutions, additions, and nic warehouse receipt (EW hat transfers holdership of I Agent, and (b) identify the I requests and authorizes C information supplied by the I the Ioan (see question between this Ioan may deral non tax debitate).                                                                                                 | XXX—X  whele's and Form CCC-801, " whedges receipt of Form CC  whedges receipt of Form CC  CCC may at any time accel  horizes and designates an  on status, date of docume  Facsimile Signature Author  charges and interest, all of  accessions thereto, which  R), the undersigned product  EWR's to CCC for loan, in  can cotton eligible for eled  CC to accept repayment for  producer, producer's age  ow).  y use the automa           | Commodity Credit Corp. Co-601 and any appending the commodity Credit Corp. Co-601 and any appending the commodity described and date or initiation and Verification and Verifica | six thereto. By signing on the date the loan proof this loan upon dema by the loan proof of the loan proof of the loan proof of disbursement of this  ed in this Note and attituse specified in this Note and attituse specified in this Note and attituse specified in this Note and attituse specified in this Note and attituse the specified in this Note and attituse the specified in this Note that the designation of the EWR properties that the designation of the EWR proof the EWR proof the     | this form, the produc<br>roceeds are disburse<br>and of payment. The<br>tourist of the collatera<br>is loan, and 2) to acce<br>ached Form CCC-Co<br>ote.<br>authority to authoriz<br>covider, to: (a) establi-<br>ted agent, or any sub-<br>the individual or ent<br>otherwise; and, 6) ad                                                                                                    | as and Conditions," ar agrees that: (1) (1) to each producer coan disbursement for this loan, the p at and act upon the tton A-1, Schedule tton A-1, Schedule tton A-1, Schedule it to each producer agent, idea to sequent agent, idea to the tonowledges that this YES                                                                                                    | and any apport the interest rat, and (2) the ridate, actual in roducer author of Pledged C on entity to train of the produce nitified by form agent field of the control of the produce on the control of the produce on the control of the produce on the control of the produce on the control of the produce on the control of the produce on the control of the produce on the control of the produce on the control of the produce on the control of the produce on the control of the produce on the control of the control of | e applicable to the loan with authority date of the loan with the test and and maturity directed rate and maturity directed. To leade at ontained on any copy of the contained on any copy of the contained on any copy of the contained on any copy of the contained on any copy of the contained on any copy of the contained on any copy of the contained on any copy of the contained on any copy of the contained on the contained on the  |
| he terms and condition orm CCC-Cotton A, eas to determined in accord, the last day of the 8th atte for the loan may be provider of electronic CCC-605 received by tell he producer hereby sell CCC-Cotton A Continuation all bales of the loan in the Commodity Credit Criesignation (EAD) for the led of the EWR is author and the self-defended by the last of the EWR is author and the commodity Credit Criesignation (EAD) for the led of the EWR is author and the led of the EWR is author and the led of the EWR is author at the led of the EWR is author and the led of the EWR is author at the led of the EWR is author at the led of the EWR is author at the led of the EWR is author at the led of the EWR is author at the led of the EWR is author at the led of the EWR is author at the led of the EWR is author at the led of the EWR is author at the led of the EWR is author at the led of the EWR is author at the led of the EWR is author at the led of the EWR is author at the last in the last in | ch producer agrees to a lance with 7 CFR Part 1 in a calendar month follow to obtained at the County or warehouse receipts the lefacsimile, mail, or other list, assigns, and mortgation, if any, together with specified in this Note the opporation (CCC); 2) au and in the composition of the composition of the compositi                                                                                                    | all terms and conditions specified 405 and will be the rate of inter-405 and will be the rate of inter-605 and the will be the rate of inter-615 and the will be the rate of inter-615 and the will be the second of the producer has not goes, to CCC as collateral for the hall authorized replacements, at are represented by an electric directes the individual or entity the don CCC-605, Designation of loan obligation of the cotton, 41 coan obligation of the cotton, 41 coan obligation of the cotton, 42 county Office that processes you authorize to redebling the control of the control of the cotton, 42 county office that processes you authorize to redeblinguent on any Ference and the control of the cotton, 42 county office that processes you authorize to redeblinguent on any Ference and the control of the control of the cotton, 42 county office that processes you authorize to redeblinguent on any Ference and the control of the cotton of the cotton  | in these forms and acknow at charged by the U.S. Tree is proceeds are disbursed. C event that the producer aut by Code, electronic redempts submitted form FSA-237, "payment of this Note plus-ubstitutions, additions, and nic warehouse receipt (EW hat transfers holdership of I Agent, and (b) identify the I requests and authorizes C information supplied by the I the loan (see question between this loan may derail non tax deb loate  m—dd—yyyyy                                                                                     | XXX—X  whelp and Form CCC-801, " whedges receipt of Form CC essury, plus 1 percent, for fi. CCC may at any time accel thorizes and designates an on status, date of docume Facsimile Signature Autho charges and interest, all of accessions thereto, which R), the undersigned produc EWR's to CCC for loan, in can cotton eligible for elect CC to accept repayment fir producer, producer's age ow).  y use the automa  t? (If "YES", atta | Commodity Credit Corp. 20-801 and any appending the state of the state of the state | dix thereto. By signing on the date the loan put of this loan up not file loan put of this loan put of this loan put of this loan. The loan put of disbursement of this  ed in this Note and attuuse specified in this Note and attuuse specified in this Note and attuuse specified in this Note and attuuse specified in this Note and attuuse specified in this Note and attuuse specified in this Note and attuuse specified in this Note to the EWR process that the designat the trough the EWR or of this note to, the EWR or of this note to, the EWR or of this note to, the EWR or of this note to, the EWR or of this note to, the EWR or of this note to, the EWR or of this note to, the EWR or of this note to, the EWR or of this note to the EWR or of this note to the EWR or of this note to the EWR or of this note to the EWR or of this note that the think this note that the think this note that the think this note that the think this note that the think this note that the think this note that the think this note that the think this note that the think this note that the think this note that the think think think think this note that the think think      | this form, the produc roceeds are disburse and of payment. The tortion of the collatera is loan, and 2) to acce ached Form CCC-Cc ote.  a authority to authorize ovider, for (a) established agent, or any subthe the individual or ent otherwise; and, 6) ac                                                                                                    | as and Conditions, a grace shatt: (1) (1) do each producer coan disbursement for this loan, the p at and act upon the tton A-1, Schedule tton A-1, Schedule tton A-1, | and any apport the interest rat rat date, actual roducer author of Pledged C or entity to transof the produce ratified by form agent field of I is loan may be                                                                                                    | te applicable to the loan winaturity date of the loan winaturity date of the loan windterest rate and maturity vizzes CCC to 1) release to contained on any copy of the contained on any copy of the contained on any copy of the contained on any copy of the contained on any copy of the contained on any copy of the contained on any copy of the contained on any copy of the contained on the contained on the contained |
| the terms and condition from CCC-Cotton A, eas to determined in according to the last day of the 9th alast for the loan may be the provider of electronic CCC-605 received by tell the producer hereby sell cCCC-Cotton A Continuation and the loan in the CCCC-Cotton A Continuation and the loan in the CCCC-Cotton A Continuation and the loan in the CCCC-Cotton A Continuation and the loan in the CCCC-Cotton A Continuation and the loan in the CCCC-Cotton A Continuation and the loan in the loan in the  | ch producer agrees to a lance with 7 CFR Part 1 in a calendar month follow to obtained at the County or warehouse receipts the lefacsimile, mail, or other lefacsimile, mail, or other lefacsimile, mail, or other lefacsimile, mail, or other lefacsimile, mail, or other lefacsimile, mail, or other lefacsimile, mail, or other lefacsimile, mail, or other lefacsimile, mail, or other lefacsimile, mail, or other lefacsimile, mail, or other lefacsimile, and mortgastion, if any, together with opporation (CGC); 2) au le loan cotton as identificated to repay the CGC mail of the lefacsimiles for any errors that miless for any errors that mail of the lefacsimiles for any errors that any agent y co-applicant defaults.                                                                                                    | all terms and conditions specified 405 and will be the rate of inter-405 and will be the rate of inter-605 and the will be the rate of inter-615 and the will be the rate of inter-615 and the will be the second of the producer has not goes, to CCC as collateral for the hall authorized replacements, at are represented by an electric directes the individual or entity the don CCC-605, Designation of loan obligation of the cotton, 41 coan obligation of the cotton, 41 coan obligation of the cotton, 42 county Office that processes you authorize to redebling the control of the control of the cotton, 42 county office that processes you authorize to redeblinguent on any Ference and the control of the cotton, 42 county office that processes you authorize to redeblinguent on any Ference and the control of the control of the cotton, 42 county office that processes you authorize to redeblinguent on any Ference and the control of the cotton of the cotton  | in these forms and acknow at charged by the U.S. Tree is proceeds are disbursed. C years are disbursed and disbursed are disbursed as proceeds are disbursed. C years are disputed in the producer and y Code, electronic redempts submitted form FSA-237, "payment of this Note plusubstitutions, additions, and this warehouse receipt (EW hat transfers holdership of I Agent, and (b) identify the I requests and authorizes C information supplied by the I the loan (see question between this loan may derall non tax deboate m—dd-yyyyy | XXX—X  whele's and Form CCC-801, " whedges receipt of Form CC  whedges receipt of Form CC  CCC may at any time accel  horizes and designates an  on status, date of docume  Facsimile Signature Author  charges and interest, all of  accessions thereto, which  R), the undersigned product  EWR's to CCC for loan, in  can cotton eligible for eled  CC to accept repayment for  producer, producer's age  ow).  y use the automa           | Commodity Credit Corp. Co-601 and any appending the commodity Credit Corp. Co-601 and any appending the commodity described and date or initiation and Verification of the commodity describes to stored in this warehous the commodity describes to stored in this warehous the commodity describes to stored in this warehous the commodity describes to stored in this warehous the commodity describes the commodity of the commodity of th | six thereto. By signing on the date the loan proof this loan upon dema by the loan proof of the loan proof of the loan proof of disbursement of this  ed in this Note and attituse specified in this Note and attituse specified in this Note and attituse specified in this Note and attituse specified in this Note and attituse the specified in this Note and attituse the specified in this Note that the designation of the EWR properties that the designation of the EWR proof the EWR proof the     | this form, the productorceeds are disburse and of payment. The tortion of the collatera is loan, and 2) to access to loan, and 2) to access authority to authority to authority to authority to dispute the individual or ent otherwise; and, 6) access and the individual or ent otherwise; and, 6) access and the individual or ent otherwise; and 6) access and the individual or ent otherwise; and 6) access and the individual or ent otherwise; and 6) access and 6) access and 6 | as and Conditions," ar agrees that: (1) (1) of each producer coan disbursement for this loan, the p at and act upon the tton A-1, Schedule tton A-1, Schedule tton A- | and any apport the interest rat rat date, actual roducer author of Pledged C or entity to transof the produce ratified by form agent field of I is loan may be                                                                                                    | e applicable to the loan with authority date of the loan with the test and and maturity directed rate and maturity directed. To leade at ontained on any copy of the contained on any copy of the contained on any copy of the contained on any copy of the contained on any copy of the contained on any copy of the contained on any copy of the contained on any copy of the contained on any copy of the contained on the contained on the  |
| the terms and condition from CCC-Cotton A, eas to determined in accord, the last day of the 9th alate for the loan may be the provider of electronic CCC-605 received by tell the producer hereby sell cCCC-Cotton A Continuation all bales of the loan in the Commodity Credit Creegingtion (EAD) for the log of the Loan in the Commodity Credit Creegingtion (EAD) for the dot of the EWR is authoriginess to hold CCC harmedeemplion process by sellon you agree the contract of the CCC contract of the CCC contract of the CCC contract of the CCC contract of the CCC contract of the CCC contract contract co | ch producer agrees to a lance with 7 CFR Part 1 in a calendar month follow to obtained at the County or warehouse receipts the lefacsimile, mail, or other lefacsimile, mail, or other lefacsimile, mail, or other lefacsimile, mail, or other lefacsimile, mail, or other lefacsimile, mail, or other lefacsimile, mail, or other lefacsimile, mail, or other lefacsimile, mail, or other lefacsimile, mail, or other lefacsimile, mail, or other lefacsimile, and mortgastion, if any, together with opporation (CGC); 2) au le loan cotton as identificated to repay the CGC mail of the lefacsimiles for any errors that miless for any errors that mail of the lefacsimiles for any errors that any agent y co-applicant defaults.                                                                                                    | all terms and conditions specified 405 and will be the rate of inter-405 and will be the rate of inter-605 and the will be the rate of inter-615 and the will be the rate of inter-615 and the will be the second of the producer has not goes, to CCC as collateral for the hall authorized replacements, at are represented by an electric directes the individual or entity the don CCC-605, Designation of loan obligation of the cotton, 41 coan obligation of the cotton, 41 coan obligation of the cotton, 42 county Office that processes you authorize to redebling the control of the control of the cotton, 42 county office that processes you authorize to redeblinguent on any Ference and the control of the cotton, 42 county office that processes you authorize to redeblinguent on any Ference and the control of the control of the cotton, 42 county office that processes you authorize to redeblinguent on any Ference and the control of the cotton of the cotton  | in these forms and acknow at charged by the U.S. Tree is proceeds are disbursed. C years are disbursed and disbursed are disbursed as proceeds are disbursed. C years are disputed in the producer and y Code, electronic redempts submitted form FSA-237, "payment of this Note plusubstitutions, additions, and this warehouse receipt (EW hat transfers holdership of I Agent, and (b) identify the I requests and authorizes C information supplied by the I the loan (see question between this loan may derall non tax deboate m—dd-yyyyy | XXX—X  whedges receipt of Form CC sesury, plus 1 percent, for fix. CCC may at any time accel thorizes and designates an on status, date of docume Facsimile Signature Author charges and interest, all of accessions thereto, which R), the undersigned product EWR's to CCC for loan, in can cotton eligible for elect CC to accept repayment fir expreducer, producer's age ow).  y use the automa t? (If "YES", atta                       | Commodity Credit Corp. Co-601 and any appending the commodity Credit Corp. Co-601 and any appending the commodity described and date the maturity date: agent on form CCC-60 rist received, and date to rizzation and Verification the commodity describes to stored in this warehous the commodity describes to stored in this warehous the commodity describes to commodity describes to the commodity describes to the commodity describes to store the commodity of the commodity of the commo | six thereto. By signing on the date the loan proof this loan up not fill is loan part of this loan up not fill is loan part of the loan part of disbursement of this  ed in this Note and attuses specified in this Note and attuses specified in this Note and attuses specified in this Note should be supported in this Note and attuses specified in this Note specified in this Note specified in this Note that the designation of the EWR or of the EWR or of the EWR or of this note to.  In this proof is the EWR or of the EWR or of this note to.  Name and Add South Court Route 166, 2000 and Route 166, 2000 and Route 166, 2000     | this form, the produc roceeds are disburse and of payment. The tortion of the collatera is loan, and 2) to acce authority to authority to authority to authority covider, to: (a) established agent, or any subthe individual or ent otherwise; and, 6) active the individual or and totherwise; and, 6) active to the payment of the payment of | as and Conditions," ar agrees that: (1) (1) of each producer coan disbursement for this loan, the p at and act upon the tton A-1, Schedule tton A-1, Schedule e and designate ari hi at the direction of each transpersion of the transpersion of the  | and any apport the interest rat control of the control of the rate of the control of the produce author of the produce of the produce of the  | e applicable to the loan w naturity date of the loan w naturity date of the loan w terest rate and maturity nizes CCC to 1) release to ontained on any copy of the otton, and Form  ster holdership of EWR's t an Electronic Agent CCC-080s or by the agent he EWR for the bales; 5) removed from the EAD  NO  NO                                                                                                    |

### 189 Using CCC-Cotton A, Producer's Note and Security Agreement (Continued)

 $\mathbf{C}$ 

Custody

[7 CFR 1427.17] File original copy of CCC-Cotton A in loan folder with warehouse receipts and other original loan documents in a locked, fireproof file.

D Distribution

Distribute CCC-Cotton A as follows:

- file the original in locked, fireproof files
- file the County Office copy in the producer's loan folder for use entering data in APSS
- give the producer 1 copy.

### 190 Using CCC-Cotton A Continuation

A

**Description** 

CCC-Cotton A Continuation is:

• a computer-generated form printed during the APSS loanmaking procedure

**Note:** Blank CCC-Cotton A Continuation's can be printed for manual loan preparation. Keep an adequate supply on hand for preparing manual loans when the computer is inoperable.

• needed when there are more than 3 producers' signatures required or if there are more payees than is allowed to be printed on CCC-Cotton A.

 $\mathbf{B}$ 

Completing CCC-Cotton A Continuation

Complete CCC-Cotton A Continuation according to this table.

**Note:** These instructions are for manually-prepared loans, except for items 7 and 8 which are required to be entered on loans prepared and disbursed

through APSS.

| Item | Instructions                                                                                                    |
|------|----------------------------------------------------------------------------------------------------|
| 1    | Enter State and county codes.                                                                                                    |
| 2    | Enter loan number assigned from 90,000 series.                                                                                                    |
| 3    | Enter applicable crop year.                                                                                                    |
| 4    | Enter commodity code as follows:                                                                                                    |
|      | <ul><li>"UP" for upland cotton</li><li>"ELS" for ELS cotton.</li></ul>                                                                                                    |
| 5    | Enter name of each person or firm to receive any of the loans proceeds, including those listed on CCC Cotton A-5.                                                           |
| 6    | Enter producer ID.                                                                                                    |
| 7    | Enter producer's share of loan.                                                                                                    |
| 8    | Each producer who pledged production for the loan or persons authorized to sign for the producers shall sign.                                                               |
|      | <b>Date:</b> Each signature must be dated by the signer.                                                                                                    |
|      | <b>Important:</b> Give each producer, or authorized agent, a copy of CCC-601 and instruct them to read CCC-601, CCC-Cotton A, and CCC-Cotton A Continuation before signing. |
|      | Note: Obtain spouse's signature if required by State law.                                                                                                    |

B Completing CCC-Cotton A Continuation (Continued)

| Continuation Commodity Credit Corp<br>(02-16-94)                                                                          | RICULTURE<br>poration   | 1. ST. & C                                 | 13-113                              | 2. LOAN NO.          |
|----------------------------------------------------------------------------------------------------|-------------------------|--------------------------------------------|-------------------------------------|----------------------|
|                                                                                                    |                         | 3. CROP Y                                  | EAR                                 | 4. COMMODITY         |
| CCC-COTTON A CONTINU                                                                                                    | ATION SHEET             |                                            | 9x                                  | UP                   |
| PRODUCER<br>-A-                                                                                                    |                         | ID NUMBER<br>-B-                           | PI                                  | RODUCER SHARE<br>-C- |
|                                                                                                    |                         |                                            | - <b></b>                           |                      |
| Jane Doe                                                                                                    | **                      | 402-66-7699                                |                                     | .1333                |
|                                                                                                    |                         |                                            |                                     |                      |
|                                                                                                    |                         |                                            |                                     |                      |
|                                                                                                    |                         |                                            |                                     |                      |
|                                                                                                    |                         |                                            |                                     |                      |
|                                                                                                    |                         |                                            |                                     |                      |
|                                                                                                    |                         |                                            |                                     |                      |
|                                                                                                    |                         |                                            |                                     |                      |
|                                                                                                    |                         |                                            |                                     |                      |
|                                                                                                    |                         |                                            |                                     |                      |
|                                                                                                    |                         |                                            |                                     |                      |
| 5. NAMES AND SIGNATURES OF ADDITION  Any signatories below agree to all terms a  Continuation with the same loan number s | and conditions specifie | ed in Form CCC-Cotton                      | A and any other Fo                  |                      |
| Any signatories below agree to all terms a                                                                                | and conditions specifie | ed in Form CCC-Cotton                      | A and any other Fo                  |                      |
| Any signatories below agree to all terms a Continuation with the same loan number s                                       | and conditions specifie | ed in Form CCC-Cotton                      | n A and any other Fo                | orm CCC-Cotton A     |
| Any signatories below agree to all terms a<br>Continuation with the same loan number s<br>Signature                       | and conditions specifie | ed in Form CCC-Cotton                      | A and any other Fontinuation.  Date | orm CCC-Cotton A     |
| Any signatories below agree to all terms a<br>Continuation with the same loan number s<br>Signature                       | and conditions specifie | ed in Form CCC-Cotton                      | A and any other Fontinuation.  Date | orm CCC-Cotton A     |
| Any signatories below agree to all terms a<br>Continuation with the same loan number s<br>Signature                       | and conditions specifie | ed in Form CCC-Cotton                      | A and any other Fontinuation.  Date | orm CCC-Cotton A     |
| Any signatories below agree to all terms a<br>Continuation with the same loan number s<br>Signature                       | and conditions specifie | ed in Form CCC-Cotton                      | A and any other Fontinuation.  Date | orm CCC-Cotton A     |
| Any signatories below agree to all terms a<br>Continuation with the same loan number s<br>Signature                       | and conditions specifie | ed in Form CCC-Cotton                      | A and any other Fontinuation.  Date | orm CCC-Cotton A     |
| Any signatories below agree to all terms a<br>Continuation with the same loan number s<br>Signature                       | and conditions specifie | ed in Form CCC-Cotton                      | A and any other Fontinuation.  Date | orm CCC-Cotton A     |
| Any signatories below agree to all terms a<br>Continuation with the same loan number s<br>Signature                       | and conditions specifie | ed in Form CCC-Cotton                      | A and any other Fontinuation.  Date | orm CCC-Cotton A     |
| Any signatories below agree to all terms a<br>Continuation with the same loan number s<br>Signature                       | and conditions specifie | ed in Form CCC-Cotton                      | A and any other Fontinuation.  Date | orm CCC-Cotton A     |
| Any signatories below agree to all terms a<br>Continuation with the same loan number s<br>Signature                       | and conditions specifie | ed in Form CCC-Cotton                      | A and any other Fontinuation.  Date | orm CCC-Cotton A     |
| Any signatories below agree to all terms a<br>Continuation with the same loan number s<br>Signature                       | and conditions specifie | ed in Form CCC-Cotton                      | A and any other Fontinuation.  Date | orm CCC-Cotton A     |
| Any signatories below agree to all terms a<br>Continuation with the same loan number s<br>Signature                       | and conditions specifie | ed in Form CCC-Cotton                      | A and any other Fontinuation.  Date | orm CCC-Cotton A     |
| Any signatories below agree to all terms a<br>Continuation with the same loan number s<br>Signature                       | and conditions specifie | ed in Form CCC-Cotton                      | A and any other Fontinuation.  Date | orm CCC-Cotton A     |
| Any signatories below agree to all terms a<br>Continuation with the same loan number s<br>Signature                       | and conditions specifie | ed in Form CCC-Cotton                      | A and any other Fontinuation.  Date | orm CCC-Cotton A     |
| Any signatories below agree to all terms a<br>Continuation with the same loan number s<br>Signature                       | and conditions specific | ed in Form CCC-Cotton this CCC-Cotton A Co | Date  11-23-9X                      | orm CCC-Cotton A     |

 $\mathbf{C}$ 

Custody

File original copy of CCC-Cotton A Continuation in loan folder with warehouse receipts and other original loan documents in a locked, fireproof file.

D Distribution

Distribute CCC-Cotton A Continuation as follows:

- file the original in a locked, fireproof file
- file the County Office copy in producer's loan folder for use in entering data in APSS or other reference
- give producer or authorized agent 1 copy.

### 191 Using CCC-Cotton A-1, Schedule of Pledged Cotton

## A Description

CCC-Cotton A-1 is a computer-generated form printed during the APSS loanmaking procedure or which can be printed in blank for manual loan preparation.

**Note:** Keep an adequate supply of blank forms on hand for preparing manual loans when the computer is inoperable.

## **B** Completing CCC-Cotton A-1

The following table gives instructions for completing CCC-Cotton A-1.

**Note:** These instructions are for manually prepared loans.

| Item | Instructions                                                                      |
|------|-----------------------------------------------------------------------------------|
| 1    | Enter State and county codes.                                                     |
| 2    | Enter applicable crop year and the applicable commodity code.                     |
|      |                                                                                   |
|      | • "UP" for upland cotton.                                                         |
|      | • "ELS" for ELS cotton.                                                           |
| 3    | Enter loan number assigned from 90000 series.                                     |
| 4    | Enter date of disbursement.                                                       |
| 5    | Enter name of contact producer.                                                   |
| 6    | Enter warehouse code from the warehouse receipt.                                  |
|      |                                                                                   |
|      | <b>Note:</b> All bales pledged for 1 loan must have the same warehouse code.      |
| 7    | Enter gin code from the warehouse receipt. (ELS leave blank)                      |
|      |                                                                                   |
|      | <b>Note:</b> All upland cotton pledged for 1 loan must be ginned at the same gin. |

# **B** Completing CCC-Cotton A-1 (Continued)

| Item  | Instructions                                                                                                    |
|-------|----------------------------------------------------------------------------------------------------|
| 8     | Enter the applicable code listed below:                                                                                                    |
|       | <ul> <li>***</li> <li>"GS" - Gin Standard Density Bales</li> <li>"GU" - Gin Universal Density Bales.</li> <li>***</li> <li>Note: If compression has been paid, enter an "X" following the applicable compression code.</li> </ul> |
| 9     | 1                                                                                                    |
|       | Enter date warehouse receipts are received in the County Office.                                                                                                    |
| 10    | Enter reconcentration order number provided by KCCO, BCD, IMB, if applicable.                                                                                                    |
| 11    | Enter tare weight from the warehouse receipt.                                                                                                    |
| * * * | * * *                                                                                                    |

# **B** Completing CCC-Cotton A-1 (Continued)

| Column | Instructions                                                            |  |  |  |  |  |  |
|--------|-------------------------------------------------------------------------|--|--|--|--|--|--|
| A      | Enter warehouse receipt and gin tag numbers in numerical order.         |  |  |  |  |  |  |
| В      | Enter storage start date from the applicable warehouse receipt.         |  |  |  |  |  |  |
| С      | Leave blank.                                                            |  |  |  |  |  |  |
| D      | Enter grade, staple, and mike from applicable classing data.            |  |  |  |  |  |  |
| Е      | Enter strength and uniformity from applicable classing data.            |  |  |  |  |  |  |
| F      | Enter leaf and extraneous matter from applicable classing data.         |  |  |  |  |  |  |
| G      | Enter net weight from the applicable warehouse receipt.                 |  |  |  |  |  |  |
| Н      | Enter loan rate adjusted for premiums and discounts according to        |  |  |  |  |  |  |
|        | paragraph 172.                                                          |  |  |  |  |  |  |
| I      | Leave blank.                                                            |  |  |  |  |  |  |
| J      | Enter loan amount applicable to each warehouse receipt.                 |  |  |  |  |  |  |
|        |                                                                         |  |  |  |  |  |  |
|        | <b>Computation:</b> Loan rate (column H) x net wt. (column G) - storage |  |  |  |  |  |  |
|        | deduction (column C) * * * .                                            |  |  |  |  |  |  |

# **B** Completing CCC-Cotton A-1 (Continued)

\*\_\_

| SCH<br>CT PROD<br>TATUS | Commodit                              | PLEDGED (  9. DATE DOCS  STORAGE DEDUCTION | etion<br>COTTON                          |                               | 6. V                     | 40/30<br>OAN NO.<br>90045<br>VAREHOUSE<br>58679 | CODE                    | 4. DISBURSEI<br>10,<br>7. GIN CODE | /23/2007                                  |
|-------------------------|---------------------------------------|--------------------------------------------|------------------------------------------|-------------------------------|--------------------------|-------------------------------------------------|-------------------------|------------------------------------|-------------------------------------------|
| TATUS  S. S. M          | STORAGE<br>BTART DATE<br>ATH. DAY YR. | 9. DATE DOCS                               | COTTON  F/RECPTS REC.  10/15/200  GRADE, |                               | 6. V                     | 90045<br><b>VAREHOUSE</b><br>58679              | CODE                    | 10,<br>7. GIN CODE                 | /23/2007                                  |
| TATUS  S. S. M          | STORAGE<br>START DATE<br>ATH. DAY YR. | 9. DATE DOCS                               | F/RECPTS REC.                            |                               |                          | VAREHOUSE<br>58679                              | CODE                    | 7. GIN CODE                        |                                           |
| TATUS                   | STORAGE<br>START DATE<br>MTH. DAY YR. | STORAGE                                    | 10/15/200°<br>GRADE,                     |                               |                          | 58679                                           |                         |                                    |                                           |
| e. s                    | START DATE<br>ITH. DAY YR.            | STORAGE                                    | 10/15/200°<br>GRADE,                     |                               | 10. RECC                 |                                                 |                         |                                    | 40045                                     |
| ). (SR) M               | START DATE<br>ITH. DAY YR.            | STORAGE                                    | GRADE,                                   | 7                             |                          | N. ORDER N                                      |                         | 12345<br>11. TARE                  |                                           |
| ). (SR) M               | START DATE<br>ITH. DAY YR.            | STORAGE<br>DEDUCTION                       |                                          |                               | N/A                      |                                                 |                         | 5                                  |                                           |
| 3 1                     | В                                     | ı                                          | AND MIKE                                 | STRENGTH<br>AND<br>UNIFORMITY | LEAF<br>AND<br>OTHE<br>R | NET<br>WEIGHT                                   | LOAN<br>RATE<br>(CENTS) | CHARGES                            | AMOUNT<br>(DOLLARS)                       |
| 3 1                     | -                                     | C,                                         | D                                        | E                             | F                        | G                                               | н                       | 1                                  | J                                         |
|                         | 10/15/07                              |                                            | 4137 39                                  | 28.5/85                       | 4 1                      | 493                                             | .4845                   | 0                                  | 234.00                                    |
|                         |                                       |                                            |                                          |                               |                          |                                                 |                         |                                    |                                           |
|                         |                                       |                                            |                                          |                               |                          |                                                 |                         |                                    |                                           |
|                         |                                       |                                            |                                          |                               |                          |                                                 |                         |                                    |                                           |
|                         |                                       |                                            |                                          |                               |                          |                                                 |                         |                                    |                                           |
|                         |                                       |                                            |                                          |                               |                          |                                                 |                         |                                    |                                           |
|                         |                                       |                                            |                                          |                               |                          |                                                 |                         |                                    |                                           |
|                         |                                       |                                            | ,                                        |                               |                          |                                                 |                         |                                    |                                           |
|                         |                                       |                                            |                                          |                               |                          |                                                 |                         |                                    |                                           |
|                         |                                       |                                            |                                          |                               |                          |                                                 |                         | :                                  |                                           |
|                         |                                       |                                            |                                          |                               |                          |                                                 |                         | .,,                                |                                           |
|                         |                                       |                                            |                                          | ******                        |                          |                                                 |                         |                                    |                                           |
|                         |                                       |                                            |                                          | *                             |                          |                                                 |                         |                                    |                                           |
|                         |                                       |                                            |                                          |                               |                          |                                                 |                         |                                    |                                           |
|                         |                                       |                                            |                                          |                               |                          |                                                 |                         |                                    | -                                         |
|                         |                                       |                                            |                                          |                               |                          |                                                 |                         |                                    |                                           |
| $\top$                  |                                       |                                            |                                          |                               |                          |                                                 |                         |                                    | <del></del>                               |
| $\top$                  | .,                                    |                                            |                                          |                               |                          |                                                 |                         | :                                  |                                           |
| $\top$                  | 4.1                                   |                                            | ,                                        |                               |                          |                                                 |                         |                                    |                                           |
| $\top$                  |                                       |                                            |                                          |                               |                          |                                                 |                         |                                    |                                           |
| $\top$                  |                                       |                                            |                                          |                               |                          |                                                 |                         |                                    |                                           |
| $\top$                  | ****                                  |                                            |                                          |                               |                          |                                                 |                         |                                    |                                           |
| $\top$                  |                                       |                                            |                                          |                               |                          |                                                 | .                       | :                                  | <del></del>                               |
| $\top$                  | **                                    |                                            |                                          |                               |                          |                                                 |                         |                                    | <del></del>                               |
| $\dashv$                |                                       |                                            |                                          |                               |                          |                                                 |                         |                                    | <del></del>                               |
| $\top$                  |                                       |                                            |                                          | ******                        |                          |                                                 |                         |                                    |                                           |
| -                       | .,                                    |                                            |                                          |                               |                          |                                                 |                         |                                    | <del></del>                               |
| - 1                     |                                       |                                            |                                          |                               | ,                        |                                                 |                         |                                    |                                           |
| $\perp$                 |                                       | <del></del>                                |                                          |                               |                          |                                                 |                         |                                    |                                           |
|                         |                                       |                                            |                                          |                               |                          |                                                 | 7.5                     | .:                                 | <del></del>                               |
| _                       |                                       |                                            |                                          | 12.                           | 12. TOTAL NET WI         | 12. TOTAL NET WT.:                              | 12. TOTAL NET WT.: 493  | 12. TOTAL NET WT.: 493 13. Total a | 12. TOTAL NET WT.: 493 13. Total Amount:: |

\* \* \*

### **C** Maintaining Counter Copies

The practice of maintaining counter copies of CCC-Cotton A-1's is prohibited. County Offices are prohibited from divulging the terms of any price support or payment transaction between CCC and an individual or other entity. Specifically, loan or payment information must not disclose the name or identifying producer numbers, such as a Social Security number, that would link the loan or payment to the individual or entity. It is permitted to disclose loan quantities or payment levels as long as that information cannot be linked to an individual or entity.

Loan information included on CCC-Cotton A-1, including the producer's or entity's identification, may be provided to cotton merchants if either of the following apply:

- the disclosure is approved ahead of time by the producer or entity
- the merchant is the agent designated for the loan quantity on CCC-605.

## 192 Manual Loan Processing in APSS

## **A** Preparation

Verify that offer shipping rate table, loan rates, and other tables are correctly entered into the computer according to paragraph 65.

## **B** APSS Procedure

Process loans according to the following table.

| Step | Action                                      | Res                     | sult            |  |
|------|---------------------------------------------|-------------------------|-----------------|--|
| 1    | On Menu PCA005:                             | Screen PCA11000 will be |                 |  |
|      |                                             | displayed.              |                 |  |
|      | • ENTER "2"                                 |                         |                 |  |
|      | PRESS "Enter".                              |                         |                 |  |
| 2    | On Screen PCA11000:                         | IF                      | THEN go to      |  |
|      |                                             | Screen                  | step 4.         |  |
|      | • enter:                                    | PCA12000 is             |                 |  |
|      |                                             | displayed               |                 |  |
|      | • either the producer's last name or the    |                         |                 |  |
|      | producer's ID and type                      |                         |                 |  |
|      |                                             |                         |                 |  |
|      | • the crop year                             | Screen                  | step 3.         |  |
|      |                                             | MACR04-01 is            |                 |  |
|      | • the 90,000 series number assigned         | displayed               |                 |  |
|      |                                             |                         |                 |  |
|      | • PRESS "Enter".                            |                         |                 |  |
| 3    | On Screen MACR04-01:                        | Screen PCA1200          | 00 will be      |  |
|      |                                             | displayed.              |                 |  |
|      | • enter the number for the desired producer |                         |                 |  |
|      | PRESS "Enter".                              |                         |                 |  |
| 4    | On Screen PCA12000:                         | IF the                  |                 |  |
|      |                                             | producer is             | THEN            |  |
|      | • ENTER "Y" to the question, "Is this a     | correct and this        | Menu PLA000     |  |
|      | recording of a manually made action?"       | is <b>not</b> a         | will be         |  |
|      |                                             | re-entry of a           | displayed. Go   |  |
|      | • ENTER "Y" or "N", as applicable, to the   | corrected loan          | to step 6.      |  |
|      | following questions:                        | not correct             | Screen          |  |
|      |                                             |                         | PCA11000 will   |  |
|      | • "Is this the correct producer?"           |                         | be redisplayed. |  |
|      |                                             |                         | Return to       |  |
|      | • "Is this the re-entry of a corrected      | , 1 , ,1 *              | step 2.         |  |
|      | loan?"                                      | correct, but this       | Screen          |  |
|      | DD 700 (77 H                                | is a re-entry of        | PCA12000 will   |  |
|      | • PRESS "Enter".                            | a corrected loan        | be redisplayed. |  |
|      |                                             |                         | Go to step 5.   |  |

# 192 Manual Loan Processing in APSS (Continued)

# **B** APSS Procedure (Continued)

| Step | Action                        |                 | Result                         |
|------|-------------------------------|-----------------|--------------------------------|
| 5    | On Screen PCA12000:           |                 | Menu PLA000 will be            |
|      |                               | displayed.      |                                |
|      | • enter the crop year and loa | n number of the |                                |
|      | original loan                 |                 |                                |
|      |                               |                 |                                |
|      | • PRESS "Enter".              | T               |                                |
| 6    | IF preprocessed bale data     |                 |                                |
|      | according to                  | THEN on         |                                |
|      | paragraph 170 is              | Menu PLA000     |                                |
|      | <b>not</b> being used         | ENTER "4", and  | Screen PLC10000 will be        |
|      |                               | PRESS "Enter".  | displayed. Go to step 9.       |
|      | being used                    | ENTER "8", and  | Screen PLC09000 will be        |
|      |                               | PRESS "Enter".  | displayed. Go to step 7.       |
| 7    | On Screen PLC09000:           |                 | Screen PLC09000 will be        |
|      |                               |                 | redisplayed.                   |
|      | • enter the file name for the | cotton data     |                                |
|      | • PRESS "Enter".              |                 |                                |
| 8    | IF the producer displayed     |                 |                                |
|      | on Screen PLC09000 is         | THEN            |                                |
|      | correct                       | ENTER "Y", and  | Screen PLC10000 will be        |
|      |                               | PRESS "Enter".  | displayed. Go to step 9.       |
|      | incorrect                     | ENTER "N", and  | Screen PLC09000 will be        |
|      |                               | PRESS "Enter".  | redisplayed. Return to step 7. |

# 192 Manual Loan Processing in APSS (Continued)

# **B** APSS Procedure (Continued)

| 9 On Screen PLC10000, use the following table for entering data in the applicable fields.  Field Entry Commodity Enter either of the following:  • "UP" for upland cotton  • "ELS" for ELS cotton.  Class Leave blank. Crop Year Defaulted to the crop year entered in step 2.  Warehouse Code Code that is on the warehouse receipt.  Does this loan have multiple  Defaulted in the applicable warehouse fields.  THEN  THEN  THEN  THEN  THEN  THEN  THEN  Ton file  Screen PLC10005  will be displayed.  Go to step 11.  Then  Then  Then  Then  Then  Then  Then  Then  Then  Then  Then  Ton file  Screen PLC10000  will be redisplayed with the message, "Whse Code not found. If approved code, enter on the Offer Shipping Rate Table before                                                                                                    | Step |                    | Action                      | I                                      | Result                                                                                                    |  |
|----------------------------------------------------------------------------------------------------|------|--------------------|-----------------------------|----------------------------------------|----------------------------------------------------------------------------------------------------|--|
| Field Entry On file Screen PLC10005 will be displayed. Go to step 11.  - "UP" for upland cotton  - "ELS" for ELS cotton.  Class Leave blank.  Crop Year Defaulted to the crop year entered in step 2.  Warehouse Code code that is on the warehouse rode that is on the warehouse receipt.  Does this loan have multiple producers?  - "Y" if a joint loan  Loan Application Date loans.  Is this a "N" must be entered. repledged for loan.  Field Entry  on file Screen PLC10005 will be displayed. Go to step 11.  Screen PLC10000 will be redisplayed with the message, "Whse Code not found. If approve code, enter on the Offer Shipping Rate Table before continuing". Go to step 10.                                                                                                    |      | On Screen PLC      | 10000, use the following    | IF the                                 |                                                                                                    |  |
| Field Entry Commodity Enter either of the following:  • "UP" for upland cotton  • "ELS" for ELS cotton.  Class Leave blank. Crop Year Defaulted to the crop year entered in step 2.  Warehouse Code that is on the warehouse code that is on the warehouse receipt.  Does this loan have multiple producers?  • "Y" if a joint loan  Loan Application Date loans.  Is this a "N" must be entered. repledged for loan.  First rither of the following:  "N" must be entered. Cotton cannot be repledged for loan.  on file Screen PLC10005 will be displayed. Go to step 11.  Screen PLC10000 will be displayed. With the message, "Whse Code not found. If approve code, enter on the Offer Shipping Rate Table before continuing". Go to step 10.                                                                                                    |      | table for entering | g data in the applicable    | warehouse                              |                                                                                                    |  |
| Commodity  Enter either of the following:   "UP" for upland cotton  "ELS" for ELS cotton.  Class  Leave blank.  Crop Year  Defaulted to the crop year entered in step 2.  Warehouse Code  Code  Code  Code  Code  Code  Code  Does this loan have multiple producers?  "Y" if a joint loan  Loan Application Date  Is this a repledged  Town of the following:  Will be displayed.  Go to step 11.  "On on file  Screen PLC10000  will be redisplayed with the message, "Whse Code not found. If approve code, enter on the Offer Shipping Rate Table before continuing". Go to step 10.                                                                                                    |      | fields.            |                             | code is                                | THEN                                                                                                    |  |
| following:  • "UP" for upland cotton  • "ELS" for ELS cotton.  Class  Leave blank.  Crop Year  Defaulted to the crop year entered in step 2.  Warehouse Code  Code  Code  Does this loan have multiple producers?  • "Y" if a joint loan  Loan Application Date  Is this a repledged  I Cotton cannot be repledged for loan.  Fig. 30 to step 11.  Screen PLC10000  will be redisplayed with the message, "Whse Code not found. If approved code, enter on the Offer Shipping Rate Table before continuing". Go to step 10.                                                                                                    |      | Field              | Entry                       | on file                                | Screen PLC10005                                                                                                    |  |
| following:  • "UP" for upland cotton  • "ELS" for ELS cotton.  Class  Leave blank.  Crop Year  Defaulted to the crop year entered in step 2.  Warehouse Code  Code  Code  Does this loan have multiple producers?  • "Y" if a joint loan  Loan Application Date  Is this a repledged  I cotton cannot be repledged for loan.  Fig. 3. Go to step 11.  Go to step 11.  Screen PLC10000  will be redisplayed with the message, "Whse Code not found. If approved code, enter on the Offer Shipping Rate Table before continuing". Go to step 10.                                                                                                    | ,    | Commodity          | Enter either of the         |                                        | will be displayed.                                                                                                    |  |
| "UP" for upland cotton      "ELS" for ELS cotton.  Class Leave blank. Crop Year Defaulted to the crop year entered in step 2.  Warehouse Code Code Code Does this loan have multiple producers?  • "Y" if a joint loan  Loan Application Date Is this a repledged Cotton cannot be repledged for loan.  • "UP" for upland cotton  • "ELS" for ELS cotton  not on file  Screen PLC10000 will be redisplayed with the message, "Whse Code not found. If approved code, enter on the Offer Shipping Rate Table before continuing". Go to step 10.                                                                                                    |      | Ĭ                  | following:                  |                                        |                                                                                                    |  |
| cotton  • "ELS" for ELS cotton.  Class Leave blank. Crop Year Defaulted to the crop year entered in step 2.  Warehouse Code Code Code that is on the warehouse receipt.  Does this loan have multiple producers?  • "Y" if a joint loan  Loan Application Date Is this a repledged Cotton cannot be repledged for loan.  • "ELS" for ELS cotton  not on file  Screen PLC10000 will be redisplayed with the message, "Whse Code not found. If approve code, enter on the Offer Shipping Rate Table before continuing". Go to step 10.                                                                                                    |      |                    |                             |                                        |                                                                                                    |  |
| Class Leave blank. Crop Year Defaulted to the crop year entered in step 2. Warehouse Code Code Code Code that is on the warehouse receipt.  Does this loan have multiple producers?  "Y" if a joint loan  Loan Application Date Date Is this a repledged Cotton cannot be repledged for loan.  "ELS" for ELS cotton.  not on file  Screen PLC10000 will be redisplayed with the message, "Whse Code not found. If approve code, enter on the Offer Shipping Rate Table before continuing". Go to step 10.                                                                                                    |      |                    | • "UP" for upland           |                                        |                                                                                                    |  |
| Class Leave blank. Crop Year Defaulted to the crop year entered in step 2.  Warehouse Enter the warehouse code that is on the warehouse receipt.  Does this loan have multiple producers?  • "Y" if a joint loan  Loan Application Date loans.  Is this a repledged Cotton cannot be repledged for loan.  Crop Year Defaulted to the crop will be redisplayed with the message, "Whse Code not found. If approved code, enter on the Offer Shipping Rate Table before continuing". Go to step 10.                                                                                                    |      |                    | <u> </u>                    |                                        |                                                                                                    |  |
| Class Leave blank. Crop Year Defaulted to the crop year entered in step 2.  Warehouse Enter the warehouse code that is on the warehouse receipt.  Does this loan have multiple producers?  • "Y" if a joint loan  Loan Application Date loans.  Is this a repledged Cotton cannot be repledged for loan.  Crop Year Defaulted to the crop will be redisplayed with the message, "Whse Code not found. If approved code, enter on the Offer Shipping Rate Table before continuing". Go to step 10.                                                                                                    |      |                    |                             |                                        |                                                                                                    |  |
| Class Leave blank. Crop Year Defaulted to the crop year entered in step 2.  Warehouse Enter the warehouse code that is on the warehouse receipt.  Does this loan have multiple producers?  • "Y" if a joint loan  Loan Application Date loans.  Is this a repledged Cotton cannot be repledged for loan.  Crop Year Defaulted to the crop will be redisplayed with the message, "Whse Code not found. If approved code, enter on the Offer Shipping Rate Table before continuing". Go to step 10.                                                                                                    |      |                    | • "ELS" for ELS             |                                        |                                                                                                    |  |
| Class Crop Year Defaulted to the crop year entered in step 2.  Warehouse Code Code Does this loan have multiple producers?  Enter either of the following:  "Y" if a joint loan  Loan Application Date Date Loans Is this a repledged Cotton cannot be loan?  Crop Year Defaulted to the crop will be redisplayed with the message, "Whse Code not found. If approved code, enter on the Offer Shipping Rate Table before continuing". Go to step 10.                                                                                                    |      |                    |                             |                                        |                                                                                                    |  |
| Crop Year Defaulted to the crop year entered in step 2.  Warehouse Enter the warehouse code that is on the warehouse receipt.  Does this loan have multiple producers?  • "Y" if a joint loan  Loan Leave blank for 1996 Application Date loans.  Is this a "N" must be entered. repledged for loan.  Will be redisplayed with the message, "Whse Code not found. If approved code, enter on the Offer Shipping Rate Table before continuing". Go to step 10.                                                                                                    |      | Class              | Leave blank.                | not on file                            | Screen PLC10000                                                                                                    |  |
| Warehouse   Enter the warehouse   Code   Code   C   |      |                    |                             |                                        |                                                                                                    |  |
| Warehouse Code Code Code Code Code Code Code Cod                                                                                                    |      | Grop 1 Cun         | _                           |                                        |                                                                                                    |  |
| Code code that is on the warehouse receipt.  Does this loan have multiple producers?  • "Y" if a joint loan  Loan Leave blank for 1996 Application Date loans.  Is this a "N" must be entered. repledged repledged for loan.  Code warehouse receipt.  Enter either of the following:  Enter either of the following:  Rate Table before continuing". Go to step 10.                                                                                                    |      | Warehouse          | 1                           |                                        | <b>O</b> ,                                                                                                    |  |
| warehouse receipt.  Does this loan have multiple producers?                                                                                                    |      |                    |                             |                                        | found. If approved                                                                                                    |  |
| Does this loan have multiple producers?  The enter either of the following:  The enter either of the following:  The enter enter enter explain and subsequent year loans.  The enter enter enter explain and subsequent year loans.  The enter enter explain and subsequent year loa |      | 0040               |                             |                                        | * *                                                                                                    |  |
| have multiple producers?  • "Y" if a joint loan  • "N" if not a joint loan.  Loan Leave blank for 1996 and subsequent year loans.  Is this a "N" must be entered. repledged connot be loan?  Cotton cannot be repledged for loan.                                                                                                    |      | Does this loan     | -                           |                                        |                                                                                                    |  |
| • "Y" if a joint loan  • "N" if not a joint loan  Loan Application Date Is this a repledged loan?  Continuing". Go to step 10.                                                                                                    |      |                    |                             |                                        |                                                                                                    |  |
| "Y" if a joint loan      "N" if not a joint loan.  Loan Leave blank for 1996 Application and subsequent year loans.  Is this a "N" must be entered. repledged Cotton cannot be repledged for loan.                                                                                                    |      | -                  | 19119                       |                                        | continuing". Go to                                                                                                    |  |
| loan.  Loan Leave blank for 1996 Application and subsequent year Date loans.  Is this a "N" must be entered. repledged Cotton cannot be loan? repledged for loan.                                                                                                    |      | producers.         | • "Y" if a joint loan       |                                        | _                                                                                                    |  |
| loan.  Loan Leave blank for 1996 Application and subsequent year Date loans.  Is this a "N" must be entered. repledged Cotton cannot be loan? repledged for loan.                                                                                                    |      |                    | • "N" if <b>not</b> a joint |                                        |                                                                                                    |  |
| Loan Application Date loans. Is this a repledged loan? Cotton cannot be loan?  Leave blank for 1996 and subsequent year loans entered. Cotton cannot be repledged for loan.                                                                                                    |      |                    | 1                           |                                        |                                                                                                    |  |
| Application and subsequent year Date loans.  Is this a "N" must be entered. repledged Cotton cannot be loan? repledged for loan.                                                                                                    |      | Loan               |                             | -                                      |                                                                                                    |  |
| Date loans.  Is this a "N" must be entered. repledged Cotton cannot be loan? repledged for loan.                                                                                                    |      |                    |                             |                                        |                                                                                                    |  |
| Is this a "N" must be entered. repledged Cotton cannot be loan? repledged for loan.                                                                                                    |      |                    |                             |                                        |                                                                                                    |  |
| repledged Cotton cannot be loan? repledged for loan.                                                                                                    |      | ****               | 1                           | -                                      |                                                                                                    |  |
| loan? repledged for loan.                                                                                                    |      |                    |                             |                                        |                                                                                                    |  |
|                                                                                                    |      |                    |                             |                                        |                                                                                                    |  |
|                                                                                                    |      | 1 5                |                             | -                                      |                                                                                                    |  |
| "Enter".                                                                                                    |      |                    | are completed, 1 KLSS       |                                        |                                                                                                    |  |
| 10 PRESS "Cmd7". Menu PCA005 will be redisplayed.                                                                                                    | 10   | PRESS "Cmd7"       |                             |                                        | Menu PCA005 will be redisplayed.                                                                                                    |  |
| Note: Follow instructions in                                                                                                    |      |                    |                             | Note: Follow instructions in           |                                                                                                    |  |
| *12-PS, paragraph 1434 for*                                                                                                    |      |                    |                             |                                        |                                                                                                    |  |
|                                                                                                    |      |                    |                             |                                        | <b>O</b> 1                                                                                                    |  |
| Rate Table.                                                                                                    |      |                    |                             | updating the Offer Shipping Rate Table |                                                                                                    |  |
| 11 Follow subparagraph 187 B, steps 11 Screen PLC11005 will be displayed.                                                                                                    | 11   | Follow subparas    | graph 187 B, steps 11       | +                                      |                                                                                                    |  |
| through 18.                                                                                                    |      |                    | 5 -1                        | 201100                                 | P P. |  |

## B APSS Procedure (Continued)

| Step Action  12 On Screen PLC11005:  • the loan summary data for the applicable renumber will be displayed  • ENTER "Y" or "N" to the question, "Do yo to display summary for another receipt?"  • PRESS "Enter".  13 On Screen PLC11010:  • enter the receipt number for which the sum requested  • PRESS "Enter".  14 On Screen PLC12500:  • the following information is displayed:                  | you want  "N" was entered  Screen PLC12500 will be displayed. Go to step 14.  Screen PLC11005 will be redisplayed. Return to step 12.                    |
|----------------------------------------------------------------------------------------------------|----------------------------------------------------------------------------------------------------|
| number will be displayed  • ENTER "Y" or "N" to the question, "Do yo to display summary for another receipt?"  • PRESS "Enter".  13 On Screen PLC11010:  • enter the receipt number for which the sum requested  • PRESS "Enter".  14 On Screen PLC12500:  • the following information is displayed:                                                                                                    | be displayed. Go to step 13.  "N" was entered Screen PLC12500 will be displayed. Go to step 14.  Screen PLC11005 will be redisplayed. Return to step 12. |
| to display summary for another receipt?"  PRESS "Enter".  On Screen PLC11010:  enter the receipt number for which the sum requested  PRESS "Enter".  On Screen PLC12500:  the following information is displayed:                                                                                                    | be displayed. Go to step 14.  Screen PLC11005 will be redisplayed. Return to step 12.                                                                    |
| <ul> <li>On Screen PLC11010:</li> <li>enter the receipt number for which the sum requested</li> <li>PRESS "Enter".</li> <li>On Screen PLC12500:</li> <li>the following information is displayed:</li> </ul>                                                                                                    | step 12.                                                                                                    |
| the following information is displayed:                                                                                                    | illiary is                                                                                                    |
|                                                                                                    | Screen PLC12505 will be displayed.                                                                                                    |
| <ul> <li>number of bales on the loan</li> <li>loan amount</li> <li>enter: <ul> <li>research and promotion fees</li> <li>service fees</li> </ul> </li> <li>Note: The service fees displayed m changed by the user.</li> <li>loan clerk fees</li> <li>Note: Loan clerk fees will only be displayed if the preparation of 3, 3E, 4, or 4E. ENTER "0" fee is applicable.</li> <li>PRESS "Enter".</li> </ul> | code is                                                                                                    |

B APSS Procedure (Continued)

| Step | Action                                                                                                    | Result                                                           |  |
|------|----------------------------------------------------------------------------------------------------|------------------------------------------------------------------|--|
| 15   | On Screen PLC12505:                                                                                                    | IF this is THEN                                                  |  |
|      | <ul> <li>the following information is displayed:</li> <li>loan amount</li> <li>research and promotion fees</li> <li>service fees</li> <li>loan clerk fees, if applicable</li> <li>disbursement amount</li> <li>enter the following:</li> <li>date loan was actually disbursed</li> <li>Exception: If the preparation code was 4 or</li> </ul> | a joint loan  Screen PLA16000  will be displayed. Go to step 16. |  |
|      | 4E, enter the date correct loan documents are received in the County Office.                                                                                                    | not a joint loan  Menu PLA005 will be displayed. Go to step 17.  |  |
|      | manually calculated loan amount                                                                                                    |                                                                  |  |
|      | manually calculated disbursement amount                                                                                                    |                                                                  |  |
|      | <b>Note:</b> If the manually calculated amount does not equal the system calculated amount, an overdisbursement or underdisbursement has occurred.                                                                                                    |                                                                  |  |
|      | • PRESS "Enter".                                                                                                    |                                                                  |  |
| 16   | On Screen PLA16000:                                                                                                    | Menu PLA005 will be displayed.                                   |  |
|      | enter the total manual disbursement amounts for each producer                                                                                                    |                                                                  |  |
|      | PRESS "Enter".                                                                                                    |                                                                  |  |

## B APSS Procedure (Continued)

| Step | Action                                                                                                    |                     | Result                                                              |                                                        |  |
|------|----------------------------------------------------------------------------------------------------|---------------------|---------------------------------------------------------------------|--------------------------------------------------------|--|
| 17   | On Menu PLA005, use the following table for entering the appropriate option.                                                 |                     | IF                                                                  | THEN                                                   |  |
|      | IF                                                                                                    | THEN select         | "1" was selected                                                    | Screen PLA13005 will be                                |  |
|      | loan will be disbursed                                                                                                    | option 1.           |                                                                     | displayed. Go to step 18.                              |  |
|      | loan will not be completed at this time                                                                                      | option 5.           | "5" was selected                                                    | Menu PCA005 will be redisplayed. Return to step 1. All |  |
|      | PRESS "Enter".                                                                                                    |                     |                                                                     | loan information will be deleted.                      |  |
| 18   | On Screen PLA13005:  • enter:  • the date of the lien search  • "Y" to the question, "Do you wish to complete this process?" |                     | Screen PCA97000 will be displayed.                                  |                                                        |  |
|      |                                                                                                    |                     |                                                                     |                                                        |  |
|      |                                                                                                    |                     |                                                                     |                                                        |  |
|      |                                                                                                    |                     |                                                                     |                                                        |  |
|      | PRESS "Enter".                                                                                                    |                     |                                                                     |                                                        |  |
| 19   | On Screen PCA97000:                                                                                                    |                     | CCC-Cotton A will be printed and Screen PCE65010 will be displayed. |                                                        |  |
|      | <ul><li>enter the printer ID to prin</li><li>PRESS "Enter".</li></ul>                                                        | t forms and reports |                                                                     |                                                        |  |

B APSS Procedure (Continued)

| Step | Action                                                                                    | Result                                                                 |                                                        |
|------|-------------------------------------------------------------------------------------------|------------------------------------------------------------------------|--------------------------------------------------------|
| 20   | On Screen PCE65010, ENTER "Y" or "N" to the                                               | IF                                                                     | THEN                                                   |
|      | question, "Do you want to reprint this form?"                                             | "Y" was entered                                                        | CCC-Cotton A will be reprinted                         |
|      |                                                                                           |                                                                        | Screen PCE65010 will be redisplayed. Repeat this step. |
|      |                                                                                           | "N" was entered                                                        | CCC-Cotton A-1 will be printed                         |
|      |                                                                                           |                                                                        | Screen PCE66010 will be displayed.                     |
| 21   | On Screen PCE66010, ENTER "Y" or "N" to the question, "Do you want to reprint this form?" | IF                                                                     | THEN                                                   |
|      |                                                                                           | "Y" was entered                                                        | CCC-Cotton A-1 will be<br>reprinted                    |
|      |                                                                                           |                                                                        | Screen PCE66010 will be redisplayed. Repeat this step. |
|      |                                                                                           | "N" was entered<br>and there are<br>more than                          | CCC-Cotton A Continuation<br>will be printed           |
|      |                                                                                           | 3 producers on<br>the loan                                             | Screen PCE68010 will be<br>displayed. Go to step 22.   |
|      |                                                                                           | "N" was entered<br>and there are 3 or<br>less producers on<br>the loan | go to step 23.                                         |

# 192 Manual Loan Processing in APSS (Continued)

# **B** APSS Procedure (Continued)

| Step | Action                               | Result                                  |                      |
|------|--------------------------------------|-----------------------------------------|----------------------|
| 22   | On Screen PCE68010, ENTER "Y"        | IF                                      | THEN                 |
|      | or "N" to the question, "Do you want | "Y" was entered                         | CCC-Cotton A         |
|      | to reprint this form?"               |                                         | Continuation will    |
|      |                                      |                                         | be reprinted         |
|      |                                      |                                         | -                    |
|      |                                      |                                         | • Screen PCE68010    |
|      |                                      |                                         | will be redisplayed. |
|      |                                      |                                         | Repeat this step.    |
|      |                                      | "N" was entered                         | Go to step 23.       |
| 23   | Accounting - Checkwriting            | After Accounting                        | - Checkwriting       |
|      | procedure begins.                    | procedure is complete, Menu PCA005 will |                      |
|      |                                      | be redisplayed. Re                      | eturn to step 1.     |

#### \*--193 Loan Document Retention and Distribution

#### A Distribution to the Producer

The contact producer should receive a copy of the following:

- CCC-601 or, if applicable, CCC-601 ELS Appendix
- signed CCC-Cotton A
- CCC-Cotton A-1
- CCC-Cotton A-5 or CCC-877
- transaction summary report generated by APSS, if applicable
- Producer's Disbursement Transaction statement
- other documents signed by the producer for this loan.

### **B** Documents for Filing in Locked, Fireproof Box

File the following in a fireproof locked box:

- original CCC-Cotton A and CCC-Cotton A Continuation, if applicable
- original Transaction Summary Report, if applicable
- original CCC Cotton A-1.

#### C Documents for Loan Folder

File the following documents in the loan folder:

- copies of the following:
  - signed and approved CCC-Cotton A and signed CCC-Cotton A Continuation, if applicable
  - Transaction Summary Report, if applicable
  - CCC-Cotton A-1, CCC-Cotton A-5, and CCC-877, as applicable
- other documents signed by the producer about this loan
- original Producer's Disbursement Transaction statement
- all printouts from cotton PC, including validation review reports, bale lists, and bale recaps.--\*

#### 194-196 (Reserved)

#### Section 3 Loan Repayments, Ginned Cotton

#### 197 Basic Provisions

### \*--A 2002 Through 2008 Crop Upland Cotton Repayments

[7 CFR 1427.19] A producer or agent designated on CCC-605 may repay the loan amount for 1 or more bales of 2002 through 2008 crop upland cotton pledged as collateral for a--\* loan at a level that is the lesser of the following:

- loan principal, plus interest that accrued on the loan principal during the loan period, plus any compression and reconcentration charges that were previously paid by CCC
- AWP, as determined by CCC and in effect on the day the repayment is received in the County Office, adjusted for location, quality, and allowable CCA, multiplied times the net bale weight, plus any compression charges that were previously paid by CCC, minus warehouse storage charges according to paragraph 198.

\*--Note: AWP cannot be adjusted by discounts and CCA to a value less than zero.--\*

See the following paragraphs:

- 22 to determine AWP and CCA in effect
- 26 to determine the allowable CCA

**Note:** When CCA is applicable and in effect, CCA is subtracted from AWP to calculate the loan repayment rate.

- 27 for grades of cotton for which CCA is applicable
- 198 for instructions on how upland cotton cash loan repayments are calculated
- 201 for certificate exchanges
- 204 for accepting CCC-605's.

Producers may repay the loan amount for bales after the loan has matured, if the receipts are still in the County Office and the forfeiture has not been processed, by repaying the loan principal, plus interest that accrued on the loan principal during the loan period, plus any compression and reconcentration charges that were previously paid by CCC.

### 197 Basic Provisions (Continued)

#### **B** ELS Cotton

[7 CFR 1427.19(c)(2)] A producer may repay the loan amount for 1 or more bales of ELS cotton pledged as collateral for a loan by repaying the loan amount and charges, plus interest, determined for these bales.

#### C Commodity Certificate Exchanges

Commodity certificates may be purchased to exchange for upland cotton loan collateral if AWP is less than NALR for upland cotton. See paragraph 201 for more information. Certificate exchanges **cannot** be made:

- after upland cotton loan maturity
- for ELS cotton loan collateral
- for seed cotton loan collateral
- for CCC-owned commodities.

#### **D** Payment Limitation Provisions

[7 CFR 1400] See paragraphs 25, 43, and 44 for payment limitation provisions.

#### \*--E Using CCC-697

The repayment rate for an upland cotton loan cannot be "locked-in" using CCC-697. CCC-697 does **not** apply to cotton because it is intended for use with farm-stored commodities.--\*

#### 197 Basic Provisions (Continued)

#### F Types of Remittances

County Offices may accept the following types of remittances for repayment of a cotton loan:

- cash
- CCC-184
- postal money order
- check, draft, or money order issued by a bank
- check or draft issued by a person, firm, etc., and certified, guaranteed, or acceptable by the bank on which it is drawn
- •\*--wire transfers according to subparagraph 209 A and 3-FI--\*
- personal or corporate checks.

STC may require certified or cashier's checks for cash redemptions of cotton loans when it is considered necessary to protect CCC's interest. This requirement may be carried out on 1 of the following:

- an individual county basis
- a Statewide basis
- an individual producer or buyer basis if that individual has demonstrated irresponsibility by issuing a check for repayment that was later dishonored upon deposit.

County Offices shall:

- use prudent judgment in releasing loan collateral if an uncertified personal or corporate check is offered to redeem a loan
- **not** accept checks that do not conform to proper business practices.

#### **G** Releasing CCC-Cotton A

County Offices shall mark original CCC-Cotton A "PAID" and mail to the contact producer, but not until 30 calendar days after the last bale applicable to the note has been redeemed.

### \*--197.5 Documentation Requirements for County Office Redemptions--\*

### A Requirements

\* \* \*

\*--A request for redeeming a loan is considered received if all of the following conditions exist or required items are received by the County Office.

| IF the redemption of bale                           | s is                | THEN the following items must be presented at the County                                                  |  |
|-----------------------------------------------------|---------------------|----------------------------------------------------------------------------------------------------|--|
| requested by                                        |                     | Office or conditions that apply                                                                           |  |
| the producer                                        |                     | • CCC-605 does not apply                                                                                  |  |
|                                                     |                     | sufficient funds are provided                                                                             |  |
|                                                     |                     | the requested bales are identified by bale list                                                           |  |
|                                                     |                     | • holder ID is known for entity to which bales are to be released.                                        |  |
| entity other than producer and CCC-605 is presented |                     | CCC-605 authorizes the entity to redeem                                                                   |  |
| 1                                                   |                     | <b>Note:</b> If EAD authorizes a different entity, the dispute must be resolved before redemption occurs. |  |
|                                                     |                     | sufficient funds are provided                                                                             |  |
|                                                     |                     | the requested bales are identified by bale list                                                           |  |
|                                                     |                     | • holder ID is known for entity to which bales are to be released.                                        |  |
| entity other than                                   | is                  | EAD in COPS identifies the entity permitted to redeem the                                                 |  |
| producer, CCC-605 is not presented, and the loan    | established in COPS | cotton                                                                                                    |  |
|                                                     |                     | sufficient funds are provided                                                                             |  |
|                                                     |                     | the requested bales are identified by bale list                                                           |  |
|                                                     |                     | holder ID is known for entity to which bales are to be released.                                          |  |
|                                                     | is not              | redemption request cannot be accepted.                                                                    |  |
|                                                     | established         |                                                                                                    |  |
|                                                     | in COPS             |                                                                                                    |  |

\_\_\*

If 1 or more of these required items is missing, a redemption request has not been received. The redemption request is considered as having been received at the time of receipt of the last of the required items.

\* \* \*

#### **A Repayments**

The following table explains how loan repayment amounts are calculated, on a bale-by-bale basis, when the loan is repaid during the loan period.

**Notes:** The term <u>AWP bale value</u> means the AWP, as determined by CCC and in effect on the day the repayment is received in the County Office, adjusted for location, for quality, and for allowable CCA when applicable, **multiplied times** the net bale weight. The AWP bale value cannot be less than zero.

In all instances the producer is responsible for paying any compression charges previously paid by CCC.

See paragraph 49 for more information on tariff rates.

The maturity date of each loan is the last day of the 9<sup>th</sup> calendar month following the month in which the loan proceeds are disbursed.

| IF the AWP bale value is                                                                                                    | THEN in calculating the repayment amount CCC                                                                                                    |
|----------------------------------------------------------------------------------------------------|----------------------------------------------------------------------------------------------------|
| below the NALR bale value                                                                                                    | <ul> <li>shall:</li> <li>reduce the repayment amount by all storage charges (tariff rate) that accrued from the date all documents required from the producer for the loan were provided, through the estimated date the receipts are released by the County Office</li> <li>waive all:</li> <li>reconcentration charges previously paid by CCC</li> <li>interest that accrued during the loan.</li> </ul>                         |
| equal to or above the NALR bale value by less than the sum of interest and warehouse storage charges that accrued during the loan     | <ul> <li>shall reduce the repayment amount by all or some of the storage charges (tariff rate) that accrued from the date all documents required from the producer for the loan were provided, through the estimated date the receipts are released by the County Office</li> <li>may waive all or some of the:</li> <li>reconcentration charges previously paid by CCC</li> <li>interest that accrued during the loan.</li> </ul> |
| above the NALR bale value by<br>as much as or more than the<br>sum of interest and storage<br>charges that accrued during the<br>loan | shall <b>not</b> :  • provide a credit for any warehouse storage charges  • waive any interest or reconcentration charges previously paid by CCC.                                                                                                    |

### 199 Cash Loan Repayments Through APSS

### A Purpose

This paragraph provides procedure for repayment of a CCC-Cotton A loan with cash.

### **B** Preparation

Outstanding receivables and overdisbursements shall be liquidated according to 12-PS, Part 9, Sections 5 and 6.

### C Repaying Loan

County Offices shall process cash repayments according to the following table.

| Step | Action                             | Resu                               | lt                |
|------|------------------------------------|------------------------------------|-------------------|
| 1    | On Menu PCA005:                    | Screen PCA11000 will be displayed. |                   |
|      | • ENTER "4"                        |                                    |                   |
|      | • PRESS "Enter".                   |                                    |                   |
| 2    | On Screen PCA11000:                | Screen PCA12000 will be displayed. |                   |
|      | • enter:                           |                                    |                   |
|      | • producer's ID and type           |                                    |                   |
|      | • crop year                        |                                    |                   |
|      | • loan number                      |                                    |                   |
|      | • PRESS "Enter".                   |                                    |                   |
| 3    | On Screen PCA12000:                | IF the producer is                 | THEN              |
|      |                                    | correct and this is or             | Screen            |
|      | • ENTER "Y" or "N", as applicable, | is <b>not</b> a manually           | PCA14000 will     |
|      | to the following questions:        | made action                        | be displayed.     |
|      |                                    |                                    | Go to step 4.     |
|      | • "Is this the correct producer?"  | <b>not</b> correct and this        | Screen            |
|      |                                    | is or is <b>not</b> a              | PCA11000 will     |
|      | • "Is this a recording of a        | manually made                      | be redisplayed.   |
|      | manually made action?"             | action                             | Return to step 2. |
|      | • PRESS "Enter".                   |                                    |                   |

| Step Action                                                                                                    |      |
|----------------------------------------------------------------------------------------------------|------|
| <ul> <li>the loan information will be displayed</li> <li>ENTER "Y" or "N", as applicable, to the following questions:</li> <li>"Is this the correct loan?"</li> <li>"Do you wish to see disbursements on this loan?"</li> <li>PRESS "Enter".</li> <li>to both questions</li> <li>the loan is not correct</li> <li>the loan is not correct</li> <li>the loan is correct and the user does not wish to see disbursements on this loan</li> <li>On Screen PCA14000, the message, "The</li> <li>IF the user</li> </ul> |      |
| <ul> <li>ENTER "Y" or "N", as applicable, to the following questions:</li> <li>"Is this the correct loan?"</li> <li>"Do you wish to see disbursements on this loan?"</li> <li>PRESS "Enter".</li> <li>On Screen PCA14000, the message, "The</li> <li>be redisplayed Go to step 5.</li> <li>the loan is not correct PCA11000 where the loan is correct and the user does not wish to see disbursements on this loan</li> <li>THEN</li> </ul>                                                                        |      |
| <ul> <li>ENTER "Y" or "N", as applicable, to the following questions:</li> <li>"Is this the correct loan?"</li> <li>"Do you wish to see disbursements on this loan?"</li> <li>PRESS "Enter".</li> <li>On Screen PCA14000, the message, "The</li> <li>Go to step 5.</li> <li>the loan is not correct</li> <li>be redisplayer and the user does not wish to see disbursements on this loan</li> <li>THEN</li> </ul>                                                                                                  | /ill |
| the following questions:  the loan is <b>not</b> correct  "Is this the correct loan?"  "Do you wish to see disbursements on this loan?"  PRESS "Enter".  the loan is <b>not</b> correct  PCA11000 where the loan is correct and the user does not wish to see disbursements on this loan  THEN  THEN                                                                                                    | d.   |
| <ul> <li>"Is this the correct loan?"</li> <li>"Do you wish to see disbursements on this loan?"</li> <li>PRESS "Enter".</li> <li>On Screen PCA14000, the message, "The</li> </ul> <ul> <li>correct pCA11000 volume be redisplayed Return to stee and the user does not wish to see disbursements on this loan</li> <li>THEN</li> </ul>                                                                                                    |      |
| <ul> <li>"Is this the correct loan?"</li> <li>"Do you wish to see disbursements on this loan?"</li> <li>PRESS "Enter".</li> <li>On Screen PCA14000, the message, "The</li> <li>be redisplayed Return to stee the loan is correct and the user does not wish to see disbursements on this loan</li> <li>THEN</li> </ul>                                                                                                    |      |
| <ul> <li>"Do you wish to see disbursements on this loan?"</li> <li>PRESS "Enter".</li> <li>On Screen PCA14000, the message, "The</li> </ul> Return to stee the loan is correct and the user does not wish to see disbursements on this loan Go to step 5. THEN                                                                                                    |      |
| <ul> <li>"Do you wish to see disbursements on this loan?"</li> <li>PRESS "Enter".</li> <li>On Screen PCA14000, the message, "The</li> </ul> the loan is correct and the user does not wish to see disbursements on this loan Go to step 5. THEN                                                                                                    | d.   |
| disbursements on this loan?" and the user does not wish to see disbursements on this loan  • PRESS "Enter". Go to step 5.  5 On Screen PCA14000, the message, "The IF the user THEN                                                                                                    | p 2. |
| ont wish to see disbursements on this loan.  PRESS "Enter".  ont wish to see disbursements on this loan.  The user  THEN                                                                                                    |      |
| • PRESS "Enter". disbursements on this loan  5 On Screen PCA14000, the message, "The IF the user THEN                                                                                                    |      |
| this loan  5 On Screen PCA14000, the message, "The IF the user THEN                                                                                                    |      |
| 5 On Screen PCA14000, the message, "The IF the user THEN                                                                                                    |      |
| , 8,                                                                                                    |      |
|                                                                                                    |      |
| loan is now marked as in-use by your requested to see Screen                                                                                                    |      |
| workstation. Please Wait", will be the disbursements PCA15000 v                                                                                                    |      |
| displayed. on this loan be displayed                                                                                                    |      |
| Go to step 6.                                                                                                    |      |
| did <b>not</b> request to Menu                                                                                                    | •••  |
| see the PPC00000 w                                                                                                    |      |
| disbursements on be displayed                                                                                                    |      |
| this loan Go to step 7.                                                                                                    |      |
| 6 On Screen PCA15000, the disbursements Menu PPC00000 will be displaye                                                                                                    | 1.   |
| made on the loan will be displayed. After                                                                                                    |      |
| viewing disbursements, PRESS "Cmd1".                                                                                                    |      |
| Note: PRESS "Enter" to continue                                                                                                    |      |
| viewing disbursements on                                                                                                    |      |
| additional bales.                                                                                                    |      |

| Step | Act                   | ion                     | Result                             |
|------|-----------------------|-------------------------|------------------------------------|
| 7    | On Menu PPC00000:     |                         | Screen PPC01000 will be displayed. |
|      | • ENTER "1"           |                         |                                    |
|      | • PRESS "Enter".      |                         |                                    |
| 8    | IF a                  | THEN on Screen PPC01000 |                                    |
| Ï    | full repayment is     | ENTER "1", and          | Screen PPC40200 will be displayed. |
|      | being made            | PRESS "Enter".          | Go to step 10.                     |
|      | partial repayment is  | ENTER "2", and          | Screen PPC01000 will be            |
|      | being made            | PRESS "Enter".          | redisplayed. Go to step 9.         |
| 9    | IF the user wants     | THEN on Screen          |                                    |
|      | to                    | PPC01000                |                                    |
|      | select receipt        | ENTER "1", and          | Screen PPC40200 will be displayed. |
|      | numbers to be         | PRESS "Enter".          |                                    |
|      | repaid from a list of |                         |                                    |
|      | all receipts on the   |                         |                                    |
|      | loan                  |                         |                                    |
|      | enter the actual      | ENTER "2", and          |                                    |
|      | receipt numbers       | PRESS "Enter".          |                                    |
|      | that will be repaid   |                         |                                    |

| Step | Action                                                                                                    | Resu                                                               | ılt                                               |
|------|----------------------------------------------------------------------------------------------------|--------------------------------------------------------------------|---------------------------------------------------|
| 10   | On Screen PPC40200:                                                                                                    | IF the loan is                                                     | THEN                                              |
|      | <ul> <li>enter:</li> <li>receipt release date</li> <li>*Note: Release date must be the date the receipt is actually released. It* shall not be more than 6 workdays</li> </ul>                                                                                                    | not called                                                         | Screen PPC40300 will be displayed. Go to step 11. |
|      | <ul> <li>after the repayment date.</li> <li>repayment date</li> <li>Notes: If this is not a recording of a manually made action, the repayment date must be either of the following:</li> <li>the same date as the computer</li> </ul>                                                     | called and this is a full repayment                                | Screen PPC42900 will be displayed. Go to step 26. |
|      | <ul> <li>later than the computer date.</li> <li>If this is a recording of a manually made action, the repayment date may be earlier than the computer date.</li> <li>"Y" or "N" to the question, "Is the loan called?"</li> <li>the revised maturity date if the loan is called</li> </ul> | called, this is a partial repayment, and "1" was entered in step 9 | Screen PPC93000 will be displayed. Go to step 13. |
|      | <ul> <li>"Y" or "N" to the question, "Is this a wire transfer?"</li> <li>Note: This question is only displayed if the original loan principal was \$500,000 or more.</li> </ul>                                                                                                    | called, this is a partial repayment, and "2" was entered in step 9 | Screen PPC94000 will be displayed. Go to step 14. |
|      | • PRESS "Enter".                                                                                                    |                                                                    |                                                   |

| Step | Action                                     | Res                | sult             |
|------|--------------------------------------------|--------------------|------------------|
| 11   | On Screen PPC40300:                        | IF                 | THEN             |
|      |                                            | "Y" was entered    | Screen           |
|      | • ENTER "Y" or "N", as applicable, to      |                    | PPC40500 will    |
|      | the question, "Should this repayment       |                    | be displayed. Go |
|      | be calculated using a CCC                  |                    | to step 12.      |
|      | determined value?"                         | "N" was entered    | Screen           |
|      |                                            | and this is a full | PPC42900 will    |
|      | PRESS "Enter".                             | repayment          | be displayed. Go |
|      |                                            |                    | to step 26.      |
|      | <b>Note:</b> ENTER "N" only if the loan is | "N" was entered,   | Screen           |
|      | being called.                              | this is a partial  | PPC93000 will    |
|      |                                            | repayment, and     | be displayed. Go |
|      |                                            | "1" was entered    | to step 13.      |
|      |                                            | in step 9          | α                |
|      |                                            | "N" was entered,   | Screen           |
|      |                                            | this is a partial  | PPC94000 will    |
|      |                                            | repayment, and     | be displayed. Go |
|      |                                            | "2" was entered    | to step 14.      |
|      |                                            | in step 9          |                  |

| Step | Act                                     | ion                   | Result                |                |
|------|-----------------------------------------|-----------------------|-----------------------|----------------|
| 12   | On Screen PPC40500:                     |                       | IF                    | THEN           |
|      |                                         |                       | "1" was entered in    | Screen         |
|      | • enter:                                |                       | step 8, and this is a | PPC42700 will  |
|      |                                         |                       | principal plus        | be displayed.  |
|      | <ul> <li>announced AW</li> </ul>        | /P                    | interest repayment    | Go to step 27. |
|      |                                         |                       | "1" was entered in    | Screen         |
|      | <ul> <li>announced CC.</li> </ul>       | A                     | step 8, and this is a | PCA49000,      |
|      | Note: Obtain AWP and CCA,               |                       | market gain           | PCA41000, or   |
|      |                                         |                       | repayment             | PCA42000 will  |
|      | according t                             | o paragraph 22, to be |                       | display as     |
|      | effective or                            | n the date of         |                       | applicable.    |
|      |                                         | Enter in cents per    | "1" was entered in    | Screen         |
|      | pound.                                  |                       | step 9                | PPC93000 will  |
|      |                                         |                       |                       | be displayed.  |
|      | <ul> <li>compression ch</li> </ul>      | narge per bale        |                       | Go to step 13. |
|      |                                         |                       | "2" was entered in    | Screen         |
|      |                                         | pression charge is    | step 9                | PPC94000 will  |
|      | _                                       | quired if charges     |                       | be displayed.  |
|      | _                                       | aid by CCC during     |                       | Go to step 14. |
|      | reconce                                 | entration.            |                       |                |
|      | location differential will be displayed |                       |                       |                |
|      | • PRESS "Enter".                        |                       |                       |                |
| 13   | On Screen PPC93000, all of the          |                       | IF                    | THEN go to     |
|      | outstanding warehouse                   | e receipt numbers for | Screen PCA49000       | step 15.       |
|      | the loan will be displayed.             |                       | is displayed          |                |
|      | IF all the receipts                     |                       | Screen PCA41000       | step 16.       |
|      | displayed are                           | THEN                  | is displayed          |                |
|      | to be repaid                            | PRESS "Cmd22".        | Screen PCA42000       | step 22.       |
|      | _                                       |                       | is displayed          |                |
|      | <b>not</b> to be repaid                 | • ENTER "Y" by        | Screen PCA43000       | step 24.       |
|      |                                         | each receipt          | is displayed          |                |
|      |                                         | number to be          | Screen PPC42900       | step 26.       |
|      |                                         | repaid                | is displayed          |                |
|      |                                         |                       | Screen PPC42700       | step 27.       |
|      |                                         | • PRESS "Enter".      | is displayed          |                |
| 14   | On Screen PPC94000:                     |                       |                       |                |
|      | to be repaid                            | umbers for the bales  |                       |                |
|      | • PRESS "Enter".                        |                       |                       |                |

| Step | Action                                                                                                    | Result                                                                                                    |
|------|----------------------------------------------------------------------------------------------------|----------------------------------------------------------------------------------------------------|
| 15   | Print Screen PCA49000 and PRESS "Cmd7".                                                                                                  | Menu PCA005 will be redisplayed.<br>Return to step 1.                                                          |
|      | Notes: Screen PCA49000 will display when 1 or more producer ID's on the loan are 1 of the following:  • recorded in the entity file, but | Note: The user will not be able to complete the applicable repayment until the entity file has been corrected. |
|      | are not active for the applicable crop year                                                                                              |                                                                                                    |
|      | <ul> <li>not recorded in the entity file.</li> </ul>                                                                                     |                                                                                                    |
|      | Producers with the following entity types must be recorded in the entity file:                                                           |                                                                                                    |
|      | • "02", "03", "04", "05", "06", "10", or "17"                                                                                            |                                                                                                    |
|      | • "07" if the ID type is "E" or "I".                                                                                                    |                                                                                                    |

| Step | Action                                                                                                    |             | Result                                                                                                    |
|------|----------------------------------------------------------------------------------------------------|-------------|----------------------------------------------------------------------------------------------------|
| 16   | Screen PCA41000 will display members of a joint operation that are producers on the loan. The user must verify whether the members are correct by answering the question, "Are |             |                                                                                                    |
|      | members correct?"  IF the members are THEN                                                                                                    |             |                                                                                                    |
|      | correct                                                                                                    | ENTER "Y".  | Screen PCA41010 will be displayed. Go to step 20.                                                                                                    |
|      | incorrect                                                                                                    | ENTER "N".  | Screen PCA41000 will be redisplayed. Go to step 17.                                                                                                    |
| 17   | 17 Screen PCA41000 will allow to add or delete members by a the question, "Add or Delete Members?"                                                                             |             |                                                                                                    |
|      | IF a member is to be                                                                                                    | THEN        |                                                                                                    |
|      | added                                                                                                    | ENTER "A".  | Screen MACR04 will be displayed. Go to step 18.                                                                                                    |
|      | deleted                                                                                                    | ENTER "D".  | Screen PCA41000 will be redisplayed. Go to step 19.                                                                                                    |
| 18   | <ul> <li>on Screen MACR04:</li> <li>enter either of the foll</li> <li>the last 4 digits of producer's ID to be</li> <li>last name of produced</li> </ul>                       | the e added | If more than 1 producer matches the data entered by the user, the user must select the correct producer from the list.  After the correct producer is selected, Screen PCA41000 will be redisplayed. Return to step 16. |
| 19   | <ul> <li>PRESS "Enter".</li> <li>On Screen PCA41000:</li> <li>ENTER "Y" next to e to be deleted</li> </ul>                                                                     | each member | Screen PCA41000 will be redisplayed.<br>Return to step 16.                                                                                                    |
|      | PRESS "Enter".                                                                                                    |             |                                                                                                    |

| Step | Ac                                                                                                    | tion                          | Result                                                                                                    |                                                                                                    |
|------|----------------------------------------------------------------------------------------------------|-------------------------------|----------------------------------------------------------------------------------------------------|----------------------------------------------------------------------------------------------------|
| 20   | Screen PCA41010 will display the following information for each member of the joint operation:  • permitted entity share  Note: Each permitted share cannot exceed 1.0000.                                                                        |                               |                                                                                                    |                                                                                                    |
|      |                                                                                                    |                               |                                                                                                    |                                                                                                    |
|      |                                                                                                    |                               |                                                                                                    |                                                                                                    |
|      | • actual share of the                                                                                                    | e joint operation.            |                                                                                                    |                                                                                                    |
|      | Note: Sum of all shares must equal 1.0000.  The user must verify whether the shares are correct by answering the question, "Are the shares correct?"                                                                                              |                               |                                                                                                    |                                                                                                    |
|      |                                                                                                    |                               |                                                                                                    |                                                                                                    |
|      | IF shares are                                                                                                    | THEN                          |                                                                                                    |                                                                                                    |
|      | correct                                                                                                    | ENTER "Y", and PRESS "Enter". | Screen PCA42000 displayed. Go to                                                                              |                                                                                                    |
|      | incorrect                                                                                                    | ENTER "N", and PRESS "Enter". | Screen PCA41010 redisplayed. Go to                                                                            |                                                                                                    |
| 21   | <ul> <li>On Screen PCA41010:</li> <li>after all the shares have been corrected, ENTER "Y" to the question, "Are the shares correct?"</li> <li>PRESS "Enter".</li> <li>Note: Permitted entity shares for entity type "99" equal 0.0000.</li> </ul> |                               | pass the validation and <b>no</b> other joint operation is a producer on the                                  | THEN Screen PCA42000 will be displayed. Go to step 22.                                                                                               |
|      |                                                                                                    |                               | loan pass the validation and another joint operation is a producer on the loan  do <b>not</b> pass validation | Screen PCA41000 will be redisplayed with a new joint operation to verify. Return to step 16. Screen PCA41010 will be redisplayed. Return to step 20. |

| Step | A                                                                                             | ction                                                  | Re                                 | sult                |
|------|-----------------------------------------------------------------------------------------------|--------------------------------------------------------|------------------------------------|---------------------|
| 22   |                                                                                               | ill display the percent                                |                                    |                     |
|      | member of a joint associated with the                                                         | <u> </u>                                               |                                    |                     |
|      | Note: These pro with "MJ0                                                                     | ducers are identified O".                              |                                    |                     |
|      | 1 -                                                                                           | oan who is not a joint ose percent of cropland 1.0000. |                                    |                     |
|      | cropland is correct fo                                                                        | •                                                      |                                    |                     |
|      | <b>Note:</b> See Exhibit 17 for rules for determining the correct percent of cropland factor. |                                                        |                                    |                     |
|      | IF the percent of                                                                             | (DITION)                                               |                                    |                     |
|      | cropland factor                                                                               | THEN                                                   | TE                                 | THEN 4-             |
|      | for all producers is correct                                                                  | ENTER "Y", and PRESS "Enter".                          | IF Screen PCA43000 is displayed    | THEN go to step 24. |
|      |                                                                                               |                                                        | Screen<br>PPC42700 is<br>displayed | step 27.            |
|      | for 1 or more producers is incorrect ENTER "N", and PRESS "Enter".                            |                                                        | Screen PCA4200 redisplayed. Go     |                     |
| 23   | On Screen PCA4200                                                                             | 0:                                                     | IF                                 | THEN go to          |
|      | • after all the percent of cropland factors have been corrected, ENTER "Y" to the             |                                                        | Screen<br>PCA43000 is<br>displayed | step 24.            |
|      | question, "Is the percent of cropland factor correct for each producer?"                      |                                                        | Screen<br>PPC42700 is<br>displayed | step 27.            |
|      | • PRESS "Enter".                                                                              |                                                        |                                    |                     |

| Step | Act                                                                                                    | ion                                                                    | Re                                                                                                    | sult                                                                                                    |
|------|----------------------------------------------------------------------------------------------------|------------------------------------------------------------------------|----------------------------------------------------------------------------------------------------|----------------------------------------------------------------------------------------------------|
| 24   | Screen PCA43000 w<br>county producers wh<br>active payment limita<br>payment limitation for<br>automatically set at z<br>increased by the user | o do not have an ation record. The or the producers is zero and can be |                                                                                                    |                                                                                                    |
|      | IF the payment limitation is                                                                                                    | THEN                                                                   |                                                                                                    |                                                                                                    |
|      | correct                                                                                                    | ENTER "Y", and PRESS "Enter".                                          | Screen PPC42700<br>Go to step 27.                                                                                                    | will be displayed.                                                                                                    |
|      | incorrect                                                                                                    | ENTER "N", and PRESS "Enter".                                          | Screen PCA43000 redisplayed. Go to                                                                                                    |                                                                                                    |
| 25   | <ul> <li>On Screen PCA43000:</li> <li>enter the correct payment limitation amount for each producer</li> <li>PRESS "Enter".</li> </ul>         |                                                                        | another producer ID on the loan has an inactive payment limitation record  no other producer ID's on the loan have an inactive payment limitation record | THEN Screen PCA43000 will be redisplayed with a new producer ID. Return to step 24. Screen PPC42700 will be displayed. Go to step 27. |
| 26   | On Screen PPC42900 "N" to the question, complete this repaym                                                                                   | "Do you wish to                                                        | "Y" was entered "N" was entered                                                                                                    | THEN Screen PPC98000 will be displayed. Go to step 30. Menu PCA005 will be redisplayed. Return to step 1.                             |

| Step | Action                                                      | R                                          | esult                                                    |
|------|-------------------------------------------------------------|--------------------------------------------|----------------------------------------------------------|
| 27   | On Screen PPC42700, ENTER "Y" or                            | IF you                                     | THEN                                                     |
|      | "N" to the following questions:                             | wish to print the TSR report               | <ul> <li>Market Gain</li> <li>TSR will be</li> </ul>     |
|      | • "Do you wish to complete this repayment?"                 | -                                          | printed                                                  |
|      | • "Do you wish to print a TSR report?"                      |                                            | • Screen PPC83500 will be displayed.                     |
|      | *Note: This screen may indicate a                           | (2 744                                     | Go to step 28.                                           |
|      | negative value in                                           | answer "N" to                              | Menu PCA005                                              |
|      | circumstances where the net loan rate is less than the loan | both questions                             | will be redisplayed.                                     |
|      | gain*                                                       |                                            | Return to step 1.                                        |
|      |                                                             | do <b>not</b> wish to                      | Screen PPC98000                                          |
|      |                                                             | print the TSR                              | will be displayed.                                       |
|      |                                                             | report, but want to complete the repayment | Go to step 30.                                           |
| 28   | On Screen PPC83500, ENTER "Y" or                            | IF                                         | THEN                                                     |
| 20   | "N" to the question, "Would you like to reprint the form?"  | "Y" was entered                            | Market Gain     TSR will be     reprinted                |
|      |                                                             |                                            | • Screen PPC83500 will be redisplayed. Repeat this step. |
|      |                                                             | "N" was entered                            | Screen PPC42700<br>will be<br>redisplayed. Go to         |
|      |                                                             |                                            | step 29.                                                 |
| 29   | On Screen PPC42700, ENTER "Y" or                            | IF                                         | THEN                                                     |
|      | "N" to the question, "Do you wish to                        | "Y" was entered                            | Screen PPC98000                                          |
|      | complete this repayment?"                                   |                                            | will be displayed.                                       |
|      |                                                             |                                            | Go to step 30.                                           |
|      |                                                             | "N" was entered                            | Menu PCA005                                              |
|      |                                                             |                                            | will be                                                  |
|      |                                                             |                                            | redisplayed.                                             |
|      |                                                             |                                            | Return to step 1.                                        |

| Step | Action                                       |                 | Result                |
|------|----------------------------------------------|-----------------|-----------------------|
| 30   | On Screen PPC98000:                          | IF the entered  |                       |
|      |                                              | amount is       | THEN                  |
|      | • enter the smaller of the:                  | equal to the    | Screen PCA97000       |
|      |                                              | amount due      | will be displayed. Go |
|      | <ul><li>amount due</li></ul>                 |                 | to step 32.           |
|      |                                              | less than the   | Screen PPC98000       |
|      | <ul> <li>amount received from the</li> </ul> | amount due      | will be redisplayed.  |
|      | producer                                     |                 | Go to step 31.        |
|      | PRESS "Enter".                               |                 |                       |
| 31   | On Screen PPC98000:                          | Screen PCA9700  | 00 will be displayed. |
|      |                                              |                 | 1                     |
|      | • the message, "A receivable will be         |                 |                       |
|      | created for the difference in                |                 |                       |
|      | amounts", will be displayed                  |                 |                       |
|      |                                              |                 |                       |
|      | PRESS "Enter".                               |                 |                       |
| 32   | On Screen PCA97000:                          |                 | printed, and Screen   |
|      |                                              | PCE50010 will b | e displayed.          |
|      | • enter the printer ID to print forms        |                 |                       |
|      | and reports                                  |                 |                       |
|      | PRESS "Enter".                               |                 |                       |
| 33   | On Screen PCE50010, ENTER "Y" or             | IF              | THEN                  |
| 33   | "N" to the question, "Do you want to         | "Y" was         | • CCC-500 will be     |
|      | reprint this form?"                          | entered         | reprinted             |
|      |                                              |                 | Тортинов              |
|      |                                              |                 | • Screen PCE50010     |
|      |                                              |                 | will be               |
|      |                                              |                 | redisplayed.          |
|      |                                              |                 | Repeat this step.     |
|      |                                              | "N" was         | CCC-Cotton A-1        |
|      |                                              | entered         | will be printed       |
|      |                                              |                 |                       |
|      |                                              |                 | • Screen PCE66010     |
|      |                                              |                 | will be displayed.    |
|      |                                              |                 | Go to step 34.        |

| Step | Action                                                                                                    |                                                                                                    | Result                                                                                                    |
|------|----------------------------------------------------------------------------------------------------|----------------------------------------------------------------------------------------------------|----------------------------------------------------------------------------------------------------|
| 34   | On Screen PCE66010, ENTE                                                                                                    | ER "Y" <b>IF</b>                                                                                       | THEN                                                                                                    |
|      | or "N" to the question, "Do y to reprint this form?"                                                                                 | ou want "Y" was entered                                                                                | CCC-Cotton A-1     will be reprinted                                                                                        |
|      |                                                                                                    | "N" was entered,                                                                                       | <ul> <li>Screen PCE66010         will be         redisplayed.         Repeat this step.</li> <li>Market Gain TSR</li> </ul> |
|      |                                                                                                    | market gain is applicable, and                                                                         | will be printed                                                                                                    |
|      |                                                                                                    | the Market Gain TSR has not been printed                                                               | • Screen PCE83010 will be displayed. Go to step 35.                                                                         |
|      |                                                                                                    | "N" was entered, market gain is or is not applicable, and the Market Gain TSR has already been printed | Screen AGK00500 will be displayed. Go to step 36.                                                                           |
| 35   | On Screen PCE83010, ENTE                                                                                                    | \ <b>-</b>                                                                                             | THEN                                                                                                    |
|      | or "N" to the question, "Do y to reprint this form?"                                                                                 | }                                                                                                    | <ul> <li>Market Gain TSR will be reprinted</li> <li>Screen PCE83010 will be redisplayed. Repeat this step.</li> </ul>       |
|      |                                                                                                    | "N" was entered                                                                                        | Screen AGK00500 will be displayed. Go to step 36.                                                                           |
| 36   | Accounting - Cash Receipts procedure begins.                                                                                         | After Accounting - procedure is complete be redisplayed. Ref                                           | lete, Menu PCA005 will                                                                                                    |
|      | *Note: If there is an amore owed by CCC, the to be entered on S ABK10001 is wheremitted the repay amount (producer producer's agent) | unt e payee screen omever oment or                                                                     | -                                                                                                    |
|      | See 1-FI for Accounting - Checkwriting procedure.                                                                                    |                                                                                                    |                                                                                                    |

#### \*--D Retention of CCC Cotton A-1

When processing cotton loan redemptions APSS automatically prints CCC Cotton A-1, which lists bales remaining under that particular loan.

A copy of CCC Cotton A-1 printed when the original loan disbursement is processed shall be retained, but there are no requirements for subsequent copies to be:

- printed at the time a loan redemption is processed, even though this print function is currently automated
- retained in the loan folder.

Subsequent copies of CCC Cotton A-1 may be discarded by the County Office.--\*

| • | • | • |  |
|---|---|---|--|
|   |   |   |  |

#### 200 CCC-500, Loan Repayment Receipt

#### A Content and Use of CCC-500

County Offices shall: \* \* \*

- •\*--provide a copy of CCC-500 to the producer
- file a copy of CCC-500 in the producer's loan file
- provide a copy of CCC-500 to the merchant only if redeemed in the County Office.

**Note:** CCR's will be provided an automated receipt.--\*

\* \* \* This table explains the items on CCC-500 that are applicable to cotton loans.

| Item       | Explanation                                                                                                    |  |  |  |  |
|------------|----------------------------------------------------------------------------------------------------|--|--|--|--|
| 1          | Enter State and county code. ENTER "X" in box if 1 or more CCC-500-1's are attached.                             |  |  |  |  |
| 2          | Enter name and address of entity redeeming collateral.                                                           |  |  |  |  |
| 3          | Loan number applicable to the bales being redeemed.                                                              |  |  |  |  |
| 4          | Crop year applicable to the bales being redeemed.                                                                |  |  |  |  |
| 5          | Commodity being redeemed.                                                                                        |  |  |  |  |
| 6          | Loan type and, if applicable, warehouse code.                                                                    |  |  |  |  |
| 7          | The total dollar amount required to redeem the bales processed in this redemption.                               |  |  |  |  |
| 8 A        | Total number of pounds of cotton, including the number of bales, being redeemed.                                 |  |  |  |  |
| 8 B        | Total principal amount for the bales redeemed.                                                                   |  |  |  |  |
| 8 C        | Total amount of interest paid.                                                                                   |  |  |  |  |
| 0.10       | <b>Note:</b> When AWP is below the national loan rate, the entire interest amount is waived.                     |  |  |  |  |
| 8 D        | Average cost per pound for the bales redeemed.                                                                   |  |  |  |  |
| 9 A        | Outstanding quantity, shown in pounds, including the number of bales remaining under loan after this redemption. |  |  |  |  |
| 9 B        | Outstanding principal amount remaining after this redemption.                                                    |  |  |  |  |
| 10 A       | Warehouse receipt numbers redeemed in this redemption.                                                           |  |  |  |  |
| 10 B       | Quantity, in pounds, redeemed in this redemption.                                                                |  |  |  |  |
| 10 C       | Applicable loan disbursement date.                                                                               |  |  |  |  |
| 10 D       | Date bales were redeemed.                                                                                        |  |  |  |  |
| 10 E       | Dollar amount required to repay the bale without storage credit.                                                 |  |  |  |  |
|            | Dollar amount of storage credit applicable to the bale.                                                          |  |  |  |  |
| 10 F and G | Not applicable to cotton loans.                                                                                  |  |  |  |  |
| 11 A       | Total dollar amount of storage credit applicable to this redemption.                                             |  |  |  |  |
| 11 B and C | Not applicable to cotton loans.                                                                                  |  |  |  |  |
| 12         | Dishonored check notice.                                                                                         |  |  |  |  |
| 13         | The following will be printed, as applicable:                                                                    |  |  |  |  |
|            | explanation of the repayment     AWP                                                                             |  |  |  |  |
|            | <ul> <li>location differential</li> <li>compression charge, per bale</li> </ul>                                  |  |  |  |  |
|            | <ul> <li>estimated receipt release date</li> <li>total CCA for the repayment.</li> </ul>                         |  |  |  |  |
|            | total market gain for the repayment                                                                              |  |  |  |  |
| 14         | CED shall ensure that the box in item 1 is checked, if appropriate, then sign and date.                          |  |  |  |  |
| 1 '        | Signature is only required on CCC-500 and is <b>not</b> required on any attached CCC-500-1's.                    |  |  |  |  |
|            | Provide a copy of CCC-500 and CCC-500-1, if applicable, to the following:                                        |  |  |  |  |
|            | contact producer                                                                                                 |  |  |  |  |
|            | person making redemption if different than the contact producer                                                  |  |  |  |  |
|            | warehouse where the loan collateral was stored.                                                                  |  |  |  |  |

# B Example of CCC-500

This is an example of CCC-500.

| CCC-5 <del>00</del><br>(07-25-96)                                                                                                    | U.S. DEPA<br>Commodit                                                                                                   | RTMENT OF AG<br>y Credit Cor                                            | RICULTURE<br>poration                                                            |                                                                                                    | 11. 5                                                                                                    | TATE AND COUNTY CODE                                                                                |
|----------------------------------------------------------------------------------------------------|----------------------------------------------------------------------------------------------------|-------------------------------------------------------------------------|----------------------------------------------------------------------------------|----------------------------------------------------------------------------------------------------|----------------------------------------------------------------------------------------------------|----------------------------------------------------------------------------------------------------|
| Form CCC-500-1 is incorp                                                                                                    | LOAN REF                                                                                                    | PAYMENT<br>Page of Co                                                   | RECEIP<br>CC-500 whe                                                             | T<br>n this box is m                                                                                      | arked                                                                                                    | כו                                                                                                  |
| 2. NAME AND ADDRESS                                                                                                    |                                                                                                    | 13. LOA                                                                 | N NO.14. CF                                                                      | OP YEAR 5. COHMO                                                                                          | DITY 16. TYPE LOAN                                                                                               | 17. AMT. REC'D.                                                                                     |
| Sam Jones<br>Rt. 1, Box<br>Some City,                                                                                                    |                                                                                                    | 62                                                                      | 88                                                                               | 9X Cotto                                                                                                  | n-Up Warehouse St.                                                                                               | 1 -                                                                                                 |
| 8. REDEENE                                                                                                    | D WITH THIS PAYME                                                                                                    | NT T                                                                    |                                                                                  | 9. OUTST                                                                                                  | ANDING BALANCE AFTER                                                                                             | THIS PAYMENT                                                                                        |
| 2,502.00 \$ 952.<br>(5 Bales)                                                                                                    | PAL IC. INTERE                                                                                                    | ST ID.                                                                  | UNIT COST                                                                        | A. QUANTITY                                                                                               | es) B. AHOUNT                                                                                                    | (Excluding Interest                                                                                 |
| 10. BREAKDOW                                                                                                    | OF COLLATERAL RE                                                                                                    | LEASED AND O                                                            | UTSTANDING                                                                       | BALANCE BY SEAL                                                                                           | NO. OR WAREHOUSE RECE                                                                                            | IFT NO.                                                                                             |
| SEAL NO.(S) OR<br>WAREHOUSE RECEIPT NO.(S)                                                                                                    | QUANTITY (                                                                                                    | DATE  <br>DISBURSED   D                                                 | ATE PEPATRI                                                                      | AMOUNT PAID<br>(P & I)                                                                                    | BALANCE AFTE                                                                                                    | r Payment                                                                                           |
|                                                                                                    | R annual                                                                                                    | C                                                                       | D                                                                                | E                                                                                                    | QUANTITY                                                                                                    | PRINCIPAL G                                                                                         |
| 1                                                                                                    | 487.00                                                                                                    |                                                                         | 03/22/9X                                                                         | 161.68/ 6.87                                                                                              |                                                                                                    |                                                                                                    |
| . 2                                                                                                    | 518.00                                                                                                    | 10/22/9X                                                                | 3/22/9X                                                                          | 171.98/ 6.87                                                                                              | ;<br>                                                                                                    |                                                                                                    |
| 3                                                                                                    | 502.00                                                                                                    | 10/22/9X                                                                | 3/22/9X                                                                          | 151.10/ 6.87                                                                                              |                                                                                                    |                                                                                                    |
| 4                                                                                                    |                                                                                                    | -                                                                       | 3/22/9X                                                                          | 167.41/ 6.87                                                                                              | <br>                                                                                                    |                                                                                                    |
| 5                                                                                                    | 496.00                                                                                                    | 10/22/9X                                                                | 03/22/9X                                                                         | 162.69/ 6.87                                                                                              |                                                                                                    |                                                                                                    |
|                                                                                                    |                                                                                                    |                                                                         |                                                                                  |                                                                                                    |                                                                                                    |                                                                                                    |
|                                                                                                    |                                                                                                    |                                                                         |                                                                                  |                                                                                                    |                                                                                                    |                                                                                                    |
|                                                                                                    |                                                                                                    |                                                                         |                                                                                  |                                                                                                    |                                                                                                    |                                                                                                    |
|                                                                                                    | -                                                                                                    | [-                                                                      |                                                                                  |                                                                                                    |                                                                                                    |                                                                                                    |
|                                                                                                    |                                                                                                    |                                                                         |                                                                                  |                                                                                                    |                                                                                                    |                                                                                                    |
|                                                                                                    |                                                                                                    |                                                                         |                                                                                  |                                                                                                    |                                                                                                    |                                                                                                    |
|                                                                                                    | 11. RESE                                                                                                    | RVE STO                                                                 | RAGE A                                                                           | ND OTHER C                                                                                                | HARGES                                                                                                    |                                                                                                    |
| A. UNEARMED STORAGE WHSE CHRG CREDIT                                                                                                    | C 34 35                                                                                                    | INTEREST ON                                                             |                                                                                  |                                                                                                    | C. LIQUIDATED DAMAG                                                                                              |                                                                                                    |
| If this check is dishonored<br>on overdue accounts. This<br>applied to the debt shall n<br>abount received will be ap-<br>charge shall be expressed a<br>Register by the Executive N | there may be a<br>late payment char<br>emain in effect u<br>lied first to the<br>s a rate of inter<br>ice President, CO | DISHON \$25 dishonor ge will be a ntil the deb accrued lat est which is | ORED C<br>ed check fa<br>pplied on a<br>t is settle<br>e payment c<br>charged or | HECK NOTIC<br>e applicable. A<br>daily basis. I<br>d. In case of p<br>harge and then t<br>delinquent debt | E Iso, there shall be a ne late payment charge artial payment of over the overdue amount. s and shall be publish | late payment charge<br>e rate that is<br>due amounts, the<br>The late payment<br>hed in the Federal |
| 13. REMARKS The loan collateral showalue.                                                                                                    |                                                                                                    |                                                                         |                                                                                  |                                                                                                    |                                                                                                    | ned                                                                                                 |
| Adjusted World Price<br>Location Differential                                                                                                    | 05 Est. B                                                                                                    | ssion Charge<br>eceipt Relea<br>you for your                            | se Date 03/                                                                      | 22/9X Mar                                                                                                 | rge Count Adjustment<br>ket Gain                                                                                 | .96<br>136.13                                                                                       |
| 14. Credit for this repayment                                                                                                    |                                                                                                    |                                                                         |                                                                                  |                                                                                                    | f computations.                                                                                                  |                                                                                                    |
| COMMODITY CREDIT CORPORATION                                                                                                    |                                                                                                    |                                                                         |                                                                                  |                                                                                                    | IDATE                                                                                                    |                                                                                                    |
|                                                                                                    |                                                                                                    |                                                                         |                                                                                  |                                                                                                    |                                                                                                    |                                                                                                    |

#### 201 Commodity Certificate Exchange for Loan Collateral

#### A Policy

Effective since February 22, 2000, upland cotton marketing assistance loan collateral has been eligible for exchange for commodity certificates **if AWP is less than NALR**. This exchange process no longer involves issuance of CCC-6.

- \*--Commodity certificate exchanges:
  - apply only to collateral of MAL's provided for ginned upland cotton represented by a warehouse receipt for which CCC is holder
  - cannot occur unless the cotton is first placed under loan.

A certificate exchange is legally different from LDP because the cotton is:

- placed under loan
- purchased by CCC at loan value
- exchanged for a certificate sold by CCC at the exact loan-redemption value of the cotton.

These steps are required to be administered so that the transaction is not subject to payment limitation that applies to LDP's and gains from redeeming cotton at a reduced rate.--\*

Commodity certificates are **not** issued for any of the following:

- exchange with collateral of any low grade upland cotton loan for which the repayment rate calculates as a negative
- exchange with collateral of seed cotton loans
- exchange with collateral of ELS cotton loans
- CCC-owned inventory.
- \* \* \* Gains from exchanging certificates for loan collateral are not:
- reported by FSA to IRS on CCC-1099-G
- subject to payment limitation.

Loan collateral exchanged for a commodity certificate:

- must meet all eligibility requirements, including beneficial interest, according to paragraph 118
- is **not** eligible to be repledged.

## **B** Commodity Certificate Exchange Process

The following are the steps by which loan collateral is exchanged for commodity certificates.

|      | Action for Regular Loan Repayments                                                                                 | Action for "Turn-Around" Loans                                                    |  |  |  |
|------|----------------------------------------------------------------------------------------------------|-----------------------------------------------------------------------------------|--|--|--|
| Step | Using Commodity Certificate<br>Exchanges                                                                           | (Loans Requested for Immediate Exchange for Commodity Certificates)               |  |  |  |
| 1    | CCC-694-2 may be signed, submitted, and accepted from:                                                             |                                                                                   |  |  |  |
|      | a producer who submits                                                                                             | only producers who submit forms                                                   |  |  |  |
|      | CCC-694-2's according to subparagraph 181 C                                                                        | according to subparagraph 181 B and an <b>original copy</b> of CCC-694-2 that is: |  |  |  |
|      | a producer's agent authorized on CCC-605 or FSA-211.                                                               | completed according to<br>subparagraphs 181 C and 201 D                           |  |  |  |
|      | CCC-003 01 15/1-211.                                                                                               | dated no earlier than the date of the                                             |  |  |  |
|      |                                                                                                    | loan application.                                                                 |  |  |  |
| 2    | Identify loan and loan quantity and loan repayment amount using:                                                   |                                                                                   |  |  |  |
|      | • marketing loan option in APSS                                                                                    |                                                                                   |  |  |  |
|      | <ul> <li>producer- or producer agent-supplied repayment data according to</li> <li>*subparagraph 202 D*</li> </ul> |                                                                                   |  |  |  |
|      | <ul> <li>estimated value using average bale weights according to subparagraph 202 B.</li> </ul>                    |                                                                                   |  |  |  |
| 3    | AWP used to compute the certificate value                                                                          |                                                                                   |  |  |  |
|      | AWP in effect on the day repayment                                                                                 | AWP on the date (or later of multiple                                             |  |  |  |
|      | funds are received in the County Office.                                                                           | dates) entered under CCC-694-2, item 8,                                           |  |  |  |
|      |                                                                                                    | even if this date is earlier than the date                                        |  |  |  |
|      |                                                                                                    | the County Office processes the                                                   |  |  |  |
|      |                                                                                                    | transaction.                                                                      |  |  |  |

### **B** Commodity Certificate Exchange Process (Continued)

|      | Action for Regular Loan Repayments                                              | Action for "Turn-Around" Loans               |  |  |  |  |
|------|---------------------------------------------------------------------------------|----------------------------------------------|--|--|--|--|
|      | Using Commodity Certificate                                                     | (Loans Requested for Immediate               |  |  |  |  |
| Step | Exchanges                                                                       | <b>Exchange for Commodity Certificates</b> ) |  |  |  |  |
|      | Provisions Common to All Certificate Exchanges                                  |                                              |  |  |  |  |
| 4    | Processing certificate exchange transaction may occur on:                       |                                              |  |  |  |  |
|      |                                                                                 |                                              |  |  |  |  |
|      | • the day the certificate exchange transaction is received by the County Office |                                              |  |  |  |  |
|      | any subsequent day.                                                             |                                              |  |  |  |  |
| 5    | If the payment received for the commodity certificate exceeds the value of the  |                                              |  |  |  |  |
|      | certificate, issue the certificate and refund the difference.                   |                                              |  |  |  |  |
| 6    | *The County Office enters the transaction into APSS and releases to loan*       |                                              |  |  |  |  |
|      | collateral.                                                                     |                                              |  |  |  |  |

#### C Purpose and Use of CCC-694-2

CCC-694-2 is the acknowledgment of the commodity certificate purchase by the producer/producer's agent.

County Offices shall prepare 1 CCC-694-2 for all loans being exchanged at 1 time that includes all the commodity transaction codes, as provided by APSS, for all the loans.

CCC-694-2 must never leave the County Office, be copied, or be FAXed. Each CCC-694-2 is filed in the producer's loan folder.

#### D Completing CCC-694-2

\*--Manually complete CCC-694-2 according to this table and place completed CCC-694-2 in the producer's applicable loan folder.

|      | <b>Instructions for Certificate Exchanges</b>                   | Instructions for Loans Requested for  |  |  |  |
|------|-----------------------------------------------------------------|---------------------------------------|--|--|--|
|      | Requested After Disbursement of                                 | Immediate Exchange for                |  |  |  |
| Item | Loan Proceeds                                                   | Commodity Certificates                |  |  |  |
| 1    | Enter the crop year.                                            |                                       |  |  |  |
| 2A   | Enter name and address of the producer                          | Enter the name and address of the     |  |  |  |
|      | or producer's agent.                                            | producer. Agents designated by        |  |  |  |
|      |                                                                 | CCC-605 are not authorized to request |  |  |  |
|      |                                                                 | an exchange.                          |  |  |  |
| 2B   | Enter the ID number of the producer requesting the certificate. |                                       |  |  |  |
| 3    | No entry is required.                                           |                                       |  |  |  |
| 4    | Enter the check number received from the certificate buyer.     |                                       |  |  |  |
| 5    | Enter the date of the check.                                    |                                       |  |  |  |
| 6    | Enter the amount of the check.                                  |                                       |  |  |  |
| 7    | Enter the commodity certificate transaction                     | n number or numbers assigned by APSS  |  |  |  |
|      | as printed on CCC-500.                                          |                                       |  |  |  |

\_\_\*

### D Completing CCC-694-2 (Continued)

| Item | Instructions for Certificate Exchanges<br>Requested After Disbursement of<br>Loan Proceeds                                                   | Instructions for Loans Requested for<br>Immediate Exchange for<br>Commodity Certificates                                                                                                    |
|------|----------------------------------------------------------------------------------------------------|----------------------------------------------------------------------------------------------------|
| 8    | Obtain the signature and date of signature by either of the following:  • producer or producers  • producer's agent if supported by CCC-605. | Obtain the signature and date of the signature by the producer or producers.                                                                                                    |
| 9    | No entry is required.                                                                                                    | Enter the following statement to be signed by the producer:  "I acknowledge that this request for an immediate exchange of loan collateral for a commodity certificate, to be applicable to the attached list of cotton bales, is an irrevocable request that cannot be altered or withdrawn under any circumstance."  Enter the entity, and holder ID if applicable, to whom the cotton loan collateral is to be released.  *Producer certification of lienholder:  Producer can elect to identify any lienholder. CCC-679 must be submitted to issue check to lienholder.  Note: Lien searches are not required for immediate exchange for commodity certificates* |

### D Completing CCC-694-2 (Continued)

This is an example of a completed CCC-694-2.

| CCC-6<br>(04-27-0                          | <b>94-2</b><br>0)                                         | U.                                                                                               | S. DEPARTMENT OF AGRI<br>Commodity Credit Corpo                                                     |                                                                                             |                                                                                                    | Crop Year                                                                           |
|--------------------------------------------|-----------------------------------------------------------|--------------------------------------------------------------------------------------------------|----------------------------------------------------------------------------------------------------|---------------------------------------------------------------------------------------------|----------------------------------------------------------------------------------------------------|-------------------------------------------------------------------------------------|
| ACKNOWLEDGMENT OF COMMODITY CERTIFICATE I  |                                                           |                                                                                                  |                                                                                                    |                                                                                             | PURCHASE                                                                                                    | 2000                                                                                |
|                                            |                                                           | s of Contact Producer                                                                            |                                                                                                    |                                                                                             | 3. Name of Seller:                                                                                                    |                                                                                     |
| Jeff Thomas<br>RR 1, Box 2<br>Anytown, USA |                                                           |                                                                                                  |                                                                                                    |                                                                                             | COMMODITY CREE                                                                                                    | DIT CORPORATION                                                                     |
| 2B. Prod                                   | lucer ID Numi                                             | ber: XXX-XX-                                                                                     | xxxx                                                                                                |                                                                                             |                                                                                                    |                                                                                     |
| PART A                                     | - COMMO                                                   | DITY CERTIFICATE                                                                                 | EXCHANGE IDENTIFICA                                                                                 | ATION                                                                                       |                                                                                                    |                                                                                     |
| 4. Check                                   | Number                                                    | 5. Check Date                                                                                    | 6. Check Amount                                                                                     |                                                                                             | Certificate Transaction No.(s)                                                                                                    |                                                                                     |
| 3                                          | 302                                                       | 2-22-00                                                                                          | <b>\$</b> 9,500                                                                                     | 00-00210<br>00-00256                                                                        |                                                                                                    |                                                                                     |
| PART B                                     | - PRODUC                                                  | ER REQUEST AND                                                                                   | AGREEMENT                                                                                           |                                                                                             |                                                                                                    |                                                                                     |
| con                                        |                                                           | termined as of the                                                                               | 7 CFR Parts 1421 (con<br>day I made payment to                                                      |                                                                                             |                                                                                                    | 7 (upland cotton) for the                                                           |
| /s/ Jeff                                   | Thomas                                                    |                                                                                                  | 2-22-00                                                                                             |                                                                                             |                                                                                                    |                                                                                     |
| Produce                                    | er's Signatur                                             | е                                                                                                | Date                                                                                                | Producer's Si                                                                               | gnature                                                                                                    | Date                                                                                |
|                                            |                                                           |                                                                                                  |                                                                                                    |                                                                                             |                                                                                                    |                                                                                     |
| 9. REMA                                    | ARKS:                                                     |                                                                                                  |                                                                                                    |                                                                                             |                                                                                                    |                                                                                     |
| NOTE:                                      | 1995, as a<br>information<br>agencies, i<br>magistrate    | mended. 7 CFR Par<br>is voluntary; howev<br>RS, Department of J<br>or administrative trib        | ts 1401, 1421, 1425, and<br>er, without it authorization<br>lustice, or other State and             | 1427 authorize coll<br>may not be granted<br>Federal law enforce<br>criminal and civil frac | (5 USC 522a) and Paperwori ection of the above informatio d. This information may be prement agencies, and in respons to statutes, including 18 USC in provided. | on. Providing this<br>rovided to other<br>onse to a court                           |
|                                            | to, a collect<br>0560-0087<br>time for rev<br>reviewing t | tion of information un<br>. The time required<br>riewing instructions,<br>he collection of infor | nless it displays a valid Ol<br>to complete this informati<br>searching existing data so<br>mation. | MB control number.<br>on collection is estin<br>ources, gathering ar                        | duct or sponsor, and a person<br>The valid OMB control numb<br>nated to average 6 minutes p<br>nd maintaining the data neede                                     | per for this information is<br>er response, including the<br>ed, and completing and |
|                                            | Department                                                | of Agriculture (USDA) p                                                                          | prohibits discrimination in all                                                                     | its programs and activ                                                                      | ities on the basis of race, color, r<br>d bases apply to all programs.)                                                                                          | national origin, gender, religion,                                                  |

#### E Commodity Certificate Exchange for Producer Agent Not Present to Sign CCC-694-2

Use this alternative when:

- commodity certificate exchanges are requested by a producer agent designated by CCC-605
- the producer agent is not present in the County Office at the time of the request.

\*--Note: This alternative does not apply if a loan is requested for immediate exchange with a commodity certificate.--\*

A designated producer agent must provide FSA with CCC-605, CCC-605-1, or a bale list, to be retained by the County Office for each commodity certificate exchange that must:

- be signed and dated by the producer or his agent
- have entered on either side the following statement:

"I acknowledge: (1) receipt of Commodity Credit Corporation (CCC) Commodity Certificate which I requested to purchase from CCC; (2) that the certificate will be exchanged with CCC in the manner specified in CCC regulations at 7 CFR Part 1400 in order that I may receive commodities from CCC which had previously been pledged as collateral for a CCC marketing assistance loan; and (3) that for purposes of valuing the commodity acquired under this transaction, such value will be the marketing loan repayment rate applicable under 7 CFR Parts 1421 (commodities other than upland cotton) and 1427 (upland cotton) for the commodity determined as of the day I made payment to CCC for the commodity certificate."

#### **F** Completing the Exchange

When either CCC-694-2 or the statement added to CCC-605 has been signed (signature of \*--1 or the other, but not both is required) and payment for the commodity certificate has been received, County Offices shall:--\*

- immediately release the loan quantity in the normal manner
- record the exchange in APSS.

# \*--201.5 Processing Cotton Loans and Redemptions That Involve Immediate Certificate Exchanges in APSS

#### **A Loans That Involve Certificate Exchanges**

County Offices shall process upland cotton loans that involve immediate certificate exchanges in APSS according to paragraph 187, and the following additional instructions:

- "date documents received" will be determined in the normal manner using **latest** date of the following:
- CCC was made holder of receipts, even if date is after request date
- all paper documentation is received in County Office
- of loan application
- issue all loan proceeds to CCC.

**Example:** When a producer requests a loan and immediate certificate exchange and transfers electronic warehouse receipts to CCC on **May 1**, but the County Office does not process the loan and repayment through APSS until **May 10**, the County Office shall use:

- May 1:
  - to determine applicable AWP rate, since that is the day the request was made
  - as the "date document received" date, since all required documents were received on that date
- May 10:
  - as the loan disbursement date, since the loan was entered in APSS on that date
  - as the loan repayment date, **even though** the repayment was requested on May 1, because the certificate exchange was processed through APSS on May 10.--\*

# \*--201.5 Processing Cotton Loans and Redemptions That Involve Immediate Certificate Exchanges in APSS (Continued)

#### **B** Exchanges for Loans That Involve 1 Payee

When the loan involves **1 payee**, County Offices shall process immediate commodity certificate exchanges according to paragraph 201 and the following instructions:

- repayment date is date transaction is processed in APSS, **even if** the repayment was requested at an earlier date
- receipt release date is actual date County Office releases the receipts to the designated buyer using the cotton PC software
- use AWP in effect on date loan and immediate exchange for commodity certificates were requested
- record repayment on a current CCC-257 using check that was issued to CCC during loanmaking
- refund any overpayment to **producer.--\***

# \*--201.5 Pocessing Cotton Loans and Redemptions That Involve Immediate Certificate Exchanges in APSS (Continued)

#### C Exchanges for Loans That Involve Multiple Payees

When the loan involves **multiple payees**, County Offices shall process immediate commodity certificate exchanges according to paragraph 201:

- repayment date is date transaction is processed in APSS, even if repayment was requested at an earlier date
- receipt release date is actual date County Office releases the receipts to the designated buyer using the cotton PC software
- use AWP in effect on date loan and immediate exchange for commodity certificates were requested
- record loan repayments for multiple producers with multiple checks on a **current** CCC-257 as follows:
  - record checks issued to CCC beginning with **smallest amount** until collection amount is sufficient to purchase the certificate
  - refund any amount of overpayment to **producers** by:
    - multiplying refund amount times each producer's share
    - issuing a separate check to each producer as payee for applicable amount
- if additional loan checks issued to CCC remain, that were not needed to purchase commodity certificates, refund those amounts as follows:
  - record remaining checks as collection on current CCC-257 in Accounting through cash receipts using program code "REFREP"
  - refund "REFREP" collection amount recorded on CCC-257 to producers by:
    - multiplying check amount times each producer's share
    - issuing a check to each producer for applicable amount in Accounting through Check Writing using program code "REFREP" and reference CCC-257 number used to deposit additional check.--\*

#### **202** Estimating Upland Cotton Loan Repayments

#### **A** When to Estimate Repayments

County Offices may estimate upland cotton loan repayments when the:

- computer is not operating
- workload in the County Office will not permit loan repayment processing when repayment is requested.

**Note:** County Offices shall ensure that the estimated repayment amount takes into consideration the producer's remaining payment limitation.

#### **B** Using Average Bale Weights

County Offices may estimate loan repayment amounts for cash redemptions and certificate \*--exchanges by multiplying the national average bale weight of 500 pounds times the--\* number of bales being redeemed times the lesser of the following:

- AWP, according to paragraph 22, adjusted for any positive location differential
- highest loan rate applicable to the loan, plus applicable interest.

**Note:** The location differential is equal to the difference between the county loan rate where the cotton is stored minus NALR.

\* \* \*

#### **202** Estimating Upland Cotton Loan Repayments (Continued)

#### C Example Repayment Value Calculation

Estimated loan repayment value is equal to the national AWP, adjusted for any positive location differential, times the average bale weight, times the number of bales being redeemed.

This example is for 10 bales of 2000 crop cotton stored at a warehouse in Lonoke County, Arkansas.

```
AWP = $0.3380

Location Differential = $0.0070 ($0.5305 -$0.5235)

Bale Weight = 480 (Arkansas average)

($0.3380 + $0.0070) x 480 lbs. = $165.60 x 10 = $1,656.00.
```

#### D Using Producer- or Agent-Supplied Repayment Data

If a producer or, if applicable, an agent provides bale repayment data and the data is determined reasonable by the County Office, the County Office may use the data instead of \*--the national average bale weights.--\*

The data must show, at a minimum, the following for all bales being redeemed:

- actual individual bale repayment amount
- total repayment amount.

**Note:** If the data does not meet the minimum requirement, estimate the repayment using \*--average bale weights according to subparagraph C.--\*

#### **202** Estimating Upland Cotton Loan Repayments (Continued)

#### **E** Entering Repayment Into APSS

County Offices shall, as soon as possible, but no later than 30 calendar days after releasing warehouse receipts based on estimates or producer- or agent-supplied repayment data, process the transaction as a manual repayment through APSS according to paragraph 199.

See paragraph 210 for instructions about release of receipts.

\*--Notes: If a balance or refund is due, follow subparagraph F.--\*

If according to subparagraph 210 B, the person has been advised that an insufficient amount has been received, the County Office shall not process the repayment before the earlier of:

- the date the additional amount is received
- 16<sup>th</sup> calendar day after the notification.

**Note:** Take action according to when additional amount is received as follows.

| IF additional amount is received                       | THEN County Office shall                                                                                                 |
|--------------------------------------------------------|----------------------------------------------------------------------------------------------------|
| within the 15 calendar days                            | immediately release the additional warehouse                                                                             |
|                                                        | receipts.                                                                                                    |
| after the 15 <sup>th</sup> calendar day but before the | immediately release the additional warehouse                                                                             |
| repayment is processed in APSS                         | receipts and, when repayment is processed in                                                                             |
|                                                        | APSS, use the repayment rate in effect on the                                                                            |
|                                                        | day:                                                                                                    |
|                                                        | the initial repayment amount was received in<br>the County Office for warehouse receipts<br>that were initially released |
|                                                        | the additional amount was received in the                                                                                |
|                                                        | County Office for the additional warehouse                                                                               |
|                                                        | receipts that were released.                                                                                             |
| after the repayment has been processed                 | apply the repayment to any outstanding amount                                                                            |
| in APSS                                                | due and refund any excess or return the payment                                                                          |
|                                                        | if no amount is due.                                                                                                    |

#### **202** Estimating Upland Cotton Loan Repayments (Continued)

#### **F** Balances Due and Applicable Refunds

After the repayment has been entered into APSS and a:

• balance is due CCC, request the person that redeemed the bales to provide the additional amount due within 15 calendar days

**Note:** Send the notification letter and, if applicable, demand letter according to paragraph 42, to the contact producer listed on CCC-Cotton A if:

- a producer on CCC-Cotton A made the repayment
- repayment is not received within 15 calendar days from the person redeeming the loan.
- refund is due, make the refund payable to the person who redeemed the bales.

**Note:** County Office shall not make manually calculated refunds.

#### G Reviewing Repayment Data, if Applicable

If, after recording repayment data through APSS, it is found that an agent or a producer continually submits less cash than is needed for the repayment amount, advise the producer or agent that:

- further producer- or agent-supplied repayment calculations will not be accepted
- warehouse receipts will not be released until both of the following occur:
  - the repayment has been processed through APSS
  - a determination has been made that the remittance is sufficient to redeem all bales requested.

### 203 Insufficient Cash Repayment Amounts

### A Applicability

County Offices shall use this process when processing a repayment that is not an estimated repayment or a repayment with denied market gain for which an insufficient repayment amount is received to redeem all bales requested.

**Note:** Continue to estimate repayments according to paragraph 202.

### **B** Handling Insufficient Payments

If the repayment amount received is less than the amount indicated on Screen PPC42900 when processing the repayment, print Screen PPC42900 and PRESS "Cmd7". Process the repayment again redeeming only the number of bales for which sufficient funds are received.

County Offices shall:

- release only those warehouse receipts repaid during the APSS repayment
- not issue any refund check that was generated by APSS for a maximum of 15 calendar days
- immediately notify the person making the repayment:
  - of the amount required to redeem the additional bales not released, minus the amount of the refund check
  - if the additional amount due is received within 15 calendar days, repayment for the additional bales will be made at the same repayment rate as those bales previously redeemed and released

### **203** Insufficient Cash Repayment Amounts (Continued)

### **B** Handling Insufficient Payments (Continued)

- if additional funds are:
  - received within 15 calendar days, cancel the refund check and reissue the check to CCC to repay the unreleased bales, using the additional money received and the refund check, at the same repayment rate used for the released bales

**Note:** In this case, the withheld bales shall be considered redeemed and processed on the same date as the previously released bales.

• not received within 15 calendar days, issue the refund check to the person making the repayment on the 16<sup>th</sup> calendar day.

**Note:** After 15 calendar days, the repayment for the withheld bales must be calculated at the rate in effect on the date any additional funds are received in the County Office.

### C Intentional Insufficient Repayments

If it appears that the only reason the repayment is insufficient was to lock in AWP, County Offices shall immediately send any refund check to the person making the repayment.

In addition to issuing the refund check, notify the person making the repayment that the repayment rate for the bales not released shall be calculated at the rate in effect on the date additional funds are received in the County Office.

### \*--204 Using CCC-605, Authorization of Electronic Agent and Designation of Agent - Cotton

#### **A** General Use and Purpose

[7 CFR 1427.5(e)(2)(iii)] and [7 CFR 1427.19] Producers use a single CCC-605 for each loan to:

- identify and designate an agent for the 1 loan specified on the form
- authorize such agent the option to redeem all or a portion of the bales of cotton pledged as collateral for a loan identified on the form
- authorize CCC to process the redemption and release of the loan collateral using the CCR process.

Producers using this form provide **both** the agent designation and authorizations established by the producer; none of these functions can be provided separately or independent of the others.

Execution of CCC-605 does not relieve any producer from the terms and conditions of the loan note and security agreement.

#### **B** Producer Use and Cancellation

[7 CFR 1427.5(e)(2)(F)] A producer who executes CCC-605 has several options regarding the disposition of the cotton loan collateral identified on CCC-605. The producer may:

- cancel CCC-605 by providing written, signed, and dated notice to the County Office where the loan was processed containing the following information:
  - the agent name
  - loan number
  - applicable bales
- redeem the loan collateral or exchange the loan collateral for commodity certificates either themselves, effectively canceling CCC-605, or by request of the producer's designated agent processed by either of the following:
  - County Office by providing the required repayment funds
  - CCR, which is available for use by producer or producer's agent that has an
    established EWR holder ID provided by EWR provider, who are registered and
    authenticated for CCR use
- forfeit the loan collateral to CCC unless redeemed by the producer's agent.--\*

# \*--204 Using CCC-605, Authorization of Electronic Agent and Designation of Agent - Cotton (Continued)

### C Resolving Concurrent Agent and Producer Redemption Requests

Requests for loan redemption may be submitted through CCR and County Office at the same time. CCC processes the request and releases the cotton to the first entity, either the producer or producer's agent, that provides repayment funds to CCC.

Under CCR, cotton loan collateral is:

- **committed when funds are received** and not available for a subsequent redemption requested at a County Office
- **not committed** by a pending CCR invoice for which no funds have been received.

When a County Office is informed that CCR invoice is pending, before accepting funds for a subsequent redemption request, the County Office shall determine whether funds have been transmitted to CCC by calling Shannon Fulghem, COPSS, at 816-926-1533.

If **funds have not been transmitted** to CCR based on a pending invoice request by an agent, and the EAD indicator is:

- "N", the County Office shall process the repayment in APSS, and release bales
- "Y", the County Office shall:
  - reset the indicator to "N", process the repayment in APSS, and release bales
  - reset the indicator to "Y", if there are outstanding bales.

If **funds have been transmitted** to CCR, County Office shall not process the request presented to them. The cotton will be released under CCR.

### D Use by Producers' Designated Agents

Entities designated and authorized by producers on CCC-605, and any subsequent-designated agents, have authority to exercise an option to obtain cotton loan collateral by either repaying the producer's cotton loan or requesting that such cotton be exchanged for commodity certificates.

Producers' designated agents are not obligated to exercise the option provided under the terms of CCC-605.--\*

# \*--204 Using CCC-605, Authorization of Electronic Agent and Designation of Agent - Cotton (Continued)

### D Use by Producers' Designated Agents (Continued)

Such agents do not own the cotton or any "equity" in it. Any loss of ownership, title, or control of the cotton by the producer during the term of the loan constitutes loss of beneficial interest in the cotton, making the cotton loan subject to immediate repayment in full.

Designated agents of the producer may request release of the cotton from loan. They may:

- at the County Office:
  - redeem the loan collateral by providing:
    - a paper copy of the producer-endorsed CCC-605
    - a list of the requested bales
    - sufficient funds
  - request exchange of the loan collateral for commodity certificates by providing:
    - a paper copy of the producer-endorsed CCC-605, endorsed in Part E by the agent to request a certificate exchange
    - a list of the requested bales
  - sufficient funds
  - use the CCR process to redeem all or a portion of the loan collateral or request such collateral be exchanged for commodity certificates.

### **E** Subsequent Designation of Agent

Designated agents of the producer may transfer the designation to a subsequent agent by endorsement of the CCC-605.

Subsequent agents, designated on CCC-605, may further transfer the designation to other subsequent agents on CCC-605 by endorsement.--\*

# \*--204 Using CCC-605, Authorization of Electronic Agent and Designation of Agent - Cotton (Continued)

### **E** Subsequent Designation of Agent (Continued)

If any subsequent agent designation is for less bales than:

- are associated with the applicable loan, CCC-605-1 or other bale list must be completed according to subparagraph 207 C
- originally designated by the producer, CCC-605-2 and CCC-605-1 shall be completed according to subparagraphs 207 B and 207 C, respectively.

### F County Office Use

CCC-605, CCC-605-1, and CCC-605-2 shall be prepared only by producers and their designated agents and never by FSA personnel.

County Offices make these forms available for use by producers and their agents, but CCC bears no responsibility for establishing or maintaining the record of the current designated agent, or electronic record of such agent designation, for any producer or producer loan

When a valid CCC-605, CCC-605-1, or CCC 605-2 are presented at a County Office, the last agent designated for the identified bales may do either of the following:

- redeem the cotton
- exchange commodity certificates for the cotton according to subparagraph 201.

#### **G** Policy and Procedures for Filing

CCC-605, CCC-605-2, and CCC-605-1 are not filed by County Offices because CCC is not a party to these agreements. County Office filing would infer that CCC will be knowledgeable of and responsible for managing such agreements which is not a responsibility CCC agrees to undertake. Thus, these forms are not to be filed by County Offices.--\*

**Exception:** If a designated agent is redeeming part of the cotton covered by CCC-605 or CCC-605-2, the County Office shall place a copy of CCC-605 or CCC-605-2 and supporting CCC-605's, CCC-605-1's, and CCC-605-2's in the loan folder and return the originals to the agent.

The County Office employee making any photocopy of an original CCC-605 or CCC-605-2 shall write or stamp, initial, and date the following statement on the photocopy: "This is a photocopy of the original having the required original signatures."

### 205 Required Signatures and Documents for Agent Designations

### A Signatures Required for Valid CCC-605

Agents presenting CCC-605 to a County Office are responsible for that form to be properly completed. \* \* \*

\* \* \* A FAXed copy of CCC-605 is acceptable and may be acted upon by the County Office if the producer has signed CCC-Cotton A, dated 09-02-04 or later.

\* \* \*

### **B** Signature Required for Valid CCC-605-2

For a presented CCC-605-2 to be considered valid, the agent must present:

- a properly completed CCC-605-2 that has the \* \* \* signature of the transferring agent according to subparagraph E
- a copy of the original CCC-605 that was properly completed and signed by the producer
- copies of all CCC-605-2's transferring designation for the presented CCC-605-2.

### C Impressed Signatures on CCC-605's and CCC-605-2's

Any signature that is affixed to an original CCC-605 or CCC-605-2 and is a reproduction of the person's or authorized person's signature shall be considered an impressed signature.

\* \* \* Signatures that were reproduced by a photocopy machine or a FAX machine are not considered impressed signatures.

### \*--D National Registry for Signatures Authorizations and Impressed Signatures

The national registry of individuals authorized to sign CCC-605 and CCC-605-2 on behalf of merchants is available on the FSA intranet at http://intranet.fsa.usda.gov/psda/. Under--\* the "PSD Cotton Merchant" heading.

### **Required Signatures and Documents for Agent Designations (Continued)**

### \*--D National Registry for Signatures Authorizations and Impressed Signatures (Continued)

Starting in December 2005, signature images are no longer included on the cotton signature registry because requirements for using FSA-237 were discontinued.

As a convenience to cotton merchants, the registry is still used to identify individuals authorized by cotton companies to submit loan redemption requests on behalf of their company.

The inclusion of an individuals name on the registry indicates that the company has identified and authorized the individual to represent the company to CCC for loan redemption purposes.

The individual will additionally be identified if the company has authorized the individual to us an "impress" signature.

**Note:** An <u>impress signature</u> is a signature that is stamped, embossed, or mechanically-reproduced signature.

Cotton merchants shall send signatures authorizations for the national registry by either of--\* the following.

### • Express Mail only to:

USDA/FSA/PSD Attention: Signature Registry 1400 Independence Ave S.W. Stop 0512 - Room 4095 Washington, DC 20250-0512

### • Delivery Service to:

USDA/FSA/PSD Attention: Signature Registry Room 4095, South Building 1400 Independence Ave S.W. Washington, DC 20250

### E Approved Impressed Signatures

State Offices shall notify each cotton County Office of the impressed signatures that have been registered with the State Office and the format in which an impressed signature is to be represented.

**Example:** Southern Cotton Merchants has registered the following impress with the State Office:

Southern Cotton Merchants

The State Office would notify cotton County Offices that an impress signature for Bill E. Jones is acceptable on CCC-605's or CCC-605-2's if it is in the following format:

"Southern Cotton Merchants /s/ Bill E. Jones".

### F Presenting Documents at the County Office

[7 CFR 1427.5(e)(2)] The following table shows what must be presented at the county Office or LSA where the loan originated by designated agents based on who is presenting CCC-605 and whether all or a portion of the loan quantity is being redeemed.

| Type of Designation                  | Producer to Agent "A"                                                                                                    | Agent "A" to Agent "B"                                                                                                    |
|--------------------------------------|----------------------------------------------------------------------------------------------------|----------------------------------------------------------------------------------------------------|
| Situation                            | Producer has designated Agent "A" to redeem all or a portion of the bales of a specific loan.                                                  | Agent "A" has transferred the designation to Agent "B" for all the bales designated by the producer.                                                                  |
| CCC-605 or<br>CCC-605-2<br>Presented | <ul> <li>CCC-605:</li> <li>original signatures of producer</li> <li>"ALL" is checked (item 8)</li> <li>No. of bales = 100 (item 9).</li> </ul> | <ul> <li>CCC-605:</li> <li>original endorsement by Agent "A" on CCC-605 (Reverse)</li> <li>"ALL" is checked (item 8)</li> <li>No. of bales = 100 (item 9).</li> </ul> |
| Document<br>Needed for<br>Redemption | CCC-605                                                                                                    | CCC-605                                                                                                    |

Continued on the next page

F
Presenting
Documents at the
County Office
(Continued)

| Type of Designation                                                                   | Agent "B" to Agent "C"                                                                                                    | Agent "C" to Agent "D"                                                                                                    |
|---------------------------------------------------------------------------------------|----------------------------------------------------------------------------------------------------|----------------------------------------------------------------------------------------------------|
| Situation                                                                             | Agent "B" has transferred the designation to Agent "C" for a portion of the bales transferred by Agent "A".                                                                                                    | Agent "C" has transferred the designation to Agent "D" for a portion of the bales transferred by Agent "B".                                                                                                    |
| CCC-605 or<br>CCC-605-2<br>Presented                                                  | <ul> <li>CCC-605-2:</li> <li>original signatures of Agent "B" as agent</li> <li>No. of Bales = 25 (item 6).</li> </ul>                                                                                                    | <ul> <li>CCC-605-2:</li> <li>new CCC-605-2</li> <li>original signatures of Agent "C" as agent</li> <li>No. of Bales = 10 (item 6).</li> </ul>                                                                                                    |
| What Is Needed<br>Before County<br>Office Will<br>Allow<br>Redemption or<br>Extension | <ul> <li>CCC-605-2 and the following supporting documentation:</li> <li>list of 25 bale receipt numbers</li> <li>copy of CCC-605 signed by producer, and endorsed by Agent "A" transferring designation to Agent "B".</li> </ul> | <ul> <li>CCC-605-2 and the following supporting documentation:</li> <li>list of 10 bale receipt numbers</li> <li>copy of CCC-605-2 signed by Agent "B" transferring designation for 25 bales to Agent "C"</li> <li>copy of the list of 25 bales transferred from Agent "B" to Agent "C"</li> <li>copy of CCC-605 signed by producer and endorsed by Agent "A" transferring designation to Agent "B".</li> </ul> |

### 206 Using CCC-605-2, Designation of Subsequent Agent

### A Preparing CCC-605-2's

Agents who want to redeem only a portion of the cotton listed on CCC-605 or CCC-605-2 designating themselves as agent, may prepare a new CCC-605-2, completed according to subparagraph 207 B, which transfers only those bales the agent wants to redeem to themselves.

**Note:** For this purpose, CCC-605-2, front side, is all that is required. Copies of CCC-605-2 without a reverse side shall be acceptable if the front side is completed properly.

### **B** Supporting Documentation

Agents who prepare a new CCC-605-2 for redeeming cotton under loan must submit to the County Office a new CCC-605-2, with the original signature or approved impressed signature, and a copy of the original CCC-605 and supporting CCC-605-2's, as applicable.

### C CCC-605-1 Signature

County Offices shall not require CCC-605-1, or other bale list, to be signed when accompanied by CCC-605's that transfer the right to redeem the cotton loan from an agent to themselves.

# 207 Completing Designation of Agent Forms

## **A** Instructions for CCC-605

CCC-605's must be completed according to these instructions to be accepted.

\*\_\_

| Item     | Instructions                                                                                                    |
|----------|----------------------------------------------------------------------------------------------------|
|          | Part B                                                                                                    |
| 4A       | Enter the crop year of the loan to which the designation of agent and                                           |
|          | authorization for CCR apply. A <b>separate</b> CCC-605 is required for each                                     |
|          | individual loan.                                                                                                |
| 4B       | Enter the loan number of the loan to which the designation of agent and                                         |
|          | authorization for CCR apply. A <b>separate</b> CCC-605 is required for each                                     |
| 1.00     | individual loan.                                                                                                |
| 4C       | Enter the maturity date of the loan to which the designation of agent and                                       |
|          | authorization for CCR apply. A <b>separate</b> CCC-605 is required for each                                     |
| 4D       | individual loan.                                                                                                |
| 4D       | Enter the file sequence number for the bales.                                                                   |
| 5        | If the producer is designating the agent for the total loan quantity identified in item 4, check the "ALL" box. |
|          | nem 4, check the ALL box.                                                                                       |
|          | If the producer is designating a partial loan quantity, or a partial designated                                 |
|          | quantity is being designated by the agent or subsequent agent, check the "See                                   |
|          | attached Form CCC-605-1 or other list" box.                                                                     |
| 6A and   | Producer reads Parts A and B and enters in item 6 the name, address, and                                        |
| 6B       | <b>holder ID</b> of the agent designated by the producer under the terms of Parts A                             |
|          | and B (the holder ID is an alphanumeric code assigned to agents by the                                          |
|          | provider of electronic warehouse receipts).                                                                     |
| 7A and   | Enter the name and address and FAX number of the FSA office where the                                           |
| 7B       | documents for the loans identified in item 4 are maintained.                                                    |
|          | Part C                                                                                                    |
| 8A       | Enter the name and address including ZIP Code of the contact producer. Only                                     |
|          | the contact producer needs to be listed in cases where several producers have                                   |
|          | signed the note and security agreement for the loan. However, the other                                         |
|          | producers must sign and date in items 9A through 10B. Part C is continued on                                    |
| OD       | CCC-605, page 4, to provide additional signature space.                                                         |
| 8B       | Enter the contact producer's telephone number including area code.                                              |
| 8C       | Enter the signature of the contact producer.                                                                    |
| 8D       | Enter the date (mm-dd-yyyy) the contact producer signed item 8C.                                                |
| 9A-10B   | Each individual producer (other than the contact producer) who signed the loan                                  |
|          | note and security agreement enters their signature and date (mm-dd-yyyy) of                                     |
|          | signature.  Part D                                                                                              |
| 11-14    | Agents must endorse items 11 through 14 if they transfer their authority to a                                   |
| 11-14    | subsequent agent.                                                                                               |
| <u> </u> | bacoequent agent.                                                                                               |

\_\_\*

## **A Instructions for CCC-605 (Continued)**

| Item       | Instructions                                                                                                    |
|------------|----------------------------------------------------------------------------------------------------|
|            | Part E                                                                                                    |
| *15A       | Producer's agent enters the holder ID of the entity to which the loan collateral                                          |
|            | is to be released.                                                                                                    |
| 15B        | Producer's agent signs, if agent is returning CCC-605 to County Office to                                                 |
|            | exchange the loan commodity for a commodity certificate. Signature is <b>not</b>                                          |
|            | required to confirm item 15A entry.                                                                                       |
| 15C        | Producer's agent enters date of signature.                                                                                |
|            | Part F                                                                                                    |
| 16         | Enter the date (mm-dd-yyyy) CCC-605 was received in the County Office*                                                    |
|            | Part G                                                                                                    |
| 17         | Enter the crop year of the loan collateral. This is the same as entered in                                                |
|            | item 4A.                                                                                                    |
| 18         | Enter the loan number of the loan. This is the same as entered in item 4B. A                                              |
|            | separate Part G is required for each individual loan.                                                                     |
| 19A        | Enter the maturity date of the loan for which the transfer authorization is                                               |
|            | provided. This is the same as entered in item 4C for the loan.                                                            |
| 19B        | Enter the file sequence number of the loan to which the transfer authorization is                                         |
|            | granted. This is the same as entered in item 4D.                                                                          |
| 20         | *If the producer is designating the agent for the total loan quantity identified                                          |
|            | in item 4, check the "ALL" box.                                                                                           |
|            |                                                                                                    |
|            | If the producer is designating a partial loan quantity, or a partial designated                                           |
|            | quantity is being designated by the agent or subsequent agent, check the "See                                             |
| 21.4       | attached Form CCC-605-1 or other list" box*                                                                               |
| 21A        | The producer reads Part G and enters the name, address, and holder ID of the                                              |
| 21D        | agent designated by the producer in item 6.                                                                               |
| 21B        | Enter the holder ID for the agent. This is the same as entered in item 6.                                                 |
| 22.4       | Part H                                                                                                    |
| 22A        | Enter the name and address including ZIP Code of the contact producer. Only                                               |
|            | the contact producer's address needs to be listed in cases where several                                                  |
|            | producers have signed the note and security agreement for the loan.                                                       |
|            | However, the other producers must sign and date in items 23A and 23B. Part H                                              |
|            | is continued on CCC-605, page 4, to provide additional signature space.                                                   |
| 22B        | Enter the telephone number including area code. This is the same as item 8B.                                              |
| 22D<br>22C | Enter the telephone named including area code. This is the same as item 6B.  Enter the signature of the contact producer. |
| 22D        | *Enter the date (mm-dd-yyyy) the contact producer signed item 22C*                                                        |
| 23A        | Each individual producer (other than the contact producer) who signed the loan                                            |
| 23/1       | note and security agreement enters their signature.                                                                       |
| 23B        | *Enter the date (mm-dd-yyyy) of signature for each signature entered in                                                   |
|            | item 23A*                                                                                                    |

# A Instructions for CCC-605 (Continued)

\*\_\_

| Instructions for completing CCC-6 identified in Part B, Item 4 must s Exchange.  PART A - TERMS OF AUTHO  1. For purposes of this authoriza a. The term "Provider" means Part B of this authorization Warehouse Receipts, Inc., changed by the time this de b. The term "Designated Ager authorized, through a grant for the loan(s) identified in 2. The undersigned Producer(s) if this authorization, from the in Provider for such loan collater information supplied in that real to the county office until the producecus when the electronic reconstitute cancellation of any  PART B - DESIGNATION OF  THE UNDERSIGNED PRODUCEN and the sexecuted with respect to s "ALL" in Item 4. B, and to utilize CCC's will be executed with respect to s "ALL" in Item 5. If this designation of the list" and enter the bale re CCC-605-1 or other list to this for little to the cotton may have in excitine, in such manner, and upon sidoes not guarantee that the cotton sidoes not guarantee that the cotton of the cotton guarantee that the cotton of the cotton sidoes not guarantee that the cotton does not guarantee that the cotton does not guarantee that the cotton sidoes not guarantee that the cotton in such manner, and upon sidoes not guarantee that the cotton does not guarantee that the cotton and provides and such and the cotton sidoes not guarantee that the cotton and part of the cotton sidoes not guarantee that the cotton and the cotton and the cotton and the cotton and the cotton and upon sidoes not guarantee that the cotton and the cotton and the cotton and the cotton and the cotton and the cotton and upon sidoes not guarantee that the cotton and the cotton and the cotton and upon sidoes and guarantee that the cotton and the cotton and the cotton and the cotton and the cotton and the cotton and upon sidoes and guarantee that the cotton and the cotton and the cotton and the cotton and the cotton and the cotton and the cotton and the cotton and the cotton and the cotton and the cotton and the cotton and the cotton and the cotton and the cotton and                             | SOS: Producer reads Parts ign Part C. Agents completed in Part C. Agents completed in Part C. Agents completed in Part C. Agents completed in a central filing system. Intelligent Storage Service occument is executed. It is executed. It is executed. It is executed. It is executed. It is executed. It is executed in the producer or by succepart B, Item 4 of this authorized in the producer agrees further executed in the producer agrees further executed in the producer agrees that CCC will cer cancels this authorization of ucer agrees that CCC will cer cancels this authorization of a service is affected and not at a producer in the producer of a feet of the producer of a feet of the producer of the producer of the | A and B. All Produce the Part D to transfer do the Part D to transfer do to transfer do to transfer do to transfer do to transfer do to transfer do to the part of the part of the part of the part of the part of the part of the part of the part of the part of the producer when the part of the producer when the part of the producer acknowled in Part B.  EDEMPTION  The part of the producer of the part of the part of the producer of the producer of the producer of the part of the part  | AND DESIGNATION OF AGENT - COT rs who signed the note and security agreement (CC esignation to a subsequent agent and Part E to req NIC AGENT DESIGNATION  ic warehouse receipts for the collateral applicable 2006, the CCC-approved Providers were: EWR, I tton Cooperative Assoc. The list of Providers can the Provider on the electronic warehouse receipt be the Producer, to redeem all or a portion of the cotte epayment of all bales of the loan or loans, as ident gent on the electronic warehouse receipt bale data ill hold CCC harmless for any errors that may resi                                                                                                    | to the loan identified in inc., FAMBRO Electronic change and may have ale data file as being on pledged as collateral ified in Part B, Item 4 of a file maintained by the ult from reliance on the neellation that identifies the d by the Producer at a ration and agent designation authorization does not sequent agent identified by ateral for the loan identified Form CCC-605 has been on ibed in Item 4 B, mark      |
|----------------------------------------------------------------------------------------------------|----------------------------------------------------------------------------------------------------|----------------------------------------------------------------------------------------------------|----------------------------------------------------------------------------------------------------|----------------------------------------------------------------------------------------------------|
| chartructions for completing CCC-6 dentified in Part B, Item 4 must sexchange.  PART A - TERMS OF AUTHO  1. For purposes of this authoriza  2. The term "Provider" means Part B of this authorization Warehouse Receipts, Inc., changed by the time this de  3. The term "Designated Ager authorized, through a grant for the loan(s) identified in  3. The undersigned Producer(s) if this authorization, from the in Provider for such loan collater information supplied in that re  3. The undersigned Producer(s) if applicable loan number. Prod County Office until the produce county Office until the produce county Office until the produce constitute cancellation of any PART B - DESIGNATION OF THE UNDERSIGNED PRODUC indorsement on Page 2 of this for in Item 4 B, and to utilize CCC's will be executed with respect to s ALL" in Item 5. If this designation of the list" and enter the bale re CCC-605-1 or other list to this fo Fitle to the cotton shall, without a which the cotton may have in exc inee, in such manner, and upon si loss not guarantee that the cotton loss and part of the cotton shall, without a which the cotton may have in exc inee, in such manner, and upon si loss not guarantee that the cotton                                                                                                    | SOS: Producer reads Parts ign Part C. Agents completed in Part C. Agents completed in Part C. Agents completed in Part C. Agents completed in a central filing system. Intelligent Storage Service occument is executed. It is executed. It is executed. It is executed. It is executed. It is executed. It is executed in the producer or by succepart B, Item 4 of this authorized in the producer agrees further executed in the producer agrees further executed in the producer agrees that CCC will cer cancels this authorization of ucer agrees that CCC will cer cancels this authorization of a service is affected and not at a producer in the producer of a feet of the producer of a feet of the producer of the producer of the | A and B. All Produce the Part D to transfer do the Part D to transfer do to transfer do to transfer do to transfer do to transfer do to transfer do to the part of the part of the part of the part of the part of the part of the part of the part of the part of the producer when the part of the producer when the part of the producer acknowled in Part B.  EDEMPTION  The part of the producer of the part of the part of the producer of the producer of the producer of the part of the part  | rs who signed the note and security agreement (Co esignation to a subsequent agent and Part E to require the control of the collateral applicable (as warehouse receipts for the collateral applicable (2006, the CCC-approved Providers were: EWR, I than Cooperative Assoc. The list of Providers can the Provider on the electronic warehouse receipt be the Producer, to redeem all or a portion of the cotte epayment of all bales of the loan or loans, as identified in the electronic warehouse receipt bale data all hold CCC harmless for any errors that may restretiouse receipt or otherwise.  If you submitting a signed and dated request of such can oblateral identified in Part B, Item 4 to be redeemed eledges that cancellation of this electronic authorizer request, and that cancellation of the electronic and the electronic of the electronic and the electronic of the electronic and the electronic of the electronic and the electronic of the electronic and the electronic of the electronic and the electronic of the electronic and the electronic of the electronic and the electronic of the electronic and the electronic and the electro | to the loan identified in inc., FAMBRO Electronic change and may have ale data file as being on pledged as collateral ified in Part B, Item 4 of a file maintained by the ult from reliance on the neellation that identifies the d by the Producer at a ration and agent designation authorization does not sequent agent identified by ateral for the loan identified Form CCC-605 has been on ibed in Item 4 B, mark      |
| dentified in Part B, Item 4 must s  Exchange.  PART A - TERMS OF AUTHO  For purposes of this authoriza  a. The term "Provider" means Part B of this authorization Warehouse Receipts, Inc., changed by the time this de b. The term "Designated Ager authorized, through a grant for the loan(s) identified in i. The undersigned Producer(s) i this authorization, from the in Provider for such loan collate information supplied in that re i. The undersigned Producer(s) i applicable loan number. Prod County Office until the produ occurs when the electronic rec constitute cancellation of any PART B - DESIGNATION OF THE UNDERSIGNED PRODUC ndorsement on Page 2 of this for item 4 B, and to utilize CCC's ill be executed with respect to s ALL' in Item 5. If this designati or other list" and enter the bale re CCC-605-1 or other list to this fo itle to the cotton shall, without a which the cotton manner, and upon s oes not guarantee that the cotton                                                                                                    | ign Part C. Agents completed by Part C. Agents completed by Part C. Ition:  In a central filing system. Intelligent Storage Service occument is executed. It means the individual or by the Producer or by succepart B, Item 4 of this authorized by requests and author dividual or entity identifies and Producer agrees further agard by the Producer through the Producer through request cancellation of ucer agrees that CCC will be care cancels this authorization of the producer agrees that CCC will be care agrees that CCC will be care agrees that CCC will be care agreed by the Producer through the producer through the producer through the producer through the producer through the producer through the producer of the producer of the  | at maintains electron As of September 1, es, Inc., and Plains Ce rentity identified by t cession to a grant by to orization. rizes CCC to accept re d as the Designated A er that the Producer w ugh the electronic wa of this authorization by not permit the loan c on. Producer acknow the time of the product ded in Part B.  EDEMPTION tereby authorizes the orm CCC-605-2, to re imption process for si vers all the warehouse ne of the warehouse ne of the warehouse ne of the warehouse                                                                                                    | esignation to a subsequent agent and Part E to require the composition of the collateral applicable 2006, the CCC-approved Providers were: EWR, I that Cooperative Assoc. The list of Providers can the Provider on the electronic warehouse receipt be the Producer, to redeem all or a portion of the cotte epayment of all bales of the loan or loans, as ident egent on the electronic warehouse receipt bale date ill hold CCC harmless for any errors that may restrehouse receipt or otherwise.  If you submitting a signed and dated request of such can be all the control of the electronic authorizer request, and that cancellation of this electronic authorizer request, and that cancellation of the electronic and the electronic of the electronic all of the electronic all or a portion of the cotton pledged as collicted redemption. The Producer agrees that no other erceipts pledged as security for the loan as description of the loan as description of the loan as descrip | to the loan identified in inc., FAMBRO Electronic is change and may have ale data file as being on pledged as collateral iffied in Part B, Item 4 of it file maintained by the alt from reliance on the incellation that identifies the d by the Producer at a cation and agent designation authorization does not sequent agent identified by ateral for the loan identified Form CCC-605 has been o ibed in Item 4 B, mark |
| a. The term "Provider" means Part B of this authorization Warehouse Receipts, Inc., changed by the time this do b. The term "Designated Ager authorized, through a grant for the loan(s) identified in this authorization, from the in Provider for such loan collater information supplied in that res. The undersigned Producer(s) applicable loan number. Prod County Office until the produc occurs when the electronic reconstitute cancellation of any PART B - DESIGNATION OF THE UNDERSIGNED PRODUC Indorsement on Page 2 of this for a Item 4 B, and to utilize CCC's will be executed with respect to s ALL" in Item 5. If this designation that it is the color of the color of t                            | tion: s the individual or entity the in a central filing system. Intelligent Storage Service comment is executed.  It means the individual or by the Producer or by succepart B, Item 4 of this authorized in the producer and interest in the producer agrees further agard by the Producer through year agrees that CCC will cer cancels this authorization is affected and not at agency designation provides the producer through the producer through the producer through the producer through the producer through the producer through the producer through the producer agrees that CCC will cer cancels this authorization is affected and not at agency designation provides the producer through the producer in the producer of a feacution of a Forcentralized electron of a Forcentralized electron redeuch cotton. If this form coron of agent is for only son of agent is for only son ceipt number(s) in numeric                                                                                                    | at maintains electron. As of September 1, es, Inc., and Plains Correntity identified by to cession to a grant by to orization. The correction of the correction of the correction of the correction of the correction of the correction of the correction of the correction of the correction of the produced in Part B.  EDEMPTION  Level authorizes the correction of the correction of the produced in Part B.  EDEMPTION  Level authorizes the correction of the correction of the correctio | ic warehouse receipts for the collateral applicable 2006, the CCC-approved Providers were: EWR, I tton Cooperative Assoc. The list of Providers can the Provider on the electronic warehouse receipt be the Producer, to redeem all or a portion of the cotte epayment of all bales of the loan or loans, as ident gent on the electronic warehouse receipt bale data ill hold CCC harmless for any errors that may restrehouse receipt or otherwise.  y submitting a signed and dated request of such ca oblateral identified in Part B, Item 4 to be redeemed eledges that cancellation of this electronic authorizer request, and that cancellation of the electronic authorizer reduction of the cotton pledged as collicated and place and the producer agrees that no other ereceipts pledged as security for the loan as descr                                                                                                    | inc., FAMBRO Electronic a change and may have alled ata file as being on pledged as collateral iffied in Part B, Item 4 of a file maintained by the all from reliance on the incellation that identifies the drop by the Producer at a cation and agent designation authorization does not sequent agent identified by ateral for the loan identified Form CCC-605 has been o ibed in Item 4 B, mark                         |
| a. The term "Provider" means Part B of this authorization Warehouse Receipts, Inc., changed by the time this de b. The term "Designated Ager authorized, through a grant for the loan(s) identified in the undersigned Producer(s)! this authorization, from the in Provider for such loan collater information supplied in that re. The undersigned Producer(s): applicable loan number. Prod County Office until the produ occurs when the electronic rec constitute cancellation of any PART B - DESIGNATION OF THE UNDERSIGNED PRODUC ndorsement on Page 2 of this for a Item 4 B, and to utilize CCC's ill be executed with respect to s ALL' in Item 5. If this designati or other list" and enter the bale re CCC-605-1 or other list to this fo itle to the cotton shall, without a thich the cotton shall, without a thich the cotton may have in exe me, in such manner, and upon s oes not guarantee that the cotton                                                                                                    | s the individual or entity the in a central filing system. Intelligent Storage Service occument is executed.  It' means the individual or by the Producer or by succepart B, Item 4 of this authorated by requests and author dividual or entity identified all. Producer agrees further agard by the Producer through request cancellation of ucer agrees that CCC will be received and not at a gency designation provides a saffected and not at a gency designation provides a saffected and not at a gency designation provides a saffected and not at a gency designation provides a saffected and not at a gency designation provides a saffected and not at a gency designation provides a saffected and not at a gency designation provides a saffected and not at the agency designation provides a saffected and not at the agency designation provides a saffected and not at the agency designation of a feet of the saffected and not at the agency designation of a feet of the saffected and not at the agency designation of a feet of the saffected and not at the agency designation of a feet of the saffected and not at the agency designation of a feet of the saffected and not at the agency designation of a feet of the saffected and not at the agency designation of a feet of the saffected and not at the agency designation of a feet of the saffected and not at the agency designation of the saffected and not at the agency designation of the saffected and not at the agency designation of the saffected and not at the agency designation of the saffected and not at the agency designation of the saffected and not at the agency designation of the saffected and not at the agency designation of the saffected and not at the agency designation of the saffected and not at the agency designation of the saffected and not at the agency designation of the saffected and not at the agency designation of the saffected and not at the agency designation of the saffected and not at the agency designation of the saffected and not at the agency designation of the saffect | As of September 1, s, Inc., and Plains Correntity identified by to cession to a grant by to orization.  The CCC to accept reduce the Designated Agriculture and the Producer when the electronic way of this authorization by not permit the loan con. Producer acknow the time of the produced in Part B.  EDEMPTION  The producer acknow the time of the produced in Part B.  EDEMPTION  The producer acknow the time of the produced in Part B.  EDEMPTION  The producer acknow the time of the produced in Part B.  EDEMPTION  The producer acknow the time of the produced in Part B.  EDEMPTION  The producer acknow the time of the produced in Part B.  EDEMPTION  The producer acknow the time of the produced in Part B.  EDEMPTION  The producer acknow the time of the produced in Part B.  EDEMPTION  The producer acknow the produced in Part B.                                                                                                    | 2006, the CCC-approved Providers were: EWR, I tton Cooperative Assoc. The list of Providers can the Provider on the electronic warehouse receipt be the Producer, to redeem all or a portion of the cotte epayment of all bales of the loan or loans, as ident egent on the electronic warehouse receipt bale data ill hold CCC harmless for any errors that may restrehouse receipt or otherwise.  I submitting a signed and dated request of such capillateral identified in Part B, Item 4 to be redeemed edges that cancellation of this electronic authorizer request, and that cancellation of the electronic and the electronic authorizer reduction. The Producer agrees that no other receipts pledged as security for the loan as descrete receipts pledged as security for the loan as descrete receipts pledged as security for the loan as descrete.                                                                                                    | inc., FAMBRO Electronic a change and may have alled ata file as being on pledged as collateral iffied in Part B, Item 4 of a file maintained by the all from reliance on the incellation that identifies the drop by the Producer at a cation and agent designation authorization does not sequent agent identified by ateral for the loan identified Form CCC-605 has been o ibed in Item 4 B, mark                         |
| 2. The undersigned Producer(s) this authorization, from the in Provider for such loan collater information supplied in that read the information supplied in that read the information supplied in that read the information supplied in the read to county Office until the producer occurs when the electronic read constitute cancellation of any PART B - DESIGNATION OF THE UNDERSIGNED PRODUCEN and the supplied of the producer of the read to the read that the supplied in tem 4 B, and to utilize CCC's will be executed with respect to s 'ALL' in Item 5. If this designation other list" and enter the bale re CCC-605-1 or other list to this for the cotton may have in exclude the cotton may have in exclusion, in such manner, and upon sloes not guarantee that the cotton soles not guarantee that the cotton loss in guarantee that the cotton soles not guarantee that the cotton loss and guarantee that the cotton loss in guarantee that the cotton loss in the cotton soles not guarantee that the cotton loss in the cotton soles not guarantee that the cotton loss in the cotton soles not guarantee that the cotton loss in the cotton soles not guarantee that the cotton loss in the cotton soles not guarantee that the cotton loss in the cotton soles in the cotton soles in th                            | hereby requests and author dividual or entity identified and. Producer agrees furthe search by the Producer throus may request cancellation of ucer agrees that CCC will cer cancels this authorization is a sord is affected and not at the agency designation provides ("PRODUCER") have or the execution of a Form or the execution of a Form or the execution of a Form coron of agent is for only son of agent is for only son ceipt number(s) in numeric                                                                                                    | rizes CCC to accept red as the Designated Aer that the Producer was the electronic was of this authorization by not permit the loan coon. Producer acknow the time of the producted in Part B.  EDEMPTION  tereby authorizes the corm CCC-605-2, to resuption process for savers all the warehouse ne of the warehouse red the warehouse red the sure the corm could be considered to the corn could be considered to the corn could be considered to the corn could be considered to the country of the country of t | gent on the electronic warehouse receipt bale data ill hold CCC harmless for any errors that may restrethouse receipt or otherwise.  y submitting a signed and dated request of such ca ollateral identified in Part B, Item 4 to be redeemed edges that cancellation of this electronic authorizer request, and that cancellation of the electronic agent identified in Item 6 or, if applicable, the subdeem all or a portion of the cotton pledged as collich redemption. The Producer agrees that no other receipts pledged as security for the loan as descr                                                                                                    | a file maintained by the ult from reliance on the incellation that identifies the d by the Producer at a ration and agent designation authorization does not sequent agent identified by ateral for the loan identified Form CCC-605 has been o ibed in Item 4 B, mark                                                                                                    |
| THE UNDERSIGNED PRODUC<br>indorsement on Page 2 of this for<br>in Item 4 B, and to utilize CCC's<br>will be executed with respect to s<br>ALL' in Item 5. If this designation<br>of the result of the color of the color<br>item of the color of the color of the<br>color of the color of the color of the color of the<br>ine, in such manner, and upon stores not guarantee that the colton<br>of the color of the color of the col | CER(S) ("PRODUCER") hr<br>m or the execution of a For<br>centralized electronic rede<br>uch cotton. If this form co-<br>on of agent is for only son<br>ceipt number(s) in numeric                                                                                                    | nereby authorizes the aborn CCC-605-2, to resuption process for suvers all the warehouse ne of the warehouse results.                                                                                                    | deem all or a portion of the cotton pledged as coll<br>ich redemption. The Producer agrees that no other<br>e receipts pledged as security for the loan as descr                                                                                                    | ateral for the loan identified<br>Form CCC-605 has been of<br>ibed in Item 4 B, mark                                                                                                    |
| indorsement on Page 2 of this for a Item 4 B, and to utilize CCC's will be executed with respect to s ALL" in Item 5. If this designation other list" and enter the bale re CCC-605-1 or other list to this for item 5. If this designation of the cotton shall, without a which the cotton may have in excime, in such manner, and upon stoos not guarantee that the cotton shall that the cotton shall the cotton shall the cotton shall that the cotton shall the cotton shall that the cotton shall the cotton shall the cotton shall that the cotton shall the cotton shall the cotton shall the cotton shall that the cotton shall the cotton shall t                            | rm or the execution of a Fo<br>centralized electronic rede<br>uch cotton. If this form co-<br>on of agent is for only son<br>ceipt number(s) in numeric                                                                                                    | orm CCC-605-2, to re<br>emption process for su<br>vers all the warehous<br>ne of the warehouse re                                                                                                    | deem all or a portion of the cotton pledged as coll<br>ich redemption. The Producer agrees that no other<br>e receipts pledged as security for the loan as descr                                                                                                    | ateral for the loan identified<br>Form CCC-605 has been o<br>ibed in Item 4 B, mark                                                                                                    |
|                                                                                                    | ress of the amount of the lo<br>such terms and conditions a<br>subject to this agreement<br>ation amounts. In addition,<br>r that the warehouse receip                                                                                                    | oan. CCC may sell, transist CCC may determine will be permitted to be a CCC does not guarants representing the co                                                                                                    | aturity of the loan. CCC shall have no obligation to ansfer and deliver the cotton or documents evidence, without demand, advertisement, or notice of the redeemed at a level lower than the original loan thee that the cotton subject to this agreement will too will not be released to anyone other than the                                                                                                    | o pay for any market value<br>cing title thereto at such<br>time and place of sale. CC<br>level if the producer has<br>not be redeemed by anyone<br>designated agent.                                                                                                    |
|                                                                                                    |                                                                                                    | 0008                                                                                                    | X All See attached Form                                                                                                    | n CCC-605-1 or other list                                                                                                    |
| C. Maturity Date 04/20/2008                                                                                                    | D. File Sequence                                                                                                    | e Number<br>1                                                                                                    |                                                                                                    |                                                                                                    |
| A. Agent's Name and Address (                                                                                                    |                                                                                                    | 1, 100                                                                                                    | 7A. Name and Address of County FSA Office Pro                                                                                                    | oviding Loan                                                                                                    |
| Fortune Cotton, Inc.<br>23 South Street<br>Lublick, TX 12345                                                                                                    |                                                                                                    |                                                                                                    | Beltway FSA<br>100 E. 66th Street<br>Lublick, TX 12345                                                                                                    |                                                                                                    |
| (SIGNATURES CO                                                                                                    | ONTINUED ON PAGE 4                                                                                                    | ) TO DESIGNATE                                                                                                    | 7B. FAX Number:<br>E AND SECURITY AGREEMENT (CCC COT<br>AND AUTHORIZE AN AGENT                                                                                                    | TON A) FOR LOAN(S)                                                                                                    |
| A. Name and Address of Contac                                                                                                    | t Producer (Include ZIP Co                                                                                                    | ode)                                                                                                    | 8B Telephone Number (Include Area Code)<br>860-814-0015                                                                                                    |                                                                                                    |
| Mary M. Maddox<br>24 Sparkle Lane<br>Lubblick, TX 12345                                                                                                    |                                                                                                    |                                                                                                    | 8C. Signature of Contact Producer /s/ Mary M. Maddox                                                                                                    | 8D. Date (MM-DD-YYYY)<br>10/15/07                                                                                                    |
| 9A. Other Produce                                                                                                    | rs Signature                                                                                                    | 9B. Date<br>(MM-DD-YYYY)                                                                                                    | 10A. Other Producers Signature                                                                                                    | 10B. Date<br>(MM-DD-YYYY)                                                                                                    |
|                                                                                                    |                                                                                                    |                                                                                                    |                                                                                                    |                                                                                                    |
|                                                                                                    |                                                                                                    |                                                                                                    |                                                                                                    |                                                                                                    |

--\*

# A Instructions for CCC-605 (Continued)

\*\_\_

| 11                                                             |                                                                                                    | 12                                                                                                    |
|----------------------------------------------------------------|----------------------------------------------------------------------------------------------------|----------------------------------------------------------------------------------------------------|
|                                                                | (Name of agent)                                                                                             | (Name of agent)                                                                                                    |
| does                                                           | hereby transfer the functions specified in Part B:                                                          | does hereby transfer the functions specified in Part B:                                                                                                    |
| то                                                             | (Name of subsequent agent)                                                                                  | TO(Name of subsequent agent)                                                                                                    |
| ВҮ                                                             | (Signature of agent)                                                                                        | BY(Signature of agent)                                                                                                    |
|                                                                | 5555                                                                                                    |                                                                                                    |
| 13.                                                            | (Name of agent)                                                                                             | (Name of agent)                                                                                                    |
| doesh                                                          | ereby transfer the functions specified in Part B:                                                           | does hereby transfer the functions specified in Part B:                                                                                                    |
| то                                                             | (Name of subsequent agent)                                                                                  | (Name of subsequent agent)                                                                                                    |
| ВҮ                                                             | (Signature of agent)                                                                                        | BY (Signature of agent)                                                                                                    |
| cknowledge: (1) i<br>CC in the manner i<br>edged as collateral | specified in CCC regulations at 7 CFR Part 1400 in a<br>for a CCC marketing assistance loan; and (3) that f | I requested to purchase from CCC; (2) that the certificate will be exchange<br>order that I may receive commodities from CCC which had previously been<br>for purposes of valuing the commodity acquired under this transaction, suc- |
| rtificate.                                                     | g loan repayment rate applicable under 7 CFR Part in<br>ich Loan Collateral Released                        | 1427 for the commodity as of the day I made payment to CCC for the commu-  [15B. Signature of Producer's Agent [15C. Date (MM-DD-                                                                                                    |
| ART F FOR CO                                                   | MMODITY CREDIT CORPORATION'S USE ON                                                                         |                                                                                                    |
| Date Received (A                                               |                                                                                                    | NLT                                                                                                    |
|                                                                |                                                                                                    |                                                                                                    |
|                                                                |                                                                                                    |                                                                                                    |
|                                                                |                                                                                                    |                                                                                                    |
|                                                                |                                                                                                    |                                                                                                    |

# A Instructions for CCC-605 (Continued)

\*\_\_

| PART G - AUTHORIZAT                                                                                                    | ION FOR AGE                                                                                                    | NT TO TRANSFER                                                                                                    | LOAN COTTO                                                                                                    | N (If submitted by a pro                                                                                                    | ducer or LSA                                                                                                    | Page 3 of 4<br>Part G of CCC-605                                                                                                    |
|----------------------------------------------------------------------------------------------------|----------------------------------------------------------------------------------------------------|----------------------------------------------------------------------------------------------------|----------------------------------------------------------------------------------------------------|----------------------------------------------------------------------------------------------------|----------------------------------------------------------------------------------------------------|----------------------------------------------------------------------------------------------------|
| must be submitted with<br>The undersigned producer(                                                                                                    | Part C. If sub                                                                                                    |                                                                                                    |                                                                                                    |                                                                                                    | adder or zon, r                                                                                                    |                                                                                                    |
| . Understands that the pro-<br>Item 6 of this form. The<br>agent to redeem from lo                                                                                                    | oducer may grant a<br>e producer is not o<br>an all or a portion                                                                                                    | bligated by CCC to gr<br>of the cotton identifie                                                                                                    | ant authorization<br>d in Item 4B.                                                                                                    | n to transfer loan cotton as a                                                                                                    | condition of desi                                                                                                    | nated and authorized in Part I<br>gnating and authorizing any                                                                                               |
| of a form CCC-605-2, to<br>has entered into a cotton<br>agent, requests such a tr                                                                                                    | o transfer all or a p<br>storage agreemer<br>ansfer, the agent v<br>otton including bu                                                                                                    | portion of the cotton plant with CCC, on the co<br>vill be responsible for<br>it not limited to, those                                                                                                    | ledged as collate<br>andition that if the<br>any loss of quan                                                                                                    | ral for the loan identified in<br>he agent named in Part G, Ite<br>tity, quality, or value, or for                                                                                                    | Item 4B of this for<br>em 21, or a proper<br>any charges that                                                                                                    | of this form or the execution<br>orm to another warehouse that<br>ly designated subsequent<br>may result from the transfer<br>on, and restocking or load-ou |
| <ol> <li>Requests and authorizes<br/>original loan terms and</li> </ol>                                                                                                    | CCC to settle the<br>credits and charge                                                                                                    | obligation of the loan<br>s applicable at the ship                                                                                                    | oping warehouse                                                                                                    | m 18, if requested before the<br>c; and, requests and authorize<br>the credits and charges appli                                                                                                    | es CCC to settle th                                                                                                    | he obligation of such loan, or                                                                                                    |
| Agrees that CCC shall n                                                                                                    | ot be held respons                                                                                                    | sible for any charges,                                                                                                    | fees, costs, or ex                                                                                                    | penses incident to the transf                                                                                                    | er of cotton loan o                                                                                                    | collateral.                                                                                                    |
| responsible for losses or                                                                                                    | charges including                                                                                                    | those that, despite P                                                                                                    | art G, Item 2, of                                                                                                    | ng from transfer of loan coll<br>this agreement, are not paid<br>new location of the cotton.                                                                                                    |                                                                                                    |                                                                                                    |
| storage credits that may<br>7. Understands that CCC s                                                                                                    | have been applied<br>hall consider the a                                                                                                    | at time of loan reden<br>authorizations provide                                                                                                    | nption.<br>d by both Parts F                                                                                                    | term of the loan and agrees  3 and Part G of this form as not authorize an agent to train                                                                                                    | cancelled if the pr                                                                                                    |                                                                                                    |
| authorized to repay the                                                                                                    |                                                                                                    |                                                                                                    |                                                                                                    | not authorize an agent to tra                                                                                                    | usier ioan couon t                                                                                                    | iniess such agent is also                                                                                                    |
| 17. Crop Year                                                                                                    | 18. Loan Nu                                                                                                    | mber                                                                                                    |                                                                                                    | 20. Loan Quantity Applicat                                                                                                    | ole to this Agent A                                                                                                    | uthorization                                                                                                    |
| 9A. Maturity Date                                                                                                    | 19                                                                                                    | B. File Sequence Num                                                                                                    | ber                                                                                                    | All                                                                                                    |                                                                                                    | See Attached List                                                                                                    |
|                                                                                                    | dress (Including Zi                                                                                                    |                                                                                                    | L CAN NOTE A                                                                                                    | ND SECURITY ACRES                                                                                                    | AFNI TO AUTU                                                                                                    | ODIZE TRANSFER OF                                                                                                    |
| PART H - SIGNATURE<br>COTTON LOA                                                                                                    | OF PRODUCER                                                                                                    | c(S) WHO SIGNED I                                                                                                    | IIS AGENT DE                                                                                                    | IND SECURITY AGREEN<br>SIGNATION/AUTHORIZ<br>Number (Include Area Code                                                                                                    | ATION                                                                                                    | ORIZE TRANSFER OF                                                                                                    |
| PART H - SIGNATURE<br>COTTON LOA                                                                                                    | OF PRODUCER                                                                                                    | c(S) WHO SIGNED I                                                                                                    | IS AGENT DE<br>22B. Telephone                                                                                                    | SIGNATION/AUTHORIZ                                                                                                    | ATION                                                                                                    |                                                                                                    |
| PART H - SIGNATURE<br>COTTON LOA                                                                                                    | OF PRODUCER<br>N COLLATERA<br>Contact Producer                                                                                                    | c(S) WHO SIGNED I                                                                                                    | 22B. Telephone<br>22C. Signature of                                                                                                    | SIGNATION/AUTHORIZ<br>Number (Include Area Code                                                                                                    | ATION<br>9)                                                                                                    | 22D. Date (MM-DD-YYYY                                                                                                    |
| PART H - SIGNATURE<br>COTTON LOA<br>22A. Name and Address of                                                                                                    | OF PRODUCER<br>N COLLATERA<br>Contact Producer                                                                                                    | R(S) WHO SIGNED<br>IL SUBJECT TO TH<br>(Including Zip Code)                                                                                                    | 22B. Telephone<br>22C. Signature of                                                                                                    | SIGNATION/AUTHORIZ Number (Include Area Code of Contact Producer                                                                                                    | ATION<br>9)                                                                                                    | 22D. Date (MM-DD-YYYY                                                                                                    |
| PART H - SIGNATURE<br>COTTON LOA<br>22A. Name and Address of                                                                                                    | OF PRODUCER<br>N COLLATERA<br>Contact Producer                                                                                                    | R(S) WHO SIGNED<br>IL SUBJECT TO TH<br>(Including Zip Code)                                                                                                    | 22B. Telephone<br>22C. Signature of                                                                                                    | SIGNATION/AUTHORIZ Number (Include Area Code of Contact Producer                                                                                                    | ATION<br>9)                                                                                                    | 22D. Date (MM-DD-YYYY                                                                                                    |
| PART H - SIGNATURE<br>COTTON LOA<br>22A. Name and Address of                                                                                                    | OF PRODUCER<br>N COLLATERA<br>Contact Producer                                                                                                    | R(S) WHO SIGNED<br>IL SUBJECT TO TH<br>(Including Zip Code)                                                                                                    | 22B. Telephone<br>22C. Signature of                                                                                                    | SIGNATION/AUTHORIZ Number (Include Area Code of Contact Producer                                                                                                    | ATION<br>9)                                                                                                    | 22D. Date (MM-DD-YYYY                                                                                                    |
| PART H - SIGNATURE COTTON LOA 22A. Name and Address of 23A. Other Produ                                                                                                    | OF PRODUCER IN COLLATERA Contact Producer  ucer Signature                                                                                                    | ((s) WHO SIGNED LA SUBJECT TO THE (Including Zip Code)  23B. Date (M. 23B. Date (M. 23 | 22B. Telephone 22C. Signature ( M-DD-YYYY)  171. This authority is information colle                                                                                                    | SIGNATION/AUTHORIZ  Number (Include Area Code of Contact Producer  23A. Other Producer                                                                                                    | ATION  Signature  aution without prior O minutes per respons                                                                                                    | 22D. Date (MM-DD-YYYY)  23B. Date (MM-DD-YYYY)  MB approval mandated by the se, including the time for reviewing                                            |
| COTTON LOS  22A. Name and Address of  23A. Other Production  23A. Other Production  25A. Other Production  25A. Other Production  25A. Ot | OF PRODUCER IN COLLATERA Contact Producer  Contact Producer  Conta | (S) WHO SIGNED LESUBJECT TO THE SUBJECT TO THE (Including Zip Code)  23B. Date (Million of the Complete the Complete the C | 22B. Telephone 22C. Signature of 22C. Signature of 22C. Signature | SIGNATION/AUTHORIZ Number (Include Area Code of Contact Producer  23A, Other Producer  23A, Other Producer  allows for the collection of inform ction is estimated to average 15 ed, and completing and reviewing capa; cotton loans. This informs se to a court magistrate or adm | ATION  and the state of the state of the sta | 22D. Date (MM-DD-YYYY)  23B. Date (MM-DD-YYYY)  MB approval mandated by the se, including the time for reviewing smallon.                                   |

--\*

## **A** Instructions for CCC-605 (Continued)

\*--

| 9A. Other Producers Signature                                                 | 9B. Date<br>(MM-DD-YYYY)  | 10A. Other Producers Signature    | 10B. Date MM-DD-YYYY)   |
|-------------------------------------------------------------------------------|---------------------------|-----------------------------------|-------------------------|
|                                                                               |                           |                                   |                         |
|                                                                               |                           |                                   |                         |
|                                                                               |                           |                                   |                         |
|                                                                               |                           |                                   |                         |
|                                                                               |                           |                                   |                         |
|                                                                               |                           |                                   |                         |
|                                                                               |                           |                                   |                         |
|                                                                               |                           |                                   |                         |
|                                                                               |                           |                                   |                         |
|                                                                               | I                         |                                   |                         |
|                                                                               |                           |                                   |                         |
|                                                                               |                           |                                   |                         |
|                                                                               |                           |                                   |                         |
|                                                                               |                           |                                   |                         |
|                                                                               |                           |                                   |                         |
|                                                                               |                           |                                   |                         |
|                                                                               |                           |                                   |                         |
|                                                                               |                           |                                   |                         |
| TH - SIGNATURE OF PRODUCER(S) WHO SIG<br>AUTHORIZATION (Continued from Page 3 | S)                        | IND SECURITY AGREEMENT FOR LOAN C | OVERED BY THE           |
| 23A. Other Producer Signature                                                 | 23B. Date<br>(MM-DD-YYYY) | 23A. Other Producer Signature     | 23B. Date<br>(MM-DD-YY) |
|                                                                               | - S                       |                                   |                         |
|                                                                               |                           |                                   |                         |
|                                                                               |                           |                                   |                         |
|                                                                               | 3                         |                                   | 1.                      |
|                                                                               |                           |                                   |                         |
|                                                                               |                           |                                   |                         |
|                                                                               |                           |                                   |                         |
|                                                                               |                           |                                   |                         |
|                                                                               |                           |                                   |                         |
|                                                                               |                           |                                   |                         |
|                                                                               |                           |                                   |                         |

### **B** Instructions for CCC-605-2

CCC-605-2's, including supporting CCC-605-2's, must be completed according to this table before being accepted.

| Item | Instruction                                                                                                    |
|------|----------------------------------------------------------------------------------------------------|
| 1    | Agent's name and address must be entered.                                                                                                    |
| 2    | Subsequent agent's name and address must be entered.                                                                                          |
| 3    | County Office name and address where loan documents are held must be entered.                                                                 |
| 4    | Maturity date for the loan under which the cotton is currently pledged must be entered.                                                       |
| 5    | Applicable loan number must be entered.                                                                                                    |
|      | <b>Note:</b> Separate CCC-605-2's are required for each loan.                                                                                 |
| 6    | Enter number of bales listed on attached CCC-605-1 or other acceptable bale list.                                                             |
| 7    | Crop year of the cotton must be entered.                                                                                                    |
| 8    | The transferring agent must sign.                                                                                                    |
| 9    | If the entire loan quantity indicated on the front of CCC-605-2 is being transferred, the transferor shall:                                   |
|      | • enter the transferor's name                                                                                                    |
|      | • enter the transferee's name                                                                                                    |
|      | • endorse by signing.                                                                                                    |
|      | <b>Note:</b> If the entire quantity covered by the front of CCC-605 is not being transferred, a new CCC-605-2 must be prepared and completed. |

### **B** Instructions for CCC-605-2 (Continued)

Form Approved - OMB No. 0560-0074 This form is available electronically. CCC-605-2

U.S. DEPARTMENT OF AGRICULTURE

(09-19-00)

Commodity Credit Corporation

#### **DESIGNATION OF SUBSEQUENT AGENT - COTTON**

NOTE: The following statements are made in accordance with the Privacy Act of 1974 (5 USC 552a) and the Paperwork Reduction Act of 1995, as amended. The authority for Into tolowing statements are made in accordance with the Firwacy Act of 1974 (5 USC 302d) and the Faperwork Reduction Act of 1995, as amended. The authority for requesting the following information is the Agricultural Act of 1949, as amended, the Federal Agricultural Improvement and Reform Act of 1995, the Commodity Credit Corporation Charter Act, as amended, and regulations (7 CFR Part 1427). The information will be used to determine who may repay cotton loans. Furnishing the requested information is voluntary, however, without it assistance cannot be provided. This information may also be provided to other USDA agencies, IRS, Department of Justice, or other State and Federal law enforcement agencies, and in response to orders of a court magistrate or administrative tribunal. The provisions of criminal and civil fraud statutes, including 18 USC 286, 287, 371, 641, 651, 1001; 15 USC 714m; and 31 USC 3729, may be applicable to the information provided.

According to the Paperwork Reduction Act of 1995, an agency may not conduct or sponsor, and a person is not required to respond to, a collection of information unless it displays a valid OMB control number. The valid OMB control number for this information collection is 0560-0074. The time required to complete this information collection is estimated to average 15 minutes per response, including the time for reviewing instructions, searching existing data sources, gathering and maintaining the data needed, and completing and reviewing the collection of information. RETURN THIS COMPLETED FORM TO YOUR COUNTY FSA OFFICE.

INSTRUCTIONS: Items 1 - 8 must be completed by Agent.

| PART A - LOAN AND AGENT DATA  1. AGENT'S NAME AND ADDRESS | 2. SUBSEQUENT AGENT'S                        | NAME AND ADDRESS   | 3. OFFICE HOLDING WAREHOUSE                                     |
|-----------------------------------------------------------|----------------------------------------------|--------------------|-----------------------------------------------------------------|
| Jack Herber<br>Rt. 1, Box 89<br>Sometown, SS 23485        | Bill Aftermor<br>P.O. Box 44<br>Sometown, SS | _                  | Seedfar County FSA Office<br>P.O. Box 234<br>Sometown, SS 23485 |
| 4. MATURITY DATE (MM-DD-YYYY) 7-31-0X                     | 5: LOAN NUMBER                               | 6. NUMBER OF BALES | 7. CROP YEAR<br>200X                                            |
|                                                           | 1 07                                         | <u> </u>           | 20011                                                           |

#### PART B - DESIGNATION OF SUBSEQUENT AGENT FOR LOAN REDEMPTION

THE UNDERSIGNED AGENT ("AGENT") hereby authorizes the subsequent agent identified Item 2 as the agent to act on behalf of the Producer or another subsequent agent as evidenced by endorsement on Page 2 of this form or the execution of a subsequent Form CCC-605-2, to redeem the cotton pledged as collateral for the loan identified in Part A which is listed on the attached Form CCC-605-1 or order list properly dated and signed by the Agent. The Agent agrees that no other Form CCC-605-2 has been or will be executed with respect to such cotton. A copy of the CCC-605 and any other CCC-605-2 that provide proof of the Agent's authority to designate a subsequent agent shall be attached.

Title to the cotton shall, without a sale thereof, immediately vest in CCC upon maturity of the loan. CCC shall have no obligation to pay for any market value which the cotton may have in excess of the amount of the loan. CCC may sell, transfer and deliver the cotton or documents evidencing title thereto at such time, in such manner, and upon such terms and conditions as CCC may determine, without demand, advertisement, or notice of the time and place of sale. CCC does not guarantee that the cotton subject to this agreement will be permitted to be redeemed at a level lower than the original loan level if the producer has exceeded statutory payment limitation amounts. In addition, CCC does not guarantee that the cotton subject to this agreement will not be redeemed by anyone other than the designated agent or the warehouse receipts representing the cotton are not released to anyone other than the designated agent.

| 8. SIGN | TURE OF AGENT | DATE (MM-DD-YYYY) |
|---------|---------------|-------------------|
| /s/     | Jack Herber   | 11-17-0X          |

9. REMARKS

The U. S. Department of Agriculture (USDA) prohibits discrimination in all its programs and activities on the basis of race, color, national origin, gender, religion, age, disability, political beliefs, sexual orientation, and marital or family status. (Not all prohibited bases apply to all programs.) Persons with disabilities who require alternative means for communication of program information (Braille, large print, audiotape, etc.) should contact USDA's TARGET Center at (202) 720-2600 (voice and TDD). To file a complaint of discrimination, write USDA, Director, Office of Civil Rights, Room 326-W, Whitten Building, 1400 Independence Avenue, SW, Washington, D.C. 20250-9410 or call (202) 720-5964 (voice or TDD). USDA is an equal opportunity provider and employer.

## **B** Instructions for CCC-605-2 (Continued)

| AIL | TRANSFEROR OR ENDORSER MUST COMPLETE THE<br>URE TO COMPLETE THE INFORMATION RENDERS THe<br>reement transfers both functions specified in Part B, and the trans | IIS CCC-605-2 VOID.    |                                              |
|-----|----------------------------------------------------------------------------------------------------|------------------------|----------------------------------------------|
|     | EY ENDORSEMENT:                                                                                                    | iora agama admony is c | oxungustied.                                 |
| Λ   | Bill Aftermore                                                                                                    | D.                     |                                              |
|     | Bill Aftermore<br>(Name of agent)                                                                                                    | *   <del>***</del>     | (Name of agent)                              |
|     | does hereby transfer the functions specified in Part B:                                                                                                    | does h<br>Part B       | nereby transfer the functions specified in   |
|     | Mary Tastone  (Name of subsequent agent)                                                                                                    | TÖ                     |                                              |
|     | (Name of subsequent agent)                                                                                                    | -                      | (Name of subsequent agent)                   |
|     | BY /s/ Bill Aftermore (Signature of agent)                                                                                                    | . BY _                 | (Signature of agent)                         |
|     |                                                                                                    |                        |                                              |
| В   | (Name of agent)                                                                                                    | . E                    | (Name of agent)                              |
|     |                                                                                                    |                        |                                              |
|     | does hereby transfer the functions specified in<br>Part B:                                                                                                    | Part B                 |                                              |
|     | TO: (Name of subsequent agent)                                                                                                    | то _                   | (Name of subsequent agent)                   |
|     | ВУ                                                                                                    | RY                     |                                              |
|     | (Signature of agent)                                                                                                    | *   5, -               | (Signature of agent)                         |
| C.  |                                                                                                    |                        |                                              |
| _   | (Name of agent):                                                                                                    |                        | (Name of agent)                              |
|     | does hereby transfer the functions specified in Part B:                                                                                                    | does h<br>Part B       | nereby transfer the functions specified in : |
|     | TO:(Name of subsequent agent).                                                                                                    | TÖ: _                  | (Name of subsequent agent)                   |
|     | BY(Signature of agent)                                                                                                    | BY _                   | (Signature of agent)                         |
|     | 20 000 000 000                                                                                                    |                        |                                              |

### C Instructions for CCC-605-1

If the producer or, if applicable, the agent or subsequent agent designates less quantity than the loan quantity or designated quantity, a properly completed CCC-605-1 must be attached to CCC-605 or CCC-605-2 before being accepted.

**Note:** A list other than CCC-605-1 may be attached if the same information that is on CCC-605-1 is provided and the list is signed and dated by the producer or, if applicable, the agent.

| Item        | Instruction                                                                    |  |  |  |  |
|-------------|--------------------------------------------------------------------------------|--|--|--|--|
| 1           | Name and address of producer or, if applicable, the name and address of        |  |  |  |  |
|             | transferring agent must be entered.                                            |  |  |  |  |
| 2           | Name and address of agent, or if applicable, the name and address of           |  |  |  |  |
|             | subsequent agent must be entered.                                              |  |  |  |  |
| 3           | Name of County Office holding warehouse receipts must be entered.              |  |  |  |  |
| 4           | Maturity date of applicable loan must be entered.                              |  |  |  |  |
| 5           | Applicable loan number must be entered.                                        |  |  |  |  |
| 6           | Applicable crop year must be entered.                                          |  |  |  |  |
| Whse.       | List of applicable warehouse receipt numbers in numerical order must be        |  |  |  |  |
| Receipt No. | entered.                                                                       |  |  |  |  |
| Signature   | Producer's signature and date or, if applicable, transferring agent's          |  |  |  |  |
| and Date    | signature and date must be entered.                                            |  |  |  |  |
|             |                                                                                |  |  |  |  |
|             | <b>Note:</b> If CCC-605-2 is prepared according to paragraph 206, signature is |  |  |  |  |
|             | not required.                                                                  |  |  |  |  |

## C Instructions for CCC-605-1 (Continued)

| NOTE: The following statements are made in accordance in information is the Agricultural Act of 1949, as amend in the modern of the Agricultural Act of 1949, as a more provided. The information may also be provided to court magainste or administrative information and the provided of court magainste or administrative information and the provided of court magainste or administrative information and the provided of court magainste or administrative information and the provided of the provided of the provid | one of centering who may repay of confidence of the confidence of centering may not conduct or sponsor, and agency may not conduct or sponsor, as this information collection is 0500-0074. To as searching existing data sources, gather UNITY PSA OFFICE.  2. AGENT'S NAME AND A  Bill Shith P.C. Box 2364  Sometown, SS 22998  5. LOAN NUMBER  67                                                                                                    | TO FORM ( and the Paperwork Redu and Reform Act of 1986, and. Furnishing the requ if Justice, or other State returning to 100, 206, 28 and a person is not requir the time required to comp ing and maintaining the o | CCC-605) sidion Act of 1995, as amenic the Commodity Credit Corp- teated information is volunite and Federal law enforcement, 7, 371, 641, 851, 1001; 15 after a special commodities and to respond to, a collection tolele this information collection tata needed, and completing | wy, however, without a seasitance cannot a seguride, and in response to orders of a USC 174m, and 31 USC 3729, may be not information unless at displays a valid Con is estimated to average 15 minister and of an entire and a second of information and reviewing the collection of information and reviewing the collection of information and reviewing the collection of information and reviewing the collection of information and reviewing the collection of information and reviewing the collection of information and reviewing the collection of information and reviewing the collection of information and reviewing the collection of information and reviewing the collection of information and review and the collection of information and review and review and re |
|----------------------------------------------------------------------------------------------------|----------------------------------------------------------------------------------------------------|----------------------------------------------------------------------------------------------------|----------------------------------------------------------------------------------------------------|----------------------------------------------------------------------------------------------------|
| According to the Peperwork Reduction Act of 1985.   According to the Peperwork Reduction Act of 1985.                                                                                                    | order. USCA species, PC, Ospanine at officer USCA species, PC, Ospanine at officer USCA species, PC, Ospanine at officer uSCA species, PC, Ospanine at officer uSCA species, PC, Ospanine at officer use an agency may not conduct or sponsor, a magency may not conduct or sponsor, an agency may not conduct or sponsor, an agency may not conduct or sponsor, as an agency may not conduct or sponsor, as a possible in the international conduction of the conduct of the conduct o | VHSE. R  WHSE. R  41  42  43                                                                                                    | ested anomation is vountle and Federal Row enforcement, 371, 641, 641, 641, 641, 641, 641, 641, 64                                                                                                    | wy, however, without a seastance cannot be a depended, and in response to orders of a USC 714m, and 31 USC 3729, may be USC 714m, and 31 USC 3729, may be of the season of information unless it displays a valid of on is estimated to average 15 minutes pay and reviewing the collection of information of the season of the seas |
| 1. PRODUCER'S NAME AND ADDRESS  Jim Howard RT. 1, Box 120 Sometown, SS 23485  4. MATURITY DATE 6-30-0X  7. List warehouse receipt numbers in numerical of WHSE. RECEIPT NO. 1 915666 21 2 915667 22 915700 23 4 915703 24 5 915707 26 7 915708 27 6 915709 28                                                                                                    | 2. AGENT'S NAME AND A Bill Smith P.C. Box 2364 Sometown, SS 22998  5. LOAN NUMBER 67 order.                                                                                                    | WHSE R 41 42 43 44                                                                                                    | 3. COUNTY OFF<br>RECEIPTS<br>Seedfar County<br>P.C. Box 234<br>Sometown, SS 2                                                                                                    | FICE HOLDING WAREHOUSE  y FSA Office 23485  200X  WHSE RECEIPT NO. 61 62 63 64 65                                                                                                    |
| RT. 1, Box 120 Somotown, SS 23485  4. MATURITY DATE 6-30-0X  7. List warehouse receipt numbers in numerical of WHSE. RECEIPT NO. 1 915666 21 2 915667 22 3 915700 23 4 915703 24 5 915707 26 6 915707 26 7 915708 27 8 915709 28                                                                                                    | P. C. Box 2364<br>Sometown, SS 22998<br>5. LOAN NUMBER<br>67<br>order.                                                                                                    | 41<br>42<br>43<br>44<br>45                                                                                                    | Seedfar County<br>P.C. Box 234<br>Somotown, SS 2                                                                                                    | 200X  WHSE RECEIPT NO. 61 62 63 64 65                                                                                                    |
| 6-30-0X  7. List warehouse receipt numbers in numerical of WHSE. RECEIPT NO.  1. 915666 21  2. 915667 22  3. 915700 23  4. 915703 24  5. 915706 25  6. 915707 26  7. 915708 27  8. 915709 28                                                                                                    | 67<br>order.                                                                                                    | 41<br>42<br>43<br>44<br>45                                                                                                    |                                                                                                    | WHSE. RECEIPT NO. 61 62 63 64                                                                                                    |
| WHSE. RECEIPT NO.  1 915666 21  2 915667 22  3 915700 23  4 915703 24  5 915706 25  6 915707 26  7 915708 27  8 915709 28                                                                                                    |                                                                                                    | 41<br>42<br>43<br>44<br>45                                                                                                    | RECEIPT NO.                                                                                                    | 61<br>62<br>63<br>64<br>65                                                                                                    |
| 1     915666     21       2     915667     22       3     915700     23       4     915703     24       5     915706     25       6     915707     26       7     915708     27       8     915709     28                                                                                                    | WHSE. RECEIPT NO.                                                                                                    | 41<br>42<br>43<br>44<br>45                                                                                                    | RECEIPT NO.                                                                                                    | 61<br>62<br>63<br>64<br>65                                                                                                    |
| 3 915700 23<br>4 915703 24<br>5 915706 25<br>6 915707 26<br>7 915708 27<br>6 915709 28                                                                                                    |                                                                                                    | 43<br>44<br>45                                                                                                    |                                                                                                    | 62<br>63<br>64<br>65                                                                                                    |
| 4 915703 24<br>5 915706 25<br>6 915707 26<br>7 915708 27<br>8 915709 28                                                                                                    |                                                                                                    | 44                                                                                                    |                                                                                                    | 64<br>65                                                                                                    |
| 5 915706 25<br>6 915707 26<br>7 915708 27<br>6 915709 26                                                                                                    |                                                                                                    | 45                                                                                                    |                                                                                                    | 65                                                                                                    |
| 6 915707 26<br>7 915708 27<br>6 915709 28                                                                                                    |                                                                                                    | 1.0                                                                                                    |                                                                                                    |                                                                                                    |
| 7 915708 27<br>6 915709 28                                                                                                    |                                                                                                    | 46                                                                                                    |                                                                                                    |                                                                                                    |
| 8 915709 28                                                                                                    |                                                                                                    |                                                                                                    |                                                                                                    | 100                                                                                                    |
|                                                                                                    |                                                                                                    | 47                                                                                                    |                                                                                                    | 67                                                                                                    |
| 9 9 5710 29                                                                                                    | 28                                                                                                    |                                                                                                    |                                                                                                    | 68                                                                                                    |
|                                                                                                    | 29                                                                                                    |                                                                                                    |                                                                                                    | 69                                                                                                    |
| 10 915720 30                                                                                                    | 30                                                                                                    |                                                                                                    |                                                                                                    | 70                                                                                                    |
| 11 31                                                                                                    | 31                                                                                                    |                                                                                                    |                                                                                                    | 71                                                                                                    |
| 12 32                                                                                                    | 32                                                                                                    |                                                                                                    |                                                                                                    | 72                                                                                                    |
| 13 33                                                                                                    | 33                                                                                                    |                                                                                                    |                                                                                                    | 73                                                                                                    |
| 14 34                                                                                                    | 34                                                                                                    |                                                                                                    |                                                                                                    | 74                                                                                                    |
| 15 35                                                                                                    | 35                                                                                                    |                                                                                                    |                                                                                                    | 75                                                                                                    |
| 16 36                                                                                                    |                                                                                                    | 56                                                                                                    |                                                                                                    | 76                                                                                                    |
| 17 37                                                                                                    | 37                                                                                                    |                                                                                                    |                                                                                                    | 77                                                                                                    |
| 18 38                                                                                                    |                                                                                                    | 58                                                                                                    |                                                                                                    | 78                                                                                                    |
| 19 39                                                                                                    |                                                                                                    | 59                                                                                                    |                                                                                                    | 79                                                                                                    |
| 20 40                                                                                                    |                                                                                                    | 60                                                                                                    |                                                                                                    | 80                                                                                                    |
| 8. SIGNATURE OF PRODUCER<br>/s/ Jim Howard                                                                                                    |                                                                                                    |                                                                                                    |                                                                                                    | 9-15-0X                                                                                                    |

### 208 Maturity Date Notification Letter

\*\*\*

### **A** Notice of Maturity Letter

Send the following notification letter to producers of maturing warehouse-stored nonrecourse \*--loans no earlier than 60 calendar days or no later than 45 calendar days from the maturity date. Appeal rights or process are not referenced because there is no adverse action or determination. See paragraph 256 for seed-cotton loan maturity notifications.--\*

| _    | ( <b>Date</b> ), 20                                                                                                    |
|------|----------------------------------------------------------------------------------------------------|
| De   | ar:                                                                                                    |
|      | is is to notify you that your ( <b>crop year</b> ) cotton loan, No. ( <b>loan number</b> ) will mature on ( <b>maturity date</b> ). an extensions have not be authorized.                                             |
| Un   | der the terms and conditions of the loan, the following options are available:                                                                                                    |
| •    | repay the loan on or before the maturity date                                                                                                    |
| •    | forfeit the loan collateral to CCC if not repaid by close of business on the maturity date.                                                                                                    |
| doe  | you choose to forfeit, or if you designated an agent using CCC-605 and that agent or any subsequent agent es not redeem this loan by close of business on the maturity date, you must pay all of the following arges: |
| •    | warehouse storage charges that accrued before the date all documents required from you for the loan were provided to this County Office                                                                               |
| •    | unpaid warehouse receiving charges including any charges for new ties                                                                                                    |
| •    | any difference between the CSA loan storage rate specified in the storage agreement between the warehouse and CCC and the storage credit cap during the loan period                                                   |
| •    | any other unpaid charges that reduce the value of the cotton delivered to CCC including unpaid compression charges based on the tariff rate.                                                                          |
| If y | you do not take action by loan maturity, your loan collateral will be forfeited to CCC automatically.                                                                                                    |
| Sin  | acerely,                                                                                                    |
| Co   | unty Executive Director,  County FSA Office                                                                                                    |

\* \* \*

### **209** Wire Transfer Repayments

### **A Processing Wire Transfer Repayments**

Follow this table to process loan redemptions made by CCC-258.

CCC-258 is provided to cotton producers or merchants by County Offices to cross-reference loans redeemed by CCC-258.

County Offices can use their manual log of wire transfer numbers maintained according to 3-FI, paragraph 39, to enter the loan numbers to which the wire transfer will apply.

The date the wire transfer receipt and CCC-258 are received in the County Office is the date of repayment. Use AWP and CCA in effect on the date the receipt of the wire transfer is received.

| Step | Action                                                                                                    |  |  |  |  |  |  |
|------|----------------------------------------------------------------------------------------------------|--|--|--|--|--|--|
| 1    | Upon request by a cotton merchant or producer for a loan redemption by wire                                                                                  |  |  |  |  |  |  |
|      | transfer, provide (by FAX if requested) CCC-258 completed as follows:                                                                                        |  |  |  |  |  |  |
|      | • item 3 is the date requested for repayment by the merchant or producer that is used to calculate the repayment amount entered in item 8                    |  |  |  |  |  |  |
|      | • items 4 and 10 are pre-printed and no additional entries are to be made                                                                                    |  |  |  |  |  |  |
|      | • item 8 is the repayment amount to be either of the following:                                                                                              |  |  |  |  |  |  |
|      | computed and entered by the County Office                                                                                                    |  |  |  |  |  |  |
|      | <ul> <li>entered by the County Office based on the merchant's repayment estimate<br/>that will be verified at the time the repayment is processed</li> </ul> |  |  |  |  |  |  |

# **A Processing Wire Transfer Repayments (Continued)**

| Step   | Action                                                                                                    |  |  |  |  |  |
|--------|----------------------------------------------------------------------------------------------------|--|--|--|--|--|
| 1      | • item 11 has BNF = /AC -4992 OBI=CCC/ pre-entered on all versions after                                                                                                    |  |  |  |  |  |
| (Cntd) | which, on the same line, the County Office shall enter:                                                                                                    |  |  |  |  |  |
|        | • "1" to show the type of payment, followed by "/"                                                                                                    |  |  |  |  |  |
|        | State and county codes and check digit, followed by "/"                                                                                                    |  |  |  |  |  |
|        | • "SCH#" and the 4-digit log number between "9001" and "9998", which is from the County log of wire transfer numbers maintained according to 3-FI, subparagraph 39 B, followed by "/"                                                                                                    |  |  |  |  |  |
|        | Note: An example of the complete entry in item 11 looks like the following BNF=/AC -4992 OBI=CCC/1/XXXXXXX/SCH#xxxx/                                                                                                    |  |  |  |  |  |
|        | • item 12 may be used by the County Office, at their option, to enter the name of the merchant or producer and the loan number or numbers for which payment will be wired                                                                                                    |  |  |  |  |  |
|        | • item 13 may be used by the County Office, at their option, to enter "FAX receipt of the Bank wire transfer to the County Office on the date of the wire transfer to the fax number entered in Item 14" as additional instruction to the bank                                                                                                    |  |  |  |  |  |
|        | • item 14 shall contain the voice and FAX telephone numbers for the County Office                                                                                                    |  |  |  |  |  |
|        | • item 15 is signed by the County Office representative.                                                                                                    |  |  |  |  |  |
| 2      | Advise the merchant or producer that the completed CCC-258 is to be:                                                                                                    |  |  |  |  |  |
|        | transmitted to the bank providing the wire transfer                                                                                                    |  |  |  |  |  |
|        | •*FAXed by the bank or the merchant to the County Office on the day of the* wire transfer with the bank's receipt of the wire transfer.                                                                                                    |  |  |  |  |  |
| 3      | Accept the wire transfer receipt from the bank as confirmation of receipt of funds and record the repayment through APSS. The system will generate CCC-500 as a receipt for the wire transfer. The date the wire transfer receipt is received in the County Office is the date of repayment. Use AWP and CCA in effect * * * on the date received. |  |  |  |  |  |

### 210 Release of Warehouse Receipts

### A Policy

When a cotton loan is repaid with cash or the loan collateral is exchanged for a commodity certificate, the warehouse receipts for the collateral are released to:

- the producer or other entity authorized by the producer to repay the loan
- another entity, if specified by the entity providing the loan repayment or certificate exchange.

#### **B** Releasing Receipts Based on Estimated Repayment Amounts

County Offices should release receipts no later than 6 workdays after sufficient monies have been received in the County Office.

Bales may be released based on estimated repayment value if the remittance for the repayment is equal to or exceeds an amount based on either of the following:

- average bale weights, according to subparagraph 202 B
- •\*--producer- or agent-supplied repayment data, according to subparagraph 202 D.--\*

If the remittance is not sufficient to redeem all of the bales requested, County Offices shall:

- release only the bales for which sufficient payment is received
- advise the person redeeming the cotton:
  - of additional amount required to redeem the additional bales requested
  - that the warehouse receipts for the additional bales will not be released unless the additional amount is received
  - that, if additional amount required to redeem the additional bales is not received within 15 calendar days, any amount over what is required to redeem the released bales will be refunded.

#### \*--210.1 Transferred Loan Collateral

### **A** Loan Bale Transfer Policy

CCC permits cotton bales pledged as loan collateral to be transferred by producers' designated agents if the producer has separately authorized their agent to request the transfers. Producers grant transfer authorization by endorsing CCC-605, Part G.

Transfer requests are submitted by producer agents directly to KCCO. County Offices shall not accept or take action on any transfer requests.

Transferred cotton loan collateral **must** be redeemed using CCR based on the loan terms and rates applicable at the original storing location. In most cases, the producer will play no role in this redemption.

#### **B** Transfer Process

Transfer requests are submitted to KCCO by EWR providers. If the transfer request passes bale validations by EWR providers and COPS, the request will be approved. COPS will generate an e-mail to the County Office advising of "Pending transfer" status.

For bales approved for transfer, COPS releases the bale EWR's to the storing warehouse. The original receipts of transferred bales are cancelled when the cotton is shipped from the original warehouse and new receipts are issued by the receiving warehouse.

When the loan obligation on a transferred bale is redeemed through CCR, the receipt issued by the receiving warehouse for the bale is released. This new receipt is identified in COPS but not in the original loan record.

### C Identifying Transfer Bales and Transfer Status

The transit status of a bale can be viewed on the COPS Bale Information Screen that indicates:

- approved and pending transfer status with code "G"
- shipped from original warehouse and in-transit status with code "R"
- new EWR's issued at receiving warehouse and transfer complete status with code "T".

After all bales on a shipping order have been transferred, COPS will create an e-mail to the County Office informing them that:

- the transfer is complete
- subsequent action, except another loan/LDP or repayment, may be processed.

County Offices may also use the Cotton Transfer Detail Report in COPS.--\*

### \*--210.1 Transferred Loan Collateral (Continued)

### **D** County Office Action

County Offices shall do the following.

- File copies of all e-mails in the loan folder.
- Process any CCR loan redemption for transferred bales in the normal manner as provided in paragraph 210.5. County Office does not have to identify transferred bales when processing CCR repayments.
- Refer to the cotton transfer detail report in COPS.
- Process any corrections, violations, or EAD updates on transfer bales only **after** the transfer is completed. Producers retain BI for transfer bales and may cancel agent authorizations in writing; similarly, merchants may establish subsequent agents for bales after transfers occur.
- Reject any requests for cash redemptions submitted to the County Office for transferred bales either before or after the transfer is completed. Transferred bales are both repaid and released only by the CCR process. However, if for any reason the planned transfer of a bale is cancelled (meaning that the bale is still represented by the original EWR at the original location) this bale can be redeemed at the County Office.

#### E Terminated and Cancelled Transfers

A termination of a transfer applies to bales after the original EWR for the bales has been cancelled by the original warehouse and the bales are lost during transit or rejected by the receiving warehouse. These bales are subject to immediate redemption at the current AWP. County Offices may process this redemption based on instructions from KCCO.

A cancellation of a transfer may apply to bales while the bale is still represented by the original EWR. This may occur if the bale is not relocated. For these bales, the original holdership/sub-holdership are restored and the bale is eligible for a subsequent transfer request or for cash redemption at the County Office.

### **F** Merchant Requests for Redeeming Transfer Bales

When a merchant requests repayment of loan collateral in the County Office, it **must** first be determined whether any of the bales included in the request have been transferred.

**Note:** County Offices will receive cotton PC error "9", if transferred bales are released using the cotton PC software, indicating that the bale has **not** been released.

County Offices do not have to identify transferred bales in a CCR repayment. CCR repayments shall be processed in the normal manner.--\*

### \*--210.1 Transferred Loan Collateral (Continued)

### **F** Merchant Requests for Redeeming Transfer Bales (Continued)

When receiving a repayment request by a merchant, County Offices shall:

- use the transfer e-mail notification and the Cotton Transfer Detail Report in COPS to determine which bales can be redeemed in the County Office
- **not** process repayment for any bale that has been approved for transfer **unless** the transfer has been:
  - terminated, and repayment instructions have been provided by the National or Kansas City Offices
  - canceled
- advise the State Price Support Specialist that a repayment for transferred bales has been received.

### G Repayment of Lost/Rejected Transfer Bales

If after the original warehouse receipt is canceled, the transferred bale is lost, misdirected, or damaged, and it is rejected or not receipted by the receiving warehouse, CCC will require immediate repayment of the loan obligation for this bale at a rate effective on the date the original receipt was canceled.

Notification of this early redemption requirement will be sent to the producer and copied to the current EWR subholder of the bales. CCC will request repayment within 15 calendar days from notification. Under normal circumstances, the producer's agent (bale EWR subholder) who transferred the loan cotton will be redeeming these bales.

### **H** Producer Charges Associated With Forfeitures of Transferred Cotton

Charges billed to the producer for transferred, forfeited bales will be based on tariffs at the receiving warehouse, and not tariffs at the original storing warehouse. However, pre-loan accrued storage at the receiving warehouse will likely have been paid by the producer agent.

The charges billed to the producer would be limited to:

- any unpaid receiving charge at the receiving warehouse
- compression at the receiving warehouse, if any
- accrual storage at the receiving warehouse, that exceeds the storage-credit rate.--\*

### **Section 3.5 Loan Redemptions Using CCR**

### 210.5 Redeeming Loans Using CCR

#### A General Information

CCR is a web-based system that:

- provides a centralized process for merchants to redeem upland cotton loans disbursed by County Offices
- allows receipts from multiple loans and multiple counties to be redeemed in a single transaction
- uses EAD established based on a producer-signed CCC-605
- performs all calculation, collection, and release functions for cotton loans redeemed using CCR
- allows users to select either a:
  - commodity certificate exchange when the AWP is less than NALR
  - principal plus interest repayment when the AWP is equal to or greater than the NALR
- releases receipts automatically to the merchant once funds have been received and posted to COPS.

#### **B** CCR Business Rules

To be a valid CCR redemption request, each EWR must:

- be under a County Office issued loan
- not be in forfeiture status
- not be in a pending status for another CCR request
- be a valid EWR reflecting CCC as the current holder
- not have any \* \* \* COPS errors \* \* \*
- contain EAD holder ID that matches the COPS record.

The requested repayment date must be within the current AWP period of Friday through Thursday.

The storage credit will be calculated up to the applicable due date or repayment date plus 2 calendar days for certificate exchanges regardless of the date the bales are released.

The CCR invoice is valid for 21 calendar days, but may be canceled by the merchant any time before payment is submitted.

### 210.5 Redeeming Loans Using CCR (Continued)

#### **B** CCR Business Rules (Continued)

CCR will accept a repayment:

- **earlier** than the requested repayment date based on the amount due on the requested repayment date. Bales will be automatically released the later of:
  - date payment is processed
  - original due date
- **later** than the due date, but before the invoice expires. The repayment amount will be recalculated based on:
  - repayment rate in effect on the date of the wire transfer
  - a storage credit up to the wire date plus 2 days for certificate exchanges.

If insufficient funds are received:

- only bales for which funds are sufficient will be redeemed
- a new request will be required for remaining bales.

If overpayment is received, CCC will provide a refund by direct deposit to the merchant's account.

#### C Merchant Action

To use CCR, a merchant must:

- register to use the system
- obtain producer signature on CCC-605 dated June 21, 2004, or later
- coordinate with the EWR provider to make merchant the EAD holder for bales that are being redeemed
- electronically transmit to:
  - CCC a redemption request to the CCR system
  - CCC the requested repayment date
  - CCC a list identifying the receipts to be redeemed
  - FRB funds according to invoice instructions.

#### 210.5 Redeeming Loans Using CCR (Continued)

### **D** County Office Action

County Offices shall:

- review Exhibit 17.5 that provides a sequence of events for CCR's
- update the loan EAD indicator to "eligible", which allows use of CCR for that loan
- receive e-mail that CCR has been initiated for a loan
- download CCR repayment file
- liquidate loan in APSS, which completes the CCR process
- provide copies of CCC-500 to the producer
- file CCC-500 in the producer's loan file.

### \*--E Using CCC-605 When EAD Record Exists

Under normal circumstances loan bales will be redeemed through CCR if an agent of the producer, or a subsequent agent, generates the EAD record. However, there may be occasions when this agent, although able to use the CCR process, presents a redemption request at a County Office.

CCC-605 is:

- not required to be submitted in paper copy to a County Office for loan bales or an entire loan if:
  - the agent requesting repayment at the County Office is identified in COPS as the current EAD
  - the loan is repaid and bales released through CCR
- required for a redemption if there is no EAD established or if the existing EAD is not the same entity as the agent requesting repayment at the County Office.

**Note:** If the entity requesting redemption is different from EAD in COPS, see subparagraph 210.7 B.

The original producer-signed paper copy of CCC-605 is required to be held by the producer's agent or subsequent agent that requested establishing the EAD record.--\*

#### **210.6** (Withdrawn--Amend. **22**)

### 210.7 Updating the EAD Indicator

### A Updating EAD Indicator \* \* \*

- \*--The following is a timeframe of events that affect setting the EAD status flag.
  - When the EAD indicator for an individual loan is set to:
    - "N", CCR will reject loan redemption requests
    - "Y", the bales can be redeemed using CCR.
  - The EAD status flag may be set **in APSS**. APSS includes the question, "Are these bales covered by EAD?" The answer to this question entered into APSS will automatically set the EAD flag in COPS. There will be no further need to enter COPS to set the EAD flag unless the producer requests in writing or on CCC-Cotton A:
    - a change from the current flag setting
    - an agent cancellation or that loan be removed from the CCR process.
  - The EAD status flag may be reset **in COPS** for all loans after the loan is established (3-5 days after disbursement in APSS) based on the following:
    - receiving CCC-605 in the County Office (set flag to "Yes")
    - answer to the question on CCC Cotton A-5, item 21, or on CCC-Cotton A, "Do you agree that any agent you authorize to redeem this loan may use the automated EAD redemption process?" This question is included on CCC Cotton A-5 and CCC-Cotton A, dated September 30, 2005.--\*

## 210.7 Updating the EAD Indicator (Continued)

# **B** Setting EAD Indicator for Redemptions Requested at County Office

County Offices shall set the EAD indicator for redemptions requested according to the following.

| IF the EAD     | AND the following request       |                                                 |
|----------------|---------------------------------|-------------------------------------------------|
| flag is set to | is made                         | THEN the EAD indicator shall be                 |
| "Yes"          | producer cancels CCC-605 in     | *set to "No".                                   |
|                | writing                         |                                                 |
|                |                                 | <b>Note:</b> Merchants previously identified as |
|                |                                 | EAD cannot redeem loan*                         |
|                |                                 | cotton through CCR or at County                 |
|                |                                 | Office.                                         |
|                | producer requests to redeem     | set to "No" and redemption request of           |
|                | cotton                          | producer is processed.                          |
|                | entity that is not EAD request  | set to "No". This event indicates a             |
|                | redemption                      | dispute between merchants or an EAD             |
|                |                                 | error to be resolved before redemption is       |
|                |                                 | processed.                                      |
|                | entity that is EAD requests     | not changed and redemption request is           |
|                | partial or full loan redemption | processed.                                      |
| "No"           | merchant requests redemption    | not changed and redemption request must         |
|                | of partial or all loan cotton   | be supported by submitting                      |
|                |                                 | CCC-605.                                        |

### \*--210.8 Processing CCR Transactions--\*

### **A COPS E-Mail Notification for Pending CCR**

COPS places the receipts requested for redemption using CCR in a pending status. Pending status prevents subsequent action on the receipts (including redemption at a County Office) until the loan is redeemed or the repayment request is cancelled.

A CCR invoice is created that contains the following information based on the merchant's request:

- repayment date
- repayment amount
- invoice amount
- invoice expiration date.

COPS will send an e-mail to the County Office that provided the loan to advise that CCR has been requested for the applicable loan numbers. **County Offices shall place the applicable loan folder in a pending status.** 

COPS will send additional e-mails when the:

- CCR has been completed and the County Office can process the repayment in APSS
- invoice is cancelled.

### \*--B Invoices With Negative Repayment Amounts

If CCR invoice contains a bale with a negative AWP bale value, COPS:

• defaults the negative AWP bale value to zero

**Note:** Net repayment value can be negative because of storage credit.

• calculates the invoice repayment amount as the sum of all AWP bale values greater than zero

**Note:** The repayment amount will **not be adjusted** for the negative repayment amount.

**Example**: Receipts 1 and 2 have an AWP bale value of \$200 each and a storage credit of \$10 each. The net repayment for these two bales is \$380 (\$400 - \$20). Receipt 3 has an AWP bale value of zero and a storage credit of \$10. Net repayment for this bale is -\$10 (\$0 - \$10). Repayment amount for the CCR invoice is \$380. Repayment amount is not reduced by the -\$10 for receipt 3.

**Note**: Before these modifications, CCR calculated the invoice repayment amount as \$370 (\$380 - \$10).--\*

#### **B** Invoices With Negative Repayment Amounts (Continued)

• provides the merchant with the ability to accept an invoice if **all** bales on the invoice have a negative repayment value, thereby confirming the redemption request

Upon repayment or acceptance of a zero balance invoice, the CCR system will:

- release all bales, including those with negative repayment value, to the buyer
- generate the following COPS errors:
  - R121, "CCC is not current receipt holder for CCR loan transaction", for bales with a positive repayment amount
  - R118, "CCR bale requires manual APSS redemption", for bales with a negative repayment amount

**Note:** Errors will be removed when repayment has been recorded in APSS.

- remove bales with negative repayment values from county download files, which will contain only bales with positive repayment values
- create CCR County Bales for Manual Redemption Report for bales with negative repayment value that includes the following information:
  - invoice number
  - repayment date
  - storage credit date
  - AWP
  - merchant name and address
  - crop year
  - loan number
  - warehouse code/receipt number
- send e-mail notifications to County Offices that invoices with negative repayment bales require manual redemption.--\*

### C Downloading and Processing CCR Repayment File (Continued)

When funds are wired and posted to COPS, receipts are released to EAD holder, and CCR repayment file is created that:

- contains:
  - repayment date
  - repayment amount
  - bales chosen for redemption
  - CCC-257 schedule number
- pre-fills all APSS repayment fields
- is downloaded and transferred to APSS using the cotton PC software.

To process CCR repayment, the County Office shall:

- download CCR repayment file according to COPS User Guide, Part 4.2
- transfer the repayment file to APSS according to paragraph 210.9
- liquidate the loan in APSS according to paragraph 210.10.
- \*--If an invoice includes bales with a repayment value less than zero, CCR repayment file will be modified to remove these negative value bales and contain only bales with a repayment value greater than zero. County Offices shall:
  - download CCR repayment file according to COPS User Guide, Part 4.2
  - transfer the repayment file to APSS according to paragraph 210.9
  - record the repayment of bales with a positive repayment value in the normal manner in APSS according paragraph 210.10.

**Note:** Bales with a negative repayment value will remain outstanding.

Repayment of bales with negative repayment values must be processed as **separate** repayments in APSS. County Offices will receive email notifications of invoices with negative repayment bales, and shall record the repayment of these bales as follows:

- print the CCR County Bales for Manual Redemption Report according to subparagraph 210.8 D
- process the repayment in APSS:
  - as a manual repayment so that a prior repayment date can be entered--\*

## C Downloading and Processing CCR Repayment File (Continued)

- as certificate redemption using **Option 2**, Commodity Certificate Repayment, on Screen PPC00000
- using CCR County Bales for Manual Redemption Report as the source document to complete applicable data fields

**Note:** Enter the storage credit date from report as the "Est. Receipt Release Date" on Screen PPC40200.

- issue check for storage credit to the redeeming merchant indicated on the report
- mail a copy of CCC-500 to the redeeming merchant along with the check for storage credit.--\*

# D Accessing and Printing Report

County Offices shall access and print the CCR County Bales for Manual Redemption Report according to the following table.

| Step | Action                                                                                                |                                                                                                    | Result                                                                                                    |  |
|------|----------------------------------------------------------------------------------------------------|----------------------------------------------------------------------------------------------------|----------------------------------------------------------------------------------------------------|--|
| 1    | On the COPS Home Page, select "Invoice Review" under the "Invoicing" tab.                             | Invoice Review Criteria Screen will be displayed.                                                                                                    |                                                                                                    |  |
| 2    | On the Invoice Review Criteria Screen, do 1 of the following:                                         |                                                                                                    |                                                                                                    |  |
|      | • from the "Invoice Type"<br>drop-down box, select<br>"Cotton Redemption<br>Invoice" and CLICK "List" | • Invoice List Screen will be displayed with all invoices for the applicable county. Go to step 3.                                                                                                    |                                                                                                    |  |
|      | enter the invoice number in<br>the invoice number data<br>field.                                      | • Cotton Redemption County Invoice Screen will be displayed. Go to step 4.                                                                                                    |                                                                                                    |  |
| 3    | On the Invoice List Screen, select the invoice by clicking on the applicable line number.             | The Cotton Redemption County Invoice Screen will be displayed.                                                                                                    |                                                                                                    |  |
| 4    | IF                                                                                                    | THEN                                                                                                    |                                                                                                    |  |
|      | the invoice contains bales that require manual redemption                                             | the Cotton Redemption County Invoice Screen<br>will display the message, "There are bales to<br>be manually redeemed on this invoice"; click<br>the "Bales for Manual Redemption" button to<br>view the .pdf report |                                                                                                    |  |
|      |                                                                                                    | • an additional button labeled "Bales for Manual Redemption".                                                                                                    |                                                                                                    |  |
|      |                                                                                                    | IF                                                                                                    | THEN                                                                                                    |  |
|      |                                                                                                    | the button labeled "Bales for Manual Redemption" displays                                                                                                    | CLICK the "Bales for Manual<br>Redemption" button; the CCR<br>County Bales for Manual<br>Redemption report will be<br>displayed in .pdf report; print<br>report. |  |

--\*

## **D** Accessing and Printing Report (Continued)

The following is an example of the CCR County Bales for Manual Redemption report.

Note: Report may contain data for multiple loans.

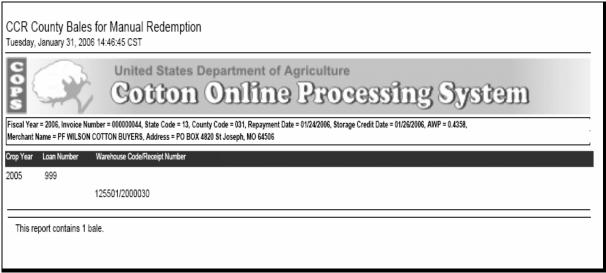

## 210.9 Transferring CCR Repayment File to APSS

## **A Transfer Process**

County Offices shall transfer CCR repayment file that has been downloaded from COPS to APSS for processing according to the following table:

| Step | Action                                  | Result                                    |
|------|-----------------------------------------|-------------------------------------------|
| 1    | Select Option 4, "Centralized           | Menu 400 will be display.                 |
|      | Repayment Functions", on Menu 001.      |                                           |
| 2    | Select Option 1, "Transfer Repayment    | Screen PWC40100 will be display.          |
|      | Files to APSS", on Menu 400.            |                                           |
| 3    | On Screen PWC40100, select:             | "Sign On to AS400" box will be            |
|      |                                         | display.                                  |
|      | • 1 or more files by clicking on the    |                                           |
|      | File Name. Click "Next Screen"          |                                           |
|      |                                         |                                           |
|      | • all files by clicking on "Select All" |                                           |
|      | button.                                 |                                           |
| 4    | Enter user's AS400 user ID and          | The selected files will be transferred to |
|      | password.                               | the AS400.                                |
|      |                                         |                                           |
|      | <b>Note:</b> Use AS400 password if it   | Menu 400 will be redisplayed.             |
|      | differs from System 36                  |                                           |
|      | password.                               |                                           |

## \*--210.10 Processing CCR Repayments in APSS

## A Recording CCR Repayment

County Offices shall record CCR repayments in APSS according to the following table.

**Note:** All repayments on a single invoice must be recorded in APSS on the **same** day so CCC-257 can be closed out before end-of-day processing.

| Step | Action                                                                                                    | Re                                                                                     | sult                                                         |
|------|----------------------------------------------------------------------------------------------------|----------------------------------------------------------------------------------------|--------------------------------------------------------------|
| 1    | On Menu PCA005, select Option 4, "Repay a Loan/Refund LDP Amount".                                                                         | Screen PCA11000 w                                                                      | ill be displayed.                                            |
|      | PRESS "Enter".                                                                                                    |                                                                                        |                                                              |
| 2    | On Screen PCA11000, enter:                                                                                                    | Screen PCA12000 w                                                                      | ill be displayed.                                            |
|      | • producer's ID and type                                                                                                    |                                                                                        |                                                              |
|      | • crop year                                                                                                    |                                                                                        |                                                              |
|      | • loan number.                                                                                                    |                                                                                        |                                                              |
|      | PRESS "Enter".                                                                                                    |                                                                                        |                                                              |
| 3    | On Screen PCA12000, Enter:                                                                                                    | <b>IF</b> the producer is                                                              | THEN                                                         |
|      | • "Y" or "N", as applicable, to the question, "Is this the correct producer?"                                                              | correct                                                                                | Screen PCA14000<br>will be displayed.<br>Go to step 4.       |
|      | • "N" to the question, "Is this a recording of a manually made action?". CCR repayments <b>cannot</b> be recorded as a manual transaction. | not correct                                                                            | Screen PCA11000<br>will be redisplayed.<br>Return to step 2. |
|      | PRESS "Enter".                                                                                                    |                                                                                        |                                                              |
| 4    | On Screen PCA14000, the loan                                                                                                    | IF                                                                                     | THEN                                                         |
|      | information will be displayed.  Enter "Y" or "N", as applicable, to the                                                                    | "Y" was entered to<br>both questions                                                   | Screen PCA14000 will be redisplayed. Go to step 5.           |
|      | following questions:                                                                                                    | the loan is <b>not</b>                                                                 | Screen PCA11000                                              |
|      | • "Is this the correct loan?"                                                                                                    | correct                                                                                | will be redisplayed.<br>Return to step 2.                    |
|      | "Do you wish to see bin/receipt information for this loan?".                                                                               | the loan is correct<br>and the user does<br><b>not</b> wish to see<br>disbursements on | Screen PCA14000 will be redisplayed. Go to step 5.           |
|      | PRESS "Enter".                                                                                                    | this loan                                                                              |                                                              |

--\*

# \*--210.10 Processing CCR Repayments in APSS (Continued)

# A Recording CCR Repayment (Continued)

| Step | Action                                     |                    | Res          | sult                    |
|------|--------------------------------------------|--------------------|--------------|-------------------------|
| 5    | On Screen PCA14000, the message,           | IF the user        | r            | THEN                    |
|      | "The loan is now marked as in-use          | requested t        | o see the    | Screen PCA15000         |
|      | by your workstation. Please Wait",         | disburseme         | ents on      | will be displayed.      |
|      | will be displayed.                         | this loan          |              | Go to step 6            |
|      |                                            | did <b>not</b> req | uest to      | Menu PPC00000           |
|      |                                            | see the            |              | will be displayed.      |
|      |                                            | disburseme         | ents on      | Go to step 7.           |
|      |                                            | this loan          |              |                         |
| 6    | On Screen PCA15000, the                    | Menu PPC           | 00000 will   | be displayed.           |
|      | disbursements made on the loan             |                    |              |                         |
|      | will be displayed. After viewing           |                    |              |                         |
|      | disbursements, PRESS "Cmd1".               |                    |              |                         |
|      | N.A. DDEGG (F.A. 2)                        |                    |              |                         |
|      | <b>Note:</b> PRESS "Enter" to continue     |                    |              |                         |
|      | viewing disbursements on additional bales. |                    |              |                         |
| 7    | On Menu PPC00000, ENTER 3,                 | Caraan DD(         | 700000 22:11 | be displayed.           |
| ,    | "Centralized Repayment".                   | Screen FFC         | 200090 WIII  | i de dispiayed.         |
|      | Centranzed Repayment.                      |                    |              |                         |
|      | PRESS "Enter".                             |                    |              |                         |
| 8    | On Screen PPC00090, ENTER the              | Screen PPC         | C00095 will  | be displayed.           |
|      | file name of the CCR invoice you           |                    |              |                         |
|      | wish to process.                           |                    |              |                         |
| 9    | On Screen PPC00095, verify that            | IF                 | THEN         |                         |
|      | the correct file has been selected.        | correct            | ENTER "      | Y" to the question, "Is |
|      |                                            |                    | this the co  | orrect file?". Screen   |
|      |                                            |                    | PPC42700     | ) will be displayed.    |
|      |                                            | incorrect          | PRESS "C     | Cmd7".                  |
|      |                                            |                    |              | A005 will be            |
|      |                                            |                    | displayed.   |                         |

-->

# \*--210.10 Processing CCR Repayments in APSS (Continued)

# A Recording CCR Repayment (Continued)

| Step | Action                                      |            | Results              |
|------|---------------------------------------------|------------|----------------------|
| 10   | On Screen PPC42700, Enter "Y" or "N" to     | IF you     | THEN                 |
|      | the question, "Do you wish to complete this | answered   | Screen PPC98000      |
|      | Repayment?"                                 | "Y"        | will be displayed.   |
|      |                                             |            | The amount           |
|      |                                             |            | received will be     |
|      |                                             |            | pre-filled.          |
|      |                                             |            | PRESS "Enter".       |
|      |                                             |            | Screen PCA97000      |
|      |                                             |            | will be displayed.   |
|      |                                             | answered   | Menu PCA005 will     |
|      |                                             | "N"        | be redisplayed.      |
| 11   | On Screen PPC98000, enter the printer ID    |            | will be printed.     |
|      | and number of copies to print forms.        |            | CE50010 will be      |
|      |                                             | displayed. |                      |
|      | PRESS "Enter".                              |            |                      |
| 12   | On Screen PCE50010, Enter "Y" or "N" to     | IF         | THEN                 |
|      | the question, "Do you want to reprint this  | "Y" was    | CCC-500 will be      |
|      | form?"                                      | entered    | reprinted.           |
|      |                                             |            | Screen PCE50010      |
|      |                                             |            | will be redisplayed. |
|      |                                             |            | Repeat this step.    |
|      |                                             | "N" was    | CCC-Cotton A-1       |
|      |                                             | entered    | will be printed.     |
|      |                                             |            | Screen PCE50010      |
|      |                                             |            | will be displayed.   |

# 210.10 Processing CCR Repayments in APSS (Continued)

# **A Recording CCR Repayment (Continued)**

| Step | Action                                             | Results                        |
|------|----------------------------------------------------|--------------------------------|
| 13   | Accounting – Cash Receipts procedure               | After Accounting procedure is  |
|      | begins.                                            | complete, Menu PCA005 will     |
|      |                                                    | be redisplayed. Return to      |
|      | Complete the accounting process according to       | Step 1.                        |
|      | 1-FI with the following:                           |                                |
|      |                                                    | CCC-257 must be prepared after |
|      | • <b>1EFT</b> for the Check/Item Number            | all repayments on a single     |
|      |                                                    | invoice have been recorded.    |
|      | • total invoice amount as the amount of the        |                                |
|      | remittance.                                        | Provide copy of CCC-500 to:    |
|      |                                                    | _                              |
|      | <b>Note:</b> If the invoice contains multiple loan | contact producer               |
|      | repayments, ENTER "1EFT" for the                   |                                |
|      | Check/Item Number for each                         | * * *                          |
|      | subsequent repayment. The balance                  |                                |
|      | of the total invoice amount will be                | • warehouse where the loan     |
|      | used to repay each subsequent                      | collateral was stored.         |
|      | transaction.                                       |                                |

### \*--210.11 Correcting COPS Errors

### A Processing CCR Repayments for Loans that Contain COPS Errors

County Offices shall **immediately** research and resolve all COPS errors on disbursed loans as soon as notified because CCR will:

- reject bales if they have COPS errors that are listed in subparagraph B
- allow a bale to be redeemed if it contains other errors not listed in the table, but these errors must be corrected before processing CCR in APSS because they could affect the repayment amount.

If COPS errors remain on a loan which has a pending CCR, County Offices shall take the following action:

- do **not** correct COPS errors for receipts in a pending CCR invoice until notified that the loan **has been repaid**
- correct COPS errors **after** the receipt has been repaid, but **before** recording the repayment in APSS
- record CCR according to subparagraph C.--\*

# \*--210.11 Correcting COPS Errors (Continued)

# **B** COPS Errors That Result in CCR Rejection

CCR will reject bales that have any of the following COPS errors.

| COPS  |                                                                             |
|-------|-----------------------------------------------------------------------------|
| Error |                                                                             |
| Code  | Error Description                                                           |
| R015  | Warehouse Code/Warehouse Receipt number does not match EWR.                 |
| R025  | Gin tag number is invalid.                                                  |
| R030  | Duplicate gin code/gin tag.                                                 |
| R031  | Gin code/gin tag was duplicated by another bale. Confirm bale information.  |
| R040  | State and/or County code are invalid.                                       |
| R050  | Disbursement date is invalid.                                               |
| R122  | CCC cannot be the holder of an LDP.                                         |
| R125  | Selected warehouse is not an approved warehouse or is not in active status. |
| R130  | Loan number is invalid.                                                     |
| R140  | Disbursement date is prior to storage start date.                           |
| R141  | Disbursement date is less than document received date.                      |
| R142  | Disbursement date is less than storage start date.                          |
| R143  | Disbursement date is less than crop year start date.                        |
| R201  | Loan or LDP made without AMS classing.                                      |
| R202  | Loan or LDP must be recalculated.                                           |
| R907  | State/County does not match current CRTS record.                            |

\_\_>

### C Reversing and Re-entering CCR Repayments in APSS

It may be necessary to reverse a CCR repayment to correct a loan that contains COPS errors. Reversing and re-entering CCR repayments cannot be done in the same manner as regular cash or certificate repayments because of certain conditions that exist for deposits with an alpha-numeric deposit number.

**Important:** County Offices **shall not delete** a 1EFT remittance from an alpha-numeric schedule.

County Offices shall follow instructions in this paragraph and the following table if a CCR repayment is reversed, or cannot be entered because a loan must be corrected before recording the CCR repayment.

| IF                                        | AND the CCP                                                                                                    |                                                                                                    |
|-------------------------------------------|----------------------------------------------------------------------------------------------------|----------------------------------------------------------------------------------------------------|
|                                           |                                                                                                    | THEN                                                                                                    |
| IF<br>CCC-257<br>has not been<br>prepared | was recorded on CCC-257, then reversed before the schedule was prepared      cannot be entered because a loan must be corrected before recording the repayment | <ul> <li>in cash receipts, modify 1EFT remittance record down to equal the recorded repayments</li> <li>prepare schedule</li> <li>set the "Other Agency Claim" flag for the contact producer so that the REFREP check can be made to CCC</li> <li>modify the 1EFT remittance record back up to the original wire amount</li> <li>in cash receipts, record the REFREP program code on the already prepared alpha-numeric CCR schedule</li> <li>Note: Tie the REFREP program code to the existing 1EFT remittance by using 1EFT as the check number rather than the CCC-184 pre-printed check number.</li> <li>in check writing, issue a REFREP check to CCC for amount of repayment not recorded on CCC-257, referencing the CCR alpha-numeric deposit number</li> <li>correct the loan and re-enter the repayment in APSS using REFREP check:</li> </ul> |
|                                           |                                                                                                    | not recorded on CCC-257, referencing the CCR alpha-numeric deposit number                                                                                                    |
|                                           |                                                                                                    | <ul> <li>as either a regular cash repayment or certificate exchange</li> <li>using the due date as the repayment date</li> </ul>                                                                                                    |
|                                           |                                                                                                    | <ul> <li>using the due date plus 2 days for the receipt release date</li> <li>on a current day CCC-257 in Accounting using the REFREP check as the remittance</li> <li>deposit the REFREP check in the normal manner.</li> </ul>                                                                                                    |

# C Reversing and Re-entering CCR Repayments in APSS (Continued)

|                   | AND the CCR                                      |                                                                                                    |
|-------------------|--------------------------------------------------|----------------------------------------------------------------------------------------------------|
| IF CCC-257        | repayment                                        | THEN                                                                                                    |
| has been prepared | needs to be reversed because                     | reverse, or correct off, the repayment in APSS                                                                                                    |
|                   | of an error in the<br>loan, or loan<br>repayment | set the "Other Agency Claim" flag for the contact producer so that a REFREP check can be made to CCC                                                      |
|                   |                                                  | in cash receipts, record the REFREP program code on the already prepared alpha-numeric CCR schedule.                                                      |
|                   |                                                  | Note: Tie the REFREP program code to the existing 1 EFT remittance by using 1EFT as the check number rather than the CCC-184 pre-printed check number.    |
|                   |                                                  | in check writing, issue a REFREP check to CCC for the amount of the reversed or corrected off repayment, referencing the CCR alpha-numeric deposit number |
|                   |                                                  | correct loan, if applicable, and re-enter the repayment in APSS using REFREP check:                                                                       |
|                   |                                                  | as a manual transaction to allow the entry of a repayment date before the current date                                                                    |
|                   |                                                  | as either a regular cash repayment or certificate exchange                                                                                                |
|                   |                                                  | using the CCR invoice due date as the repayment date                                                                                                    |
|                   |                                                  | using the CCR invoice due date plus 2 calendar days for<br>the receipt release date                                                                       |
|                   |                                                  | on a current day CCC-257 in Accounting using the REFREP check as the remittance                                                                           |
|                   |                                                  | deposit REFREP check in the normal manner.                                                                                                    |

### \*--210.11 Correcting COPS Errors (Continued)

## C Reversing and Re-entering CCR Repayments in APSS (Continued)

If the repayment to be re-entered is a certificate exchange and the loan has a current receivable, this receivable **must be repaid** before re-entering the certificate exchange.

**Note:** APSS will not allow the entry of a certificate exchange on loans that have an outstanding receivable or overpayment.

If the amount of the REFREP check is:

• **more** than the receivable plus the corrected loan repayment, process the receivable repayment first, then re-enter the loan repayment

**Note:** A refund should be issued to the merchant redeeming the loan.

- **less** than the receivable amount plus the corrected loan repayment:
- collect the balance of the loan repayment from the merchant or producer who redeemed the loan
- re-enter the repayment using the REFREP check and the additional funds.

Note: APSS will only allow a certificate exchange if there are sufficient funds.--\*

#### **Section 4** Loan Forfeitures, Ginned Cotton

#### 211 Forfeiture Policy

### **A Producer Charges**

[7 CFR 1427.12 and 1427.13] If upland cotton or ELS cotton loan collateral is forfeited to CCC in satisfaction of the loan obligation, the producer will be billed and shall pay to CCC any unpaid warehouse charges for:

- storage that accrued before the date all documents required from the producer for the loan were received at the County Office at the rate established by the warehouse
- any charges for storage during the term of the loan represented by the difference between \*--the CSA rate for loan cotton and the rate established by CCC for storage credits--\*
- any unpaid warehouse receiving charges including charges for new ties
- any unpaid warehouse compression charges or other charges added by the warehouse that reduce the value of the cotton delivered to CCC.

See paragraph 224.6 about charges for outside-stored ELS loan cotton.

### **B** Charges Related to Transfer or Reconcentration

Any charges, fees, costs, or expenses resulting from:

- the reconcentration of cotton (the relocation of CCC-owned inventory) shall be paid by CCC
- the transfer of cotton while under loan and before forfeiture to, and ownership by, CCC shall be paid by the requestor of the transfer. Any such transfer charges that are unpaid at the time of forfeiture to CCC shall be billed to the producer by CCC.

### **211** Forfeiture Policy (Continued)

### **C** Processing Forfeitures

County Offices shall process cotton loan forfeitures **immediately** after the maturity date.

\*--County Offices may **not** accept funds from a producer or buyer to repay a matured loan at principal plus interest if funds are submitted after maturity but before the forfeiture has--\* been processed.

\* \* \*

Process loan forfeitures through APSS according to paragraph 212.

### **D** Charges Due on Forfeited Loans

County Offices will be notified by COPS of the applicable charges to be collected from the producer according to paragraph 214.

## 212 Loan Forfeitures Process Through APSS

## A Purpose

This process will allow partial or full forfeiture of a cotton loan.

**Important:** Do **not** release EWR's when processing a partial or full forfeiture. For

EWR's, CCC must continue to be listed as holder when bales are forfeited to

CCC.

### **B** Forfeiture Process

Process forfeiture according to the following table.

| Step | Action                                                                                                    |                  | Result               |
|------|----------------------------------------------------------------------------------------------------|------------------|----------------------|
| 1    | On the Price Support - Main Menu PCA005:                                                                                                    | Screen PCA11000  | will be displayed.   |
|      | ENTER "6"                                                                                                    |                  |                      |
|      | PRESS "Enter".                                                                                                    |                  |                      |
| 2    | On Screen PCA11000:                                                                                                    | Screen PCA12000  | will be displayed    |
| 2    | On Scient CAT1000.                                                                                                    | Sercen i CA12000 | will be displayed.   |
|      | enter:                                                                                                    |                  |                      |
|      |                                                                                                    |                  |                      |
|      | producer ID and type                                                                                                    |                  |                      |
|      | crop year                                                                                                    |                  |                      |
|      | "N" as the loan number                                                                                                    |                  |                      |
|      | PRESS "Enter".                                                                                                    |                  |                      |
| 3    | On Screen PCA12000:                                                                                                    | IF               | THEN                 |
|      |                                                                                                    | "Y" was entered  | Screen PCA14000      |
|      | ENTER "Y" or "N"                                                                                                    |                  | will be displayed    |
|      | PRESS "Enter" to answer the question, "Is                                                                                                    |                  | go to step 4.        |
|      | this the correct producer?"                                                                                                    | "N" was entered  | Screen PCA11000      |
|      | -                                                                                                    | 14 was chicica   | will be redisplayed  |
|      |                                                                                                    |                  | will be realispiajed |
|      |                                                                                                    |                  | go to step 2.        |
| 4    | On Screen PCA14000:                                                                                                    | IF               | THEN                 |
|      |                                                                                                    | "Y" was entered  | Screen PFA20000 will |
|      | ENTER "Y" or "N"                                                                                                    |                  | be displayed.        |
|      | DDECC "Extra" to a second to the second second seco | "N" was entered  | Screen PCA12000      |
|      | PRESS "Enter" to answer the question, "Is this the correct loan?"                                                                                                    |                  | will be redisplayed  |
|      |                                                                                                    |                  | go to step 3.        |

| · |  |  |  |
|---|--|--|--|
|   |  |  |  |
|   |  |  |  |
|   |  |  |  |
|   |  |  |  |
|   |  |  |  |
|   |  |  |  |
|   |  |  |  |
|   |  |  |  |
|   |  |  |  |
|   |  |  |  |
|   |  |  |  |

# 212 Loan Forfeitures Process Through APSS (Continued)

# **B** Forfeiture Process (Continued)

| Step | Action                                                             | Result            |                    |
|------|--------------------------------------------------------------------|-------------------|--------------------|
| 5    | On Screen PFA20000, select 1 of these                              | IF                | THEN               |
|      | options:                                                           | "1" was selected  | Screen PFA22000    |
|      | -                                                                  |                   | will be displayed. |
|      | • "1", full cotton forfeiture                                      |                   | Go to step 8.      |
|      |                                                                    | "2" was selected  | Screen PFA21000    |
|      | • "2", partial cotton forfeiture - display                         |                   | will be displayed. |
|      | receipt numbers to be forfeited                                    |                   | Go to step 6.      |
|      |                                                                    | "3" was selected  | Screen PFA21500    |
|      | • "3", partial cotton forfeiture - enter                           |                   | will be displayed. |
|      | receipt numbers to be forfeited                                    |                   | Go to step 7.      |
| 6    | Screen PFA21000 will display all of the                            | Screen PFA22000   | will be displayed. |
|      | warehouse receipt numbers.                                         |                   |                    |
|      |                                                                    |                   |                    |
|      | If:                                                                |                   |                    |
|      |                                                                    |                   |                    |
|      | all warehouse receipt numbers                                      |                   |                    |
|      | displayed on the screen are to be                                  |                   |                    |
|      | forfeited, PRESS "Cmd22"                                           |                   |                    |
|      |                                                                    |                   |                    |
|      | • part of the receipt numbers displayed                            |                   |                    |
|      | on the screen will be forfeited,                                   |                   |                    |
|      | ENTER "Y" by each receipt number to be forfeited. PRESS "Enter" to |                   |                    |
|      | continue.                                                          |                   |                    |
| 7    | Screen PFA21500 will be displayed.                                 | Screen PFA22000   | will be displayed  |
| ,    | Screen 117121500 will be displayed.                                | Sciech i i A22000 | win be displayed.  |
|      | • Enter all receipt numbers that will be                           |                   |                    |
|      | forfeited.                                                         |                   |                    |
|      | Torronca.                                                          |                   |                    |
|      | • PRESS "Enter".                                                   |                   |                    |
| 8    | Screen PFA22000 will be displayed for                              | The Price Support | - Main Menu        |
|      | verification.                                                      | PCA005 will be re |                    |
|      |                                                                    |                   | •                  |
|      | If:                                                                |                   |                    |
|      |                                                                    |                   |                    |
|      | • statements are correct, PRESS                                    |                   |                    |
|      | "Enter", and the loan will be updated                              |                   |                    |
|      | and forfeited                                                      |                   |                    |
|      |                                                                    |                   |                    |
|      | • statements are incorrect, PRESS                                  |                   |                    |
|      | "Cmd7" to end forfeiture. All                                      |                   |                    |
|      | forfeiture data will be deleted.                                   |                   |                    |

### 213 Sending Forfeiture Documents to KCCO

#### A When to Send

Immediately after the loan maturity date and after the loan has been forfeited in APSS, County Offices shall send applicable documents to KCCO.

#### **B** What to Send

County Offices shall package the following together in a box or regular envelope:

- paper warehouse receipts, if applicable
- a copy of Producer Loan Statement B for reconcentrated cotton
- the transmittal control document that lists both paper and EWR's warehouse receipts and that is generated by the end-of-day process.

**Note:** Identify packages as "1 of 2", "2 of 2", etc. County Office shall maintain a file of all documents sent to KCCO.

### C Marking the Package

County Offices shall:

- show return address and the State and county codes on the outside of the package
- mark the front of the package or regular envelope, "COTTON FORFEITURE DOCUMENTS".

### **D** Mailing the Documents

County Offices shall send package or envelope by first-class mail to:

\*--KCCO BCD IMB--\*
STOP 8748
PO BOX 419205
KANSAS CITY MO 64141-6205.

### 214 Collecting Charges Due on Forfeited Loans

#### **A Determining Charges Due**

[7 CFR 1427.11(f)] The payment of charges under warehouse loans, forfeitures, and \*--transfers are summarized in Exhibit 18. When loans are forfeited, and after warehouse charges are paid by KCCO, KCCO will determine the total of the following 4 amounts--\* that will be billed to the producer:

- warehouse storage charges that accrued **before** the date all documents required from the producer for the loan were provided to the County Office
- unpaid warehouse receiving charges including any charges for new ties
- •\*--unpaid warehouse compression charges
- warehouse storage changes that accrued starting the date all documents were received that exceed the storage credit rate.

Any charges billed to the producer will be based on the tariffs effective at the warehouse where forfeited. Thus, charges related to loan bales that were transferred and then forfeited are based on charges at the receiving warehouse.--\*

The <u>date documents provided</u> (enter on CCC Cotton A-5, item 8) is the **later** of the following dates that CCC received any of the following documents required for the loan:

- the date of receipt of a signed CCC Cotton A-5 and all other required documents listed in subparagraph 181 B
- the date CCC was made holder of EWR's as specified on the EWR Validation Review Report

**Note:** The date CCC was made holder of EWR is not necessarily the same date as the date that a County Office downloaded EWR's.

• the date paper warehouse receipts were delivered to the County Office.

#### **B** Collecting Charges Due From Producer

[7 CFR 1427.13(e)] When the producer collection invoice is posted to COPS, the County Office shall:

• follow subparagraph 215 A to access the invoice

### **B** Collecting Charges Due From Producer (Continued)

• follow subparagraph 215 B to print the invoice

**Important:** COPS will generate an invoice for charges of \$9.99 or less, but will automatically write off the charges. County Offices shall **not** take collective action for these invoices. Invoices of \$9.99 or less may be accessed and printed in COPS under Invoice Review by selecting:

- Invoice Type of "Producer Collection Invoice"
- Status of "Writer-off Producer Collection \$9.99 or Less".
- determine whether the producer collection invoice is for the correct producer and loan
- •\*--if statement of charges is incorrect, contact ADC-PSCAO-CLG to request a corrected--\* statement of charges by:
  - telephone at 816-926-2638
  - e-mail at janet.delancey@kcc.usda.gov
- if statement of charges is correct, establish receivables in CRS according to 67-FI, with:
  - all producers who signed CCC-Cotton A as debtor or co-debtors
  - discovery code of "10"
  - reason code of "300"
  - program code of "XXUPCNFORF"

**Note:** "XX" is the last 2 digits of the crop year.

- send producer CRS-generated initial notification letter
- immediately update the producer collection invoice with the receivable information according to subparagraph 215 C
- notate the receivable number on the producer collection invoice and file a copy in the producer's loan folder.

### C Collecting Charges Due for LSA Producers

If LSA producer invoices remain **unpaid 30 calendar days after** the date of the LSA notification letter, LSA's shall contact producer's administrative County Office to request that a receivable be established. LSA will provide a case file that contains copies of:

- producer collection invoice
- LSA notification letter
- documentation of any collection activity.

Administrative County Offices shall:

- establish a receivable according to 67-FI with:
  - all producers who signed CCC-Cotton A as debtor or co-debtors
  - discovery code of "10"
  - reason code of "300"
  - program code of "XXUPCNFORF"

**Note:** County Offices do not have access to LSA producer invoices and, therefore, will **not** enter the receivable number in COPS as they do for county producer invoices.

• issue the computer-generated notification letter created by CRS; notate that this debt is related to a loan disbursed by LSA

**Important:** Because LSA cannot provide due process to producers for debts owed CCC, the administrative County Office **must** issue a notification letter and 1st demand letter before a claim can be established.

- continue producer notification and debt collection according to 67-FI and 58-FI
- •\*--contact Roger Pieper by e-mail at **roger.pieper@kcc.usda.gov** and provide the--\* following:
  - receivable number
  - LSA name.

Any funds collected by LSA after the receivable has been established will be forwarded to the administrative County Office to be recorded as a debt collection.

### **D** Explanation of Debt in Notification Letters

County Offices shall add the following text on Screen AQK15201 to the notification letter generated in the receivable software:

"The forfeiture of your cotton loan number \_\_\_\_ (issued by \_\_\_\_\_ LSA, if applicable). You were notified of this loan's maturity date and of the options available to you. By having decided to forfeit the loan collateral in satisfaction of the loan, you agreed to pay to CCC at rates that are specified in the storage agreement between the warehouse and CCC all:

• warehouse storage charges that accrued before the date all documents required from you for the loan were provided to the County Office, and

unpaid warehouse receiving charges including any charges for new ties

- •\*--unpaid warehouse compression charges
- warehouse storage charges that accrued staring the date all documents were received that exceed the storage credit rate.--\*

#### **D** Explanation of Debt in Notification Letters (Continued)

This is an example of the initial notification letter for charges due.

**\*\_**\_

United States Department of Agriculture Farm Service Agency

LOGAN COUNTY FSA OFFICE 21 LONA DRIVE STERLING, CO 80751-4715 Telephone: 303-522-7440

Debt Notification Date: (Current Date)

SAMIE SAENZ 2 EAST BEVA ROAD CHEYENNE, WY 82001-9605

Dear SAMI SAENZ:

This is to notify you that the County Committee has determined that you have a debt arising from the forfeiture of your cotton loan number\_\_\_\_\_ (issued by \_\_\_\_\_\_). You were notified of this loan's maturity date and the options available to you. By having decided to forfeit the loan collateral in satisfaction of the loan, you agreed to pay to CCC at the rates that are specified in the storage agreement between the warehouse and CCC all:

- warehouse storage charges that accrued before the date all documents required from you for the loan were provided to the County Office
  - 2) unpaid warehouse receiving charges including any charges for new ties
  - 3) unpaid warehouse compression charges, if applicable, and
  - 4) warehouse storage charges exceeding the storage credit rate that accrued during the loan period.

The amount you owe consists of:

Principal Interest Other Charges
Total

#### (enter applicable amounts)

The amount shown above has been recorded for offset from any FSA or CCC payment due you.

We want to work with you to resolve this matter. Depending upon your situation, there is the possibility of paying this debt in installments. If you have any questions regarding this matter, please do not hesitate to contact us.

If you believe that you have been sent this notice in error, that the determination is in error, or that the amount due is incorrect, you may appeal this determination to the County Committee by filing a written request no later than 30 calendar days after you receive this notice in accordance with the FSA appeal procedure found at 7 CFR Part 780. If you appeal to the County Committee, you have the right to an informal hearing which you or your representative may attend either personally or by telephone. If you appeal this determination to the County Committee, you may later appeal an adverse determination of the County Committee to the FSA State Committee or National Appeals Division (NAD). To appeal, write to the County Committee at the following address and explain why you believe this determination is erroneous. (insert COC address).

You may contact the County Office to receive a copy of the documents related to this determination.

Sincerely,

County Executive Director

--\*

A
Accessing
\*--Invoices in
COPS

County Offices shall access COPS to print producer collection invoices in "Waiting Payment" status according to the following table.

| Step | Action                                                                                                    | Result                                                                                                    |
|------|----------------------------------------------------------------------------------------------------|----------------------------------------------------------------------------------------------------|
| 1    | Enter the COPS Internet address, http://www.fsa.usda.gov/cotton, into the address field on the Internet browser.                                                                                                    | The COPS Home Page will be displayed.                                                                                                    |
| 2    | On the COPS Home Page, click "Invoice Review" under the "User Function" heading.                                                                                                    | The Secure System Logon Screen will be displayed.                                                                                                    |
| 3    | On the Secure System Logon Screen:  • enter the user ID and password • click "Logon".                                                                                                    | The COPS Logon Confirmation Screen will be displayed.                                                                                                    |
|      | Note: If the user does not have a user ID and password, contact the State Price Support Specialist through the State Office Security Officer.                                                                                     |                                                                                                    |
| 4    | On the COPS Logon Confirmation Screen, click "Continue".                                                                                                    | The COPS Invoice List Criteria<br>Screen will be displayed with the<br>county's State and county code<br>shown.                                                   |
| 5    | <ul> <li>To display the COP's Invoice List Criteria Screen:</li> <li>select producer collection invoice from the Invoice Type drop-down list box</li> <li>select "Awaiting Payment" from the Status drop-down list box</li> </ul> | The COPS Invoice List Criteria Screen will be redisplayed with a list of all producer collection invoices with a "Waiting Payment" status.  To print this screen: |
|      | <ul> <li>for single county users, the State and county codes will be defaulted</li> <li>for multiple county users, select the applicable State and county codes from the drop-down list boxes</li> </ul>                          | <ul> <li>click "File" on the Tool Bar</li> <li>select "Print Frame" from the File drop-down menu</li> <li>click "OK" to print*</li> </ul>                         |
|      | • click "List".                                                                                                    | 1                                                                                                    |

B Printing \*--Producer Collection Invoices

After completing steps in subparagraph A, County Offices shall print the producer collection invoices by continuing with the following table.

| Step | Action                                                                                                    | Results                                                                                                    |
|------|----------------------------------------------------------------------------------------------------|----------------------------------------------------------------------------------------------------|
| 1    | On the COPS Invoice List Screen, click "Line No." to print the invoice.                                       | The Producer Collection Invoice Detail Screen will be displayed with the following information:                                    |
|      |                                                                                                    | • the first 100 bales                                                                                                    |
|      |                                                                                                    | • invoice page number in the upper right hand corner of the screen.                                                                |
|      |                                                                                                    | A screen print will be necessary for each page of invoice.                                                                         |
|      |                                                                                                    | <b>Example:</b> "Invoice page: 1 or 3" will require 3 print jobs to capture the entire invoice.                                    |
| 2    | On the Producer Collection Invoice Detail Screen:                                                             | The print dialogue box will be displayed.                                                                                          |
|      | • click "File" on the Tool Bar                                                                                |                                                                                                    |
|      | • click "Print Frame" from the drop down menu.                                                                |                                                                                                    |
| 3    | Click "OK".                                                                                                   | Invoice for the first 100 bales will be printed.                                                                                   |
| 4    | If the invoice contains more than 100 bales, scroll down to bottom of the screen.  Click "Next 100 Receipts". | Page 2 of the invoice listing the remaining bales, or next 100 bales if the invoice contains more than 200 bales, will be printed. |
|      | Chek Ivent 100 receipts.                                                                                      | Repeat steps 2 through 4 to print the remaining pages of the invoice*                                                              |

### C Updating Invoice

\*--After a receivable has been established for the producer collection invoice, County Offices shall **immediately** update the invoice payment status in COPS with the receivable information according to the following table. **Do not** wait to update COPS after payment has been received.

| Step | Action                                                                                                    | Result                                                                     |
|------|----------------------------------------------------------------------------------------------------|----------------------------------------------------------------------------|
| 1    | Type the COPS Internet address, http://www.fsa.usda.gov/cotton, into the address field on the Internet browser.                                                                                                    | The COPS Home Page will be displayed.                                      |
| 2    | On the COPS Home Page, click "Invoice Payment" under the "User Function" heading.                                                                                                    | The Secure System Logon Screen will be displayed.                          |
| 3    | <ul> <li>On the Secure System Logon Screen:</li> <li>enter the user ID and password</li> <li>click "Logon".</li> </ul> If the user does not have a user ID and password, contact the State Price Support Specialist through the State Office Security Officer. | The COPS Logon<br>Confirmation Screen will<br>be displayed.                |
| 4    | On the COPS Logon Confirmation screen, click "Continue".                                                                                                    | The COPS Invoice<br>Payment History Criteria<br>Screen will be displayed.  |
| 5    | On the COPS Invoice Payment History<br>Criteria Screen, enter the invoice number<br>and click "Submit".                                                                                                    | The Invoice Payment<br>Screen for the chosen<br>invoice will be displayed. |

--\*

C Updating Invoice (Continued)

| Step | Action                                                                                        | Result                                                                                                    |
|------|-----------------------------------------------------------------------------------------------|----------------------------------------------------------------------------------------------------|
| 6    | On the Invoice Payment Screen, enter:  •*date receivable was established  • receivable number | The dialog box will be displayed with the question, "Are You Sure You Want to Update This Invoice to Receivable Status?". |
|      | <ul><li>re-enter receivable number</li><li>click "Update Receivable".</li></ul>               | Verify the receivable number and date.                                                                                    |
|      |                                                                                               | If the user selects:                                                                                                    |
|      |                                                                                               | "Yes", the Invoice Payment     Screen will confirm that the     invoice has successfully     updated                      |
|      |                                                                                               | • "Cancel", the dialogue box will be removed.                                                                             |
|      |                                                                                               | Repeat step 6 to re-enter the receivable information.                                                                     |
|      |                                                                                               | To return to the:                                                                                                    |
|      |                                                                                               | Invoice Detail Screen, click     "To Invoice Details"                                                                     |
|      |                                                                                               | the COPS Home Page, click<br>on "COPS Home.                                                                               |

## D Establishing Claims

If invoice charges remains unpaid 60 days after the notification letter has been sent to the producer(s), County Offices shall transfer the receivable to claims status according to 67-FI, Part 6.--\*

## 215 Accessing and Updating Producer Collection Invoices (Continued)

# **E** Recording Collections of Invoice Charges

County Offices shall record a collection of invoice charges according to instructions in:

- 58-FI, Part 7, for claims
- 67-FI, Part 5, for receivables.

**Note:** Since COPS was updated with the receivable information, it is **not** necessary to update the producer collection invoice to "Paid".

216, 217 (Reserved)

Section 5 (Withdrawn--Amend. 32)

218-220 (Withdrawn--Amend. 32)

221 (Reserved)

#### Part 3.5 Outside-Stored ELS Loans

## Section 1 Eligibility and General Requirements, Outside-Stored ELS

## 222 Producer Eligibility Requirements

### **A** General Eligibility Requirements

General producer loan eligibility requirements applicable to all cotton loan applications are provided in Part 2, Section 1.

### **B** Outside-Stored Loan Eligibility

The eligibility requirements for producers requesting an outside-stored, ginned ELS cotton loan are the same requirements that apply to producers applying for other ginned cotton loans.

\* \* \*

## **222.5** Cotton Eligibility Requirements [7 CFR 1427.5(c)] [7 CFR 1427.10(e)]

### **A Quality Requirements**

Under the outside-stored loan program, ELS cotton is subject to the same quality requirements that apply to warehouse-stored ELS loan collateral according to subparagraph 123 C. Producers are not required to present classification information to substantiate the quality of collateral for this loan, but any cotton delivered to CCC under this loan will be considered ineligible if the minimum quality requirements are not met.

### **B** Requirements Not Applicable to Outside-Stored Loans

Under an outside-stored loan, ELS cotton is not subject to:

- the requirement for an applicant to provide CCC with classification information on the cotton, as required for warehouse-stored cotton
- the storage and warehouse receipting requirements stated in subparagraphs 121 A and C.

**Note:** ELS cotton is **ineligible** for an outside-stored loan if a warehouse receipt has been issued for it, whether or not such receipt is presented to CCC. Such cotton is eligible for a warehouse-stored loan as provided under Part 3.

### 222.5 Cotton Eligibility Requirements [7 CFR 1427.5(c)] [7 CFR 1427.10(e)] (Continued)

## \*--C Areas Approved for Outside Storage

Loans for outside-stored ELS cotton are available only in the counties or areas identified in Exhibit 18.5.

Areas approved for outside storage of ELS are determined by 1 of the following methods.

Effective for the 2003 and subsequent crops, CCC determined and announced the arid
areas identified in the following table as approved for outside storage of farm-stored ELS
loan bales. Warehouse-receipted ELS loan bales must be stored inside an approved
cotton warehouse unless CCC additionally determines that the entire State is storage
deficit for a crop year.

|            | Areas Approved for Outside Storage of   |  |
|------------|-----------------------------------------|--|
| Arid State | Farm-Stored ELS Loan Bales              |  |
| Arizona    | Maricopa, Pinal, and Yuma Counties      |  |
| California | Imperial and Kings Counties             |  |
|            | Fresno County West of Hwy 90            |  |
|            | Kern and Tulare Counties West of Hwy 99 |  |
|            | Merced County South of Hwy 152          |  |
| New Mexico | Dona Ana and Luna Counties              |  |
| Texas      | El Paso County                          |  |

**Note:** If CCC determines and announces that any of the arid States are also storage deficit for an individual crop year, then warehouse-receipted ELS and upland cotton loan bales may be stored outside in this State subject to the following requirements.

- Starting with the 2007 crop, CCC will annually announce whether any State is determined to be storage-deficit for the crop year. In these States:
  - farm-stored ELS loan bales may be stored outside in the entire State
  - warehouse-receipted upland or ELS cotton loan bales may be stored
    outside at a warehouse that applies and receives CCC approval for such storage
    subject to various insurance, handling, and reporting requirements.--\*

### 222.6 Bale Eligibility Requirements [7 CFR 1427.5(b)(9)] [7 CFR 1427.8(b)]

### A Bale Requirements Similar to Warehouse Loan Bale Requirements

For eligibility under the outside-stored loan program, bales must:

- meet basic requirements as provided by subparagraphs 118 B and C, 123 C, and 124 A and paragraphs 119 and 120 \* \* \*
- weigh at least 325 pounds

**Note:** Bales exceeding 600 pounds net weight will be provided a loan rate based on 600 pounds net weight.

- **not** be:
  - reginned
  - repacked
  - ginned on a saw gin
  - mixed ELS and upland cotton
  - fire damaged or water damaged.

## **B** Requirement Specific to Outside-Stored Loans

Bales must be identified by the gin code and gin tag (bale number) and sufficient address information to enable CCC to view the cotton. This requirement replaces the need for a list of warehouse receipts.

The bales must be located in an area identified in Exhibit 18.5 to be eligible for an outside-stored loan.

### \*--222.7 Producer Responsibilities and Liabilities [7 CFR 1427.18]

#### A Terms and Conditions of Loan Note

Producers shall be advised to understand the terms and conditions in CCC-601 ELS Appendix. The terms and conditions applicable to outside-stored ELS cotton are different than those for warehouse-stored loans. See Exhibit 19 for an example of CCC-601 ELS Appendix.

### **B** Producer Certification of Cotton

The producer is required to certify, by signing CCC-601 ELS Appendix, that the cotton:

- is packaged in a hermetically sealed bag at an internal humidity level to safeguard cotton quality
- meets the same minimum quality requirements as apply to warehouse-stored ELS loan collateral set forth in 7 CFR 1427.5(c)
- has not been ginned on a saw gin and is not reginned, repacked, mixed ELS and upland cotton, fire damaged, or water damaged.

**Note:** County Offices are not required to verify the quality of cotton used as collateral for an outside-stored loan. Cotton loan collateral below the minimum requirements is not deliverable to CCC.

### C Producer Certification of Packaging and Storage

The producer is required to certify, by signing CCC-601 ELS Appendix, that the cotton:

- packaging materials meet or exceed industry minimum standards
- the storage area is:
  - suitable for cotton storage
  - constructed to prevent water accumulation under the cotton
  - outside a 100-year floodplain
  - serviced by bale handling and transport equipment that will not damage the bag or the drainage characteristics of the storage area.--\*

### 222.8 Loan Requirements, Exemptions, Conversion to Warehouse

### **A Requirements**

Outside-stored ELS cotton loans are subject to the requirements of warehouse-stored loans regarding:

- producer and commodity eligibility
- beneficial interest
- availability and maturity dates
- service, research, and promotion fees
- allowable and nonallowable charges.

## **B** Exemptions

Outside-stored ELS cotton loans **are exempt from** the requirements of warehouse-stored loans to be:

- stored in an approved warehouse
- represented by a warehouse receipt
- represented by classification information before the loan is disbursed.

## **C** Converting Outside-Stored Loans to Warehouse Loans

ELS cotton pledged as collateral for an outside-stored loan may be repledged as collateral for a warehouse loan. \* \* \*

### \*--Section 2 Loan Making and Repayments for Outside-Stored ELS

### **223** Bale Information Requirements

### **A Classification Information**

Loan applicants are not required to provide classification information as a condition of applying for, or receiving, an outside-stored ELS loan.

CCC does not request or use any classification information established before the loan application is made or the loan is disbursed.

If the collateral of an outside-stored ELS loan is delivered (forfeited) to CCC, the producer is responsible to present CCC with classification information based on samples drawn by an approved individual within 30 calendar days after the cotton has been delivered into a warehouse designated by CCC.

# **B** Other Required Information

Applicants for outside-stored ELS loans must provide the following information before a loan application can be accepted:

- gin code and gin tag numbers for each bale
- net weight of each bale
- address of the cotton collateral storage location.

Preprocessed bale data can be accepted by diskette or e-mail. If bale data is submitted electronically, the **producer must sign and date a paper copy** of the bale information to ensure that the electronic list corresponds to the producer's loan request.

Follow paragraph 330 to process cotton bale data received electronically. Any diskette received does not need to be retained; the signed, paper copy is sufficient record.

## **C** Information Not Required

The forms and documentation identified in subparagraph 181 B, as required for a loan application, also apply to an outside-stored ELS loan, except for the following:

- warehouse receipts
- classification data
- CCC-502's.--\*

### 223.5 Loan Rate

### A Loan Rate Calculation

The loan rate for an outside-stored ELS cotton loan is the national average loan rate for ELS, \*--without adjustment of any premiums or discounts that may apply to warehouse-stored ELS loans. The loan principal is the national average loan rate times the net weight of the bales.

**Do not** reduce the disbursement amount to 75 percent of the computed amount.--\*

### 223.6 Fees: Loan Service and Research and Promotion

### A Service Fees

According to paragraph 173, loan service fees are calculated and applied to outside-stored ELS loans in the same manner as warehouse-stored loans.

### **B** Research and Promotion Fees

\*--Research and promotion fees **do not** apply to ELS cotton loans.--\*

### \*--223.7 Filing UCC's for Outside-Stored ELS Cotton

#### A Revision to Article 9 of UCC

All States have adopted the revision to Article 9 of UCC. One of the key changes included centralizing the electronic filing of most security interests for States without a pre-existing centralized filing system. However, as States transition to a centralized, electronic UCC filing and recording system, the means by which UCC's are filed and paid for may vary from State to State. State Offices shall:

continue to follow the advice of the regional attorney request, from PSD, isolated exceptions to policy in this paragraph based on the following:

written direction or recommendations from the regional attorney PSD concurrence.

**Example:** The regional attorney advises that filing UCC-1 without a loan applicant's signature negates the double jeopardy protection afforded secured lenders by certain State laws according to Pub. L. 99-198, Section 1324. In this case, upon PSD concurrence, the State Office may direct County Offices to continue requiring that a loan applicant must sign UCC-1, as advised by the regional attorney.

## **B** Applicability

County Offices shall file applicable UCC-1's required by State law to protect CCC's security interest for all ELS cotton submitted as collateral for an outside-stored loan.

**Note:** An outside-stored ELS loan cannot be provided to cotton for which a warehouse receipt has been issued.--\*

## \*--223.7 Filing UCC's for Outside-Stored ELS Cotton (Continued)

### C When to Disburse Loans

County Offices shall:

disburse loan proceeds after:

appropriate documents have been filed written verification of the UCC-1 filing date and time are received

not delay loan disbursements until the applicable form has been **recorded** by the proper official.

### D Where to File UCC's

Generally, UCC's are filed in the State where, in the case of an:

individual, the individual resides organization or entity, the organization or entity was registered.

**Note:** See CCC-10, item 5, to determine the UCC filing location.

The UCC-1 filing location no longer depends on the location of the commodity, as shown in the following table.

| IF                                                        | THEN                                                                              |
|-----------------------------------------------------------|-----------------------------------------------------------------------------------|
| nonreceipted ELS loan cotton is stored in:                | file UCC in the State having jurisdiction according to the current CCC-10, unless |
| multiple counties within the same State                   | otherwise advised by the regional attorney.                                       |
| a State different from the producer's principle residence |                                                                                   |
| farm-stored loan collateral is moved to                   | no additional UCC-1 is filed because the                                          |
| another State for storage after perfection of the lien    | lien is still perfected, unless otherwise advised by the regional attorney.       |

--\*

# \*--223.7 Filing UCC's for Outside-Stored ELS Cotton (Continued)

# **E** Describing Collateral on UCC's and Other Situations

Describe collateral on UCC's according to the following.

| IF                                                                                                    | THEN                                                                                                    |
|----------------------------------------------------------------------------------------------------|----------------------------------------------------------------------------------------------------|
| additional quantity is placed under loan                                                                                                    | file another UCC-1 describing the collateral if the quantity is not covered by a previously recorded UCC. |
| existing UCC-1 for that commodity covers all the current year production                                                                                                   | it is not necessary to file additional UCC-1's.                                                           |
| producer requests a specific quantity                                                                                                    | only that quantity needs to be described on UCC-1 before the loan is disbursed.                           |
| producer agrees to lien on quantity greater<br>than the loan quantity requested that may<br>also apply to more than 1 crop year or may<br>be effective until UCC-1 expires | describe the collateral on UCC-1 as advised by OGC.                                                       |

# **F** Paying Filing Expenses

County Offices shall pay filing fees according to the following.

| IF the                                                   | THEN                                                                                |
|----------------------------------------------------------|-------------------------------------------------------------------------------------|
| filing cost is for a financing statement, such as UCC-1  | issue CCC-184 according to 1-FI.                                                    |
| producer requests termination of CCC's security interest | prepare and file applicable UCC, at producer's expense, according to paragraph 903. |
| termination fee is included in the filing fees           | pay the termination fee with CCC-184 issued for filing fees.                        |

Note: Do not include any of these fees in the service fee for the loan.--\*

# \*--223.8 Special Instructions for Loan Application Forms

# **A Special Instructions**

The following special instructions apply to forms completed for outside-stored ELS cotton loan applications.

| Form           | Item      | Instruction                                                |  |
|----------------|-----------|------------------------------------------------------------|--|
| CCC Cotton A-5 | 6         | Enter the address of the storage location. A warehouse     |  |
|                |           | location may be accepted as long as a warehouse receipt    |  |
|                |           | has not been issued for the cotton collateral for the      |  |
|                |           | outside-stored loan.                                       |  |
|                | 7         | Enter the number of bales. There should be no              |  |
|                |           | warehouse receipts.                                        |  |
| CCC-Cotton A   | Warehouse | Enter the storage address of the cotton. Loan amount is    |  |
|                | Code      | calculated as the total net weight of the loan bales times |  |
|                |           | the national average loan rate for ELS. No adjustments     |  |
|                |           | are made for any quality factor.                           |  |
| CCC-601 ELS    |           | CCC-601 ELSAppendix must be signed and dated by all        |  |
| Appendix       |           | loan applicants. This form contains the terms,             |  |
|                |           | conditions, and producer certifications specific to an     |  |
|                |           | outside-stored ELS loan.                                   |  |

### 223.9 Manual Process for Outside-Stored ELS Loans

## A When Manual Loans Shall Be Prepared

If APSS is inoperable and it is expected to be inoperable for at least 4 workdays from the time the loan is requested, and all documents required from the producer for the loan are presented by the producer or authorized agent for loan, County Offices shall prepare the loan manually, only if requested by the producer or authorized agent to do so.

**Note:** Until modified software is available, County Offices shall prepare all outside-stored ELS cotton loans manually.

### **B** When Not to Manually Prepare a Loan

If APSS is operable or is expected to be operable within 4 workdays of the day the producer or authorized agent requests the loan, do **not** manually prepare the loan.

## C Action Taken to Prepare and Disburse a Manual Loan

County Offices shall:

- determine the eligibility of the producer and cotton
- calculate the total loan disbursement amount as follows:
  - multiply the total net pounds times the loan rate

**Note:** This is the loan amount.

- calculate the service fee according to paragraph 173
- calculate the research and promotion fee according to paragraph 175
- subtract the service fee and research and promotion fee from the loan amount

**Note:** This is the total disbursement amount.

- complete CCC-Cotton A, CCC-Cotton A-1, and if applicable,
   CCC-Cotton A Continuation, according to paragraphs 189 through 191
- follow procedure in 1-FI to disburse manual CCC-184's
- immediately when APSS is operable, enter the loan data.

# \*--223.10 Outside-Stored ELS Cotton Loanmaking in APSS

# **A APSS Procedure**

Process outside-stored ELS cotton loans according to the following table:

| Step | Action                                                                        | Results                          |                                   |
|------|-------------------------------------------------------------------------------|----------------------------------|-----------------------------------|
| 1    | On Menu PCA005, ENTER "2", and PRESS "Enter".                                 | Screen PCA11000 will be o        | displayed.                        |
| 2    | On Screen PCA11000, enter:                                                    | IF                               | THEN go to                        |
|      | • either the producer's last name or the producer's ID and type               | Screen MACR04-01 is displayed    | step 3.                           |
|      | <ul><li>the crop year</li></ul>                                               | Screen PCA12000 is displayed     | step 4.                           |
|      | • "N" for the loan number.                                                    |                                  |                                   |
|      | PRESS "Enter".                                                                |                                  |                                   |
| 3    | On Screen MACR04-01, enter the number for the producer and PRESS "Enter".     | Screen PCA12000 will be o        | displayed.                        |
| 4    | On Screen PCA12000, ENTER "Y"                                                 | IF the producer is               | THEN                              |
|      | or "N", as applicable, to the                                                 | correct and this is <b>not</b> a | Menu PLA000                       |
|      | following questions:                                                          | re-entry of a corrected          | will be                           |
|      | • "Is this the correct producer?"                                             | loan                             | displayed; go to step 6.          |
|      |                                                                               | not correct                      | Screen                            |
|      | • "Is this the re-entry of a                                                  |                                  | PCA11000 will                     |
|      | corrected loan?".                                                             |                                  | be redisplayed; return to step 2. |
|      | PRESS "Enter".                                                                | correct, but this is a           | Screen                            |
|      |                                                                               | re-entry of a corrected          | PCA12000 will                     |
|      |                                                                               | loan                             | be redisplayed;                   |
|      | 0.0000000000000000000000000000000000000                                       | N. D. 1000                       | go to step 5.                     |
| 5    | On Screen PCA12000, enter the crop year and loan number of the original loan. | Menu PLA000 will be disp         | layed.                            |
|      | PRESS "Enter".                                                                |                                  |                                   |
| 6    | On Menu PLA000, ENTER "4", and PRESS "Enter".                                 | Screen PLC10000 will be o        | lisplayed.                        |

--\*

# **A APSS Procedure (Continued)**

| Step | A                          | ction                                   |                 | Results              |
|------|----------------------------|-----------------------------------------|-----------------|----------------------|
| 7    | On Screen PLC10000, us     | se the following for entering           |                 |                      |
|      | data in the applicable fie | lds.                                    |                 |                      |
|      | Field                      | Entry                                   |                 |                      |
|      | Commodity                  | ENTER "ELS".                            |                 |                      |
|      | Class                      | Leave blank.                            |                 |                      |
|      | Crop Year                  | Enter last 2 digits of the              |                 |                      |
|      |                            | applicable crop year.                   |                 |                      |
|      | Warehouse Code             | ENTER "888888".                         |                 |                      |
|      | Does this loan have        | ENTER either of the                     |                 |                      |
|      | multiple producers?        | following:                              |                 |                      |
|      |                            |                                         |                 |                      |
|      |                            | <ul> <li>"Y" if a joint loan</li> </ul> |                 |                      |
|      |                            | • "N" if <b>not</b> a joint loan.       |                 |                      |
|      | Loan Application           | Enter the loan application              |                 |                      |
|      |                            | date.                                   |                 |                      |
|      | Is this a repledged        | ENTER either of the                     |                 |                      |
|      | loan?                      | following:                              |                 |                      |
|      |                            |                                         |                 |                      |
|      |                            | • "Y" if repledged                      |                 |                      |
|      |                            | • "N" if not repledged.                 |                 |                      |
|      | After all entries are comp | pleted, PRESS "Enter".                  |                 | LC10005 will be      |
|      |                            |                                         | displaye        | d                    |
| 8    |                            | se the following for entering           |                 |                      |
|      | data in the applicable fie |                                         |                 |                      |
|      | Field                      | Entry                                   |                 |                      |
|      | Gin Code Number            | Enter applicable gin code.              | -               |                      |
|      | Preparation Code           | ENTER "1".                              |                 |                      |
|      | Date                       | Enter the date from                     |                 |                      |
|      | Documents/Warehouse        | CCC-Cotton A-5, item 8.                 |                 |                      |
|      | Receipts Received          | 1 - 1 PDEGG (FE - 1)                    | G F             | N                    |
|      | After all entries are comp | pleted, PRESS "Enter".                  |                 | PLA11000 will be     |
|      | O. G. BY 411000            |                                         | displaye        | a.                   |
| 9    | On Screen PLAI1000, e      | nter applicable farm number.            | IF the          |                      |
|      | PRESS "Enter".             |                                         | loan            | THEN                 |
|      | FRESS EILEI.               |                                         | is              | THEN Screen PLA12000 |
|      |                            |                                         | a joint<br>loan | will be displayed;   |
|      |                            |                                         | IOaii           | go to step 10.       |
|      |                            |                                         | not a           | Screen PLC21600      |
|      |                            |                                         | joint           | will be displayed;   |
|      |                            |                                         | loan            | go to step 12.       |
|      |                            |                                         | IVaii           | go to step 12.       |

# **A APSS Procedure (Continued)**

| Step |                           | Action                        | Re                   | sults              |
|------|---------------------------|-------------------------------|----------------------|--------------------|
| 10   | On Screen PLA120          | 000, use the following for    |                      |                    |
|      | entering data in the      | applicable fields.            |                      |                    |
|      | Field                     | Entry                         |                      |                    |
|      | Last Name                 | Enter last name or            | IF                   | THEN go to         |
|      |                           | producer who will share       | Screen               | step 11.           |
|      |                           | in the loan that was not      | MACR04-01 is         |                    |
|      |                           | entered previously,           | displayed            |                    |
|      |                           | including producer            |                      |                    |
|      |                           | entered in step 2.            |                      |                    |
|      | ID Number                 | Enter applicable              | Screen               | step 12.           |
|      |                           | producer ID, if known.        | PLC21500 is          |                    |
|      | Contact Point for Mailing | ENTER "Y" or "N".             | displayed            |                    |
|      | _                         | <b>Notes:</b> If the producer |                      |                    |
|      |                           | whose name was                |                      |                    |
|      |                           | entered in step 2             |                      |                    |
|      |                           | will be the                   |                      |                    |
|      |                           | contact producer,             |                      |                    |
|      |                           | ENTER "N" for                 |                      |                    |
|      |                           | all producers                 |                      |                    |
|      |                           | entered during                |                      |                    |
|      |                           | this step.                    |                      |                    |
|      |                           | Only 1 producer               |                      |                    |
|      |                           | can be                        |                      |                    |
|      |                           | designated as the             |                      |                    |
|      |                           | contact producer.             |                      |                    |
|      | ENTER "Y" or "N           | " to the question, "Are       |                      |                    |
|      | there additional pro      | oducers?".                    |                      |                    |
|      | PRESS "Enter".            |                               |                      |                    |
| 11   | On Screen MACRO           | *                             | IF there are         | THEN               |
|      | _                         | by entering the number of     | additional           | Screen             |
|      | the desired produce       | er                            | producers            | PLA12000 will      |
|      | DDEGG (SE / "             |                               |                      | be displayed;      |
|      | PRESS "Enter".            |                               | 111.1                | return to step 10. |
|      |                           |                               | <b>no</b> additional | Screen             |
|      |                           |                               | producers            | PLC21600 will      |
|      |                           |                               |                      | be displayed;      |
|      |                           |                               |                      | go to step 12.     |

--\*

# **A APSS Procedure (Continued)**

| Step | Ac                             | tion               | Resul                           | ts                   |
|------|--------------------------------|--------------------|---------------------------------|----------------------|
| 12   | On Screen PLC2                 | 21600, use the     |                                 |                      |
|      | following for en               | tering data in the |                                 |                      |
|      | applicable fields              |                    |                                 |                      |
|      | Field                          | Entry              |                                 |                      |
|      | Gin Tag                        | Enter the gin      |                                 |                      |
|      | Number                         | tag number.        |                                 |                      |
|      | Net Bale                       | Enter the net      |                                 |                      |
|      | Weight                         | bale weight.       |                                 |                      |
|      | ENTER "Y" or                   | "N" to the         | IF                              | THEN                 |
|      | following questi               | ons:               | another receipt will be         | Screen PLC21600      |
|      |                                |                    | entered                         | will be redisplayed; |
|      | _                              | nt to delete this  |                                 | repeat this step.    |
|      | receipt?"                      |                    | another receipt will <b>not</b> | Screen PLC21600      |
|      |                                |                    | be entered and there is a       | will be redisplayed. |
|      | • "Do you hav                  |                    | need to display bale data       |                      |
|      | warehouse r                    | eceipt to enter?"  | for another receipt             | Enter the gin tag    |
|      |                                |                    |                                 | number to be         |
|      | • "Do you want to display bale |                    |                                 | displayed and        |
|      | data for anot                  | ther receipt?".    |                                 | PRESS "Enter".       |
|      | PRESS "Enter".                 |                    |                                 | The applicable gin   |
|      |                                |                    |                                 | tag number will be   |
|      |                                |                    |                                 | displayed.           |
|      |                                |                    | "N" was entered for all         | • for a joint loan,  |
|      |                                |                    | questions                       | Screen               |
|      |                                |                    |                                 | PLC12500 will        |
|      |                                |                    |                                 | be displayed;        |
|      |                                |                    |                                 | go to step 13        |
|      |                                |                    |                                 | • for a loan with a  |
|      |                                |                    |                                 | single producer,     |
|      |                                |                    |                                 | Screen               |
|      |                                |                    |                                 | PLC12500 will        |
|      |                                |                    |                                 | be displayed;        |
|      |                                |                    |                                 | go to step 14.       |

# **A APSS Procedure (Continued)**

| Step | Action                                                                                                    | Results            |
|------|----------------------------------------------------------------------------------------------------|--------------------|
| 13   | On Screen PLA12500, enter the producer's shares, in whole                                                                                       | Screen PLC12500    |
|      | numbers plus 2 decimal places.                                                                                                    | will be displayed. |
|      | PRESS "Enter".                                                                                                    |                    |
| 14   | On Screen PLC12500 the following information is                                                                                                 | Screen PLC12505    |
|      | displayed:                                                                                                    | will be displayed. |
|      | number of bales on the loan                                                                                                    |                    |
|      | loan amount                                                                                                    |                    |
|      | • loan service fee.                                                                                                    |                    |
|      | Note: The \$7.50 loan service fee displayed may be eliminated if multiple loans are made for County Office convenience. See subparagraph 173 A. |                    |
|      | PRESS "Enter".                                                                                                    | 7. 7. 100 7. 111   |
| 15   | On Screen PLC12505 the following information is                                                                                                 | Menu PLA005 will   |
|      | displayed:                                                                                                    | be displayed.      |
|      | loan amount                                                                                                    |                    |
|      | service fees                                                                                                    |                    |
|      | <ul> <li>disbursement amount.</li> </ul>                                                                                                    |                    |
|      | PRESS "Enter".                                                                                                    |                    |

# **A APSS Procedure (Continued)**

| Step | Action                                                                                                    |                   | Results                                                             |                          |  |
|------|----------------------------------------------------------------------------------------------------|-------------------|---------------------------------------------------------------------|--------------------------|--|
| 16   | On Menu PLA005, use the following for                                                                            |                   |                                                                     |                          |  |
|      | entering the appropriate option.                                                                                 |                   |                                                                     |                          |  |
|      | IF                                                                                                    | THEN select       |                                                                     |                          |  |
|      | loan will be disbursed on                                                                                        | option 1.         | IF                                                                  | THEN                     |  |
|      | the current workday                                                                                              |                   | "1" or                                                              | Screen PLA13005 will     |  |
|      | loan will <b>not</b> be                                                                                          | option 2.         | "2" was                                                             | be displayed; go to      |  |
|      | disbursed on the current                                                                                         |                   | selected                                                            | step 17.                 |  |
|      | workday, but loan                                                                                                |                   |                                                                     |                          |  |
|      | documents are needed                                                                                             |                   |                                                                     |                          |  |
|      | loan will <b>not</b> be                                                                                          | option 4          | "4" was                                                             | Menu PCA005 will be      |  |
|      | disbursed on the current                                                                                         |                   | selected                                                            | redisplayed, return to   |  |
|      | workday and loan                                                                                                 |                   |                                                                     | step 1.                  |  |
|      | documents are not                                                                                                |                   |                                                                     |                          |  |
|      | needed                                                                                                    |                   |                                                                     | Note: All loan           |  |
|      |                                                                                                    |                   |                                                                     | information will         |  |
|      | 1 21                                                                                                    | · · ·             | 44.572                                                              | be saved.                |  |
|      | loan will <b>never</b> be                                                                                        | option 5          | "5" was                                                             | Menu PCA005 will be      |  |
|      | disbursed.                                                                                                    |                   | selected                                                            | redisplayed; return to   |  |
|      |                                                                                                    |                   |                                                                     | step 1.                  |  |
|      |                                                                                                    |                   |                                                                     | Note: All loan           |  |
|      |                                                                                                    |                   |                                                                     | information will         |  |
|      |                                                                                                    |                   |                                                                     | be deleted.              |  |
| 17   | On Screen PLA13005 to co                                                                                         | mplete the loan   | Screen PC                                                           | A97000 will be           |  |
| 1,   | On Screen PLA13005, to complete the loan, enter the date of the lien search, PRESS "Y"                           |                   | displayed.                                                          |                          |  |
|      | to the question, "Do you wish to complete                                                                        |                   | displayed.                                                          |                          |  |
|      | this process?", and PRESS "                                                                                      | -                 |                                                                     |                          |  |
|      | Note: To correct the loan or end the process, ENTER "N" to the question, "Do you wish to complete this process?" |                   |                                                                     |                          |  |
|      |                                                                                                    |                   |                                                                     |                          |  |
|      |                                                                                                    |                   |                                                                     |                          |  |
|      |                                                                                                    |                   |                                                                     |                          |  |
|      |                                                                                                    |                   |                                                                     |                          |  |
|      | PRESS:                                                                                                    |                   |                                                                     |                          |  |
|      | <ul><li> "Cmd3" to correct entries</li><li> "Cmd7" to end processing.</li></ul>                                  |                   |                                                                     |                          |  |
|      |                                                                                                    |                   |                                                                     |                          |  |
| 18   | On Screen PCA97000, enter                                                                                        |                   | CCC-Cott                                                            | on A will be printed and |  |
| 10   | print forms and reports.                                                                                         | the printer 1D to | CCC-Cotton A will be printed and Screen PCE65010 will be displayed. |                          |  |
|      | print forms and reports.                                                                                         |                   | Screen re                                                           | Losoro win de dispiayed. |  |
|      | PRESS "Enter".                                                                                                   |                   |                                                                     |                          |  |

# **A APSS Procedure (Continued)**

| Step | Action                           | Results                 |                           |
|------|----------------------------------|-------------------------|---------------------------|
| 19   | On Screen PCE65010, ENTER        | IF                      | THEN                      |
|      | "Y" or "N" to the question, "Do  | "Y" was entered         | CCC-Cotton A will be      |
|      | you want to reprint this form?". |                         | reprinted.                |
|      |                                  |                         |                           |
|      |                                  |                         | Screen PCE65010 will be   |
|      |                                  |                         | redisplayed; repeat this  |
|      |                                  |                         | step.                     |
|      |                                  | "N" was entered         | CCC-Cotton A-1 will be    |
|      |                                  |                         | printed.                  |
|      |                                  |                         |                           |
|      |                                  |                         | Screen PCE66010 will be   |
| 20   |                                  |                         | displayed; go to step 20. |
| 20   | On Screen PCE66010, ENTER        | IF                      | THEN                      |
|      | "Y" or "N" to the question, "Do  | "Y" was entered         | CCC-Cotton A-1 will be    |
|      | you want to reprint this form?". |                         | reprinted.                |
|      |                                  |                         | Same PCE 66010 will be    |
|      |                                  |                         | Screen PCE66010 will be   |
|      |                                  |                         | redisplayed; repeat this  |
|      |                                  | "N" was entered         | step. CCC-Cotton A        |
|      |                                  | and there are more      | Continuation will be      |
|      |                                  | than 4 producers        | printed.                  |
|      |                                  | on the loan             | printed.                  |
|      |                                  | on the loan             | Screen PCE68010 will be   |
|      |                                  |                         | displayed; go to step 19. |
|      |                                  | "N" was entered         | go to step 21.            |
|      |                                  | and there are 3 or      |                           |
|      |                                  | less producers on       |                           |
|      |                                  | the loan and this is    |                           |
|      |                                  | <b>not</b> a saved loan |                           |
|      |                                  | "N" was entered         | Menu PCA005 will be       |
|      |                                  | and there are 3 or      | redisplayed; return to    |
|      |                                  | less producers on       | step 1.                   |
|      |                                  | the loan and this is    |                           |
|      |                                  | a saved loan            |                           |

--\*

# **A APSS Procedure (Continued)**

| Step | Action                               | R                     | esults                      |  |
|------|--------------------------------------|-----------------------|-----------------------------|--|
| 21   | On Screen PCE68010, ENTER "Y" or     | IF                    | THEN                        |  |
|      | "N" to the question, "Do you want to | "Y" was               | CCC-Cotton A                |  |
|      | reprint this form?".                 | entered               | Continuation will           |  |
|      |                                      |                       | be reprinted.               |  |
|      |                                      |                       | Screen PCE68010             |  |
|      |                                      |                       | will be redisplayed;        |  |
|      |                                      |                       | repeat this step.           |  |
|      |                                      | "N" was               | go to step 22.              |  |
|      |                                      | entered and this      |                             |  |
|      |                                      | is <b>not</b> a saved |                             |  |
|      |                                      | loan                  |                             |  |
|      |                                      | "N" was               | Menu PCA005 will            |  |
|      |                                      | entered and this      |                             |  |
|      |                                      | is a saved loan       | return to step 1.           |  |
| 22   | Accounting - Checkwriting procedure  | After Accounting      | r Accounting - Checkwriting |  |
|      | begins. See 1-FI for Accounting -    | procedure is com      | plete, Menu                 |  |
|      | Checkwriting procedure.              | PCA005 will be        | redisplayed; return to      |  |
|      |                                      | step 1.               |                             |  |

## \*--Section 3 Loan Repayments and Forfeitures, Outside-Stored ELS

### **Loan Repayments and Forfeitures**

### **A General Repayment Provisions**

An outside-stored ELS loan is subject to many of the general repayment provisions as apply to warehouse-stored ELS loans. Applicable provisions of this handbook are in paragraphs:

- 197 B, for number of bales
- 197 F, for types of remittances accepted
- 197 G, for releasing the original CCC-Cotton A
- 199 D, for cash repayments through APSS
- 204 through 207, for agent designations using CCC-605.

**Note:** Commodity certificates are **not** issued for exchange with collateral of any ELS cotton loan.

### **B** Forfeiture Provisions

Many of the forfeiture provisions for an outside-stored ELS loan are substantially different from provisions that apply to warehouse-stored loans. The provisions for forfeiture of this loan collateral, as contained in CCC-601 ELS Appendix, are:

• cotton collateral shall be delivered to CCC in the original bag with original bale identification as provided by the ginner

**Note:** There is no warehouse receipt for bale identification.

- cotton shall be delivered to a warehouse designated by CCC
- within 30 calendar days after delivery to the CCC-designated warehouse, producer shall provide AMS classification information to CCC
- loan settlement value is based on the classification information determined after delivery to the CCC-designated warehouse
- unlike cotton warehouse loan forfeitures, CCC does not bill the producer for warehouse receiving charges that CCC paid to the storing warehouse
- compression charges that may be added by the warehouse are paid by the buyer.--\*

### 224.5 Maturity Date Notification Letter

### **A Sample Letter**

At least 45 calendar days, but not to exceed more than 60 calendar days, before loan maturity, County Offices shall send the following letter to each producer of an ELS outside-stored cotton loan.

\*\_\_

#### Dear Producer:

This is to notify you that your (year) crop outside-stored ELS cotton loan, number (loan number), will mature (maturity date).

Under the terms and conditions of this loan, the following options are available:

- repay the loan before maturity
- forfeit the loan collateral to CCC at maturity.

If you elect to forfeit the loan collateral to CCC, you are responsible for all charges associated with:

- moving the cotton into a warehouse designated by CCC
- warehouse charges for receiving the cotton, issuance of an electronic warehouse receipt, compression, and any miscellaneous charges; CCC assumes responsibility for storage effective on the date of presentation of an electronic warehouse receipt
- providing classification information from AMS based on a sample drawn by an approved sampler after delivery to the warehouse.

The loan settlement value will be based on the classification that occurs after delivery to the warehouse.

If you do not take action by loan maturity, your loan collateral will be forfeited to CCC automatically.

If you designated a buyer as agent using CCC-605 and that agent, or any subsequent agent, does not redeem this loan by maturity, you are responsible for the above charges.

Sincerely,

County Executive Director

## \*--224.6 Charges

## A Charges Payable by Producer

A producer is responsible for the following charges associated with the forfeiture of outside-stored ELS loan collateral:

storage **during and following the period of the loan**, up to the presentation of EWR to CCC

warehouse receiving, weighing, compression, EWR issuance, and other as may be levied by the receiving warehouse

classification by AMS after delivery to the warehouse.

These charges will not be paid by CCC. CCC will bill producers for unpaid storage from the storage start date to the date of receipt of the warehouse receipt.--\*

| · |  |  |
|---|--|--|
|   |  |  |
|   |  |  |
|   |  |  |
|   |  |  |
|   |  |  |
|   |  |  |
|   |  |  |
|   |  |  |
|   |  |  |
|   |  |  |
|   |  |  |

### Part 4 Seed Cotton Loans

### **Section 1 Basic Policy**

## 225 Loan Availability and Maturity Dates

### A Source of Loans

[7 CFR 1427.160(c)] [7 CFR 1427.161(f)] Eligible producers of seed cotton may obtain a recourse seed cotton loan at the County Office that keeps the records for the farm. Ginners must be approved according to paragraph 73.

### **B** Availability Period

[7 CFR 1427.169(a)] Recourse cotton seed loans are available from the beginning of harvest through March 31 of the calendar year after the calendar year in which the crop was planted.

**Note:** When the final availability date falls on a nonworkday, the final date shall be extended to the next workday.

### C Ability to Change Availability Dates

Loan availability dates may be changed to conform to State or local quarantine regulations by STC.

### **D** Maturity Date

[7 CFR 1427.174] Loans are due:

- on May 31 of the year after the calendar year the crop was planted
- before May 31, if CCC demands payment to conform to State or local quarantine regulations or for other reasons.

## **Loan Availability and Maturity Dates (Continued)**

# **E** Repayment

All loans must be repaid by the date specified in subparagraph C.

### \*--F Notification of Producer's CMA or LSA

To ensure that the proceeds from a ginned-cotton loan provided by CMA or LSA are used to repay a seed cotton loan obligation, County Offices shall provide written or e-mail notification to every CMA or LSA used by the producer of the producer's:

- name and farm number
- module numbers submitted as collateral for the seed-cotton loan.

A copy of any notification to the CMA/LSA shall be retained in the loan file.--\*

# 226 (Withdrawn--Amend. 32)

## **Quality of Seed Cotton and Loan Rate**

### **A Quality Determination**

[7 CFR 1427.165(b)] The County Office shall determine the quality to be used in determining the loan rate in each lot by using 1 or more of the following criteria:

- the average quality determined by the AMS classing office for cotton that the producer had ginned before applying for a seed cotton loan
- the average quality determined for the gin by AMS
- the average quality being ginned based on consultation with the ginner
- quality shown on the class card if a control sample is taken from the lot and is classed by AMS classing office.

**Warning:** If a control sample is graded by AMS, the quality must be of a quality described in paragraph 123.

### **B** Loan Rate

\*--[7 CFR 1427.160(b)] Use the base quality loan rate.--\*

### 228 Estimating Eligible Lint Cotton Quantity

### A Computing Quantity for Loan

[7 CFR 1427.170] The commodity inspector shall compute the quantity of lint cotton in each lot of seed cotton that is eligible for loan by determining the estimated quantity of seed cotton by weight or measurement.

### **B** Determined by Weight

Determine the estimated weight of the seed cotton by multiplying the weight on the weight ticket times the lint turnout factor determined according to paragraph 229.

The estimated quantity, determined by weight, of lint cotton that is eligible for loan shall not exceed 95 percent of the estimated quantity.

### C Determined by Measurement

Use the following table for estimating the quantities of seed and lint cotton based on the measurements of a module or other stored quantity of seed cotton.

| Step | To estimate               | Multiply the                                                 |  |
|------|---------------------------|--------------------------------------------------------------|--|
| 1    | cubic feet of seed cotton | length, times the width, times the depth of the rick or      |  |
|      |                           | module.                                                      |  |
| 2    | pounds of seed cotton     | cubic feet of seed cotton (result of step 1) times the       |  |
|      |                           | density factor (pounds/cubic foot) provided by the State     |  |
|      |                           | Office.                                                      |  |
|      |                           |                                                              |  |
|      |                           | <b>Note:</b> This factor is estimated by each State based on |  |
|      |                           | *estimates obtained from gins or the Extension               |  |
|      |                           | Service*                                                     |  |
| 3    | pounds of lint cotton     | pounds of seed cotton (result of step 2) by the lint         |  |
|      |                           | turnout factors in subparagraph 229 C.                       |  |

No more than 90 percent of the total estimated quantity of lint cotton (result of step 3) is eligible for loan.

# **228** Estimating Eligible Lint Cotton Quantity (Continued)

# D Reducing Maximum Loan

COC may reduce the maximum percentage for loan on an individual producer or lot basis:

- if COC determined it to be necessary to protect CCC interest based on the following factors:
  - condition or suitability of the storage facility
  - condition of the cotton
  - location of storage facility
  - other factors peculiar to the individual farm or producer
- at producer's request.

#### 229 Lint Turnout Factor

### A Determining Lint Turnout Factor

[7 CFR 1427.170] The commodity inspector shall:

- determine the factor for any lot of seed cotton in the initial inspection of the cotton
- express the factor as a percentage of the pounds of seed cotton.

## B If a Portion Is Weighed and Ginned

[7 CFR 1427.170] If a control portion of seed cotton in a lot is weighed and ginned, use the turnout factor determined for the portion ginned.

### C If a Portion Is Not Weighed or Ginned

If a control portion is not weighed or ginned, use the average turnout factor determined for the gin by AMS.

- \*--If AMS does not have an average lint turnout for the gin, determine an average turnout factor from 1 of the following:
  - the ginner's records in consultation with the ginner
  - averages of nearby ginners, in new production areas when the ginner has no prior year records
  - a state-wide maximum lint factor established separately for machine picked and for machine stripped cotton, as established by the STC based on acceptable proof of prevailing lint turnout

In the absence of acceptable proof from AMS or ginner records, do not use more than:

- 32 percent as a lint turnout factor for machine-picked cotton
- 22 percent as a lint turnout factor for machine-stripped cotton.--\*

### **D** Proven Lint Turnout Factors

If the producer can prove a turnout factor greater than those listed in subparagraph C, use the proven turnout factor.

### 230 Approved Storage

### **A Minimum Requirements**

[7 CFR 1427.171] Approved storage shall be storage located on or off the producer's farm that is determined by the commodity inspector to:

- adequately protect against loss or damage
- be located within a reasonable distance from an approved gin.

**Note:** Approved warehouses shall be considered approved storage.

The producer is responsible for any loss in quality or quantity of the seed cotton under loan.

#### **B** Stored Off Farm

[7 CFR 1427.171] If the cotton is stored off the producer's farm:

- the producer must provide satisfactory evidence:
  - of authority to store the cotton on the property
  - the owner of the property has no lien against the cotton
- unencumbered access to the cotton must be available at all times to both of the following:
  - producer or producer's agent
  - County Office representative
- storage may consist of:
  - baled seed cotton
  - rick, pallet, or module storage
  - cotton stored on the ground, if adequately protected
  - other storage, if determined cotton is adequately protected.

## 230 Approved Storage (Continued)

### C Insurance

[7 CFR 1427.166] Seed cotton must be insured at the full loan value against loss or damage by fire.

**Note:** STC may require additional insurance for losses because of:

- wind
- flood
- rising water.

If cotton is insured at the market price, loans may only be approved if market price is more that the loan value.

**Warning:** If market price falls below loan levels, the producer shall be required to obtain additional insurance, or the loan will be called.

If the insurance policy has a deductible clause, the loan amount shall be reduced by the deductible amount.

#### 231 Approved Cotton Cooperatives

\* \* \*

# **A** Eligible Producer Members

Producer members must:

- give the cooperative, through a marketing agreement, authority to pledge the cotton
- be considered eligible producers according to paragraph 101 and produced seed cotton that is eligible according to paragraph 118.

#### 232 Loan Service Fee

#### A Service Fee

[7 CFR 1427.169] Service charges shall be assessed on all seed cotton loans disbursed, including seed cotton loans disbursed to approved cooperatives. The service fee shall be the smaller of the following:

- $\frac{1}{2}$  of 1 percent (.005) times the gross loan amount
- \$45 per loan, plus \$3 for each rick or module over 1.

#### **233-235 Reserved**

#### 236 Pre-Loan Inspections

#### A Requirements

[7 CFR 1427.163(a)] [7 CFR 1427.164] Upon request for a loan, County Offices shall determine producer and cotton eligibility and, if necessary, arrange for an inspection.

If, according to paragraph 59, County Offices are:

- not approved to inspect a percentage of loans requested, follow subparagraph B
- approved to inspect a percentage of loans requested, follow subparagraph C.

#### **B** All Loans To Be Inspected

For each loan requested, the commodity inspector shall:

- inspect the seed cotton, at CCC's expense
- prepare CCC-877 according to paragraph 238
- affix CCC-683 on each lot according to paragraph 239.

#### C Percent of Loans To Be Inspected

The commodity inspector shall inspect, measure, and affix CCC-683 on the first 2 loans requested in the county, at CCC's expense.

After the first 2 loans, commodity inspector shall inspect, measure, and affix CCC-683's, at CCC's expense, on a percentage, determined by the State Office according to paragraph 59, of the rest of the loans requested.

For loans that were not inspected, the County Office shall:

- accept the producer's or ginner's measurement or weight of cotton, and make loans on this basis
- use the turnout factor and grade provided by the producer
- provide and instruct applicants for loans to affix CCC-683 on the ricks or modules that were not measured.

#### 237 Before Processing the Loan

#### A Eligibility

[7 CFR 1427.167] The eligibility requirement for the producer and cotton shall be \*--determined according to Part 2 before processing loans. See paragraph 124 for lien--\* requirements.

#### **B** Required Forms and Documentation

When a producer requests a seed cotton loan, the producer shall complete CCC Cotton A-5 according to paragraph 182 and provide:

- AD-1026 according to 6-CP
- BI Certification, when requested by COC, according to subparagraph 103 C
- CAT or a written waiver according to subparagraph 101 B
   \* \* \*
- •\*--CCC-679, when applicable, according to subparagraph 124 D--\*
- FSA-211, when applicable, according to paragraph 45
- FSA-578 according to 2-CP
- CCC-877 according to paragraph 238.

**Exception:** If a producer provides an ADP printout or other form showing all information required on CCC-877, CCC-877 is not required.

#### A General Information

Complete CCC-877 to serve as a source document for preparing cotton loans.

Except as provided by paragraph 28, the commodity inspector shall verify all required information on CCC-877.

**Note:** In preparing CCC-877, seed cotton that is stored in modules that are of the same estimated size and quality may be grouped by lot on CCC-877. This is **not** permitted for seed cotton stored in ricks.

# **B** Instructions

#### CCC-877 shall be:

- prepared as an original and 1 copy by the commodity inspector during initial inspection, if applicable
- completed by the County Office after the initial inspection, if applicable
- filed in the producer's loan file.

**Note:** Keep the original in the file and use the copy for reinspection.

 $\mathbf{C}$ 

Completing CCC-877 (Front)

Complete the front side of CCC-877 according to this table.

| Item      | Initial County Office Entries                                                                                                    |  |  |  |  |  |
|-----------|----------------------------------------------------------------------------------------------------|--|--|--|--|--|
| 1-6       | These items are self-explanatory.                                                                                                    |  |  |  |  |  |
| 7A        | Enter location where modules are stored.                                                                                                    |  |  |  |  |  |
| 8         | Enter "\( \sigma\)" in the applicable block. If the cotton is not stored on the producer's farm, determine whether the producer has authority to store the cotton where it is located. |  |  |  |  |  |
| 9         | Enter "✓" in the applicable block.                                                                                                    |  |  |  |  |  |
|           | Check "Yes" for item:                                                                                                    |  |  |  |  |  |
|           | • 9A, if the producer or ginner, based on where the cotton is stored, is insured at the full loan value against loss or damage by fire                                                 |  |  |  |  |  |
|           | <b>Note:</b> If the cotton is insured at the market price, follow subparagraph 230 C.                                                                                                  |  |  |  |  |  |
|           | 9B, if the spacing requirements are met according to the applicable insurance                                                                                                    |  |  |  |  |  |
|           | • 9C, if the insurance has a deductible cause.                                                                                                    |  |  |  |  |  |
| 10        | Enter name and address of gin where the producer reports the cotton will be ginned.                                                                                                    |  |  |  |  |  |
|           | Commodity Inspector Entries                                                                                                    |  |  |  |  |  |
| 11 and 12 | Enter the type of cotton, last 2 digits of the crop year, loan number, and lot number. Enter data for each module or rick as a separate lot.                                           |  |  |  |  |  |
|           | Exception: For modules only, modules may be grouped by lots if:                                                                                                    |  |  |  |  |  |
|           | the cotton was harvested in the same manner                                                                                                    |  |  |  |  |  |
|           | <ul> <li>the cotton is stored in modules that are the same measurement and quality</li> </ul>                                                                                          |  |  |  |  |  |
|           | <ul> <li>each module is posted with CCC-683 to show the individual number<br/>assigned to each module of the lot.</li> </ul>                                                           |  |  |  |  |  |

# 238 Completing CCC-877, Seed Cotton Loan Worksheet (Continued)

# C Completing CCC-877 (Front) (Continued)

| Item  | Initial County Office Entries                                                                                                    |  |  |  |  |
|-------|----------------------------------------------------------------------------------------------------|--|--|--|--|
| 13    | Enter "Rick", "Module", or "Grouped Modules".                                                                                                    |  |  |  |  |
| 14    | Check appropriate block. See paragraph 230 for storage requirements.                                                                                                    |  |  |  |  |
| 15    | Enter "Picked" or "Stripped".                                                                                                    |  |  |  |  |
| 16-20 | If quantity will be determined by weight, leave blank.                                                                                                    |  |  |  |  |
|       | If quantity is determined by measurement, enter the appropriate data. If stored as group modules, enter the data for the average size module.                                                                       |  |  |  |  |
| 21    | If quantity is determined by:                                                                                                    |  |  |  |  |
|       | weight, enter weight from weight tickets or other evidence of weight                                                                                                    |  |  |  |  |
|       | • measurement, enter quantity determined by multiplying length times width times depth to determine cubic feet. Multiply cubic feet of the cotton in the lot times the density factor provided by the State Office. |  |  |  |  |
| 22    | For grouped modules, enter number of modules.                                                                                                    |  |  |  |  |
| 23    | Multiply total quantity by the number of modules in the lot. Enter the result                                                                                                    |  |  |  |  |
|       | here and in item 26.                                                                                                    |  |  |  |  |

# 238 Completing CCC-877, Seed Cotton Loan Worksheet (Continued)

# **D** Completing CCC-877 (Reverse)

Complete the reverse side of CCC-877 according to this table.

| Item | Commodity Inspector Entries                                                                                                    |
|------|----------------------------------------------------------------------------------------------------|
| 24   | Enter the corresponding seal and lot number from items 11 and 12.                                                                  |
| 25   | Enter " $\sqrt{}$ " in the appropriate column to indicate the condition of the cotton.                                             |
| 26   | Enter " $\sqrt{}$ " to indicate whether quantity was determined by weight or measurement.                                          |
| 27   | Enter the quantity from item 23.                                                                                                   |
| 28   | Enter lint turnout factor. See paragraph 229 for determining lint turnout factor.                                                  |
|      | County Office Entries After Inspection                                                                                             |
| 29   | Enter the quantity of lint cotton by multiplying the lint factor (item 28) times the                                               |
| 20   | quantity of seed cotton (item 27).                                                                                                 |
| 30   | Enter the quantity eligible for loan by multiplying the quantity of lint cotton                                                    |
|      | (item 29) times:                                                                                                    |
|      | • 90 percent, if the cotton was measured                                                                                           |
|      | <ul> <li>95 percent, if the quantity was weighed.</li> </ul>                                                                       |
|      | 75 percent, if the quantity was weighted.                                                                                          |
|      | <b>Note:</b> COC may reduce this entry on an individual producer or lot basis if                                                   |
|      | necessary to protect CCC's interest.                                                                                               |
| 31   | Enter the grade, staple, strength, and micronaire for quality of the cotton based on                                               |
|      | the method of determination indicated in item 34.                                                                                  |
| 32   | *Enter the base quality loan rate*                                                                                                 |
| 33   | Enter the loan amount for the loan by multiplying the adjusted loan rate (item 32) times the quantity eligible for loan (item 30). |
| 34   | Enter "\" in the appropriate box. See paragraph 228 for determining what method                                                    |
|      | to use.                                                                                                    |
| 35   | Instruct the commodity inspector to enter comments about method used to                                                            |
|      | determine quantity and quality of the seed cotton.                                                                                 |
| 36   | Instruct the inspector to sign and date after inspection.                                                                          |
| 37   | If CCC-877 is approved for CCC, CED or designee shall sign and date. A                                                             |
|      | second-party review of eligibility and CCC-877 shall be performed before                                                           |
|      | disbursement and shall be recorded by the second-party entering initials and date                                                  |
|      | on CCC-877.                                                                                                    |

 $\mathbf{E}$ 

\*--Example of CCC-877

The following is an example of CCC-877.--\*

| EPRODI          | UCE LO                                                                                                    | CALLY. Inc                                                  | lude form number                                                                                                    | and date                    | on all repr                          | oductions.                                       |                                   |                                  |                                                                              |                                                                    |                                           | I2. CROP              | /EAD I                       |                                                | - OMB No. 0560-0074<br>4. FARM NUMBER            |
|-----------------|----------------------------------------------------------------------------------------------------|-------------------------------------------------------------|----------------------------------------------------------------------------------------------------|-----------------------------|--------------------------------------|--------------------------------------------------|-----------------------------------|----------------------------------|------------------------------------------------------------------------------|--------------------------------------------------------------------|-------------------------------------------|-----------------------|------------------------------|------------------------------------------------|--------------------------------------------------|
| CC-8            |                                                                                                    |                                                             | U.S. DEPAR                                                                                                    |                             |                                      | _                                                | ľ                                 | . STATE 8<br>CODE                | COUNTY                                                                       | 2. CROP                                                            | EAK                                       | a LOAN NUMBER         |                              |                                                |                                                  |
| 0-31-96         | -                                                                                                    |                                                             |                                                                                                    |                             | dit Corpora                          |                                                  |                                   |                                  |                                                                              |                                                                    |                                           |                       |                              |                                                |                                                  |
|                 |                                                                                                    | _                                                           | 00                                                                                                    |                             |                                      | OBKCHEE.                                         | r                                 |                                  |                                                                              |                                                                    | 18029                                     | 20                    | 00                           | 004                                            | 6315                                             |
|                 |                                                                                                    |                                                             |                                                                                                    |                             |                                      | AN WORKSHEET                                     |                                   |                                  | E NAME A                                                                     | ADDRESS AND                                                        | TELEPHONE                                 | NUMBER O              | DF COUNTY OFFICE             |                                                |                                                  |
|                 | as amenduel. The authority for requesting the following internations in the depth right and an expension of CFR 1420. This improvement and Reform Act of 1996, the Commodity Coult Coult Coult and a mended, and requisitions of CFR 1420. This improvement and reform Act of 1996, the Commodity Coult Coult Coult Coult and the Research Coult in the requested information is visualized to the country of the Coult Coult |                                                             |                                                                                                    |                             |                                      |                                                  |                                   |                                  | Agriculture<br>427), The<br>voluntary,<br>his<br>Hinent<br>tatutes,<br>ided. | Beltwide County FSA Office<br>666 Cotton Lane<br>Lubbock, TX 98765 |                                           |                       |                              |                                                |                                                  |
|                 | response,<br>and comp                                                                                                    | valid OMB contr<br>, including the til<br>eleting and revie | of conduct or sponsor, and<br>rol number. Public report<br>me for reviewing instructi<br>wing the collection of info<br>including suggestions for<br>cop 7630, Washington, D | ons, searchi<br>omation. Se | ng existing de<br>and comment        | na cources, gathering<br>s regarding this burder | end maintaining<br>estimate or ar | g the data nee<br>ny other asper | eded.<br>ct of this                                                          |                                                                    |                                           |                       |                              |                                                |                                                  |
| ia. Name        |                                                                                                    | DRESS OF C                                                  | CONTACT PRODUCE                                                                                                    | R                           | 7A. LOCA                             | TION OF COTTON                                   |                                   |                                  |                                                                              |                                                                    | oducer have<br>to store cotton<br>cation? | YES                   | NO                           | 10. NAME AND ADDRESS<br>BE GINNED?             | WHERE COTTON WIL                                 |
|                 |                                                                                                    | e Maddo:                                                    | x                                                                                                    |                             | Maddox Compress                      |                                                  |                                   |                                  |                                                                              |                                                                    | ISURANCE<br>QUIREMENTS                    |                       |                              | Tonya's Gin<br>411 Courthouse                  |                                                  |
| 24 Spa<br>South | arkle<br>Lubbo                                                                                                    | Lanc<br>ock, TX                                             | 59348                                                                                                    |                             | Route 27, Box 4<br>Lubbock, FX 59436 |                                                  |                                   |                                  | 9A. Is insurance adequate to cover value?                                    |                                                                    |                                           | Lubbock, TX 59        | 9436                         |                                                |                                                  |
|                 |                                                                                                    |                                                             |                                                                                                    |                             |                                      |                                                  |                                   |                                  |                                                                              | 9B Are si<br>requii                                                | nace<br>rements met?                      |                       | Х                            |                                                |                                                  |
|                 | PHONE I                                                                                                    | NO. (Include                                                | 6C. PRODUCE                                                                                                    | R ID.                       | 7B. TYPE                             | OF COTTON                                        | ELS                               |                                  |                                                                              |                                                                    | re a deductible                           |                       | \                            | 1                                              |                                                  |
|                 |                                                                                                    | 4-3166                                                      | 542-61-                                                                                                    | 3844                        |                                      | OF LAND                                          | ELS                               |                                  |                                                                              | cause                                                              | •?<br>                                    | Ĺ                     | <u> </u>                     |                                                |                                                  |
| 11.             |                                                                                                    | 12.<br>_OT. NO.                                             | 13.<br>TYPE OF                                                                                                    | IS ST                       | 4.<br>DRAGE<br>DUATE                 | 15.<br>METHOD OF                                 | 16.<br>LENGTH                     | 17.<br>WIDTH<br>(ft.)            | 18.<br>HEIGHT<br>(ft.)                                                       | 19.<br>CUBIC<br>(ft.)                                              | 20.<br>DENSITY<br>FACTOR                  | TOTAL QU<br>RICK OR N | 21.<br>QUANTITY/<br>R MODULE | 22. NO. OF MODULES IN LOT (Group Modules Only) | 23.<br>TOTAL QUANTITY IN<br>LOT<br>(lbs.)        |
| SEAL N          | 10.   L                                                                                                    | _D1. NO.                                                    | STORAGE 1/                                                                                                    | YES                         | NO                                   | HARVEST 2/                                       | (ft.)                             | (11.)                            | (16.)                                                                        | [70.7                                                              | (lbs)                                     | (lbs                  | i.)<br>                      |                                                |                                                  |
| 83P-00-         |                                                                                                    |                                                             | Module                                                                                                    | Х                           |                                      | Picked                                           | 35                                | 7                                | 8                                                                            | 1960                                                               | 11 lbs.                                   | 214                   | 60                           | 3                                              | 64,680                                           |
|                 |                                                                                                    |                                                             |                                                                                                    |                             |                                      |                                                  |                                   | <u> </u>                         |                                                                              | <u> </u>                                                           |                                           |                       |                              | <u> </u>                                       | <del> </del>                                     |
|                 |                                                                                                    |                                                             |                                                                                                    |                             |                                      |                                                  | <u> </u>                          | <u> </u>                         | <u> </u>                                                                     | <u> </u>                                                           | ļ                                         |                       |                              | <del> </del>                                   |                                                  |
|                 |                                                                                                    |                                                             |                                                                                                    | <u> </u>                    | <u> </u>                             |                                                  | ـ                                 | <u> </u>                         | -                                                                            | <del>                                     </del>                   | <u> </u>                                  | <u> </u>              |                              |                                                | <del> </del>                                     |
|                 |                                                                                                    |                                                             |                                                                                                    | <del> </del>                | <b>↓</b> _                           | <b></b>                                          | +-                                | <del> </del>                     | <u> </u>                                                                     | <b>├</b> ─-                                                        | <u> </u>                                  | <del> </del> -        |                              | <del> </del>                                   | <del> </del>                                     |
|                 |                                                                                                    |                                                             |                                                                                                    | ↓                           | <u> </u>                             |                                                  | +                                 | ↓                                | <del>  -</del> -                                                             | <del> </del>                                                       | <del> </del>                              |                       |                              | +                                              | <del>                                     </del> |
| ١               | 1                                                                                                    |                                                             | L                                                                                                    | <u> </u>                    |                                      |                                                  |                                   |                                  |                                                                              | <u> </u>                                                           | L                                         | <u> </u>              |                              |                                                |                                                  |
| 1               |                                                                                                    |                                                             | "GROUPED MOD                                                                                                    |                             |                                      |                                                  |                                   |                                  |                                                                              |                                                                    |                                           |                       |                              |                                                |                                                  |

# 238 Completing CCC-877, Seed Cotton Loan Worksheet (Continued)

E \*--Example of CCC-877--\* (Continued)

| 24.                | COND   | S.<br>ITION | SE      | ED COTTO          | ON QUANTITY        | 28.                    |                                | 30.                           |                 |                     |                    |
|--------------------|--------|-------------|---------|-------------------|--------------------|------------------------|--------------------------------|-------------------------------|-----------------|---------------------|--------------------|
| SEAL/LOT<br>NO.    | OF CO  | TTON        | _       | 26.<br>I          | 27.<br>TOTAL       | LINT TURNOUT<br>FACTOR | 29.<br>QUANTITY LINT<br>COTTON | QUANTITY ELIGIBLE<br>FOR LOAN | 31.<br>QUALITY  | 32.<br>LOAN RATE    | 33.<br>LOAN AMOUNT |
|                    | -      | POOR        | WT.     | MS.               | (ibs.)             |                        |                                |                               |                 |                     |                    |
| UD-00-<br>04-21006 | Х      |             |         | Х                 | 64,680             | .32                    | 20698                          | 18628                         | See Item 35     | 51.92               | 9,672              |
|                    |        |             |         |                   |                    |                        |                                |                               |                 |                     |                    |
|                    |        |             |         |                   |                    |                        |                                |                               |                 |                     |                    |
|                    |        |             |         |                   |                    |                        |                                |                               |                 |                     |                    |
|                    |        |             |         |                   |                    |                        |                                |                               |                 |                     |                    |
|                    |        |             |         |                   |                    |                        |                                |                               |                 |                     |                    |
|                    |        |             |         |                   |                    |                        |                                |                               |                 |                     |                    |
|                    |        |             |         |                   |                    |                        |                                |                               |                 |                     |                    |
|                    |        |             |         |                   |                    |                        |                                |                               |                 |                     |                    |
|                    |        |             |         |                   |                    | +                      |                                |                               |                 |                     |                    |
|                    |        |             |         |                   |                    | +                      |                                |                               |                 |                     |                    |
|                    |        |             |         |                   |                    |                        |                                |                               |                 |                     |                    |
|                    |        |             |         |                   |                    |                        |                                |                               |                 |                     |                    |
| 4. METHOD          | OF QUA | LITY DE     | TERMINA | TION (Chec        | k appropriate box) |                        |                                |                               |                 |                     |                    |
|                    | X AV   | /ERAGE      | CLASS F | OR PRODU          | JCER'S AV          | ERAGE AMS QUALITY FOR  | R GIN AVE                      | RAGE QUALITY DECLARE          | D BY GINNER AMS | CLASS FOR A CONTROL | -                  |
| 5. COMMEN          |        | IIIIED      | ,011011 |                   |                    |                        |                                |                               | 0.481           |                     |                    |
| uality:            |        |             |         | eaf 4)<br>5, Stre | ength 27, Un:      | iformity 81            |                                |                               |                 |                     |                    |
| 6. INSPEC          | TOR'S  | SIGNAT      | URE     |                   |                    |                        |                                |                               |                 | DATE                |                    |
| 7. APPRO           | VED FO | R CCC       | BY      |                   |                    |                        |                                |                               | I               | DATE                |                    |
|                    |        |             |         |                   |                    |                        |                                |                               |                 |                     |                    |

#### A General Information

CCC-683 shall be:

- prepared by commodity inspector (cooperative or gin representative, if applicable) at the time of inspection
- affixed to each lot of seed cotton under loan.

**Exception:** Use this procedure only if approved by State Office according to paragraph 235:

- have commodity inspector affix CCC-683 to ricks or modules on the first 2 loans made in the county
- have commodity inspector affix CCC-683 to a percentage of the rest of the loans
- instruct applicants for loans that were not inspected to affix CCC-683 to the ricks or modules that were not inspected.

#### B Preparing CCC-683

Prepare CCC-683 according to this table.

| Item | Instructions                                                                             |  |  |  |
|------|------------------------------------------------------------------------------------------|--|--|--|
| 1    | Enter name, address, and telephone number of County Office.                              |  |  |  |
| 2    | In the block for seal number, enter the following, separated by hyphens:                 |  |  |  |
|      | type of seed cotton under loan; enter:                                                   |  |  |  |
|      | <ul><li> "SUP" for upland seed</li><li> "SELS" for ELS seed</li></ul>                    |  |  |  |
|      | • last 2 digits of the crop year                                                         |  |  |  |
|      | • loan number                                                                            |  |  |  |
|      | lot number (gin-assigned module or trailer number).                                      |  |  |  |
| 3    | Enter initials and the date each time the seed cotton and storage facility is inspected. |  |  |  |

C Example of CCC-683

# **COMMODITY LOAN SEAL**

# Do not remove loan contents from this structure without written consent of the County FSA Committee

The commodity under loan stored in this structure is mortgaged to secure a loan made under a program of Commodity Credit Corporation (CCC), an agency of the United States Department of Agriculture; accordingly, this structure is hereby placed under seal.

Entry into this structure and access to its contents are restricted to persons with written authorization by CCC.

Any person who, without proper authority, tampers with or breaks this seal and enters this structure, or interferes in any manner with the commodity stored in this structure is subject to criminal prosecution under State or Federal law.

NAME, ADDRESS AND TELEPHONE NUMBER OF COUNTY FSA OFFICE

FAIRFAX COUNTY FSA
8961 MAIN ST
FAIRFAX, VA 23104
703-720-4168

SEAL
NUMBER
SUP-00-004-21006

Inspected (Initials and Date)

| GSR 09/26/00 |  |  |
|--------------|--|--|
| 3            |  |  |

CCC-683 (03-10-93) U.S. DEPARTMENT OF AGRICULTURE Commodity Credit Corporation A

**Preparation** Verify that loan rates and other related tables are correctly updated according to

paragraph 65.

B APSS Procedure

Process seed cotton loans according to the following table.

**Note:** See paragraph 244 for manually prepared seed cotton loans.

| Step | Action                                                                                                    | Re                                                                  | sult                                                         |
|------|----------------------------------------------------------------------------------------------------|---------------------------------------------------------------------|--------------------------------------------------------------|
| 1    | On Menu PCA005:  • ENTER "2"  • PRESS "Enter".                                                                                             | Screen PCA11000 will                                                | l be displayed.                                              |
| 2    | On Screen PCA11000:  • enter:  • either the producer's last name or the producer's ID and type  • the crop year  • "N" for the loan number | IF Screen PCA12000 is displayed  Screen MACR04-01 is displayed      | THEN go to step 4.                                           |
|      | • PRESS "Enter".                                                                                                    |                                                                     |                                                              |
| 3    | On Screen MACR04-01:  • enter the number for the desired producer  • PRESS "Enter".                                                        | Screen PCA12000 wil                                                 | l be displayed.                                              |
| 4    | On Screen PCA12000:  • ENTER "Y" or "N", as applicable, to the following                                                                   | IF the producer is                                                  | THEN                                                         |
|      | <ul><li> "Is this the correct producer?"</li><li> "Is this the re-entry of a corrected loan?"</li></ul>                                    | correct and this is<br><b>not</b> a re-entry of a<br>corrected loan | Menu PLA000 will be displayed. Go to step 6.                 |
|      | <ul> <li>PRESS "Enter".</li> </ul>                                                                                                    | not correct                                                         | Screen PCA11000<br>will be redisplayed.<br>Return to step 2. |
|      |                                                                                                    | correct, but this is a re-entry of a corrected loan                 | Screen PCA12000 will be redisplayed. Go to step 5.           |

| Step |                                                             | Action                                                                     | Result                             |
|------|-------------------------------------------------------------|----------------------------------------------------------------------------|------------------------------------|
| 5    | On Screen PCA12000                                          | ):                                                                         | Menu PLA000 will be displayed.     |
|      | <ul><li>enter the original</li><li>PRESS "Enter".</li></ul> | loan number                                                                |                                    |
| 6    | On Menu PLA000:                                             |                                                                            | Screen PLB10000 will be displayed. |
|      | <ul><li>ENTER "2"</li><li>PRESS "Enter".</li></ul>          |                                                                            |                                    |
| 7    | On Screen PLB10000 the applicable fields.                   | , use the following table for entering data in                             | Screen PLB10005 will be displayed. |
|      | Field                                                       | Entry                                                                      |                                    |
|      | Commodity                                                   | Enter either of the following:                                             |                                    |
|      |                                                             | <ul><li> "SUP" for upland cotton</li><li> "SELS" for ELS cotton.</li></ul> |                                    |
|      | Class                                                       | Leave blank.                                                               |                                    |
|      | Crop Year                                                   | Enter last 2 digits of the applicable crop year.                           |                                    |
|      | After all entries are co                                    | ompleted, PRESS "Enter".                                                   |                                    |
| 8    | On Screen PLB10005 the applicable fields.                   | , use the following table for entering data in                             | Screen PLB10010 will be displayed. |
|      | Field                                                       | Entry                                                                      |                                    |
|      | Does this loan have multiple producers?                     | ENTER "Y" or "N".                                                          |                                    |
|      | Is a spot check required for this loan?                     |                                                                            |                                    |
|      | Loan Application<br>Date                                    | "Help" is available.                                                       |                                    |
|      | Insurance<br>Deductible                                     |                                                                            |                                    |
|      | After all entries are co                                    | ompleted, PRESS "Enter".                                                   |                                    |

| Step | Action                                                                                          | Result               |                                                   |  |  |
|------|-------------------------------------------------------------------------------------------------|----------------------|---------------------------------------------------|--|--|
| 9    | On Screen PLB10010:                                                                             | Screen PLA11000 will | be displayed.                                     |  |  |
|      | • enter:                                                                                        |                      |                                                   |  |  |
|      | <ul><li>location of seed cotton</li><li>gin code where the seed cotton will be ginned</li></ul> |                      |                                                   |  |  |
|      | PRESS "Enter".                                                                                  |                      |                                                   |  |  |
| 10   | On Screen PLA11000,:                                                                            | IF the loan is       | THEN                                              |  |  |
|      | <ul><li>enter applicable farm number</li><li>PRESS "Enter".</li></ul>                           | a joint loan         | Screen PLA12000 will be displayed. Go to step 11. |  |  |
|      |                                                                                                 | not a joint loan     | Screen PLB12000 will be displayed. Go to step 13. |  |  |

B APSS Procedure (Continued)

| Step |                                                                                                    | Action                                                                                                    | Res                            | sult                                                             |  |
|------|----------------------------------------------------------------------------------------------------|----------------------------------------------------------------------------------------------------|--------------------------------|------------------------------------------------------------------|--|
| 11   | On Screen PLA120 data in the applicab                                                                  | 00, use the following table for entering sle fields.                                                                                                    | IF                             | THEN go to                                                       |  |
|      | Field                                                                                                  | Entry                                                                                                    | Screen MACR04-01               | step 12.                                                         |  |
|      | Last Name                                                                                              | Enter last name of producer who will share in the loan that was not entered previously, including producer entered in step 2.                                                                                                    | is displayed                   |                                                                  |  |
|      | ID Number                                                                                              | Enter applicable producer ID, if known.                                                                                                    | Screen PLB12000 is             | step 13.                                                         |  |
|      | <ul> <li>Contact Point for Mailing</li> <li>ENTER "Y" or producers?"</li> <li>PRESS "Enter"</li> </ul> | ENTER "Y" or "N".  If the producer whose name was entered in step 2 will be the contact producer, ENTER "N" for all producers entered during this step.  Note: Only 1 producer can be designated as the contact producer  "N" to the question, "Are there additional | displayed                      |                                                                  |  |
| 12   | On Screen MACR0                                                                                        | 4-01:                                                                                                    | IF there are                   | THEN                                                             |  |
|      |                                                                                                    | onfirm the producer selected by entering the number of the desired producer PRESS "Enter".                                                                                                    |                                | Screen PLA12000<br>will be<br>redisplayed.<br>Return to step 11. |  |
|      |                                                                                                    |                                                                                                    | <b>no</b> additional producers | Screen PLB12000 will be displayed. Go to step 13.                |  |

| Step |                                           | Action                                                                           | Result                             |
|------|-------------------------------------------|----------------------------------------------------------------------------------|------------------------------------|
| 13   | On Screen PLB12000, us applicable fields. | se the following table for entering data in the                                  | Screen PLB12005 will be displayed. |
|      | Field                                     | Entry                                                                            |                                    |
|      | Seal Number                               | Change the preassigned seal number if a manual number has already been assigned. |                                    |
|      | Farm Number Where Stored                  | Entry required if not stored at gin.                                             |                                    |
|      | Measurement Date                          | Enter date measurement was completed.                                            |                                    |
|      | Storage Type                              | ENTER "Rick" or "Module".                                                        |                                    |
|      | Length                                    | Enter measurement data from CCC-877.                                             |                                    |
|      | Density Factor                            | 1/ Enter either the diameter of circumference,                                   |                                    |
|      | Height                                    | if applicable.                                                                   |                                    |
|      | Width                                     |                                                                                  |                                    |
|      | Diameter <u>1</u> /                       |                                                                                  |                                    |
|      | Circumference <u>1</u> /                  |                                                                                  |                                    |
|      | Number of Modules in<br>Lot               |                                                                                  |                                    |
|      | Cubic Feet                                |                                                                                  |                                    |
|      | Weighed Quantity                          | Required when measurements are not used.                                         |                                    |
|      | Location Where Stored                     | Enter brief description.                                                         |                                    |
|      | Lint Turnout Factor                       | Shown on CCC-877.                                                                |                                    |
|      | PRESS "Enter".                            |                                                                                  |                                    |

B APSS Procedure (Continued)

| Step | Action                                                                                                    | Re               | sult                                                          |
|------|----------------------------------------------------------------------------------------------------|------------------|---------------------------------------------------------------|
| 14   | On Screen PLB12005:                                                                                                    | IF               | THEN                                                          |
|      | <ul> <li>the following data is displayed:</li> <li>seal number</li> <li>measured quantity for loan</li> <li>maximum percent eligible for loan</li> <li>maximum loan quantity</li> </ul>                                                                                         | "Y" was entered  | Screen PLB12000 will<br>be redisplayed. Return<br>to step 13. |
|      | <ul> <li>either a percentage less than the maximum or a loan quantity less than the maximum</li> <li>State and county codes, if commodity is stored in another county</li> <li>"Y" or "N" to the question, "Are there additional Bins/Lots?"</li> <li>PRESS "Enter".</li> </ul> | "N" was entered  | Screen PLB13000 will be displayed. Go to step 15.             |
| 15   | On Screen PLB13000:                                                                                                    | IF this is       | THEN                                                          |
|      | <ul> <li>the following data, by seal number, will be displayed:</li> <li>mortgaged quantity</li> <li>loan quantity</li> </ul>                                                                                                    | a joint loan     | Screen PLA12500 will be displayed. Go to step 16.             |
|      | <ul> <li>loan rate</li> <li>insurance deductible</li> <li>total loan amount</li> </ul>                                                                                                    | not a joint loan | Screen PLB13500 will be displayed. Go to step 17.             |
|      | • PRESS "Enter".                                                                                                    |                  |                                                               |

| Step | Action                                                                 | Result                             |
|------|------------------------------------------------------------------------|------------------------------------|
| 16   | On Screen PLA12500:                                                    | Screen PLB13500 will be displayed. |
|      | enter the producer's shares, in whole numbers plus 2 decimal places    |                                    |
|      | PRESS "Enter".                                                         |                                    |
| 17   | On Screen PLB13500:                                                    | Screen PLB13505 will be displayed. |
|      | the following information is displayed:                                |                                    |
|      | <ul><li>mortgaged quantity</li><li>loan quantity</li></ul>             |                                    |
|      | • enter, if applicable, service fees, if amount displayed is incorrect |                                    |
|      | PRESS "Enter".                                                         |                                    |
| 18   | On Screen PLB13505:                                                    | Screen PLB13510 will be displayed. |
|      | the following information is displayed:                                |                                    |
|      | gross loan amount                                                      |                                    |
|      | insurance deductible                                                   |                                    |
|      | <ul><li>total loan amount</li><li>service fees</li></ul>               |                                    |
|      | • service lees                                                         |                                    |
|      | • PRESS "Enter".                                                       |                                    |
| 19   | On Screen PLB13510:                                                    | Menu PLA005 will be displayed.     |
|      | the following information is displayed:                                |                                    |
|      | mortgaged quantity                                                     |                                    |
|      | <ul> <li>loan quantity</li> </ul>                                      |                                    |
|      | • loan amount                                                          |                                    |
|      | disbursement amount                                                    |                                    |
|      | PRESS "Enter".                                                         |                                    |

B APSS Procedure (Continued)

| Step | Ac                                                                                                    | etion                          |                         | Result                                                                                 |
|------|----------------------------------------------------------------------------------------------------|--------------------------------|-------------------------|----------------------------------------------------------------------------------------|
| 20   | On Menu PLA005, use the the appropriate option.                                                       | e following table for entering |                         |                                                                                        |
|      | IF loan                                                                                               | THEN select                    | IF                      | THEN                                                                                   |
|      | will be disbursed on the current workday                                                              | option 1.                      | "1" or "2" was selected | Screen PLA13005 will be displayed. Go to step 21.                                      |
|      | will <b>not</b> be disbursed on<br>the current workday, but<br>loan documents are<br>needed           | option 2.                      |                         |                                                                                        |
|      | will <b>not</b> be disbursed on<br>the current workday and<br>loan documents are <b>not</b><br>needed | option 4.                      | "4" was selected        | Menu PCA005 will be redisplayed. Return to step 1. All loan information will be saved. |
|      | will never be disbursed                                                                               | option 5.                      | "5" was selected        | Menu PCA005 will be redisplayed. Return to step 1.                                     |
|      | PRESS "Enter".                                                                                        |                                |                         | All loan information will be deleted.                                                  |

B APSS Procedure (Continued)

| Step | Action                                                                                   | Res                                                                                                    | sult                                                           |
|------|------------------------------------------------------------------------------------------|----------------------------------------------------------------------------------------------------|----------------------------------------------------------------|
| 21   | On Screen PLA13005:                                                                      | Screen PCA97000 will be o                                                                                      | lisplayed.                                                     |
|      | • enter:                                                                                 |                                                                                                    |                                                                |
|      | • the date of the lien search                                                            |                                                                                                    |                                                                |
|      | • "Y" to the question, "Do you wish to complete this process?"                           |                                                                                                    |                                                                |
|      | PRESS "Enter".                                                                           |                                                                                                    |                                                                |
| 22   | On Screen PCA97000:                                                                      | <ul><li>CCC-881 will be printe</li><li>Screen PCE63010 will</li></ul>                                          |                                                                |
|      | <ul><li>enter the printer ID to print forms and reports</li><li>PRESS "Enter".</li></ul> | Serecii i edosoro wiii                                                                                         | oe displayed.                                                  |
| 23   | On Screen PCE63010, ENTER "Y" or "N" to the                                              | IF                                                                                                    | THEN                                                           |
|      | question, "Do you want to reprint this form?"                                            | "Y" was entered                                                                                                | CCC-881 will be reprinted                                      |
|      |                                                                                          |                                                                                                    | Screen PCE63010     will be redisplayed.     Repeat this step. |
|      |                                                                                          | "N" was entered and there are more than                                                                        | CCC-881-1 will be printed                                      |
|      |                                                                                          | 4 producers on the loan                                                                                        | • Screen PCE64010 will be displayed. Go to step 24.            |
|      |                                                                                          | "N" was entered and<br>there are 4 or less<br>producers on the loan<br>and this is <b>no</b> t a saved<br>loan | go to step 25.                                                 |
|      |                                                                                          | "N" was entered and<br>there are 4 or less<br>producers on the loan<br>and this is a saved loan                | Menu PCA005 will be redisplayed. Return to step 1.             |

| Step | Action                                            | R                                                         | esult                                                                                      |
|------|---------------------------------------------------|-----------------------------------------------------------|--------------------------------------------------------------------------------------------|
| 24   | On Screen PCE64010, ENTER "Y" or "N" to the       | IF                                                        | THEN                                                                                       |
|      | question, "Do you want to reprint this form?"     | "Y" was entered                                           | CCC-881-1 will be reprinted                                                                |
|      |                                                   |                                                           | <ul> <li>Screen PCE64010         will be redisplayed.         Repeat this step.</li> </ul> |
|      |                                                   | "N" was entered and<br>this is <b>not</b> a saved<br>loan | go to step 25.                                                                             |
|      |                                                   | "N" was entered and<br>this is a saved loan               | Menu PCA005 will be redisplayed. Return to step 1.                                         |
| 25   | Accounting - Checkwriting procedure begins.       | After Accounting - Che complete, Menu PCA00               | <b>-</b> 1                                                                                 |
|      | See 1-FI for Accounting - Checkwriting procedure. | Return to step 1.                                         |                                                                                            |

#### A

When to Prepare Loans Manually If the APSS system is inoperable and a loan is requested by the producer or authorized agent, County Offices shall prepare the loan manually.

#### B When Not to Prepare Loans Manually

If the APSS system is operable, County Offices shall **not** manually prepare the loan.

#### C Steps to Prepare and Disburse a Manual Loan

County Offices shall:

- determine the eligibility of the producer and cotton
- use loan rate determined according to paragraph 227
- determine the eligible quantity for loan according to paragraph 228
- complete CCC-881 and, if applicable, CCC-881-1 according to paragraphs 242 and 243
- follow procedure in 1-FI to disburse manual CCC-184's
- immediately when APSS is operable, enter the loan data according to paragraph 244.

A

# **Description**

CCC-881 is a computer-generated form printed during the APSS loanmaking procedure. Blank CCC-881's can be printed for manual loan preparation.

**Note:** Keep an adequate supply of blank CCC-881's on hand for preparing manual loans when the computer is inoperable.

#### B Completing CCC-881

Complete CCC-881 according to this table.

**Notes:** These instructions are for manually prepared loans, except for items 19 through 21 which are required to be entered on loans prepared and disbursed through APSS.

For items 9 through 15, if CCC-877 is completed or ADP printout is used instead of CCC-877, County Offices may enter "See Attached Schedule" and attach CCC-877 or the ADP printout.

| Item | Instructions                                                                                                    |
|------|----------------------------------------------------------------------------------------------------|
| 1    | ENTER "X" if more space is needed:                                                                                                    |
|      | <ul> <li>for lot information (items 9 through 15)</li> <li>to enter producer information (item 16)</li> <li>for signatures (item 19).</li> </ul> |
| 2    | Enter name and address of contact producer from County Office records.                                                                           |
| 3    | Enter location where seed cotton is stored.                                                                                                    |
| 4    | Enter State and county codes and farm number where produced.                                                                                     |
| 5 a  | Enter the loan number assigned from 90,000 series.                                                                                               |
| 5 b  | Enter the applicable crop year.                                                                                                    |
| 5 c  | Enter the commodity code as follows:                                                                                                    |
|      | <ul><li> "SUP" for upland seed cotton</li><li> "SELS" for ELS seed cotton.</li></ul>                                                             |
| 6    | Enter the total loan quantity determined according to paragraph 228.                                                                             |

# 242 Completing Manual Loans Using CCC-881 (Continued)

# **B** Completing CCC-881 (Continued)

| Item | Instructions                                                                           |
|------|----------------------------------------------------------------------------------------|
| 7 a  | Enter gross loan amount.                                                               |
|      | <b>Computation:</b> This is the cumulative total of all lot loan amounts from CCC-877. |
| 7 b  | Enter insurance reduction, if applicable according to subparagraph 230 C.              |
| 7 c  | Enter the total loan amount.                                                           |
| 7 d  | Enter the service fee according to paragraph 232.                                      |
| 8    | Enter total disbursement.                                                              |
|      | Computation: (Total Loan amount) - (Service Fee)                                       |
| 9    | Enter gin code where lot will be ginned.                                               |
| 10   | Enter assigned seal number.                                                            |
| 11   | Enter pounds of seed cotton determined by lot from CCC-877.                            |
| 12   | Enter pounds of lint cotton determined by lot from CCC-877.                            |
| 13   | *Enter the base quality loan rate for SLM 1-1/16 (52 cents)*                           |

# 242 Completing Manual Loans Using CCC-881 (Continued)

# **B** Completing CCC-881 (Continued)

| Item | Instructions                                                                                                    |
|------|----------------------------------------------------------------------------------------------------|
|      |                                                                                                    |
| 14   | Enter the quantity eligible for loan by lot by multiplying the quantity of lint cotton                                                                                                    |
|      | (item 12) times:                                                                                                    |
|      |                                                                                                    |
|      | • 90 percent, if the cotton was measured                                                                                                    |
|      | • 95 percent, if the cotton was weighed.                                                                                                    |
|      |                                                                                                    |
|      | <b>Note:</b> COC may reduce this entry on an individual producer or loan basis if                                                                                                    |
|      | necessary to protect CCC's interest.                                                                                                    |
| 15   | Enter loan amount determined by lot.                                                                                                    |
| 16   | Enter name of each person or firm to receive any of the loan proceeds.                                                                                                    |
| 17   | Enter producer ID number.                                                                                                    |
| 18   | Enter producer's share of loan.                                                                                                    |
| 19   | Each producer who pledged production for the loan or persons authorized to sign                                                                                                    |
| 1)   | for producers shall sign.                                                                                                    |
|      | for producers shall sign.                                                                                                    |
|      | I Circumstants Circumstants and the circumstants are a constant and the circumstants are constant as a constant and the circumstants are constant as a constant and the circumstants are constant as a constant and the circumstants are constant as a constant and the circumstants are constant as a constant and the circumstants are constant as a constant and the circumstant are constant as a constant and the circumstant are constant as a constant as a |
|      | <b>Important:</b> Give each producer, or authorized agent, a copy of CCC-601                                                                                                    |
|      | (Exhibit 16) and instruct them to read CCC-601 and CCC-881                                                                                                    |
|      | before signing.                                                                                                    |
|      |                                                                                                    |
|      | <b>Note:</b> Obtain spouse's signature if required by State law.                                                                                                    |
| 20   | Enter date of signature for each producer, or authorized agent, whose signature is                                                                                                    |
|      | shown in item 19.                                                                                                    |
| 21   | CED or designee shall sign and date.                                                                                                    |
| 22   | Enter County Office name, address, and telephone number.                                                                                                    |

B Completing CCC-881 (Continued)

| (07-25-96) Comm                                                                                                    | RE SIGNING (See CCC-I<br>RTMENT OF AGRICULTUR<br>lodity Credit Corporation<br>N PRODUCER'S NOT                                                                                                    | RE                                                                                                    | xct Statement)                                                                                                    | 1. Form CCC-<br>Form CCC-                                                                         | 881-1 is i                                                    | n Approved - OM<br>incorporated into<br>n this box is mar                                                                                          | MB No. 0560-0074<br>o this<br>rked:                                                                           |
|----------------------------------------------------------------------------------------------------|----------------------------------------------------------------------------------------------------|----------------------------------------------------------------------------------------------------|----------------------------------------------------------------------------------------------------|---------------------------------------------------------------------------------------------------|---------------------------------------------------------------|----------------------------------------------------------------------------------------------------|----------------------------------------------------------------------------------------------------|
| SECU                                                                                                    | IRITY AGREEMENT                                                                                                    |                                                                                                    |                                                                                                    |                                                                                                   |                                                               |                                                                                                    |                                                                                                    |
| Name & Mailing Address of Contact Pro                                                                                                    | ducer                                                                                                    | 3. Commod                                                                                                    | dity Storage Loc                                                                                                    |                                                                                                   | it. & Co. (<br>luced                                          | Codes & Farm N                                                                                                    | lo. Where                                                                                                    |
| Sam Jones<br>Rt. 1, Box 630<br>Same City, SS 12345                                                                                                    |                                                                                                    | Jones Farm                                                                                                    |                                                                                                    |                                                                                                   | 13-113-202                                                    |                                                                                                    |                                                                                                    |
| 5a. Loan No. : 90630                                                                                                    |                                                                                                    |                                                                                                    | 7e                                                                                                    | a. Gross Loan A                                                                                   | Amount                                                        | :                                                                                                    | \$220.39                                                                                                    |
| 5b. Crop Year : 9X                                                                                                    |                                                                                                    |                                                                                                    | 7t                                                                                                    | . Ins. Reductio                                                                                   | n                                                             | :                                                                                                    |                                                                                                    |
| 5c. Commodity : SUP                                                                                                    |                                                                                                    |                                                                                                    | 70                                                                                                    | c. Total Loan Ai                                                                                  | mount                                                         | :                                                                                                    | \$220.39                                                                                                    |
|                                                                                                    |                                                                                                    |                                                                                                    | 70                                                                                                    | d. Service Fee                                                                                    |                                                               | :                                                                                                    | \$11.02                                                                                                    |
|                                                                                                    | 6. Total Loan Quantity                                                                                                    | : 421                                                                                                    | .00 8.                                                                                                    | TOTAL DIS                                                                                         | BURSE                                                         | MENT :                                                                                                    | \$209.37                                                                                                    |
| TO BE GINNED AT<br>(GIN CODE)                                                                                                    | SEAL NO. OF LOTS<br>MORTGAGED                                                                                                    | APPROX. LBS.<br>SEED COTTON<br>MORTGAGED                                                                                                    | APPROX. LE<br>LINT COTTO<br>MORTGAGE                                                                                                    | DN LOAN F                                                                                         | 1                                                             | LBS. FOR<br>LOAN                                                                                                    | LOAN<br>AMOUNT                                                                                                |
| <del>_9-</del><br>123456                                                                                                    | <u>i -10-</u><br>1                                                                                                    | -11-<br>2,125.00                                                                                                    | <u>i -12-</u><br>468.00                                                                                                    |                                                                                                   | - <u>i</u><br>25                                              | <u>-1<b>4</b>i</u><br>421 <b>.</b> 00                                                                                                    | <u>-15-</u><br>\$220.39                                                                                       |
| PRODUCER<br>-16-                                                                                                    |                                                                                                    |                                                                                                    | <br>NUMBER<br>-17-                                                                                                    | <u> </u>                                                                                          | PRODUCER SHARE                                                |                                                                                                    |                                                                                                    |
| Sam Jones                                                                                                    |                                                                                                    |                                                                                                    | 441-77-6798                                                                                                    |                                                                                                   |                                                               | 1,0000                                                                                                    |                                                                                                    |
|                                                                                                    |                                                                                                    |                                                                                                    |                                                                                                    |                                                                                                   |                                                               |                                                                                                    |                                                                                                    |
| The terms and conditions of the Note Credit Corporation Note and Security producer agrees to all terms and con signing this form, the producer agree and will be the rate of interest charge disbursed to each producer; and (2) t may at any time accelerate the matur date for the loan may be obtained at:  The producer hereby sells, assigns, a commodity described in this Note, an                                                                                                    | Agreement Terms and diffions specified in these sis that: (1) the interest raced by the U.S. Treasury, the maturity date of the I rity date of this loan upon the County FSA Office liand mortgages to CCC a                                                       | Conditions," and a<br>e forms and acknown<br>ate applicable to the<br>plus 1 percent, for<br>loan will be May 3'<br>n demand of paymisted below.                                                                | any appendix<br>owledges rece<br>le loan will be<br>r funds borrov<br>1, of the year<br>nent. The loa                                                                                                    | thereto. By seipt of Form Codetermined in wed by CCC confer the cale in disbursementhis Note plus | igning the CC-601 necord on the date nder year thate, charges | nis Form CCĆ-<br>and any apper<br>lance with 7 Cl<br>ate the loan pro<br>ar the crop was<br>actual interest<br>s and interest,                     | -881, each ' endix thereto. By FR Part 1405 oceeds are s planted. CCC t rate and matur all of the             |
| Credit Corporation Note and Security producer agrees to all terms and consigning this form, the producer agree and will be the rate of interest charge disbursed to each producer; and (2) that may at any time accelerate the maturdate for the loan may be obtained at the producer hereby sells, assigns, a commodity described in this Note, and the "Total Loan Quantity") which is strength of the producer hereby sells, assigns, a commodity described in this Note, and the "Total Loan Quantity") which is strength. | Agreement Terms and diffions specified in these se that: (1) the interest rad by the U.S. Treasury, the maturity date of the lirity date of this loan upon the County FSA Office liand mortgages to CCC and the attached Form CC to red in this location shows     | Conditions," and ae<br>to enter and acknot<br>e te applicable to the plus 1 percent, for<br>loan will be May 3<br>n demand of paym<br>isted below.<br>as collateral for the<br>CC-881-1, if any (e<br>wn above. | any appendix owledges receive loan will be funds borrow 1, of the year nent. The loade payment of the payment of the the the payment of the the payment of the the payment of the payment of the payment | thereto. By seipt of Form Codetermined in wed by CCC confer the cale in disbursementhis Note plus | igning the CC-601 necord on the date nder year thate, charges | nis Form CCĆ-<br>and any apper<br>lance with 7 Cl<br>ate the loan pro<br>ar the crop was<br>actual interest<br>s and interest,                     | -881, each ' ndix thereto. B; FR Part 1405 oceeds are s planted. CCC t rate and matur all of the own above as |
| Credit Corporation Note and Security producer agrees to all terms and con signing this form, the producer agree and will be the rate of interest charge disbursed to each producer; and (2) that may at any time accelerate the mature date for the loan may be obtained at:  The producer hereby sells, assigns, a commodity described in this Note, and                                                                                                    | Agreement Terms and diffions specified in these sis that: (1) the interest rated by the U.S. Treasury, the maturity date of the I ritly date of the lority date of the County FSA Office II and mortgages to CCC and the attached Form CC did the attached Form CC | Conditions," and a e efforms and ackne forms and ackne for applicable to the plus 1 percent, for loan will be May 3'n demand of paymisted below.  as collateral for the CC-881-1, if any (ewn above.            | any appendix<br>owledges rece<br>le loan will be<br>r funds borrov<br>1, of the year<br>nent. The loa                                                                                                    | thereto. By seipt of Form Codetermined in wed by CCC confer the cale in disbursementhis Note plus | igning the CC-601 necord on the date nder year thate, charges | nis Form CCC-<br>and any appei<br>lance with 7 Cl<br>ate the loan pro<br>ar the crop was<br>actual interest<br>s and interest,<br>the quantity sho | -881, each ' ndix thereto. By FR Part 1405 oceeds are s planted. CCC t rate and matur all of the own above as |

 $\mathbf{C}$ 

#### **Distribution**

Distribute CCC-881 as follows:

- file original copy of CCC-881 in loan folder with other original loan documents in a locked, fireproof file
- file County Office copy in producer's loan folder for use in entering data in APSS
- give producer copy to producer.

#### 243 Completing Manual Loans for Multiple Producers Using CCC-881-1

#### **A** Description

CCC-881-1 is a computer-generated form printed during the APSS loanmaking procedure. Blank CCC-881-1's can be printed for manual loan preparation.

**Note:** Keep an adequate supply of blank CCC-881-1's on hand for preparing manual loans when the computer is inoperable.

CCC-881-1 is needed when there are more than 3 producer's signatures required or if there are more producers or lots than is allowed to be printed on CCC-881.

#### **B** Completing CCC-881-1

Complete CCC-881-1 according to this table.

**Notes:** These instructions are for manually prepared loans, except for item 15 which is required to be entered on loans prepared and disbursed through APSS.

For items 5 through 11, if CCC-877 is completed or ADP printout is used instead of CCC-877, County Offices may enter "See Attached Schedule" and attach CCC-877 or the ADP printout.

| Item | Instructions                                                |
|------|-------------------------------------------------------------|
| 1    | Enter State and county codes.                               |
| 2    | Enter loan number assigned from 90,000 series.              |
| 3    | Enter applicable crop year.                                 |
| 4    | Enter commodity code as follows:                            |
|      |                                                             |
|      | "SUP" for upland seed cotton                                |
|      | "SELS" for ELS seed cotton.                                 |
| A    | Enter gin code where lot will be ginned.                    |
| В    | Enter assigned seal number.                                 |
| C    | Enter pounds of seed cotton determined by lot from CCC-877. |
| D    | Enter pounds of lint cotton determined by lot from CCC-877. |
| Е    | *Enter the base quality loan rate (52 cents)*               |

# 243 Completing Manual Loans for Multiple Producers Using CCC-881-1 (Continued)

# **B** Completing CCC-881-1 (Continued)

| Item |                        | Instructions                                                     |
|------|------------------------|------------------------------------------------------------------|
| F    | Enter the quantit      | y eligible for loan by lot for multiplying the quantity of lint  |
|      | cotton (item D) t      | imes:                                                            |
|      | 00                     |                                                                  |
|      | -                      | the cotton was measured                                          |
|      | • 95 percent, if       | the cotton was weighed.                                          |
|      |                        |                                                                  |
|      | -                      | y reduce this entry on an individual producer or loan basis if   |
|      | necessary              | to protect CCC's interest.                                       |
| G    | Enter loan amou        | nt determined by lot.                                            |
| Н    | Enter name of ea       | ch person or firm to receive any of the loan proceeds.           |
| I    | Enter producer I       | D.                                                               |
| J    | Enter producer's       | share of loan.                                                   |
| 5    | Each producer w        | ho pledged production for the loan or persons authorized to sign |
|      | for producers sha      | all sign and date.                                               |
|      |                        |                                                                  |
|      | Important: G           | ive each producer, or authorized agent, a copy of CCC-601 and    |
|      | in                     | struct them to read CCC-601, CCC-881, and CCC-881-1 before       |
|      | si                     | gning.                                                           |
|      |                        |                                                                  |
|      | <b>Note:</b> Obtain sp | oouse's signature if required by State law.                      |

B Completing CCC-881-1 (Continued)

| SEED COTTON PRODUCER'S NOTE AND<br>SECURITY AGREEMENT, CONTINUATION SHEET      |                                      |                                          | -                                     | 13-113<br>B. CROP YEAR | 90002<br>4. COMMODITY   |                |
|--------------------------------------------------------------------------------|--------------------------------------|------------------------------------------|---------------------------------------|------------------------|-------------------------|----------------|
|                                                                                |                                      |                                          |                                       | 9X                     |                         | SUP            |
| TO BE GINNED AT<br>(GIN CODE)                                                  | SEAL NO. OF LOTS<br>MORTGAGED<br>-B- | APPROX. LBS.<br>SEED COTTON<br>MORTGAGED | APPROX. LB.<br>LINT COTTO<br>MORTGAGE | N LOAN RATE            | LBS. FOR<br>LOAN<br>-F- | LOAN<br>AMOUNT |
| - <b>A-</b><br>12343                                                           | 3                                    | 2,125.00                                 | -D-<br>468.00                         | .5235                  | 421.00                  | \$220.39       |
|                                                                                |                                      |                                          |                                       |                        |                         |                |
|                                                                                |                                      |                                          |                                       |                        |                         |                |
|                                                                                |                                      |                                          |                                       |                        |                         |                |
| PRODU                                                                          | ICCD                                 |                                          | NUMBER                                | <u>-</u>               | DEODUCES:               |                |
| -H                                                                             |                                      | <u> </u>                                 |                                       |                        |                         |                |
| Jare Doe                                                                       |                                      | -0%                                      | 00 1023                               |                        | . 155                   | ,              |
|                                                                                |                                      |                                          |                                       |                        |                         |                |
|                                                                                |                                      |                                          |                                       |                        |                         |                |
|                                                                                |                                      |                                          |                                       |                        |                         |                |
|                                                                                |                                      |                                          |                                       |                        |                         |                |
|                                                                                |                                      |                                          |                                       |                        |                         |                |
|                                                                                |                                      |                                          |                                       |                        |                         |                |
|                                                                                |                                      |                                          |                                       |                        |                         |                |
|                                                                                |                                      |                                          |                                       |                        |                         |                |
|                                                                                |                                      |                                          |                                       |                        |                         |                |
| 5. NAMES AND SIGNATURE                                                         | S OF APPROVAL PRODUCE                | RS AGREEING TO                           | THIS LOAN                             | AS SPECIFIED ON        |                         |                |
| NAMES AND SIGNATURE     Any signatures below agree in Item 2 of this Form CCC- | to all terms and conditions o        |                                          |                                       |                        |                         | number stated  |
| Any signatures below agree                                                     | to all terms and conditions o        |                                          |                                       |                        |                         | number stated  |
| Any signatures below agree in Item 2 of this Form CCC-                         | to all terms and conditions o        | n Form CCC-601 a                         | nd any other I                        | Form CCC-881 with      | the same loan           | number stated  |

#### 243 Completing Manual Loan for Multiple Producers Using CCC-881-1 (Continued)

 $\mathbf{C}$ 

#### **Distribution**

Distribute CCC-881-1 as follows:

- file original copy of CCC-881-1 in loan folder with other original loan documents in a locked, fireproof file
- file County Office copy in producer's loan folder for use in entering data in APSS or other reference
- give producer copy to producer or authorized agent.

#### A Background

Follow this paragraph if the computer is inoperable and it is necessary to prepare a manual loan. Verify that loan rates and other related tables are correctly updated according to paragraph 65.

B
APSS Procedure Process manual seed cotton loans according to the following table.

| Step | Action                                                                                                    | Result                                                        |                                                              |
|------|----------------------------------------------------------------------------------------------------|---------------------------------------------------------------|--------------------------------------------------------------|
| 1    | On Menu PCA005:                                                                                                    | Screen PCA11000 will be displayed.                            |                                                              |
|      | <ul><li>ENTER "2"</li><li>PRESS "Enter".</li></ul>                                                                               |                                                               |                                                              |
| 2    | On Screen PCA11000:                                                                                                    | IF                                                            | THEN go to                                                   |
|      | • enter:                                                                                                    | Screen PCA12000 is displayed                                  | step 4.                                                      |
|      | either the producer's last name or the producer's ID and type                                                                    |                                                               |                                                              |
|      | the crop year                                                                                                    | Screen MACR04-01 is                                           | step 3.                                                      |
|      | • the 90,000 series number assigned                                                                                              | displayed                                                     |                                                              |
|      | PRESS "Enter".                                                                                                    |                                                               |                                                              |
| 3    | On Screen MACR04-01:                                                                                                    | Screen PCA12000 will be displayed.                            |                                                              |
|      | <ul><li>enter the number for the desired producer</li><li>PRESS "Enter".</li></ul>                                               |                                                               |                                                              |
| 4    | On Screen PCA12000:                                                                                                    | IF the producer is                                            | THEN                                                         |
|      | ENTER "Y" to the question, "Is this a recording of a manual loan?"                                                               | correct and this is <b>not</b> a re-entry of a corrected loan | Menu PLA000 will be displayed. Go to step 6.                 |
|      | ENTER "Y" or "N", as applicable, to the following questions:  "Is this the segment made and?"                                    | not correct                                                   | Screen PCA11000<br>will be redisplayed.<br>Return to step 2. |
|      | <ul> <li>"Is this the correct producer?"</li> <li>"Is this the re-entry of a corrected loan?"</li> <li>PRESS "Enter".</li> </ul> | correct, but this is a re-entry of a corrected loan           | Screen PCA12000 will be redisplayed. Go to step 5.           |

| Step | Action                                                                                                    |                                                                            | Result                             |  |
|------|----------------------------------------------------------------------------------------------------|----------------------------------------------------------------------------|------------------------------------|--|
| 5    | On Screen PCA12000:                                                                                                    |                                                                            | Menu PLA000 will be displayed.     |  |
|      | <ul><li>enter the original l</li><li>PRESS "Enter".</li></ul>                                                                                     | oan number                                                                 |                                    |  |
| 6    | On Menu PLA000:                                                                                                    |                                                                            | Screen PLB10000 will be displayed. |  |
|      | <ul><li>ENTER "2"</li><li>PRESS "Enter".</li></ul>                                                                                                |                                                                            |                                    |  |
| 7    | On Screen PLB10000, use the following table for entering data in the applicable fields.                                                           |                                                                            | Screen PLB10005 will be displayed. |  |
|      | Field                                                                                                    | Entry                                                                      |                                    |  |
|      | Commodity                                                                                                    | Enter either of the following:                                             |                                    |  |
|      |                                                                                                    | <ul><li> "SUP" for upland cotton</li><li> "SELS" for ELS cotton.</li></ul> |                                    |  |
|      | Class                                                                                                    | Leave blank.                                                               |                                    |  |
|      | Crop Year                                                                                                    | Defaulted to the crop year entered in step 2.                              |                                    |  |
|      | After all entries are completed, PRESS "Enter".                                                                                                   |                                                                            |                                    |  |
| 8    | Follow subparagraph 240 B, steps 8 through 14.                                                                                                    |                                                                            | Screen PLB13000 will be displayed. |  |
| 9    | On Screen PLB13000:                                                                                                    |                                                                            | Screen PLB13500 will be displayed. |  |
|      | • the following data                                                                                                    | , by seal number, will be displayed:                                       |                                    |  |
|      | <ul> <li>mortgaged qu</li> <li>loan quantity</li> <li>loan rate</li> <li>insurance ded</li> <li>total loan amo</li> <li>PRESS "Enter".</li> </ul> | uctible                                                                    |                                    |  |

| Step | Action                                                                                                    | Result                             |                                                         |
|------|----------------------------------------------------------------------------------------------------|------------------------------------|---------------------------------------------------------|
| 10   | On Screen PLB13500:                                                                                                    | Screen PLB13505 will be displayed. |                                                         |
|      | the following information is displayed:                                                                                                    |                                    |                                                         |
|      | <ul><li>mortgaged quantity</li><li>loan quantity</li></ul>                                                                                                    |                                    |                                                         |
|      | enter, if applicable, service fees, if amount displayed is incorrect                                                                                                    |                                    |                                                         |
|      | PRESS "Enter".                                                                                                    |                                    |                                                         |
| 11   | On Screen PLB13505:                                                                                                    | Screen PLB13510 will be displayed. |                                                         |
|      | the following information is displayed:                                                                                                    |                                    |                                                         |
|      | <ul> <li>gross loan amount</li> <li>insurance deductible</li> <li>total loan amount</li> <li>service fees</li> </ul>                                                                       |                                    |                                                         |
|      |                                                                                                    |                                    |                                                         |
|      | PRESS "Enter".                                                                                                    |                                    | <u> </u>                                                |
| 12   | On Screen PLB13510:                                                                                                    | IF this is                         | THEN                                                    |
|      | <ul> <li>the following information is displayed:</li> <li>mortgaged quantity</li> <li>loan quantity</li> <li>loan amount</li> <li>disbursement amount</li> </ul>                           | a joint loan                       | Screen PLA16000<br>will be displayed.<br>Go to step 13. |
|      | <ul> <li>enter:</li> <li>the date loan was actually disbursed</li> <li>manually calculated loan amount</li> <li>manually calculated disbursement amount</li> <li>PRESS "Enter".</li> </ul> | <b>no</b> t a joint loan           | Menu PLA005 will<br>be displayed. Go to<br>step 14.     |

| Step | Action                                                                                                    |                      | Result                                |                                               |
|------|----------------------------------------------------------------------------------------------------|----------------------|---------------------------------------|-----------------------------------------------|
| 13   | On Screen PLA16000:  • enter the total manual disbreach producer  • PRESS "Enter".                                                                                 | ursement amounts for | Menu PLA005 will be di                | splayed.                                      |
| 14   | On Menu PLA005, use the following table for entering the appropriate option.                                                                                       |                      | IF                                    | THEN                                          |
|      | IF                                                                                                    | THEN select          | "1" was selected                      | Screen PLA13005 will be                       |
|      | loan will be disbursed on the current workday                                                                                                    | option 1.            |                                       | displayed. Go to step 15.                     |
|      | loan will never be disbursed                                                                                                    | option 5.            | "5" was selected                      | Menu PCA005 will be redisplayed. Return to    |
|      | PRESS "Enter".                                                                                                    |                      |                                       | step 1. All loan information will be deleted. |
| 15   | <ul> <li>On Screen PLA13005:</li> <li>enter:</li> <li>the date of the lien search</li> <li>"Y" to the question, "Do you wish to complete this process?"</li> </ul> |                      | Screen PCA97000 will b                | e displayed.                                  |
|      |                                                                                                    |                      |                                       |                                               |
|      |                                                                                                    |                      |                                       |                                               |
|      |                                                                                                    |                      |                                       |                                               |
|      | PRESS "Enter".                                                                                                    |                      |                                       |                                               |
| 16   | <ul> <li>On Screen PCA97000:</li> <li>enter the printer ID to print forms and reports</li> <li>PRESS "Enter".</li> </ul>                                           |                      | CCC-881 will be printed be displayed. | and Screen PCE63010 will                      |
|      |                                                                                                    |                      |                                       |                                               |

B APSS Procedure (Continued)

| Step | Action                                        | Res                                                                                               | ult                                                      |
|------|-----------------------------------------------|---------------------------------------------------------------------------------------------------|----------------------------------------------------------|
| 17   | On Screen PCE63010, ENTER "Y" or "N" to the   | IF                                                                                                | THEN                                                     |
|      | question, "Do you want to reprint this form?" | "Y" was entered                                                                                   | CCC-881 will be reprinted                                |
|      |                                               |                                                                                                   | • Screen PCE63010 will be redisplayed. Repeat this step. |
|      |                                               | "N" was entered and there are more than 4 producers on the loan                                   | CCC-881-1 will be printed                                |
|      |                                               |                                                                                                   | • Screen PCE64010 will be displayed. Go to step 18.      |
|      |                                               | "N" was entered and there are 4 or less producers on the loan and this is <b>not</b> a saved loan | go to step 19.                                           |
|      |                                               | "N" was entered and there are 4 or less producers on the loan and this is a saved loan            | Menu PCA005 will be redisplayed. Return to step 1.       |

Continued on the next page

B APSS Procedure (Continued)

| Step | Action                                            | R                                                         | Result                                                                             |  |  |  |
|------|---------------------------------------------------|-----------------------------------------------------------|------------------------------------------------------------------------------------|--|--|--|
| 18   | On Screen PCE64010, ENTER "Y" or "N" to the       | IF                                                        | THEN                                                                               |  |  |  |
|      | question, "Do you want to reprint this form?"     | "Y" was entered                                           | CCC-881-1 will be reprinted                                                        |  |  |  |
|      |                                                   |                                                           | <ul> <li>Screen PCE64010<br/>will be redisplayed.<br/>Repeat this step.</li> </ul> |  |  |  |
|      |                                                   | "N" was entered and<br>this is <b>not</b> a saved<br>loan | go to step 19.                                                                     |  |  |  |
|      |                                                   | "N" was entered and<br>this is a saved loan               | Menu PCA005 will be redisplayed. Return to step 1.                                 |  |  |  |
| 19   | Accounting - Checkwriting procedure begins.       | After Accounting - Che complete, Menu PCA00               | <b>-</b> 1                                                                         |  |  |  |
|      | See 1-FI for Accounting - Checkwriting procedure. | Return to step 1.                                         |                                                                                    |  |  |  |

## **245-249** (Reserved)

#### Section 3 Loan Settlements, Seed Cotton

#### 250 Basic Settlement Provisions

## A Options

[7 CFR 1427.172] The producer may:

- repay principal plus interest and charges at any time before maturity according to paragraph 254
- request seed cotton to be removed from farm storage, by executing CCC-883 according to paragraph 253 and by doing 1 of the following:
  - selling the seed cotton as seed cotton
  - having the cotton ginned and selling the lint cotton and cotton seed produced from the seed cotton

**Note:** If sold, the producer must repay the principal plus interest and charges immediately.

• having the cotton ginned and, through the County Office that keeps the farm records for the farm where the cotton was produced, repaying the seed cotton loan, interest, and charges from the proceeds from obtaining a loan or LDP.

**Note:** Apply proceeds to the amount of the seed cotton loan, interest, and charges according to paragraph 254.

•\*--if the producer is a cooperative and knows that ginned cotton is also collateral for a seed cotton loan, may provide a ginned cotton loan or LDP for such cotton if the proceeds are jointly payable to the producer and CCC.--\*

### 250 Basic Settlement Provisions (Continued)

## **B** Repayment Deadline

[7 CFR 1427.174] Recourse seed cotton loans must be repaid no later than the earlier of the following:

- date set by the County Office on CCC-883 according to paragraph 251
- immediately after seed cotton or lint from the seed cotton is sold
- immediately after the seed cotton is ginned and the following are available:
  - class data
  - warehouse receipts, if the cotton is delivered to a warehouse
- loan maturity date.

## C Types of Remittances

See subparagraph 197 E for acceptable types of remittances.

Seed cotton loan collateral cannot be exchanged for commodity certificates.

## A Individual Producers

[7 CFR 1427.172(b)(1)] For individual producers to remove loan seed cotton from storage before repayment, the producer must request and obtain approval in advance from the County Office by completing CCC-883 according to paragraph 253.

### **Exceptions:**

Producers may initiate movement of seed cotton pledged for loan on nonworkdays, without prior approval, if the producer makes a request for this movement on the next workday.

Approval may be given by telephone, but CCC-883 must be completed promptly thereafter.

**Consider conversion has occurred** if the conditions of this subparagraph are not met.

## B Approved Cooperatives

For cooperative, approval to remove loan seed cotton before repayment is **not** required, but the cooperative shall:

- notify disbursing County Office, in writing by mail or otherwise, the morning after cotton has been moved
- include the following in the notice:
  - loan number
  - rick or module numbers
  - storing county
  - a certification that the loans will be repaid within the time specified by COC.

Continued on the next page

## 251 Removing Loan Seed Cotton From Storage Before Repayment (Continued)

## B Approved Cooperatives (Continued)

When notice is received, County Offices shall:

- enter date loan must be repaid and amount due on that date on the notification
- make a copy of the notification, with due date and amount due, and send to the cooperative.

Consider conversion has occurred if the conditions in this subparagraph are not met.

## C Follow-Up Action

Take the follow-up action as necessary to ensure the loan is settled within the time specified by COC:

- on CCC-883
- the cooperative notification.

If seed cotton is removed from storage and the loan has not been settled:

- demand that the individual producer immediately repay the loan principal, plus interest and charges
- notify cooperative that the loan must be repaid before any other seed cotton may be moved
- if repayment is not made, consider the removal unauthorized.

#### A Overview

If a producer, except a cooperative, obtains a CCC-Cotton A loan or LDP for the purpose of repaying a seed cotton loan, the County Office shall use the proceeds of the loan or LDP to repay the seed cotton loan principal plus interest and charges according to paragraph 254.

**Note:** Cooperative obtaining seed cotton loans must repay principal plus interest before pledging lint cotton for loan.

## **B** Computing the Loan

Make the loan according to paragraph 187 and consider CCC a payee for the amount equal to the loan principal plus interest and charges.

**Note:** County Offices should calculate the repayment amount for the seed cotton loan before processing the CCC-Cotton A loan.

## C Settling With the Producer

If CCC-Cotton A loan amount, minus the sum of the County Office fees and research and promotion fees, is:

- greater than the amount of the unpaid seed cotton loan, plus interest and any charges, pay the difference to the producer
- less than the amount of the unpaid seed cotton loan, plus interest and any charges, collect the difference from the producer.

## \*--D Applying Proceeds From CMA/LSA Loan or LDP

A producer who obtained a seed cotton loan from a County Office may apply to this loan obligation any proceeds disbursed by CMA or LSA from a loan or LDP on the same or other commodity.

Any proceeds obtained from CMA or LSA, whether from a loan or LDP, shall be jointly payable to the producer and to CCC if these proceeds are from a loan or LDP for the same cotton that is collateral for the seed cotton loan.--\*

### 253 Request to Move Collateral Using CCC-883

#### A Purpose

Producers shall request authorization to remove seed cotton pledged as collateral from storage on CCC-883 to either:

- sell as seed cotton
- gin seed cotton and sell the resulting lint cotton or pledge to CCC as security for a CCC-Cotton A loan.

**Note:** CCC-883 must be signed by at least 1 producer who signed CCC-881 or, if applicable, CCC-881-1 before it can be approved by CCC.

#### **B** Effective Period

CCC-883 shall expire on the earlier of:

• 60 calendar days from the date CCC-883 was approved

**Note:** STC and COC may establish less than 60 calendar days.

• the loan maturity date.

#### **C** Extensions

If the seed cotton cannot be ginned before the expiration of CCC-883, COC may grant an extension allowing adequate time for the seed cotton to be ginned and for the producer to obtain classing data and, if applicable, warehouse receipts.

**Notes:** Extensions cannot be granted past the maturity date of the loan.

If the seed cotton or lint from the seed cotton is sold before the extension date, immediate repayment is required.

# 253 Request to Move Collateral Using CCC-883 (Continued)

# D Preparing CCC-883

Prepare CCC-883 according to this table.

| Item  | Instructions                                                                                                    |
|-------|----------------------------------------------------------------------------------------------------|
| 1-4   | These items are self-explanatory.                                                                                                    |
| 5     | ENTER "Upland" or "ELS".                                                                                                    |
| 6A    | Enter the authorization expiration date as the lessor of:                                                                                        |
|       | 60 calendar days or number of days established by COC from the date CCC-883 is approved                                                          |
|       | loan maturity date.                                                                                                    |
|       | <b>Note:</b> Under no circumstances shall the expiration date be greater than May 31 of the year following the crop year the cotton was planted. |
| 6 B   | Instruct producer requesting authorization to sign and date.                                                                                     |
| 7     | Enter the seal numbers involved in the release.                                                                                                  |
| 7 A   | Enter the location where the seed cotton is stored.                                                                                              |
| 7 B-D | Enter the mortgaged quantity:                                                                                                    |
|       |                                                                                                    |
|       | before the release                                                                                                    |
|       | authorized for removal                                                                                                    |
|       | remaining in store under loan.                                                                                                    |
| 8 A   | Obtain authorization date.                                                                                                    |
| 8 B   | Enter the repayment amount, principal plus interest, for the date entered in item 8 A.                                                           |
| 8 D   | Enter the applicable daily interest rate.                                                                                                    |
| 9 A   | Obtain authorized signature for CCC after all applicable signatures have been obtained.                                                          |
| 9 B   | Obtain authorization date.                                                                                                    |
| 9 C   | Enter the date request is received by telephone, if applicable.                                                                                  |
| 9 D   | This item is self-explanatory.                                                                                                    |
| 10    | Ginner shall complete these entries.                                                                                                    |

# 253 Request to Move Collateral Using CCC-883 (Continued)

# D Preparing CCC-883 (Continued)

\*\_\_

| This form is available electronically.  CCC-883  U.S. DEPARTMENT                                                                                                    | OF AGRICULTURE                                                                                                    |                                                                                                    | INOTELIOTICS TO TO                                                                                                    | DUI0==                                                                          | INICEDIATION TO CONTROL                                                                                                    |  |
|----------------------------------------------------------------------------------------------------|----------------------------------------------------------------------------------------------------|----------------------------------------------------------------------------------------------------|----------------------------------------------------------------------------------------------------|---------------------------------------------------------------------------------|----------------------------------------------------------------------------------------------------|--|
| 09-21-04) Commodity Cre                                                                                                    |                                                                                                    |                                                                                                    | INSTRUCTIONS TO PRO                                                                                                    |                                                                                 | INSTRUCTIONS TO GINNER                                                                                                    |  |
| SEED COTTON REMOVAL, I                                                                                                    | GINNING AND MARK                                                                                                    | ETING                                                                                                    | Execute original and to copies. Return original County Office immedia Give copy to ginner.                                                                                                    | to                                                                              | Complete Item 10 and return to County Office immediately after cotton is ginned.                                                                                                    |  |
| NOTE: The authority for collecting the following info<br>Paperwork Reduction Act of 1995. The time<br>reviewing instructions, searching existing da<br>The following statement is made in accorda<br>amended, and regulations (7 CFR Part 142:<br>voluntary, however, without it, eligibility for<br>IRS, the Department of Justice, other goven<br>tribunal. The provisions of criminal and civil<br>information provided. RETURN THIS COMI | required to complete this informate<br>ta sources, gathering and maintain<br>nec with the Privacy Act of 1974 (5<br>1). The information will be used to<br>eed cotton loan program benefits n<br>innental agencies, other State or Fe<br>fraud statutes, including 18 USC 2 | ion collection is e-<br>ing the data need<br>USC 552a). The<br>determine eligibili<br>nay not be able to<br>deral law enforce<br>86, 287, 371, 641<br>TY FSA OFFICE | stimated to average 15 mini<br>ded, and completing and rev.<br>authority for requesting this<br>ity for seed cotton loan prog<br>be determined. This inform<br>ement agencies, and in resp<br>1, 651, 1001, 15 USC 714m, | ites per re<br>lewing the<br>informatio<br>am benefi<br>nation may<br>onse to a | isponse, including the time for collection of information.  on is the Agricultural Act of 1949, asts. Furnishing the information is y be provided to the USDA agencie court magistrate or administrative          |  |
| 1. NAME AND ADDRESS OF PRODUCER (In                                                                                                    | clude street, city, state, and Zip)                                                                                                    | 2. STATE AN                                                                                                    | ND COUNTY CODES                                                                                                    |                                                                                 | OAN NUMBER                                                                                                    |  |
|                                                                                                    |                                                                                                    | 4. CROP YE                                                                                                    | AR                                                                                                    | 5. TY                                                                           | PE OF COTTON                                                                                                    |  |
| 6. PRODUCER'S REQUEST                                                                                                    |                                                                                                    |                                                                                                    |                                                                                                    |                                                                                 |                                                                                                    |  |
| I hereby request authority with respect to the above loan, removed from storage and either (1) sold as seed cotton or CCC's security interest in such cotton and will release me cotton is removed from storage, the loan thereon, plus inte and the producer receives the class cards, and warehouse that if the seed cotton or lint cotton is sold, the loan, interest.                                                                    | r (2) ginned and the resulting lint cotto<br>from my liability for the amount due or<br>rerest and charges, will be satisfied not<br>receipts, if the cotton is delivered to a<br>test, and charges will be paid immediate                                                  | n sold or pledged t<br>n the loan thereon<br>later than (1) the d<br>warehouse, coveri<br>ely. Payment shall i                                                      | o CCC as security for a loan<br>only to the extent that actual po-<br>late this authorization expires in<br>ing such cotton, or (3) the loan.                                                                            | I agree thai<br>syment is re<br>n Item 6A, (<br>maturity da<br>hown in Itel     | t this authorization will not release<br>seceived by CCC. I agree that is the see<br>(2) promptly after the cotton is ginned<br>ate, whichever is the earliest. I agree<br>m 9D in the amount specified in Item 8 |  |
| A. THIS AUTHORIZATION EXPIRES ON:<br>(MM-DD-YYYY)                                                                                                    | B. PRODUCER'S SIGNAT                                                                                                    | URE                                                                                                    |                                                                                                    | DATE (M                                                                         | MM-DD-YYYY)                                                                                                    |  |
| 7. Seed Cotton Released                                                                                                    |                                                                                                    |                                                                                                    |                                                                                                    |                                                                                 |                                                                                                    |  |
|                                                                                                    | A. ADDRESS OF STORA                                                                                                    | GE LOCATION                                                                                                    | I                                                                                                    |                                                                                 |                                                                                                    |  |
| SEAL NUMBERS                                                                                                    |                                                                                                    |                                                                                                    |                                                                                                    | (                                                                               | QUANTITY IN POUNDS                                                                                                    |  |
|                                                                                                    | B. MORTGAGED QUANT                                                                                                    | TITY BEFORE                                                                                                    | THIS RELEASE.                                                                                                    |                                                                                 |                                                                                                    |  |
|                                                                                                    | C. MORTGAGE QUANTIT                                                                                                    | TY AUTHORIZI                                                                                                    | ED FOR REMOVAL.                                                                                                    |                                                                                 |                                                                                                    |  |
| 8. Repayment Amount                                                                                                    | D. MORTGAGED QUANT<br>LOAN.                                                                                                    | TTY REMAININ                                                                                                    | IG IN STORE UNDER                                                                                                    |                                                                                 |                                                                                                    |  |
| A. IF REPAYMENT IS RECEIVED ON (Date): (MM-DD-YYYY)                                                                                                    | B. REPAYMENT IS (Amo                                                                                                    | ount): C.                                                                                                    | If repayment is NOT mathe date shown, adjust repayment for each day interest.                                                                                                    | the                                                                             | D. DAILY INTEREST AMOUN                                                                                                    |  |
| NOTE: Make check payable to CCC and delive                                                                                                    | er to the County FSA Office na                                                                                                    | med below to b                                                                                                    | be received by the date the                                                                                                    | nis autho                                                                       | rization expires.                                                                                                    |  |
| 9. Removal Authorization                                                                                                    | ·                                                                                                    |                                                                                                    | ·                                                                                                    |                                                                                 | · · · · · · · · · · · · · · · · · · ·                                                                                                    |  |
| A. FOR CCC BY:                                                                                                    |                                                                                                    | D. NAME                                                                                                    | AND ADDRESS OF CO                                                                                                    | UNTY F                                                                          | SA OFFICE                                                                                                    |  |
|                                                                                                    | EQUEST RECEIVED BY<br>(MM-DD-YYYY)                                                                                                    | Telephone                                                                                                    | Number (Include Area Cod                                                                                                    | de):                                                                            |                                                                                                    |  |
| 0. To Be Completed By Ginner                                                                                                    |                                                                                                    |                                                                                                    |                                                                                                    |                                                                                 |                                                                                                    |  |
| I certify that the following bales were produce A. LIST GIN BALE NUMBER(S)                                                                                                    | ed from the quantity of cotton                                                                                                    | released in Iter                                                                                                    | m 7C.                                                                                                    |                                                                                 |                                                                                                    |  |
| T. EIGT GIVE MEET NOWBEN(G)                                                                                                    |                                                                                                    |                                                                                                    |                                                                                                    |                                                                                 |                                                                                                    |  |
| B. GINNER'S SIGNATURE                                                                                                    |                                                                                                    |                                                                                                    |                                                                                                    | DATE                                                                            | (MM-DD-YYYY)                                                                                                    |  |
| The U.S. Department of Agriculture (USDA) prohibits discrimin                                                                                                    |                                                                                                    |                                                                                                    |                                                                                                    |                                                                                 | ability, political beliefs, sexual orientation,<br>nation (Braille, large print, audiotape, etc.                                                                                                    |  |
| and marital or family status. (vol. ali profitible) bases apply to a<br>should contact USDA's TARGET Center at (202) 720-2600 (vo.<br>Avenue, SW, Washington, D.C. 20250-9410 or call (202) 720-5                                                                                                    | ice and TDD). To file a complaint of discr                                                                                                    | imination, write USE                                                                                                    | OA, Director, Office of Civil Rights                                                                                                    | , Room 326                                                                      | 3- W, Whitten Building, 1400 Independent                                                                                                    |  |

## 253 Request to Move Collateral Using CCC-883 (Continued)

## E Distributing CCC-883

Distribute the approved CCC-883 as follows:

- file original in loan folder for control purposes
- give producer copy to contact producer
- send copy to ginner.

If requested by telephone, the County Office shall:

- retain the third copy
- send the original and second copy to the producer for signature

**Note:** County Office shall inform the producer that both copies must be returned to the County Office before authorization can be approved.

- approve returned copies and return 1 of the copies to the producer
- send third copy to ginner after approval and request the ginner to complete item 10.

## 254 Repayments of Seed Cotton Loans Through APSS

## A Background

Seed cotton loans:

- are repaid in the same manner as a farm-stored measured loan
- •\*--can be repaid as:
  - full repayment
  - partial repayment
  - lump sum repayment.

## **B** APSS Procedure

County Offices shall process seed cotton loan repayments according to 12-PS, Part 7.--\*

## 255 Repayments Because of Removal From Storage

### **A Producer Obligation**

The producer is responsible for any loss in quality or quantity of the seed cotton under loan.

## **B** Going Out of Condition

[7 CFR 1427.172(c)] If the cotton is going out of condition or is in danger of going out of condition, the producer shall immediately notify the County Office and confirm this notice in writing.

If COC determines that the cotton is going out of condition or is in danger of going out of condition, COC shall call for settlement of the loan by a specific date. If settlement is not effected, consider the cotton abandoned. See paragraph 257 for abandonment.

## C Loss of Storage Site or Danger of Damage

[7 CFR 1427.172(d)] If the producer loses control of the storage site or if there is danger of flood or damage to the storage structure that makes continued storage of the cotton unsafe, the producer must immediately repay the loan or move the cotton to the nearest approved gin for ginning. The producer shall inform the County Office when the cotton is moved.

**Note:** If the producer does not repay the loan or move the cotton, consider the cotton abandoned. See paragraph 257 for abandonment.

## 256 Notice of Maturity

## **A Notifying Producers**

- \*--No earlier than 60 calendar days and no later than 45 calendar days before maturity date,--\* notify each producer who has an outstanding loan that the loan is a recourse loan and must be repaid by the maturity date. Inform the producer that:
  - if a loan is not repaid, CCC shall:
    - remove the seed cotton from storage
    - have the cotton ginned
    - warehouse the lint cotton for CCC's account
    - sell the cotton
  - if the proceeds from the sale of the lint cotton and cotton seed are:
    - less than the amount due on the loan principal, plus interest and charges, the producer will be liable for the difference
    - more than the amount of the loan principal, plus interest and charges, pay the difference to the producer.
- \*--No appeal rights are mentioned in this initial notification because no adverse action is being taken.--\*

# 256 Notice of Maturity (Continued)

# \*--B Notice of Maturity Letter

Send the following notification letter to producers of maturing seed-cotton loans.

| UNITED STATES DEPARTMENT OF AGRICULTURE FARM SERVICE AGENCY County FSA OFFICE                                                                                                    |
|----------------------------------------------------------------------------------------------------|
| (Date)                                                                                                    |
| Dear:                                                                                                    |
| This is to notify you that your (enter crop year) seed-cotton loan, No. (enter loan number) will mature on (enter maturity date). The maturity date of this loan cannot be extended.   |
| Under the terms and conditions of the loan, this obligation must be repaid on or before the maturity date. The seed cotton cannot be delivered to CCC to satisfy this loan obligation. |
| If this loan is not repaid, CCC shall:                                                                                                    |
| <ul> <li>remove the seed cotton from storage</li> <li>have the cotton ginned</li> <li>warehouse the lint cotton for CCC's account</li> <li>sell the cotton.</li> </ul>                 |
| If the proceeds from the sale of the lint cotton and cotton seed are:                                                                                                    |
| • less than the amount due on the loan principal, plus interest and charges, the producer will be liable for the difference                                                            |
| <ul> <li>more than the amount of the loan principal, plus interest and charges, pay<br/>the difference to the producer.</li> </ul>                                                     |
| Sincerely,                                                                                                    |
| County Executive Director County FSA Office                                                                                                    |

| • |  |  |  |
|---|--|--|--|
|   |  |  |  |
|   |  |  |  |
|   |  |  |  |
|   |  |  |  |
|   |  |  |  |
|   |  |  |  |
|   |  |  |  |
|   |  |  |  |
|   |  |  |  |
|   |  |  |  |
|   |  |  |  |
|   |  |  |  |

#### 257 Abandonment and Foreclosure

#### **A** General Information

[7 CFR 1427.173] Foreclose on seed cotton loans if the loan is not settled by loan maturity, or is considered abandoned.

## **B** Producer Obligation

The producer is obligated to:

- authorize CCC to enter the storage premises and remove the cotton
- pay interest, ginning, and any other charges CCC incurs.

## **C** Selling the Cotton

Once it is determined that foreclosure action shall be taken, COC shall:

- remove the seed cotton from storage, and have it:
  - ginned
  - classed
  - warehoused for CCC's account
- sell the seed cotton and:
  - if ginner is the buyer, credit the purchase amount against ginning costs
  - deposit any collections received from selling the seed cotton as loan repayment according to 3-FI
  - issue CCC-184 according to 1-FI for any payment required to be made for ginning or other charges
  - include proceeds and payment in settlement with the producer.

## **257** Abandonment and Foreclosure (Continued)

### **D** Settle With Producer

If the proceeds from the sale of the lint cotton and cotton seed:

- are less than the amount due on the loan, including interest, ginning, and other charges, collect the difference according to 3-FI
- are more than the amount due on the loan, including interest, ginning, and other charges, pay the excess to producer according to 1-FI.

## 258 Demand Letters for Unpaid Seed Cotton Loan

#### \*--A Demand Letter

Send the producer the following demand letter for a seed cotton loan obligation not paid by its maturity date.

UNITED STATES DEPARTMENT OF AGRICULTURE FARM SERVICE AGENCY LYON COUNTY FSA OFFICE PO BOX 389 ROCK RAPIDS IA 51246-0389

October 15, 2007

Thomas Smith 1000 Main Ave Springfield IA 51241-7522

Dear Thomas Smith:

You were notified on (date of loan maturity notification letter) that your (year)-crop (commodity type) loan (number) was due and payable on or before (maturity date). The loan has matured and the debt has not been repaid. Interest will continue to accrue until the amount due is repaid.

The following apply if the principal and charges plus interest, \$\_\_\_\_\_\_ as of the date of this letter, are not repaid on or before the 30<sup>th</sup> calendar day after the date of this letter:

- · foreclosure proceedings will begin
- the amount due will be recorded for offset from any FSA or CCC payment due you
- a claim will be established.

If the value of the commodity delivered does not liquidate the outstanding balance, you will be expected to remit the deficiency promptly upon notification by CCC.

After the claim is established:

- the claim may be reported to other Federal Agencies for offset from any amounts that may be due you
- late payment interest, based on the rate established by the Department of the Treasury, will be applied to your debt on a daily basis from the date the claim is established until the debt is paid in full.

An additional 3 percent interest shall be assessed on the unpaid balance of the debt retroactively from the date the claim is established, if payment in full is not made within 60 calendar days after the date the claim is established.

We want to work with you to resolve this matter. Depending upon your situation, there is the possibility of paying this debt in installments. If you have any questions regarding this matter, please do not hesitate to contact us.

If you believe that you have been sent this notice in error, that the determination is in error, or that the amount due is incorrect, you may appeal this determination to the County Committee by filing a written request no later than 30 calendar days after you receive this notice in accordance with the FSA appeal procedures found at 7 CFR Part 780. If you appeal to the County Committee, you have the right to an informal hearing which you or your representative may attend either personally or by telephone. If you appeal this determination to the County Committee, you may later appeal an adverse determination of the County Committee to the FSA State Committee or National Appeals Division (NAD). To appeal, write to the County Committee at the following address and explain why you believe this determination is erroneous. (Insert COC address.)

You may contact the County Office to receive a copy of the documents related to this determination.

Sincerely,

Harvey Lee County Executive Director

USDA is an Equal Opportunity Provider and Employer

--3

## \*--258 Demand Letter for Unpaid Seed Cotton Loan (Continued)

## **B** Demand Letter (Appeal)

Send the producer the following demand letter on the 31st calendar day if the producer has responded to the notification letter and requests appeal or reconsideration of the debt.

| Producer Name                                                                  | Date                 |
|--------------------------------------------------------------------------------|----------------------|
| Producer Address                                                               |                      |
|                                                                                |                      |
| Dear <i>Producer Name</i> :                                                    |                      |
|                                                                                |                      |
| By letter dated, you were notified that the County Committee had deter         | mined that you owe   |
| \$, plus interest as applicable. You requested an informal review and re       | •                    |
| debt. The County Committee has reconfirmed the debt determination. The debt    |                      |
| Late payment interest will accrue on your debt at the rate of% per annum s     | *                    |
| day from the date of this letter until the debt is paid or otherwise resolved. | C                    |
|                                                                                |                      |
| Please pay your debt now Make your check payable to "Commodity Credit Co       | ornoration" and send |

Please pay your debt now. Make your check payable to "Commodity Credit Corporation" and send it to this office at the above address. If you are unable to pay the debt in full now, you may arrange to establish a mutually acceptable repayment agreement and pay in installments. If payment in full or arrangements to pay the debt in full are not made within 60 days from the date of this letter, or upon conclusion of the appeals process, whichever is later, the debt will be sent to the Kansas City Management Office for referral to the Department of Treasury for collection by offset of qualified disbursements and refunds, including any federal income tax refund to which you may be entitled.

Because this debt may be collected by offset of your federal income tax refund, you may present, within 60 days from the date of this letter, evidence that all or part of the debt is not past-due or legally enforceable. Submit to this office a written explanation of your position that the debt is not past-due or legally enforceable, and include documentation to support your position. Of course, if you are continuing the appeal of the debt under the National Appeals Division procedures, and have included the issues of the past-due nature of the debt and its legal enforceability, we will rely on the final determination in the National Appeals Division process, and not make a separate determination on those issues. Please be assured that we will not send the debt to the Kansas City Management Office until completion of the National Appeals Division process.

Under Federal law and regulations, the following additional actions may be taken by USDA and the Department of Treasury to collect delinquent debts:

- Assessment of interest, administrative costs, and penalties
- Administrative garnishment of wages
- Offset of CCC and FSA payments
- Reporting the debt to consumer and commercial credit bureaus
- Referral of the debt to private collection agencies and Treasury-designated collection centers
- Referral of the debt to Agency counsel or the Department of Justice for litigation
- Reporting the debt to the Internal Revenue Service if the debt, or any portion of the debt, is discharged.

# \*--258 Demand Letters for Unpaid Seed Cotton Loan (Continued)

# **B** Demand Letter (Appeal) (Continued)

| Our records do not indicate that you have filed for bankruptcy protection under Title 11 of the United States Code. If you have filed for bankruptcy, please notify your local USDA Service Center as soon as possible so that we may update our records to reflect the bankruptcy, and proceed to resolve this debt in accordance with bankruptcy procedures. |
|----------------------------------------------------------------------------------------------------|
| Please contact this office at if you have any questions. We want to work with you to resolve this debt and to discuss repayment options, if necessary. If this debt is not resolved within 60 days of the date of this letter, or upon conclusion of the appeals process, the Kansas City Management Office will take additional collection action.            |
| Please disregard this letter if you have already paid this debt.                                                                                                    |
| Sincerely,                                                                                                    |
| County Executive Director                                                                                                    |

259 (Reserved)

#### Part 5 LDP's

### **Section 1 Basic Requirements**

#### 260 Source of LDP's

### **A** Where to Apply

- \*--[7 CFR 1427.23] LDP's (and loans) may be obtained by eligible producers only from any of the following:
  - the County Office that keeps the farm records for the farm on which the cotton was produced (the Administrative County)--\*

\* \* \*

- •\*--an approved cotton clerk, according to 14-CN [7 CFR 1427.6]
- an approved CMA or LSA, according to 21-CN [7 CFR 1427.5(a) and 1427.6].

Multi-county producers may request LDP's in a county other than their Administrative County. However, the actual LDP is not to be provided by any county other than the producer's Administrative County.

County Offices that are not the Administrative County for the multi-county producer must send the loan, LDP, or module lock-in request to the Administrative County for processing.--\*

## 261 Eligibility

#### **A** Type of Cotton

[7 CFR 1427.23] Upland cotton that has been ginned is eligible for LDP.

**Note:** LDP's are available on lint cotton obtained from seed cotton pledged as collateral for a seed cotton loan; however, the proceeds of LDP must be applied to the outstanding seed cotton loan amount.

## **B** Producer and Cotton Eligibility

[7 CFR 1427.5] Producers and cotton must meet the same eligibility requirements, according to paragraph 100, that are used for a regular upland cotton CCC-Cotton A loan, except that:

- •\*--CCC does not have to be the holder of EWR's for the bales--\*
- cotton does not have to be stored in a warehouse or be represented by a warehouse receipt
- the producer is not required to have BI in the cotton if CCC-633EZ, page 1 was submitted before BI was lost.

**Note:** Any portion of the production on which LDP is not requested is eligible for a loan, if stored in an approved warehouse.

Cotton remains eligible for loan and repayment at principal and interest or exchanged with commodity certificates if LDP has been requested on the cotton but was denied because of:

- payment limitation
- adjusted gross income provision.

### **C** Payment Limitation Provisions

[7 CFR 1400] See paragraphs 25, 37, 43, and 44 for payment limitation provisions.

Cotton denied LDP because of payment limitation is eligible for loan through final loan availability date as long as all other eligibility requirements, including BI, are met. Such loans cannot be repaid with cash at a reduced rate but can be exchanged for a commodity certificate or delivered to CCC in satisfaction of the loan obligation.

## **261** Eligibility (Continued)

#### D Minimum Quality Requirements (7 CFR 1427.25(h))

To be eligible for LDP, a bale of upland cotton must be of such quality that, based on the prevailing base loan rate and premiums and discounts for quality, the loan rate adjusted for premiums and discounts for the cotton is greater than zero.

This requirement is consistent with the calculation of loan gain. CCC policy is that the gain from repaying MAL shall not exceed the loan value of the commodity. Thus, if the loan value of cotton is zero, the loan gain or LDP for such cotton is also zero.

**Note:** CCC does **not** provide loans for cotton having a computed loan value of zero or less.

## **E** Eligibility of Destroyed Cotton

LDP's:

• are **not** available for cotton that was lost or destroyed before ginning

**Note:** For an LDP to be calculated, even if a request has been submitted, the weight and classification of the cotton must have been determined. Therefore, LDP's are not provided for unginned seed cotton even if intention to obtain an LDP had been:

- indicated by submission of CCC-633 EZ, page 1
- requested based on a module-lock-in using CCC-633 EZ, page 1.
- are available for cotton that was lost or destroyed after ginning, if classification
  information is available for lost or destroyed cotton and CCC-633 EZ, page 1 had been
  executed on the ginned cotton bales before the loss or destruction occurred.

## **261** Eligibility (Continued)

## \*--F Submitting CCC-633 EZ's

While CCC-633 EZ, page 1 can be submitted to any County Office in which the producer has an interest, CCC-633 EZ, pages 2, 3, or 4 **must** be requested at the County Office where the farm records are kept for the farm on which the commodity was produced. Requests **must** be submitted:

- in person
- by mail
- by FAX
- through eForms.

Following submission and approval of CCC-633 EZ, page 1, eLDP requests can be submitted by eligible producers who have:

- a customer profile
- level 2 eAuthentication account access.

## **G** Multi-County Producers

If the producer farms in more than 1 county, the County Office first contacted shall:

- accept the LDP request on page 2, 3, or 4
- contact the other County Offices when either of the following applies:
  - the request covers eligible production from more than 1 farm and the farm program records are kept in more than 1 County Office
  - LDP's were received from more than 1 County Office
- FAX LDP requests to the applicable administrative County Office for completion.

If a single CCC-633 EZ, page 2, 3, or 4 includes production from multiple farms that are located in a different county, the County Office that accepts the LDP request **must** indicate in item 87 that "multiple LDP's will be issued to cover the requested quantity according to this LDP request".

**Note:** The applicable administrative County Office must:

- verify the COC-established maximum yield for the eligible production in the applicable county
- document in item 87 where the verification of information was obtained.--\*

## \*--261.5 Establishing LDP Eligibility Before BI Is Lost

### **A** Eligibility When BI Lost

Effective for 2005 and subsequent crop upland cotton, a producer may apply for LDP benefits after BI is lost if the producer has submitted CCC-633 EZ, page 1 before BI was lost on the cotton.

CCC-633 EZ, page 1 is:

- only a statement of intentions
- **not** an LDP request for an identified quantity.

Producers who submit CCC-633, page 1 before BI is lost:

- may request LDP on production identified on CCC-633 EZ after BI has been lost; see options in subparagraph 262 A
- may request a marketing assistance loan on the covered quantity as long as BI is retained at the time of the loan request
- are not irrevocably committed to request either a loan or LDP for cotton identified on CCC-633 EZ.

This new policy does **not** guarantee or provide LDP eligibility in all circumstances where BI was lost. Cotton will lose eligibility for LDP unless CCC-633 EZ, page 1 is submitted before BI is lost.

#### B Using CCC-633 EZ to Establish LDP Eligibility

CCC-633 EZ, page 1 must be submitted **before** BI was lost on a quantity for the cotton to be assured eligibility for LDP.

The following is an example of CCC-633 EZ, page 1 that is a statement of intentions to receive LDP on all eligible production.--\*

# B Using CCC-633 EZ to Establish LDP Eligibility (Continued)

\*\_\_

| (09-05-07)                                                                                                    |                                                                                                    | OF AGRICULTURE<br>edit Corporation                                                                                                    |                                                                                                    | Name and Address of Producer (Include ZIP Code) (Please Print)                                                                                                    |                                                                                                    |  |  |  |
|----------------------------------------------------------------------------------------------------|----------------------------------------------------------------------------------------------------|----------------------------------------------------------------------------------------------------|----------------------------------------------------------------------------------------------------|----------------------------------------------------------------------------------------------------|----------------------------------------------------------------------------------------------------|--|--|--|
| LOAN DE                                                                                                    | FICIENCY PAYMENT (LD                                                                                                    | OP) AGREEMENT AND REQU                                                                                                    | EST                                                                                                    |                                                                                                    |                                                                                                    |  |  |  |
| All eligible producers entering in                                                                                                    | to this agreement MUST meet man                                                                                                    | keting assistance loan eligibility and have i                                                                                                    | beneficial interest in the                                                                                                    | 2. Telephone/Cell Number (Include Ar-                                                                                                    | rea Code):                                                                                                    |  |  |  |
| quantities covered by this agree                                                                                                    | ment for the applicable crop year w                                                                                                    | then signing this form. A producer is consi                                                                                                    |                                                                                                    | 3. ID Number (Last 4 Digits):                                                                                                    | 4. Crop Year:                                                                                                    |  |  |  |
| nterest in the specified quantitie                                                                                                    | es if the producer has ALL of the foll                                                                                                    | lowing:                                                                                                    |                                                                                                    | 5. State(s) and County(s)                                                                                                    |                                                                                                    |  |  |  |
| title to the                                                                                                    | commodity                                                                                                    | <ul> <li>control of the commodity</li> </ul>                                                                                                    |                                                                                                    |                                                                                                    |                                                                                                    |  |  |  |
| File this form BEFORE loss of beneficial in                                                                                                    | terest (title and control) to indicate your intention                                                                                                    | ons to receive Loan Deficiency Payment (LDP) benefits f                                                                                                    | or this crop year for all counties a                                                                                                    | nd all eligible harvested, sheared, or slaug                                                                                                    | htered commodities for the individual,                                                                                                    |  |  |  |
| oint operation, or entity identified in Item 1<br>PART A - TERMS AND COI                                                                                                    |                                                                                                    | otton LDP Request (Page 3), or Request for Wool, Moh                                                                                                    | sir, or Unshorn Pelt LDP (Page 4) o                                                                                                    | must be completed BEFORE the final loan/LC                                                                                                    | OP availability date to receive LDP benefits.                                                                                                    |  |  |  |
| The LDP rate will be based on the                                                                                                    | earlier of: a) the date beneficial interes                                                                                                    | st is lost as applicable to specific commodity prov<br>633 EZ Cotton (Page 3), the LDP rate will be ba                                                                                                    | visions; or b) the LDP request<br>sed on the information provide                                                                                                    | date as submitted on the CCC-633 EZ<br>ad on Page 3.                                                                                                    | (Page 2) Part E, or CCC-633 EZ (Page 4                                                                                                    |  |  |  |
| Quantities covered by this agreem                                                                                                    | ent were produced by the producer and                                                                                                    | not purchased or acquired directly or indirectly fr                                                                                                    | om any other source or comm                                                                                                    | hitted under a marketing agreement to                                                                                                    | a Cooperative Marketing Association (CM                                                                                                    |  |  |  |
|                                                                                                    |                                                                                                    | st first resolve delinquent federal non-tax debt(s                                                                                                    |                                                                                                    |                                                                                                    |                                                                                                    |  |  |  |
|                                                                                                    |                                                                                                    | determine eligible quantity and when beneficial i                                                                                                    |                                                                                                    |                                                                                                    |                                                                                                    |  |  |  |
| If a Marketing Assistance Loan (M.                                                                                                    | AL) is disbursed for a quantity covered b                                                                                                    | y this agreement and the MAL is repaid at a price                                                                                                    | e less than principal and inte                                                                                                    | rest, this agreement becomes null and                                                                                                    | void for that specific quantity.                                                                                                    |  |  |  |
|                                                                                                    |                                                                                                    | ist sign a CCC-633 EZ Part C, to obtain LDP ber                                                                                                    |                                                                                                    |                                                                                                    |                                                                                                    |  |  |  |
| PART B - METHODS OF PA                                                                                                    | AYMENT REQUEST (Request)                                                                                                    | must be submitted by final loan/LD                                                                                                    | P availability date.)                                                                                                    | AND THE PERSON NAMED IN COLUMN TWO IS NOT THE PERSON NAMED IN COLUMN TWO IS NOT THE PERSON NAMED IN COLUMN TWO IS NAMED IN COLUMN TWO IS NAMED  |                                                                                                    |  |  |  |
| For quantities represented by verifi<br>must include sufficient data to dete                                                                                                    | table production evidence under this agreemine producer and commodity eligibility                                                                                                    | eement, submission of evidence in combination<br>r and LDP rate.                                                                                                    | with Part E, Part N, or Part O                                                                                                    |                                                                                                    |                                                                                                    |  |  |  |
| For quantities for which verifiable e                                                                                                    | rvidence is unavailable (i.e., certified qua                                                                                                    | intities, fed quantities, quantities used for seed, s                                                                                                    | slane etc \ the request for or                                                                                                    | riment shall be initiated by recording a                                                                                                    |                                                                                                    |  |  |  |
|                                                                                                    |                                                                                                    | by CCC to determine producer and commodity                                                                                                    | diability and I DD rate                                                                                                    | lyment shall be initiated by recording a                                                                                                    | certification of quantity on Part E, Part N,                                                                                                    |  |  |  |
| Submission of an eLDP shall be a For Cotton Producers Only: Pro                                                                                                    | request for payment. The CCC-633 EZ                                                                                                    | by CCC to determine producer and commodity of<br>Part E is not required for that specific quantity,<br>ule lock-in or post-ginning LDP is irrevocable and<br>rmation on Page 3 of this application constitutes                                                                                                    | eligibility and LDP rate.                                                                                                    | ed unless the LDP is denied due to pay                                                                                                    | yment limitation: b) any request for a                                                                                                    |  |  |  |
| Submission of an eLDP shall be a For Cotton Producers Only: Position Froducers Only: Position Fr | request for payment. The CCC-633 EZ iducer agrees. a) any request for a modular darfer the date of pinning; c) entry of infact after the date of pinning; c) entry of infact for an LDP based on pin-provided documents. AND CERTIFICATION on this form is true and correct. By cratement may lead to civil liability or catement may lead to civil liability or colon on the quantity requested for LDP and the colon of the colon of the colon o | Part E is not required for that specific quantity.                                                                                                    | icannot be cancelled or revis<br>an irrevocable application for<br>the module/storage unit for white<br>implicit CCC-533 EZ<br>be producer(s) hereby enters<br>for spot-check and the produ-<br>ent limitation; 4) not to refun<br>ts 1421, 1427, 1427 and 143<br>alties and/or [iquidated dams<br>quantity and yield determinat                                                                                                    | ed unless the LDP is denied due to pay the Adjusted World Price (AWP) to be the AWP lock-in applies.  Continuation, Part C) into this agreement with CCC for all cer will be required to provide supple d any LDP amount in order to obtain 4, 6) that CCC shall require refund of ges in accordance with 7 CFR Parts I tions must equal the quantity and yiel                                                                                                    | yment limitation; b) any request for a<br>locked in on the date an accurately<br>eligible commodities. The producer(s)<br>emental documents to determine program<br>a commodity loun; 5) this agreemen, 5 this<br>program, 5 this agreement<br>of LDP, plus interest, from the date of<br>LDP, plus interest, from the date of<br>121, 1425, 1427 or 1434, as applicable,                                                                                                    |  |  |  |
| Submission of an eLDP shall be a For Cotton Producers Only: Position Froducers Only: Position Fr | request for payment. The CCC-633 EZ iducer agrees. a) any request for a modular darfer the date of pinning; c) entry of infact after the date of pinning; c) entry of infact for an LDP based on pin-provided documents. AND CERTIFICATION on this form is true and correct. By cratement may lead to civil liability or catement may lead to civil liability or colon on the quantity requested for LDP and the colon of the colon of the colon o | Part E is not required for that specific quantity, use lock-in or post-ginning LDP is irrevocable and mation or Page 3 of this application constitutes mention on Page 3 of this application constitutes mentation identifying the bales produced from the (For additional signaturess, colitifying to the terms and conditions in Part A <sub>2</sub> to intiminal prosecution, 2) LDP's may be selected Punless a quantity is denied LDP due to paym and commodity cligibility subject for 7 CFR Part CCC. 7) CCC shall assess administrative per duy this agreement, 8) the maximum eligible.                                                                                                    | icannot be cancelled or revis<br>an irrevocable application for<br>the module/storage unit for white<br>implicit CCC-533 EZ<br>be producer(s) hereby enters<br>for spot-check and the produ-<br>ent limitation; 4) not to refun<br>ts 1421, 1427, 1427 and 143<br>alties and/or [iquidated dams<br>quantity and yield determinat                                                                                                    | ed unless the LDP is denied due to pay the Adjusted World Price (AWP) to be of the AWP look-in applies.  GONITURE LOT PAT C) TO THE CONTROL OF THE CONTROL  AND THE CONTROL  A (6) that CCC shall require refund of any LDP amount in order to obtain 4, 6) that CCC shall require refund of ges in accordance with 7 CFR Parts intoins must equal the quantity and yiel  st before obtaining LDP amounts.                                                                                                    | yment limitation; b) any request for a locked in on the date an accurately eligible commodities. The producer(s) emental documents so determine program a commodity loun; 5) this agreement an f1.DP; plus interest, from the date of 12D; plus interest, from the date of 12D; plus interest, from the date of 4D; plus interest, from the date of 4D; plus interest, from the date of 4D; plus interest, from the date of 4D; plus interest, from the date of 4D; plus interest, from the date of 4D; plus interest for the date of 4D; plus interest for the date of 4D; plus interest for the date of 4D; plus interest for the date of 4D; plus interest for the date of 4D; plus interest for the date of 4D; plus interest for the date of 4D; plus interest for the date of 4D; plus interest for the date of 4D; plus interest for the date of 4D; plus interest for 4D; plus interest for 4D; plus int |  |  |  |
| Submission of an eLDP shall be a For Ootton Producers Only: Progindrect LDP is inverocable on or completed application. LDP is inverocable on or completed application is submitted 29ART 6 - PRODUCER SIGN. New certify all information entered grees: 1) any fishes claim or false signibility, 3) to forgo a commodity unbesquent payment request is subjustence to payment request is subjustence to payment request is subjustence to payment request is subjustence to payment payment. Me producer(s) and/or commoducer(s) misterpresented the eligibustance indemnity payments, Me                                                                                                    | request for payment. The CCC-533 EZ I ducer agrees. a) any request for a modi after the date of ginning; c) entry of infect for an LDP based on gin-provided documents of the control of the and the control of the control on this form is true and correct. By certainent may lead to civil liability or ci loan on the quantity requested for LDI leat to CCC determination of product to CCC determination of product to CCC determination of product on condity is later determined uneligible by bittle quantity and/or commodity coverer an and if applicable, and 9) to submit the                                                                                                    | Part E is not required for that specific quantity, use lock-in or post-ginning LDP is irrevocable and mation or Page 3 of this application constitutes mentation or Page 3 of this application constitutes mentation identifying the bales produced from the I/FO additional Signatures, colitifying to the terms and conditions in Part A <sub>1</sub> to Primiting prosecution, 2) LDP's may be selected Punless a quantity is denied LDP due to payment and commodity eligibility subject to 7 CFR Pa CCC; 7) CCC shall assess administrative pen db ty this agreement, 8) the maximum eligible as applicable CCC-633 EZ, Page 2, Page 3, Page 3, Page 4, Page 3, Page 4, Page 4, Page 5, Page 5, Page 5, Page 5, Page 5, Page 5, Page 5, Page 5, Page 5, Page 5, Page 5, Page 5, Page 5, Page 5, Page 5, Page 5, Page 5, Page 5, Page 6, Page 6, Pag | I cannot be cancelled or revis<br>an irrevocable application for<br>the module/storage unit for white<br>module/storage unit for white<br>module/storage unit for white<br>module/storage unit for white<br>module/storage unit for white<br>module/storage unit for white<br>module/storage unit for set unit<br>state in the module unit<br>state in the module unit<br>state in the modu | ed unless the LDP is denied due to pay the Adjusted World Price (AWP) to be of the AWP look-in applies.  GONITURE LOT PAT C) TO THE CONTROL OF THE CONTROL  AND THE CONTROL  A (6) that CCC shall require refund of any LDP amount in order to obtain 4, 6) that CCC shall require refund of ges in accordance with 7 CFR Parts intoins must equal the quantity and yiel  st before obtaining LDP amounts.                                                                                                    | yment limitation; b) any request for a locked in on the date an accurately eligible commodities. The producer(s) emental documents so determine program a commodity loun; 5) this agreement an f1.DP; plus interest, from the date of 12D; plus interest, from the date of 12D; plus interest, from the date of 4D; plus interest, from the date of 4D; plus interest, from the date of 4D; plus interest, from the date of 4D; plus interest, from the date of 4D; plus interest, from the date of 4D; plus interest, from the date of 4D; plus interest for the date of 4D; plus interest for the date of 4D; plus interest for the date of 4D; plus interest for the date of 4D; plus interest for the date of 4D; plus interest for the date of 4D; plus interest for the date of 4D; plus interest for the date of 4D; plus interest for the date of 4D; plus interest for 4D; plus interest for 4D; plus i |  |  |  |
| Submission of an eLDP shall be a For Gotton Producers Only: Pro join-direct LDP is inverocable on or completed application as submitted application is submitted application is submitted (and the submitted application is submitted (and the submitted application is submitted (and the submitted application is submitted application). A submitted (and the submitted application) are submitted (and the submitted application) and the submitted (and the submitted application). The submitted (and the submitted application) are submitted (and the submitted (and the sub | request for payment. The CCC-533 EZ. ducer agrees: a) any request for a moda after the date of ginning; c) entry of infea after the date of ginning; c) entry of infea for an LDP based on gin-provided document of the analysis of the analysis of the analys | Part E is not required for that specific quantity, use lock-in or post-ginning LDP is irrevocable and mation or Page 3 of this application constitutes mentation of Page 3 of this application constitutes mentation identifying the bales produced from the (For additional signatures, contifying to the terms and conditions in Part A <sub>1</sub> of the produced promiting procedure), 2 LDPs may be selected Punless a quantity is denied LDP due to paym and commodity eligibility subject to 7 CFR Pa CCC: 7 CCC shall assess administrative per depth of the produced produced to the produced produced to the produced produced to the produced produced to the produced produced to the produced produced to the produced produced to the produced produced produce | I cannot be cancelled or revis<br>an irrevocable application for<br>the module/storage unit for white<br>module/storage unit for white<br>module/storage unit for white<br>module/storage unit for white<br>module/storage unit for white<br>module/storage unit for white<br>module/storage unit for set unit<br>state in the module unit<br>state in the module unit<br>state in the modu | ed unless the LDP is denied due to pay the Adjusted World Price (AWP) to be of the AWP look-in applies.  GONITURE LOT PAT C) TO THE CONTROL OF THE CONTROL  AND THE CONTROL  A (6) that CCC shall require refund of any LDP amount in order to obtain 4, 6) that CCC shall require refund of ges in accordance with 7 CFR Parts intoins must equal the quantity and yiel  st before obtaining LDP amounts.                                                                                                    | yment limitation; b) any request for a<br>locked in on the date an accurately<br>eligible commodities. The producer(s)<br>emental documents to determine program<br>a commodity long, 5) this agreement, 5<br>In LDP, plus interest, from the date of<br>TLDP, plus interest, from the date of<br>121, 1425, 1427 or 1434, as applicable,                                                                                                    |  |  |  |
| Submission of an eLDP shall be a For Gotton Producers Only: Programmer of the Producers Only: Programmer of the Producers Only: Programmer of the Producers of the Producers Only: Producers Only: Only: Onl | request for payment. The CCC-533 EZ. ducer agrees: a) any request for a moda after the date of ginning; c) entry of infea after the date of ginning; c) entry of infea for an LDP based on gin-provided document of the analysis of the analysis of the analys | Part E is not required for that specific quantity, use lock-in or post-ginning LDP is irrevocable and mation or Page 3 of this application constitutes mentation or Page 3 of this application constitutes mentation identifying the bales produced from the I/FO additional Signatures, colitifying to the terms and conditions in Part A <sub>1</sub> to Primiting prosecution, 2) LDP's may be selected Punless a quantity is denied LDP due to payment and commodity eligibility subject to 7 CFR Pa CCC; 7) CCC shall assess administrative pen db ty this agreement, 8) the maximum eligible as applicable CCC-633 EZ, Page 2, Page 3, Page 3, Page 4, Page 3, Page 4, Page 4, Page 5, Page 5, Page 5, Page 5, Page 5, Page 5, Page 5, Page 5, Page 5, Page 5, Page 5, Page 5, Page 5, Page 5, Page 5, Page 5, Page 5, Page 5, Page 6, Page 6, Pag | I cannot be cancelled or revis<br>an irrevocable application for<br>the module/storage unit for white<br>module/storage unit for white<br>module/storage unit for white<br>module/storage unit for white<br>module/storage unit for white<br>module/storage unit for white<br>module/storage unit for set unit<br>state in the module unit<br>state in the module unit<br>state in the modu | ed unless the LDP is denied due to pay the Adjusted World Price (AWP) to be of the AWP look-in applies.  CONTINUE IDD. PART S  TOTAL THE STATE  TOTAL THE STATE  A 1, 10 the STATE  A 1, 10 the STATE  A 1, | yment limitation; b) any request for a locked in on the date an accurately eligible commodities. The producer(s) emental documents to determine program a commodity louis, 25 his agreement an f1.DP; plus interest, from the date of 12.DI; plus interest, from the date of 12.DI; and 12.DI; and 12.DI; |  |  |  |
| Submission of an eLDP shall be a For Cotton Producers Only: Pro gio-rideret LDF is inverocable on or completed application to the inverocable on completed application is ubernited APPL or PRODUCER SIGN vec certify all information entered graces: 1 pay in Side claim or false: Signibility, 3) to forgo a commodity ubesquent payment request is subjuspent payment request is subjuspent in producer(s) and/or commodity anyment if producer(s) and/or commodity payments, whe.  Signature of Producer  PART D - CCC AGREEMEN.  Signature of CCC Representative                                                                                                    | request for payment. The CCC-533 EZ. ducer agrees: a) any request for a moda after the date of ginning; c) entry of infea after the date of ginning; c) entry of infea for an LDP based on gin-provided document of the analysis of the analysis of the analys | Part E is not required for that specific quantity, use lock-in or post-ginning LDP is irrevocable and mation or Page 3 of this application constitutes mentation of Page 3 of this application constitutes mentation identifying the bales produced from the (For additional signatures, contifying to the terms and conditions in Part A <sub>1</sub> of the produced promiting procedure), 2 LDPs may be selected Punless a quantity is denied LDP due to paym and commodity eligibility subject to 7 CFR Pa CCC: 7 CCC shall assess administrative per depth of the produced produced to the produced produced to the produced produced to the produced produced to the produced produced to the produced produced to the produced produced to the produced produced produce | is cannot be cancelled or revis<br>an irrevocable application for ending the emodeletistic part of the emodeletistic part of                                                                                                    | ed unless the LDP is denied due to pay the Adjusted World Price (AWP) to be of the AWP look-in applies.  CONTINUE IDD. PART S  TOTAL THE STATE  TOTAL THE STATE  A 1, 10 the AVP look of the AVP  A 1, 10 the AVP  A 1, 10 the AVP  A 2, 10 the AVP  A 1, 10 the AVP  A 1, 10 the AVP  | yment limitation; b) any request for a locked in on the date an accurately eligible commodities. The producer(s) emental documents to determine program a commodity loan; 5) this agreement an fLDP; plus interest, from the date of 1LDP; but interest, from the date of 1LDP; but interest, from the date of 1LDP; and 1LDP; and 1LD |  |  |  |
| Submission of an eLDP shall be a For Gotton Producers Only: Pro join-direct LDP is inverocable on or completed application as submitted application is submitted application is submitted (and the submitted application is submitted (and the submitted application is submitted (and the submitted application is submitted application). A submitted (and the submitted application) are submitted (and the submitted application) and the submitted (and the submitted application). The submitted (and the submitted application) are submitted (and the submitted (and the sub | request for payment. The CCC-533 EZ. ducer agrees: a) any request for a moda after the date of ginning; c) entry of infea after the date of ginning; c) entry of infea for an LDP based on gin-provided document of the analysis of the analysis of the analys | Part E is not required for that specific quantity, use lock-in or post-ginning LDP is irrevocable and mation or Page 3 of this application constitutes mentation of Page 3 of this application constitutes mentation identifying the bales produced from the (For additional signatures, contifying to the terms and conditions in Part A <sub>1</sub> of the produced promiting procedure), 2 LDPs may be selected Punless a quantity is denied LDP due to paym and commodity eligibility subject to 7 CFR Pa CCC: 7 CCC shall assess administrative per depth of the produced produced to the produced produced to the produced produced to the produced produced to the produced produced to the produced produced to the produced produced to the produced produced produce | is cannot be cancelled or revis<br>an irrevocable application for ending the emodeletistic part of the emodeletistic part of                                                                                                    | ed unless the LDP is denied due to pay the Adjusted World Price (AWP) to be of the AWP look-in applies.  CONTINUE IDD. PART S  TOTAL THE STATE  TOTAL THE STATE  A 1, 10 the AVP look of the AVP  A 1, 10 the AVP  A 1, 10 the AVP  A 2, 10 the AVP  A 1, 10 the AVP  A 1, 10 the AVP  | yment limitation; b) any request for a locked in on the date an accurately eligible commodities. The producer(s) emental documents to determine program a commodity loan; 5) this agreement an fLDP; plus interest, from the date of 1LDP; but interest, from the date of 1LDP; but interest, from the date of 1LDP; and 1LDP; and 1LD |  |  |  |
| Submission of an eLDP shall be a For Oston Producers Only: Pro gio-indeet LDP is inverocable on or completed applications to submittee APRIC - PRODUCER SIGN received application is submittee APRIC - PRODUCER SIGN received application is submittee APRIC - PRODUCER SIGN received and received application of the APRIC - PRODUCER SIGN received and received application of the APRIC - PRODUCER'S and/or commodity ayarment if producer(s) and/or commoducer(s) misropersented the eligibility, ayarment if producer(s) sandrer ceived and application of CCC ARREBMEN.  Signature of Producer  ART D - CCC ARREBMEN.  Signature of CCC Representative  OTE: The Elizabethy statement is much received and application of CCC Representative and application of CCC Representative and application of CCCC Representative and application of CCCC Representative and application of CCCC Repre | request for payment. The CCC-933 EZ duoter agrees: a) any request for a modular that the date of pinning; c) entry of infect for an LDP based on gn-provided door and the control of the control of the c | Part E is not required for that specific quantity, use lock-in or post-ginning LDP is irrevocable and maken on Page 3 of this application constitutes mediation on Page 3 of this application constitutes mentation identifying the bales produced from the NIFOR additional Scipnaturess, CO 115/ing to the terms and conditions in Part A <sub>2</sub> to Titing the terms and conditions in Part A <sub>2</sub> to Titing the security of the terms and conditions in Part A <sub>2</sub> to the terms and conditions in Part A <sub>2</sub> to the CCC; 7) CCC shall assess administrative per uncommended by this agreement, 8) the maximum eligible as applicable CCC-633 EZ, Page 2, Page 3, Pag 6, Signature of Producer  15. Date (MM-DD-YYYY)  16. Date (MM-DD-YYYY)  17. Date (MM-DD-YYYY)  17. Date (MM-DD-YYYY)                                                                                                    | is cannot be cancelled or revis an irrevocable application for modulations under the modulation of the modulation of the                                                                                                    | ed unless the LDP is denied due to pay the Adjusted World Price (AWP) to be the Adjusted World Price (AWP) to be the AWP botton applies.  CONTINUEUON PART C) into this agreement with CCC for all cert will be required to provide suppli- day ILDP amount in order to obtain 4, 6) that CCC shall require refund of any LDP amounts in other to obtain 4, 6) that CCC shall require refund of the Stephanount of the CCC shall require refund of the Stephanount of the CCC shall require refund of the Stephanount of the CCC shall require refund to the CCC shall require refund to the C | yment limitation; b) any request for a locked in on the date an accurately eligible commodities. The producer(s) emental documents to determine program a commodity loan; 5) this agreement at FLDP; plus interest, from the date of FLDP; plus interest, from the date of FLDP; plus interest, from the date of FLDP; plus interest, from the date of FLDP; plus interest, from the date of FLDP; plus interest, from the date of FLDP; plus interest, or lists applicable determinations for disaster or crop  7. Date (MM-DD-YYYY)  Indress of County FSA Office or LSA or D1  In 1621 and 1637. The information will be used 7 from minimation may be provided to other agent and the second of the date of the date of th |  |  |  |
| Submission of an eLDP shall be a For Gotton Producers Only: Pro goin-direct LDP is inverocable on or Proposed to the producers only: Pro good to the proposed to the proposed to the proposed operation of the proposed operation of the proposed operation operation of the proposed operation operation of the proposed operation operation operation operation operation of the proposed operation operation operat | request for payment. The CCC-633 EZ ducer agrees: a) any request for a modular dare the date of ginning; c) entry of infect for an LDP based on gin-provided document of the date of the date of the d | Part E is not required for that specific quantity, use lock-in or post-ginning LDP is irrevocable and mation on Page 3 of this application constitutes immation on Page 3 of this application constitutes immensation identifying the bales produced from the Information identifying the bales produced from the Information identifying the bales produced from the Information of Information of Information (Information of Information Information (Information) by be selected Punless a quantity is denied LDP due to paym documedity (Information) put the Information (Information) by the Information (Information) by the Information (Information) by the Information Information (Information) by Information (Information) by Information Information Informatio           | i cannot be cancelled or revis an irrevocable application for modulations gui information in modulation gui information per conduction and interest in modulation in modulation in modul                                                                                                    | ed unless the LDP is denied due to pay the Adjusted World Price (AWP) to be the Adjusted World Price (AWP) to be the AWP lock-in applies.  CONTINUATION. PART G) into this agreement with CCC for all cer will be required to provide suppli- d any LDP amount in order to obtain 4, 6) that CCC shall require refund of any LDP amount on the CTP Parts tiens must equal the quantity and yiels steps in accordance with 7 CFR Parts tiens must equal the quantity and yiel st before obtaining LDP amounts.  (1)  6. Signature of Producer  12. Name and Ad  12. Name and Ad  13. Name and Ad  14. Name and Ad  15. Name and Ad  16. Signature of Producer  16. Signature of Producer  17. Name and Ad  18. Name and Ad  19. Name and Ad  19.  | yment limitation; b) any request for a locked in on the date an accurately eligible commodities. The producer(s) emental documents to determine program a commodity loan, 5) this agreement a fLDP, plus interest, from the date of fLDP, plus interest, from the date of fLDP, plus interest, from the date of fLDP, plus interest, from the date of fLDP, and fLDP, plus interest, from the date of fLDP, plus interest, from the date of fLDP, plus interest, from the date of fLDP, plus interest, flower of FLDP, plus interest, flower of flower of flower o |  |  |  |

\_\_×

## B Using CCC-633 EZ to Establish LDP Eligibility (Continued)

CCC-633 EZ (09-05-07) PART E - REQUEST FOR LDP . Contact Name and Address of Producer (Include Zip Code) (Please Print, Are you or any co-applicant delinquent on any federal non-tax debt? If "YES", explain in Item 32. YES 138. Telephone/Cell Number (Include Area Code) (Optional):

A completed CCC-833 EZ, Page 1 must be on file before beneficial interest (title and control) is lost in the requested quantity for this to be considered a valid request for payment.
This request for payment, with acceptable production evidence (if applicable), must be submitted to the County FSA office that administers the farm records for the requested commodity and quantity. tomplete ltems 19 through 23 and sign/date below. Indicate in Item 21 if this is a certified LDP, request for measurement service, or indicate production evidence is attached, as applicable. When beneficial laterest has been lost, indicate date of sale, fed, used for seed, etc, as applicable, in Item 23. If additional entries are needed, provide data on an additional CCC-633 EZ, Page 2.

18. 19. 20. 21. 21. Commodity Net Quantity Source of Quantity (Check one of the following) Stored or Delivery Location, if applicable (DP Rate (MM-DD-YYYY) LDP Rate (MM-DD-YYYY) (Check one of the following) (State, County, Warehouse, or Bin Site) \*20. Net Quantity 22. Stored or Delivery Location, if applicable (State, County, Warehouse, or Bin Site) Requested and Unit of Measure (bu., tons, cwt., lbs., etc.) LDP No. Examples:
Warehouse-Stored: Ohio, Athens Co., ABC
Warehouse
Farm-Stored: Texas, Webb Co., 30' Butler Bin, North \*B. Measure-ment Service (CCC Use Only) (CCC Use Only) A. Date of LDP Request B. Date of Delivery or Date Beneficial Interest Was Lost If measurement service is requested, I agree to pay the required fee(s) and agree this request is irrevocable. The quantity determined by measurement service will be the maximum quantity eligible at the time of this request. Producer must enter in Item 20, a specific quantity or "ALL" for this LDP application to be valid. PART F - PRODUCER CERTIFICATION (For additional signatures, complete CCC-633 EZ Continuation, Part F) | Lecrify all information entered on this form is true and correct. By completing Part E and signing and dating this form, I hereby make a request for payment from the Commodity Credit Corporation (CCC) for the commodity described above under the terms and conditions as provided on the CCC-633 EZ, Loan Deficiency Payment (LDP) Agreement and Request. I also understand that a CCC-633 EZ, Page 1 MUST be on file at the FSA County Office for this LDP request to be considered complete. | 25. Signature of Producer | 26. % Share | 27. Date (MMODYY) | 25. Signature of Producer | 26. % Share | 27. Date (MMODYY) | 26. Signature of Producer | 26. % Share | 27. Date (MMODYY) | 26. Signature of Producer | 26. % Share | 27. Date (MMODYY) | 27. Date (MMODYY) | 28. Signature of Producer | 28. Signature of Producer | 28. Signature of Producer | 28. Signature of Producer | 28. Signature of Producer | 28. Signature of Producer | 28. Signature of Producer | 28. Signature of Producer | 28. Signature of Producer | 28. Signature of Producer | 28. Signature of Producer | 28. Signature of Producer | 28. Signature of Producer | 28. Signature of Producer | 28. Signature of Producer | 28. Signature of Producer | 28. Signature of Producer | 28. Signature of Producer | 28. Signature of Producer | 28. Signature of Producer | 28. Signature of Producer | 28. Signature of Producer | 28. Signature of Producer | 28. Signature of Producer | 28. Signature of Producer | 28. Signature of Producer | 28. Signature of Producer | 28. Signature of Producer | 28. Signature of Producer | 28. Signature of Producer | 28. Signature of Producer | 28. Signature of Producer | 28. Signature of Producer | 28. Signature of Producer | 28. Signature of Producer | 28. Signature of Producer | 28. Signature of Producer | 28. Signature of Producer | 28. Signature of Producer | 28. Signature of Producer | 28. Signature of Producer | 28. Signature of Producer | 28. Signature of Producer | 28. Signature of Producer | 28. Signature of Producer | 28. Signature of Producer | 28. PART G - CCC APPROVAL (FOR CCC USE ONLY)

29. Title of CCC Representative

29. Title of CCC Representative 32. Additional Information Approved Disapproved Page 2

\_\_;

# B Using CCC-633 EZ to Establish LDP Eligibility (Continued)

|                                                     | JEST FOR COTTO<br>and Address of Producer |                                  | ease Print) 34. ID Nu                                         | mber (Last 4 Digits)                                |               | one/Cell Number<br>de Area Code)                | 6. Crop Year 3         | <ol> <li>Are you or any con any federal nexplain in Item 5</li> </ol> | co-applicant delinquent<br>on-tax debt? If "YES",<br>i6. |  |
|-----------------------------------------------------|-------------------------------------------|----------------------------------|---------------------------------------------------------------|-----------------------------------------------------|---------------|-------------------------------------------------|------------------------|-----------------------------------------------------------------------|----------------------------------------------------------|--|
|                                                     |                                           |                                  |                                                               |                                                     |               |                                                 |                        | YES                                                                   | NO NO                                                    |  |
| 38. Producer Initials to Select Type of Application | Type of LDP<br>Requested                  | Must be Requested                | Must have Beneficia<br>Interest at Time of LD<br>Application? | The LDP Rate will in effect on the:                 | be the rate   | (Use                                            | Q<br>e Part K for file | 39.<br>uantity:<br>sequence numbe                                     | r(s))                                                    |  |
|                                                     | Irrevocable<br>Module Lock-In             | After Harvest,<br>Before Ginning | YES                                                           | Date an Accurately<br>Request is Submitte           |               | Identified by gin as be identified by bale list |                        |                                                                       | isted in Part I and                                      |  |
|                                                     | Irrevocable<br>Post-Ginning               | After Ginning                    | YES                                                           | Date an Accurately<br>Request is Submitte           | Completed ed. | Identified by bale list                         |                        |                                                                       |                                                          |  |
|                                                     |                                           |                                  |                                                               |                                                     |               | GIN DIRECT ONLY:<br>"ALL" to be identified      |                        |                                                                       | producer enters number of bales of<br>ence number.       |  |
|                                                     |                                           |                                  |                                                               |                                                     |               | A. FARM NO.                                     | B. NO. BALE            | S A. FARM N                                                           | O. B. NO. BALES                                          |  |
|                                                     | Gin-Direct                                | Before Date of<br>Ginning        | YES                                                           | S Date of Ginning                                   |               |                                                 |                        |                                                                       |                                                          |  |
|                                                     |                                           |                                  |                                                               |                                                     |               |                                                 |                        |                                                                       |                                                          |  |
|                                                     |                                           |                                  |                                                               |                                                     |               |                                                 |                        |                                                                       |                                                          |  |
| DART L MODI                                         | Lost Beneficial Interest                  | _                                | NO<br>NO                                                      |                                                     |               | Identified by Bale Lis                          | t or File Sequer       | nce Number(s)                                                         |                                                          |  |
| O. Gin Code:                                        | ILE IDENTIFICATIO                         | N OF SEED COT                    | I ON (Completed I                                             |                                                     |               | at Farm or Gin:                                 |                        |                                                                       |                                                          |  |
| 2. Gin's Module/T                                   | railer Number:                            |                                  |                                                               | _                                                   |               |                                                 |                        |                                                                       |                                                          |  |
|                                                     |                                           |                                  |                                                               |                                                     |               |                                                 |                        |                                                                       |                                                          |  |
| DART L DROE                                         | NICED CEDTIFICA                           | TION /For additio                | nal aignaturas, as                                            | mulata CCC 622                                      | E7 Conti      | nuction Bort I                                  |                        |                                                                       |                                                          |  |
|                                                     | DUCER CERTIFICA<br>mation entered on th   |                                  |                                                               | mpiete CCC-033                                      | EZ Contil     | nuation, Part J                                 |                        |                                                                       |                                                          |  |
| 3. Signature of Pro                                 | oducer(s)                                 | 44. % Share                      | 45. Date                                                      | мм-00-үүүү 43. Signa                                | ature of Prod | ucer(s)                                         | 44.                    | % Share                                                               | 45. Date (MM-DD-YYY)                                     |  |
|                                                     |                                           |                                  |                                                               |                                                     |               |                                                 |                        |                                                                       |                                                          |  |
|                                                     |                                           |                                  |                                                               |                                                     |               |                                                 |                        |                                                                       |                                                          |  |
| PART K - INFO<br>16. LDP Number                     | RMATION FOR LD                            | P REQUEST (Con                   | nplete Upon Recei                                             | ot of Bale Data F<br>Date File(s) Receive           | iles) (FOR    | CCC USE ONLY)                                   | ale Count              |                                                                       |                                                          |  |
| o. LDP Number                                       | 47. File Sei                              | quence Number(s)                 | 40                                                            | . Date File(s) Receive                              | u (MM-DD-1    | 111) 49. 64                                     | ale Count              |                                                                       |                                                          |  |
| DARTI CCC                                           | APPROVAL (FOR C                           | CC LISE ONLY)                    |                                                               |                                                     |               |                                                 |                        |                                                                       |                                                          |  |
|                                                     | CCC Representative                        |                                  | CCC Representative                                            | <ol> <li>Date Submitted<br/>(MM-DD-YYYY)</li> </ol> |               | ame and Address of FS<br>LSA                    | SA County Office       | 56. Additional li                                                     | nformation                                               |  |
| 51. Action:                                         | ved Disapproved                           |                                  | ignature by CCC<br>stative (MM-DD-YYYY)                       | 54. AWP on Applic<br>Date (MM-DD-Y                  | able<br>YYY)  |                                                 |                        |                                                                       |                                                          |  |
| ☐ Appro                                             |                                           |                                  |                                                               |                                                     |               |                                                 |                        |                                                                       |                                                          |  |

# B Using CCC-633 EZ to Establish LDP Eligibility (Continued)

|                                 |                                            |                                         | MOHAIR, OR UN<br>cer (Include Zip Co                                                                                                    |                             |                 | B. ID Number                    | (Last 4 Digits)                                  | 59. Telephone<br>(Include Ar |                                            | er 60. Crop Yo                   | on ar                                            | ou or any co-applicant<br>ny federal non-tax debt<br>iin in Item 87.                     |                            |
|---------------------------------|--------------------------------------------|-----------------------------------------|----------------------------------------------------------------------------------------------------|-----------------------------|-----------------|---------------------------------|--------------------------------------------------|------------------------------|--------------------------------------------|----------------------------------|--------------------------------------------------|------------------------------------------------------------------------------------------|----------------------------|
|                                 |                                            |                                         |                                                                                                    |                             | 6               | 2. State and                    | County where Far                                 | m Records are                | Maintained                                 | 7                                | [                                                | YES                                                                                      | NO                         |
|                                 |                                            |                                         | file for the crop year in                                                                                                    |                             |                 |                                 |                                                  |                              |                                            |                                  |                                                  | red a valid request for pay                                                              | ment. This                 |
| s in excess of<br>9 or 77. If a | of the certified qua<br>additional entries | intity, or indicate<br>are needed, prov | if production evidence<br>ide data on an additio                                                                                                    | is attached, as             | applicable      |                                 |                                                  |                              |                                            |                                  |                                                  | ite for wool or mohair only<br>as the effective date of LC                               |                            |
| 63.                             | 64.                                        | FOR WOOL                                | OR MOHAIR<br>65.                                                                                                    | 66.                         |                 | 67.                             |                                                  |                              | 68.                                        |                                  |                                                  | 69.                                                                                      | 70.                        |
| LDP No.<br>(CCC Use<br>Only)    | Commodity                                  |                                         | Туре                                                                                                    | Net<br>Quantity<br>(lbs.)   | A.<br>Certified | Source of the B. Production     | e following) C. Qty in Excess                    | (State, Co                   | Stored Loca<br>ounty, Warel<br>torage Loca | nouse, Farm                      | Request<br>Intere                                | of LDP Rate (Date of<br>or Date Beneficial<br>est was Lost)<br>M-DD-YYYY)                | LDP Ra<br>(CCC U:<br>Only) |
|                                 | Mohair                                     |                                         |                                                                                                    | 11                          | Germied         | Evidence                        | Certified Qty                                    | +                            |                                            |                                  | (MI                                              | #-OU-1111)                                                                               |                            |
|                                 | Wool                                       | Graded                                  | Ungraded                                                                                                    |                             |                 |                                 |                                                  |                              |                                            |                                  |                                                  |                                                                                          |                            |
|                                 | Mohair<br>Wool                             | Graded                                  | Ungraded                                                                                                    | 2.0                         |                 |                                 |                                                  |                              |                                            |                                  |                                                  |                                                                                          |                            |
|                                 | Mohair                                     | Graded                                  | Ungraded                                                                                                    | 0.0                         |                 |                                 |                                                  | +                            |                                            |                                  | <del>                                     </del> |                                                                                          |                            |
|                                 | Wool<br>Mohair                             | Graded                                  | Ungraded                                                                                                    |                             |                 |                                 |                                                  |                              |                                            |                                  |                                                  |                                                                                          |                            |
|                                 | Wool                                       | Graded                                  | Ungraded                                                                                                    | -                           |                 |                                 |                                                  |                              |                                            |                                  |                                                  |                                                                                          |                            |
| PART O -<br>71.<br>LDP No.      | 72.<br>Number of<br>Unshorn<br>Lamb Pelts  | ) FOR UNSH                              | ORN LAMB PEL<br>7:<br>U:                                                                                                    | 3.                          |                 |                                 | 7.<br>Stored I<br>(If appli<br>(State, County, V | ocation<br>cable)            | (Check                                     | 75.<br>of Quantity<br>one of the | 76.<br>Current Herd/<br>Flock Size               | 77.<br>Effective Date of<br>LDP Rate<br>(Date of Request or                              | 78.<br>LDP Ra              |
| CCC Use<br>Only)                | Requested                                  | A.<br>Immediate<br>Slaughter            | B.<br>Slaughter for<br>Personal Use                                                                                                    | C.<br>Preserve<br>and Store |                 | D.<br>I as Feeders<br>amb Buyer | Storage I                                        |                              | A.<br>Certified                            | B.<br>Production<br>Evidence     |                                                  | Date Beneficial<br>Interest was Lost)<br>(MM-DD-YYYY)                                    | (CCC U:<br>Only)           |
|                                 |                                            |                                         |                                                                                                    |                             |                 |                                 |                                                  |                              |                                            |                                  |                                                  |                                                                                          |                            |
| ADT D                           | ananuara                                   | OF DETIFICATI                           | ION /Farradalisi                                                                                                    |                             |                 |                                 | C00 57 0 - 11                                    | water Bart                   |                                            |                                  |                                                  |                                                                                          |                            |
|                                 |                                            |                                         | ION (For addition this form is true the form wool and the control of the control of the control |                             |                 |                                 |                                                  |                              |                                            | ast 30 days b                    | efore the date                                   | e of shearing or sla<br>a request for a pay<br>oan Deficiency Pay<br>to be considered co | ighter fo                  |
| LDP) Ag                         | reement and                                | Request. 1:                             | also understand                                                                                                    | that a CC                   | C-633 E         | Z, Page 1 N                     | IUST be on file                                  | at the FSA                   | County O                                   | fice for this                    | LDP request                                      | to be considered co                                                                      | mplete.                    |
|                                 | re of Producer                             | POVAL /FO                               | 80. % Share                                                                                                    | VI                          |                 | 51. Date (MM-                   | 79. Sign                                         | ature of Produc              | ær                                         | 80.                              | % Share                                          | Additional Information                                                                   | MM-DD-YYY                  |
|                                 | re of CCC Repr                             |                                         |                                                                                                    | f CCC Repre                 | sentative       |                                 | 84. Date (MM-0                                   |                              | Action:<br>Approved                        | 86. Is the of this LD reason     | quantity for                                     | Additional Information                                                                   |                            |
|                                 |                                            |                                         |                                                                                                    |                             |                 |                                 |                                                  | ٦                            |                                            |                                  |                                                  |                                                                                          |                            |

--×

# B Using CCC-633 EZ to Establish LDP Eligibility (Continued)

\*\_\_

| CCC-633 EZ Continuation<br>09-05-07)          |                           |                                     | T OF AGRICULTURE redit Corporation                |               |                      |
|-----------------------------------------------|---------------------------|-------------------------------------|---------------------------------------------------|---------------|----------------------|
| CONTINUA                                      | ATION SHEET FOR LO        | AN DEFICIENCY<br>se with CCC-633 E. | (LDP) PAYMENT AGREEMENT<br>Z Pages 1, 2, 3, or 4) | T AND REQUEST |                      |
|                                               | Att                       | tach to Form CCC-63                 | 3 EZ                                              |               |                      |
| enter a Check by the Appropriate Part to Indi |                           |                                     |                                                   |               |                      |
| PART C - PRODUCER CERTIFICATIO                | ON (CCC-633 EZ Page 1) (C |                                     | Signature of Producer                             |               | 7. Data anusa saas   |
| i. Signature of Producer                      |                           | 7. Date (MM-00-YYYY)                | o. Signature of Producer                          |               | 7. Date (MM-00-YYYY) |
|                                               |                           |                                     |                                                   |               |                      |
|                                               |                           |                                     |                                                   |               |                      |
|                                               |                           |                                     |                                                   |               |                      |
| PART F - PRODUCER CERTIFICATION               | ON (CCC-633 EZ Page 2) (C | Continuation for LDF                | Request)                                          |               |                      |
| 5. Signature of Producer                      | 26. % Share               | 27. Date (MM-DD-YYYY)               | 25. Signature of Producer                         | 26. % Share   | 27. Date (MM-00-YYYY |
|                                               |                           |                                     |                                                   |               |                      |
|                                               |                           |                                     |                                                   |               |                      |
|                                               |                           |                                     |                                                   |               |                      |
| PART J - PRODUCER CERTIFICATION               | ON (CCC-633 FZ Page 3) (C | Continuation for Cot                | ton LDP Request)                                  |               |                      |
| Signature of Producer                         | 44. % Share               |                                     | 43. Signature of Producer                         | 44. % Share   | 45. Date (MM-DD-YYYY |
|                                               |                           | ,                                   |                                                   |               |                      |
|                                               |                           |                                     |                                                   |               |                      |
|                                               |                           |                                     |                                                   |               |                      |
| _                                             |                           |                                     |                                                   |               |                      |
| PART P - PRODUCER CERTIFICATION               |                           |                                     | ol, Mohair, or Unshorn Pelt LDP Requ              | est)          |                      |
| 9. Signature of Producer                      | 80. % Share               | 81. Date (MM-00-YYYY)               | 79. Signature of Producer                         | 80. % Share   | 81. Date (MM-00-YYYY |
|                                               |                           |                                     |                                                   |               |                      |
|                                               |                           |                                     |                                                   |               |                      |
|                                               | ı                         | 1                                   |                                                   |               |                      |

# C FSA Employee Instructions for CCC-633 EZ, Page 1

Producers must complete Items 1 through 4, Parts A, B, C, and E, as indicated.

| Item    | Instructions                                                                              |  |  |  |  |
|---------|-------------------------------------------------------------------------------------------|--|--|--|--|
| 1       | Enter name and address of the producer. This should be the name of the individual         |  |  |  |  |
| 1       | joint operation, or entity for which benefits may be requested.                           |  |  |  |  |
| 2       | Enter telephone number of the applicant.                                                  |  |  |  |  |
| 3       | Enter last four digits of the producers ID Number.                                        |  |  |  |  |
| 4       | Enter crop year for the commodity covered by the LDP agreement.                           |  |  |  |  |
| 5       | Enter all States, if necessary, and counties where the producer in Item 1 has an          |  |  |  |  |
|         | interest for the designated crop year.                                                    |  |  |  |  |
|         |                                                                                           |  |  |  |  |
|         | This form covers interests in <b>all</b> eligible LDP commodities of the producer for the |  |  |  |  |
|         | crop year entered in Item 4. The County Office that first receives CCC-633 EZ,            |  |  |  |  |
|         | page 1 shall forward to other County Offices, as applicable, by FAX or mail.              |  |  |  |  |
| Part A  | Terms and Conditions                                                                      |  |  |  |  |
|         | All producers requesting LDP shall review and understand the terms and conditions         |  |  |  |  |
|         | of this agreement.                                                                        |  |  |  |  |
| Part B  | Methods of Payment Request                                                                |  |  |  |  |
|         | All producers requesting LDP shall review and understand the methods a payme              |  |  |  |  |
|         | request may be initiated under this agreement.                                            |  |  |  |  |
|         |                                                                                           |  |  |  |  |
|         | Terms related to cotton LDP requests explained in the fourth paragraph of this part.      |  |  |  |  |
|         | <b>Note:</b> A request for payment is made for cotton using CCC-633 EZ, page 3 that       |  |  |  |  |
|         | must be received in the County Office before the final loan availability date             |  |  |  |  |
|         | for the applicable commodity.                                                             |  |  |  |  |
|         | TT V                                                                                      |  |  |  |  |
|         | If this form is approved for electronic transmission and the producer has established     |  |  |  |  |
|         | credentials with USDA to submit forms electronically, the producer's transmission is      |  |  |  |  |
|         | certification that he/she has read and understands the Methods of Payment.                |  |  |  |  |
| Part C  | Producer Signature and Certification                                                      |  |  |  |  |
| 6 and 7 | After reading the certification statement, the producer signs in item 6 and enters date   |  |  |  |  |
|         | of signature in item 7. Use CCC-633 EZ, page 4 if additional signature space is           |  |  |  |  |
|         | needed. The signatures indicate the producer has reviewed and agrees to the               |  |  |  |  |
| D D     | conditions listed above.                                                                  |  |  |  |  |
| Part D  | Approval/Disapproval                                                                      |  |  |  |  |
| 8 - 10  | An authorized CCC representative shall approve or disapprove CCC-633 EZ by                |  |  |  |  |
| 1.1     | completing blocks 8 through 10.                                                           |  |  |  |  |
| 11      | Enter any additional information pertinent to the approval or disapproval of this         |  |  |  |  |
| 10      | agreement.                                                                                |  |  |  |  |
| 12      | *Enter name and address of the approving FSA County Office or LSA and                     |  |  |  |  |
|         | DMA*                                                                                      |  |  |  |  |

## 262 LDP Options Relative to Harvest and Ginning

#### **A LDP Request Options**

Cotton LDP's may be disbursed, in all cases, only on eligible, ginned cotton upon presentation of production evidence in the form of a warehouse receipt or bale list.

\*-- Applications for LDP's are submitted using CCC-633 EZ for any of the following options.

| Туре                        | Rate used for LDP is rate effective on                                         | BI status at time of application |
|-----------------------------|--------------------------------------------------------------------------------|----------------------------------|
|                             | LDP for cotton in which producer has BI at the time of the LDP application is: |                                  |
| Irrevocable module          | date of application.                                                           | producer has BI.                 |
| lock-in.                    |                                                                                |                                  |
| Gin-direct.                 | date of ginning.                                                               |                                  |
| Irrevocable post-ginning.   | date of application.                                                           |                                  |
| Lost BI before application. | the date BI was lost.                                                          | BI lost.                         |

- Irrevocable module lock-in. For harvested cotton in modules, before ginning, a--\* producer may submit CCC-633 EZ, page 3 \* \* \* to request lock-in of AWP rate to be used for LDP calculation. AWP/LDP rate is that which is effective on the date an accurately completed request is submitted. The cotton is identified by a gin-supplied trailer or module number. After the cotton is ginned, the producer provides bale information that corresponds to the cotton identified by the trailer or module number. These requests for lock-in of AWP and LDP cannot be revised or canceled. See subparagraph 275 E.
- **Gin-direct**. A producer may request gin-direct LDP's using CCC-633 EZ, page 3 \* \* \*. LDP rate provided is the rate payment rate effective on the date the cotton is ginned according to paragraph 274. These requests are allowed to be revised or terminated under certain circumstances. See subparagraphs 274 F and G.
- •\*--Irrevocable post-ginning. On cotton that has been ginned, a producer may request--\*
  LDP using CCC 633 EZ, page 3 \* \* \* supported by a bale list. LDP rate provided is the rate effective on the date that an accurately completed application is submitted. These LDP requests, once submitted, cannot be revised or canceled. See subparagraph 275 D.
- Lost BI. If BI has been lost before the LDP is requested, and the producer had filed CCC-633 EZ, page 1 before the date BI was lost, then the producer may request LDP using CCC-633 EZ, page 3. For these LDP's, the only payment rate \* \* \* provided is the rate applicable on the date that BI was lost. The producer must provide acceptable documentation of the date BI was lost on the applicable quantity.

## **LDP Options Relative to Harvest and Ginning (Continued)**

#### **A LDP Request Options (Continued)**

**Notes:** LDP applications submitted under any of these options may be considered complete if received without classification information. In these cases, the disbursement is to be made after classification information is received.

Cotton can be subject to only 1 loan or 1 LDP application at any moment. Benefits, whether a loan or LDP, are provided only once on any quantity of cotton. No concurrent applications for the same cotton are ever allowed.

### **263** Availability Dates

## **A Availability Dates**

[7 CFR 1427.5(a)] Cotton LDP's are available by executing an LDP application from the date loan rates are announced through May 31 after the calendar year in which the crop is planted. This application deadline applies:

- to all types of LDP's
- regardless if applicant has, or has lost, BI at the time of application.

**Reminder:** The disbursement date shall be no later than 30 calendar days after the final date of availability. When the final availability date falls on a nonworkday, the final date shall be extended to the next workday.

## \*--B Accepting and Date-Stamping LDP Documents--\*

If CCC-633 EZ was signed by the producer more than 15 calendar days before delivery or mailing (postmark date) to the County Office, the County Office:

- shall not accept the application if presented by a Cotton Clerk
- may accept the application if presented by a producer.

\*--All pages of CCC-633 EZ shall be date-stamped upon receipt.--\*

**Note:** A patron postage meter date stamp is not a post mark.

#### C Effective Times for AWP and CCA

LDP rates are based on the same announced AWP's and CCA's, and the same effective times of these prices, as are applicable to loan redemptions. See subparagraphs 22 A through D for the effective times of announced prices.

#### 264 Research and Promotion Fee

#### A Fee

[7 CFR 1427.13(d)] The Cotton Research and Promotion Act requires producers to remit to CCC an assessment based on LDP. CCC transmits this assessment to the Cotton Board.

\*--Note: Assessments for research and promotion do not apply to ELS cotton loans.--\*

For LDP's, this regulation provides that the rate shall be up to 1 percent of LDP. The current assessment is less than this regulatory maximum level.

An additional Cotton Board assessment for cotton receiving LDP is paid to the Cotton Board by the cotton buyer. FSA plays no role in collecting or transmitting this additional component of the fee to the Cotton Board.

## **B** Computation Method

For recent crops, the actual rate has been established at ½ percent (0.005) of the total LDP. LDP software calculates this amount and deducts it from the payment provided to the producer.

**Note:** This assessment is paid to the Cotton Board by Kansas City.

#### 265 LDP Rate

### **A LDP Rate for Upland Cotton**

[7 CFR 1427.23(c) and (d)] The LDP rate for each bale of cotton shall be the smaller of:

- the loan value
- the difference between NALR and AWP.

### **B** Date Used to Establish Payment Rate

The date used to determine the cotton LDP payment rate varies depending on the LDP option selected by the producer. See subparagraph 262 A for an explanation of these options and to determine the date used for setting the LDP rate.

## **C** Application of CCA

See paragraph 26 to determine any allowable CCA. When CCA is applicable, it is either added to the LDP rate for the bale or subtracted from AWP.

#### 266 Production Evidence

#### **A Production Evidence Defined**

Production evidence must include the following:

acceptable warehouse receipts according to paragraph 164

**Note:** It is not required that warehouse receipts be issued by a CCC-approved warehouse for LDP eligibility.

- a gin tag list including both of the following:
  - either gin tag number and gin date, or warehouse receipt number and storage start date
  - either warehouse net bale weight, or both tare weight and gross bale weight
- •\*--the date of ginning, if a gin direct LDP rate is requested.--\*

#### **B** Verifying Electronic Production Evidence

The County Office shall ensure that production evidence submitted by electronic means, such as diskettes, corresponds with the quantity for which the loan or LDP was requested by:

- accepting applications only when accompanied by production evidence
- requiring the producer to review and agree to a printed copy of any electronically submitted evidence
- otherwise ensuring that this electronic production evidence is the same quantity to which the loan or LDP request applies.

### C Dating Receipt of Production Evidence

All production evidence must be date-stamped to indicate the date of receipt of the production evidence by CCC, by either a paper record or diskette.

This date may be needed to determine the date the LDP application is received. See subparagraph 275 B.

## **266** Production Evidence (Continued)

# **D** Contracts or Certification Requirement

Contract or applicable certifications must be provided if beneficial interest is questioned according to paragraph 102.

## **E** Spot Checks of Modules

The County Office shall conduct spot checks on no less than 2.5 percent of the requests for a lock-in of the AWP and LDP rates on upland cotton in modules according to subparagraph 275 E.

#### 267 LDP's Based on Locked-in Rate

## A Policy

Applications for LDP's based on a locked-in rate are available \* \* \* for cotton before it has been ginned. Such applications have the following unique requirements:

- applications are irrevocable, so they cannot be cancelled, amended, or withdrawn
- applicants must agree to identify the unginned cotton for which the locked-in LDP rate is requested by submitting a module (or other storage unit) number for each individual unit of storage
- after such cotton is ginned, the bales produced from each locked-in unit must be identified to CCC by the corresponding module number.

**Notes:** Any application for which production evidence is not provided is a violation subject to liquidated damages.

Modules are the largest storage unit eligible for identification and must be identified and distinguished from one another by discrete numbers.

- \*--Generally, LDP's under this option shall be provided only for the bales produced from the--\* unginned cotton for which the locked rate is provided up to a **maximum of 20 bales per module** (or the maximum established by STC). Bales exceeding this maximum may receive the locked-in rate only if a higher maximum is successfully appealed to STC.
- \*--If a gin provides information that a module included under a lock-in request was ginned **before** the date of the lock-in request, LDP for such bales shall be based on LDP rate applicable:
  - to the requested lock-in, if the producer had BI in the bales at the time the lock-in was requested
  - on the date BI was lost, if the producer:
    - had completed CCC-633 EZ, page 1 before loss of BI
    - lost BI in the bales before the lock-in was requested.--\*

#### **B** Applications for Module Lock-In LDP

Applicants apply for a module lock-in LDP using CCC-633 EZ, page 3 according to instructions provided.

#### **267** LDP's Based on Locked-in Rate (Continued)

### C Processing LDP for Excessive Bales

Bales that are submitted for LDP based on a locked-in rate, but exceed the maximum number approved for payment, are referred to as excessive bales and shall receive LDP based on the following process.

Bales exceeding the approved maximum level are to be paid at:

- the rate prevailing on the date the bale information was submitted
- the locked-in rate for excessive bales if approved by STC.

## County Offices shall:

- identify for producers the excessive bales submitted under the request for a locked-in rate
- notify producer of option to appeal to STC the payment rate on the excessive bales
- if the excessive bales are:
  - •\*--successfully appealed to STC for the locked-in rate, use the original CCC-633 EZ as the basis for providing LDP based on the locked-in rate
  - not appealed to STC for the locked-in rate, or appealed but denied the locked-in rate under the appeal, have producer submit a separate CCC-633 EZ and provide LDP--\* based on the payment rate effective on the date the production evidence containing the excessive bales was submitted.

#### **267** LDP's Based on Locked-in Rate (Continued)

#### **D** Violations for Failure to Provide Production Evidence

As soon as a violation can be determined following the May 31 LDP application deadline, but **not** later than June 30, assess liquidated damages to each module or other storage unit of an application for which production evidence was not submitted.

The responsibility to pay any such damages is jointly shared by all applicants who signed the LDP application. Establish a receivable for liquidated damages according to 67-FI using:

- for the first charge program code (on Screen AQK10801), enter program code LIDAUPCN and the amount of liquidated damages
- for the first reference number, enter the farm number
- for the type, ENTER "FM"
- for the receivable due date, enter the current system date
- for the basis of debt code, enter 10306.

## County Offices shall:

- issue automated notification letter generated when receivable was created. Insert explanation that debt occurred due to "failure to provide production evidence for an irrevocable LDP rate lock-in on module"
- issue the first demand letter if debt remains unpaid after 30 calendar days after the date of the notification letter
- establish a claim according to 64-FI if debt remains unpaid 30 calendar days after the date of the first demand letter.

#### \*--268 LDP Document Retention and Distribution

#### A Distribution to the Producer

Each signing producer should receive a copy of the following:

- signed CCC-633EZ, pages 1 and 3
- CCC-Cotton AA-1
- application summary for eLDP's
- Producer's Disbursement Transaction statement
- other documents signed by the producer for this LDP.

## **B** Documents for LDP Folder

File the following documents in the loan folder:

- original signed CCC-633EZ, pages 1 and 3
- original CCC-Cotton AA-1
- copies of the following:
  - application summary for eLDP's
  - original Producer's Disbursement Transaction statement
  - other documents signed by the producer pertaining to this LDP, such as a bale list
  - all printouts from cotton PC, including validation review reports, bale lists, and bale recaps.--\*

### 269, 270 (Reserved)

### **Section 2** LDP Processing and Issuance

#### **271** Before Processing LDP

## A Eligibility

The eligibility requirement for the producer and cotton shall be determined according to \*--Part 2 before processing LDP's. A second-party review of eligibility and the LDP application shall be performed before disbursement and shall be recorded by the second-party by initialing and dating CCC-633 EZ.--\*

## **B** Required Production Evidence

For an LDP request to be processed, the required production evidence is, for:

- an LDP based on a module lock-in, **both** the module numbers submitted at the time of an LDP is requested for an irrevocable module lock-in, **and** a list of bales corresponding to the module
- gin-direct LDP's and LDP's requested after ginning, whether the rate is based on the date of request or date beneficial interest was lost, a list of bales.

#### C Divided or Undivided Shares

If the bales are divided among producers, give each producer on the farm an opportunity to choose whether to obtain a loan or LDP.

**Note:** These instructions regarding divided or undivided bales also apply when a producer requests lock-in of the AWP rate to be used for the LDP calculation. In such cases, modules or any other unit of unginned cotton must be divided if a joint LDP is not being requested.

### **D** No Deferred Payments

LDP's cannot be deferred or delayed at any time. All payments must be made as soon as possible after the date of request.

#### **E** Determining Date Documents Received

When a gin provides a County Office preprocessed bale data by e-mail, CD or diskette, for purposes of determining the "date documents received" for processing the LDP application, the date of receipt of the data:

- is the date the electronic data were received
- is not the date the producer signed and dated a paper copy of the bale data.

#### 272 (Withdrawn--Amend. 28)

|  |  | · |
|--|--|---|
|  |  |   |
|  |  |   |
|  |  |   |
|  |  |   |
|  |  |   |
|  |  |   |
|  |  |   |
|  |  |   |
|  |  |   |
|  |  |   |

## **273** FAXed Applications Not Received

## **A Handling Unreceived FAXed Applications**

If a producer inquires about a FAXed LDP application and the application is subsequently not received, County Offices shall:

- require producers to submit a copy of the FAX transmission report or some type of documentation to verify that the FAX transmission was attempted to verify that the application was FAXed
- accept producer's completed LDP application
- document the date that the LDP application was FAXed and the reason the FAX was not received
- approve, with concurrence, the LDP application
- use the LDP rate in effect on the date printed by the FAX machine on the original LDP application
- not accept or approve producer's LDP application if the actual date of the FAX cannot be verified by the producer.

### 274 Gin-Direct LDP's

### A Applicability

[7 CFR 1427.23] Producers who want to receive LDP's based on the date ginned may file CCC-633 EZ, page 3 \* \* \*

- on or before the date of ginning
- for 1 or more farm's expected production
- for all or a portion of the expected production.

# **B** Time of Executing Gin-Direct LDP Request

CCC-633 EZ, page 3 \* \* \* must be submitted on or before the date of ginning.

\*--Notes: An application may be entered into after ginning begins; however, any cotton ginned before the date of the application is not covered.

See paragraph 275.5 for preparing CCC-633 EZ, page 3.--\*

## **274 Gin-Direct LDP's (Continued)**

#### **C** Quantity Included on Application

The entire quantity included on the application is eligible for the LDP rate, including a zero rate that is in effect **on** the date of ginning.

**Note:** If the LDP rate on the date of ginning is zero, the producer will not receive LDP and will not be eligible for a loan on that quantity shown on the application.

**Example:** Producer submits \* \* \* CCC-633 EZ, page 3 \* \* \*for all the production of cotton from all farms. The producer produced 500 bales of cotton on all farms. Of the 500 bales, 50 bales were ginned on a date when LDP was equal to zero. These 50 bales are not eligible for LDP or loan.

## **D** Specifying Delivery Locations

Producers who want gin-direct LDP provisions to be applicable for production delivered to a specific location or buyer may designate that quantity on the application.

**Note:** Because the cotton LDP rate is based on the date of ginning, cotton producers may designate only the cotton delivered directly from the gin to a specific location or buyer. The date of ginning will continue to be used to determine the LDP rate for the designated quantity.

**Example:** If the producer wants all production from Farm 57 that will be delivered to Bob River Mills, Inc. to be the only production from Farm 57 covered by the gin-direct application, the producer should enter the following onto the application in \*--CCC-633 EZ, page 3, item 39.--\*

| Farm Number | Production Units             |
|-------------|------------------------------|
| 57          | All to Bob River Mills, Inc. |
| 40          | All                          |
| 37          | 300 Bales                    |

**Notes:** All production from Farm 57 not delivered to Bob River Mills, Inc. is eligible for a loan or LDP if all eligibility requirements are met.

All the production from Farm 40 would be covered by the gin-direct LDP request.

300 bales from Farm 37 would be covered.

## 274 Gin-Direct LDP's \* \* \* (Continued)

## \*--E Signatures Required for Approval

If more than 1 producer shares in a bale of cotton, each producer who has a share in the bale must sign LDP request before it can be approved.

CED or designee may approve LDP request for CCC.

**Note:** Only the share of the production applicable to the producers who sign the request will be considered covered.

### **F** Revising Gin-Direct Applications

Gin-direct LDP applications may only be revised before ginning. If a producer wants to revise a gin-direct application, require the producer to:

- line through the applicable quantity to be revised
- enter the revised quantity and initial and date the entry.

**Note:** All producers who signed the application must initial and date all revisions for the farms of which they share in the production.

**Example:** If a producer signed the application for all the cotton on Farm 40, the producer could gin 300 bales and before ginning any more, revise the application to--\* cover only the 300 bales, leaving the bales remaining to be ginned eligible for a loan or LDP in the normal manner.

### 274 Gin-Direct LDP's \* \* \* (Continued)

## \*--G Terminating Gin-Direct LDP Request

Gin-direct LDP applications may only be terminated if the producer has not ginned any of the cotton covered by the application.

**Example:** If a producer signed an application for all the cotton on Farm 40 and 300 bales had been ginned as of the current date, the producer would not be allowed to terminate the agreement for the 300 bales ginned, but COC may permit the producer to revise the application so cotton not yet ginned would not be covered by the application.

**Note:** Cotton for which LDP is requested, but for which LDP is not provided because of payment limitation, may be pledged for loan if otherwise eligible and BI has been maintained. This loan cannot be repaid at a reduced rate, but can be processed using commodity certificate redemption.

#### **H** Production Evidence

To receive LDP on requested production, the producer must provide acceptable production evidence according to paragraph 266 on or before May 31 after the calendar year in which the crop is planted. Production evidence must show the date each bale is ginned.

**Note:** Producers are not required to provide evidence for all production covered by the application before LDP may be made. Multiple LDP's may be made under the terms of any gin-direct LDP application.--\*

#### I Processing LDP

Once production evidence is provided, follow paragraph 276 for entering data into APSS.

**Notes:** Use AWP and CCA in effect on the date cotton was ginned.

\*--Use the date the application was approved as the LDP Approval Date.

More than one LDP may be required when a different AWP and CCA are applicable for the production listed on any gin-direct LDP application.--\*

\* \* \*

## **274 Gin-Direct LDP's (Continued)**

# J Completing CCC-633 EZ, Page 3 for Gin-Direct LDP

Effective for 2005 and subsequent crop upland cotton, producers may request gin-direct LDP's using CCC-633 EZ, page 3.

For gin-direct LDP requests, complete CCC-633 EZ, page 3 according to the following table.

| Item  | Instruction                                                                                                    |
|-------|----------------------------------------------------------------------------------------------------|
| 33    | Enter the producer's name and address.                                                                                                    |
| 34    | Enter the last 4 digits of the applicant's SSN or tax ID.                                                                                                    |
| 35    | Enter the applicant's telephone/cell number.                                                                                                    |
| 36    | Enter the crop year of the commodity for which the LDP is requested.                                                                                                    |
| 37    | Applicant answers question by checking ( $$ ) either the "Yes" or "No" box.                                                                                                    |
|       | <b>Note:</b> If the applicant answers "Yes", then the applicant uses the remarks section of the continuation page to explain the amount owed, the Federal agency owed, and terms of any repayment agreement.                                                                                                    |
| 38    | Applicant enters initials in box to the left of "Gin-Direct".                                                                                                    |
| 39    | Applicant may request LDP's for 1 or more farms. For each individual farm an LDP is requested for some or all production, the applicant must enter the farm number and, in the box adjacent to the farm number, must enter either "All" to indicate that LDP is requested for all bales, or must enter the exact number of bales from the farm to which the LDP request applies. |
| 40-42 | This part is not applicable to gin-direct LDP requests.                                                                                                    |
| 43-45 | Each producer with a share in the production on the application submitted must enter:                                                                                                    |
|       | • their signature in item 43                                                                                                    |
|       | • their percent share of the quantity in item 44                                                                                                    |
|       | • the date of signature in item 45.                                                                                                    |
| 46-49 | Item 46: Enter LDP number.                                                                                                    |
|       | Item 47: Enter file sequence number of all applicable bale files provided as production evidence.                                                                                                    |
|       | Item 48: Enter date the bale list or data file was received.                                                                                                    |
|       | Item 49: Enter number of bales represented by each bale list or data file.                                                                                                    |

### **274 Gin-Direct LDP's (Continued)**

## J Completing CCC-633 EZ, Page 3 for Gin-Direct LDP (Continued)

| Item  |            | Instruction                                                                                                    |
|-------|------------|----------------------------------------------------------------------------------------------------|
| 50-56 | Item 50: * | reviewer's initials and date of review in the margin of CCC-633 EZ, page 3*                                                    |
|       | Item 51:   | Enter title of CCC Representative.                                                                                             |
|       | Item 52:   | Check $()$ box indicating approval or disapproval.                                                                             |
|       | Item 53:   | See subparagraph B to establish the date a completed application was submitted.                                                |
|       |            | <b>Note:</b> Applications for gin-direct must be received on or before the date of ginning, and nor later than <b>May 31</b> . |
|       | Item 54:   | Enter applicable AWP effective on the date of ginning. Entry of date is not required.                                          |
|       | Item 55:   | Enter the name/address of the FSA County Office or LSA.                                                                        |
|       | Item 56:   | May be used to amend gin-direct LDP's or to explain "Yes" answer to item 37.                                                   |

### K Example CCC-633 EZ, Page 3

Following is an example of CCC-633 EZ, page 3 that may be used for requesting upland cotton LDP's of any type.

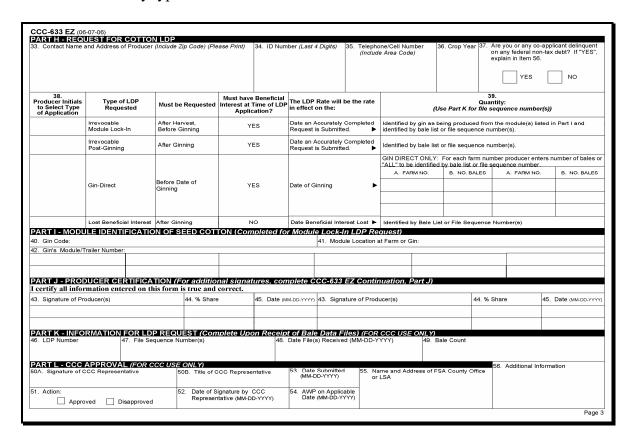

## 275 Module Lock-In and Post-Ginning LDP

#### A Request for Payment

Requests for module lock-in or post-ginning LDP's may be submitted on CCC-633 EZ, page 3. These LDP requests must be made:

- by all producers having an interest in the cotton
- before BI in the cotton is lost
- •\*--after the beginning-of-harvest date for cotton in the county as established by COC--\*
- on or before the final loan availability date.

One payment may be made for more than 1 farm, or multiple payments may be made for 1 farm.

By submitting any LDP request, producers certify that production:

- is eligible for loan
- has not been previously used for loan or LDP
- will not be used for a subsequent loan or LDP.

Requests for module lock-in or post-ginning LDP's, once submitted, cannot be canceled or revised. See policy in paragraph 267.

## **B** Approval

The LDP application shall be approved by CCC on the day that either application form, signed and dated by all applicable producers, and the accompanying production evidence are **both** provided. If the application and production evidence are provided on separate days, the approval date is the later date.

When an application is to request AWP lock-in for modules, the LDP application is not approved for payment until the corresponding bales are identified. Interest is not payable for the period between AWP lock-in and submission of bale information.

**Exception:** CCC may approve an application for a module lock-in or post-ginning LDP before classing data is presented if:

classing data is not yet available

**Note:** Producer is required to submit classing data as soon as it is available from AMS.

- acceptable gin tag or warehouse receipts are submitted
- all producers sharing in the cotton have signed the application.

**Note:** If BI is questioned, follow paragraphs 102 and 275.5.

#### 275 Module Lock-In and Post-Ginning LDP (Continued)

## **C** Returning Warehouse Receipts

If acceptable warehouse receipts are presented as production evidence and the producer requests that the receipts be returned the same day, the County Office shall only return warehouse receipts on the same day if all requirements are met, except providing classing data, and all of the following occur:

- the application is approved
- either:
  - a list of the warehouse receipts showing the same information as the receipts are presented with the warehouse receipts

**Note:** County Office shall verify that the information on the list matches the negotiable warehouse receipts.

photocopies of the warehouse receipts can be obtained.

**Note:** If the photocopies are not made by the County Office, County Office shall verify that the photocopies represent the negotiable warehouse receipts presented.

**Exception:** If CCC is the holder of EWR, e-LDP must **not** be processed **before** releasing the receipt. This does **not** apply LDP's processed in APSS. This requirement will be discontinued when software can be modified.

\* \* \*

#### 275 Module Lock-In and Post-Ginning LDP (Continued)

#### D Policy for Module Lock-In LDP

Use CCC-633 EZ, page 3 \* \* \* to process LDP applications when the following 3 conditions are met:

- producers request to "lock-in" AWP
- producer's eligible cotton has been harvested
- the cotton has not been ginned.

Such requests lock-in the LDP payment rate for payments that will be disbursed after the cotton is ginned and bale information is provided. Procedures in subparagraph A apply. Lock-in requests will expire if bale information is not provided before the final date of availability (May 31). See paragraph 162.

**Notes:** Requests for LDP's based on a locked-in rate, once submitted, may not be canceled or revised by the producer. However, cotton for which the lock-in is provided, but LDP is not provided because of payment limitation, is eligible to be pledged for loan. **Any initial AWP lock-in on CCC-633 EZ, page 3 \* \* \* does not apply to these loans.** 

If the modules or trailers:

- are divided among producers, give each producer on the farm an opportunity to choose to obtain a LDP
- are **not** divided, a joint LDP must be requested.

Interest is not payable for the period between the AWP lock-in and the presentation of production evidence (the list of bales corresponding to the module for which lock-in is provided).

# 275 Module Lock-in and Post Ginning LDP (Continued)

# E Using CCC-633 EZ for Module lock-in and Post Ginning LDP

For module lock-in and post-ginning LDP requests, complete CCC-633 EZ, page 3 according to the following table.

| Item  | Instruction                                                                                                    |
|-------|----------------------------------------------------------------------------------------------------|
| 33    | Enter the producer's name and address.                                                                                                    |
| 34    | Enter the last 4 digits of the applicant's SSN or tax ID.                                                                                                    |
| 35    | Enter the applicant's telephone/cell number.                                                                                                    |
| 36    | Enter the crop year of the commodity for which the LDP is requested.                                                                                                    |
| 37    | Applicant answers question by checking $()$ either the "Yes" or "No" box.                                                                                                    |
|       | <b>Note:</b> If the applicant answers "Yes", then the applicant uses the remarks section                                                                                                    |
|       | of the continuation page to explain the amount owed, the Federal agency                                                                                                    |
|       | owed, and terms of any repayment agreement.                                                                                                    |
| 38    | Applicant enters initials in box to the left of either "Irrevocable Module Lock-in" or "Irrevocable Post-Ginning".                                                                                                    |
| 39    | This item does not apply to either module lock-in or post-ginning LDP requests.                                                                                                    |
| 40-42 | If the request is for a module lock-in LDP, the applicant completes Part I as follows.                                                                                                    |
|       | Item 40. Enter the gin code of the gin that supplied the module numbers and that will gin the cotton.                                                                                                    |
|       | *Item 41. Enter the module location at the farm or gin so the module can be located if selected for spot-check.                                                                                                    |
|       | Item 42. Enter all gin-assigned numbers that are affixed to the storage unit to identify it with this LDP request. If additional space is needed, attach a separate list that has been initialed and dated by the producer* |
|       | Note: This part is not applicable to post-ginning LDP requests.                                                                                                    |
| 43-45 | Each producer with a share in the production on the application submitted must enter:                                                                                                    |
|       | <ul> <li>their signature in Item 43</li> <li>their percent share of the quantity in Item 44</li> <li>the date of signature in Item 45.</li> </ul>                                                                           |

\_\_\*

# 275 Module Lock-in and Post Ginning LDP (Continued)

# E Using CCC-633 EZ for Module lock-in and Post Ginning LDP (Continued)

| Item  |          | Instruction                                                                                                    |
|-------|----------|----------------------------------------------------------------------------------------------------|
| 46-49 | Item 46: | Enter the LDP number                                                                                                    |
|       | Item 47: | Enter the file sequence number of all applicable bale files provided as production evidence                                                                    |
|       | Item 48: | Enter the date the bale list or data file was received.                                                                                                    |
|       | Item 49: | Enter the number of bales represented by each bale list or data file.                                                                                          |
| 50-56 | Item 50: | CCC Representative enters signature.                                                                                                    |
|       | Item 51: | Enter title of CCC Representative.                                                                                                    |
|       | Item 52: | Check $()$ box indicating approval or disapproval.                                                                                                    |
|       | Item 53: | See subparagraph 274 B to establish the date a completed application was submitted.                                                                            |
|       |          | Note: All LDP requests must be received before May 31.                                                                                                    |
|       |          | Enter the applicable AWP on the date the request was submitted, for -both the module lock-in and post-ginning LDP requests. Entry of the date is not required* |
|       | Item 55: | Enter the name/address of the FSA County Office or LSA.                                                                                                    |
|       | Item 56: | May be used to amend gin-direct LDP's or to explain "Yes" answer to Item 37.                                                                                   |

# F Example CCC-633 EZ, Page 3

An example of CCC-633 EZ, page 3 is provided in subparagraph 274 N.

## 275 Module Lock-In and Post-Ginning LDP (Continued)

## \*--G Distributing CCC-633 EZ

Distribute the approved CCC-633 EZ as follows:--\*

- file original in LDP folder with CCC-Cotton AA-1
- provide 1 copy to each signing producer.

## H Conducting Module Spotchecks Using CCC-Cotton AA-2

County Offices shall:

- conduct spotchecks:
  - on no less than 2.5 percent of the requests for a lock-in of the AWP and LDP rates on upland seed cotton

**Note:** The 2.5 percent is based on the number of requests and not the number of modules or storage units.

- each month based on the lock-in requests received that month
- record the spotcheck results using CCC-Cotton AA-2 according to the following table.

| Item  | Instructions                                                                                          |
|-------|----------------------------------------------------------------------------------------------------|
| 1     | Enter County Office name.                                                                             |
| 2     | Enter State and county codes.                                                                         |
| 3     | Enter crop year.                                                                                      |
| 4     | Enter farm number * * *.                                                                              |
| 5     | Enter gin-assigned number of the storage module or trailer selected for                               |
|       | spotcheck.                                                                                            |
| 6     | Enter date of AWP lock-in from the corresponding CCC-Cotton AA.                                       |
| 7     | Enter condition of the observed storage unit by entering either of the following:                     |
|       | <ul> <li>a checkmark (√) confirming the unginned cotton location at either farm or<br/>gin</li> </ul> |
|       | • the date of ginning of the module or trailer of cotton.                                             |
| 8 A-C | Signature and title of person performing the spotcheck and date.                                      |

<sup>\*--</sup>If more than 1 LDP is processed based on the original signed CCC-633EZ, County Offices or LSA's may elect to photo or electronically copy any pages of the original signed CCC-633EZ for filing with CCC-Cotton AA-1.--\*

# 275 Module Lock-In and Post-Ginning LDP (Continued)

# I Completing CCC-Cotton AA-2

Complete CCC-Cotton AA-2 according to this table.

| CCC COTTON AA-2<br>10-3-00) | U.S. DEPARTMENT OF AGRICULTURE<br>Commodity Credit Corporation                                                                                                    |                  | 1. COUNTY O            |         |                      |
|-----------------------------|----------------------------------------------------------------------------------------------------|------------------|------------------------|---------|----------------------|
|                             | SPOTCHECK OF UPLAND COTTON<br>SUBJECT TO AWP LOCK-IN                                                                                                    |                  | 2. ST./CO. CO          |         | mption  3. CROP YEAR |
|                             |                                                                                                    |                  | 37-13                  |         | 2000                 |
| 4.                          | 5.                                                                                                    | 6.               | 7. Stat<br>A. Unginned |         | erved Storage Unit   |
| Farm Number                 | Gin-Assigned Module/Storage Number<br>(From CCC Cotton AA)                                                                                                    | AWP Lock-in Date | (√):<br>Farm           | Gin     | B. Date of Ginning   |
| 23401                       | 26121, 26122, 26123                                                                                                    | 10-02-2000       | х                      |         |                      |
|                             |                                                                                                    |                  |                        |         |                      |
|                             |                                                                                                    |                  |                        |         |                      |
|                             |                                                                                                    |                  |                        |         |                      |
|                             |                                                                                                    |                  |                        |         |                      |
|                             |                                                                                                    |                  |                        |         |                      |
|                             |                                                                                                    |                  |                        |         |                      |
|                             |                                                                                                    |                  | +-+                    |         |                      |
|                             | THE RESIDENCE OF THE PROPERTY OF THE PROPERTY |                  |                        |         |                      |
|                             |                                                                                                    |                  |                        |         |                      |
|                             |                                                                                                    |                  | -                      |         |                      |
|                             |                                                                                                    |                  |                        |         |                      |
|                             |                                                                                                    |                  |                        |         |                      |
|                             | 3 35 4 36 4 5 4 5 5 5 5 5 5 5 5 5 5 5 5 5 5 5 5                                                                                                    |                  | 1                      |         |                      |
|                             | 7////                                                                                                    |                  |                        |         |                      |
|                             |                                                                                                    |                  | -                      |         |                      |
|                             |                                                                                                    |                  |                        |         |                      |
| A REVIEWING OFFICAL         | SIGNATURE B. TITLE  CED                                                                                                    | - 38772          |                        | DATE PR | EPARED               |

#### A Policy

Effective for 2005 and subsequent-crop upland cotton, BI policy allows producers to apply for LDP benefits after BI is lost if the producer submitted CCC-633 EZ, page 1 **before** BI was lost on the cotton.

Note: This policy does not guarantee or provide LDP eligibility in all circumstances where BI was lost. CCC-633 EZ, page 1 must be submitted before BI was lost on a quantity.

LDP's requested for cotton for which BI has been lost shall be:

- submitted only on CCC-633 EZ, page 3
- calculated based on the rate effective on the date BI was lost
- supported by acceptable:
  - production evidence as used for other LDP applications, including:
    - bale gin code/gin tag
    - bale weight
  - evidence of the date BI was lost.

## **B** Instructions of Lost BI LDP Application

Producers submit applications for LDP's for cotton on which BI has been lost using **only** of CCC-633 EZ, page 3.

Complete CCC-633 EZ, page 3 for a lost BI LDP according to the following table.

| Item | Instruction                                                                                                    |
|------|----------------------------------------------------------------------------------------------------|
| 33   | Enter the producer's name and address.                                                                                                    |
| 34   | Enter the last 4 digits of the applicant's SSN or tax ID.                                                                                                    |
| 35   | Enter the applicant's telephone/cell number.                                                                                                    |
| 36   | Enter the crop year of the commodity for which the LDP is requested.                                                                                                    |
| 37   | Applicant answers question by entering a check ( $$ ) in either the "Yes" or "No" box.                                                                                  |
|      | <b>Note:</b> If the applicant answers "Yes", then the applicant uses Item 56 to explain the amount owed, the Federal agency owed, and terms of any repayment agreement. |

# 275.5 Lost BI LDP (Continued)

# **B** Instructions of Lost BI LDP Application (Continued)

| Item  |                                                                                | Instruction                                                                                                    |  |
|-------|--------------------------------------------------------------------------------|----------------------------------------------------------------------------------------------------|--|
| 38    | Applicant enters initials in box to the left of "Lost Beneficial Interest".    |                                                                                                    |  |
| 39    | This item                                                                      | is not applicable to lost BI LDP requests.                                                                       |  |
| 40-42 | This part                                                                      | is not applicable to lost BI LDP requests.                                                                       |  |
| 43-45 | Each producer with a share in the production on the application submitted must |                                                                                                    |  |
|       | enter:                                                                         |                                                                                                    |  |
|       |                                                                                |                                                                                                    |  |
|       |                                                                                | signature in Item 43                                                                                             |  |
|       |                                                                                | percent share of the quantity in Item 44                                                                         |  |
|       |                                                                                | ate of signature in Item 45.                                                                                     |  |
| 46-49 | Item 46:                                                                       | Enter LDP number.                                                                                                |  |
|       | Item 47:                                                                       | Enter file sequence number of all applicable bale files provided as production evidence.                         |  |
|       | Item 48:                                                                       | Enter date the bale list or data file was received.                                                              |  |
|       | Item 49:                                                                       | Enter number of bales represented by each bale list or data file.                                                |  |
| 50-56 | Item 50:                                                                       | CCC Representative enters signature.                                                                             |  |
|       | Item 51:                                                                       | Enter title of CCC Representative.                                                                               |  |
|       | Item 52:                                                                       | Check $()$ box indicating approval or disapproval.                                                               |  |
|       | Item 53:                                                                       | See subparagraph 274 B to establish the date a completed application was submitted.                              |  |
|       |                                                                                | Note: All LDP requests must be received before May 31.                                                           |  |
|       | Item 54:                                                                       | Enter the applicable AWP for the date BI was lost, as documented by sales invoices or other acceptable evidence. |  |
|       | Item 55:                                                                       | Enter the name/address of the FSA County Office or LSA.                                                          |  |
|       | Item 56:                                                                       | May be used to amend gin-direct LDP's or to explain "Yes" answer to Item 37.                                     |  |

# C Example CCC-633 EZ, Page 3

An example of CCC-633 EZ, page 3 is provided in subparagraph 274 N.

A

Preparation

Verify that gin codes and loan rates are correctly entered into the computer according to paragraph 65.

B APSS Procedure

Process LDP's according to the following table.

| Step | Action                                                                             | Result                                                             |                                                    |
|------|------------------------------------------------------------------------------------|--------------------------------------------------------------------|----------------------------------------------------|
| 1    | On Menu PCA005:                                                                    | Screen PCA11020 will be displayed.                                 |                                                    |
|      | <ul><li>ENTER "13"</li><li>PRESS "Enter".</li></ul>                                |                                                                    |                                                    |
| 2    | On Screen PCA11020, enter:                                                         | IF                                                                 | THEN go to                                         |
|      | • either the producer's last name or the producer's ID and type                    | Screen PCA12020 is displayed                                       | step 4.                                            |
|      | • the crop year                                                                    |                                                                    |                                                    |
|      | • "N" for the LDP number                                                           | Screen MACR04-01 is displayed                                      | step 3.                                            |
|      | PRESS "Enter".                                                                     |                                                                    |                                                    |
| 3    | On Screen MACR04-01:                                                               | Screen PCA12020 will be displayed.                                 |                                                    |
|      | <ul><li>enter the number for the desired producer</li><li>PRESS "Enter".</li></ul> |                                                                    |                                                    |
| 4    | On Screen PCA12020:                                                                | IF the producer                                                    |                                                    |
|      | • ENTER "Y" or "N", as applicable, to the following                                | is                                                                 | THEN                                               |
|      | questions:  • "Is this the correct producer?"                                      | correct and this is<br><b>not</b> a re-entry of a<br>corrected LDP | Menu PGA000 will be displayed. Go to step 6.       |
|      | • "Is this the re-entry of a corrected LDP?"                                       | not correct                                                        | Screen PCA11020                                    |
|      | PRESS "Enter".                                                                     |                                                                    | will be redisplayed.<br>Return to step 2.          |
|      |                                                                                    | correct, but this is a re-entry of a corrected LDP                 | Screen PCA12020 will be redisplayed. Go to step 5. |
| 5    | On Screen PCA12020:                                                                | Menu PGA000 will be displayed.                                     |                                                    |
|      | <ul><li>enter the original LDP number</li><li>PRESS "Enter".</li></ul>             |                                                                    |                                                    |

| Step | Action                                                          |                                                                                                    | Result                                           |                                                                                |  |
|------|-----------------------------------------------------------------|----------------------------------------------------------------------------------------------------|--------------------------------------------------|--------------------------------------------------------------------------------|--|
| 6    | IF preprocessed bale data according to paragraph 170 is         | THEN on<br>Menu PGA000                                                                                          |                                                  |                                                                                |  |
|      | not being used                                                  | ENTER "5", and PRESS "Enter".                                                                                   | Screen PGA70000 will be displayed. Go to step 9. |                                                                                |  |
|      | being used                                                      | ENTER "6", and PRESS "Enter".                                                                                   | Screen PGA09 step 7.                             | 0000 will be displayed. Go to                                                  |  |
| 7    | On Screen PGA09000:  • enter the file name for • PRESS "Enter". | the cotton data                                                                                                 | Screen PGA09000 will be redisplayed.             |                                                                                |  |
| 8    | IF the producer<br>displayed on Screen<br>PGA09000 is           | THEN                                                                                                    |                                                  |                                                                                |  |
|      | correct                                                         | ENTER "Y", and PRESS "Enter".                                                                                   | Screen PGA70000 will be displayed. Go to step 9. |                                                                                |  |
|      | incorrect                                                       | ENTER "N", and PRESS "Enter".                                                                                   | Screen PGA09<br>Return to step                   | 0000 will be redisplayed.<br>7.                                                |  |
| 9    | On Screen PGA70000, use data in the applicable field            | the following table for entering s.                                                                             | IF the warehouse code is                         | THEN                                                                           |  |
|      | Field                                                           | Entry                                                                                                    | on file                                          | Screen PGA11000 will be displayed. Go to step 13.                              |  |
|      | Crop Year                                                       | Enter last 2 digits of the applicable crop year.                                                                | not on file                                      | Screen PGA70000 will be redisplayed with the                                   |  |
|      | Preparation Code                                                | PRESS "Help" for possible entries.                                                                              |                                                  | message, "Whse Code not<br>on file. Please press<br>"Enter" to confirm." Go to |  |
|      | Warehouse Code                                                  | Enter the warehouse code that is on the warehouse receipt, if applicable.                                       |                                                  | step 10.                                                                       |  |
|      | Gin Code                                                        | Enter the gin code.                                                                                             |                                                  |                                                                                |  |
|      | Does this LDP have multiple producers?                          | <ul> <li>Enter either of the following:</li> <li>"Y" if a joint LDP</li> <li>"N" if not a joint LDP.</li> </ul> |                                                  |                                                                                |  |
|      | After all entries are comple                                    | •                                                                                                    | <u> </u>                                         |                                                                                |  |

| Step | Action                                                                                                    | R                                                              | esult                                                   |
|------|----------------------------------------------------------------------------------------------------|----------------------------------------------------------------|---------------------------------------------------------|
| 10   | If the warehouse code displayed on Screen PGA70000 is correct and is an approved warehouse, PRESS "Enter". | Screen PGA70000 will be redisplayed.                           |                                                         |
| 11   | Enter the applicable State and county code, and PRESS "Enter".                                             | IF the LDP rate is                                             | THEN                                                    |
|      |                                                                                                    | on file for State and county code entered                      | Screen PGA11000 will<br>be displayed. Go to<br>step 13. |
|      |                                                                                                    | <b>not</b> on file for the<br>State and county code<br>entered | Screen PGA70000 will be redisplayed. Go to step 12.     |
| 12   | Enter the correct LDP rate, and PRESS "Enter".                                                             | Screen PGA11000 will be displayed.                             |                                                         |
| 13   | On Screen PGA11000:                                                                                        | IF LDP is                                                      | THEN                                                    |
|      | <ul><li>enter applicable farm number</li><li>PRESS "Enter".</li></ul>                                      | a joint LDP                                                    | Screen PGA12000 will<br>be displayed. Go to<br>step 14. |
|      |                                                                                                    | <b>not</b> a joint LDP                                         | Screen PGA71000 will be displayed. Go to step 16.       |

B APSS Procedure (Continued)

| Step | Action                                                                                                    |                                                                                                    | Result                         |                                                                  |
|------|----------------------------------------------------------------------------------------------------|----------------------------------------------------------------------------------------------------|--------------------------------|------------------------------------------------------------------|
| 14   | On Screen PGA12000, use the following table for entering data in the applicable fields.                                                                |                                                                                                    | IF                             | THEN go to                                                       |
|      | Field                                                                                                    | Entry                                                                                                    | Screen MACR04-01 is displayed  | step 15.                                                         |
|      | Last Name                                                                                                    | Enter last name of producer who will<br>share in the crop that was not entered<br>previously, including producer<br>entered in step 2. | Screen PGA71000 is displayed   | step 16.                                                         |
|      | ID Number                                                                                                    | Enter applicable producer ID, if known.                                                                                                |                                |                                                                  |
|      | <ul> <li>Contact Point for Mailing</li> <li>ENTER "Y" or additional produ</li> <li>PRESS "Enter".</li> </ul>                                           |                                                                                                    |                                |                                                                  |
| 15   | <ul> <li>On Screen MACR04-01:</li> <li>confirm the producer selected by entering the number of the desired producer</li> <li>PRESS "Enter".</li> </ul> |                                                                                                    | IF there are                   | THEN                                                             |
|      |                                                                                                    |                                                                                                    | additional producers           | Screen PGA12000<br>will be<br>redisplayed.<br>Return to step 14. |
|      |                                                                                                    |                                                                                                    | <b>no</b> additional producers | Screen PGA71000 will be displayed. Go to step 16.                |

B APSS Procedure (Continued)

| Step                                                                           | Action                                                                                                    |                                                                                                    | Result                                                                                                    |            |
|--------------------------------------------------------------------------------|----------------------------------------------------------------------------------------------------|----------------------------------------------------------------------------------------------------|----------------------------------------------------------------------------------------------------|------------|
| 16                                                                             | On Screen PGA71000, use the following table for entering data in the applicable fields.                     |                                                                                                    | IF                                                                                                    | THEN go to |
|                                                                                | Field                                                                                                    | Entry                                                                                                    | Screen PCA49000 is displayed                                                                                  | step 17.   |
|                                                                                | World Market Price                                                                                          | Enter AWP according to paragraph 22.                                                                               | Screen PCA41000 is displayed                                                                                  | step 18.   |
|                                                                                | Coarse Count<br>Adjustment                                                                                  | Enter CCA according to paragraph 22.                                                                               | Screen PCA42000 is displayed                                                                                  | step 24.   |
|                                                                                | LDP Approval Date                                                                                           | Enter the date CCC-Cotton AA or CCC-709 is approved.                                                               | Screen PCA43000 is displayed                                                                                  | step 26.   |
|                                                                                | Location Differential                                                                                       | No entry is required. The system will enter the correct differential.                                              | Screen PGA72000 is displayed                                                                                  | step 28.   |
|                                                                                | PRESS "Enter".                                                                                              |                                                                                                    | ]                                                                                                    |            |
| 17                                                                             | Print Screen PCA49000, and PRESS "Cmd7".                                                                    |                                                                                                    | Menu PCA005 will be redisplayed. Return to step 1.                                                            |            |
|                                                                                | producer ID's o  recorded in                                                                                | 00 will display when 1 or more n LDP are 1 of the following: the entity file, but are not active for ple crop year | <b>Note:</b> The user will not be able to complete the applicable LDP unt the entity file has been corrected. |            |
|                                                                                | • <b>not</b> recorded in the entity file.                                                                   |                                                                                                    |                                                                                                    |            |
| Producers with the following entity types must be recorded in the entity file: |                                                                                                    |                                                                                                    |                                                                                                    |            |
|                                                                                | <ul> <li>"02", "03", "04", "05", "06", "10", or "17"</li> <li>"07" if the ID type is "E" or "I".</li> </ul> |                                                                                                    |                                                                                                    |            |

| Step                 | Action                                                                                                    |            | Result                                                                                                    |
|----------------------|----------------------------------------------------------------------------------------------------|------------|----------------------------------------------------------------------------------------------------|
| 18                   | Screen PCA41000 will display members of a joint operation that are producers on LDP. The user must verify whether the members are correct by answering the question, "Are members correct?" |            |                                                                                                    |
|                      | IF the members are                                                                                                    | THEN       |                                                                                                    |
|                      | correct                                                                                                    | ENTER "Y". | Screen PCA41010 will be displayed. Go to step 22.                                                                                                    |
|                      | incorrect                                                                                                    | ENTER "N". | Screen PCA41000 will be redisplayed. Go to step 19.                                                                                                    |
| 19                   | Screen PCA41000 will allow the user to add or delete members by answering the question, "Add or Delete Members?"                                                                            |            |                                                                                                    |
| IF a member is to be |                                                                                                    | THEN       |                                                                                                    |
|                      | added                                                                                                    | ENTER "A". | Screen MACR04 will be displayed. Go to step 20.                                                                                                    |
|                      | deleted                                                                                                    | ENTER "D". | Screen PCA41000 will be redisplayed. Go to step 21.                                                                                                    |
| 20                   | <ul> <li>On Screen MACR04:</li> <li>enter either of the following:</li> <li>the last 4 digits of the producer's ID to be added</li> </ul>                                                   |            | If more than 1 producer matches the data entered by the user, the user must select the correct producer from the list.  After the correct producer is selected, Screen PCA41000 will be redisplayed. Return to step 18. |
|                      | last name of producer to be added                                                                                                    |            | жер 10.                                                                                                    |
|                      | PRESS "Enter".                                                                                                    |            |                                                                                                    |
| 21                   | <ul> <li>On Screen PCA41000:</li> <li>ENTER "Y" next to each member to be deleted</li> <li>PRESS "Enter".</li> </ul>                                                                        |            | Screen PCA41000 will be redisplayed. Return to step 18.                                                                                                    |

| Step | A                                                                                                    | Action                                                         | Result                                                                       |                                                                                                    |
|------|----------------------------------------------------------------------------------------------------|----------------------------------------------------------------|------------------------------------------------------------------------------|----------------------------------------------------------------------------------------------------|
| 22   |                                                                                                    | ember of the joint operation:                                  |                                                                              |                                                                                                    |
|      | • permitted entity shat  Note: Each perm  1.0000.                                                                                                    | itted share cannot exceed                                      |                                                                              |                                                                                                    |
|      | actual share of the joint operation.                                                                                                    |                                                                |                                                                              |                                                                                                    |
|      | <b>Note:</b> Sum of all                                                                                                    | shares must equal 1.0000.                                      |                                                                              |                                                                                                    |
|      |                                                                                                    | nether the shares are correct<br>on, "Are the shares correct?" |                                                                              |                                                                                                    |
|      | IF shares are                                                                                                    | THEN                                                           |                                                                              |                                                                                                    |
|      | correct ENTER "Y", and PRESS "Enter".                                                                                                    |                                                                | Screen PCA42000 will be displayed. Go to step 24.                            |                                                                                                    |
|      | incorrect                                                                                                    | ENTER "N", and PRESS "Enter".                                  | Screen PCA41010 will be redisplayed. Go to step 2                            |                                                                                                    |
| 23   | On Screen PCA41010:                                                                                                    |                                                                | IF shares                                                                    | THEN                                                                                                    |
|      | <ul> <li>after all the shares have been corrected, ENTER "Y" to the question, "Are the shares correct?"</li> <li>PRESS "Enter".</li> <li>Note: Permitted entity shares for entity type "99" must equal 0.0000.</li> </ul> |                                                                | pass the validation and <b>no</b> other joint operation is a producer on LDP | Screen PCA42000 will<br>be displayed. Go to<br>step 24.                                                  |
|      |                                                                                                    |                                                                | pass the validation and<br>another joint operation is<br>a producer on LDP   | Screen PCA41000 will<br>be redisplayed with a<br>new joint operation to<br>verify. Return to<br>step 18. |
|      |                                                                                                    |                                                                | do <b>not</b> pass validation                                                | Screen PCA41010 will be redisplayed. Return to step 22.                                                  |

| Step | Action                                                                                                    |                                                     | Result                                              |            |
|------|----------------------------------------------------------------------------------------------------|-----------------------------------------------------|-----------------------------------------------------|------------|
| 24   | Screen PCA42000 will displate factors for each:                                                                                                    | y the percent of cropland                           |                                                     |            |
|      | member of a joint operation  LDP                                                                                                    | ion that is associated with                         |                                                     |            |
|      | Note: These producers "MJO".                                                                                                    | s are identified with                               |                                                     |            |
|      | producer on LDP who is <b>not</b> a joint operation and whose percent of cropland factor is less than 1.0000.                                                                                                    |                                                     |                                                     |            |
|      | The user must verify whether correct for each producer by a the percent of cropland factor correct?"                                                                                                    | answering the question, "Is                         |                                                     |            |
|      | Note: See Exhibit 17 for rules for determining the correct percent of cropland factor.  IF the percent of cropland factor  THEN                                                                                                    |                                                     |                                                     |            |
|      |                                                                                                    |                                                     |                                                     |            |
|      |                                                                                                    |                                                     | IF                                                  | THEN go to |
|      |                                                                                                    | "Enter".                                            | Screen PCA43000 is displayed                        | step 26.   |
|      |                                                                                                    |                                                     | Screen PGA72000 is displayed                        | step 28.   |
|      | for 1 or more producers is incorrect ENTER "N", and PRESS "Enter".                                                                                                    |                                                     | Screen PCA42000 will be redisplayed. Go to step 25. |            |
| 25   | On Screen PCA42000:                                                                                                    |                                                     | IF                                                  |            |
|      | after all the percent of creating and creating are all the percent of creating are all the percent of creating are all th | after all the percent of cropland factors have been |                                                     | THEN go to |
|      | corrected, ENTER "Y" to the question, "Is the percent of cropland factor correct for each producer?"  • PRESS "Enter".                                                                                                    |                                                     | Screen PCA43000 is displayed                        | step 26.   |
|      |                                                                                                    |                                                     | Screen PGA72000 is displayed                        | step 28.   |

# B APSS Procedure (Continued)

| Step | Acti                                                                                                    | on                                       | Res                                                                           | sult                                                                                    |  |  |
|------|----------------------------------------------------------------------------------------------------|------------------------------------------|-------------------------------------------------------------------------------|-----------------------------------------------------------------------------------------|--|--|
| 26   | Screen PCA43000 will displate who do not have an active parameter. The payment limitation for the automatically set at zero and user. | yment limitation record. ne producers is |                                                                               |                                                                                         |  |  |
|      | IF the payment limitation is                                                                                                    | THEN                                     |                                                                               |                                                                                         |  |  |
|      | correct                                                                                                    | ENTER "Y", and PRESS "Enter".            | Screen PGA72000 will be displayed. Go to step 28.                             |                                                                                         |  |  |
|      | incorrect                                                                                                    | ENTER "N", and PRESS "Enter".            | Screen PCA43000 will be redisplayed. Go to step 27.                           |                                                                                         |  |  |
| 27   | On Screen PCA43000:                                                                                                    |                                          | IF                                                                            | THEN                                                                                    |  |  |
|      | • PRESS "Enter".                                                                                                    |                                          | another producer ID on<br>LDP has an inactive<br>payment limitation<br>record | Screen PCA43000 will<br>be redisplayed with a<br>new producer ID.<br>Return to step 26. |  |  |
|      |                                                                                                    |                                          | no other producer ID's on LDP have an inactive payment limitation record      | Screen PGA72000 will be displayed. Go to step 28.                                       |  |  |

# B APSS Procedure (Continued)

| Step |                                                      | Action                                                                                   | R               | Result                                 |
|------|------------------------------------------------------|------------------------------------------------------------------------------------------|-----------------|----------------------------------------|
| 28   | On Screen PGA72000, use th in the applicable fields. | e following table for entering data                                                      | IF              | THEN                                   |
|      | Field                                                | Entry                                                                                    | "Y" was entered | Screen PGA72000                        |
|      | Warehouse Receipt<br>Number                          | Enter the warehouse receipt number from the applicable warehouse receipt, if applicable. |                 | will be redisplayed.<br>Go to step 29. |
|      | Gin Tag Number                                       | "N" was entered                                                                          | Screen PGA73000 |                                        |
|      | Net Bale Weight                                      | Enter the net bale weight.                                                               |                 | will be displayed.<br>Go to step 32.   |
|      | Color Grade                                          | Enter from the applicable classing                                                       |                 |                                        |
|      | Staple                                               | data.                                                                                    |                 |                                        |
|      | Micronaire                                           | Note: "Help" is available.                                                               |                 |                                        |
|      | Strength                                             |                                                                                          |                 |                                        |
|      | Uniformity (optional entry)                          |                                                                                          |                 |                                        |
|      | Leaf                                                 |                                                                                          |                 |                                        |
|      | Other                                                | Enter extraneous matter from the applicable classing data.                               |                 |                                        |
|      |                                                      |                                                                                          |                 |                                        |
|      | ENTER "Y" or "N" to the Warehouse Receipt to en      |                                                                                          |                 |                                        |
|      | PRESS "Enter".                                       |                                                                                          |                 |                                        |

B APSS Procedure (Continued)

| Step | Action                                                                         | Re                                                                                     | sult                                                    |  |  |
|------|--------------------------------------------------------------------------------|----------------------------------------------------------------------------------------|---------------------------------------------------------|--|--|
| 29   | On Screen PGA72000:                                                            | IF                                                                                     | THEN                                                    |  |  |
|      | • use the table in step 28 for entering bale data in the applicable fields     | another bale is to be entered                                                          | Screen PGA72000 will be redisplayed. Repeat this step.  |  |  |
|      | • ENTER "Y" or "N" to the following questions:                                 | another bale will <b>not</b> be entered and there is a                                 | Screen PGA72005 will be displayed. Go to step 30.       |  |  |
|      | • "Do you have another bale to enter?"                                         | need to display bale data for another bale                                             |                                                         |  |  |
|      | "Do you want to display bale data for                                          |                                                                                        |                                                         |  |  |
|      | another bale?"                                                                 | "N" was entered for both questions                                                     | Screen PGA73000 will be displayed. Go to step 32.       |  |  |
|      | PRESS "Enter".                                                                 | _                                                                                      |                                                         |  |  |
| 30   | On Screen PGA72005:                                                            | Screen PGA72000 will be redisplayed.                                                   |                                                         |  |  |
|      | <ul><li>enter the bale number to be displayed</li><li>PRESS "Enter".</li></ul> |                                                                                        |                                                         |  |  |
| 31   | On Screen PGA72000:                                                            | IF                                                                                     | THEN                                                    |  |  |
|      | • use the table in step 28 for entering bale data in the applicable fields     | another bale is to be entered                                                          | Screen PGA72000 will be redisplayed. Return to step 29. |  |  |
|      | • ENTER "Y" or "N" to the following questions:                                 | 4 1 1 21 41                                                                            | C DC 4.72005: 11 1                                      |  |  |
|      | • "Do you want to delete this bale?"                                           | another bale will <b>not</b> be<br>entered and there is a<br>need to display bale data | Screen PGA72005 will be redisplayed. Return to step 30. |  |  |
|      | • "Do you have another bale to enter?"                                         | for another bale                                                                       | step 50.                                                |  |  |
|      | "Do you want to display bale data for                                          |                                                                                        |                                                         |  |  |
|      | another bale?"                                                                 | "N" was entered for all                                                                | Screen PGA73000 will be                                 |  |  |
|      | • PRESS "Enter".                                                               | questions                                                                              | displayed. Go to step 32.                               |  |  |

B APSS Procedure (Continued)

| Step | Action                                                                         | Re                                                                                                    | sult                                                            |
|------|--------------------------------------------------------------------------------|----------------------------------------------------------------------------------------------------|-----------------------------------------------------------------|
| 32   | On Screen PGA73000, ENTER "Y" or "N" to the                                    | IF                                                                                                    | THEN                                                            |
|      | question, "Do you want to print the Cotton Bale Data<br>Report?"               | "Y" was entered                                                                                        | the Cotton Bale     Data Report will     be printed             |
|      |                                                                                |                                                                                                    | Screen PGA73000     will be     redisplayed. Go to     step 33. |
|      |                                                                                | "N" was entered                                                                                        | Screen PGA71200 will be displayed. Go to step 34.               |
| 33   | On Screen PGA73000, ENTER "Y" or "N" to the                                    | IF                                                                                                    | THEN                                                            |
|      | question, "Do you want to reprint the Cotton Bale Data Report?"                | "Y" was entered                                                                                        | repeat this step.                                               |
|      |                                                                                | "N" was entered                                                                                        | Screen PGA71200 will be displayed. Go to step 34.               |
| 34   | On Screen PGA71200:                                                            | IF                                                                                                    | THEN                                                            |
|      | the LDP summary data for the applicable receipt<br>number will be displayed    | "Y" was entered                                                                                        | Screen PGA71205 will be displayed. Go to step 35.               |
|      | • ENTER "Y" or "N" to the question, "Do you want to display summary for bale?" | "N" was entered and<br>this is a joint LDP                                                             | Screen PGA12500 will be displayed. Go to step 36.               |
|      | PRESS "Enter".                                                                 | "N" was entered and<br>this is <b>not</b> a joint LDP<br>with a preparation code<br>of 1, 1E, 2, or 2E | Screen PGA74005 will be displayed. Go to step 38.               |
|      |                                                                                | "N" was entered and<br>this is <b>not</b> a joint LDP<br>with a preparation code<br>of 3, 3E, 4, or 4E | Screen PGA72500 will be displayed. Go to step 37.               |

# B APSS Procedure (Continued)

| Step | Action                                                                                                    | Re                                                      | sult                                                    |  |
|------|----------------------------------------------------------------------------------------------------|---------------------------------------------------------|---------------------------------------------------------|--|
| 35   | <ul> <li>On Screen PGA71205:</li> <li>enter the receipt or gin tag number for which the summary is requested</li> <li>PRESS "Enter".</li> </ul> | Screen PGA71200 will be redisplayed. Return to step 34. |                                                         |  |
| 36   | On Screen PGA12500:  • enter the producer's shares, in whole numbers plus                                                                       | IF preparation code was                                 | THEN                                                    |  |
|      | 2 decimal places  PRESS "Enter".                                                                                                    | 1, 1E, 2, or 2E                                         | Screen PGA74005<br>will be displayed. Go<br>to step 38. |  |
|      |                                                                                                    | 3, 3E, 4, or 4E                                         | Screen PGA72500 will be displayed. Go to step 37.       |  |
| 37   | On Screen PGA72500:                                                                                                    | Screen PGA74005 will be                                 | displayed.                                              |  |
|      | <ul> <li>the following information is displayed:</li> <li>number of bales on LDP</li> <li>LDP amount</li> </ul>                                 |                                                         |                                                         |  |
|      | <ul><li>enter the cotton clerk fee amount</li><li>PRESS "Enter".</li></ul>                                                                      |                                                         |                                                         |  |

B APSS Procedure (Continued)

| Step | Action                                                                                                    | Res                                 | sult                                                                                                    |
|------|----------------------------------------------------------------------------------------------------|-------------------------------------|----------------------------------------------------------------------------------------------------|
| 38   | On Screen PGA74005:  the following information is displayed:  number of bales on LDP  LDP quantity  LDP amount  denied market gain  research and promotion fees  loan clerk fees, if applicable  disbursement amount  enter the disbursement date, if applicable  PRESS "Enter". | Screen PGA74010 will be             | e displayed.                                                                                                    |
| 39   | On Screen PGA74010, ENTER "Y" or "N" to the question, "Do you wish to print Market Gain TSR?"                                                                                                    | IF "Y" was entered  "N" was entered | <ul> <li>THEN</li> <li>Market Gain TSR will be printed</li> <li>Screen PCE83010 will be displayed. Go to step 40.</li> <li>Screen PGA17005 will be displayed. Go to step 41.</li> </ul>        |
| 40   | On Screen PCE83010, ENTER "Y" or "N" to the question, "Do you want to reprint this form?"                                                                                                    | IF "Y" was entered  "N" was entered | <ul> <li>THEN</li> <li>Market Gain TSR will be reprinted</li> <li>Screen PCE83010 will be redisplayed. Repeat this step.</li> <li>Screen PGA17005 will be displayed. Go to step 41.</li> </ul> |

# 276 Regular LDP Processing in APSS (Continued)

# **B** APSS Procedure (Continued)

| Step Action Result                                                       | Result                     |  |  |  |  |
|--------------------------------------------------------------------------|----------------------------|--|--|--|--|
| 41 On Screen PGA17005, ENTER "Y" IF THEN                                 |                            |  |  |  |  |
| or "N" to the question, "Do you wish "Y" was entered Screen PCA          | 97000 will                 |  |  |  |  |
| to complete this process?" be displayed                                  | d. Go to                   |  |  |  |  |
| step 42.                                                                 |                            |  |  |  |  |
| "N" was entered Screen PGA                                               | A74005 will                |  |  |  |  |
| be redisplay                                                             | ed. Return                 |  |  |  |  |
| to step 38.                                                              |                            |  |  |  |  |
| 42 On Screen PCA97000: CCC-Cotton AA-1 will be printed                   | ed and                     |  |  |  |  |
| Screen PCE75010 will be displa                                           | ayed.                      |  |  |  |  |
| enter the printer ID to print forms                                      |                            |  |  |  |  |
| and reports                                                              |                            |  |  |  |  |
|                                                                          |                            |  |  |  |  |
| PRESS "Enter".                                                           |                            |  |  |  |  |
| 43 On Screen PCE75010, ENTER "Y" <b>IF THEN</b>                          |                            |  |  |  |  |
|                                                                          | otton AA-1                 |  |  |  |  |
| to reprint this form?" will be r                                         | reprinted                  |  |  |  |  |
|                                                                          |                            |  |  |  |  |
|                                                                          | PCE75010                   |  |  |  |  |
|                                                                          | edisplayed.                |  |  |  |  |
|                                                                          | this step.                 |  |  |  |  |
|                                                                          | Gain TSR                   |  |  |  |  |
| and "N" was will be p                                                    | printed                    |  |  |  |  |
| entered in step 39                                                       |                            |  |  |  |  |
|                                                                          | PCE83010                   |  |  |  |  |
|                                                                          | displayed.                 |  |  |  |  |
| Go to ste                                                                | •                          |  |  |  |  |
| "N" was entered, Screen ABK                                              |                            |  |  |  |  |
| and "Y" was be displayed                                                 | 1. Go to                   |  |  |  |  |
| entered in step 39 step 45.                                              |                            |  |  |  |  |
| 44 On Screen PCE83010, ENTER "Y" IF THEN                                 | C . ECD                    |  |  |  |  |
|                                                                          | Gain TSR                   |  |  |  |  |
| will be r                                                                | reprinted                  |  |  |  |  |
| _ Camara T                                                               | OCE92010                   |  |  |  |  |
|                                                                          | PCE83010                   |  |  |  |  |
|                                                                          | redisplayed.<br>this step. |  |  |  |  |
| "N" was entered Screen ABK                                               |                            |  |  |  |  |
| be displayed                                                             |                            |  |  |  |  |
| step 45.                                                                 | u. 00 to                   |  |  |  |  |
|                                                                          | ed. Return                 |  |  |  |  |
| 45   Accounting - Checkwriting procedure   Menu PCA005 will be redisplay |                            |  |  |  |  |

## 277 Preparing Manual LDP's

#### A When to Prepare Manual LDP's

If APSS is not operating and it is not expected to be operating for at least 4 workdays from the time all required production evidence is submitted by the producer for LDP, the County Office shall prepare LDP manually, only at the producer's request.

#### **B** When Not to Manually Prepare LDP

If APSS is operating, or is expected to be operating within 4 workdays of the day the producer presents the warehouse receipts, do not manually prepare LDP.

## C Action Taken to Prepare and Make Manual LDP

County Offices shall:

- determine the eligibility of the producer and cotton
- •\*--complete CCC-633 EZ and CCC-Cotton AA-1 according to paragraphs 275 and 278--\* respectively
- for each bale, calculate the:
  - LDP rate according to subparagraph E
  - gross LDP amount according to subparagraph F
  - research and promotion fee according to subparagraph G
  - total payment amount according to subparagraph H
- follow subparagraph I to prepare CCC-184's
- immediately, when APSS is operating, enter the manual LDP data according to paragraph 279.

# D When CCA Is Applicable

If CCA is applicable, County Offices shall separate the cotton for which LDP is requested into the following 2 categories:

- bales for which CCA is applicable
- bales for which CCA is **not** applicable.

## E LDP Rate

For those bales for which CCA is:

- **not** applicable, LDP rate shall be equal to the difference between the following:
  - NALR
  - AWP in effect on the day CCC-Cotton AA is approved
- applicable, LDP rate shall be equal to the difference between the following:
  - NALR
  - AWP minus the allowable CCA in effect on the day CCC-Cotton AA is approved.

**Note:** See paragraph:

- 27 for the grades of cotton for which CCA is applicable
- 26 for determining the allowable CCA.

F

# Gross LDP Amount

Determine the gross LDP amount by multiplying the applicable LDP rate, determined according to subparagraph E, times the sum of all of the applicable bale net weights shown on the acceptable production evidence.

# G Research and Promotion Fee

Calculate the research and promotion fee by multiplying .005 times the result of subparagraph F.

## H Total Payment Amount

Calculate the total payment amount by subtracting the research and promotion fee, determined according to subparagraph G, from the gross LDP amount, determined according to subparagraph F.

## I Preparing CCC-184

County Offices shall prepare CCC-184 according to 1-FI using program code "XXLDPUPCN" for the total payment amount.

**Note:** Offsets and assignments shall be handled in the normal manner.

# J Production Evidence

County Offices shall make a copy of the production evidence submitted and return the original to the producer.

**Note:** Each warehouse receipt or gin tag and class card does not have to be photocopied if a list of the same information is provided with the production evidence. In these cases, only a copy of the list shall be kept.

## **A** Description

CCC-Cotton AA-1 is a computer-generated form printed during the APSS LDP-making procedure. A blank CCC-Cotton AA-1 may be printed for preparing a manual LDP.

**Note:** Keep an adequate supply of blank CCC-Cotton AA-1's on hand for preparing manual LDP's when the computer is not operating.

# **B** Completing CCC-Cotton AA-1

Follow these instructions to complete CCC-Cotton AA-1 for manually prepared LDP's.

| Item | Instructions                                                                                    |  |  |  |  |  |  |
|------|-------------------------------------------------------------------------------------------------|--|--|--|--|--|--|
| 1    | Enter State and county codes and farm numbers where produced.                                   |  |  |  |  |  |  |
| 2    | Enter name and address of contact producer from County Office records.                          |  |  |  |  |  |  |
| 3    | Enter warehouse code, if applicable.                                                            |  |  |  |  |  |  |
|      | <b>Note:</b> Cotton warehoused at different warehouses must be processed as separate LDP's.     |  |  |  |  |  |  |
| 4    | Enter gin code.                                                                                 |  |  |  |  |  |  |
|      | <b>Note:</b> Cotton ginned at different gins must be processed as separate LDP's.               |  |  |  |  |  |  |
| 5    | Enter the following:                                                                            |  |  |  |  |  |  |
|      | • LDP number assigned from the 90,000 series                                                    |  |  |  |  |  |  |
|      | applicable crop year                                                                            |  |  |  |  |  |  |
|      | • preparation code                                                                              |  |  |  |  |  |  |
|      | • number of bales                                                                               |  |  |  |  |  |  |
|      | • total LDP quantity; that is, the total net pounds shown on the warehouse receipt or gin tags. |  |  |  |  |  |  |

# **B** Completing CCC-Cotton AA-1 (Continued)

| Item | Instructions                                                                     |
|------|----------------------------------------------------------------------------------|
| 6    | Enter the:                                                                       |
|      |                                                                                  |
|      | • gross LDP amount that was calculated according to subparagraph 277 F           |
|      | • date CCC-184 was prepared according to subparagraph 277 I.                     |
| 7    | Enter the:                                                                       |
|      | a managed and magnetics for that was calculated according to submanages h 277.C  |
|      | • research and promotion fee that was calculated according to subparagraph 277 G |
|      | • total payment amount that was calculated according to subparagraph 277 H.      |
| 8    | Enter the number of bales for which coarse count is:                             |
|      |                                                                                  |
|      | not applicable                                                                   |
|      | applicable.                                                                      |
| 14   | Enter the coarse count applicable the day CCC-Cotton AA was approved, if         |
|      | applicable.                                                                      |
| 15   | Enter the upland cotton NALR.                                                    |
| 16   | *Enter AWP from CCC-633 EZ, item 54. If coarse count is applicable, subtract*    |
|      | the coarse count in item 14 from AWP.                                            |
| 17   | Enter the applicable LDP rate according to subparagraph 277 E.                   |
| 18   | Enter the net weight from the applicable warehouse receipt or gin tag list.      |
| 19   | Enter the gross LDP amount for bales:                                            |
|      |                                                                                  |
|      | without coarse count                                                             |
|      | • with coarse count.                                                             |

## **C** Distribution

Distribute CCC-Cotton AA-1 as follows:

- file original in the LDP folder
- give 1 copy to the contact producer.

D Completing CCC-Cotton AA-1 (Continued)

| age of CC-Co<br>07-25-9 | tton AA-1                          | Otton AA for the F<br>U.S. DEPA<br>Comr | RTMENT OF AG<br>nodity Credit Con | nent)<br>RICULTUR<br>poration | E .             |                  | 1. ST. &                           | CTY. CODES          | & FARM            | NO. WHERE F                   | RODUCE     | MB No. 0560-012<br>D    |
|-------------------------|------------------------------------|-----------------------------------------|-----------------------------------|-------------------------------|-----------------|------------------|------------------------------------|---------------------|-------------------|-------------------------------|------------|-------------------------|
|                         |                                    | SCHEDULE (                              | OF LDP FOR UP                     | LAND COT                      | TON             |                  |                                    |                     | 40-               | 300-2334                      |            |                         |
|                         | & MAILING ADD                      | RESS OF CONTA                           | CT PRODUCER                       |                               |                 |                  | 3. WARE                            | HOUSE COL           | Ē                 | #. GIN CO                     | DE         |                         |
| loute                   | loward<br>1, Box 13                |                                         |                                   | ė                             |                 |                  |                                    | 81053               | 4                 |                               | 123        | 46                      |
| .LDP N                  | own, SS 12                         |                                         | GROSS LDP. AM                     | MOLINT FO                     | R R&P           | \$ 155.0         | O 7 NETT                           | DD AMOUNT           |                   |                               |            | \$ 155.00               |
| CROF                    | YEAR:                              | 9X                                      | 011000 201741                     |                               |                 | ÷ 133.0          | RESE                               | ARCH AND F          |                   | DN:                           |            | .78                     |
|                         | CODE:                              | 1 3                                     |                                   |                               |                 |                  | i                                  | K FEES<br>ED MARKET | CAINI             |                               |            |                         |
| LDP (                   | QUANTITY:                          | 1500                                    | DATE OF DISB                      | URSEMENT                      | Γ;              | 11-9-9           |                                    | L DISBURSE          |                   |                               |            | \$154.22                |
|                         | 8.                                 | 9.                                      | 10,                               | 11.                           | APPLICAI        | BLE ADJUSTM      | IENTS                              |                     | (CENTS)           |                               | 18.        | 19.                     |
| GIN :                   | HOUSE RECEIPT<br>AND<br>TAG NUMBER | GRADE<br>STAPLE AND<br>MIKE             | STRENGTH<br>AND<br>UNIFORMITY     | LEAF<br>AND<br>OTHER          | 12.<br>PREMIUMS | 13.<br>DISCOUNTS | 14.<br>COURSE<br>COUNT<br>AWP ONLY | ADJ<br>LOAN<br>RATE | 16.<br>ADJ<br>AWP | 17.<br>LDP<br>PAYMENT<br>RATE | NET<br>WT. | LDP AMOUNT<br>(DOLLARS) |
| Line<br>1               | / 2                                | †                                       |                                   |                               | <br>            | <del> </del>     | 0                                  | .5000               | .4000             | .1000                         | 1000       | 100.00                  |
| 2                       | / 1                                | <del> </del>                            |                                   | <br>                          |                 | <br>             | .0100                              | .5000               | .3900             | .1100                         | 500        | 55.00                   |
| 3                       | /                                  | 1 2-74                                  |                                   | 1945<br>90350 193             |                 |                  | <br>                               |                     | X1 10             |                               | <b></b>    |                         |
| 4                       | /                                  |                                         |                                   |                               |                 |                  |                                    |                     |                   |                               |            |                         |
| 5                       | /                                  |                                         |                                   |                               | <br> <br>       |                  |                                    |                     |                   | <b></b>                       |            |                         |
| 6                       | /                                  |                                         |                                   | <del></del>                   | <br> <br>       |                  |                                    |                     |                   |                               |            |                         |
| 7                       | /                                  |                                         |                                   |                               | <br>            |                  |                                    |                     |                   |                               |            | <b></b>                 |
| 8                       | /                                  | 1                                       | <br>!                             |                               |                 |                  |                                    |                     |                   |                               |            |                         |
| 9                       | /                                  | T                                       |                                   |                               | <br> <br>       |                  |                                    |                     |                   |                               |            |                         |
| 10                      | /                                  |                                         |                                   |                               |                 |                  | <br>                               |                     |                   | <b></b>                       |            |                         |
| 11                      | /                                  | 1                                       |                                   |                               |                 |                  | <br>                               |                     |                   |                               |            | <b></b>                 |
| 12                      | /                                  | T                                       |                                   |                               |                 |                  |                                    |                     |                   |                               |            |                         |
| 13                      | /                                  |                                         | <br> <br>                         | <br>!                         |                 |                  |                                    |                     |                   |                               |            |                         |
| 14                      | /                                  |                                         |                                   |                               |                 |                  |                                    |                     |                   |                               |            |                         |
| 15                      | /                                  |                                         |                                   |                               | <br> <br>       |                  |                                    |                     |                   |                               |            |                         |
| 16                      | . /                                |                                         |                                   |                               |                 |                  |                                    |                     |                   |                               |            |                         |
| 17                      | /                                  | ļ                                       |                                   |                               |                 |                  |                                    |                     |                   |                               |            |                         |
| 18                      | /                                  | ļ                                       |                                   |                               |                 |                  |                                    |                     | 7                 |                               |            |                         |
| 19                      | /                                  | <u> </u>                                |                                   |                               |                 |                  |                                    |                     |                   |                               |            |                         |
| 20                      | /                                  | <u> </u>                                | <b></b>                           |                               |                 |                  |                                    |                     |                   |                               |            |                         |
| 21                      | /                                  | <b>.</b>                                | ļ<br>                             | i<br> <br>                    | <br>            |                  | <br>                               |                     |                   |                               |            |                         |
| 22                      | /                                  | <u> </u>                                | <br>                              | i.<br><b></b> -               |                 |                  | <br>                               |                     |                   |                               |            |                         |
| 23                      | /                                  | ļ                                       |                                   | i<br>                         |                 |                  | <br>                               |                     |                   |                               |            |                         |
| 24                      | /                                  | 1                                       | i<br>                             | <br>                          |                 |                  | <br>                               |                     |                   |                               |            |                         |
| 25                      |                                    | <u> </u>                                |                                   | L                             | į<br>L          | <u> </u>         |                                    |                     |                   |                               |            |                         |

#### A

# **Background**

If it becomes necessary to prepare a manual LDP because of corrections or the computer was not operable, this process shall be used to enter the LDP data into APSS.

**Note:** Verify that gin codes and loan rates are correctly entered into the computer according to paragraph 65.

## B APSS Procedure

Process manual LDP's according to the following table.

| Step | Action                                                                             | Action Result                      |                 |  |  |  |  |
|------|------------------------------------------------------------------------------------|------------------------------------|-----------------|--|--|--|--|
| 1    | On Menu PCA005:                                                                    | Screen PCA11020 will be displayed. |                 |  |  |  |  |
|      | <ul><li>ENTER "13"</li><li>PRESS "Enter".</li></ul>                                |                                    |                 |  |  |  |  |
| 2    | On Screen PCA11020:                                                                | IF                                 | THEN go to      |  |  |  |  |
|      | • enter:                                                                           | Screen PCA12020 is displayed       | step 4.         |  |  |  |  |
|      | either the producer's last name or the producer's ID and type                      |                                    |                 |  |  |  |  |
|      | • the crop year                                                                    | Screen MACR04-01 is displayed      | step 3.         |  |  |  |  |
|      | • the 90,000 series number assigned                                                |                                    |                 |  |  |  |  |
|      | PRESS "Enter".                                                                     |                                    |                 |  |  |  |  |
| 3    | On Screen MACR04-01:                                                               | Screen PCA12020 wil                | l be displayed. |  |  |  |  |
|      | <ul><li>enter the number for the desired producer</li><li>PRESS "Enter".</li></ul> |                                    |                 |  |  |  |  |

B APSS Procedure (Continued)

| G.   |                                                                                                    |                                                              | •.                                                     |  |  |
|------|----------------------------------------------------------------------------------------------------|--------------------------------------------------------------|--------------------------------------------------------|--|--|
| Step | Action                                                                                                    | Re                                                           | esult                                                  |  |  |
| 4    | On Screen PCA12020:  • ENTER "Y" to the question, "Is this a recording of                                            | IF the producer is                                           | THEN                                                   |  |  |
|      | <ul> <li>a manually made action?"</li> <li>ENTER "Y" or "N", as applicable, to the following</li> </ul>              | correct and this is <b>not</b> a re-entry of a corrected LDP | Menu PGA000 will be displayed. Go to step 6.           |  |  |
|      | <ul><li> "Is this the correct producer?"</li></ul>                                                                   | not correct                                                  | Screen PCA11020 will be redisplayed. Return to step 2. |  |  |
|      | <ul><li> "Is this the re-entry of a corrected LDP?"</li><li> PRESS "Enter".</li></ul>                                | correct, but this is a re-entry of a corrected LDP           | Screen PCA12020 will be redisplayed. Go to step 5.     |  |  |
| 5    | On Screen PCA12020:                                                                                                  | Menu PGA000 will be d                                        | isplayed.                                              |  |  |
|      | <ul><li>enter the original LDP number</li><li>PRESS "Enter".</li></ul>                                               |                                                              |                                                        |  |  |
| 6    | Follow subparagraph 276 B, steps 6 through 33 for regular LDP processing.                                            | Screen PGA71200 will be displayed.                           |                                                        |  |  |
| 7    | On Screen PGA71200:                                                                                                  | IF                                                           | THEN                                                   |  |  |
|      | the LDP summary data for the applicable receipt<br>number will be displayed                                          | "Y" was entered                                              | Screen PGA71205 will be displayed. Go to step 8.       |  |  |
|      | • ENTER "Y" or "N" to the question, "Do you want to display summary for bale?"                                       | "N" was entered                                              | Screen PGA16500 will be displayed. Go to step 9.       |  |  |
| _    | • PRESS "Enter".                                                                                                    |                                                              |                                                        |  |  |
| 8    | <ul><li>On Screen PGA71205:</li><li>enter the receipt or gin tag number for which the summary is requested</li></ul> | Screen PGA71200 will be step 7.                              | pe redisplayed. Return to                              |  |  |
|      | • PRESS "Enter".                                                                                                    |                                                              |                                                        |  |  |

B APSS Procedure (Continued)

| Step | Action                                                                                                    | Result                                                              |                                                         |
|------|----------------------------------------------------------------------------------------------------|---------------------------------------------------------------------|---------------------------------------------------------|
| 9    | On Screen PGA16500:                                                                                          | IF this is                                                          | THEN                                                    |
|      | <ul><li>enter the total LDP amount disbursed</li><li>PRESS "Enter".</li></ul>                                | a joint LDP                                                         | Screen PGA16000<br>will be displayed.<br>Go to step 10. |
|      |                                                                                                    | <b>not</b> a joint LDP and the preparation code was 1, 1E, 2, or 2E | Screen PGA74005<br>will be displayed.<br>Go to step 13. |
|      |                                                                                                    | <b>not</b> a joint LDP and the preparation code was 3, 3E, 4, or 4E | Screen PGA72500<br>will be displayed.<br>Go to step 12. |
| 10   | On Screen PGA16000:                                                                                          | Screen PGA12500 will be                                             | displayed.                                              |
|      | <ul><li>enter the LDP amount disbursed to each producer</li><li>PRESS "Enter".</li></ul>                     |                                                                     |                                                         |
| 11   | On Screen PGA12500:                                                                                          | IF the preparation code was                                         | THEN                                                    |
|      | <ul> <li>enter each producer's share of LDP in either percent or quantity</li> <li>PRESS "Enter".</li> </ul> | 1, 1E, 2, or 2E                                                     | Screen PGA74005<br>will be displayed.<br>Go to step 13. |
|      |                                                                                                    | 3, 3E, 4, or 4E                                                     | Screen PGA72500<br>will be displayed.<br>Go to step 12. |
| 12   | On Screen PGA72500:                                                                                          | Screen PGA74005 will be displayed.                                  |                                                         |
|      | the following information is displayed:                                                                      |                                                                     |                                                         |
|      | <ul><li>number of bales on LDP</li><li>LDP amount</li></ul>                                                  |                                                                     |                                                         |
|      | enter the cotton clerk fee amount                                                                            |                                                                     |                                                         |
|      | PRESS "Enter".                                                                                               |                                                                     |                                                         |

B APSS Procedure (Continued)

| Step | Action                                                                                                    | Result                               |                                                           |  |
|------|----------------------------------------------------------------------------------------------------|--------------------------------------|-----------------------------------------------------------|--|
| 13   | On Screen PGA74005:                                                                                                    | IF an overpayment or underpayment is | THEN                                                      |  |
|      | <ul> <li>the following information is displayed:</li> <li>number of bales on LDP</li> <li>LDP quantity</li> <li>LDP amount</li> <li>denied market gain</li> <li>research and promotion fees</li> <li>loan clerk fees, if applicable</li> <li>disbursement amount</li> </ul> | applicable                           | Screen PGA74005<br>will be redisplayed.<br>Go to step 14. |  |
|      | <ul><li>enter:</li><li>disbursement date, if applicable</li></ul>                                                                                                    |                                      |                                                           |  |
|      | Note: Enter the sum of the manual disbursement amount, plus the calculated amount of the research and promotion fee, denied market gain, and, if applicable, cotton clerk fee.                                                                                              | not applicable                       | Screen PGA74010 will be displayed. Go to step 15.         |  |
|      | <ul> <li>research and promotion fees</li> <li>Note: Enter the calculated amount.</li> </ul>                                                                                                    |                                      |                                                           |  |
|      | PRESS "Enter".                                                                                                    |                                      |                                                           |  |
| 14   | On Screen PGA74005:  • 1 of the following messages will display:                                                                                                    | Screen PGA74010 will be displayed.   |                                                           |  |
|      | <ul> <li>"LDP overpaid"</li> <li>"LDP underdisbursed"</li> <li>PRESS "Enter".</li> </ul>                                                                                                    |                                      |                                                           |  |

B APSS Procedure (Continued)

|      |                                                                                               | 1                                                          |                                                                                       |  |
|------|-----------------------------------------------------------------------------------------------|------------------------------------------------------------|---------------------------------------------------------------------------------------|--|
| Step | Action                                                                                        | Result                                                     |                                                                                       |  |
| 15   | On Screen PGA74010, ENTER "Y" or "N" to the question, "Do you wish to print Market Gain TSR?" | IF                                                         | THEN                                                                                  |  |
|      |                                                                                               | "Y" was entered                                            | Market Gain TSR     will be printed                                                   |  |
|      |                                                                                               |                                                            | <ul> <li>Screen PCE83010         will be displayed.         Go to step 16.</li> </ul> |  |
|      |                                                                                               | "N" was entered                                            | Screen PGA17005 will be displayed. Go to step 17.                                     |  |
| 16   | On Screen PCE83010, ENTER "Y" or "N" to the question, "Do you want to reprint this form?"     | IF                                                         | THEN                                                                                  |  |
|      |                                                                                               | "Y" was entered                                            | Market Gain TSR<br>will be reprinted                                                  |  |
|      |                                                                                               |                                                            | • Screen PCE83010 will be redisplayed. Repeat this step.                              |  |
|      |                                                                                               | "N" was entered                                            | Screen PGA17005 will be displayed. Go to step 17.                                     |  |
| 17   | On Screen PGA17005, ENTER "Y" or "N" to the                                                   | IF                                                         | THEN                                                                                  |  |
|      | question, "Do you wish to complete this process?"                                             | "Y" was entered and<br>LDP has <b>not</b> been<br>overpaid | Screen PCA97000 will be displayed. Go to step 19.                                     |  |
|      |                                                                                               | "Y" was entered and LDP has been overpaid                  | an overpayment<br>letter will be printed                                              |  |
|      |                                                                                               |                                                            | <ul> <li>Screen PGA19600         will be displayed.         Go to step 18.</li> </ul> |  |
|      |                                                                                               | "N" was entered                                            | Screen PGA74005 will be redisplayed. Return to step 13.                               |  |

B APSS Procedure (Continued)

| Step | Action                                                                                                    | Result                                                                 |                                                                                                    |  |
|------|----------------------------------------------------------------------------------------------------|------------------------------------------------------------------------|----------------------------------------------------------------------------------------------------|--|
| 18   | On Screen PGA19600, ENTER "Y" or "N" to the                                                                          | IF                                                                     | THEN                                                                                                    |  |
|      | question, "Would you like to reprint this letter?"                                                                   | "Y" was entered                                                        | Screen PGA19600 will be displayed. Repeat this step.                                                                                          |  |
|      |                                                                                                    | "N" was entered                                                        | Screen PCA97000 will be displayed. Go to step 19.                                                                                             |  |
| 19   | <ul><li>On Screen PCA97000:</li><li>enter the printer ID to print forms and reports</li><li>PRESS "Enter".</li></ul> | CCC-Cotton AA-1 will be printed and Screen PCE75010 will be displayed. |                                                                                                    |  |
|      | On Screen PCE75010, ENTER "Y" or "N" to the question, "Do you want to reprint this form?"                            | IF                                                                     | THEN                                                                                                    |  |
|      |                                                                                                    | "Y" was entered                                                        | <ul> <li>CCC-Cotton AA-1         will be reprinted</li> <li>Screen PCE75010         will be redisplayed.         Repeat this step.</li> </ul> |  |
|      |                                                                                                    | "N" was entered and "N" was entered in step 15                         | <ul> <li>Market Gain TSR will be printed</li> <li>Screen PCE83010 will be displayed. Go to step 21.</li> </ul>                                |  |
|      |                                                                                                    | "N" was entered and "Y" was entered in step 15                         | Screen ABK10001 will be displayed. Go to step 22.                                                                                             |  |

# B APSS Procedure (Continued)

| Step | Action                                                                                    | Result                                             |                                                          |
|------|-------------------------------------------------------------------------------------------|----------------------------------------------------|----------------------------------------------------------|
| 21   | On Screen PCE83010, ENTER "Y" or "N" to the question, "Do you want to reprint this form?" | IF                                                 | THEN                                                     |
|      |                                                                                           | "Y" was entered                                    | Market Gain TSR will<br>be reprinted                     |
|      |                                                                                           |                                                    | • Screen PCE83010 will be redisplayed. Repeat this step. |
|      |                                                                                           | "N" was entered                                    | Screen ABK10001 will be displayed. Go to step 22.        |
| 22   | Accounting - Checkwriting procedure begins.                                               | Menu PCA005 will be redisplayed. Return to step 1. |                                                          |

## 280 Preprocessed Bale Data

#### A Overview

Beginning with the 2005 crop year, all LDP's/eLDP's will be based on data stored in COPS. The use of manual data entry and the practice of copying bale data files directly into APSS \*--will only be allowed by using a system password issued by the State Office. This will:--\*

 require LDP data that will be entered in APSS to be downloaded using the cotton PC software

**Note:** eLDP bales are downloaded during the eLDP process and do not have to be downloaded using the cotton PC software.

• support the validation of duplicate benefits and data errors before the LDP/eLDP is disbursed.

Because each bale is identified by a unique PBI number, LDP's/eLDP's must be formatted using the "extended" format as provided in Exhibit 13.

**Note:** Warehouse code and bale weights are provided in the "extended" format.

Although not required, EWR's will be used for LDP's/eLDP's when the data is available in COPS.

#### **B** Data Received on Diskette or E-Mail

Preprocessed data can be accepted by diskette or e-mail. If bale data is submitted electronically, the **producer must sign and date a paper copy** of the bale information to ensure that the electronic list corresponds to the producer's loan request. County Offices shall print and retain in the loan folder these listings and process the LDP using the table in paragraph 331.

See paragraph 330 to process cotton bale data received electronically. Any diskette received does not need to be retained; the signed, paper copy is sufficient record.

#### **280** Preprocessed Bale Data (Continued)

# **C** Determining Date Documents Received

Subparagraph 181 B lists numerous documents that, in addition to a loan or LDP request, must be received to establish the "date documents received" in loan/LDP software. The "date documents received" is the date the last of the required documents was received.

One document that must be provided is a list of the bales that may be:

- a paper list
- an electronic pre-processed bale file.

\* \* \* This step ensures that CCC is acting upon a request that has been validated by the producer so that benefits are not mistakenly provided based on an erroneous bale list.

If the date the bale list, however submitted, is a determining factor for establishing the "date documents received", then:

- use the date the bale list, whether paper or electronic, was received
- do not use the date the producer signed and dated a paper version of an electronic bale list.

## 281 Processing LDP's Through Cotton Warehouse Receipt Process

## **A Processing References**

County Offices shall process LDP's through the cotton warehouse receipt process according to the following table.

|                               | THEN follow instructions in |
|-------------------------------|-----------------------------|
| IF data is for                | paragraph                   |
| LDP's provided by:            |                             |
|                               |                             |
| preprocessed diskette         | 330                         |
| • e-mail                      | 331                         |
| paper listing                 | 332.                        |
| LDP's based on paper receipts | 332.                        |

#### **Section 3 eLDP Processing**

# 282 Processing Upland Cotton eLDP's

#### A General Information

County Offices have 2 systems available for disbursing LDP requests submitted by a producer using CCC-Cotton AA:

- cotton eLDP system
- APSS.
- \*--Beginning with crop year 2005, external customers having a Level 2 eAuthentication ID and password can apply for LDP's online.--\*

Cotton eLDP system:

- operates through a Kansas City-based central Web site
- is available 24 hours a day, except during routine backup and maintenance periods
- interfaces with SCIMS to obtain customer name and address information
- uses pre-processed bale data files formatted in the same manner as for LDP's processed by the cotton PC software and APSS
- interfaces with ACRS to calculate the applicable LDP rate
- is supported by the NPS for payment processing
- assigns, by crop year, a unique eLDP 50,000 series number and a State and county code to each eLDP to distinguish it from LDP that is generated in the AS/400 or external partner
- includes eLDP's on APSS-generated LDP summary reports.

## **282** Processing Upland Cotton eLDP's (Continued)

## **B** County Office Action

County Offices shall: \* \* \*

- •\*--assist producers with requesting eLDP services
- set up customer profiles according to 15-PS to allocate reasonable quantity and payment limitation
- take eLDP applications that will be process by the County Office according to paragraph 285.2
- process eLDP's according to paragraph 285.1 by:
  - entering applications
  - approving payments
  - printing and distributing forms
- contact their State Price Support Specialist for assistance.--\*

## 283 eLDP Options

#### **A** General Information

The cotton eLDP system provides the following eLDP options:

- warehouse-stored
- •\*--gin direct/loss of BI--\*
- module lock-in.

Each option will display specific dates that are used to determine the applicable AWP rate and prompt payment interest.

#### B Warehouse-Stored eLDP's

\*--Warehouse-stored eLDP option shall be used to process irrevocable post-ginning LDP's.--\*

\* \* \*

Warehouse-stored option uses the following:

- "Date Documents Received" to determine the applicable AWP and prompt payment interest
- "Warehouse Code" to determine the applicable county loan rate.

The warehouse-stored option is the **only** option available to external customers and will use the current date to determine the applicable AWP rate.

|  |  | · |
|--|--|---|
|  |  |   |
|  |  |   |
|  |  |   |
|  |  |   |
|  |  |   |
|  |  |   |
|  |  |   |
|  |  |   |
|  |  |   |
|  |  |   |

#### 283 eLDP Options (Continued)

#### \*--C Gin Direct/Loss of BI eLDP's

Gin direct/loss of BI eLDP option shall be used to process:

- gin-direct LDP applications
- LDP's where loss of BI has occurred.

This option will use the following:

- "Ginning/Loss of BI Date" to determine the applicable AWP rate
- "Date Documents Received" to determine prompt payment interest.
- the base loan rate for the storing warehouse location when calculating LDP rate.

Enter the following applicable warehouse codes:

- warehouse code for the storing warehouse if cotton is stored in a warehouse
- "999999" for cotton that is not stored in a warehouse.

All bales in a single file must have a ginning/loss of BI date within the same weekly AWP rate period. If there are multiple ginning/loss of BI dates within the weekly AWP period, then enter the latest date as the "Ginning/Loss of BI Date".

The gin/loss of BI option is **not** available to external customers and must be processed in the County Office.--\*

#### D Module Lock-In eLDP's

The module lock-in eLDP option shall be used to process module lock-in LDP applications. This option will use the following:

- "Lock-in Date" to determine the applicable AWP rate
- "Date Documents Received" to determine prompt payment interest.

Module lock-in option is **no**t available to external customers and must be processed in the County Office.

## 283 eLDP Options (Continued)

## **E** eLDP Options Screen

\*--The following is an example of the eLDP options available on Screen ID eLDPCottonApp101 Application Process Screen.

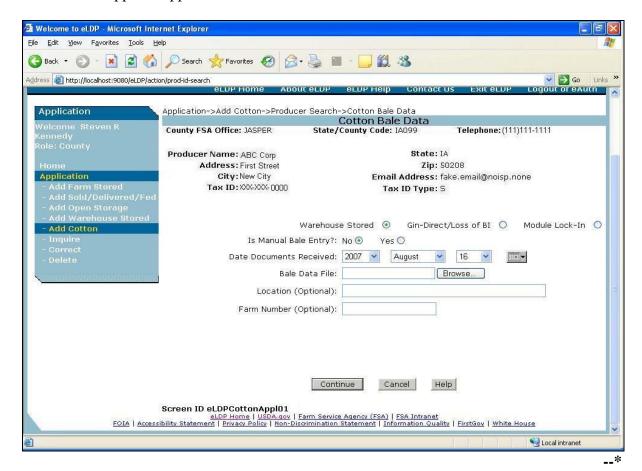

## 284 Access to the eLDP Processing Site

## A Security, User ID's, and Passwords

Access to the eLDP central processing site is secured using a user ID and password through the **eAuthentication** registration level 2 process.

County Office users must have a valid eAuthentication user ID and password to access the eLDP processing site.

# B Accessing eLDP Processing Site

County Office users shall access the eLDP web site according to the following:

- •\*--access the FSA web site at http://www.fsa.usda.gov/FSA/webapp?area=home&subject=prsu&topic=landing
- under "Related Topics", CLICK "Loan Deficiency Payments""
- under "I Want To", CLICK "Access eLDP Functions".--\*

A warning screen will be displayed. CLICK "Continue" and the eAuthentication Screen will be displayed.

#### **C** eAuthentication Login

This is an example of the eAuthentication Screen for entry of a user ID and password.

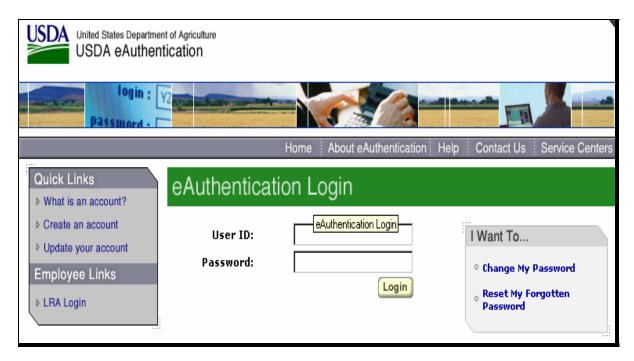

After successful login through eAuthentication, eLDP:

- **County Office** users will be directed to a county eLDP site, from which all County Office eLDP actions will be initiated
- State Office users will have inquiry capabilities to view customer profiles and eLDP transactions processed within the State.--\*

## **284** Access to the eLDP Processing Site (Continued)

# **D** Welcome to Price Support Page

After logging-in through eAuthentication according to subparagraph C, County Offices are \*--directed to the **Welcome to Price Support** Screen ID eLDPWELCOME01, as shown in the following example.

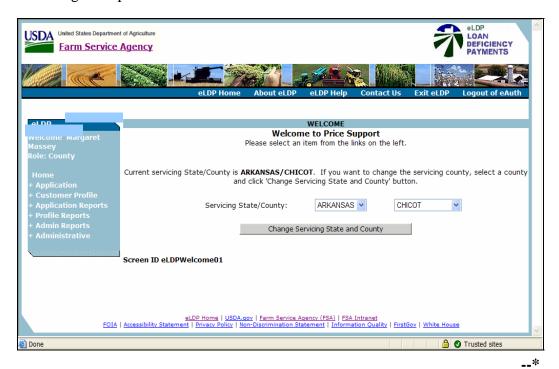

285 (Withdrawn—Amend. 27)

|  |  | · |
|--|--|---|
|  |  |   |
|  |  |   |
|  |  |   |
|  |  |   |
|  |  |   |
|  |  |   |
|  |  |   |
|  |  |   |
|  |  |   |
|  |  |   |

#### 285.1 Using Pre-Processed Bale Data Files for eLDP

#### A Creating a Folder for eLDP Files

Preprocessed bale data files submitted to the County Office for eLDP processing shall be saved to a folder created for eLDP files.

Create a new folder in the "CottonPC" folder according to the following.

- Locate the "CottonPC" folder by following the path: Start → My Computer → C: → Program Files → USDA → CottonPC.
- Click on "File" from the Menu Bar.
- From the drop-down box, click on "New", then "Folder". A new folder will be created.

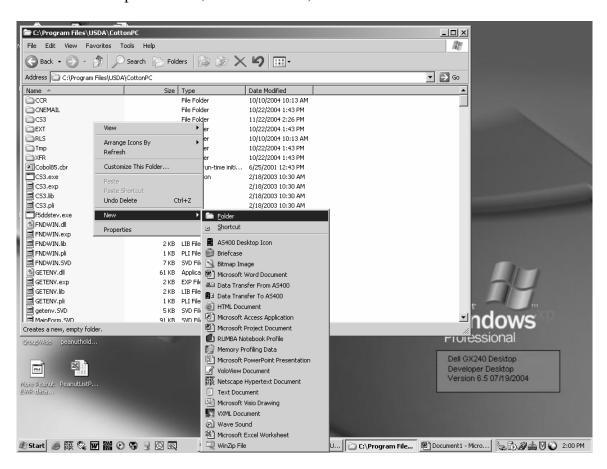

## \*--285.1 Using Pre-Processed Bale Data Files for eLDP (Continued)

#### A Creating a Folder for eLDP Files (Continued)

• Rename the folder by typing "eLDP" over "New Folder".

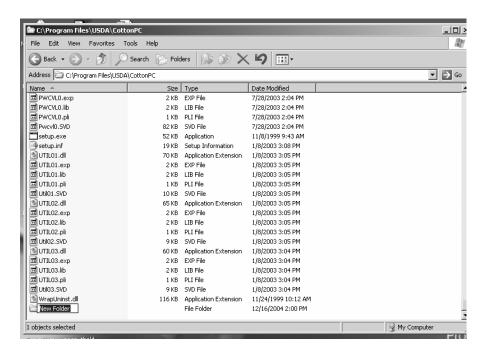

• The folder will be renamed "eLDP".

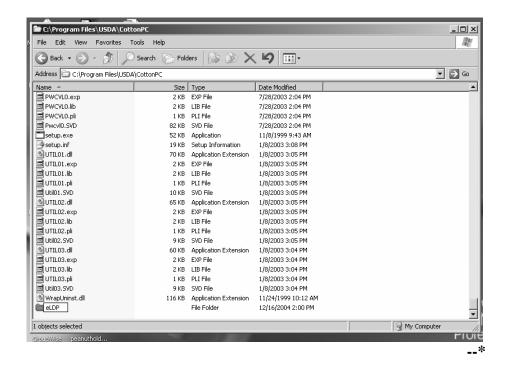

#### \*--285.1 Using Pre-Processed Bale Data Files for eLDP (Continued)

#### **B** Saving Pre-Processed Bale Data Files to Hard Drive

Save the pre-processed bale data file to the eLDP folder according to the following.

- If the file is:
  - e-mailed, click on the email attachment icon and a "Save As" box will be displayed
  - submitted on a diskette, open the file; click on "File" from the Menu Bar and select "Save As". A "Save As" box will be displayed.
- Select the eLDP folder by the following path from the drop-down box: C: → Program Files → USDA → CottonPC → eLDP.

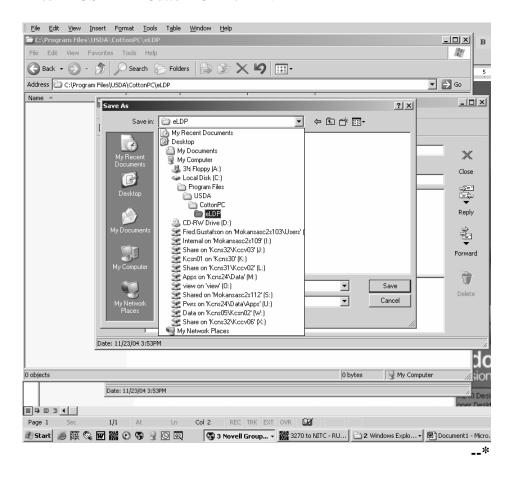

# \*--285.1 Using Pre-Processed Bale Data Files for eLDP (Continued)

# **B** Saving Pre-Processed Bale Data Files to Hard Drive (Continued)

• Click on "Save". The pre-processed bale data file will be saved to the eLDP folder.

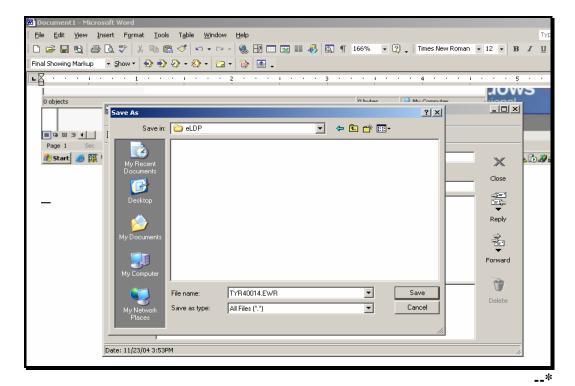

#### 285.2 Entering eLDP Applications

#### A General Information

LDP applications submitted by the County Offices to the central eLDP processing site will be processed as follows.

- •\*--Bale data will be entered in the eLDP application process using:
  - preprocessed bale data file saved folder according to paragraph 285.1
  - manual data entry according to paragraph 285.6.--\*
- The eLDP site will pass the bale data to COPS to be matched with a classing record, and if available, EWR. This will ensure that the gin tag number represents a valid bale and is not included in another loan or LDP.
- COPS will return an error code for all bales that do not pass validation.
- Once matched to data in COPS, the bale is placed in a "pending" status for the requesting County Office. The bale will remain in "pending" status until the earlier of:
  - 1 hour
  - eLDP system updates the bale record to reflect payment.
- If EWR is available and CCC is the current holder, EWR will be automatically released to the previous holder when the record is updated to reflect payment.
- After the bale data file has been validated, COPS will calculate the LDP rate for each valid bale and return the data to the eLDP processing site.
- The eLDP processing system will:
  - calculate:
    - the gross LDP amount for each bale by multiplying the LDP rate times the net weight
    - research and promotion fees
    - net LDP amount by subtracting the research and promotion fees from the gross LDP amount

#### **A** General Information (Continued)

- pass the applicable payment information to the NPS for payment certification and special processing
- pass the payment data to COPS to update the bale record.

#### **B** Welcome to Price Support Screen

\*-- This is an example of the Welcome to Price Support Screen ID eLDPWELCOME01.

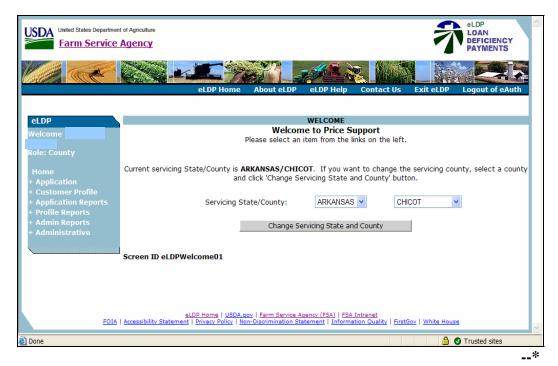

This screen will be defaulted to the user's State and county. If the county is a shared management County Office, select the applicable County Office.

Users shall click on "+Application" link to begin the eLDP application process.

# C Application Process Screen

\*--This is an example of Screen ID eLDPAPPLMAIN01 that shows application options.

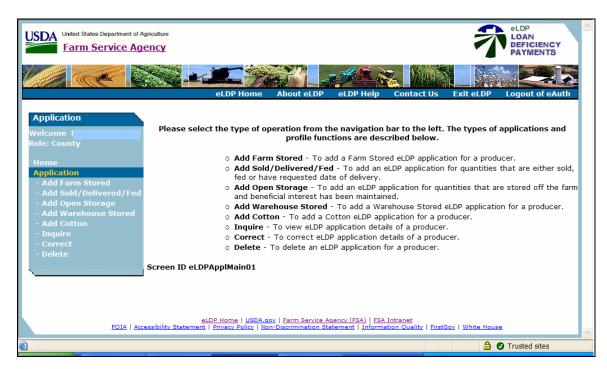

CLICK "Add Cotton" to create cotton eLDP's.--\*

#### **D** Cotton Application Screen

\*--This is an example of Screen ID eLDPSearch01 that allows the user to select a single or multiple producers for this eLDP.

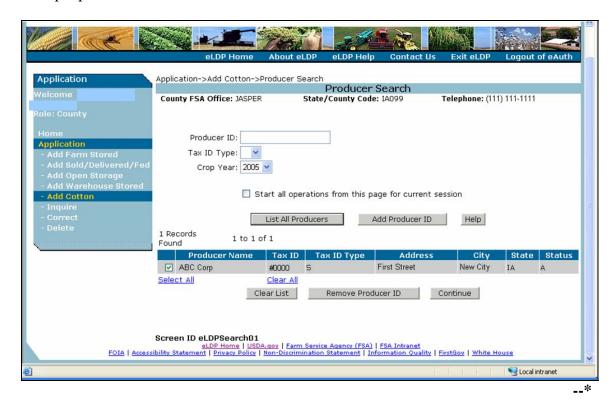

User shall select producers as follows.

- For a single producer, enter the producer ID and tax ID type. Continue with subparagraph F.
- For multiple producers, click on "List All Producers" button. The profiles process will display all persons for whom a Common Customer Profile has already been established
   \*--by the County Office. County Office shall select desired producer and CLICK "OK".--\*

The crop year will be defaulted to the current crop year. A different crop year can be selected from the drop down menu.

\* \* \*

#### **E** Entering eLDP Application Data

\*--This is an example of Screen ID eLDPCottonAppl01 that allows the user to enter:

- shares
- request date
- pre-processed bale data file
- location or farm number
- producer shares.

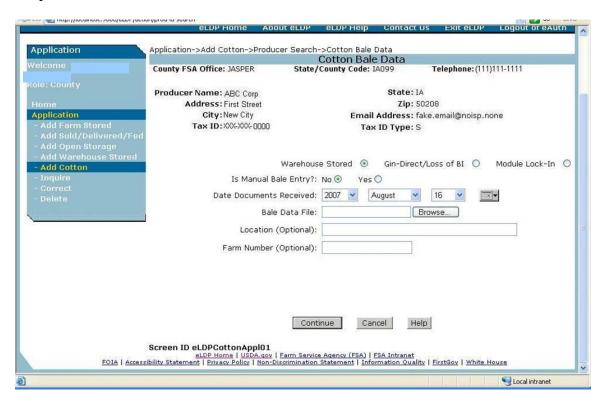

Enter the following eLDP types and dates according to the following.

| IF eLDP is             | THEN enter                 | WHICH determines                             |  |
|------------------------|----------------------------|----------------------------------------------|--|
| warehouse-stored eLDP  | "Date Documents Received"  | AWP rate                                     |  |
|                        |                            | <ul> <li>prompt payment interest.</li> </ul> |  |
| *gin direct/loss of BI | "Ginning/Loss of BI Date"* | AWP rate.                                    |  |
|                        | "Date Documents Received"  | prompt payment interest.                     |  |
| module lock-in         | "Lock-in Date"             | AWP rate.                                    |  |
|                        | "Date Documents Received"  | prompt payment interest.                     |  |

\_\_\*

#### F eLDP File Summary Prior to Calculations

\*--This is an example of Screen ID eLDPCottonAppl02 that provides the eLDP File Summary.

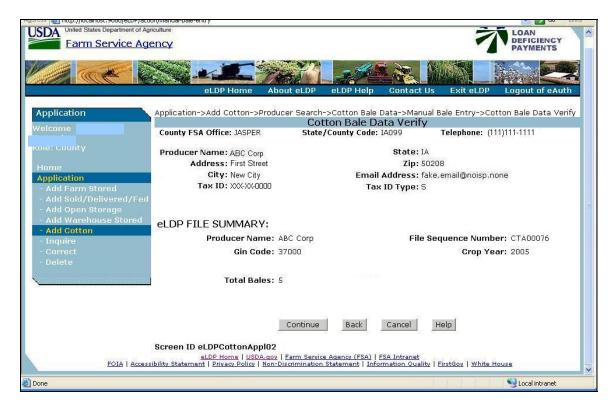

Review the file summary. If the information displayed is:

- **incorrect**, CLICK "Back" and the previous screen will allow the user to select another pre-processed bale data file
- **correct**, CLICK "Continue" and the bale data will be sent to COPS for validation and--\* rate calculation.

#### **G** eLDP Application Summary After Calculations

- \*--This is an example of Screen ID eLDPCottonAppl04 that provides the eLDP Application Summary. This screen will be displayed with the:
  - total valid bales and net weight
  - total error bales that did not pass validation, if any--\*
  - total eLDP amount
  - associated farm numbers from the Customer Profile
  - location or farm number entered from application
  - request date.

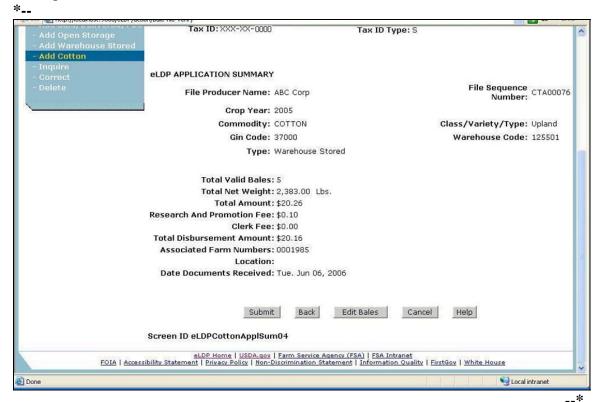

#### **G** eLDP Application Summary After Calculations (Continued)

\*--eLDP Application Summary, Screen ID eLDPCotton04, provides the following functions.--\*

- Submit eLDP. To submit the eLDP as displayed on the eLDP Application Summary Screen, CLICK "Submit". The eLDP application will be submitted to NPS. Continue with instructions in subparagraph J.
- •\*--End processing and select another pre-processed bale data file. CLICK "Back".--\*
- Edit bales. Delete or add removed bales by clicking "Edit Bales". Continue with instructions in paragraph 285.3.
- Review error bales. CLICK "View Error Bales". A PDF form will open in a new window that will provide a list of error bales and error message. See subparagraph J for an example of the Error Bale Information.
- Cancel the operation and go back to main page. CLICK "Cancel".
- View the help document for this page. CLICK "Help".
- \*--If all bales on an application fail validation, Screen ID eLDPCottonApplSumErrBales01 will be displayed as follows.

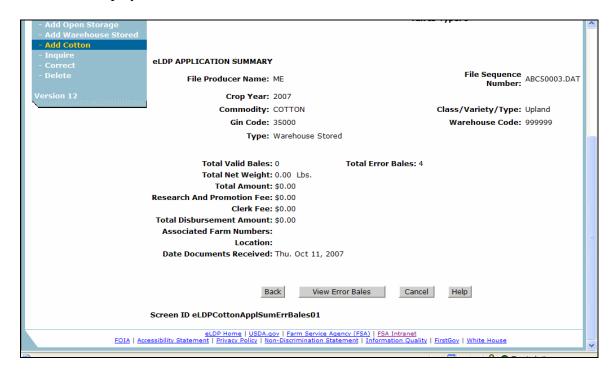

#### **H** Viewing Error Bales

This is an example of the Cotton Application Error Bales Information report. This report will be displayed in a new window by clicking on the "View Error Bales" button on the eLDP Application Summary Screen.

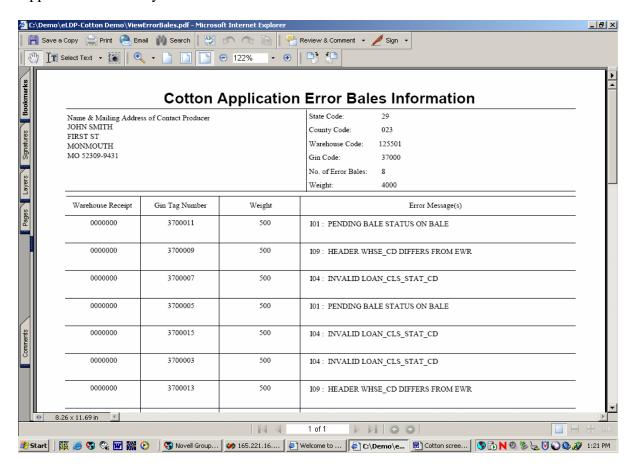

#### I eLDP Application Summary After Submitting to NPS

\*--This is an example of Screen ID eLDPCottonApplSum05 after the application has been submitted to NPS.

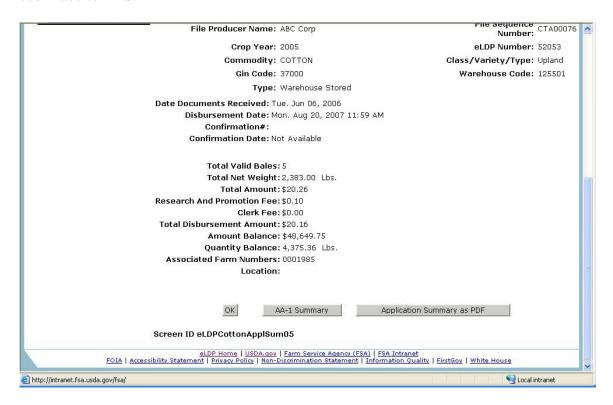

After the user submits the eLDP application to NPS, this screen will be displayed with the--\* following additional information:

- disbursement date/time
- confirmation number

**Note:** This number is assigned by NPS.

confirmation date.

#### I eLDP Application Summary After Submitting to NPS (Continued)

The County Office shall do the following.

- Click on the "AA-1 Summary" button to view CCC-Cotton AA-1 in PDF in a new window. See subparagraph K for an example of CCC-Cotton AA-1. Print CCC-Cotton AA-1. File a copy in the LDP folder and send a copy to the producers.
- Click on "Application Summary in PDF" button to view application summary including customer profile information in a new window. See subparagraph L for an example of the summary. Print the Application Summary. File a copy in the LDP folder and send a copy to the producers.
- Click on the "OK" button to go to Main Page.

**Important:** After all eLDP applications have been submitted to NPS, the NPS **payment worklist must be processed** by applicable County Office employees before the payments can be released for disbursement.

#### J CCC-Cotton AA-1

This is an example of the PDF version of CCC-Cotton AA-1.

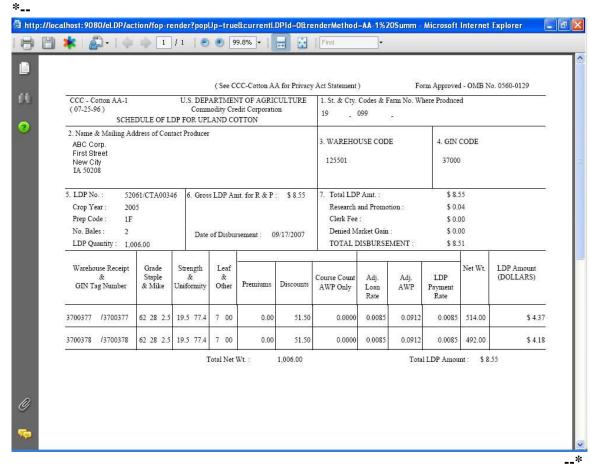

# **K** Cotton eLDP Summary

This is an example of the PDF version of the Cotton eLDP Summary.

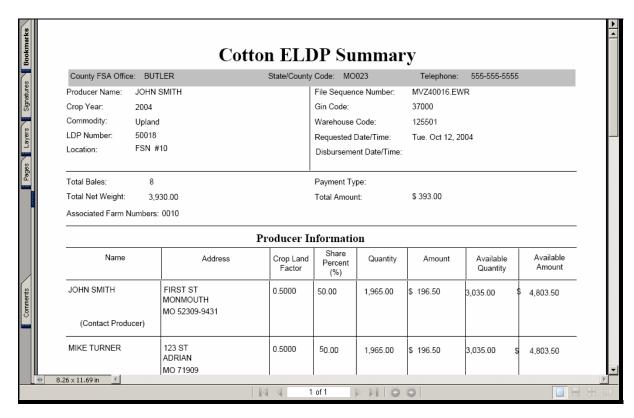

#### 285.3 Editing eLDP Bales

#### A Deleting Bales From eLDP

Bales can be deleted from eLDP before submitting the application for payment. Click on the \*--"Edit Bales" button on the eLDP Application Summary Screen ID eLDPCottonApplSum04. The eLDP Bale Data List, Screen ID eLDPCottonApplSum04, will be displayed as shown in this example.

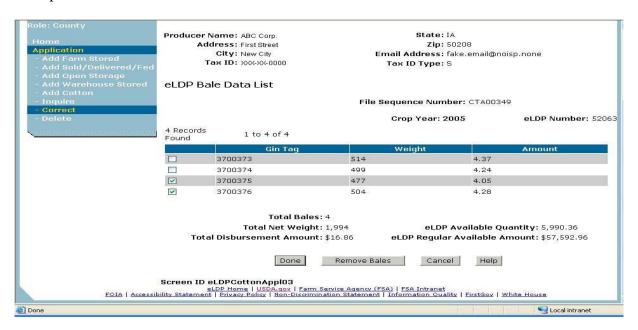

Place a check ( $\sqrt{}$ ) in front of the applicable gin tag number. After all bales have been selected, click on the "Remove Bales" button.

The eLDP Bale Data List, Screen ID eLDPCottonApplSum03, will be redisplayed. Screen totals will be automatically adjusted for the bales that were deleted.

After bales have been removed, County Offices shall:

- click on "Show Removed Bales"
- screen print a list of the removed bales
- provide a copy to the producer as a record of bales that were deleted from the application
- file a copy in the producer's LDP folder.

To remove additional bales, click on the "Remove Bales" button and select additional bales.

When all bales have been deleted, click on the "Done" button. The eLDP Application Summary Screen, Screen ID eLDPCottonAppl04, will be displayed.--\*

#### 285.3 Editing eLDP Bales (Continued)

\* \* \*

#### **B** Adding Removed Bales Back on the eLDP Application

Bales that have been removed from the eLDP application can be added back on the application before the application is submitted to NPS for payment. \*\*\* The Removed \*--Bale Data List Screen ID eLDPCottonAppl03 will be displayed as shown in this example.

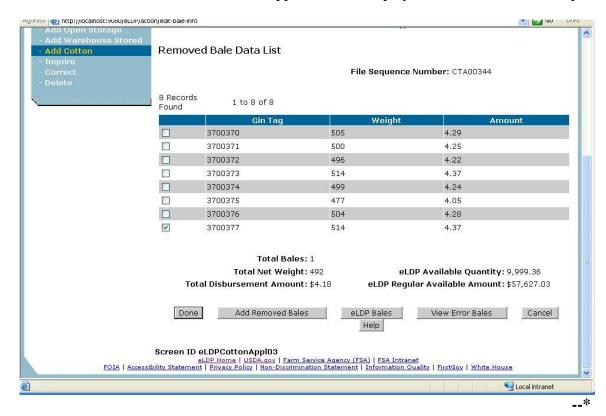

Place a check ( $\sqrt{}$ ) in front of the gin tag number that is to be added back on the application. After selecting all bales, click on the "Add Removed Bales" button. The Removed Bale Data List Screen will be redisplayed. The bales that were added back to the application will not be displayed.

CLICK "Done" to return to the eLDP Application Summary Screen.

# 285.4 Correcting eLDP's

#### A Correction Process

- \*--The eLDP system provides the capability for County Office users to correct or modify cotton eLDP applications as follows:
  - allow the following modification/corrections:
    - delete 1 or more bales
    - revise producer shares
    - change eLDP type from warehouse to module lock-in, or vice versa
    - revise the following dates:
      - date documents received
      - ginning/loss of BI date
      - lock-in date
  - **not** allow the following:
    - add or delete producer
    - reduce producer share to zero
    - add bales
    - modify EWR records
    - re-access paid application to disburse unpaid producer amount because of denied market gain or ineligibility

**Note**: Correcting these errors require that the eLDP be deleted and re-entered. See paragraph 285.5.--\*

#### 285.4 Correcting eLDP's (Continued)

#### **A Correction Process (Continued)**

- •\*--if the original eLDP payment:
  - has been signed, correction process will:
    - allow the user to re-access and correct the application
    - use existing NPS overpayment/underpayment process to create:
      - receivables when the modified/corrected eLDP amount is less than the original disbursement
      - payables when the modified/corrected eLDP amount is more than the original disbursement

**Note:** Prompt payment interest will be issued, if applicable.

- has **not** been signed, correction process will:
  - allow the user to re-access the application
  - automatically delete the original payable
  - accept modification or correction to the original application
  - submit the corrected/modified payable to NPS.

# **B** Selecting Cotton eLDP for Correction

Select the cotton eLDP to be corrected according to the following table.

| Step | Action                                                                                                    |  |
|------|----------------------------------------------------------------------------------------------------|--|
| 1    | On the Welcome to Price Support Screen, use the drop-down box to select the                                                                                                    |  |
|      | producer's State and County.                                                                                                    |  |
| 2    | On the eLDP Application Process Screen, CLICK "Application" in left menu                                                                                                    |  |
|      | bar.                                                                                                    |  |
|      | USDA United States Department of Agriculture Farm Service Agency  eLDP LOAN DEFICIENCY PAYMENTS                                                                                                    |  |
|      | eLDP Home About eLDP eLDP Help Contact US Exit eLDP Logout of eAuth                                                                                                    |  |
|      | Application  Welcome Margaret Massey Role: County  Please select the type of operation from the navigation bar to the left. The types of applications and profile functions are described below.                                                                                                    |  |
|      | Home Application - Add Farm Stored - To add a Farm Stored eLDP application for a producer Add Sold/Delivered/Fed - To add an eLDP application for quantities that are either sold, fed or have requested date of delivery.  - Add Sold/Delivered/Fed - Add Open Storage - To add an eLDP application for quantities that are stored off the farm and beneficial interest has been maintained.  - Add Warehouse Stored - To add a Warehouse Stored eLDP application for a producer Add Cotton - To add a Cotton eLDP application for a producer Inquire - To wire eLDP application details of a producer Correct - Delete - Delete - Add Sold/Delivered/Fed - To delete an eLDP application for a producer Delete |  |
|      | Screen ID eLDPApplMain01                                                                                                    |  |
|      | eLDP Home   USDA.gov   Farm Service Agency (FSA)   FSA Intranet FOIA   Accessibility Statement   Privacy Policy   Non-Discrimination Statement   Information Quality   FirstGoy   White House                                                                                                    |  |

# 285.4 Correcting eLDP's (Continued)

# \*--B Selecting Cotton eLDP for Correction (Continued)

| Step | Action                                                                                                    |                                                                                                    |
|------|----------------------------------------------------------------------------------------------------|----------------------------------------------------------------------------------------------------|
| 3    | CLICK "Correct". The following screen will display.                                                                                                    |                                                                                                    |
|      | Control State Department of Agriculture   Control II   Control II |                                                                                                    |
| 4    | Select the application to                                                                                                    | to be corrected as follows:                                                                             |
|      | TO select by                                                                                                    | THEN follow these steps                                                                                 |
|      | producer ID                                                                                                    | <ul> <li>enter the producer/entity ID number and type</li> <li>CLICK "Search by Producer ID"</li> </ul> |
|      | List of mus division and                                                                                                    | CLICK "Next" to proceed to application.  OLICK "I A A II B" G                                           |
|      | list of producers and their applications                                                                                                    | • CLICK "List All Producers" for a list of producers with applications                                  |
|      |                                                                                                    | select the applicable producer                                                                          |
|      |                                                                                                    | CLICK "OK" and all applications for the selected producer will be displayed                             |
|      |                                                                                                    | select the applicable application                                                                       |
|      |                                                                                                    | • CLICK " <b>OK</b> ".                                                                                  |
|      | eLDP number and                                                                                                    | enter eLDP number                                                                                       |
|      | crop year                                                                                                    | enter the crop year from the drop-down box                                                              |
|      |                                                                                                    | • CLICK "Search Application"                                                                            |
|      |                                                                                                    | select the applicable application.                                                                      |

#### **B\*--Selecting Cotton eLDP For Correction (Continued)**

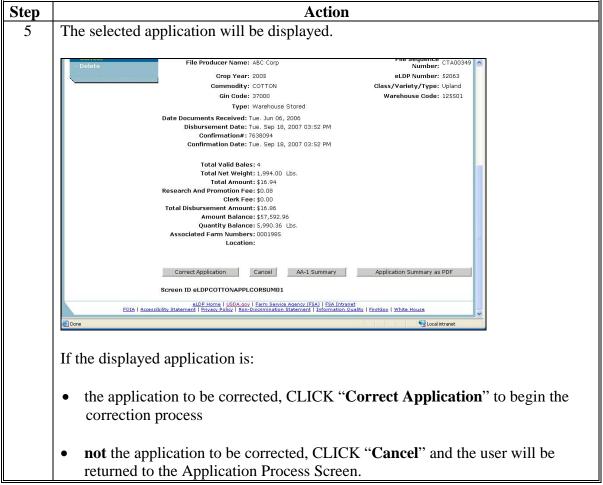

#### 285.4 Correcting eLDP's (Continued)

# \*--C Correcting Application

County Offices shall process eLDP corrections for cotton eLDP applications according to the following table.

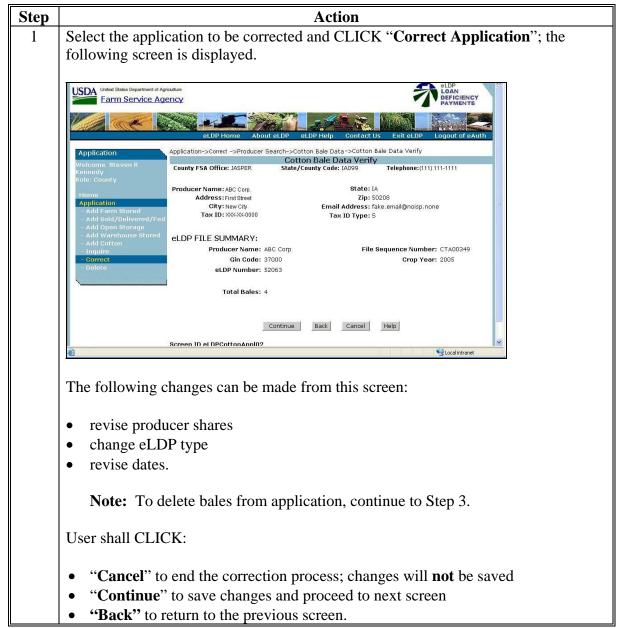

# 285.4 Correcting eLDP's (Continued)

# \*--C Correcting Application (Continued)

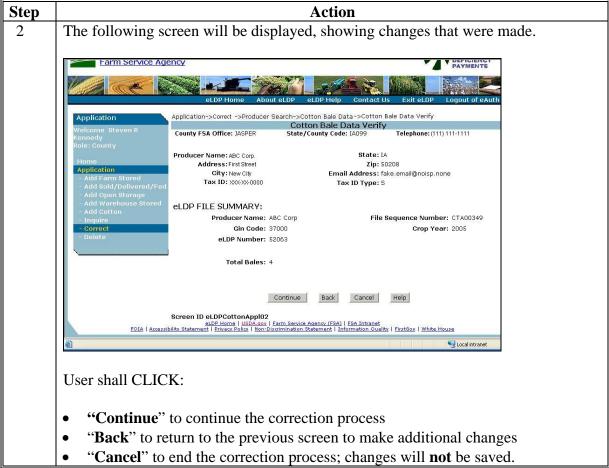

# \*--285.4 Correcting eLDP's (Continued)

#### **B** Deleting eLDP (Continued)

A message will be displayed on the Application Process Screen that confirms the eLDP was successfully deleted.

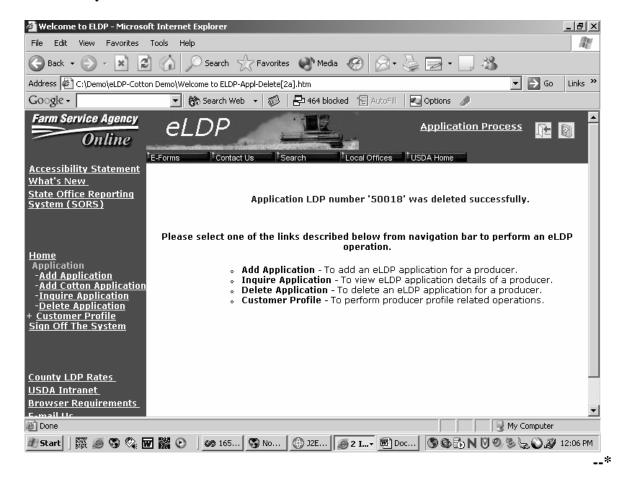

# 285.4 Correcting eLDP's (Continued)

# \*--C Correcting Application (Continued)

| Step | Action                                                                                                    |                                      |                                                                                                    |
|------|----------------------------------------------------------------------------------------------------|--------------------------------------|----------------------------------------------------------------------------------------------------|
| 4    | After submitting the revised application, the screen will be redisplayed with the eLDP application with applicable messages indicating action taken.                                                   |                                      |                                                                                                    |
|      | <b>Note:</b> Because the revised CCC-Cotton AA-1 and Application Summary will reflect eLDP amount after corrections, users <b>must</b> print this screen for documentation and file in the LDP folder. |                                      |                                                                                                    |
|      | AND                                                                                                    |                                      | DDT Total.                                                                                                    |
|      | IF the initial application                                                                                                    | corrections resulted in              | THEN the following messages will be displayed                                                                                                    |
|      | was <b>not</b> signed                                                                                                    | no change to the disbursement amount | "The application amount did not change".                                                                                                    |
|      |                                                                                                    | changes to the disbursement          | "The application has been corrected"                                                                                                    |
|      |                                                                                                    | amount                               | • "(Producer Name) – The previous payment was cancelled and a replacement disbursement issued for \$x.xx".                                                 |
|      | was signed                                                                                                    | no changes                           | "The application amount did not change".                                                                                                    |
|      |                                                                                                    | overpayment                          | <ul> <li>"The application has been corrected"</li> <li>"(Producer Name) - A receivable was created for the difference of \$x.xx".</li> </ul>               |
|      |                                                                                                    | underpayment                         | <ul> <li>"The application has been corrected"</li> <li>"(Producer Name) - An additional disbursement was created for the difference of \$x.xx".</li> </ul> |
| 5    | User shall:                                                                                                    |                                      | ,                                                                                                    |
|      | <ul> <li>print Cotton AA-1 and Application Summary</li> <li>CLICK "OK" to return to the Application Screen.</li> </ul>                                                                                 |                                      |                                                                                                    |

\*

#### 285.4 Correcting eLDP's (Continued)

# \*--C Correcting Application (Continued)

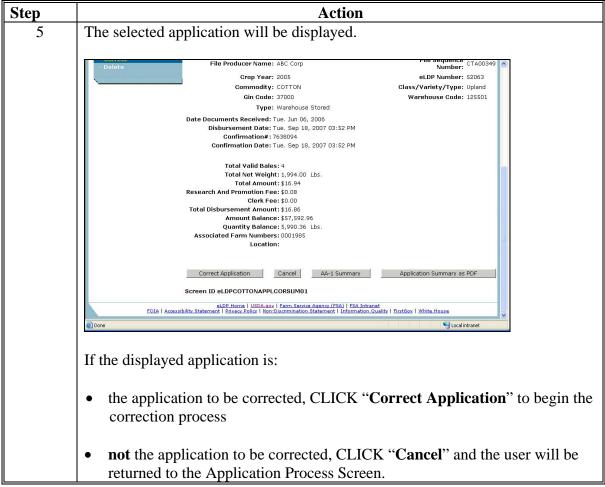

# \*--285.5 Deleting eLDP's

#### **A Correction Process**

If it is determined that a disbursed eLDP must be modified or corrected for errors other than allowable modifications or corrections, the erroneous eLDP must be:

- deleted in the eLDP system
- reissued as a corrected eLDP using the original request date in the eLDP system.

If the eLDP is deleted:

- before the payment worklist is signed, the payment will be removed from the worklist and no receivable will be created
- after the payment worklist is signed, a receivable will be automatically created by NPS.

The corrected LDP can be processed in:

• the eLDP system **only** if the request date is within the last 30 calendar days; entering a request date earlier than 30 calendar days will create prompt payment interest

**Note:** The amount for the corrected eLDP will be automatically reduced by the receivable amount of the original eLDP, if applicable.

- APSS:
  - as a manual transaction
  - using a 90,000 series LDP number
  - answering "N" to the question, "Is this a re-entry of a corrected LDP?"

**Note:** APSS will not accept a 50,000 series LDP number.

- using the original loan approval, date documents received, and disbursement dates to avoid calculations of late payment interest
- using the resulting LDP check to repay the receivable amount of the original LDP, if applicable.--\*

#### **B** Deletion Process

This is an example of the Welcome to Price Support Screen ID eLDPWelcome01 that shows application options.

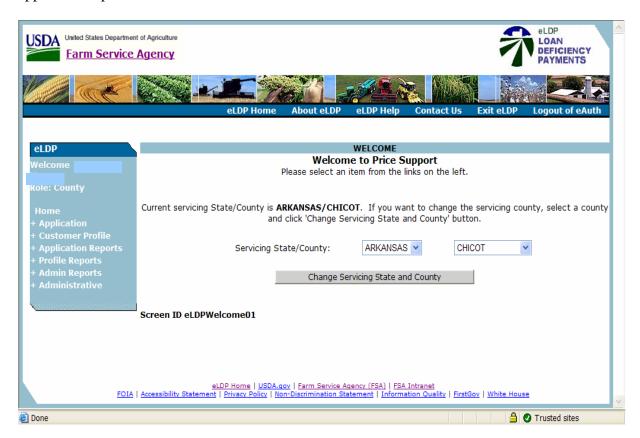

This screen will be defaulted to the user's State and county. If the county is a shared management County Office, select the applicable County Office.

User shall click on "+Application".--\*

#### **B** Deletion Process (Continued)

This is an example of the Application Process Screen ID eLDPAppliMain01 that shows application options.

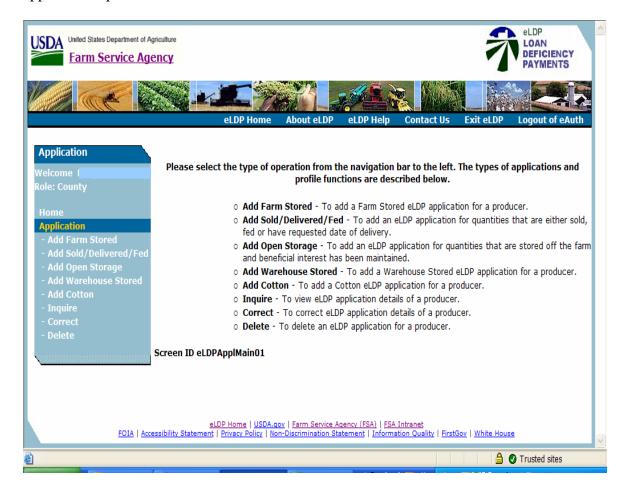

CLICK "Delete" to delete eLDP that has been disbursed.--\*

# **B** Deletion Process (Continued)

The following is an example of the Producer Search Screen.

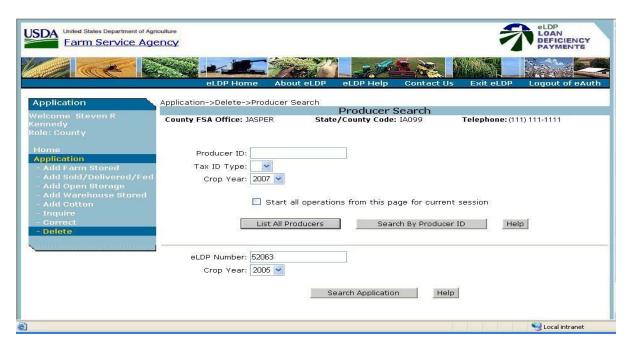

Select the application to be corrected according to the following table.

| TO select by                             | THEN follow these steps                                                     |  |
|------------------------------------------|-----------------------------------------------------------------------------|--|
| producer ID                              | enter the producer/entity ID number and type                                |  |
|                                          | • CLICK "Search by Producer ID"                                             |  |
|                                          | CLICK "Next" to proceed to application.                                     |  |
| list of producers and their applications | • CLICK "List All Producers" for a list of producers with applications      |  |
|                                          | select the applicable producer                                              |  |
|                                          | CLICK "OK" and all applications for the selected producer will be displayed |  |
|                                          | select the applicable application                                           |  |
|                                          | • CLICK " <b>OK</b> ".                                                      |  |
| eLDP number and crop year                | enter eLDP number                                                           |  |
|                                          | • enter the crop year from the drop-down box                                |  |
|                                          | • CLICK "Search Application"                                                |  |
|                                          | select the applicable application.                                          |  |

#### **B** Deletion Process (Continued)

The eLDP Application Summary for the selected LDP number will be displayed.

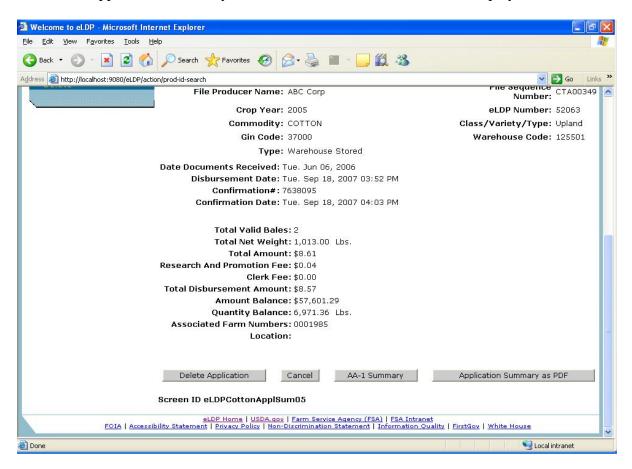

CLICK "Delete Application".--\*

#### **B** Deletion Process (Continued)

A message will be displayed on the Application Process Screen ID eLDPApplMain01 that confirms the eLDP was successfully deleted.

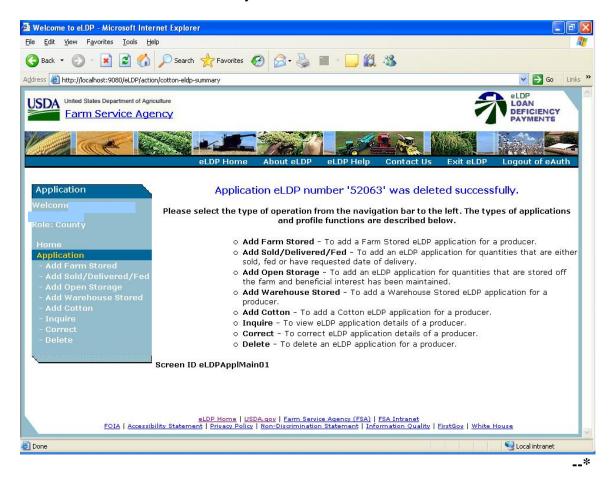

#### \*--285.6 Manually Entering Bale Data

#### A General Information

The eLDP system provides the option to manually enter bale data directly into the eLDP application when a bale detail file is unavailable. This option:

- requires using a State Office-issued password
- provides the option to build the file as:
  - EWR file that only requires entering the gin tag number
  - non-EWR file that requires entering gin tag number and bale weight
- provides auto-fill capability.

**Note:** This option **shall only be used** if a bale data file **cannot** be provided.

#### **B** Invoking Manual Entry Option

Cotton eLDP has been modified to add the question, "Is Manual Bale Entry?", on Screen ID eLDPCOTTONAPPL01. To invoke the manual entry option, County Office users shall answer "Yes" by clicking on the applicable radio button. A pop-up box will then be displayed that prompts the user to enter a State Office-issued password. After the password is entered, users shall enter or select the following:

- type of eLDP
- applicable dates according to type of eLDP
- location, which is optional
- farm number, which is optional
- EWR or non-EWR file
- producer name
- gin code
- warehouse code for storing location

**Note:** If not stored in warehouse, ENTER "999999".--\*

#### **B** Invoking Manual Entry Option (Contined)

- total number of bales
- starting gin tag number
- gin tag increment (defaulted to "0").

**Note:** The file sequence number will be automatically assigned.

After all data is entered, CLICK "Continue" to proceed to Screen ID eLDPCottonAppl02A.

#### C eLDP File Type

The manual data entry option allows the user to build the following eLDP file types:

- EWR file that requires **both** the classing record and EWR receipt
- non-EWR file that **only** requires the classing record.

**Note:** The EWR file type shall be selected **only** if EWR's have been submitted COPS for processing. If this is unknown, users may query COPS to verify that EWR's were submitted or build a non-EWR file that does not require EWR.

# D Building EWR File

For EWR files, the user will only enter the gin tag number on Screen ID eLDPCottonAppl02A. COPS will search for both the classing record and corresponding EWR. If **both** records are:

- found, the process will continue
- **not** found, file will be returned with invalid bales.

Users have the following options:

- save the EWR file and resubmit at a later time
- delete invalid bales and continue to process eLDP for valid bales.

If EWR's are never submitted to COPS for processing, the user must create a **new**, non-EWR file for processing. An EWR file type **cannot** be changed to a non-EWR file.--\*

#### **E** Building Non-EWR files

For non-EWR files, the user shall enter the following data on Screen ID eLDPCottonAppl02A:

- gin tag number
- bale weight.

COPS will search for the corresponding classing record and EWR, if available. If EWR is:

- available, COPS will return the classing data, receipt number, and bale weight; and the eLDP process will continue.
- **not** available, COPS will return the classing data; and the eLDP process will continue using the bale weight entered by the user.

**Important:** The non-EWR file type can be used for **all types** of eLDP's because the process continues with whichever records are available in COPS. The EWR file type can only be used if EWR is available.

# F Auto-Fill Capability

The manual entry option provides an auto-fill capability. This option is very similar to the capability provided in the cotton PC software.

The eLDP system will automatically fill the gin tag numbers according to the gin tag increment and starting gin tag number entered on Screen ID eLDPCottonAppl01.

**Examples:** Entering "0" will leave all tag numbers blank.

Entering "1" will auto-fill each tag number using the sequence "1, 2, 3, 4, 5, 6, 7, 8, 9, etc."

Entering "2" will auto-fill every second tag number using the sequence "1, 3, 5, 7, 9, 11, etc."

Entering "3" will auto-fill every third tag number using the sequence "1, 4, 7, 10, 13, etc."--\*

# F Auto-Fill Capability (Continued)

To auto-fill, position the cursor in a "Gin Tag Number" field in which a gin tag number has been entered. CLICK "Update" and all "Gin Tag Number" fields following that field will be filled in sequence.

To auto-delete, position the cursor in a "Gin Tag Number" field. Delete all numbers from the field. CLICK "Update" and all "Gin Tag Number" fields following that field will be cleared.

# **G** Screen Options

Screen ID eLDPCottonAppl02A provides the following options.

| Option     | Description                                                                    |
|------------|--------------------------------------------------------------------------------|
| Done       | CLICK "Done" to:                                                               |
|            |                                                                                |
|            | complete the Manual Bale Entry operation                                       |
|            | advance to the Cotton Bale Data Verify Screen.                                 |
| Save Bales | CLICK "Save Bales" to save the bale entry information on the local drive.      |
|            | The File Save Dialogue Screen will be displayed for entering the bale data     |
|            | file name that will be defaulted to the file sequence number assigned by the   |
|            | system. To:                                                                    |
|            | i CLICIVAD "                                                                   |
|            | • continue processing, CLICK "Done"                                            |
|            | • end processing, CLICK "Cancel" to delete the application.                    |
|            | NI.A. TEL 1 ( C1 ' ('11 '111 C 1 ) ( IDD                                       |
|            | <b>Note:</b> The data file is still available for a subsequent eLDP.           |
| Back       | CLICK "Back" to take the user back to the Cotton Bale Data Verify Screen.      |
| Cancel     | CLICK "Cancel" to:                                                             |
|            |                                                                                |
|            | erase all information from the application                                     |
|            | return to the Application Menu.                                                |
|            |                                                                                |
|            | However, if the file was saved before taking this option, it can be used for a |
|            | subsequent eLDP.                                                               |

\*

# H Screen ID eLDPCottonAppl01

The following is an example of Screen ID eLDPCottonAppl01.

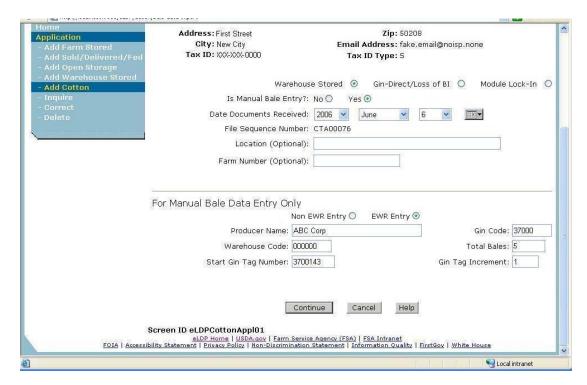

#### I Screen ID eLDPCottonAppl02A

The following is an example of Screen ID eLDPCottonAppl02A.

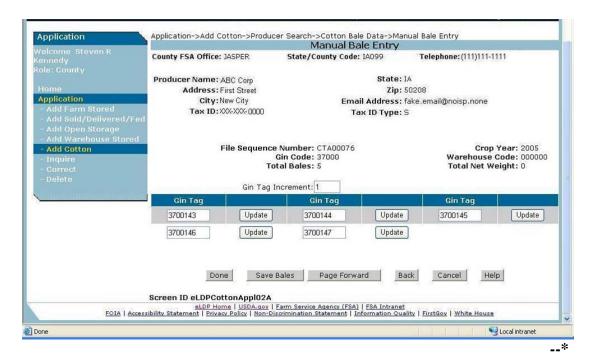

## Part 6 Correcting APSS Transactions

## **286** General Information

### $\mathbf{A}$

## Introduction

Use the correction process when a loan transaction has been recorded and updated in the master file, but later discovered to be incorrect.

The correction process will reverse or delete transactions that are incorrect. The same transaction can be re-entered with the correct information, when applicable.

### В

## **Getting Started**

Before beginning any type of correction processing, the complete loan folder should be at the terminal for reference purposes.

 $\mathbf{A}$ 

Initial Entry On Menu PCA005, ENTER "7" to initiate the correction process, and PRESS

"Enter". Screen PCA11000 will be displayed.

B

Processor and Loan Data

Complete the producer and loan information. Screen PXA00005 will be displayed.

## A Transaction History

After the loan is identified, Screen PXA00005 will be displayed with the following:

- producer's name
- crop year
- loan number
- commodity
- transaction types, in order of occurrence
- transaction date
- transaction time
- diskette date, if applicable.

Screen PXA00005 will display all of the transactions that have taken place on the selected loan. Transactions are listed in sequential order as they occurred. After identifying the transaction that is to be reversed, ENTER "Y" in front of the transaction, and PRESS "Enter" to continue.

**Notes:** Only one "Y" is allowed. All transactions listed after the selected transaction will also be reversed during the correction process.

If a diskette date is present for the transaction being reversed, see paragraph 289 for using history diskettes before proceeding.

B Loan Reconstruction Process

After pressing "Enter" on Screen PXA00005, Screen PXA10000 will be displayed with the following:

• a prompt for the history diskette, if a diskette date was present for any transaction involved in the correction

**Note:** See paragraph 289 for using history diskettes.

- target date of the transaction to be corrected
- a series of messages indicating reversal is in progress for the transaction and any subsequent transactions.

After a short time, the message, "Verify listing to continue error correction process", will be displayed. Before continuing:

- review the report entitled, "Correction Posting Check-Off List", that was automatically printed on the default printer
- verify that the entries shown on the report are to be reversed
- if report is correct, PRESS "Enter" and continue processing according to paragraph:
  - 290, if CCC-184's were involved in the correction
  - 291, if repayments were involved in the correction
- if report is incorrect, PRESS "Cmd7" to end processing.

## **A** Types of History Diskettes

Start-of-day processing periodically removes loan data from the history files. The removed data is saved onto the 2 types of diskettes listed in this table.

| Type   | Purpose                                         |
|--------|-------------------------------------------------|
| APK205 | Used to correct loans.                          |
| APK208 | Stored as off-site backups to APK205 diskettes. |

### **B** APK205 Diskettes

If correcting 1 or more transactions, APK205 diskettes may be needed to restore information necessary for the correction.

If a diskette is needed, the "Diskette Date" field on Screen PXA00005 will display the date of APK205 diskettes containing the loan information needed for the correction. Insert diskettes into the disk drive, in sequential order, when prompted. After the transaction is restored from the diskettes, the correction process will continue.

**Note:** Depending on the transaction being reversed, other APK205 diskettes may be needed for subsequent transactions that also will be reversed during the correction process.

### C APK208 Diskettes

The correction process may reject damaged APK205 diskettes and display an error message. If an error message is received, APK208 diskettes can be copied to obtain another set of APK205 diskettes.

\*--Follow 12-PS, paragraph 1743 for information on converting the APK208 diskettes to--\* APK205 diskettes.

### 290 Corrections Involving Payables

## **A** Accounting Interface

After verifying the correction report and pressing "Enter" on Screen PXA10000 according to subparagraph 288 B, Screen ANK52010 will be displayed with the check or checks issued for the loan being corrected. Screen ANK52010 will list the program code, amount, check number, issue date, and loan number with the question, "Is the check to be canceled available?"

### B Loan To Be Re-Entered, and Loan Disbursed With a Check

If the loan will be re-entered and direct deposit was not used, ENTER "Y". The check will be canceled without creating a receivable in accounting. Re-enter the loan as a manual action according to paragraph 192 for cotton loans or paragraph 244 for seed cotton loans. When recording check data in accounting, enter the check number of the original check. This re-issues the same check number on the new loan. See 67-FI for additional information.

#### C Loan Not To Be Re-Entered

If the loan will not be re-entered, ENTER "N". The check will be canceled and screens will be displayed to record receivable information. Complete receivable processing according to 67-FI.

#### **D** Receivable Created in Correction Process

If any loan disbursements were made by direct deposit and the direct deposit record has been transmitted, or if "N" was inadvertently entered to the question, "Is the check to be canceled available?" on Screen ANK52010 when the loan will actually be re-entered, a receivable will be created that must be repaid. When re-entering the loan, the check must be made payable to CCC. The check must then be applied to the receivable as a repayment. See 67-FI for more information.

**Note:** The receivable repayment date must be the same as the receivable creation date to prevent interest from being assessed.

## A

## **Repayment Corrections**

When correcting a repayment transaction, amounts deposited on CCC-257 during the repayment will be reversed. The correction process will reverse only the program or "PGM" record associated with the repayment on CCC-257.

The remittance or "RMT" record will remain on CCC-257 and cause CCC-257 to be out-of-balance until the:

- repayment is re-entered
- "RMT" record is removed from CCC-257.

## B Handling Corrections

See 3-FI, Part 3 for instructions on handling CCC-257 corrections.

## A

## **Completing Correction**

When the correction process is completed, applicable CCC-184's canceled or receivables established, and files updated, Menu PCA005 will be displayed. See subparagraph B for re-entry instructions, if necessary.

File the Correction Posting Check-Off List in the loan folder for future reference.

## B Re-Entry References

As explained in this part, placing "Y" next to a transaction in the correction process will reverse that transaction and all subsequent transactions. When applicable, the incorrect transaction and all subsequent transactions must be re-entered.

If re-entry is necessary, follow this table to find the instructions for re-entering the applicable transaction.

| IF re-entering a                                          | THEN see                              |
|-----------------------------------------------------------|---------------------------------------|
| loanmaking transaction:                                   |                                       |
| <ul><li>regular loans</li><li>seed cotton loans</li></ul> | Part 3, Section 2. Part 4, Section 2. |
| LDP transaction                                           | Part 5, Section 2.                    |
| repayment:                                                |                                       |
| <ul><li>regular loans</li><li>seed cotton loans</li></ul> | Part 3, Section 3. Part 4, Section 3. |
| forfeiture                                                | Part 3, Section 4.                    |

## 293-300 (Reserved)

#### Part 7 Violations

#### 301 Overview

### **A** Terms and Conditions

CCC has determined that producers who violate the terms and conditions of loan note and security agreements or LDP applications will cause harm or damage to CCC. These violations result in funds being disbursed to producers for a quantity of cotton that may not exist or a quantity for which the producer is not eligible.

This part describes what actions are required to be taken if a producer is found in violation of the terms and conditions of a loan or LDP.

\* \* \*

## **B** Violations Not Applicable

This part does not apply if the cotton is determined ineligible because of the following types of violations:

- HELC
- WC
- FFC.

### \*--C CED Actions

When duplicate benefits are provided, CED must:

- determine whether a violation may have occurred based subparagraph 301 D
- refer any suspected violations to COC for a violation determination
- obtain repayments:
  - for violations (determined by COC) at P+I+liquidated damages
  - for nonviolations at P+I without referral to COC.

### **D** Distinguishing Violations From Nonviolations

Duplicated payments are to be considered a violation if the producer knew, or had reason to know, that an application would generate a duplicate benefit.

An example of a violation is a benefit (whether loan or LDP) provided under duplicated producer application to multiple County Offices or to both CMA/LSA and County Office.

The following are examples of **nonviolations**:

- bale misidentified by gin/warehouse without producer knowledge
- bale assigned to multiple producers by gin/warehouse
- bales misdirected by gin/warehouse
- County Office keystroke errors or other misaction/misinformation.--\*

#### \*--302 Producer Violation Notification

#### **A Initial Producer Notification**

County Offices shall send the following letter to notify producers of potential loan/LDP violations.

**Note:** Determine what actions are to be taken and the amounts due according to subparagraph 303 C.

UNITED STATES DEPARTMENT OF AGRICULTURE FARM SERVICE AGENCY LYON COUNTY FSA OFFICE PO BOX 389 ROCK RAPIDS IA 51246-0389

October 15, 2007

Thomas Grant 1003 Brees Ave Payton, IA 51241-7522

Dear Thomas Grant:

This is to notify you that the Farm Service Agency has determined that you have a debt arising from:

(Insert explanation and pertinent facts.)

The amount you owe consists of:

<u>Principal</u> <u>Interest</u> <u>Other Charges</u> <u>Total</u>

Interest will continue to accrue at a rate of \_\_\_\_\_\_% until the total amount due is repaid. The amount shown above has been recorded for offset from any FSA, CCC or other Federal Agency payment, which may be due you.

We want to work with you to resolve this matter. Depending upon your situation, there is the possibility of paying this debt in installments. If you have any questions regarding this matter, please do not hesitate to contact us.

If you believe that you have been sent this notice in error, that the determination is in error, or that the amount due is incorrect, you may appeal this determination to the County Committee by filing a written request no later than 30 calendar days after you receive this notice in accordance with the FSA appeal procedures found at 7 CFR Part 780. If you appeal to the County Committee, you have the right to an informal hearing which you or your representative may attend either personally or by telephone. If you appeal this determination to the County Committee, you may later appeal an adverse determination of the County Committee to the FSA State Committee or National Appeals Division (NAD). To appeal, write to the County Committee at the following address and explain why you believe this determination is erroneous. (Insert COC address.)

You may contact the County Office to receive a copy of the documents related to this determination.

If you should need further assistance, please feel free to contact the FSA Service Center.

Sincerely,

Harvey Lee County Executive Director

USDA is an Equal Opportunity Provider and Employer

--\*

## **302** Producer Violation Notification (Continued)

## **B** Actions To Be Taken After Notification

Use the following table to determine what actions are required after the notification letter in subparagraph A has been sent to the producer.

| IF the producer                                      | THEN COC shall                                                                          |                                |  |
|------------------------------------------------------|-----------------------------------------------------------------------------------------|--------------------------------|--|
| does <b>not</b> respond within *the 30-calendar-day* | • follow subparagraph 303 C                                                             |                                |  |
| notification period                                  | • send the producer, as applicable, the demand letter according to paragraphs 42 and 35 |                                |  |
|                                                      | <ul> <li>for loans, process forfeitur</li> </ul>                                        | re according to paragraph 212. |  |
| appeals the determination                            | follow paragraph 23.                                                                    |                                |  |
| responds within the                                  | determine, based on the evidence provided by the producer,                              |                                |  |
| 30-calendar-day                                      | whether the producer acted in                                                           | good faith.                    |  |
| notification period, but                             |                                                                                         | THEN follow                    |  |
| does <b>not</b> appeal                               | IF good faith                                                                           | subparagraph                   |  |
|                                                      | is determined and the                                                                   | 303 A, using the demand        |  |
|                                                      | producer has been involved                                                              | letter in subparagraph 303 D.  |  |
|                                                      | in less than 2 violations in                                                            |                                |  |
|                                                      | the previous 24 months                                                                  |                                |  |
|                                                      | cannot be determined or the                                                             | 303 C, using the demand        |  |
|                                                      | producer has already been                                                               | letter according to            |  |
|                                                      | involved in at least                                                                    | paragraphs 42 and 35.          |  |
|                                                      | 2 violations in the previous                                                            |                                |  |
|                                                      | 24 months                                                                               |                                |  |

### 303 Loan and LDP Violations

#### **A Good Faith Determinations**

- \*--[7 CFR 1427.18] A producer is considered to have acted in "good faith" if 1 of the following apply:
  - there is evidence to support that the producer made every effort to comply with the terms and conditions of CCC-601 and CCC's security interest was protected
  - the violation was inadvertent, accidental, or unintentional
  - the actions that resulted in a violation prevented the spoilage of the commodity or was necessary to protect CCC's security interest in the commodity.

If producers can show they acted in good faith when the loan or LDP violation occurred and the producer has had 2 or fewer loan or LDP violations in the previous 24 months, COC--\* shall demand:

- as applicable, repayment of the:
  - loan principal and charges, plus interest, applicable to the loan quantity affected by the violation
  - LDP amount and charges, plus interest, applicable to the LDP quantity affected by the violation
- payment of liquidated damages equal to:
  - •\*--for 2005 and prior crop loan and LDP violations, the product of multiplying the quantity times 10 percent of the loan or LDP rate for a first offense, if COC determines the producer acted in good faith when the violation occurred, or 25 percent of the rate for all other offenses
  - for 2006 and subsequent crop years, the product of multiplying the quantity in violation by 10 percent of the loan or LDP rate.--\*

**Note:** See subparagraph:

- B if the amount due is not repaid within 30 calendar days of demand
- C if the producer has already had more then 1 loan or LDP violation in the previous 24 months
- E for authority to waive liquidated damages.

## 303 Loan and LDP Violations (Continued)

### B Good Faith Determined, But Amounts Due Not Repaid Within 30 Calendar Days

If amounts due for loans and LDP's, as determined according to subparagraph A, are not repaid within 30 calendar days:

- for loans:
  - call the loan, if still outstanding, involved in the violation and require repayment of any previously realized market gain and unearned storage credit on the loan, plus interest
  - follow paragraph 35 for any quantity determined ineligible for the loan
- for LDP's, require repayment of the entire LDP, plus interest.

## C Good Faith Not Determined or Multiple Violations Are Applicable

If COC cannot determine the producer acted in good faith when the violation occurred or if the producer has already had 2 or more loan or LDP violations in the previous 24 months, COC shall:

• demand payment of liquidated damages equal to 25 percent of the loan or LDP rate times the quantity affected by the violation

**Note:** See subparagraph E for authority to waive liquidated damages.

- for loans:
  - call the loan, if still outstanding, involved in the violation and require repayment of any previously realized market gain and unearned storage credit on the loan, plus interest
  - follow paragraph 35 for any quantity determined ineligible for the loan
- for LDP's, require repayment of the entire LDP, plus interest.

### 303 Loan and LDP Violations (Continued)

#### **D** Good Faith Demand Letter

If good faith is determined and the producer has been found in violation of less than 2 violations in the previous 24 months, use the following demand letter.

| RE: | (Enter crop year, commodity, and loan/LDP number) |
|-----|---------------------------------------------------|
|     |                                                   |

Dear

The County FSA Committee has determined that you acted in good faith concerning the violation of the (loan agree/LDP application) of which we had previously notified you. Based on this determination and because this is your (first/second) violation in the previous 24 month, the following amounts are now due: (enter as applicable):

- (loan principal)
- (interest)
- (LDP amount)

- (liquidated damages)
- (market gain)
- (unearned storage credit)

(other charges paid by CCC).

Applicable interest will continue to accrue form the date of this letter until these amounts are repaid or transferred to claims. If these amounts are not repaid within 30 calendar days, the following actions will be taken: (enter as applicable):

- outstanding loan will be immediately called
- foreclosure proceeding will begin on the ineligible cotton
- a claim will be established for the following amount due: (enter as applicable)
  - (all market gain realized on the loan, plus interest)
  - (entire LDP amount, plus interest)
  - (loan amount plus accrued interest applicable to the ineligible cotton)
  - (amount of liquidated damages)
  - (other charges).

After the claim is established:

- the claim may be reported to other Federal Agencies for offset from any amounts that may be due
- late payment interest, based on the rate established by the Department of Treasury, will be applied to your debt on a daily basis from the date the claim is established until your debt is paid in full.

An additional 3 percent will be assessed on the unpaid balance of the debt retroactively for the date the claim is established if payment in full is not made within 60 calendar days after the date the claim is established.

If this demand letter is a result of a producer's appeal and the appeal was not granted in full, this letter shall contain appeal rights to the State FSA Committee.

\_\_\*

E Authority to Waive Liquidated

**Damages** 

COC's may grant relief by waiving any or all of the liquidated damages for a first offense if COC determines the producer acted in good faith.

STC's may grant relief by waiving any or all of the liquidated damages for any offense.

**Note:** Determinations to waive liquidated damages must be determined on a case-by-case basis.

A APSS Procedure Record initial loan violations according to the following table.

| Step | Action                                                                                                    | Re                                                                                                    | sult                                                                                                    |
|------|----------------------------------------------------------------------------------------------------|----------------------------------------------------------------------------------------------------|----------------------------------------------------------------------------------------------------|
| 1    | On Menu PCA005:  • ENTER "8"  • PRESS "Enter".                                                                                                    | Menu PVA005 will be displayed.                                                                                                    |                                                                                                    |
| 2    | On Menu PVA005:  • ENTER "16"  • PRESS "Enter".                                                                                                    | Screen PCA11000 will be displayed.                                                                                                 |                                                                                                    |
| 3    | On Screen PCA11000:  • enter:  • producer's ID and type • crop year • loan number  • PRESS "Enter".                                                                                          | Screen PCA12000 will be displayed.                                                                                                 |                                                                                                    |
| 4    | On Screen PCA12000:  • ENTER "Y" or "N", as applicable, to the following questions:  • "Is this the correct producer?"  • "Is this a recording of a manually made action?"  • PRESS "Enter". | IF the producer is  correct and this is or is not a manually made action  not correct and this is or is not a manually made action | THEN  Screen PCA14000 will be displayed. Go to step 5.  Screen PCA11000 will be redisplayed. Return to step 3. |

# A APSS Procedure (Continued)

| Step | Action                                                                                                    | Re                                                     | sult                                               |
|------|----------------------------------------------------------------------------------------------------|--------------------------------------------------------|----------------------------------------------------|
| 5    | On Screen PCA14000:                                                                                                    | IF                                                     | THEN                                               |
|      | • ENTER "Y" or "N" to the question, "Is this the correct loan?"                                                                         | "Y" was entered                                        | Screen PCA14000 will be redisplayed. Go to step 7. |
|      | PRESS "Enter".                                                                                                    | "N" was entered                                        | Screen PCA13000 will be displayed. Go to step 6.   |
| 6    | <ul> <li>On Screen PCA13000:</li> <li>enter the sequence number that corresponds to the correct loan</li> <li>PRESS "Enter".</li> </ul> | Screen PCA14000 will be redisplayed. Return to step 5. |                                                    |
| 7    | On Screen PCA14000, PRESS "Enter".                                                                                                    | Screen PVA64000 will be displayed.                     |                                                    |
| 8    | On Screen PVA64000:                                                                                                    | IF                                                     | THEN                                               |
|      | <ul><li>enter:</li><li>demand date</li><li>discovery date</li></ul>                                                                     | "Y" was entered                                        | Screen PVA64000 will be redisplayed. Go to step 9. |
|      | <ul> <li>"Y" or "N" to the question, "Was good faith determined by the COC?"</li> <li>PRESS "Enter".</li> </ul>                         | "N" was entered                                        | Screen PVA65000 will be displayed. Go to step 10.  |

# A APSS Procedure (Continued)

| Step | Action                                                                                                |                                                                                                    | Result                             |
|------|----------------------------------------------------------------------------------------------------|----------------------------------------------------------------------------------------------------|------------------------------------|
| 9    | On Screen PVA64000:                                                                                   |                                                                                                    | Screen PVA65000 will be displayed. |
|      | • enter either of the following:                                                                      |                                                                                                    |                                    |
|      | <ul> <li>"1" for a first offense</li> <li>"2" for a second offense</li> <li>PRESS "Enter".</li> </ul> |                                                                                                    |                                    |
| 10   | • the question, "Are all rece                                                                         | n Screen PVA65000, the following will be displayed:  the question, "Are all receipts involved in the violation?" each receipt number on the outstanding loan. |                                    |
|      | IF all receipts are                                                                                   | THEN                                                                                                    |                                    |
|      | involved in the violation                                                                             | ENTER "Y" to the question, and PRESS "Enter".                                                                                                    | Screen PVA66000 will be displayed. |
|      | <b>not</b> involved in the violation                                                                  | <ul> <li>ENTER:</li> <li>"N" to the question</li> <li>"Y" next to each receipt involved in the violation</li> <li>PRESS "Enter".</li> </ul>                   |                                    |

A
APSS Procedure
(Continued)

| Step | Action                                                                                                    | Result                                                            |                                                           |
|------|----------------------------------------------------------------------------------------------------|-------------------------------------------------------------------|-----------------------------------------------------------|
| 11   | On Screen PVA66000:                                                                                                    | IF the liquidated damages are                                     | THEN                                                      |
|      | <ul> <li>the following information will be displayed:</li> <li>demand date</li> <li>maturity date</li> <li>loan violation quantity</li> <li>loan violation principal</li> <li>liquidated damages</li> </ul> | not correct                                                       | Screen PVA66000 will<br>be redisplayed. Go to<br>step 12. |
|      | <ul> <li>total amount due</li> <li>ENTER "Y" or "N" to the following questions:</li> </ul>                                                                                                    | correct and the user wants to complete the process                | Screen PCA97000 will be displayed. Go to step 13.         |
|      | "Are the liquidated damages correct?"  Note: If liquidated damages have been                                                                                                    |                                                                   |                                                           |
|      | adjusted by COC, STC, or the National Office, ENTER "N".  • "Do you wish to complete this process?"                                                                                                    | correct and the user does <b>not</b> want to complete the process | Menu PVA005 will be redisplayed. Return to step 2.        |
|      | PRESS "Enter".                                                                                                    |                                                                   |                                                           |
| 12   | On Screen PVA66000:                                                                                                    | IF                                                                | THEN                                                      |
|      | enter:     the adjusted liquidated damages amount                                                                                                    | "Y" was entered                                                   | Screen PCA97000 will be displayed. Go to step 13.         |
|      | <ul> <li>the waiver authorization code for the adjusted liquidated damages</li> <li>"Y" or "N" to the question, "Do you wish to complete this process?"</li> </ul>                                          | "N" was entered                                                   | Menu PVA005 will be redisplayed. Return to step 2.        |
|      | PRESS "Enter" twice.                                                                                                    |                                                                   |                                                           |

# A APSS Procedure (Continued)

| Step | Action                                                                                                    | Result                                                                       |                                                                                               |  |
|------|----------------------------------------------------------------------------------------------------|------------------------------------------------------------------------------|-----------------------------------------------------------------------------------------------|--|
| 13   | <ul><li>On Screen PCA97000:</li><li>enter the printer ID to print forms and reports</li><li>PRESS "Enter".</li></ul> | Loan Violation Report will be printed and Screen PCE81010 will be displayed. |                                                                                               |  |
| 14   | On Screen PCE81010, ENTER "Y" or "N" to the                                                                          | IF                                                                           | THEN                                                                                          |  |
|      | question, "Do you want to reprint this form?"                                                                        | "Y" was entered                                                              | <ul><li>Loan Violation Report will<br/>be reprinted</li><li>Screen PCE81010 will be</li></ul> |  |
|      |                                                                                                    |                                                                              | redisplayed. Repeat this step.                                                                |  |
|      |                                                                                                    | "N" was entered                                                              | Menu PVA005 will be redisplayed. Return to step 2.                                            |  |

B Adjusting Liquidated Damages

Follow this table if the liquidated damages recorded according to subparagraph A are required to be adjusted.

| Step | Action                                                                                | Re                             | esult                                                  |
|------|---------------------------------------------------------------------------------------|--------------------------------|--------------------------------------------------------|
| 1    | On Menu PCA005:                                                                       | Menu PVA005 will be displayed. |                                                        |
|      | <ul><li>ENTER "8"</li><li>PRESS "Enter".</li></ul>                                    |                                |                                                        |
| 2    | On Menu PVA005:                                                                       | Screen PCA11000 will be        | e displayed.                                           |
|      | <ul><li>ENTER "17"</li><li>PRESS "Enter".</li></ul>                                   |                                |                                                        |
| 3    | On Screen PCA11000:                                                                   | Screen PCA12000 will be        | e displayed.                                           |
|      | • enter:                                                                              |                                |                                                        |
|      | <ul><li>producer's ID and type</li><li>crop year</li><li>loan number</li></ul>        |                                |                                                        |
|      | • PRESS "Enter".                                                                      |                                | T                                                      |
| 4    | On Screen PCA12000, ENTER "Y" or "N" to the question, "Is this the correct producer?" | IF                             | THEN                                                   |
|      | question, is this the correct producer?                                               | "Y" was entered                | Screen PCA14000 will be displayed. Go to step 5.       |
|      |                                                                                       | "N" was entered                | Screen PCA11000 will be redisplayed. Return to step 3. |
| 5    | On Screen PCA14000:                                                                   | IF                             | THEN                                                   |
|      | • ENTER "Y" or "N" to the question, "Is this the correct loan?"                       | "Y" was entered                | Screen PCA14000 will be redisplayed. Go to step 7.     |
|      | PRESS "Enter".                                                                        | "N" was entered                | Screen PCA13000 will be displayed. Go to step 6.       |

B Adjusting Liquidated Damages (Continued)

| Step | Action                                                                                   |                                                     | Result                                                            |
|------|------------------------------------------------------------------------------------------|-----------------------------------------------------|-------------------------------------------------------------------|
| 6    | On Screen PCA13000:                                                                      | Screen PCA14000 will be redisplayed.                |                                                                   |
|      | enter the sequence number that corresponds to<br>the correct loan                        |                                                     |                                                                   |
|      | PRESS "Enter".                                                                           |                                                     |                                                                   |
| 7    | On Screen PCA14000, PRESS "Enter".                                                       | Screen PVA67000                                     | will be displayed.                                                |
| 8    | On Screen PVA67000:                                                                      | Screen PCA97000                                     | will be displayed.                                                |
|      | the following information will be displayed:                                             |                                                     |                                                                   |
|      | <ul><li>maximum liquidated damages</li><li>outstanding liquidated damages</li></ul>      |                                                     |                                                                   |
|      | • enter:                                                                                 |                                                     |                                                                   |
|      | <ul><li>adjusted liquidated damages</li><li>waiver code</li></ul>                        |                                                     |                                                                   |
|      | PRESS "Enter".                                                                           |                                                     |                                                                   |
| 9    | On Screen PCA97000:                                                                      |                                                     | nidated Damages Report will be PCE81010 will be displayed.        |
|      | <ul><li>enter the printer ID to print forms and reports</li><li>PRESS "Enter".</li></ul> | printed and serious a colored with our anspirações. |                                                                   |
| 10   | On Screen PCE81010, ENTER "Y" or "N" to the                                              | IF                                                  | THEN                                                              |
|      | question, "Do you want to reprint this form?"                                            | "Y" was entered                                     | Loan Adjusted Liquidated     Damages Report will be     reprinted |
|      |                                                                                          |                                                     | • Screen PCE81010 will be redisplayed. Repeat this step.          |
|      |                                                                                          | "N" was entered                                     | Menu PVA005 will be redisplayed. Return to step 2.                |

A APSS Procedure Record initial LDP violations according to the following table.

| Step | Action                                                                                                    | Res                                                                     | sult                                                   |
|------|----------------------------------------------------------------------------------------------------|-------------------------------------------------------------------------|--------------------------------------------------------|
| 1    | On Menu PCA005:  • ENTER "13"  • PRESS "Enter".                                                                                                    | Screen PCA11020 will be displayed.                                      |                                                        |
| 2    | On Screen PCA11020:      enter:     producer's ID and type     crop year     LDP number  PRESS "Enter".                                                | Screen PCA12020 will be displayed.                                      |                                                        |
| 3    | <ul> <li>On Screen PCA12020:</li> <li>ENTER "Y" or "N", as applicable, to the following questions:</li> <li>"Is this the correct producer?"</li> </ul> | IF the producer is correct and this is or is not a manually made action | THEN  Screen PCA14010 will be displayed. Go to step 4. |
|      | <ul> <li>"Is this a recording of a manually made action?"</li> <li>PRESS "Enter".</li> </ul>                                                           | <b>not</b> correct and this is or is <b>not</b> a manually made action  | Screen PCA11020 will be redisplayed. Return to step 2. |

# A APSS Procedure (Continued)

| Step | Action                                                                                                    | Result                                                 |                                                     |  |
|------|----------------------------------------------------------------------------------------------------|--------------------------------------------------------|-----------------------------------------------------|--|
| 4    | On Screen PCA14010:                                                                                                    | IF                                                     | THEN                                                |  |
|      | • ENTER "Y" or "N" to the question, "Is this the correct LDP?"                                                                         | "Y" was entered                                        | Screen PCA14010 will be redisplayed. Go to step 6.  |  |
|      | • PRESS "Enter".                                                                                                    | "N" was entered                                        | Screen PCA13000 will be displayed. Go to step 5.    |  |
| 5    | <ul> <li>On Screen PCA13000:</li> <li>enter the sequence number that corresponds to the correct LDP</li> <li>PRESS "Enter".</li> </ul> | Screen PCA14010 will be redisplayed. Return to step 4. |                                                     |  |
| 6    | On Screen PCA14010, PRESS "Enter".                                                                                                    | Screen PGA46000 will be displayed.                     |                                                     |  |
| 7    | On Screen PGA46000, ENTER "Y" to the question, "Is this a recording of a violation?"                                                   | Screen PGA70100 will be displayed.                     |                                                     |  |
| 8    | On Screen PGA70100:  • enter:  • demand date • discovery date  • PRESS "Enter".                                                        | Screen PGA30000 will be displayed.                     |                                                     |  |
| 9    | On Screen PGA30000:                                                                                                    | IF                                                     | THEN                                                |  |
|      | • ENTER "Y" or "N" to the question, "Was good faith determined by the COC?"                                                            | "Y" was entered                                        | Screen PGA30000 will be redisplayed. Go to step 10. |  |
|      | PRESS "Enter".                                                                                                    | "N" was entered                                        | Screen PGA35000 will be displayed. Go to step 12.   |  |

## A APSS Procedure (Continued)

| Step |                                                                                                    | Action                                                                                                    | Result                             |
|------|----------------------------------------------------------------------------------------------------|----------------------------------------------------------------------------------------------------|------------------------------------|
| 10   | On Screen PGA30000:  • enter either of the following:                                                                                              |                                                                                                    | Screen PGA31500 will be displayed. |
|      | <ul> <li>"1" for a first offense</li> <li>"2" for a second offense</li> <li>PRESS "Enter".</li> </ul>                                              |                                                                                                    |                                    |
| 11   | On Screen PGA31500, the following will be displayed:  the question, "Are all bales on the LDP involved in the violation?" each bale number on LDP. |                                                                                                    |                                    |
|      | IF all bales are THEN                                                                                                    |                                                                                                    |                                    |
|      | involved in the violation                                                                                                    | <ul><li>ENTER "Y" to the question</li><li>PRESS "Enter".</li></ul>                                                                          | Screen PGA35000 will be displayed. |
|      | not involved in the violation                                                                                                    | <ul> <li>ENTER:</li> <li>"N" to the question</li> <li>"Y" next to each receipt involved in the violation</li> <li>PRESS "Enter".</li> </ul> |                                    |

# A APSS Procedure (Continued)

| Step | Action                                                                                                    | Result          |                                                                                                    |
|------|----------------------------------------------------------------------------------------------------|-----------------|----------------------------------------------------------------------------------------------------|
| 12   | On Screen PGA35000:                                                                                                    | IF              | THEN                                                                                                    |
|      | <ul> <li>the following information will be displayed:</li> <li>demand date</li> <li>LDP violation quantity</li> <li>LDP overpayment amount</li> <li>calculated liquidated damages</li> <li>previously denied market gain</li> </ul> | "Y" was entered | <ul> <li>Market Gain TSR will be printed</li> <li>Screen PCE83010 will be displayed. Go to step 13.</li> </ul>                    |
|      | • enter, if applicable, the:                                                                                                    |                 |                                                                                                    |
|      | <ul> <li>adjusted liquidated damages amount</li> <li>waiver authorization code for the adjusted liquidated damages</li> <li>"Y" or "N" to the question, "Do you wish to print a TSR Report?"</li> <li>PRESS "Enter".</li> </ul>     | "N" was entered | Screen PGA35500 will be displayed. Go to step 14.                                                                                 |
| 13   | On Screen PCE83010, ENTER "Y" or "N" to the                                                                                                    | IF              | THEN                                                                                                    |
|      | question, "Do you want to reprint this form?"                                                                                                    | "Y" was entered | <ul> <li>Market Gain TSR will<br/>be reprinted</li> <li>Screen PCE83010 will<br/>be redisplayed.<br/>Repeat this step.</li> </ul> |
|      |                                                                                                    | "N" was entered | Screen PGA35500 will be displayed. Go to step 14.                                                                                 |

# A APSS Procedure (Continued)

| Step | Action                                                                                    | Result                                                                      |                                                              |  |
|------|-------------------------------------------------------------------------------------------|-----------------------------------------------------------------------------|--------------------------------------------------------------|--|
| 14   | On Screen PGA35500, ENTER "Y" or "N" to the                                               |                                                                             |                                                              |  |
|      | question, "Do you wish to complete this process?"  "Y" was enter                          |                                                                             | Screen PCA97000 will be displayed. Go to step 15.            |  |
|      |                                                                                           | "N" was entered                                                             | Screen PGA35000 will be redisplayed. Return to step 12.      |  |
| 15   | On Screen PCA97000:  • enter the printer ID to print forms and reports • PRESS "Enter".   | LDP Violation Report will be printed and Screen PCE84010 will be displayed. |                                                              |  |
| 16   | On Screen PCE84010, ENTER "Y" or "N" to the                                               | IF                                                                          | THEN                                                         |  |
|      | question, "Do you want to reprint this form?"                                             | "Y" was entered                                                             | LDP Violation Report will<br>be reprinted                    |  |
|      |                                                                                           |                                                                             | Screen PCE84010 will be<br>redisplayed. Repeat this<br>step. |  |
|      |                                                                                           | "N" was entered<br>and "N" was<br>entered in step 12                        | Market Gain TSR will be<br>printed                           |  |
|      |                                                                                           | entered in step 12                                                          | Screen PCE83010 will be displayed. Go to step 17.            |  |
|      |                                                                                           | "N" was entered<br>and "Y" was<br>entered in step 12                        | Menu PCA005 will be redisplayed. Return to step 1.           |  |
| 17   | On Screen PCE83010, ENTER "Y" or "N" to the question, "Do you want to reprint this form?" | IF                                                                          | THEN                                                         |  |
|      | question, Do you want to reprint this form?                                               | "Y" is entered                                                              | Market Gain TSR will be<br>reprinted                         |  |
|      |                                                                                           |                                                                             | Screen PCE83010 will be<br>redisplayed. Repeat this<br>step. |  |
|      |                                                                                           | "N" is entered                                                              | Menu PCA005 will be redisplayed. Return to step 1.           |  |

B Adjusting Liquidated Damages

Follow this table if the liquidated damages recorded according to subparagraph A are required to be adjusted.

| Step | Action                                                                                                 | Re                                                                     | sult                                                   |
|------|----------------------------------------------------------------------------------------------------|------------------------------------------------------------------------|--------------------------------------------------------|
| 1    | On Menu PCA005:                                                                                        | Screen PCA11020 will be displayed.                                     |                                                        |
|      | <ul><li>ENTER "13"</li><li>PRESS "Enter".</li></ul>                                                    |                                                                        |                                                        |
| 2    | On Screen PCA11020:                                                                                    | Screen PCA12020 will b                                                 | e displayed.                                           |
|      | • enter:                                                                                               |                                                                        |                                                        |
|      | <ul><li>producer's ID and type</li><li>crop year</li><li>LDP number</li></ul>                          |                                                                        |                                                        |
|      | PRESS "Enter".                                                                                         |                                                                        |                                                        |
| 3    | On Screen PCA12020:                                                                                    | IF the producer is                                                     | THEN                                                   |
|      | <ul><li>ENTER "Y" or "N" to the following questions:</li><li>"Is this the correct producer?"</li></ul> | correct and this is or is <b>not</b> a manually made action            | Screen PCA14010 will be displayed. Go to step 4.       |
|      | <ul> <li>"Is this a recording of a manually made action?"</li> <li>PRESS "Enter".</li> </ul>           | <b>not</b> correct and this is or is <b>not</b> a manually made action | Screen PCA11020 will be redisplayed. Return to step 2. |
| 4    | On Screen PCA14010:                                                                                    | IF                                                                     | THEN                                                   |
|      | ENTER "Y" or "N" to the question, "Is this the correct LDP?"                                           | "Y" was entered                                                        | Screen PCA14010 will be redisplayed. Go to step 6.     |
|      | PRESS "Enter".                                                                                         | "N" was entered                                                        | Screen PCA13000 will be displayed. Go to step 5.       |

B Adjusting Liquidated Damages (Continued)

| Step | Action                                                                                                    | Result                                                                                         |
|------|----------------------------------------------------------------------------------------------------|------------------------------------------------------------------------------------------------|
| 5    | <ul> <li>On Screen PCA13000:</li> <li>enter the sequence number that corresponds to the correct LDP</li> <li>PRESS "Enter".</li> </ul>                        | Screen PCA14010 will be redisplayed. Return to step 4.                                         |
| 6    | On Screen PCA14010, PRESS "Enter".                                                                                                    | Screen PGA46000 will be displayed.                                                             |
| 7    | <ul> <li>On Screen PGA46000:</li> <li>ENTER "Y" to the question, "Is this the adjusting of Liquidated Damages?"</li> <li>PRESS "Enter".</li> </ul>            | Screen PGA35100 will be displayed.                                                             |
| 8    | On Screen PGA35100:  • enter:  • adjusted liquidated damages  • waiver code  • "Y" to the question, "Do you wish to complete this process?"  • PRESS "Enter". | Screen PCA97000 will be displayed.                                                             |
| 9    | On Screen PCA97000:  • enter the printer ID to print forms and reports • PRESS "Enter".                                                                       | LDP Adjusted Liquidated Damages Report will be printed, and Screen PCE84010 will be displayed. |

B Adjusting Liquidated Damages (Continued)

| Step | Action                                                                                                    | Result          |                                                                                                    |
|------|----------------------------------------------------------------------------------------------------|-----------------|----------------------------------------------------------------------------------------------------|
| 10   | On Screen PCE84010:                                                                                               | IF              | THEN                                                                                                    |
|      | <ul> <li>ENTER "Y" or "N" to the question, "Do you want to reprint this form?"</li> <li>PRESS "Enter".</li> </ul> | "Y" was entered | <ul> <li>LDP Adjusted Liquidated         Damages Report will be         reprinted</li> <li>Screen PCE84010 will be         redisplayed. Repeat this         step.</li> </ul> |
|      |                                                                                                    | "N" was entered | Menu PCA005 will be redisplayed. Return to step 1.                                                                                                    |

**307-320** (Reserved)

## \*--Part 8 Cotton Warehouse Receipt Process

## **Section 1** Creating Office Profile and Updating Table Files

### **321 General Provisions**

## A Downloading EWR's

EWR's are issued by warehouses through a provider's system. A warehouse may only use 1 provider and must issue all receipts as EWR's. When a producer wants to receive a loan or LDP, the provider's system must forward EWR to CCC.

KCAO maintains CRTS which receives EWR's. Once KCAO receives and validates EWR, a receipt acknowledgement is transmitted back to the provider. Classing data is obtained from AMS and then EWR is available for download to a County Office.

County Offices transmit a request for download that consists of the gin code and gin tag. Upon receipt of EWR's, County Offices may process loans and LDP's. Once EWR is downloaded by a County Office, no other office can download that receipt. Inquiry capability is available to all offices on all EWR's.

Create EWR data files for download and processing using the cotton warehouse receipt process according to Sections 2 and 3.--\*

#### B

## Releasing EWR's

County Offices release EWR's when the bale is repaid, LDP is complete, for correction or if downloaded in error.

- For EWR's downloaded in error, the release places EWR back on CRTS and makes EWR available for download again.
- For EWR's released for correction, EWR is transmitted to the provider and the previous holder becomes the holder. This allows corrections to the warehouse receipt data to be made. EWR may be resubmitted to CCC.
- For EWR's released because of repayment, the County Office enters the holder ID provided by the person repaying the loan. Upon receipt of the release transmission, the holder ID is validated against the list of valid ID's supplied by the provider. Released EWR's with a valid holder ID are transmitted to the provider. EWR's with an invalid holder ID are returned to the County Office. The provider sends a release acknowledgement back to CCC when the released EWR is successfully processed.
- Release EWR's using the cotton warehouse receipt process according to paragraph 344.--\*

A Accessing PC Access the PC cotton software according to this table.

Cotton Software

| Step | Action                                         |                                                         | Result                                                                                                    |
|------|------------------------------------------------|---------------------------------------------------------|----------------------------------------------------------------------------------------------------|
| 1    | On the desktop, click on the "PC Cotton" icon. |                                                         | PC Cotton Menu 000 will be displayed.                                                                       |
| 2    | ON PC Cotton<br>Menu 000 to                    | CLICK on                                                |                                                                                                    |
|      | update office<br>profile                       | 2, "Update Office Profile".                             | Screen PWC20000 will be displayed.  Update office profile according to paragraph 323.                       |
|      | update table files                             | 1, "Login to Cotton<br>Warehouse Receipt<br>System".    | Screen PWC00000 will be displayed.  Update table files according to paragraph 324.                          |
|      | process loans<br>and LDP's or<br>release EWR's | 1, "Login to Cotton<br>Warehouse Receipt<br>System".    | Screen PWC00000 will be displayed.  Go to step 3.                                                           |
| 3    | 1                                              | ns and LDP's or releasing n PWC00000 click on the name. | PC Cotton Menu 001, Cotton Warehouse<br>Receipt Process Main Menu will be<br>displayed.                     |
|      |                                                |                                                         | Process loans and LDP's according to paragraph 330, 331, or 332.  Release EWR's according to paragraph 344. |

\_\_\*

### A

## Introduction

Use the process in this paragraph to setup or change information that applies to each County Office maintained in the system. After the initial profile setup, use this process once a year to reset the file sequence number.

B Establishing Office Profile

Access the office profile according to this table and complete the steps for each County Office maintained in the system.

| Step | Action                              | Result                                                                                                    |  |
|------|-------------------------------------|----------------------------------------------------------------------------------------------------|--|
| 1    | On Screen PWC20000, click on "ADD". | Screen PWC20010 will be displayed.                                                                                                    |  |
| 2    | On Screen PWC20010, es              | tablish the office profile and defaults according to the following.                                                                     |  |
|      | Field                               | Entry                                                                                                    |  |
|      | State Code                          | The 2-digit State code                                                                                                    |  |
|      | County Code                         | The 3-digit county code                                                                                                    |  |
|      | County Name                         | County Office name                                                                                                    |  |
|      | File Prefix                         | The 3-digit alpha character prefix code assigned to the County Office.                                                                  |  |
|      | File Seq. #                         | Beginning 5-digit file sequence number for the current crop year.                                                                       |  |
|      |                                     | Note: This sequence number shall:                                                                                                    |  |
|      |                                     | <ul> <li>be reset at the beginning of each crop year</li> <li>begin with the last digit of the crop year.</li> </ul>                    |  |
|      |                                     | Example: 10001 for 2001 crop year.                                                                                                    |  |
|      |                                     | If cotton software is installed on additional PC's in the County Office, each machine must have a different file sequence number range. |  |
|      |                                     | <b>Example:</b> PC #1 - File Sequence 10001 through 11000 PC #2 - File Sequence 11001 through 12000.                                    |  |

\_\_\*

## B Establishing Office Profiles (Continued)

| Step                                            | Action                                       |                                                              | Result                                  |  |  |
|-------------------------------------------------|----------------------------------------------|--------------------------------------------------------------|-----------------------------------------|--|--|
| 2                                               | Field                                        |                                                              | Entry                                   |  |  |
| (cntd) Print Recap This field is defaulted to p |                                              | This field is defaulted to prin                              | int recaps.                             |  |  |
|                                                 |                                              | IF the user                                                  | THEN                                    |  |  |
|                                                 |                                              | wants to print recaps                                        | indicate the number of copies to print. |  |  |
|                                                 |                                              | does not want to print recaps                                | uncheck the box.                        |  |  |
|                                                 | Print Supplemental Bale                      | This field is defaulted to print the supplemental bale list. |                                         |  |  |
|                                                 | List                                         | IF the user                                                  | THEN                                    |  |  |
|                                                 |                                              | wants to print the supplemental bale list                    | indicate the number of copies to print. |  |  |
|                                                 |                                              | does not want to print the supplemental bale list            | uncheck the box.                        |  |  |
|                                                 | Print Review List                            | This field is defaulted to prin                              | nt the review list.                     |  |  |
|                                                 |                                              | IF the user                                                  | THEN                                    |  |  |
|                                                 |                                              | wants to print the review list                               | indicate the number of copies to print. |  |  |
|                                                 |                                              | does not want to print the review list                       | uncheck the box.                        |  |  |
| 3                                               | Click on "OK".                               | Screen PWC20000 will be redisplayed.                         |                                         |  |  |
| 4                                               | On Screen PWC200000, click on "Prev Screen". | PC Cotton Menu 000 will be redisplayed.                      |                                         |  |  |

\_\_\_

 $\mathbf{C}$ 

Updating or Deleting Office Profile After an office profile has been established, follow this table to update or delete the profile.

| Step | Action                                        |                                                          | Result                                  |
|------|-----------------------------------------------|----------------------------------------------------------|-----------------------------------------|
| 1    | On Screen PWC20000, click on the county name. |                                                          | Screen PWC20010 will be displayed.      |
| 2    | On Screen PWC20010, do the following.         |                                                          |                                         |
|      | IF                                            | THEN                                                     | Screen PWC20000 will be redisplayed.    |
|      | office profile is to be updated               | revise applicable profile entries and click on "Update". |                                         |
|      | office profile is to be deleted               | click on "Delete".                                       |                                         |
| 3    | On Screen PWC20000, click on "Prev Screen".   |                                                          | PC Cotton Menu 000 will be redisplayed. |

--\*

#### A Introduction

After creating the County Office profile according to paragraph 323, establish table files for all counties maintained in the system. Table files established while logged on to the home county will apply to all counties maintained in the system.

Establish table files according to the following table.

| IF establishing                        | THEN refer to subparagraph |
|----------------------------------------|----------------------------|
| warehouse information                  | B.                         |
| frequently used buyer/new holder codes | C.                         |
| AMS transmission profile               | D.                         |
| EWR transmission profile               | E.                         |
| APSS transmission profile              | F.                         |

\_\_\*

B Establishing or Updating Warehouse

Information

County Offices shall create a warehouse profile for each warehouse storing cotton for the county. A profile shall also be created for gin-direct cotton using warehouse code "99999" and the location differential for the administrative county.

Follow this table to access, establish, or update the warehouse information.

**Important:** Use this process each year to update the location differential.

| Step | Action                                             |                                                  | Result                                              |
|------|----------------------------------------------------|--------------------------------------------------|-----------------------------------------------------|
| 1    | On Screen PWC00000, click on the home county name. |                                                  | Menu 001 will be displayed.                         |
| 2    | On Menu 001, click on 3, "Update Table Files".     |                                                  | Menu 300 will be displayed.                         |
| 3    | On Menu 300, click on 1, "Warehouse Information".  |                                                  | Screen PWC21000 will be displayed.                  |
| 4    | On Screen PWC21000, do the following:              |                                                  | Screen PWC21100 will be displayed.                  |
|      | IF                                                 | THEN                                             | To create or update a warehouse profile,            |
|      | warehouse profile has <b>not</b> been established  | click on "Add".                                  | go to step 5.  To delete a warehouse profile, go to |
|      | warehouse profile has<br>been established          | click on the warehouse code to update or delete. | step 6.                                             |

\_\_\*

# **324** Updating Table Files (Continued)

# **B** Establishing or Updating Warehouse Information (Continued)

| Step | Action                   | Result                                                                                                    |  |  |
|------|--------------------------|----------------------------------------------------------------------------------------------------|--|--|
| 5    |                          | warehouse information according to the following table.                                                                                                    |  |  |
|      | Field                    | Entry                                                                                                    |  |  |
|      | Whse Code                | The numeric warehouse code. For gin-direct cotton, use warehouse code "99999".                                                                                                    |  |  |
|      | Whse Name                | Name of the warehouse.                                                                                                    |  |  |
|      | Whse City/State          | City and State of warehouse location.                                                                                                    |  |  |
|      | Location<br>Differential | *The differential is calculated by subtracting the national average loan rate of \$52 from the loan rate for the county where the warehouse is <b>physically located.</b> For warehouse code "99999", use the location differential for the administrative county. |  |  |
|      |                          | <b>Example:</b> If the county loan rate is:                                                                                                    |  |  |
|      |                          | • \$52.55, the differential is \$0.55<br>(\$52.55 - \$52 = \$0.55)                                                                                                    |  |  |
|      |                          | • \$50.45, the differential is negative \$1.55 (\$50.45 - \$52 = -\$1.55).                                                                                                    |  |  |
|      |                          | <b>Note:</b> Enter the location differential using 4 decimal places. If the location differential is:                                                                                                    |  |  |
|      |                          | <ul> <li>\$0.55, ENTER ".0055"</li> <li>negative \$1.55, ENTER "0155"*</li> </ul>                                                                                                    |  |  |

# **B** Establishing or Updating Warehouse Information (Continued)

| Step | Action                                |                           | Result                        |
|------|---------------------------------------|---------------------------|-------------------------------|
| 6    | On Screen PWC21100, do the following. |                           | The warehouse profile will be |
|      | IF warehouse                          |                           | updated.                      |
|      | profile is being THEN click on        |                           |                               |
|      | added                                 | "OK".                     | Screen PWC21000 will be       |
|      | updated                               | "Update".                 | redisplayed.                  |
|      | deleted                               | "Delete".                 |                               |
| 7    | On Screen PWC21000                    | , click on "Prev Screen". | Menu 300 will be redisplayed. |

 $\mathbf{C}$ 

Establishing or Updating Frequently Used Buyer/New Holder Codes

County Offices are able to maintain a file of most frequently used EWR holder ID numbers in the Frequently Used Buyer/New Holder Code file. This file will allow the user to choose an EWR holder ID from a drop down menu when releasing EWR's.

Follow this table to establish, update, or delete the most frequently used holder ID codes in releasing EWR's.

| Step | Action                                                                     |                                             | Result                                                   |
|------|----------------------------------------------------------------------------|---------------------------------------------|----------------------------------------------------------|
| 1    | On Screen PWC00000, click on the home county name.                         |                                             | Menu 001 will be displayed.                              |
| 2    | On Menu 001, click on 3                                                    | , "Update Table Files".                     | Menu 300 will be displayed.                              |
| 3    | On Menu 300, click on <b>2</b> , "Frequently Used Buyer/New Holder Codes". |                                             | Screen PWC22000 will be displayed.                       |
| 4    | On Screen PWC22000, d                                                      | lo the following.                           | Screen PWC22100 will be displayed.                       |
|      | IF EWR holder profile has                                                  | THEN click on                               | To create or update an EWR holder profile, go to step 5. |
|      | not been established                                                       | "Add".                                      | To delete an EWR holder profile, go to                   |
|      | been established                                                           | the EWR holder profile to update or delete. | step 6.                                                  |
| 5    | On Screen PWC22100, c                                                      | reate or update EWR hold                    | er profile according to the following table.             |
|      | Field                                                                      |                                             | Entry                                                    |
|      | EWR Holder ID                                                              |                                             | The EWR holder ID number.                                |
|      | EWR Holder Name                                                            |                                             | Name of the EWR holder.                                  |

\_\_\*

C Establishing or Updating Frequently Used Buyer/New Holder Codes (Continued)

| Step | Action                                      |               | Result                                 |
|------|---------------------------------------------|---------------|----------------------------------------|
| 6    | On Screen PWC22100, do the following.       |               | The warehouse profile will be updated. |
|      | IF EWR Holder profile is being              | THEN click on | Screen PWC22000 will be redisplayed.   |
|      | added                                       | "OK".         |                                        |
|      | updated                                     | "Update".     |                                        |
|      | deleted                                     | "Delete".     |                                        |
| 7    | On Screen PWC22000, click on "Prev Screen". |               | Menu 300 will be redisplayed.          |

\_\_\*

# **324** Updating Table Files (Continued)

### \*--D Accessing AMS Transmission Profile

Access the AMS transmission profile according to the following table. These values will be defaulted and should not be changed unless instructed to do so.

| Step | Action                            | Result                                           |
|------|-----------------------------------|--------------------------------------------------|
| 1    | On Screen PWC00000, click on the  | Menu 001 will be displayed.                      |
|      | home county name.                 |                                                  |
| 2    | On Menu 001, click on 3, "Update  | Menu 300 will be displayed.                      |
|      | Table Files".                     |                                                  |
| 3    | On Menu 300, click on 3, "AMS     | Screen PWC23000 will be displayed.               |
|      | Transmission Profile".            |                                                  |
| 4    | On Screen PWC23100, the AMS tran  | nsmission profile is defaulted according to this |
|      | table.                            |                                                  |
|      | Field                             | Entry                                            |
|      | IP address to access AMS National | FTP.NITC.USDA.GOV                                |
|      | Database                          |                                                  |
|      | Upload Classing Request File      | This field will be preset to                     |
|      | Name                              | MFO900.CMSPPDT.ER.CLSREQ(+1)                     |
|      | Download Classing Request File    | This field will be preset to                     |
|      | Name                              | MFO900.CMSPPDT.ER.CLSRSP.OUSSCCC                 |
| 5    | Action                            | Result                                           |
|      | On Screen PWC23100, click on      | Menu 300 will be redisplayed.                    |
|      | OK.                               |                                                  |

\_\_\*

# \*--324 Updating Table Files (Continued)

### **E** Accessing EWR Transmission Profile

Access the EWR transmission profile according to the following table. These values will be defaulted and should not be changed unless instructed to do so.

| Step | Action                        | Result                                              |
|------|-------------------------------|-----------------------------------------------------|
| 1    | On Screen PWC00000, click on  | Menu 001 will be displayed.                         |
|      | the home county name.         |                                                     |
| 2    | On Menu 001, click on 3,      | Menu 300 will be displayed.                         |
|      | "Update Table Files".         |                                                     |
| 3    | On Menu 300, click on 4, "EWR | Screen PWC24000 will be displayed.                  |
|      | Transmission Profile".        |                                                     |
| 4    | On Screen PWC24000, the EWR   | transmission profile is defaulted according to this |
|      | table.                        |                                                     |
|      | Field                         | Entry                                               |
|      | IP Address to access EWR      | FTP.NITC.USDA.GOV                                   |
|      | National Database             |                                                     |
|      | Upload-Receipt Request File   | This field will be preset to                        |
|      | Name                          | MFO900.CMSPPDT.ER.LNLREQ.HDRZIP(+1)                 |
|      | Download-Receipt Request File | This field will be preset to                        |
|      | Name                          | MFO900.CMSPPDT.ER.LNLRSP.OZSSCCC                    |
|      | Upload-Receipt Release File   | This field will be preset to                        |
|      | Name                          | MFO900.CMSPPDT.ER.RLSREQ.HRDZIP(+1)                 |
|      | Download-Receipt Release      | This field will be preset to                        |
|      | Name                          | MFO900.CMSPPDT.ER.RLSE.OZSSCCC                      |
| 5    | Action                        | Result                                              |
|      | On Screen PWC24000, click on  | Menu 300 will be redisplayed.                       |
|      | OK.                           |                                                     |

\*

Establishing and Updating APSS Transmission

**Profile** 

Establish and update the APSS transmission profile according to this table.

| Step | Action                                                                        | Result                             |
|------|-------------------------------------------------------------------------------|------------------------------------|
| 1    | On Screen PWC00000, click on the home county name.                            | Menu 001 will be displayed.        |
| 2    | On Menu 001, click on 3, "Update Table Files".                                | Menu 300 will be displayed.        |
| 3    | On Menu 300, click on <b>5</b> , "APSS Transmission Profile".                 | Screen PWC25000 will be displayed. |
| 4    | On Screen PWC25000, enter the IP address for the County Office AS/400 system. | Menu 300 will be redisplayed.      |
|      | Click on "OK".                                                                |                                    |

**325-329** (Reserved)

### \*--Section 2 Creating Bale Data Files for Loans and LDP

#### 330 Creating Loan/LDP File Using Preprocessed Bale Data

A

Creating Bale Data File

Bale data may be submitted to the County Office by a diskette according to paragraphs 170 and 280.

Create a bale data file using preprocessed bale data according to the following table.

| Step | Action                                                                                                    | 1                                                | Result                                                                                         |  |
|------|----------------------------------------------------------------------------------------------------|--------------------------------------------------|------------------------------------------------------------------------------------------------|--|
| 1    | Sign on to the system according to paragraph 322.                                                                    |                                                  | Menu 001 will be displayed.                                                                    |  |
| 2    | On Menu 001, click on 1 Loan/LDP Files".                                                                             | , "Process                                       | Menu 100 will be displayed.                                                                    |  |
| 3    | On Menu 100, click on 2 Files Received by Diskett                                                                    |                                                  | Screen PWC10500 will be displayed.                                                             |  |
| 4    | File location will be defau Received on Diskette".                                                                   | ulted to "Load Files                             | User will be prompted to insert the diskette containing the data file into the diskette drive. |  |
|      | Click on "Next Screen".                                                                                              |                                                  | Click "OK" to continue.                                                                        |  |
|      |                                                                                                    |                                                  | Screen PWC11000 will be displayed showing the files on the diskette.                           |  |
| 5    | On Screen PWC11000, choose the applicable loan or LDP type for each file by clicking the corresponding radio button. |                                                  |                                                                                                |  |
|      | If a bale data file is <b>not</b> to be copied to the hard drive, check the "Skip" box.                              |                                                  |                                                                                                |  |
|      | IF file is for THEN                                                                                                  |                                                  |                                                                                                |  |
|      | a loan using EWR's                                                                                                   | select "Loan<br>Using EWR" and<br>click on "Next | The bale data file will be copied to the hard drive.                                           |  |
|      |                                                                                                    | Screen".                                         | Menu 100 will be redisplayed.                                                                  |  |
|      |                                                                                                    |                                                  | Download EWR's according to paragraph 341.                                                     |  |

\*\_\_

A Creating Bale Data File (Continued)

| Step   | Action                                                    |                                                 | Result                                                                                  |
|--------|-----------------------------------------------------------|-------------------------------------------------|-----------------------------------------------------------------------------------------|
| 5      | IF file is for                                            | THEN                                            |                                                                                         |
| (cntd) | LDP using EWR's and classing will be downloaded from data | select "LDP Using EWR" and click "Next Screen". | The bale data file will be copied to the hard drive.                                    |
|        | base                                                      |                                                 | Menu 100 will be redisplayed.                                                           |
|        |                                                           |                                                 | Download EWR's according to paragraph 341.                                              |
|        | LDP and the file:                                         | select "Gin Direct LDP" and click "Next         | The bale data file will be copied to the hard drive.                                    |
|        | contains complete     classing data                       | Screen".                                        | Menu 100 will be redisplayed.                                                           |
|        | • will <b>not</b> be                                      |                                                 | The bale data file will not be                                                          |
|        | downloaded from                                           |                                                 | downloaded from the data base since                                                     |
|        | data base                                                 |                                                 | the file contains complete classing data. Complete the file according to paragraph 342. |

#### 331 Creating Loan/LDP File Using E-Mail

#### A Creating Bale Data File From E-Mail Attachment

Bale data may be submitted to the County Office as an e-mail attachment according to \*--subparagraphs 170 C and 280 C.--\*

Save the cotton bale data files from e-mail into the C:\cnemail directory and process according to the following table.

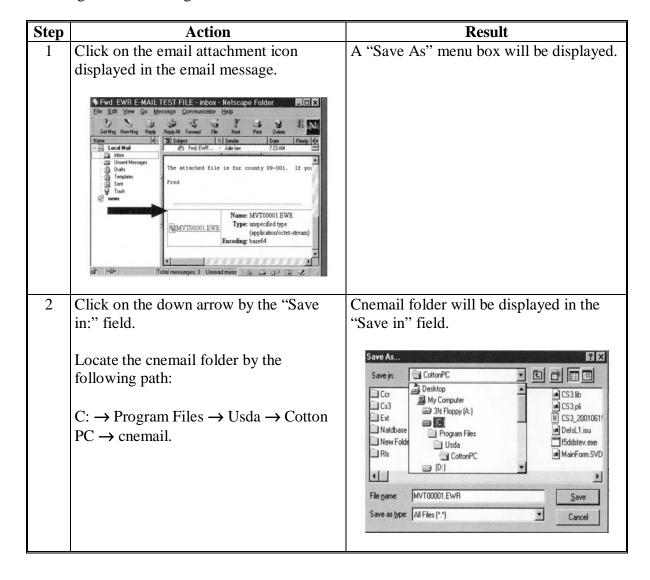

# \*--331 Creating Loan/LDP File Using E-Mail (Continued)

# **A** Creating Bale Data File From E-Mail (Continued)

| Step | Act                                     | tion                       | Result                                              |
|------|-----------------------------------------|----------------------------|-----------------------------------------------------|
| 3    | Click on "Save".                        |                            | The file will be saved to the C:\cnemail directory. |
| 4    | From Menu 001 in software, click on 1   |                            | Menu 100 will be displayed.                         |
|      | Loan/LDP Files".                        | ,                          |                                                     |
| 5    | On Menu 100, click<br>Loan/LDP Files Re |                            | Screen PWC10500 will be displayed.                  |
|      | or E-Mail".                             | J                          |                                                     |
| 6    | On Screen PWC10                         |                            | Screen PWC11000 will be displayed with              |
|      | Files received by E                     | -Maii .                    | the bale data files saved to C:\cnemail directory.  |
|      | Click on Next Scre                      | en.                        |                                                     |
| 7    | On Screen PWC11                         |                            |                                                     |
|      | applicable loan or I                    | • • •                      |                                                     |
|      | clicking the corresponding radio        |                            |                                                     |
|      | button.                                 |                            |                                                     |
|      | If a bale data file is                  | <b>not</b> to be copied to |                                                     |
|      | the hard drive, chec                    | -                          |                                                     |
|      | IF file is for THEN                     |                            |                                                     |
|      | loan using EWR's                        |                            | The bale data files will be copied to the hard      |
|      |                                         | Using EWR" and             | drive.                                              |
|      |                                         | click on "Next             |                                                     |
|      |                                         | Screen".                   | Menu 100 will be redisplayed.                       |
|      |                                         |                            | Download EWR's according to                         |
|      |                                         |                            | paragraph 341.                                      |

A Creating Bale Data File From E-Mail (Continued)

| Step   | Action                                                         |                                                 | Result                                                                                                    |
|--------|----------------------------------------------------------------|-------------------------------------------------|----------------------------------------------------------------------------------------------------|
| 7      | IF file is for                                                 | THEN                                            |                                                                                                    |
| (cntd) | LDP using EWR's and classing will be downloaded from data base | select "LDP Using EWR" and click "Next Screen". | The bale data files will be copied to the hard drive.                                                                                                  |
|        |                                                                |                                                 | Menu 100 will be redisplayed.                                                                                                    |
|        |                                                                |                                                 | Download EWR's according to paragraph 341.                                                                                                    |
|        | LDP and the file                                               | select "Gin Direct LDP" and click "Next         | The bale data files will be copied to the hard drive.                                                                                                  |
|        | contains complete     classing data                            | Screen".                                        | Menu 100 will be redisplayed.                                                                                                    |
|        | will <b>not</b> be downloaded<br>from data base                |                                                 | The bale data file will not be downloaded from the data base since the file contains complete classing data. Complete file according to paragraph 342. |

\_\_\*

A Creating Bale Data File

Create a bale data file using manual entry according to the following table.

| Step                                                                                                    | Action                                                    | Result                                                                                                    |  |
|----------------------------------------------------------------------------------------------------|-----------------------------------------------------------|----------------------------------------------------------------------------------------------------|--|
| 1                                                                                                    | Sign on to the system according to paragraph 322.         | Menu 001 will be displayed.                                                                                               |  |
| 2                                                                                                    | Click on 1, "Process Loan/LDP Files".                     | Menu 100 will be displayed.                                                                                               |  |
| 3                                                                                                    | Click on 1, "Build<br>Loan/LDP File Using<br>Data Entry". | Screen PWC01000 will be displayed.                                                                                        |  |
| 4                                                                                                    | Enter producer and loa                                    | n/LDP information according to the following table.                                                                       |  |
|                                                                                                    | Field                                                     | Entry                                                                                                    |  |
|                                                                                                    | Producer Name                                             | Producer's name                                                                                                    |  |
|                                                                                                    |                                                           | <b>Note:</b> To complete this field using the previous producer's name, click on the "Use Previous Producer Name" button. |  |
|                                                                                                    | File Seq. #                                               | The system assigns this sequence number.                                                                                  |  |
|                                                                                                    | Gin Code                                                  | Applicable gin code                                                                                                    |  |
|                                                                                                    | Crop Year                                                 | This field is defaulted to current crop year.                                                                             |  |
|                                                                                                    | Preparation Code                                          | Select the applicable preparation code by clicking the corresponding radio button.                                        |  |
|                                                                                                    |                                                           | See paragraph 186 for description of valid preparation codes.                                                             |  |
| Payment Type  Click the applicable radio button to indicate i  loan using EWR  LDP using EWR  gin direct LDP. |                                                           | Click the applicable radio button to indicate if file is for:                                                             |  |
|                                                                                                    |                                                           | LDP using EWR                                                                                                    |  |
|                                                                                                    | Commodity                                                 | This field is defaulted to upland cotton. Select ELS cotton by clicking the applicable radio button.                      |  |

\_\_\*

# \*--332 Creating Loan/LDP Files Using Manual Entry (Continued)

# **A** Creating Bale Data File (Continued)

| Step | Action                                                                                                    | Result                  |
|------|----------------------------------------------------------------------------------------------------|-------------------------|
| 5    | After selecting the appropriate radio button in the                                                                                                    | Screen PWC02000 will be |
|      | "Commodity" field, click on "Next Screen".                                                                                                    | displayed.              |
| 6    | For loans or LDP's using EWR's, enter the gin tag                                                                                                    | Screen PWC02000 will be |
|      | number for each bale.                                                                                                    | redisplayed showing the |
|      |                                                                                                    | total bales entered.    |
|      | For gin direct LDP's, enter the gin tag number and weight for each bale.                                                                                                    |                         |
|      | To continue entering gin tag numbers and weights, if applicable, on the next page, click "Update and Page Forward".                                                                                       |                         |
|      | When all gin tag numbers are entered, click on "Update".                                                                                                    |                         |
|      | Note: If several sequential gin tag numbers are to be downloaded, enter the frequency to auto fill the gin tag numbers in the "Auto Fill Gin Tag Numbers by:" box.                                        |                         |
|      | <b>Example:</b> Entering "1" will auto fill each tag number using this sequence: 1, 2, 3, 4, 5, 6, 7, 8, 9, etc.                                                                                          |                         |
|      | Entering "2" will auto fill every 2 <sup>nd</sup> tag number using this sequence: 1, 3, 5, 7, 9, 11, etc.                                                                                                 |                         |
|      | Entering "3" will auto fill every 3 <sup>rd</sup> tag number using this sequence: 1, 4, 7,10, 13, etc.                                                                                                    |                         |
|      | To auto fill, position the cursor in a gin tag number field in which a gin tag number has been entered. PRESS the "F2" key and all gin tag number fields following that field will be filled in sequence. |                         |
|      | To auto delete, position cursor in a gin tag number field. Delete all numbers from the field. PRESS the "F2" key and all gin tag number fields following that field will be cleared.                      |                         |

# 332 Creating Loan/LDP Files Using Manual Entry (Continued)

# **A** Creating Bale Data File (Continued)

| Step | Action                                                                                                    | Result                            |
|------|----------------------------------------------------------------------------------------------------|-----------------------------------|
| 7    | When finished updating Screen PWC02000,                                                                                                    | Screen PWC03000 will be displayed |
|      | click on "Next Screen".                                                                                                    | with the Loan/LDP Summary.        |
| 8    | Verify that the summary information is                                                                                                    | Menu 100 will be redisplayed.     |
|      | correct.                                                                                                    |                                   |
|      |                                                                                                    |                                   |
|      | If entries are not correct, click on "Prev                                                                                                    |                                   |
|      | Screen" and enter correct data.                                                                                                    |                                   |
|      | Defaults to print a review list and number of copies will displayed. Change by checking or unchecking the box or entering number of copies to print. |                                   |
|      | Click on "Next Screen".                                                                                                    |                                   |
| 9    | Download EWR's and classing information                                                                                                    |                                   |
|      | according to paragraph 341.                                                                                                    |                                   |

#### \*--333 Providing Loan Files to Merchants

#### **A Providing Loan Files**

Generally, information about an individual commodity loan or repayment is not provided to entities other than the producer because this information is protected by the Privacy Act.

A loan re-cap can be printed from cotton PC software and may be provided to a merchant if the producer requests and authorizes FSA to provide the information to a specified third party.

When a County Office is requested to provide a cotton loan re-cap by:

- an entity that is not a signator of CCC Cotton A, decline the request and inform the entity that the loan information can be provided only if requested by the producer
- a producer who signed CCC Cotton A, the information may be provided as requested by the producer.

**Note:** Providing loan re-caps to merchants has no workload priority over activities directly affecting producer benefits, such as loan making or LDP applications.--\*

334-340 (Reserved)

#### \*--Section 3 Processing Loan/LDP Files

### 341 Downloading EWR's or AMS Classing Information

A

Downloading Bale Data After bale data files have been created according to Section 1, download EWR's from the data base or classing information from AMS according to the following table.

| Step | Action                                                                                                |                                           | Results                                                                                         |
|------|----------------------------------------------------------------------------------------------------|-------------------------------------------|-------------------------------------------------------------------------------------------------|
| 1    | On Menu 100, click on <b>3</b> , "Download EWR or Classing Information".                              |                                           | Screen PWC11500 will be displayed.                                                              |
| 2    | On Screen PWC11500, "Select Download Type" will be defaulted to "EWR Data for Loan or LDP using EWR". |                                           |                                                                                                 |
|      | IF downloading                                                                                        | THEN                                      |                                                                                                 |
|      | EWR's for loan or LDP                                                                                 | click "Next Screen".                      | Screen PWC12000 will be displayed.                                                              |
|      | classing information for<br>Gin Direct LDP                                                            | select "AMS Classing for Gin Direct LDP". | Screen PWC12000 will be displayed.                                                              |
|      |                                                                                                    | Click "Next Screen".                      |                                                                                                 |
| 3    | Select the file(s) to be transmitted by clicking on the file sequence number.                         |                                           | For loans and LDP's using EWR's, continue with step 4.                                          |
|      | Click "Next Screen".                                                                                  |                                           | For gin direct LDP's, go to step 5.                                                             |
|      | To select all files displayed, click "Select All".                                                    |                                           |                                                                                                 |
| 4    | On EWR File Transfer Screen, enter the user's current NITC user ID and password.                      |                                           | EWR File Transfer Screen will be displayed with a series of communication messages and the file |
|      | Click "Send".                                                                                         |                                           | will be downloaded.                                                                             |
|      |                                                                                                    |                                           | EWR Validation Review Report and/or EWR Exception Report will be printed.                       |
|      |                                                                                                    |                                           | Menu 100 will be redisplayed.                                                                   |

--\*

A Downloading Bale Data (Continued)

| Step | Action                                                                             | Results                                                                                               |
|------|------------------------------------------------------------------------------------|----------------------------------------------------------------------------------------------------|
| 5    | AMS Communication Screen will be displayed.  Dial-up will proceed using the modem. | The screen will be displayed with a series of communication messages and the file will be downloaded. |
|      | and the many many and and and                                                      | Menu 100 will be redisplayed.                                                                         |
| 6    | Complete file according to paragraph 342.                                          |                                                                                                    |

.

A Completing Downloaded File

After EWR's or AMS classing information has been downloaded according to paragraph 341, review and complete the file according to the following table.

| Step | Action                                                                                                    |                                                                                                    | Result                             |
|------|----------------------------------------------------------------------------------------------------|----------------------------------------------------------------------------------------------------|------------------------------------|
| 1    | On Menu 100, click on 4, "Complete the Loan/LDP File".                                                                                                    |                                                                                                    | Screen PWC13500 will be displayed. |
| 2    | Select the file to complete by clicking on the file sequence number.                                                                                                    |                                                                                                    |                                    |
|      | IF                                                                                                    | THEN                                                                                                    |                                    |
|      | all bales are valid                                                                                                    | Screen PWC15000 will be displayed.                                                                                                    | Go to step 4 to continue.          |
|      | error bales exist                                                                                                    | Screen PWC14500 will be displayed with the:  • total number of valid bales • total number of error bales • first error bale.  Note: The error fields will be highlighted. | Go to step 3 to continue.          |
| 3    | <ul> <li>On Screen PWC14500:</li> <li>to revise data, enter correct data in each highlighted field and click "Update"; the message, "Record Updated", will be displayed</li> <li>to delete bale, click "Delete"; user will be prompted to click "Delete" again to verify deletion</li> <li>click "Next Error" to view and correct next error bale</li> <li>after correcting all bale errors, click "Next Screen".</li> </ul> |                                                                                                    | Screen PWC15000 will be displayed. |

\_\_\*

#### A Completing Downloaded File (Continued)

| Step | Action                                                                                                    |                       | Result                                                                                         |
|------|----------------------------------------------------------------------------------------------------|-----------------------|------------------------------------------------------------------------------------------------|
| 4    | Review all information for accuracy.                                                                                                    |                       |                                                                                                |
|      | Click "Edit Bales" to make corrections, if necessary.                                                                                                    |                       |                                                                                                |
|      | Defaults to print recaps or bale lists and to create diskette will be displayed. Change by checking or unchecking the applicable box or entering number of copies to print. |                       |                                                                                                |
|      | <b>Note:</b> It is strongly recommended that completed files be copied to a backup diskette.                                                                                |                       |                                                                                                |
|      | IF                                                                                                    | THEN                  |                                                                                                |
|      | no backup diskette is to be created click "Next Screen".                                                                                                    |                       | Screen PWC13500 will be redisplayed.                                                           |
|      | a backup diskette is<br>to be created                                                                                                    | click "Next Screen".  | Save Loan/LDP File to Diskette prompt will be displayed.                                       |
|      |                                                                                                    |                       | Insert a diskette into the disk drive and click "OK". The file will be copied to the diskette. |
|      |                                                                                                    |                       | Screen PWC13500 will be redisplayed                                                            |
| 5    | Repeat steps 2 through remaining files.                                                                                                    | 4 to complete         | Menu 100 will be redisplayed.                                                                  |
|      | After all files are composcreen".                                                                                                    | leted, click on "Prev |                                                                                                |
| 6    | Transfer the file to APSS to complete the loan-making or LDP process according to paragraph 343.                                                                            |                       |                                                                                                |

A Initiating Transfer to APSS

After completing the loan/LDP file according to paragraph 342, the file must be transferred to APSS for processing. Complete the loan/LDP file transfer according to the following table.

| Step | Action                                                                                                    | Result                                                                            |
|------|----------------------------------------------------------------------------------------------------|-----------------------------------------------------------------------------------|
| 1    | Click on <b>6</b> , "Transfer Loan/LDP Files to APSS".                                                           | Menu 110 will be displayed.                                                       |
| 2    | Click on 5, "Transfer Loan/LDP Files to APSS".                                                                   | Screen PWC17000 will be displayed with completed files to be transferred to APSS. |
| 3    | <ul> <li>On Screen PWC17000, select:</li> <li>1 or more files by clicking on the file sequence number</li> </ul> | The total number of loans and bales selected with be updated and displayed.       |
|      | • all files by clicking "Select All" button.                                                                     |                                                                                   |
| 4    | After all files have been selected for transfer, click "Next Screen".                                            | "Sign On to AS400" box will be displayed.                                         |
| 5    | Enter user's AS400 user ID and password.                                                                         | The selected files will be transferred to the AS400.                              |
|      | <b>Note:</b> Use AS400 password if it differs from                                                               |                                                                                   |
|      | S/36 password.                                                                                                   | Menu 110 will be redisplayed.                                                     |

\_\_\*

Adding Files to Transfer Queue

Files that have been transferred to APSS and not processed as a loan or LDP will not remain on the S/36 after the start-of-day process has been executed. Files can be transferred again for processing according to the following table.

| Step | Action                                                               | Result                                                               |
|------|----------------------------------------------------------------------|----------------------------------------------------------------------|
| 1    | On Menu 110, click on <b>1</b> , "Add Files to APSS Transfer Queue". | Screen PWC16000 will be displayed with all completed loan/LDP files. |
| 2    | To select a file, click on the "File Sequence Number (FSN)".         | The number of selected files and bales will be displayed.            |
| 3    | After selecting all files, click "Next Screen".                      | Menu 110 will be redisplayed.                                        |
| 4    | Transfer the selected files to APSS according to subparagraph A.     |                                                                      |

C Deleting Files From Transfer Queue

Files that will not be processed into a loan or LDP may be deleted from the transfer queue according to the following table.

| Step | Action                                                                                             | Result                                                                                     |
|------|----------------------------------------------------------------------------------------------------|--------------------------------------------------------------------------------------------|
| 1    | On Menu 110, click on <b>2</b> , Delete Files From APSS Transfer Queue".                           | Screen 17100 will be displayed with files currently on the transfer queue.                 |
| 2    | To select a file to be deleted from the transfer queue, click on the "File Sequence Number (FSN)". | The number of selected files and bales will be displayed.                                  |
| 3    | After selecting all files, click "Next Screen".                                                    | The selected files will be removed from the transfer queue.  Menu 110 will be redisplayed. |

# 344 Releasing EWR's

### A Release Functions for EWR's

EWR's that have been downloaded may be released by selecting 1 of the following reason codes.

\*\_\_

| Reason |                                                                       |                                                                                                    |  |
|--------|-----------------------------------------------------------------------|----------------------------------------------------------------------------------------------------|--|
| Code   | Reason                                                                | Result                                                                                                    |  |
| 1      | Receipts did not receive Loan/LDP                                     | Receipts will be released back to previous holder.                                                                                                    |  |
|        |                                                                       | <b>Example:</b> Producer decided not to place cotton under loan/LDP in <b>any</b> county before processing was completed.                                                        |  |
|        | CCC is current holder                                                 | Receipts will be released back to the <b>previous holder</b>                                                                                                    |  |
|        | and corrections to EWR are required                                   | for correction.                                                                                                    |  |
|        |                                                                       | <b>Example:</b> Receipts contained wrong producer name or wrong gin code. The previous holder can correct the returned receipt and send back to COPS for download by the county. |  |
|        |                                                                       | County Offices should ensure that the revisions have been made and retransmitted to COPS before attempting to download EWR's.                                                    |  |
| 2      | Loan was repaid                                                       | Receipts will be released to the <b>new holder</b> whose name and account code will be entered on Screen PWC50000.                                                               |  |
| 3      | CCC is current holder and the producer received LDP rather than loan. | Receipts will be released back to the <b>previous</b> holder.                                                                                                    |  |
|        |                                                                       | <b>Note:</b> If EWR is processed as eLDP, the receipt will be released automatically to the previous holder.                                                                     |  |
| 4      | Loan is being                                                         | Receipts shall be released back to <b>shipping</b>                                                                                                    |  |
|        | reconcentrated                                                        | warehouse. Do not use this release code release                                                                                                    |  |
|        |                                                                       | unless instructed by KCCO.                                                                                                    |  |

### 344 Releasing EWR's (Continued)

### A Release Functions for EWR's (Continued)

\*\_\_

| D      |                                  |                                                                    |  |
|--------|----------------------------------|--------------------------------------------------------------------|--|
| Reason |                                  |                                                                    |  |
| Code   | Reason                           | Result                                                             |  |
| 5      | Downloaded by mistake            | Receipts will be reset in COPS and may be accessed                 |  |
|        |                                  | by another county. The State/county marking will be                |  |
|        |                                  | removed.                                                           |  |
|        |                                  |                                                                    |  |
|        |                                  | <b>Example:</b> County A downloaded receipts that should           |  |
|        |                                  | have been accessed by County B.                                    |  |
|        |                                  | Releasing the bales with reason code 5                             |  |
|        |                                  | will remove County A's State/county                                |  |
|        |                                  | code from EWR and allow County B to                                |  |
|        |                                  | download the bales.                                                |  |
|        |                                  |                                                                    |  |
|        |                                  | <b>Note:</b> Receipts are <b>not</b> released back to the previous |  |
|        |                                  | holder.                                                            |  |
|        | CCC is <b>not</b> current holder | Receipts will be reset in COPS. Receipts are <b>not</b>            |  |
|        | and corrections to EWR           | released back to the previous holder.                              |  |
|        | are required.                    |                                                                    |  |
|        |                                  | The current holder can transmit a corrected EWR                    |  |
|        |                                  | record to COPS. Because CCC is not the current                     |  |
|        |                                  | holder, COPS will allow the incorrect record to be                 |  |
|        |                                  | overlayed with the corrected record.                               |  |
|        |                                  |                                                                    |  |
|        |                                  | County Offices should ensure that the revisions have               |  |
|        |                                  | been made and retransmitted to COPS before                         |  |
|        |                                  | attempting to download EWR's.                                      |  |

\_\_%

### **B** Selecting Receipts for Release

To release EWR's, the user shall select receipts for release and designate the new EWR holder according to the following table.

| Step | Action                          | Result                             |
|------|---------------------------------|------------------------------------|
| 1    | On Menu 001, CLICK "2",         | Menu 200 will be displayed.        |
|      | "Release Electronic Warehouse   |                                    |
|      | Receipts".                      |                                    |
| 2    | On Menu 200, CLICK "1", "Select | Screen PWC50000 will be displayed. |
|      | Receipts For Release".          | - 1                                |

# 344 Releasing EWR's (Continued)

# **B** Selecting Receipts for Release (Continued)

| Step | Action                                                                                                    | Result                                                                                                    |  |  |
|------|----------------------------------------------------------------------------------------------------|----------------------------------------------------------------------------------------------------|--|--|
| 3    | Complete Screen PWC50000 acco                                                                              | rding to the following.                                                                                                    |  |  |
|      | Field                                                                                                    | Entry                                                                                                    |  |  |
|      | File Sequence Number                                                                                       | Enter the file name.                                                                                                    |  |  |
|      |                                                                                                    | To select from a complete list of files:                                                                                                    |  |  |
|      |                                                                                                    | CLICK "Select FSN from List"                                                                                                    |  |  |
|      |                                                                                                    | • select file for release by clicking on "File Sequence Number".                                                                                  |  |  |
|      | Release Reason Code                                                                                        | Select the applicable release reason code by clicking the radio button.                                                                           |  |  |
|      | New Holder ID and New Holder<br>Name                                                                       | Enter the holder ID and name to whom the receipts will be released.                                                                               |  |  |
|      |                                                                                                    | To select from the Frequently Used Buyer/New Holder Codes table file:                                                                             |  |  |
|      |                                                                                                    | CLICK "Select Holder ID from List"                                                                                                    |  |  |
|      |                                                                                                    | • select holder ID and name by clicking on "EWR Holder Code".                                                                                     |  |  |
| 4    | CLICK "Next Screen".                                                                                       | Screen PWC53000 will be displayed.                                                                                                    |  |  |
| 5    | <ul><li>On Screen PWC53000, select:</li><li>1 or more receipts by clicking on the receipt number</li></ul> | <ul> <li>Receipts will be tagged for release.</li> <li>EWR Release Review List will be printed.</li> <li>Menu 200 will be redisplayed.</li> </ul> |  |  |
|      | • all receipts by clicking "Select All".                                                                   |                                                                                                    |  |  |
|      | Use the scroll bar to select additional receipts.                                                          |                                                                                                    |  |  |
|      | When all receipts have been selected, CLICK "Next Screen".                                                 |                                                                                                    |  |  |

# 344 Releasing EWR's (Continued)

# C Transmitting Receipt Release Requests

Once the files have been selected for release, transmit the receipt release request according to the following table.

| Step | Action                                   | Result                                   |
|------|------------------------------------------|------------------------------------------|
| 1    | On Menu 200, CLICK "2", "Transmit        | Screen PWC54000 will be displayed.       |
|      | Release Request".                        |                                          |
| 2    | On Screen PWC54000 select:               | EWR File Transfer Screen will be         |
|      |                                          | displayed.                               |
|      | • 1 or more file by clicking on the file |                                          |
|      | sequence number                          |                                          |
|      |                                          |                                          |
|      | • all files by clicking "Select All".    |                                          |
|      |                                          |                                          |
|      | Click "Next Screen".                     |                                          |
| 3    | On EWR File Transfer Screen, enter the   | EWR File Transfer Screen will be         |
|      | user's current NITC user ID and          | displayed with a series of communication |
|      | password.                                | messages and the file will be released.  |
|      |                                          |                                          |
|      | Click "Send".                            | EWR Release Confirmation List will be    |
|      |                                          | printed.                                 |
|      |                                          |                                          |
|      |                                          | Menu 100 will be redisplayed.            |

#### 345-349 (Reserved)

#### \*--Section 4 Managing Loan/LDP Files

#### 350 Merging Loan/LDP Files

#### A Requirements and Results

Other Functions Menu 600, option 5, "Merge Loan/LDP Files", allows users to merge 2 **completed** loan/LDP files into a single file. Bale data files to be merged shall have:

- been downloaded and completed
- the same characteristics, including:
  - gin code
  - warehouse code
  - compression
  - preparation code
  - tare
  - crop year
- for loan, the same "Date Documents Received" date
- for LDP, the same LDP rate.

The bale data files will be merged into 1 file with a new file sequence number containing the County Office's file prefix. The original bale data file will be deleted from the system.

The merged bale data file does not have to be downloaded or completed again.--\*

B Instructions

Merge files according to the following.

| Step | Action                                                                               |                              | Result                                                                        |
|------|--------------------------------------------------------------------------------------|------------------------------|-------------------------------------------------------------------------------|
| 1    | On Menu 001, click <b>6</b> , "Other Functions".                                     |                              | Menu 600 will be displayed.                                                   |
| 2    | On Menu 600, click <b>5</b> , "Merge Loan/LDP Files".                                |                              | Screen PWC69000 will be displayed.                                            |
| 3    | On Screen PWC69000, select first file to merge by clicking " <b>Select File 1</b> ". |                              | Screen PWC69500 will be displayed.                                            |
| 4    | On Screen PWC69500, select the first file by clicking on the file sequence number.   |                              | Screen PWC69000 will be displayed with the first selected file to be merged.  |
| 5    | On Screen PWC69000, do the following.                                                |                              |                                                                               |
|      | IF                                                                                   | THEN                         |                                                                               |
|      | wrong file was<br>selected                                                           | click "Select<br>File 1".    | Screen PWC69500 will be redisplayed. Repeat step 4 to select correct file.    |
|      | correct file was selected, to select second file                                     | click on "Select<br>File 2". | Screen PWC69500 will be redisplayed.                                          |
| 6    | On Screen PWC69500, select the second file by clicking on the file sequence number.  |                              | Screen PWC69000 will be displayed with the second selected file to be merged. |

--\*

B Instructions (Continued)

| Step | Action                                                            |                                                                  | Result                                                                                                    |
|------|-------------------------------------------------------------------|------------------------------------------------------------------|----------------------------------------------------------------------------------------------------|
| 7    | On Screen PWC69000, do the following.                             |                                                                  |                                                                                                    |
|      | IF                                                                | THEN                                                             |                                                                                                    |
|      | wrong file was<br>selected                                        | click "Select<br>File 2".                                        | Screen PWC69500 will be redisplayed. Repeat step 6 to select another file.                                                                     |
|      | duplicate bales<br>exist in the<br>files selected<br>to be merged | the message, "Selected files contain duplicate bales (Gin Tags). | Screen PWC69075 will be displayed with a list of duplicated bales in the selected files.                                                       |
|      | C                                                                 | See Report", will be displayed.                                  | For reference, this screen may be printed by pressing "F12".                                                                                   |
|      |                                                                   | Click "View Duplicates".                                         | Before files can be merged, the duplicate bales must be removed by correcting the file using option 4, "Correct a Loan/LDP File", on Menu 100. |
|      |                                                                   |                                                                  | The corrected file must be downloaded and completed before merging with another file.                                                          |
|      | correct file<br>was selected                                      | click "Next<br>Screen".                                          | Screen PWC68000 will be displayed with loan/LDP file summary with:                                                                             |
|      |                                                                   |                                                                  | old and new file sequence<br>numbers                                                                                                    |
|      |                                                                   |                                                                  | • total bales                                                                                                    |
|      |                                                                   |                                                                  | • total weight.                                                                                                    |
|      |                                                                   |                                                                  | Click "Next Screen" to complete merge and return to Menu 600.                                                                                  |

\_\_\*

#### A Requirements and Results

Other Functions Menu 600, option 6, "Split Loan/LDP Files", allows users to split selected warehouse receipts from the original file into another file. Bales that are placed in the new file will be removed from the original file.

Original bale data files can be split into 2 files:

- before the file has been downloaded
- after the file has been downloaded, but not completed
- after the downloaded file has been completed.

A single file can only be split into 2 separate files. Split a single file into 3 or more files by:

- splitting the original file by selecting bale records to be contained in 1 file
- after removing bale records for the first file, splitting the original file again by selecting bale records for the next file.

The original file will maintain the same file sequence number. The software will assign a new file sequence number using the County Office's file prefix to the second file.

If a completed file is split, it is not necessary to download or complete the resulting files again.--\*

#### B Instructions

Split bale data files according to the following.

| Step | Action                                                                                                    | Result                                                                                                    |
|------|----------------------------------------------------------------------------------------------------|----------------------------------------------------------------------------------------------------|
| 1    | On Menu 001, click <b>6</b> , "Other Functions".                                                             | Menu 600 will be displayed.                                                                                                    |
| 2    | On Menu 600, click <b>6</b> , "Split a Loan/LDP File".                                                       | Screen PWC66000 will be displayed.                                                                                                    |
| 3    | On Screen PWC66000, select the applicable loan/LDP file to be split by clicking on the file sequence number. | Screen PWC67000 will be displayed.                                                                                                    |
| 4    | Select the Gin Tag(s) to be split from the file by clicking on the Gin Tag number.  Click "Next Screen".     | Screen PWC68000 will display:  original file sequence number remaining bales remaining net weight new file sequence number new bales new net weight. |

\_\_\*

### B Instructions (Continued)

| Step | Action                               |                                                              | Result                                                                                                    |
|------|--------------------------------------|--------------------------------------------------------------|----------------------------------------------------------------------------------------------------|
| 5    | On Screen PWC68000, do the following |                                                              | ng.                                                                                                    |
|      | IF the original file has been split  | THEN                                                         |                                                                                                    |
|      | correctly                            | click "Next<br>Screen".                                      | <ul> <li>Menu 600 will be displayed.</li> <li>If, before the file split, the original file was:</li> <li>not downloaded, process download according to paragraph 341</li> <li>downloaded but not completed before split, complete the files according to paragraph 342</li> <li>downloaded and completed, transfer files to APSS according to paragraph 343.</li> </ul> |
|      | incorrectly                          | click on "Edit<br>Selection" to<br>modify bale<br>selection. | Screen PWC6700 will be redisplayed. Repeat step 4 to reselect bales.                                                                                                    |

#### A Requirements and Results

Menu 000, option 7, "Backup Files to Server" allows users to backup the cotton PC application data to the new servers that are being installed in Field Offices. This function provides the user with a means of performing periodic backups of cotton data.

County Offices shall backup cotton application data to the server:

- on a weekly basis during the loan/LDP making season
- before deleting data files according to paragraph 354.

# **B** Instructions

Backup data to the server according to the following.

| Step | Action                                                         | Result                                                                                                    |
|------|----------------------------------------------------------------|----------------------------------------------------------------------------------------------------|
| 1    | On Menu 000, click <b>7</b> , "Backup Cotton Files To Server". | Screen PWC90000 will be displayed.                                                                                                    |
| 2    | On Screen PWC90000, click "Run Backup".                        | The process will run. Cotton application data will be copied to the server. When the backup has completed, Menu 000 will be displayed. |
| 3    | On Menu 000, click "Exit" to return to the Windows desktop.    | The Windows desktop will be displayed.                                                                                                 |

\_\_>

### A Purpose and Requirements

Other Functions Menu 600, option 2, "Restore Selected Files From Server Backup" and option 6, "Restore Files From Server":

- allows users to restore all files or selected files from a backup previously made using option 7, "Backup Files to Server", according to paragraph 352
- will be useful in reloading systems after disk crash or core load.

**Important:** County Offices shall restore cotton application data from the server **only** at the direction of their State Office Computer Specialist or

National Help Desk personnel.--\*

# A Deleting Loan/LDP Files From System

Other Functions Menu 600, option 4, "Delete Loan/LDP Files from System", allows users to remove files for a given crop year. This function gives the user the option to:

- select loans, LDP's, or both for removal
- remove completed files, incomplete files, or both from the system
- retain specific files for a crop year while removing others.

#### B Instructions

County Offices shall remove loan and LDP files that are no longer needed on the system according to the following. This includes files for:

- redeemed loans
- loans and LDP's that **do not** have COPS errors.

Data files shall **not** be removed for EWR bales:

- that contain COPS errors so that the files are available for correction
- in outstanding loans that need to be released to a new or previous holder.

| Step | Action                                                                                                    | Result                             |
|------|----------------------------------------------------------------------------------------------------|------------------------------------|
| 1    | On Menu 001, click <b>6</b> , "Other Functions".                                                                                                  | Menu 600 will be displayed.        |
| 2    | On Menu 600, click <b>4</b> , "Delete Loan/LDP Files From System".                                                                                | Screen PWC64000 will be displayed. |
| 3    | <ul> <li>On Screen PWC64000, select:</li> <li>crop year to remove</li> <li>type of files to remove</li> <li>status of files to remove.</li> </ul> | Screen PWC65000 will be displayed. |
|      | Click "Next Screen".                                                                                                    |                                    |

\_\_\*

Continued on the next page

B Instructions (Continued)

| Step | Action                                                                                  |                     | Result                                                                                         |
|------|-----------------------------------------------------------------------------------------|---------------------|------------------------------------------------------------------------------------------------|
| 4    | On Screen PWC65000, select files to be removed by clicking on the file sequence number. |                     | A dialogue box displaying the question, "Are you sure you wish to delete the selected files?". |
|      | To select all files, click "Select All".                                                |                     |                                                                                                |
|      | Click "Next Screen"                                                                     | •                   |                                                                                                |
| 5    | On the dialogue box                                                                     | a, do the followi   | ng.                                                                                            |
|      | IF selected files THEN                                                                  |                     |                                                                                                |
|      | are to be removed                                                                       | click " <b>Y</b> ". | Selected files will be removed from system. Menu 600 will be displayed.                        |
|      | are <b>not</b> to be removed click " <b>N</b> ".                                        |                     | Selected files will <b>not</b> be removed.<br>Menu 600 will be displayed.                      |
|      |                                                                                         |                     | Repeat steps 2 through 4 to reselect files.                                                    |

--\*

# Reports, Forms, Abbreviations, and Redelegations of Authority

# Reports

None.

### **Forms**

This table lists all forms that are referenced in this handbook.

| Number             | Title                                                                  | Display   | Reference       |
|--------------------|------------------------------------------------------------------------|-----------|-----------------|
| AD-1026            | Title                                                                  | Reference | 100, 181, 237   |
| AD-1020            | Highly Erodible Land Conservation (HELC) and Wetland Conservation (WC) |           | 100, 181, 237   |
|                    | Certification                                                          |           |                 |
| CCC-6 <u>1</u> /   | CCC Commodity Certificate                                              |           | 201             |
| CCC-10             | Representations for Commodity Credit                                   | 181.5     | 181, 223.7,     |
| CCC-10             | Corporation or Farm Service Agency Loans                               | 101.3     | Ex. 3.5         |
|                    | and Authorization to File a Financing                                  |           | Ex. 5.5         |
|                    | Statement and Related Documents                                        |           |                 |
| CCC-39             | Request for Issuance of Duplicate                                      | 47        |                 |
| CCC-39             | Warehouse Receipt(s)                                                   | 47        |                 |
| CCC-184            | CCC Check                                                              |           | Text            |
| CCC-164<br>CCC-257 | Schedule of Deposit                                                    |           | 201, 201.5,     |
| CCC-237            | Schedule of Deposit                                                    |           | 210.8, 210.11,  |
|                    |                                                                        |           | 291             |
| CCC-258            | Wire Transfer of Funds                                                 |           | 209             |
| CCC-500            | Loan Repayment Receipt                                                 | 200       | 199, 201, 209,  |
| CCC-300            | Loan Repayment Receipt                                                 | 200       | 210.5, Ex. 17.5 |
| CCC-500-1          | Loan Repayment Receipt Continuation Sheet                              |           | 200             |
| CCC-502A           | Farm Operating Plan for Payment Eligibility                            |           | 43, 223         |
| CCC 30211          | Review for an Individual                                               |           | 13, 223         |
| CCC-502B           | Farm Operating Plan for Payment Eligibility                            |           | 43, 223         |
|                    | Review for a Joint Venture or General                                  |           |                 |
|                    | Partnership                                                            |           |                 |
| CCC-502C           | Farm Operating Plan for Payment Eligibility                            |           | 43, 223         |
|                    | Review for Corporations, Limited                                       |           |                 |
|                    | Partnerships or Other Similar Entities                                 |           |                 |
| CCC-502D           | Farm Operating Plan for Payment Eligibility                            |           | 43, 223         |
|                    | Review for an Estate or Trust                                          |           |                 |
| CCC-502U           | Update for CCC-502, Farm Operating Plan                                |           | 43, 223         |
|                    | for Payment Eligibility Review                                         |           |                 |
| CCC-526            | Payment Eligibility Average Adjusted Gross                             |           | 100             |
|                    | Income Certification                                                   |           |                 |
| CCC-601            | Commodity Credit Corporation Note and                                  | Ex. 16    | 162, 189, 190,  |
|                    | Security Agreement Terms and Conditions                                |           | 193, 222.7,     |
|                    |                                                                        |           | 242, 243, 303   |

<sup>1</sup>/ This form is obsolete.

# **Forms (Continued)**

| Number               | Title                                   | Display    | Defenence          |
|----------------------|-----------------------------------------|------------|--------------------|
| Number               | Title                                   | Reference  | Reference          |
| CCC-601 ELS          | Appendix to CCC-601, Note and           | Ex. 19     | 193, 222.7, 223.8, |
| Appendix             | Security Agreement Terms and            |            | 224                |
|                      | Conditions for Outside Storage of ELS   |            |                    |
| 000.607              | Cotton                                  | 207        | T F. 25.20         |
| CCC-605              | Authorization of Electronic Agent and   | 207        | Text, Ex. 3.5, 20  |
| 000 605 1            | Designation of Agent - Cotton           | 207        | 201 204 206        |
| CCC-605-1            | Designation of Agent - Cotton           | 207        | 201, 204, 206      |
|                      | (Continuation Sheet to CCC-605)         |            |                    |
| CCC-605-2            | Designation of Subsequent Agent -       | 207        | 204-206            |
|                      | Cotton                                  |            |                    |
| CCC-633 EZ           | Loan Deficiency Payment (LDP)           | 261.5, 274 | Text               |
|                      | Agreement and Request                   |            |                    |
| CCC-634-E <u>1</u> / | Request for Electronic Loan Deficiency  |            | 282                |
|                      | Payment (eLDP) Services                 |            |                    |
| CCC-638              | Confirmation of Sale                    | 36         |                    |
| CCC-639              | Competitive Bid Pricing Worksheet       | 36         |                    |
| CCC-664              | Agreement to Permit Assumption of a     |            | 28                 |
|                      | Commodity Credit Corporation (CCC)      |            |                    |
|                      | Loan                                    |            |                    |
| CCC-674              | Certification for Contracts, Grants,    | 37         |                    |
|                      | Loans, and Cooperative Agreements       |            |                    |
| CCC-679              | Lien Waiver                             | 124        | 41, 165, 181, 201, |
|                      |                                         |            | 237                |
| CCC-683              | Commodity Loan Seal                     | 239        | 236, 238           |
| CCC-686              | Application for Loan or Loan Deficiency | 105        | ,                  |
|                      | Payment by Heirs (On a Commodity        |            |                    |
|                      | Produced by a Person Who Has Died)      |            |                    |
| CCC-694-2            | Acknowledgment of Commodity             | 201        | 181                |
|                      | Certificate Purchase                    |            |                    |
| CCC-697              | Request to Lock in a Market Loan        |            | 197                |
|                      | Repayment Rate                          |            |                    |
| CCC-709 <u>1</u> /   | Direct Loan Deficiency Payment          | 276        |                    |
|                      | Agreement                               |            |                    |
| CCC-734              | Notification of Pending Redemption      | 50         | 50                 |
|                      | and/or LDP Request                      |            |                    |
|                      | min of DD1 Request                      | 1          |                    |

<sup>1/</sup> These forms are obsolete.

# Reports, Forms, Abbreviations, and Redelegations of Authority (Continued)

# Forms (Continued)

|                           |                                                                           | Display   |                                    |
|---------------------------|---------------------------------------------------------------------------|-----------|------------------------------------|
| Number                    | Title                                                                     | Reference | Reference                          |
| CCC-770                   | Warehouse-Receipted Cotton and                                            | 54        |                                    |
| CottonMAL                 | Outside-Stored ELS Marketing                                              |           |                                    |
|                           | Assistance Loan Checklist                                                 |           |                                    |
| CCC-770                   | Eligibility Checklist                                                     |           | 54                                 |
| Eligibility               |                                                                           |           |                                    |
| CCC-770 UPLDP             | Upland Cotton Loan Deficiency Payment (LDP) Checklist                     | 54        |                                    |
| CCC-809                   | Cooperating Ginner's Bagging and Bale<br>Ties Certification and Agreement | 72        | 71, 73, 76, 77                     |
| CCC-877                   | Seed Cotton Loan Worksheet                                                | 238       | 193, 236,<br>237, 240,<br>242, 243 |
| CCC-879                   | Application for Approval of Cotton Gin<br>Under Seed Cotton Loan Program  | 79        | 80                                 |
| CCC-880                   | Ginner's Seed Cotton Agreement                                            | 80        |                                    |
| CCC-881                   | Seed Cotton Producer's Note and                                           | 242       | 240, 241,                          |
|                           | Security Agreement                                                        |           | 243, 253                           |
| CCC-881-1                 | Seed Cotton Producer's Note and<br>Security Agreement, Continuation Sheet | 243       | 240, 241, 253                      |
| CCC-883                   | Seed Cotton Removal, Ginning and Marketing Authorization                  | 253       | 250, 251                           |
| CCC-1099-G                | Report of Payments to Producers                                           |           | 201                                |
| CCC-Cotton A              | Cotton Producer's Note and Security Agreement                             | 189       | Text, Ex. 2                        |
| CCC-Cotton A Continuation | CCC-Cotton A Continuation Sheet                                           | 190       | 187, 188,<br>193, 223.9            |
| CCC-Cotton A-1            | Schedule of Pledged Cotton                                                | 191       | Text                               |
| CCC Cotton A-5            | Statement of Eligibility and Information Worksheet                        | 182       | Text, Ex. 2                        |

### Reports, Forms, Abbreviations, and Redelegations of Authority (Continued)

# **Forms (Continued)**

|                    |                                           | Display    |               |
|--------------------|-------------------------------------------|------------|---------------|
| Number             | Title                                     | Reference  | Reference     |
| CCC-Cotton AA 1/   | Upland Cotton Producer's Loan             |            | 275-278, 282  |
|                    | Deficiency Payment Application and        |            |               |
|                    | Certification                             |            |               |
| CCC-Cotton AA-1    | Schedule of LDP for Upland Cotton         | 278, 285.2 | Text          |
| CCC-Cotton AA-2    | Spotcheck of Upland Cotton Subject to     | 275        |               |
|                    | AWP Lock-In                               |            |               |
| CCC-Cotton G       | Cotton Cooperative Loan Agreement         |            | 250, Ex. 2    |
| FSA-211 - 211A     | Power of Attorney (Includes FSA-211A,     |            | 45, 181, 201, |
|                    | Power of Attorney Signature Continuation  |            | 237           |
|                    | Sheet)                                    |            |               |
| FSA-211            | Power of Attorney                         |            | 181.5         |
| FSA-237 <u>1</u> / | Facsimile Signature Authorization and     |            | 205           |
|                    | Verification                              |            |               |
| FSA-578            | Report of Acreage                         |            | 100, 118,     |
|                    |                                           |            | 181, 185,     |
|                    |                                           |            | 237           |
| KC-232             | Notice of Approval or Change in Status of | 48         |               |
|                    | Storage Agreement or Contract             |            |               |
| SF-LLL             | Disclosure of Lobbying Activities         | 37         |               |
| UCC-1              | National Financing Statement              |            | 124, 181,     |
|                    |                                           |            | 181.5, 223.7, |
|                    |                                           |            | Ex. 3.5       |
| UCC-1F             | Effective Financing Statement             |            | 124           |

<sup>1/</sup> These forms are obsolete.

### Reports, Forms, Abbreviations, and Redelegations of Authority (Continued)

### **Abbreviations Not Listed in 1-CM**

The following abbreviations are not listed in 1-CM.

| Approved     |                                           |                            |
|--------------|-------------------------------------------|----------------------------|
| Abbreviation | Term                                      | Reference                  |
| ACRS         | Automated Cotton Reporting System         | 10, 282                    |
| AGI          | adjusted gross income                     | 127                        |
| APD          | Analysis and Procedures Division, KCAO    | 10, 214                    |
| AWP          | adjusted world price                      | 197                        |
| BCD          | Bulk Commodities Division, KCCO           | 10, 11, 48, 57, 121, 191,  |
|              |                                           | 213                        |
| BI           | beneficial interest                       | Text, Ex. 3.5              |
| CCA          | coarse count adjustment                   | Text, Ex. 3.5              |
| CCR          | Centralized Cotton Redemption             | Text, Ex. 3.5, 17.5, 20    |
| COPS         | Cotton Online Processing System           | Text, Ex. 2, 3.5, 17.5     |
| COPSS        | Cotton Operations and Price Support Staff | 10, 50, 204                |
| CRTS         | Cotton Receipt Tracking System            | 10, 210.11, 285.2          |
| CSA          | Cotton Storage Agreement                  | 4, 49, 65, 121             |
| DCIA         | Debt Collection Improvement Act           | 100.5, Ex. 3.5, 21         |
| EAD          | Electronic Agent Designation              | 204, 210.5, 210.7, 210.8,  |
|              |                                           | Ex. 3.5, 17.5, 20          |
| eLDP         | electronic Loan Deficiency Payment        | Part 5, Section 3          |
| EWR          | electronic warehouse receipt              | Text, Ex. 2, 3.5, 12, 17.5 |
| GPR          | graduated payment reduction               | 32, 101                    |
| HVI          | high volume instrument                    | 167, Ex. 12                |
| IMB          | Inventory Management Branch, BCD, KCCO    | 10, 11, 48, 57, 121, 191,  |
|              |                                           | 213, Ex. 3.5               |
| JCIBPC       | Joint Cotton Industry Bale Packaging      | 4, 14, 70-74, 76, 77, 125, |
|              | Committee                                 | Ex. 2, 3.5                 |
| MAL          | marketing assistance loan                 | 54, 100.5, 119, 127        |
| NALR         | national average loan rate                | 26, 198, 201, 202, 210.5,  |
|              |                                           | 265, 277, 278, Ex. 10      |
| NITC         | National Information Technology Center    | 50, 341, 344               |
| NPS          | National Payment Services                 | 282, 285.2-285.4           |

# **Abbreviations Not Listed in 1-CM (Continued)**

| Approved<br>Abbreviation | Term                                                        | Reference          |
|--------------------------|-------------------------------------------------------------|--------------------|
| PBI                      | permanent bale identifier                                   | 280                |
| PSCAD                    | Price Support and Commodity Applications Division, KC-ITSDO | 10, Ex. 12         |
| SCIMS                    | Service Center Information Management System                | 282                |
| TSR                      | Transaction Summary Report                                  | 199, 276, 279, 305 |
| UCC                      | Uniform Commercial Code                                     | 223.7              |

# **Redelegations of Authority**

This table lists redelegations of authority in this handbook.

|               | Redelegation                                                 | Reference |  |  |
|---------------|--------------------------------------------------------------|-----------|--|--|
| CED may red   | elegate, in writing, the authority to approve all forms and  | 14        |  |  |
| documents pr  | epared according to this handbook, except those in which the |           |  |  |
| person approv | ying has a monetary interest.                                |           |  |  |
| Exceptions:   | Exceptions: Only CED shall approve loans for:                |           |  |  |
|               | • STC members                                                |           |  |  |
|               | • SED's                                                      |           |  |  |
|               | State and County Office employees                            |           |  |  |
|               | • COC members.                                               |           |  |  |

### Acceptable Warehouse Receipt

An <u>acceptable warehouse receipt</u> is a negotiable receipt, meeting eligibility requirements, issued by a CCC-approved warehouse that is either of the following:

- a machine card-type warehouse receipt that is prenumbered and prepunched
- EWR recorded in a central filing system approved by CCC.

# \*--AMS National Data Base

The AMS national data base is:

- composed of all of the classing data on cotton that is classed by AMS
- located at the AMS office in Memphis, Tennessee.--\*

# **Approved Cotton Clerk**

An <u>approved cotton clerk</u> is a person outside the County Office who is approved to prepare loan and LDP documents for producers.

# Approved Gin Location

An <u>approved gin location</u> is a location that is approved by CCC.

# Approved Providers

Approved providers enter into a user agreement with CCC that ensures that:

- EWR's maintained in a central filing system meet loan program requirements
- all EWR data is in a format that can be downloaded into APSS through PC's.

# **Approved Warehouse**

A public warehouse for which a CCC storage agreement is in effect is an <u>approved</u> warehouse.

### **Arid Region**

A region of low rainfall and low humidity is considered an arid region.

#### **Bagging and Ties**

Bagging and ties are wrapping materials used to secure a bale of cotton.

# **CCC Commodity Inspector**

The COC representative who does field work under the CCC loan program is considered the CCC commodity inspector.

Continued on the next page

#### CCC-Cotton A Loan

A CCC-Cotton A loan is a cotton loan made to an individual by a County Office.

#### CCC-Cotton G Loan

A <u>CCC-Cotton G Loan</u> is a cotton loan made to an approved cotton marketing cooperative through a servicing agent bank.

### Central Filing System

A <u>central filing system</u> is an electronic computer system operated and maintained by an approved provider where information relating to EWR's is recorded.

#### **Class Card**

A <u>class card</u> is a classification memorandum issued by AMS showing the class, grade and staple length, micronaire, and strength reading of a bale of cotton.

#### **Color Groups**

Cotton may be 1 of the following <u>color groups</u>:

- White
- Light Spotted
- Spotted
- Tinged
- Yellow Stained.

# Compression Status

<u>Compression status</u> refers to the density of the bale of cotton. In APSS, the compression status of a bale is expressed as an alpha code, called the "compression code".

# **Contract Commodity**

The term <u>contract commodity</u> means wheat, corn, grain sorghum, barley, oats, upland cotton, and rice.

#### Cotton

[7 CFR 1427.3] The term <u>cotton</u> means upland cotton and extra long staple cotton meeting the definitions in this exhibit and excluding cotton not meeting such definitions.

#### **Cotton Board**

[80 Stat. 297] The <u>Cotton Board</u> is a board that was authorized under the Cotton Research and Promotion Act to collect the research and promotion fee assessed on upland cotton.

Continued on the next page

#### Cotton Clerk

[7 CFR 1427.3] A cotton clerk is a person approved by CCC to assist producers in preparing loan and loan deficiency documents.

#### **Cotton On-Line Processing System (COPS)**

<u>COPS</u> is the Cotton On-Line Processing System, CCC's system for processing cotton management operations.

#### **Date Documents Provided**

The <u>date documents provided</u> (enter on CCC Cotton A-5, item 8) is the later of the following dates that CCC received any of the following documents required for the loan:

- the date of receipt of a signed CCC Cotton A-5 and all other required documents listed in subparagraph 181 B
- the date CCC was made holder of EWR's as specified on the EWR Validation Review Report

**Note:** The date CCC was made holder of EWR is not necessarily the same date as the date that a County Office downloaded EWR's.

• the date paper warehouse receipts were delivered to the County Office.

#### **Debar**

Debar is the prohibition of doing business with CCC.

#### \*--Delinquent Debt Status

<u>Delinquent debt status</u>, for barring delinquent debtors from obtaining additional Federal loans or loan insurance or guarantees, may be any of the following.

- For farm program debts, the debt is in delinquent status 90 calendar days after the date of the first demand letter. The notification is not the first demand letter.
- For farm storage facility loans, the debt is in delinquent status if not paid in full within 90 calendar days after the due date; however, if the installment principal balance is less than \$25, then the farm storage facility loan is not considered delinquent.

**Note:** Farm Loan Managers are responsible for informing County Office personnel of any farm loan delinquent debts, as applicable.--\*

#### **Electronic Warehouse Receipt (EWR)**

#### EWR is:

- an electronic file in a central filing system that has been identified to an EWR holder and contains warehouse receipt information relative to a bale of cotton
- issued only by licensed cotton warehouse operators
- issued by transmitting all necessary information to an approved provider who maintains EWR's in a central filing system.

#### **Eligible Cotton**

Eligible cotton is upland and ELS cotton that:

- was produced by an eligible producer in the U.S. in the current crop year
- meets eligibility requirements.

#### **Eligible Producer**

[7 CAR 1427.4] An <u>eligible producer</u> is any of the following that produces eligible upland or ELS cotton in the capacity of landowner, landlord, tenant, or sharecropper, and meets other requirements:

- individual
- partnership
- corporation
- association
- trust
- estate
- a State or political subdivision of a State
- an agency of a State or political subdivision
- other legal entity.

#### **EWR Holders**

An <u>EWR holder</u> is an individual or entity in possession, in fact or by operation of law, of a receipt and by extension, of the cotton, represented thereby.

#### **Extra Long Staple Cotton (ELS)**

[7 CFR 1427.3] Extra long staple cotton or American Pima is 1 of the botanical groups (Gossypium barbadense) of cotton grown in the U.S. Staple length is usually longer than upland cotton, 1 3/8 inches or longer.

#### **False Packed Cotton**

False packed cotton is cotton in a bale:

- containing substances entirely foreign to cotton
- containing damaged cotton in the interior with or without any indication of the damage on the exterior
- composed of good cotton on the exterior and decidedly inferior cotton in the interior, but not detectable by customary examination
- containing pickings or linters worked into the bale.

#### File Sequence Number

The <u>file sequence number</u> is an assigned 8-digit alphanumeric number used to identify each separate loan or LDP.

#### **Gin Cut Cotton**

<u>Gin cut cotton</u> is cotton that shows damage in ginning through cutting by the saws to an extent that reduces its value more than 2 grades.

#### \*--Impress Signature

An <u>impress signature</u> is a signature that is stamped, embossed, or a mechanically-reproduced signature.--\*

#### **Joint Cotton Industry Bale Packing Committee (JCIBPC)**

<u>JCIBPC</u> is the committee, selected by the industry, that approves and publishes the bale packaging specifications that are acceptable to industry for each crop cotton. To be eligible for loan, CCC requires cotton to be wrapped in materials that meet the specifications approved and published by this committee.

#### **Lint Cotton**

[7 CFR 1427.3] <u>Lint cotton</u> is cotton that has passed through the ginning process.

#### **Lint Turnout Factor**

<u>Lint turnout factor</u> is the percentage of lint cotton in a lot of seed cotton.

#### Loan Commodity

The term <u>loan commodity</u> means each contract commodity, extra long staple cotton, and oilseeds.

# **Loan Servicing Agent**

[7 CFR 1427.3] The term <u>loan servicing agent</u> means a legal entity that enters into a written agreement with CCC to act as a loan servicing agent for CCC in making and servicing CCC-Cotton A cotton loans and performing other devices which are specifically prescribed by CCC.

# Mixed-Packed Cotton

\*--<u>Mixed-packed cotton</u> is cotton in a bale that is assigned a special condition code by AMS indicating a mixture of upland and pima growth types.--\*

# **Preparation** Codes

#### Preparation codes indicate:

- who prepared the documents required for the loan
- the method by which the documents were prepared.

#### **Provider**

A <u>provider</u> is an individual or entity that has a provider agreement with CCC, maintains EWR's in a central filing system in a format meeting loan program requirements that can be downloaded into APSS through PC's.

# Recourse Loan on Seed Cotton

A <u>recourse loan on seed cotton</u> is a loan that must be settled by the maturity date of the loan. CCC will not accept the seed cotton to settle the loan.

#### **Reginned Cotton**

<u>Reginned cotton</u> is cotton that, after baling, has been opened for cleaning or any other processing through machinery and then rebaled.

#### **Repacked Cotton**

<u>Repacked cotton</u> is cotton that is composed of factor's, brokers' or other samples, or of loose miscellaneous lots that have been collected and rebaled, or a bale composed of cotton from 2 or more smaller bales or parts of bales that are combined after the cotton leaves the gin. If it was combined at the gin, it is not repacked and may be eligible for a loan or a joint loan, if owned by more than 1 eligible producer.

Continued on the next page

#### **Rick Storage**

<u>Rick storage</u> is stacks or piles of seed cotton stored in a manner that will adequately protect the cotton against damage.

#### **Seed Cotton**

[7 CFR 1427.3] <u>Seed cotton</u> is cotton that has not passed through the ginning process.

#### Tare Weight

<u>Tare weight</u> means the weight of the cotton bale packaging materials, which when deducted from the gross bale weight yields the net bale weight.

#### **Upland Cotton**

[7 CFR 1427.3] <u>Upland cotton</u> is cotton produced in the U.S. from other than pure strain varieties of the Barbadense species, any hybrid thereof, or any variety of cotton which is 1 or more of these varieties. Upland cotton varies in staple length from about 7/8 inch to 1/4 inches.

#### Water Packed Cotton

#### Water packed cotton is either:

- cotton in a bale that has been penetrated by water during the baling process, causing damage to the fiber
- a bale of cotton that by exposure to the weather or by other means, while apparently dry on the exterior, has been damaged by the water in the interior.

### **Menu and Screen Index**

Following menus and screens are displayed in this handbook.

| Menu or |                                                                        |                   |
|---------|------------------------------------------------------------------------|-------------------|
| Screen  | Title or Description                                                   | Reference         |
|         | Application Process – Add Cotton Application Screen                    | 283               |
|         | Application Process Screen                                             | 285.4             |
|         | Cotton Application After Submission to NPS Screen                      | 285.2             |
|         | Cotton Application eLDP Application Summary Screen                     | 285.2             |
|         | Cotton Application eLDP File Summary Screen                            | 285.2             |
|         | Cotton Application Enter eLDP Application Data Screen                  | 285.2             |
|         | Cotton Application Error Bales Information Screen                      | 285.2             |
|         | Cotton Application Select Producer Screen                              | 285.2             |
|         | Cotton ELDP Summary Screen                                             | 285.2             |
|         | Create and Rename a Folder Screens                                     | 285.1             |
|         | Deleted LDP Screen                                                     | 285.4             |
|         | Disbursed eLDP Screens                                                 | 285.4             |
|         | eAuthentication Login Screen                                           | 284               |
|         | eLDP Application Process Screen                                        | 285.2             |
|         | eLDP Bale Data View, Delete, and Add Screens                           | 285.3             |
|         | eLDP County Office Functions Screen                                    | 284               |
|         | Save to eLDP Folder Screens                                            | 285.1             |
|         | Welcome to Price Support Page                                          | 284, 285.2, 285.4 |
| PVB005  | Price Support Loan Servicing - Printing CCC-770 Spot-Check<br>Register | 54                |

#### **Alphabetical Index**

Subject.....Par. Number A Areas Agent ELS outside storage ..... Ex. 18.5 Designation of ......204 Authorities.....1 **AWP** Impressed signatures......205E Power of attorney......44C Announcement ......22A Registry of merchants......205D Effective time period............. 22B, C If not announced ......22C Required documents Form preparation......207A Policy ...... 205F Signature requirements ......205 Subsequent designation Forms required ...... 206A, 207B Policy ...... 204E AGI, administering ......127 Appeals ......23A **APSS** В Automated procedures ......64 CCR repayment entry ......210.9 Bagging, non-spec......75A Correcting transactions ..... 286 - 292 Correcting e-LDP in.....285.4A Compression: see compression County Office table files......65 Data, preprocessed ......170 ELS outside loan process ..... 223.10A Data file, creating from E-mail attachment ......331 Entering estimated repayments. 202E Forfeiture processing ......212 Manual entry ......332 Gin code updating.....81 Preprocessed data......330A List, signing by producer for **LDP** LDP......280C Bale list generated by......278 Manual entry ......279 Loan ......170B Processing ......276 Requirements ...... 125A - F Loan processing in ......187 Loan redemptions in ......199 Beginning harvest date......13, 275A Producer/loan ID......66 Beneficial interest ......100B - K Seed cotton loan.....240, 254 Contract review......102B, 103A-D Violations, recording Lost, LDP eligibility ......261.5A Questioning ......102A LDP......305 Loan ......304

Subject.....Par. Number

 $\mathbf{C}$ Call, loan......35E Contract CCA: see coarse count adjustment Review for BI......102B, 103A-D Centralized Cotton Redemption (CCR): Types of ......104 See listings under redemptions Controlled substance......101C Certs: see commodity certificates Cooperative Marketing Association Charges: see fees Approved members.....231A Checklists.....54 **COPS** Classification Accessing ......52 Codes (eligibility) ......125G Errors in CCR repayments.....210.11 Password expiration......52D Data Format by AMS ..... Ex. 12 Web site .....4 General......167 Corporations, dissolved......28 Source (COPS)...... 170.5A Cotton PC functions: see PC County loan rates ..... Ex. 15 Coarse Count Adjustment (CCA) Cropland, percent of rules..... Ex. 17 Announcement ......22A Applicable grades......27A D Calculation of ......26 LDP......265 Data file format ..... Ex. 13 Loans......26A Date documents received ..... 170C, 280C Collateral: DCIA...... 100.5A - D Lost and damaged cotton ......31 Collection guideline ..... Ex. 4 See: warehouse receipts Q&A..... Ex. 4, subpara. B Commodity Certificate Debt resolution......100.5D Definition of terms.....Ex. 2 Immediate exchange ......201.5 Demand letter Redemption of loan with......201 Commodity Certificate Exchange Acknowledgement form..... 201C - E Seed-Cotton loan......258 Forms required......181C Designated agent Designation of ......204 Loans for immediate ......201.5A Instructions for CCC-605......207 Policy ......201 Power of Attorney.....44C Prohibited uses ......197C Signature requirements ......205 Subsequent......204E Compression Charges, unpaid ......211B, 214A \* \* \* Disclosure, lobbying ......37 Divided cotton, eligibility ......120A Document retention LDP......268 

Subject.....Par. Number

 $\mathbf{E}$ e-LDP......282 Example letters EAD: See electronic agent Damaged collateral.....31C Electronic agent Guide for ..... Ex. 20 Ginners: Setting/updating EAD .....210.7 Cooperating ......76B Eligibility, cotton Non-cooperating......76C Approved ginner ......74A Loan call .......35E Local sales......36F Basic requirements......118, 123 Divided cotton ......120A Overdisbursement ...... 42D Double-cropped acreage.......... 119E Response to appeal request ...... 42G Equity sold......100F Lost or damaged ......31 F Non-spec bagging .......75A Outside-stored......222.6 FAX, applications not received by .. 273A FCIC......101B Quality Fees: Ineligible codes ......125G Minimum for eligibility......125F **Forfeitures** ELS outside collateral...... 224.6 Quantity eligible ......119 Second party review.....53 General......214D Loan service ......173A Storage: see storage Succession of interest ......100G Research and promotion Yield eligible ...... 119B LDP's......264A Eligibility, producer Loans......175A Basic requirements......100 Beneficial interest ...... 100B Warehouse ..... Ex. 18 lost, for LDP ...... 261.5A Finality rule......30 CMA/LSA determinations .......107 Controlled substance......101C Forfeiture FCIC not required ...... 101B Charges due.....214D, 224.6 Foreign person ...... 100L Documents to KCCO......213 Second-party review ......53 Warehouse, producer as ......108 Policy......211 **ELS Cotton** Processing in APSS......212 Defined......118C **Forms** Outside-storage areas ...... Ex. 18.5 Display references ..... Ex. 1 Estates and trusts ...... 106A Outside ELS collateral...... 223.8 Estimated repayments ......202 Required for loan.....181B EWR: see warehouse receipt

| SubjectPar. Number                                         |                                                                                                    |
|------------------------------------------------------------|----------------------------------------------------------------------------------------------------|
| G                                                          | J                                                                                                    |
| Ginner Code updating in APSS                               | JCIBPC Compliance with specs 72B, 125A Web site for                                                                                                    |
| Participation approval79, 80 Graduated payment reduction32 | K                                                                                                    |
| H Handbooks, related3                                      | Kansas City       10A         Organization       10B         Responsibilities       10B         KCCO       10C         KCFO       10F         KC-ITSDO       10D                                                                                                    |
| Harvest, start of                                          | L                                                                                                    |
| I                                                          | Landlord/tenant provisions 120<br>LDP<br>Availability period162A, 263                                                                                                    |
| Impressed signatures                                       | e-LDP       285.4         Editing       285.3         Entering       285.2         General       282         Options       283         Site access       284         Eligibility       General       261         Lost BI       261.5         Gin-direct option       274         Lost BI option       275.5         Module lock-in option       275         Options       262 |

Subject.....Par. Number

### L (Continued)

| Post ginning275               |
|-------------------------------|
| Preprocessed bale data280     |
| Processing                    |
| Before processing271          |
| Manual process277             |
| Processing in APSS 170.5, 276 |
| Rate                          |
| Announcement22B               |
| Compute265                    |
| Defined25B                    |
| Effective time period22B      |
| Locked-in rate267             |
| Research/promo fee264         |
| Sources260                    |
| Violations, recording305A     |
| Liens/lien waivers            |
| Basic policy124A              |
| Cooperative policy124H        |
| LDP policy124A                |
| Search124B                    |
| Waivers                       |
| Completing124D - G            |
| Estimating disbursement 124I  |
| Obtaining 124C                |
| Links, internet9              |
| Liquidated damages303A        |
| Loan                          |
| ELS, outside-stored           |
| Approved areas Ex. 18.5       |
| APSS processing223.10         |
| Bale eligibility222.5         |
| Forfeiture224B                |
| Forms instructions223.8A      |
| Manual Process223.9           |
| Note, Appendix to Ex. 19      |
| Policy222, 222.8              |
| Repayment policy224           |
| Requirements223               |
|                               |

# General

| General                    |        |
|----------------------------|--------|
| Assume loan obligation     | 28     |
| Availability period        | 162A   |
| Call                       |        |
| Forms for                  |        |
| Heirs, application by      | 105C   |
| Lock-in repay rate         | 197E   |
| Lost and damaged cotton    | 31     |
| Manual, processing188,     |        |
| Maturity dates             |        |
| Note                       |        |
| Offsets41                  | 1, 165 |
| Preparation codes          |        |
| Preprocessed bale data     |        |
| Processing in APSS         |        |
| Receipt for repayment      |        |
| Repayments by:             |        |
| Commodity certificate      | 201    |
| Estimated amount           |        |
| Mail                       |        |
| Wire transfer              | 209    |
| Required forms             |        |
| Service fee                |        |
| Source (where to obtain)   |        |
| Terms and conditions E     |        |
| UCC-1                      |        |
| Outside ELS                | 223.7  |
| Seed cotton                | .124J  |
| Upland cotton, whse        | 181E   |
| Violations, recording      | 304    |
| Ginned (baled) cotton      |        |
| Application                | 182    |
| General requirements 160   |        |
| Immediate Cert Exchange 20 | 01.5A  |
| Market gain defined        | . 25A  |
| Rates                      |        |
| Research and promotion fee |        |
| Service fees               |        |
|                            |        |

Subject.....Par. Number

### L (Continued)

| Seed cotton  Abandonment                             | Ex. 5<br>Ex. 9 |
|------------------------------------------------------|----------------|
| Basic policy                                         | Ex. 5<br>Ex. 9 |
|                                                      | Ex. 9          |
| Fee                                                  |                |
| Forms for                                            | Ex. 8          |
| Inspections, pre-loan236 Uniformity                  |                |
| Lint turnout factor229 Lobbying disclosure           |                |
| Loan rate Local sales                                |                |
| County rates Ex. 15                                  |                |
| Policy227B                                           |                |
| Maturity notification256                             |                |
| Policy225, 255                                       |                |
| Processing M                                         |                |
| APSS240, 244                                         |                |
| Manual241, 242 Manual                                |                |
| Quality determinations 227A Checks                   | .42C           |
| Quantity determination228 ELS loans, processing      | 223.9          |
| Removal before settlement LDP                        |                |
| Policy251 Entry into APSS                            | . 279          |
| Requesting253 Processing                             | . 277          |
| Requirements                                         |                |
| Settlements Market gain                              |                |
| Basic options250A Amount                             | 25A            |
| Charges211A Reports                                  | 38             |
| From loan proceeds252 Maturity                       |                |
| Processing in APSS254 Dates                          | 162B           |
| Storage                                              | 162D           |
| Loan rate Misaction/misinformation                   | 39             |
| Adjustments: Module lock-in                          |                |
| See loan rate premium/discount  Maximum bales/module | .11E           |
| County where stored Ex. 15 Policy                    | . 267          |
| Policy Ex. 5                                         |                |
| Premiums/discounts                                   |                |
| ELS cotton, for                                      |                |
| Color, Leaf, Staple Ex. 10                           |                |
| Extraneous matter Ex. 11                             |                |
| Micronaire Ex. 11                                    |                |
| Strength Ex. 11                                      |                |

| SubjectPar. Number             |                            |
|--------------------------------|----------------------------|
| N                              | О                          |
| \$0.99 or less21               | Office profile, in PC323   |
| Note and Security Agreement    | Offsets41D, 165            |
| Terms and conditions           | Also see:                  |
| ELS Appendix to Ex. 19         | allowable deductions174A   |
| General Ex. 16                 | non-allowed deductions174B |
| Notifications, of              | Overdisbursements42A       |
| Call loan 35E                  |                            |
| Charges due, forfeitures214D   |                            |
| Collateral loss and redemption |                            |
| Option31C                      | P                          |
| Demand letter35F               |                            |
| Ginners, about:                | Partnerships, dissolved    |
| Agreement to cooperate71       | Payment limitation         |
| Approval of agreement73B       | Applicability 43A          |
| Good faith determination303D   | Control County Office 44A  |
| Loan maturity                  | Levels43B                  |
| ELS outside224.5A              | Market gains report38      |
| General208                     | Monitoring 44              |
| Seed cotton256                 | Producer responsibility44C |
| Overdisbursements42B           | Report of remaining25C     |
| Payment limitation reached 44C | PC Functions               |
| Pending transaction50A         | Accessing 322              |
| Producers of:                  | Data file, creating from   |
| approved gins76A, 77A          | E-mail attachment          |
| disapproved gins76C, 77B       | Manual entry 332           |
| Violation302A                  | Preprocessed data330A      |
| Warehouse                      | Office profile323          |
| Reinstatement48E               | Signing on 322             |
| Suspend/terminate48D           | Updating table files       |
|                                | Power of attorney45        |
|                                | Nondisclosure of 45D       |

| SubjectPar. Number               |                                 |
|----------------------------------|---------------------------------|
| P (Continued)                    | R                               |
| Premium/discount:                | Receipts: see warehouse receipt |
| See loan rate premium/discount   | Redemptions                     |
| Preparation codes186             | Amount due                      |
| Preprocessed bale data, use for  | Estimating 202                  |
| e-LDP285.1                       | Calculating198A                 |
| LDP280                           | CCR                             |
| Loans170                         | COPS errors 210.11              |
| Producer:                        | EAD indicator210.7A             |
| Eligibility: see eligibility     | General210.5                    |
| Non-resident40, 100L             | Merchant requirements 210.5C    |
| Notifications: see notifications | Processing 210.8                |
| Representations (CCC-10)181.5    | Transferring to APSS210.9       |
| Production evidence              | Insufficient cash payment 203   |
| LDP266A                          | Lost and damaged collateral31B  |
| Prompt payment46                 | Processing in APSS199           |
|                                  | Receipt, entries200A            |
|                                  | Remittances accepted 197F       |
|                                  | Required documentation          |
| Q                                | By producer agent205F           |
|                                  | General197.5A                   |
| Quality                          | Wire transfer 209               |
| Bale125                          | Registry of merchants           |
| Base cotton quality, ginned 123A | Relief                          |
| Minimum for eligibility125F      | Soldier/Sailors Relief Act51C   |
| Factors for loan calculation     | Repayments: see redemptions     |
| ELS123C                          | Reports                         |
| Seed cotton123D                  | Market gains38                  |
| Upland 123B                      |                                 |
| Quantity eligible119A            |                                 |

| S                             |
|-------------------------------|
| Sales, local36                |
| Seed cotton loans             |
| Ginner participation79        |
| Quality123D                   |
| STC responsibilities11E       |
| Wire transfer209              |
| Service fee, loan173A         |
| Shares of loan185A            |
| Signatures, assure genuine40E |
| Soldiers/Sailors Relief Act51 |
| Spot checks, modules275H      |
| Statement of charges165       |
| Storage requirements          |
| LDP cotton261E                |
| Loan:                         |
| Ginned cotton121A             |
| Seed cotton121E               |
|                               |
|                               |
|                               |
|                               |
|                               |
|                               |
|                               |
|                               |
|                               |
|                               |
|                               |
|                               |

Subject.....Par. Number  $\mathbf{T}$ W Table files Warehouse APSS procedure......65B Approval ......121C County Office maintained......65 Loan eligibility ......108A Updating......324 Rates......49C Reinstatement......48E Tare weights Defined and loan approved .. 125D, E Removal/suspension ......48B Status notification by IMB......48 JCIBPC standards ......72C Storage charges ......49 Tariff rates Termination......48C Updating......324 Warehouse receipts Tax, reporting of payments.....34 Acceptable, defined.....164A Addition to paper ......164G Complete downloaded ......342 Defined......166A General process......321 Missing paper ......47 U Downloading......341 Completing......342 **UCC-1** requirements Transferring to APSS......343 Outside-stored ELS.....223.7 Deleting from queue .......343C Releasing......344 Seed cotton loans ......124J Merging files......350 Upland cotton...... 181E URL's, various cotton.....4 Processing .......341 Releasing Policy ......210 Reason codes......344A Selecting for......344B  $\mathbf{V}$ Request for duplicate ......47B Requirements ......164 **Violations** Splitting loan/LDP files ......351 Loan and LDP......303 Transferring to APSS.....343 Overview......301 Web sites......4 Producer notification......302 Weight Recording in APSS ......304 Permitted range for bale........... 125C Tare, acceptable ...... 125D, E Wire transfer repayment ......209 Y Yield, determination of eligible ..... 119B

#### \*--DCIA Guidelines

### A Example of Delinquent Debt

This example represents a farm programs delinquent debt. As a result of LDP spot check, the producer over-certified to production and was overpaid \$50, therefore, the County Office must complete the following.

| Step | Action                                                                                                    | Result                                                                                                    |  |  |
|------|----------------------------------------------------------------------------------------------------|----------------------------------------------------------------------------------------------------|--|--|
| 1    | County Office shall send the notification letter of the amount due to the producer according to subparagraph 42 D.                             | Producer does not respond or repay the LDP overpayment.                                                                             |  |  |
| 2    | 30 calendar days after the date of the notification letter, County Offices shall:                                                              |                                                                                                    |  |  |
|      | <ul> <li>send the first demand letter according<br/>to subparagraph 42 E</li> </ul>                                                            |                                                                                                    |  |  |
|      | <ul> <li>establish a receivable in APSS for the debt.</li> </ul>                                                                               |                                                                                                    |  |  |
| 3    | 30 calendar days after the date of the first demand letter, County Offices shall:                                                              | Producer does not respond or repay the LDP overpayment.                                                                             |  |  |
|      | demand letter, county offices shall.                                                                                                    | EDI overpayment.                                                                                                    |  |  |
|      | <ul><li>transfer the receivable to claims</li><li>establish a claim according to 58-FI.</li></ul>                                              | <b>Note:</b> All other debt collection actions are applicable according to 58-FI.                                                   |  |  |
| 4    | 60 calendar days after the date of the first demand letter, the County Office shall transfer the debt to KCFO for further collection handling. |                                                                                                    |  |  |
| 5    | 90 calendar days after the date of the first                                                                                                   | The debt is now in delinquent status and                                                                                            |  |  |
|      | demand letter, the debt is delinquent for purposes of barring additional Federal                                                               | the producer is ineligible for an additional MAL and/or LDP until the delinquent                                                    |  |  |
|      | financial assistance.                                                                                                    | Federal nontax debt is resolved.                                                                                                    |  |  |
|      |                                                                                                    | Important: The delinquent Federal nontax debt must be resolved before the final loan availability date of the applicable crop year. |  |  |

--\*

#### \*--DCIA Guidelines (Continued)

#### **B** DCIA Questions and Answers

If a producer has an unresolved delinquent Federal nontax debt, can the producer lock-in AWP on a module lock-in LDP request?

No. If the producer has an unresolved delinquent Federal nontax debt at the time of the request, the producer cannot be provided a lock-in.

If a partnership applies for LDP and 1 member (25 percent shareholder) of the partnership has a delinquent Federal nontax debt, is the partnership eligible to receive LDP?

Yes. The partnership will receive 75 percent of LDP and the delinquent debtor's pro-rata share (25 percent shareholder) of the partnership is offset and applied to the delinquent Federal nontax debt. See 58-FI, subparagraph 161 A.

Are delinquent producers who enter into Federal agency-approved payment agreements eligible for MAL's and LDP's if the producer is current on the payment agreement?

Yes. The producer is eligible if the producer is able to resolve the delinquent Federal nontax debt with the creditor approved payment agreement on or before the date MAL's and LDP's are issued.

If a producer assigns the MAL disbursement or payment from LDP to cover part or all of the producer's delinquent Federal nontax debt, can MAL or LDP be issued?

Yes, as long as an approved payment agreement has been completed according to 58-FI and the MAL disbursement or payment from LDP is applied to the delinquent debt under the terms of the approved payment agreement.

**Note:** It is the creditor agency and the producer who develop the terms in the approved payment agreement that will resolve the delinquent Federal nontax debt. If the LDP will resolve the delinquent Federal nontax debt in full or in part, the producer may apply the LDP to the delinquent Federal nontax debt and make acceptable payment arrangements with the creditor for the remainder of the delinquent Federal nontax debt. For FLP purposes, at the time of disbursement MAL or LDP must cure the delinquency in full.--\*

#### \*--DCIA Guidelines (Continued)

#### **B** DCIA Questions and Answers

If a producer repays MAL and a market gain is earned and it is later discovered that the producer has a delinquent Federal nontax debt at the time of the MAL repayment, is the producer entitled to retain the market gain?

No. The producer must repay the market gain with interest since it was discovered that he/she had a delinquent Federal nontax debt at the time of MAL repayment.

If 2 producers sign the same LDP request and Producer A is not a delinquent debtor but Producer B has a delinquent Federal nontax tax, can FSA pay Producer A his/her share of LDP?

Yes. Producer A is entitled to receive LDP on his/her share of bales (bales must be physically divided) and **if** Producer B resolves the delinquent Federal nontax debt before the final loan availability date, he/she then will be entitled to receive his/her share of LDP.--\*

#### Schedule of Premiums and Discounts for Grade, Staple Length, and Leaf for Upland Cotton

#### A Policy

The discount for all grades, length, and leaf content not shown in this exhibit is .4000 (40 cents/lb.) and additional discounts may also apply.

The discount for leaf 8 for all color grades is .4000.

\*--For 2008 crop upland cotton, the national average loan rate is \$0.52 pound. The minimum--\* loan rate is zero, and no loan rate can be adjusted below zero by any discounts. CCC does not provide a loan on a bale unless the computed loan rate is greater than zero.

#### **B** Color Grade Symbols

The following color grade symbols are used in this exhibit to designate the different grades:

- SM Strict Middling
- MID Middling
- SLM Strict Low Middling
- LM Low Middling
- SGO Strict Good Ordinary
- GO Good Ordinary
- BG Below Grade.

# Schedule of Premiums and Discounts for Grade, Staple Length, and Leaf for Upland Cotton (Continued)

#### **C** White Cotton

\*--Following are premiums and discounts for 2008 crop upland cotton classed as "White". Coarse count applies to shaded selections.

|         |                 |      | Staple Length (Inches)    |       |       |       |        |        |        |       |                       |
|---------|-----------------|------|---------------------------|-------|-------|-------|--------|--------|--------|-------|-----------------------|
|         |                 |      | 13/16<br>Through<br>29/32 | 15/16 | 31/32 | 1     | 1-1/32 | 1-1/16 | 1-3/32 | 1-1/8 | 1-5/32<br>&<br>Longer |
| Grade C | Code            | Leaf | (26-29)                   | (30)  | (31)  | (32)  | (33)   | (34)   | (35)   | (36)  | (37 &<br>Longer)      |
| SM 11 & | <b>&amp;</b> 21 | 1-2  | -215                      | -160  | -150  | -140  | 10     | 230    | 450    | 545   | 555                   |
| BETTER  |                 | 3    | -265                      | -175  | -165  | -155  | 5      | 200    | 405    | 485   | 495                   |
|         |                 | 4    | -325                      | -250  | -210  | -190  | -85    | 100    | 260    | 355   | 365                   |
|         |                 | 5    | -420                      | -350  | -340  | -330  | -220   | -45    | 135    | 190   | 205                   |
|         |                 | 6    | -635                      | -535  | -485  | -465  | -395   | -315   | -240   | -225  | -215                  |
|         |                 | 7    | -710                      | -620  | -605  | -595  | -540   | -455   | -400   | -380  | -370                  |
| MID     | 31              | 1-2  | -265                      | -190  | -170  | -155  | -15    | 185    | 385    | 470   | 480                   |
|         |                 | 3    | -315                      | -235  | -180  | -165  | -25    | 165    | 370    | 430   | 440                   |
|         | İ               | 4    | -390                      | -320  | -235  | -220  | -125   | 70     | 220    | 290   | 300                   |
|         |                 | 5    | -475                      | -400  | -370  | -350  | -245   | -110   | 90     | 145   | 160                   |
|         |                 | 6    | -680                      | -580  | -500  | -485  | -405   | -335   | -275   | -255  | -245                  |
|         |                 | 7    | -755                      | -675  | -630  | -615  | -550   | -460   | -425   | -400  | -390                  |
| SLM     | 41              | 1-2  | -415                      | -365  | -300  | -275  | -130   | 50     | 145    | 195   | 195                   |
|         |                 | 3    | -415                      | -365  | -300  | -275  | -130   | 50     | 145    | 195   | 195                   |
|         |                 | 4    | -490                      | -415  | -320  | -295  | -195   | Base   | 100    | 150   | 155                   |
|         |                 | 5    | -520                      | -470  | -445  | -420  | -290   | -205   | -105   | -65   | -60                   |
|         |                 | 6    | -715                      | -620  | -565  | -540  | -470   | -405   | -370   | -355  | -355                  |
|         |                 | 7    | -790                      | -740  | -710  | -685  | -630   | -575   | -545   | -535  | -535                  |
| LM      | 51              | 1-2  | -570                      | -535  | -510  | -495  | -320   | -270   | -195   | -180  | -180                  |
|         |                 | 3    | -570                      | -535  | -510  | -495  | -320   | -270   | -195   | -180  | -180                  |
|         |                 | 4    | -570                      | -535  | -510  | -495  | -320   | -270   | -195   | -180  | -180                  |
|         |                 | 5    | -605                      | -590  | -575  | -560  | -470   | -375   | -310   | -290  | -290                  |
|         |                 | 6    | -810                      | -735  | -710  | -680  | -605   | -545   | -510   | -495  | -495                  |
|         |                 | 7    | -885                      | -835  | -810  | -785  | -750   | -700   | -665   | -655  | -655                  |
| SGO     | 61              | 1-2  | -640                      | -635  | -630  | -620  | -545   | -480   | -445   | -445  | -445                  |
|         | -               | 3    | -640                      | -635  | -630  | -620  | -545   | -480   | -445   | -445  | -445                  |
|         |                 | 4    | -640                      | -635  | -630  | -620  | -545   | -480   | -445   | -445  | -445                  |
|         |                 | 5    | -640                      | -635  | -630  | -620  | -545   | -480   | -445   | -445  | -445                  |
|         |                 | 6    | -835                      | -795  | -775  | -760  | -705   | -660   | -645   | -625  | -625                  |
|         |                 | 7    | -910                      | -900  | -890  | -880  | -810   | -750   | -730   | -720  | -720                  |
| GO      | 71              | 1-2  | -995                      | -990  | -985  | -980  | -920   | -825   | -790   | -790  | -790                  |
|         |                 | 3    | -995                      | -990  | -985  | -980  | -920   | -825   | -790   | -790  | -790                  |
|         |                 | 4    | -995                      | -990  | -985  | -980  | -920   | -825   | -790   | -790  | -790                  |
|         |                 | 5    | -995                      | -990  | -985  | -980  | -920   | -825   | -790   | -790  | -790                  |
|         | -               | 6    | -995                      | -990  | -985  | -980  | -920   | -825   | -790   | -790  | -790                  |
| D.C.    | 0.1             | 7    | -1035                     | -1030 | -1025 | -1020 | -955   | -860   | -840   | -830  | -830                  |
| BG      | 81              | 1-8  | -4000                     | -4000 | -4000 | -4000 | -4000  | -4000  | -4000  | -4000 | -4000                 |

--\*

# **D** Light Spotted Upland Cotton

\*--Following are premiums and discounts for 2008 crop upland cotton classed as "Light Spotted". Coarse count applies to shaded selections.

|         |      |      |                           |       |       | Staple | Length (In | nches) |        |       | Staple Length (Inches) |  |  |  |  |  |
|---------|------|------|---------------------------|-------|-------|--------|------------|--------|--------|-------|------------------------|--|--|--|--|--|
|         |      |      | 13/16<br>Through<br>29/32 | 15/16 | 31/32 | 1      | 1-1/32     | 1-1/16 | 1-3/32 | 1-1/8 | 1-5/32<br>&<br>Longer  |  |  |  |  |  |
| Grade ( | Code | Leaf | (26-29)                   | (30)  | (31)  | (32)   | (33)       | (34)   | (35)   | (36)  | 37 &                   |  |  |  |  |  |
|         | & 22 | 1-2  | -315                      | -260  | -215  | -195   | -45        | 75     | 205    | 275   | Longer<br>285          |  |  |  |  |  |
| BETTER  | -    | 3    | -370                      | -300  | -215  | -220   | -60        | 60     | 185    | 245   | 255                    |  |  |  |  |  |
|         | -    | 4    | -405                      | -335  | -290  | -280   | -155       | -25    | 120    | 185   | 195                    |  |  |  |  |  |
|         | -    | 5    | -495                      | -445  | -430  | -420   | -340       | -210   | -135   | -95   | -90                    |  |  |  |  |  |
|         | Ī    | 6    | -695                      | -620  | -545  | -530   | -480       | -410   | -365   | -360  | -355                   |  |  |  |  |  |
|         | -    | 7    | -775                      | -700  | -645  | -635   | -625       | -570   | -535   | -525  | -520                   |  |  |  |  |  |
| MID     | 32   | 1-2  | -355                      | -305  | -290  | -280   | -135       | -30    | 50     | 105   | 105                    |  |  |  |  |  |
|         | -    | 3    | -405                      | -350  | -310  | -300   | -150       | -50    | 25     | 95    | 100                    |  |  |  |  |  |
|         |      | 4    | -490                      | -420  | -380  | -360   | -225       | -130   | -40    | 15    | 15                     |  |  |  |  |  |
|         | _    | 5    | -545                      | -515  | -505  | -495   | -400       | -300   | -250   | -220  | -220                   |  |  |  |  |  |
|         | Ī    | 6    | -740                      | -690  | -605  | -595   | -555       | -485   | -460   | -445  | -445                   |  |  |  |  |  |
|         |      | 7    | -870                      | -795  | -720  | -710   | -665       | -645   | -615   | -610  | -610                   |  |  |  |  |  |
| SLM     | 42   | 1-2  | -465                      | -410  | -390  | -365   | -265       | -185   | -105   | -45   | -45                    |  |  |  |  |  |
|         |      | 3    | -465                      | -410  | -390  | -365   | -265       | -185   | -105   | -45   | -45                    |  |  |  |  |  |
|         |      | 4    | -530                      | -470  | -460  | -420   | -290       | -220   | -150   | -100  | -100                   |  |  |  |  |  |
|         |      | 5    | -600                      | -580  | -570  | -560   | -450       | -385   | -330   | -315  | -315                   |  |  |  |  |  |
|         |      | 6    | -845                      | -795  | -725  | -690   | -620       | -535   | -495   | -485  | -485                   |  |  |  |  |  |
|         |      | 7    | -925                      | -875  | -840  | -830   | -755       | -690   | -660   | -655  | -655                   |  |  |  |  |  |
| LM      | 52   | 1-2  | -660                      | -605  | -560  | -550   | -435       | -410   | -375   | -365  | -365                   |  |  |  |  |  |
|         |      | 3    | -660                      | -605  | -560  | -550   | -435       | -410   | -375   | -365  | -365                   |  |  |  |  |  |
|         |      | 4    | -660                      | -605  | -560  | -550   | -435       | -410   | -375   | -365  | -365                   |  |  |  |  |  |
|         |      | 5    | -735                      | -680  | -660  | -625   | -555       | -510   | -475   | -475  | -475                   |  |  |  |  |  |
|         |      | 6    | -960                      | -905  | -860  | -805   | -750       | -670   | -645   | -645  | -645                   |  |  |  |  |  |
|         |      | 7    | -1035                     | -985  | -960  | -895   | -860       | -795   | -775   | -775  | -775                   |  |  |  |  |  |
| SGO     | 62   | 1-2  | -810                      | -780  | -770  | -760   | -715       | -630   | -610   | -610  | -610                   |  |  |  |  |  |
|         |      | 3    | -810                      | -780  | -770  | -760   | -715       | -630   | -610   | -610  | -610                   |  |  |  |  |  |
|         | -    | 4    | -810                      | -780  | -770  | -760   | -715       | -630   | -610   | -610  | -610                   |  |  |  |  |  |
|         | -    | 5    | -810                      | -780  | -770  | -760   | -715       | -630   | -610   | -610  | -610                   |  |  |  |  |  |
|         |      | 6    | -985                      | -975  | -965  | -955   | -900       | -815   | -795   | -795  | -795                   |  |  |  |  |  |
| D.C.    |      | 7    | -4000                     | -4000 | -4000 | -4000  | -4000      | -4000  | -4000  | -4000 | -4000                  |  |  |  |  |  |
| BG      | 82   | 1-8  | -4000                     | -4000 | -4000 | -4000  | -4000      | -4000  | -4000  | -4000 | -4000                  |  |  |  |  |  |

# **E** Spotted Upland Cotton

\*--Following are premiums and discounts for 2008 crop upland cotton classed as "Spotted". Coarse count applies to shaded selections.

|                |        |                                                                                                    |                           |       |       | Staple | Length (In | iches) |        |       |                       |
|----------------|--------|----------------------------------------------------------------------------------------------------|---------------------------|-------|-------|--------|------------|--------|--------|-------|-----------------------|
|                |        |                                                                                                    | 13/16<br>Through<br>29/32 | 15/16 | 31/32 | 1      | 1-1/32     | 1-1/16 | 1-3/32 | 1-1/8 | 1-5/32<br>&<br>Longer |
| Cuada          | Code   | Leaf                                                                                                    |                           |       |       |        |            |        |        |       | 37 &                  |
| Grade<br>SM 1  | 3 & 23 | 1-2                                                                                                    | 26-29                     | 30    | 31    | 32     | 33         | 34     | 35     | 36    | Longer                |
| SM I<br>BETTEI |        | 3                                                                                                    | -465                      | -365  | -315  | -240   | -190       | -130   | -100   | -90   | -90                   |
| DETTE          |        | 4                                                                                                    | -465                      | -410  | -340  | -265   | -215       | -155   | -125   | -115  | -115                  |
|                |        | 5                                                                                                    | -540                      | -440  | -415  | -340   | -280       | -205   | -175   | -165  | -165                  |
|                |        | 1                                                                                                    | -665                      | -565  | -540  | -450   | -395       | -330   | -300   | -290  | -290                  |
|                |        | 6<br>7                                                                                                    | -765                      | -690  | -590  | -535   | -495       | -420   | -380   | -370  | -370                  |
| MID            | 33     | , and the second second | -840                      | -765  | -665  | -650   | -630       | -575   | -540   | -530  | -530                  |
| MID            | 33     | 1-2                                                                                                    | -560                      | -485  | -425  | -335   | -265       | -215   | -205   | -195  | -195                  |
|                |        | 3                                                                                                    | -560                      | -485  | -425  | -335   | -265       | -215   | -205   | -195  | -195                  |
|                |        | 4                                                                                                    | -610                      | -560  | -485  | -390   | -330       | -265   | -255   | -245  | -245                  |
|                | i      | 5                                                                                                    | -710                      | -660  | -610  | -520   | -450       | -415   | -390   | -380  | -380                  |
|                |        | 6                                                                                                    | -835                      | -785  | -695  | -605   | -545       | -510   | -505   | -500  | -500                  |
| GT 3.5         | - 42   | 7                                                                                                    | -920                      | -860  | -785  | -720   | -670       | -650   | -620   | -615  | -615                  |
| SLM            | 43     | 1-2                                                                                                    | -610                      | -580  | -570  | -560   | -440       | -395   | -360   | -340  | -340                  |
|                |        | 3                                                                                                    | -610                      | -580  | -570  | -560   | -440       | -395   | -360   | -340  | -340                  |
|                | ļ      | 4                                                                                                    | -660                      | -640  | -620  | -610   | -490       | -435   | -390   | -370  | -370                  |
|                | :      | 5                                                                                                    | -735                      | -705  | -695  | -685   | -610       | -600   | -550   | -550  | -550                  |
|                |        | 6                                                                                                    | -885                      | -835  | -810  | -795   | -740       | -730   | -715   | -710  | -710                  |
|                |        | 7                                                                                                    | -985                      | -940  | -925  | -915   | -850       | -840   | -835   | -830  | -830                  |
| LM             | 53     | 1-2                                                                                                    | -820                      | -785  | -765  | -750   | -665       | -570   | -545   | -545  | -545                  |
|                |        | 3                                                                                                    | -820                      | -785  | -765  | -750   | -665       | -570   | -545   | -545  | -545                  |
|                |        | 4                                                                                                    | -820                      | -785  | -765  | -750   | -665       | -570   | -545   | -545  | -545                  |
|                |        | 5                                                                                                    | -895                      | -845  | -815  | -800   | -760       | -660   | -640   | -635  | -635                  |
|                |        | 6                                                                                                    | -995                      | -985  | -970  | -955   | -880       | -790   | -775   | -775  | -775                  |
|                |        | 7                                                                                                    | -1070                     | -1050 | -1035 | -1020  | -990       | -880   | -870   | -870  | -870                  |
| SGO            | 63     | 1-2                                                                                                    | -1040                     | -995  | -980  | -970   | -910       | -815   | -785   | -780  | -780                  |
|                |        | 3                                                                                                    | -1040                     | -995  | -980  | -970   | -910       | -815   | -785   | -780  | -780                  |
|                |        | 4                                                                                                    | -1040                     | -995  | -980  | -970   | -910       | -815   | -785   | -780  | -780                  |
|                |        | 5                                                                                                    | -1040                     | -995  | -980  | -970   | -910       | -815   | -785   | -780  | -780                  |
|                |        | 6                                                                                                    | -1120                     | -1110 | -1100 | -1090  | -1010      | -915   | -885   | -885  | -885                  |
| BG             | 83     | 1-8                                                                                                    | -4000                     | -4000 | -4000 | -4000  | -4000      | -4000  | -4000  | -4000 | -4000                 |

# F Tinged Upland Cotton

\*--Following are premiums and discounts for 2008 crop upland cotton classed as "Tinged". Coarse count applies to shaded selections.

|       |      |      |                           |       |       | Sta    | ple Length | (Inches) |        |       |                       |
|-------|------|------|---------------------------|-------|-------|--------|------------|----------|--------|-------|-----------------------|
|       |      |      | 13/16<br>Through<br>29/32 | 15/16 | 31/32 | 1-1/16 | 1-1/32     | 1-1/8    | 1-3/32 | 1-1/8 | 1-5/32<br>&<br>Longer |
| Grade | Code | Leaf | (26-29)                   | (30)  | (31)  | (32)   | (33)       | (34)     | (35)   | (36)  | (37 & Longer)         |
| SM    | 24   | 1-2  | -670                      | -570  | -520  | -450   | -400       | -325     | -325   | -325  | -325                  |
| 5112  | _ ·  | 3    | -670                      | -570  | -520  | -450   | -400       | -325     | -325   | -325  | -325                  |
|       |      | 4    | -795                      | -695  | -645  | -575   | -500       | -425     | -425   | -425  | -425                  |
|       | -    | 5    | -895                      | -795  | -745  | -675   | -625       | -550     | -550   | -550  | -550                  |
|       | -    | 6    | -1020                     | -945  | -895  | -825   | -775       | -700     | -700   | -700  | -700                  |
| MID   | 34   | 1-2  | -685                      | -585  | -535  | -465   | -415       | -340     | -340   | -340  | -340                  |
|       | =    | 3    | -685                      | -585  | -535  | -465   | -415       | -340     | -340   | -340  | -340                  |
|       | -    | 4    | -810                      | -710  | -660  | -590   | -515       | -440     | -440   | -440  | -440                  |
|       | _    | 5    | -910                      | -810  | -760  | -690   | -640       | -565     | -565   | -565  | -565                  |
|       |      | 6    | -1035                     | -960  | -910  | -840   | -790       | -715     | -715   | -715  | -715                  |
| SLM   | 44   | 1-2  | -800                      | -700  | -650  | -580   | -530       | -455     | -455   | -455  | -455                  |
|       |      | 3    | -800                      | -700  | -650  | -580   | -530       | -455     | -455   | -455  | -455                  |
|       |      | 4    | -870                      | -775  | -720  | -650   | -580       | -505     | -505   | -505  | -505                  |
|       |      | 5    | -970                      | -870  | -825  | -755   | -680       | -605     | -605   | -605  | -605                  |
|       |      | 6    | -1095                     | -1020 | -970  | -900   | -850       | -775     | -775   | -775  | -775                  |
| LM    | 54   | 1-2  | -900                      | -825  | -775  | -705   | -655       | -580     | -580   | -580  | -580                  |
|       |      | 3    | -900                      | -825  | -775  | -705   | -655       | -580     | -580   | -580  | -580                  |
|       |      | 4    | -900                      | -825  | -775  | -705   | -655       | -580     | -580   | -580  | -580                  |
|       |      | 5    | -995                      | -895  | -850  | -780   | -705       | -630     | -630   | -630  | -630                  |
|       |      | 6    | -4000                     | -4000 | -4000 | -4000  | -4000      | -4000    | -4000  | -4000 | -4000                 |
|       |      | 7-8  | -4000                     | -4000 | -4000 | -4000  | -4000      | -4000    | -4000  | -4000 | -4000                 |
| BG    | 84   | 1-8  | -4000                     | -4000 | -4000 | -4000  | -4000      | -4000    | -4000  | -4000 | -4000                 |

\_\_\*

# **G** Yellow Stained Upland Cotton

\*--Following are premiums and discounts for 2008 crop upland cotton classed as "Yellow Stained". Coarse count applies to shaded selections.

|       |      |       |                  |       |       | Staple I | Length (Inc | ches)  |        |       |                |
|-------|------|-------|------------------|-------|-------|----------|-------------|--------|--------|-------|----------------|
|       |      |       | 13/16<br>Through |       |       | •        | S ,         |        |        |       | 1-5/32<br>&    |
|       |      |       | 29/32            | 15/16 | 31/32 | 1        | 1-1/32      | 1-1/16 | 1-3/32 | 1-1/8 | Longer         |
| Grade | Code | Leaf  | (26-29)          | (30)  | (31)  | (32)     | (33)        | 34     | 35     | 36    | 37 &<br>Longer |
|       | 25   | 1 & 2 | -870             | -770  | -720  | -650     | -600        | -525   | -525   | -525  | -525           |
|       |      | 3     | -870             | -770  | -720  | -650     | -600        | -525   | -525   | -525  | -525           |
|       |      | 4     | -995             | -895  | -845  | -775     | -700        | -625   | -625   | -625  | -625           |
|       |      | 5     | -4000            | -4000 | -4000 | -4000    | -4000       | -4000  | -4000  | -4000 | -4000          |
|       |      | 6     | -4000            | -4000 | -4000 | -4000    | -4000       | -4000  | -4000  | -4000 | -4000          |
|       |      | 7-8   | -4000            | -4000 | -4000 | -4000    | -4000       | -4000  | -4000  | -4000 | -4000          |
|       | 35   | 1 & 2 | -885             | -785  | -735  | -665     | -615        | -540   | -540   | -540  | -540           |
|       |      | 3     | -885             | -785  | -735  | -665     | -615        | -540   | -540   | -540  | -540           |
|       |      | 4     | -4000            | -4000 | -4000 | -4000    | -4000       | -4000  | -4000  | -4000 | -4000          |
|       |      | 5     | -4000            | -4000 | -4000 | -4000    | -4000       | -4000  | -4000  | -4000 | -4000          |
|       |      | 6     | -4000            | -4000 | -4000 | -4000    | -4000       | -4000  | -4000  | -4000 | -4000          |
|       |      | 7-8   | -4000            | -4000 | -4000 | -4000    | -4000       | -4000  | -4000  | -4000 | -4000          |
| BG    | 85   | 1-8   | -4000            | -4000 | -4000 | -4000    | -4000       | -4000  | -4000  | -4000 | -4000          |

\_\_\*

#### **Schedule of Discounts for Extraneous Matter in Upland Cotton**

\*--The following discounts for extraneous matter apply to 2008 crop upland cotton.

**Note:** The discounts for bark vary by State.

| Extraneous Matter Codes a           | Extraneous Matter Codes and Discounts (Points per Pound) |                    |  |  |  |  |  |
|-------------------------------------|----------------------------------------------------------|--------------------|--|--|--|--|--|
|                                     | Extraneous Matter                                        | Discount           |  |  |  |  |  |
| Description of Code                 | Code                                                     | (Points per Pound) |  |  |  |  |  |
| No Extraneous Matter                | (00)                                                     | 0                  |  |  |  |  |  |
| Preparation                         |                                                          |                    |  |  |  |  |  |
| Level 1                             | (01)                                                     | -90                |  |  |  |  |  |
| Level 2                             | (02)                                                     | -695 <b>*</b>      |  |  |  |  |  |
| Bark                                |                                                          |                    |  |  |  |  |  |
| Kansas, New Mexico, Oklahoma, Texas |                                                          |                    |  |  |  |  |  |
| Level 1                             | (11)                                                     | -225               |  |  |  |  |  |
| Level 2                             | (12)                                                     | -450               |  |  |  |  |  |
| All other States                    |                                                          |                    |  |  |  |  |  |
| Level 1                             | (11)                                                     | -370               |  |  |  |  |  |
| Level 2                             | (12)                                                     | * <b></b> -725     |  |  |  |  |  |
| Grass                               |                                                          |                    |  |  |  |  |  |
| Level 1                             | (21)                                                     | -370               |  |  |  |  |  |
| Level 2                             | (22)                                                     | -725               |  |  |  |  |  |
| Seed Coat Fragments                 |                                                          |                    |  |  |  |  |  |
| Level 1                             | (31)                                                     | -370               |  |  |  |  |  |
| Level 2                             | (32)                                                     | -725               |  |  |  |  |  |
| Oil                                 |                                                          |                    |  |  |  |  |  |
| Level 1                             | (41)                                                     | -370               |  |  |  |  |  |
| Level 2                             | (42)                                                     | -725               |  |  |  |  |  |
| Spindle Twist                       |                                                          |                    |  |  |  |  |  |
| Level 1                             | (51)                                                     | -370               |  |  |  |  |  |
| Level 2                             | (52)                                                     | -725               |  |  |  |  |  |
| Other                               |                                                          |                    |  |  |  |  |  |
| Level 1                             | (61)                                                     | -370               |  |  |  |  |  |
| Level 2                             | (62)                                                     | -725 <b>*</b>      |  |  |  |  |  |

### Schedule of Premiums and Discounts for Uniformity in Upland Cotton

\*--The following premiums and discounts for uniformity apply to 2008 crop upland cotton in all States. Uniformity is expressed as a percent and no other code is used.

| Uniformity (Percent)     | Points        |
|--------------------------|---------------|
| 77.4 & Below             | -95           |
| 77.5 – 78.4              | -85           |
| 78.5 – 79.4              | -75 <b></b> * |
| 79.5 – 80.4              | 0             |
| 80.5 – 81.4              | 0             |
| 81.5 – 82.4 (Base Level) | 0             |
| 82.5 – 83.4              | * +20         |
| 83.5 – 84.4              | +30           |
| 84.5 – 85.4              | +40           |
| 85.5 & Above             | +50*          |

# Schedule of Premiums and Discounts for Strength for Upland Cotton

\*--The following are the premiums and discounts for strength for 2008 crop upland cotton.

| Strength<br>(Grams per Tex) | Discounts and Premiums (Points per Pound) |
|-----------------------------|-------------------------------------------|
| 18.4 or Less                | -500                                      |
| 18.5 - 19.4                 | -275                                      |
| 19.5 - 20.4                 | -275                                      |
| 20.5 - 21.4                 | -275                                      |
| 21.5 - 22.4                 | -225                                      |
| 22.5 - 23.4                 | -180                                      |
| 23.5 - 24.4                 | -155                                      |
| 24.5 - 25.4                 | -135*                                     |
| 25.5 - 26.4                 | 0                                         |
| 26.5 - 27.4 (Base Level)    | 0                                         |
| 27.5 - 28.4 (Base Level)    | 0                                         |
| 28.5 - 29.4                 | 0                                         |
| 29.5 - 30.4                 | +25                                       |
| 30.5 - 32.4                 | +45                                       |
| 32.5 and Higher             | +45                                       |

#### Schedule of Premiums and Discounts for Micronaire of Upland Cotton

The minimum loan rate is zero, and no loan rate can be adjusted below zero by any discounts. CCC does not provide a loan on a bale unless its computed loan rate is greater than zero.

\*--The following are the micronaire premiums and discounts for 2008 crop upland cotton.

| Micronaire<br>Reading | Discounts and Premiums<br>(Points per Pound) |
|-----------------------|----------------------------------------------|
| 2.4 and below         | -960                                         |
| 2.5 through 2.6       | -925                                         |
| 2.7 through 2.9       | -695                                         |
| 3.0 through 3.2       | -405                                         |
| 3.3 through 3.4       | -245                                         |
| 3.5 through 3.6       | 0                                            |
| 3.7 through 4.2       | +15                                          |
| 4.3 through 4.9       | 0                                            |
| 5.0 through 5.2       | -185                                         |
| 5.3 and above         | -325                                         |

\_\_\*

**Note:** The premiums apply only to:

- White Grades:
  - 11 through 41, leaf 1 through 6
  - 51, leaf 1 through 5
- Light Spotted Grades:
  - 12 through 32, leaf 1 through 5
  - 42, leaf 1 through 4
  - 52, leaf 1 through 3.

### Schedule of Loan Rates for ELS Cotton (American-Pima) by Color, Leaf, and Staple

\*--The following schedule of loan rates is applicable for eligible qualities of 2008 crop ELS cotton stored in approved warehouses at all locations. ELS cotton with a staple length of less than 44/32 is ineligible for loan. For 2008 crop ELS cotton, the national average loan rate is \$0.7977 per pound.

|       |      |              | Staple Length (Inche | es)                |
|-------|------|--------------|----------------------|--------------------|
|       |      | 1-3/8 Inches | 1-7/16 Inches        | 1-1/2 Inches       |
| Color | Leaf | (44/32)      | (46/32)              | (48/32) and Longer |
| 1     | 1-2  | 78.55        | 83.05                | 83.30              |
|       | 3    | 75.10        | 79.60                | 79.85              |
|       | 4    | 74.95        | 79.45                | 79.70              |
|       | 5    | 74.85        | 79.35                | 79.60              |
|       | 6    | 74.75        | 79.25                | 79.50              |
|       | 7    | 74.75        | 79.25                | 79.50              |
| 2     | 1-2  | 77.55        | 82.25                | 82.85              |
|       | 3    | 74.10        | 78.80                | 79.40              |
|       | 4    | 73.95        | 78.65                | 79.25              |
|       | 5    | 73.85        | 78.55                | 79.15              |
|       | 6    | 73.75        | 78.45                | 79.05              |
|       | 7    | 73.75        | 78.45                | 79.05              |
| 3     | 1-2  | 70.95        | 75.00                | 75.85              |
|       | 3    | 67.50        | 71.55                | 72.40              |
|       | 4    | 67.35        | 71.40                | 72.25              |
|       | 5    | 67.25        | 71.30                | 72.15              |
|       | 6    | 67.15        | 71.20                | 72.05              |
|       | 7    | 67.15        | 71.20                | 72.05              |
| 4     | 1-4  | 59.35        | 63.85                | 63.85              |
|       | 5    | 55.65        | 60.15                | 60.15              |
|       | 6    | 55.55        | 60.05                | 60.05              |
|       | 7    | 55.55        | 60.05                | 60.05              |

\_\_\*

Exhibit 10 (Par. 123, 172) Schedule of Loan Rates for ELS Cotton (American-Pima) by Color, Leaf, and Staple (Continued)

|       |      | Staple Length (Inches)  |                          |                                    |  |  |
|-------|------|-------------------------|--------------------------|------------------------------------|--|--|
| Color | Leaf | 1-3/8 Inches<br>(44/32) | 1-7/16 Inches<br>(46/32) | 1-1/2 Inches<br>(48/32) and Longer |  |  |
| 5     | 1-5  | *50.95                  | 52.00                    | 52.00                              |  |  |
|       | 6    | 47.15                   | 48.20                    | 48.20                              |  |  |
|       | 7    | 47.15                   | 48.20                    | 48.20                              |  |  |
| 6     | 1-6  | 41.75                   | 41.95                    | 41.95                              |  |  |
|       | 7    | 37.95                   | 38.15                    | 38.15                              |  |  |
| 7     | 1-7  | 37.00                   | 37.00                    | 37.00                              |  |  |

**Notes:** The combined premiums for micronaire (26 points) and strength (0.72 points), that total 98 points or .98 cents per pound, are reflected in the loan rates for eligible qualities of ELS. The adjusted NALR reflected in this schedule is 80.75 cents per pound.

All grades of ELS cotton are subject to loan adjustments for micronaire, extraneous matter, and strength as shown in Exhibit 11. For 2008 crop ELS cotton, the loan rate cannot be--\* adjusted below zero. CCC does not provide a loan on a bale unless the computed loan rate is greater than zero.

#### **Schedules of Discounts for ELS Cotton**

#### **A ELS Micronaire Discounts**

\*--The following are the micronaire discounts for 2008 crop ELS cotton.

| Micronaire Reading | Points per Pound |
|--------------------|------------------|
| 2.6 and below      | -1355            |
| 2.7 through 2.9    | -940             |
| 3.0 through 3.2    | -545             |
| 3.3 through 3.4    | -380*            |
| 3.5 and above      | 0                |

#### **B** ELS Extraneous Matter Discounts

\*--The following are the extraneous matter discounts for 2008 crop ELS cotton.--\*

|                                       | Code and Discounts     | (Points per Pound) |
|---------------------------------------|------------------------|--------------------|
| Description of Code                   | Code                   | Discount           |
| No Extraneous Matter                  | (00)                   | 0                  |
| Preparation                           |                        |                    |
| Level 1                               | (01)                   | * <b></b> -590     |
| Level 2                               | (02)                   | -895               |
| Grass                                 |                        |                    |
| Level 1                               | (21)                   | -500               |
| Level 2                               | (22)                   | -825               |
| Spindle Twist                         |                        |                    |
| Level 1                               | (51)                   | -500               |
| Level 2                               | (52)                   | -825               |
| Bark, seed-coat fragments, Oil, Other |                        |                    |
| Level 1                               | (11), (31), (41), (61) | -500               |
| Level 2                               | (12), (32), (42), (62) | -825 <b></b> *     |

# **Schedules of Discounts for ELS Cotton (Continued)**

### **C** ELS Strength Discounts

\*--The following are the strength discounts for 2008 crop ELS cotton.

| Strength Reading (Grams per Tex) | Points per Pound |
|----------------------------------|------------------|
| 37.5 and above                   | 0                |
| 36.5 – 37.4                      | -505             |
| 35.5 – 36.4                      | -755             |
| 35.4 and below                   | -1005            |

# \*--Explanation of AMS Cotton Codes, 2005 Crop UNIVERSAL CLASSIFICATION DATA FORMAT

| Column | Code Explanation / 7-CN Reference                  |                                                           | Classification Code and Notes                                      |                    |              |                |            |
|--------|----------------------------------------------------|-----------------------------------------------------------|--------------------------------------------------------------------|--------------------|--------------|----------------|------------|
| 1-5    | Gin Code Number (5-digit number)                   | First 2 digits =                                          | First 2 digits = classing code; last 3 digits – gin identification |                    |              |                |            |
| 6-12   | Gin Bale Number (gin-assigned 7-digit bale number) | Permanent Bale Identification (PBI) = code + bale numbers |                                                                    |                    |              |                |            |
| 13-20  | Date Classed                                       | YYYMMDD                                                   |                                                                    |                    |              |                |            |
| 21     | Single Bale, or Module or Trailer Average Sample   | 0: Single Bale                                            |                                                                    | 1: Module Avg      |              | 2: Trailer     | Avg        |
| 22-26  | Gin-Assigned Module/Trailer Number (5 digits)      | 5 digit number                                            | to identify module                                                 | trailer – assigned | by gin       |                |            |
| 27, 28 | Bales in Module/Trailer (2 digits)                 |                                                           |                                                                    |                    |              |                |            |
| 29, 30 |                                                    |                                                           |                                                                    |                    |              |                | Yellow     |
|        | Color Grade (Upland) or Special Condition          |                                                           | White                                                              | Light Spotted      | Spotted      | Tinged         | Stained    |
|        | Good Middling                                      | GM                                                        | 11                                                                 | 12                 | 13           |                |            |
|        | Strict Middling                                    | SM                                                        | 21                                                                 | 22                 | 23           | 24             | 25         |
|        | Middling                                           | MID                                                       | 31                                                                 | 32                 | 33           | 34             | 35         |
|        | Strict Low Middling                                | SLM                                                       | 41                                                                 | 42                 | 43           | 44             |            |
|        | Low Middling                                       | LM                                                        | 51                                                                 | 52                 | 53           | 54             |            |
|        | Strict Good Ordinary                               | SGO                                                       | 61                                                                 | 62                 | 63           |                |            |
|        | Good Ordinary                                      | GO                                                        | 71                                                                 |                    |              |                |            |
|        | Below Grade                                        | BG                                                        | 81                                                                 | 82                 | 83           | 84             | 85         |
|        |                                                    | 96: Mix of Upla                                           | and Pima                                                           | 97: Fire Damag     |              |                | Damaged    |
|        | Upland Special Condition                           | (Ineligible) (Ineligible) (Ineligible)                    |                                                                    |                    |              | gible)         |            |
|        | Pima Color Grades                                  | 01, 02, 03, 04, 0                                         | 05, 06, 07 (Below                                                  | Grade)             |              |                |            |
|        | Pima                                               |                                                           |                                                                    |                    |              |                |            |
| 31, 32 | Fiber Length in 32 <sup>nd</sup> inches            | See columns 54-56 for length in inches.                   |                                                                    |                    |              |                |            |
| 33, 34 | Micronaire ("Mike")                                | (fineness)                                                |                                                                    |                    |              |                |            |
| 35-37  | Strength (Grams per Tex)                           |                                                           |                                                                    | 24-25; Average: 2  |              |                |            |
| 38     | Leaf Grade (One digit)                             | Identified by G                                           | rades 1-7. Leaf gr                                                 | ade 8 (Below Grad  | de) has more | leaf than leaf | f grade 7. |

# \*--Explanation of AMS Cotton Codes, 2005 Crop UNIVERSAL CLASSIFICATION DATA FORMAT

| Column | Code Explanation / 7-CN Reference                      | Classification                                 | Code and Notes                                 |  |  |  |
|--------|--------------------------------------------------------|------------------------------------------------|------------------------------------------------|--|--|--|
| 39, 40 | Extraneous Matter (Exhibit 6)                          | Level 1                                        | Level 2                                        |  |  |  |
|        | Preparation                                            | 01                                             | 02                                             |  |  |  |
|        | Bark                                                   | 11                                             | 12                                             |  |  |  |
|        | Grass                                                  | 21                                             | 22                                             |  |  |  |
|        | Seed Coat Fragments                                    | 31                                             | 32                                             |  |  |  |
|        | Oil                                                    | 41                                             | 42                                             |  |  |  |
|        | Spindle Twist                                          | 51                                             | 52                                             |  |  |  |
|        | Other                                                  | 61                                             | 62                                             |  |  |  |
| 41, 42 |                                                        | 75 Sides have different color grades or        | 78 Redder than normal ELS                      |  |  |  |
|        |                                                        | groups (Eligible)                              | (Eligible)                                     |  |  |  |
|        |                                                        | 76 Reginned Cotton (Ineligible)                | 92 Pima Ginned on Saw Gin (Ineligible)         |  |  |  |
|        | Remarks (See individual code for loan eligibility)     | 77 Repacked Cotton (Ineligible)                |                                                |  |  |  |
| 43, 44 |                                                        | The first 2 digits are the color grade; the th | ird digit is the color-grade division that     |  |  |  |
|        | HVI Color Grade                                        | denotes differences within a color grade.      |                                                |  |  |  |
| 45     | Color Quadrant                                         |                                                |                                                |  |  |  |
| 46-48  | Color Rd (Indicator of greyness or reflectance.)       | Indicates location of HVI measurement of       | greyness.                                      |  |  |  |
| 49-51  | Color +b (Indicator of yellowness.)                    | Indicates location of HVI measurement of       |                                                |  |  |  |
| 52, 53 | Non-lint content (Trash percent surface)               | <b>Example:</b> Code 04 indicates that trash p | particles cover 0.4 percent of the sample      |  |  |  |
|        |                                                        | surface.                                       |                                                |  |  |  |
| 54-56  | Fiber Length (100 <sup>th</sup> Inch Basis             | See columns 31 and 32 for lengths in 32nd      |                                                |  |  |  |
| 57-59  | Length Uniformity Index (Percent)                      | Very Low: Below 76.5; Low: 76.5-79.4; A        | verage: 79.5-82.4; High: 82.5-85.4; Very       |  |  |  |
|        |                                                        | High: Above 85.4                               |                                                |  |  |  |
| 60     | Upland or Pima                                         | Upland: 1                                      | Pima: 2                                        |  |  |  |
| 61     | Record Type                                            | 0 = Original $1 = Review$ $2 = Re$             | work $3 = Duplicate 4 = Correction$            |  |  |  |
| 62     | Record Status                                          | 0 = Not a correction $1 = $ Correction         |                                                |  |  |  |
| 63-67  | CCC Loan Premiums and Discounts or Loan Rate (Blank if |                                                | s or (-) if Discount points. Entry is blank if |  |  |  |
|        | ineligible for loan).                                  | not loan eligible.                             |                                                |  |  |  |

\_\_\*

#### **Cotton Data File Format Requirements**

#### 1 General Requirements

#### **A** General Format Requirements

Cotton data submitted to the County Office must be formatted according to this exhibit.

General instructions for all cotton data files are in this paragraph. Additional instructions are in paragraphs 2 and 3 based on whether it is a loan or LDP request. The following table provides guidance on which cotton data file format shall be used.

| IF data is for | THEN follow additional instructions in |
|----------------|----------------------------------------|
| Loan           | paragraph 2 or 3.                      |
| LDP            | paragraph 2 <b>only</b> .              |

**Note:** Cotton data files for LDP **must** be submitted using the extended format in paragraph 2 this format includes the bale weights.

Cotton data files not properly formatted cannot be processed by the County Office and will be returned for corrections. For first-time users, a test may be submitted to the following address for review:

FRED GUSTAFSON FSA ADC PSCAO-CLG STOP 8148 P.O. BOX 419205 KANSAS CITY, MO 64141-6205.

\*--E-mail: Fred.Gustafson@kcc.usda.gov.--\*

#### 1 General Requirements (Continued)

#### **B** File Naming Conventions

Format standards require that each cotton loan/LDP bale data file name consist of the following:

- 3-character "X" alphabetic prefix code that identifies the creating entity
- 5-digit "N" numeric file sequence number
- suffix, when applicable, that indicates the file contains EWR data.

The file name format shall be:

- "XXXNNNNN", for paragraph 2 submissions
- "XXXNNNNN.EWR", for paragraph 3 submissions.

Effective with the 2001 crop, the first digit of the 5-digit file sequence number shall be the last digit of the crop year. Each file sequence number is increased by 1 for each file created by the entity during the crop year.

**Example:** "Big Cotton Gin, Inc." has a file prefix code "BCG". Its files would be named as follows for the 2001 crop year:

- BCG10001 (first file created)
- BCG10002 (second file created).

#### **C** Requesting Entity Codes

Entities wanting to submit diskettes under this process must contact PSD, Automation \*--Branch at 202-720-8374 to be assigned a unique 3-character entity code to be used as the--\* file prefix.

#### 1 General Requirements (Continued)

#### \*--D Method of Submission

Cotton data files may be submitted:

- on 3 ½-inch diskettes that are in a IBM PC compatible format
- by e-mail.

**Note:** It is recommended that cotton data files be submitted to County Offices by e-mail since many County Offices do not have the capability to process diskettes. Contact applicable County Office to inquire if 3 ½ inch diskettes are accepted before using this method of submission.

Multiple files may be submitted by either of the following methods:

- 1 diskette
- attached and submitted with 1 e-mail.--\*

#### **E** Record Length

Each record must be 128 bytes plus a carriage return (Hex 0D) and a line feed (Hex 0A) character. This is a total of 130 bytes.

#### F Basic Format

Each file shall consist of the following:

- header record
- separate bale record for each warehouse receipt or gin tag on the loan or LDP
- trailer record.

#### \*--G Separate Files Required by AWP for CCC-709, or Gin-Direct LDP's

Separate files are required by AWP applicable to the bales being reported for CCC-709 LDP's. Multiple files may be submitted on 1 diskette or attached and submitted with 1 e-mail.--\*

#### 1 General Requirements (Continued)

# **H** County Office Distribution

County Offices shall distribute this exhibit to individuals and firms that prepare cotton data files.

# \*--2 Loan or LDP Using Extended Format--\*

#### **A Header Record Format**

Each file must have a header record with the following format.

| Position | Size | Type    | Justified | Explanation                                                                                                    | Example   |
|----------|------|---------|-----------|----------------------------------------------------------------------------------------------------|-----------|
| 1        | 2    | Numeric | Right     | Code for the State where the loan or LDP will be made. This code must remain consistent throughout the entire file.                                                                                                    | 05        |
| 3        | 3    | Numeric | Right     | Code for the county where the loan or LDP will be made. This code must remain consistent throughout the entire file.                                                                                                    | 017       |
| 6        | 2    | Numeric | Right     | 2-digit crop year.                                                                                                    | *0X       |
| 8        | 5    | Numeric | Right     | File sequence number which *begins with the last digit of the crop year and the number 0001 for each crop year and* increases by 1 for each file created by the entity. This number must remain consistent throughout the entire file. | X0001*    |
| 13       | 1    | Alpha   | Left      | Enter the letter "A".                                                                                                    | A         |
| 14       | 17   | Alpha   | Left      | Space fill.                                                                                                    |           |
| 31       | 5    | Alpha   | Left      | Commodity code, "UP" for upland or "ELS" for extra long staple.                                                                                                    | UP or ELS |

# \*--2 Loan or LDP Using Extended Format (Continued)--\*

# A Header Record Format (Continued)

| Position | Size | Type    | Justified | Explanation                                                                                                    | Example |
|----------|------|---------|-----------|----------------------------------------------------------------------------------------------------|---------|
| 36       | 6    | Numeric | Right     | Warehouse code.                                                                                                    | 866503  |
|          |      |         |           | Note: For LDP's not based on warehouse receipts, enter "999999" as the warehouse code.                                                                |         |
| 42       | 6    | Numeric | Right     | For cotton clerks that are charging the producer a fee, enter the amount of the clerk fees without the decimal. For example, enter \$23.45 as 002345. | 002345  |
| 48       | 6    | Numeric | Right     | Gin code where cotton was ginned.                                                                                                    | 070123  |
| 54       | 2    | Numeric | Right     | Tare weight according to *paragraph 183*                                                                                                    | 05      |
| 56       | 4    | Numeric | Right     | Zero fill.                                                                                                    | 0000    |
| 60       | 1    | Alpha   | Left      | If receiving charges are prepaid, enter "Y". If receiving charges are not prepaid, enter "N".                                                         | Y       |
| 61       | 1    | Alpha   | Left      | Space fill.                                                                                                    |         |

# \*--2 Loan or LDP Using Extended Format (Continued)--\*

#### A Header Record Format (Continued)

| Position | Size | Type    | Justified | Explanation                       | Example   |
|----------|------|---------|-----------|-----------------------------------|-----------|
| 62       | 2    | Alpha   | Left      | Compression code according to     | GU        |
|          |      |         |           | subparagraph 184 B.               |           |
| 64       | 1    | Alpha   | Left      | Space fill.                       |           |
| 65       | 1    | Numeric | Left      | Enter zero.                       | 0         |
| 66       | 2    | Alpha   | Left      | Space fill.                       |           |
| 68       | 33   | Alpha   | Left      | Producer's name.                  | Bob Jones |
| 101      | 9    | Numeric | Right     | Zero fill.                        | 000000000 |
| 110      | 19   | Alpha   | Left      | Space fill.                       |           |
| 129      | 1    | Alpha   | Left      | Enter a carriage return (Hex 0D). |           |
| 130      | 1    | Alpha   | Left      | Enter a line feed (Hex 0A).       |           |

# \*--2 Loan or LDP Using Extended Format (Continued)--\*

#### **B** Bale Record Format

Each file must have 1 or more bale records with the following format.

| Position | Size | Type    | Justified | Explanation                        | Example  |
|----------|------|---------|-----------|------------------------------------|----------|
| 1        | 2    | Numeric | Right     | Code for the State where the loan  | 05       |
|          |      |         |           | or LDP will be made. This code     |          |
|          |      |         |           | must remain consistent throughout  |          |
|          |      |         |           | the entire file.                   |          |
| 3        | 3    | Numeric | Right     | Code for the county where the      | 017      |
|          |      |         |           | loan or LDP will be made. This     |          |
|          |      |         |           | code must remain consistent        |          |
|          |      |         |           | throughout the entire file.        |          |
| 6        | 2    | Numeric | Right     | 2-digit crop year.                 | *0X      |
| 8        | 5    | Numeric | Right     | File sequence number which         | X0001*   |
|          |      |         |           | *begins with the last digit of the |          |
|          |      |         |           | crop year and the number 0001 for  |          |
|          |      |         |           | each crop year and increases by*   |          |
|          |      |         |           | 1 for each file created by the     |          |
|          |      |         |           | entity. This number must remain    |          |
|          |      |         |           | consistent throughout the entire   |          |
|          |      |         |           | file.                              |          |
| 13       | 1    | Alpha   | Left      | Enter the letter "W".              | W        |
| 14       | 1    | Alpha   | Left      | Space fill.                        |          |
| 15       | 8    | Numeric | Right     | Warehouse receipt number for the   | 00076362 |
|          |      |         |           | bale. This must be numeric and     |          |
|          |      |         |           | there may be no duplicates within  |          |
|          |      |         |           | the file. For LDP's not based on   |          |
|          |      |         |           | warehouse receipts, enter the gin  |          |
|          |      |         |           | tag number for the bale.           |          |

# \*--2 Loan or LDP Using Extended Format (Continued)--\*

#### **B** Bale Record Format (Continued)

| Position | Size | Type    | Justified | Explanation                                                                                                    | Example  |
|----------|------|---------|-----------|----------------------------------------------------------------------------------------------------|----------|
| 23       | 8    | Alpha   | Left      | Space fill.                                                                                                    |          |
| 31       | 6    | Date    |           | Date bale was classed. Enter in MMDDYY format.                                                                                       | *10300X* |
| 37       | 2    | Numeric | Right     | Color grade code.                                                                                                    | 31       |
| 39       | 2    | Numeric | Right     | Staple code.                                                                                                    | 35       |
| 41       | 2    | Numeric | Right     | Micronaire code. Enter without the decimal. For example, enter 3.4 as "34".                                                          | 34       |
| 43       | 1    | Numeric | Left      | Yellow stained code for upland. If AMS-assigned color grade is 25 or 35, enter "Y"; otherwise enter "N".                             | N        |
| 44       | 6    | Date    |           | Date the receipt was issued. Enter in MMDDYY format. For LDP's not based on warehouse receipts, enter the date of ginning as MMDDYY. | *10300X* |
| 50       | 6    | Date    |           | Storage start date. Enter in MMDDYY format.                                                                                          | *10300X* |

# \*--2 Loan or LDP Using Extended Format (Continued)

# **B** Bale Record Format (Continued)

| Position | Size | Type        | Justified | Explanation                                   | Example    |
|----------|------|-------------|-----------|-----------------------------------------------|------------|
| 56       | 3    | Numeric     | Right     | Gross bale weight. May contain                | 505        |
|          |      |             |           | zeros if net bale weight is entered           |            |
|          |      |             |           | in the next field.                            |            |
| 59       | 3    | Numeric     | Right     | Net bale weight.                              | 500        |
|          |      |             |           |                                               |            |
|          |      |             |           | If the bale weighs over 600                   |            |
|          |      |             |           | pounds, enter 600 in this field and           |            |
|          |      |             |           | the actual net bale weight in the next field. |            |
| 62       | 3    | Numeric     | Right     | If the actual bale weight is over             | 000        |
| 02       | 3    | Numeric     | Kigiii    | 600 pounds, enter the actual net              | 000        |
|          |      |             |           | bale weight in this field; otherwise          |            |
|          |      |             |           | enter zeros in this field.                    |            |
| 65       | 2    | Numeric     | Right     | Other extraneous matter code.                 | 11         |
|          | _    | 1 (dillotto | Tugin     | Enter "00" if no extraneous matter            | 11         |
|          |      |             |           | code for the bale.                            |            |
| 67       | 4    | Numeric     | Right     | Zero fill.                                    | 0000       |
| 71       | 2    | Numeric     | Right     | Remarks code. Enter "00" if no                | 76         |
|          |      |             |           | remarks code for the bale.                    |            |
| 73       | 3    | Numeric     | Right     | Strength code. Enter without the              | 215        |
|          |      |             |           | decimal. For example, enter 21.5              |            |
|          |      |             |           | as "215".                                     |            |
| 76       | 7    | Numeric     | Right     | Gin tag number for the bale.                  | 0013579    |
| 83       | 1    | Numeric     | Left      | Leaf grade.                                   | 1          |
| 84       | 42   | Alpha       | Left      | Space fill.                                   |            |
| 126      | 3    | Numeric     | Right     | Uniformity Code (do not include               | Unif. of   |
|          |      |             |           | decimal point).                               | 77.3 to be |
|          |      |             |           |                                               | entered as |
| 120      | 1    | Almbo       | Left      | Enten e comis de natura (Herr OD)             | 773        |
| 129      | 1    | Alpha       | Left      | Enter a carriage return (Hex 0D).             |            |
| 130      | 1    | Alpha       | Left      | Enter a line feed (Hex 0A).                   |            |

# \*--2 Loan or LDP Using Extended Format (Continued)

#### **C** Trailer Record Format--\*

| Position | Size | Type    | Justified | Explanation                                                                                                    | Example |
|----------|------|---------|-----------|----------------------------------------------------------------------------------------------------|---------|
| 1        | 2    | Numeric | Right     | Code for the State where the loan or LDP will be made. This code must remain consistent throughout the entire file.                                                                                                    | 05      |
| 3        | 3    | Numeric | Right     | Code for the county where the loan or LDP will be made. This code must remain consistent throughout the entire file.                                                                                                    | 017     |
| 6        | 2    | Numeric | Right     | 2-digit crop year.                                                                                                    | *0X     |
| 8        | 5    | Numeric | Right     | File sequence number which *begins with the last digit of the crop year and the number 0001* for each crop year and increases by 1 for each file created by an entity. This number must remain consistent throughout the entire file. | X0001*  |
| 13       | 2    | Alpha   | Left      | Enter the letters "ZZ".                                                                                                    | ZZ      |
| 15       | 4    | Numeric | Right     | Enter the numbers "9999".                                                                                                    | 9999    |
| 19       | 12   | Alpha   | Left      | Space fill.                                                                                                    |         |
| 31       | 4    | Numeric | Right     | Enter the total number of bales on<br>the loan or LDP. This must total<br>the number of warehouse receipt<br>records in the file.                                                                                                    | 0085    |
| 35       | 94   | Alpha   | Left      | Space fill.                                                                                                    |         |
| 129      | 1    | Alpha   | Left      | Enter a carriage return (Hex 0D).                                                                                                    |         |
| 130      | 1    | Alpha   | Left      | Enter a line feed (Hex 0A).                                                                                                    |         |

# \*--3 Loan Using Abbreviated Format (Continued)--\*

#### **A** Header Record Format

Each cotton EWR bale data file must have a header record with the following format.

| Position | Size | Type    | Justified | Explanation                        | Example   |
|----------|------|---------|-----------|------------------------------------|-----------|
| 1        | 2    | Numeric | Right     | Code for the State where the loan  | 05        |
|          |      |         |           | or LDP will be made. This code     |           |
|          |      |         |           | must remain consistent             |           |
|          |      |         |           | throughout the entire file.        |           |
| 3        | 3    | Numeric | Right     | Code for the county where the      | 017       |
|          |      |         |           | loan or LDP will be made. This     |           |
|          |      |         |           | code must remain consistent        |           |
|          |      |         |           | throughout the entire file.        |           |
| 6        | 2    | Numeric | Right     | 2-digit crop year.                 | *0X       |
| 8        | 5    | Numeric | Right     | File sequence number which         | X0001*    |
|          |      |         |           | *begins with the last digit of the |           |
|          |      |         |           | crop year and the number 0001*     |           |
|          |      |         |           | for each crop year and increases   |           |
|          |      |         |           | by 1 for each file created by an   |           |
|          |      |         |           | entity. This number must remain    |           |
|          |      |         |           | consistent throughout the entire   |           |
| 12       | 1    | A 1 1   | T C       | file.                              | <b>A</b>  |
| 13       | 1    | Alpha   | Left      | ENTER "A".                         | A         |
| 14       | 22   | Alpha   | Left      | Space fill.                        | 00000000  |
| 36       | 12   | Numeric | Right     | Zero fill.                         | 000000000 |
| 48       | 6    | Numeric | Right     | Gin code where cotton was          | 070123    |
|          |      |         | D. 1      | ginned.                            | 000000    |
| 54       | 6    | Numeric | Right     | Zero fill.                         | 000000    |
| 60       | 5    | Alpha   | Left      | Space fill.                        | -         |
| 65       | 1    | Numeric | Left      | Enter zero.                        | 0         |
| 66       | 2    | Alpha   | Left      | Space fill.                        |           |
| 68       | 33   | Alpha   | Left      | Producer's name.                   | Bob Jones |
| 101      | 9    | Numeric | Right     | Zero fill.                         | 00000000  |
| 110      | 19   | Alpha   | Left      | Space fill.                        |           |
| 129      | 1    | Alpha   | Left      | Enter a carriage return (Hex 0D).  |           |
| 130      | 1    | Alpha   | Left      | Enter a line feed (Hex 0A).        |           |

### \*--3 Loan Using Abbreviated Format (Continued)--\*

#### **B** Bale Record Format

Each cotton EWR bale data file must have 1 or more bale records with the following format.

| Position | Size | Type    | Justified | Explanation                                                                                                    | Example  |
|----------|------|---------|-----------|----------------------------------------------------------------------------------------------------|----------|
| 1        | 2    | Numeric | Right     | Code for the State where the loan  * * * will be made. This code  must remain consistent throughout the entire file.                                                                                                    | 05       |
| 3        | 3    | Numeric | Right     | Code for the county where the loan * * * will be made. This code must remain consistent throughout the entire file.                                                                                                    | 017      |
| 6        | 2    | Numeric | Right     | 2-digit crop year.                                                                                                    | *0X      |
| 8        | 5    | Numeric | Right     | File sequence number which *begins with the last digit of the crop year and the number 0001* for each crop year and increases by 1 for each file created by an entity. This number must remain consistent throughout the entire file. | X0001*   |
| 13       | 1    | Alpha   | Left      | ENTER "W".                                                                                                    | W        |
| 14       | 1    | Alpha   | Left      | Space fill.                                                                                                    |          |
| 15       | 8    | Numeric | Right     | Enter gin tag number.                                                                                                    | 00013579 |
| 23       | 8    | Alpha   | Left      | Space fill.                                                                                                    |          |
| 31       | 45   | Numeric | Right     | Zero fill.                                                                                                    | 00000000 |
| 76       | 7    | Numeric | Right     | Gin tag number.                                                                                                    | 0013579  |
| 83       | 26   | Numeric | Right     | Zero fill.                                                                                                    | 00000000 |
| 109      | 1    | Alpha   | Left      | Space fill.                                                                                                    |          |
| 110      | 4    | Numeric | Right     | Zero fill.                                                                                                    | 0000     |
| 114      | 15   | Alpha   | Left      | Space fill.                                                                                                    |          |
| 129      | 1    | Alpha   | Left      | Enter a carriage return (Hex 0D).                                                                                                    |          |
| 130      | 1    | Alpha   | Left      | Enter a line feed (Hex 0A.)                                                                                                    |          |

#### \*--3 Loan Using Abbreviated Format (Continued)--\*

#### C Trailer Record Format

Each cotton EWR bale data file must have a trailer record with the following format.

| Position | Size | Type         | Justified | Explanation                                                   | Example |
|----------|------|--------------|-----------|---------------------------------------------------------------|---------|
| 1        | 2    | Numeric      | Right     | Code for the State where the loan *** will be made. This code | 05      |
|          |      |              |           | must remain consistent                                        |         |
|          |      |              |           |                                                               |         |
| 3        | 3    | Numania      | Dialet    | throughout the entire file.                                   | 017     |
| 3        | 3    | Numeric      | Right     | Code for the county where the                                 | 017     |
|          |      |              |           | loan * * * will be made. This                                 |         |
|          |      |              |           | code must remain consistent                                   |         |
|          | 2    | <b>N</b> T . | D: 1.     | throughout the entire file.                                   | * 037   |
| 6        | 2    | Numeric      | Right     | 2-digit crop year.                                            | *0X     |
| 8        | 5    | Numeric      | Right     | File sequence number which                                    | X0001*  |
|          |      |              |           | *begins with the last digit of the                            |         |
|          |      |              |           | crop year and the number 0001*                                |         |
|          |      |              |           | for each crop year and increases                              |         |
|          |      |              |           | by 1 for each file created by an                              |         |
|          |      |              |           | entity. This number must remain                               |         |
|          |      |              |           | consistent throughout the entire                              |         |
|          |      |              |           | file.                                                         |         |
| 13       | 2    | Alpha        | Left      | ENTER "ZZ".                                                   | ZZ      |
| 15       | 4    | Numeric      | Right     | ENTER "9999".                                                 | 9999    |
| 19       | 12   | Alpha        | Left      | Space fill.                                                   |         |
| 31       | 4    | Numeric      | Right     | Enter the total number of bales on                            | 0085    |
|          |      |              |           | the loan or LDP. This must total                              |         |
|          |      |              |           | the number of warehouse receipt                               |         |
|          |      |              |           | records in the file.                                          |         |
| 35       | 94   | Alpha        | Left      | Space fill.                                                   |         |
| 129      | 1    | Alpha        | Left      | Enter a carriage return (Hex 0D).                             |         |
| 130      | 1    | Alpha        | Left      | Enter a line feed (Hex 0A).                                   |         |

#### CCC-601, Commodity Credit Corporation Note and Security Agreement Terms and Conditions

This is an example of CCC-601.

\*\_\_

This form is available electronically

Form Approved - OMB No. 0560-0087

CCC-601 (07-09-07)

U.S. DEPARTMENT OF AGRICULTURE Commodity Credit Corporation

# COMMODITY CREDIT CORPORATION NOTE AND SECURITY AGREEMENT TERMS AND CONDITIONS

#### 1. GENERAL.

(a) Definitions. The following definitions shall apply to this form, CCC-601, and any appendix thereto.

"Amount Due" means that amount of the loan due CCC on the maturity date which is (A) the sum of: (1) the total loan amount; (2) any applicable charges; and (3) for loans disbursed by CCC-184, interest which has accrued on such amounts computed on a daily basis from the date of disbursement to, but not including, the date of repayment; and (4) for loans disbursed by Electronic Funds Transfer (EFT), interest which has accrued on such amounts computed on a daily basis from the date of disbursement to, but not including, the second day before the date of repayment (7 CFR Part 1405), or (B) at CCC's discretion, an amount that is less than the sum of the amount of the loan principal plus charges and applicable interest. (C) However, for a CCC commodity loan disbursed by CCC-184 and that has a total aggregate principal amount of \$500,000 or more, interest, if applicable, shall be calculated when repaid by: (i) wire transfer, on a daily basis from the date of disbursement through the day after the date of repayment; or (ii) other than a wire transfer, on a daily basis from the date of disbursement through the day after the date of repayment. (D) For a CCC commodity loan disbursed by EFT and that has a total aggregate principal amount of \$500,000 or more, interest, if applicable, shall be calculated when repaid by: (i) wire transfer, on a daily basis from the date of repayment; or (ii) other than a wire transfer, on a daily basis from the date of disbursement to, but not including, the date of repayment.

"CCC" means the Commodity Credit Corporation.

"Collateral" means the commodity described in the Note which has been pledged as security for a CCC loan.

"Note" means any CCC Note and Security Agreement which by reference incorporates this form.

"Regulations" means the regulations in Title 7 of the Code of Federal Regulations which are applicable to the crop of the commodity described in the Note.

"Schedules of Premiums and Discounts" means the premiums and discounts established by CCC which are applicable to the grade of the commodity as determined from the grading factors reflected on a: (A) warehouse receipt (B) Federal Grain Inspection Service official grading certificate or (C) Core test report from a CCC-approved testing facility. These premiums and discounts shall be used in the settlement of a nonrecourse loan if the producer does not repay the loan as required by the program regulations. Copies of the schedules of premiums and discounts are available in State or county Farm Service Agency offices.

"Total Loan Amount" means the amount so identified in the Note.

"Loan Service Fee" means the service fee deducted at loan disbursement and is calculated as follows: (A) for wheat feed grains, oilseeds, lentils, dry peas, small chick peas, wool, mohair, peanuts, rice, and seed cotton, the smaller of ½ of 1 percent (.005) times the gross loan amount or \$45 per loan plus \$3 for each storage structure, warehouse receipt, rick or module, as applicable, over 1; (B) for ginned cotton, the smaller of ½ of 1 percent (.005) times the gross loan amount or \$7.50 per loan plus 90 cents for each bale; (C) for sugar, \$60 per loan; and (D) for distress loans, \$45 per loan.

All other words and phrases shall have the meanings assigned to them in the regulations found at 7 CFR Parts 718, 1400, 1403, 1421, 1425, 1427, 1434 and 1435.

(b) Joint and Several Liability. Each producer signing the Note is jointly and severally liable for payment of the amount due. If a producer has granted another person the authority to act on behalf of the producer with respect to any, or all, of the provisions of this note, if the actions of such other person result in loss or damage to CCC, the producer and such person shall be jointly and severally liable for payment to reimburse CCC for each losses or damages.

# CCC-601, Commodity Credit Corporation Note and Security Agreement Terms and Conditions (Continued)

\*\_\_

CCC-601 (07-09-07) Page 2 of 6

- (e) Notification. Several of the terms and conditions of the Note require the producer to notify CCC of actions to be taken by the producer. Any such notification must be made by notifying a representative of CCC at the Farm Service Agency county office that prepared the Note. All notices which CCC must provide to the producer will be mailed to the producer at the address maintained by that office. The producer will be deemed to have received such notice upon deposit, as first class or priority mail, in the U.S. Mail.
- (d) Applicable Sections. Except as may otherwise be stated herein: (i) Sections 1 through 3, 5 through 8 and 12 are applicable to all loans; (ii) Section 4 is only applicable to nonrecourse loans; (iii) Section 9 is only applicable to farm-stored nonrecourse loans; (iv) Section 10 is only applicable to warehouse-stored nonrecourse loans; (v) Section 11 is only applicable to recourse loans.
- (e) Applicable Regulations. The Note evidences a CCC loan made in accordance with Title 7 of the Code of Federal Regulations. Applicable parts of Title 7 of the Code of Federal Regulations are incorporated by reference as a part of the Note.
- EQUAL OPPORTUNITY. Participation in CCC Programs is open to all eligible applicants without regard to race, color, religion, national origin, age, sex, marital status, or disability.
- LOAN MATURITY. The Note will mature at the earlier of the maturity date stated in the Note or any earlier date determined by CCC. If CCC makes demand for payment before the stated maturity date, the producer will be notified in writing of the accelerated maturity date.
- 4. LIQUIDATION OF NONRECOURSE LOANS. On or before the loan maturity date, the producer may repay the loan by paying the amount due. If the producer repays the loan at a rate less than the sum of the loan principal plus charges and interest, the producer user provide to CCC evidence of production of the commodity which had been pledged as collateral for the loan. In lieu of repayment of the amount due, the producer may, in accordance with Sections 9 and 10, deliver the collateral to CCC. In the case of farm-stored loans, the producer shall bear all expenses of the delivery of the collateral to the delivery point stated in the delivery instructions issued by CCC. The producer will pay to CCC any costs incurred by CCC if the producer fails to deliver the collateral in accordance with such instructions. In no event will CCC pay to any party any amount which is received from the sale of the collateral if the sales proceeds are in excess of the amount required to settle the loan based on the quantity and quality of the commodity delivered to CCC as determined in accordance with the schedule of premiums and discounts. CCC will reimburse the producer for receiving charges paid by the producer to the warehouse upon delivery of the loan collateral except: (i) such payment by CCC will not exceed the receiving charge which CCC has agreed to pay to the warehouse; and (ii) no payment shall be paid by CCC if the warehouse has paid a premium to the producer for delivery of the loan collateral to the warehouse. If the producer has not paid such charges to the warehouse, the producer saving such payment to the warehouse and CCC shall issue such payment to the warehouse for the producer's account. All wool and mohair nonrecourse marketing assistance loans not repaid by the loan maturity date must be liquidated through local sales at the farm storage location within a 60-calendar day period at no storage expense to CCC. Any charges incurred by CCC as a result of the local sale will be paid by the producer.
- WAIVER OF PRESENTMENT. The producer waives presentment for payment, demand, protest, notice of protest, and notice of non-payment of the Note.
- 6. COLLATERAL. The kind, class, type, and quantity of the commodity which has been pledged by the producer as collateral for the satisfaction of the loan is described in the Note. With respect to farm-stored loans, the collateral consists of the entire quantity of the commodity which is stored as identified in the Note and any authorized replacement of such quantity. With respect to warehouse-stored loans, the collateral consists of the commodity represented by the warehouse receipts identified in the Note and any required supporting documents.

#### 7. PRODUCER'S RESPONSIBILITY.

- (a) General. The producer must be in compliance with all applicable program requirements and must have beneficial interest in the commodity pledged as collateral for the loan.
- (b) Liens. The producer must pledge commodities which are eligible for loan and which are free and clear of all liens, security interests, and other encumbrances. No additional liens or encumbrances shall be placed on the loan collateral after the loan is approved.
- (c) Movement of Collateral. The producer will not move any collateral from the location stated in the Note without prior approval of CCC and then only in accordance with instructions issued by CCC. If such movement is not completed as instructed by CCC or the collateral is disposed of, CCC may at its discretion call the loan, assess liquidated damages as specified in Section 7(f), and take other administrative actions, as determined appropriate by CCC, including denial of future farm-stored loans.
- (d) Access to Collateral. The producer will allow CCC to enter the premises and inspect the collateral. In the case of high moisture collateral stored in oxygen-limiting structures, the producer must open the facility when requested by CCC to permit inspection of the collateral. If safe access to the collateral is not provided or if the inspection cap on the facility is not opened to permit visual inspection of the collateral, the loan will be called.

# CCC-601, Commodity Credit Corporation Note and Security Agreement Terms and Conditions (Continued)

\*\_\_

CCC-601 (07-09-07) Page 3 of 6

- (e) Certification. When the producer certifies to the quantity of the commodity to be pledged as collateral for a loan, the producer must provide an accurate certification of such eligible quantities. If CCC determines that the producer has filed an incorrect certification of such eligible quantity, CCC may at its discretion call the loan, assess liquidated damages, as specified in Section 7(f), and take other administrative actions, as determined by CCC, including denial of future farm-stored loans.
- (f) Liquidated Damages. If CCC determines that the producer has violated provisions of Sections 7(c), 7(e), or 8(a), liquidated damages may be assessed on the quantity of the commodity which is involved in the violation. For each violation, CCC will review the actions of the producer to determine if the producer acted in good faith to comply with such provisions.
  - (i) For producers determined to have violated provisions of Section 7(c) and if CCC determines that the producer acted in good faith, liquidated damages may be assessed by multiplying the quantity involved in the violation by 10 percent of the loan rate. The producer shall pay such liquidated damage penalties plus the lesser of (1) the principal amount of the loan and charges plus interest, (2) CCC determined value on the date the violation occurred plus 15 percent of the applicable loan rate with respect to the quantity involved in the violation within 30 days of notification by CCC, or CCC will call the loan involved in the violation and require full payment at principal and charges plus interest. For honey, the producer shall pay the principal amount of the loan and charges plus interest.
  - (ii) For producers determined to have violated provisions of Section 7(e) or 8(a), and if CCC determines the producer acted in good faith, liquidated damages maybe assessed by multiplying the quantity involved in the violation by 10 percent of the loan rate. The producer shall pay such liquidated damages plus the principal amount of the loan and charges plus interest with respect to the quantity involved in the violation, within 30 days of notification by CCC, or CCC will call the loan involved in the violation.
  - (iii) If CCC determines that the producer did not act in good faith with regard to the violation, or for cases other than the first or second offense, CCC will call the loan involved in the violation and may assess liquidated damages computed by multiplying the quantity involved in the violation by 10 percent of the loan rate. The producer shall pay such liquidated damages plus the principal amount of the loan and charges plus interest.

#### 8. LIABILITY OF PRODUCER.

- (a) Fraud or Conversion. If the producer has made a fraudulent representation in obtaining the loan or has engaged in or aided in the conversion of the collateral, the producer will be liable for the amount of the loan, for any additional amounts paid to the producer, and for all costs which CCC would not have incurred had it not been for the fraudulent representation or conversion, plus interest on such amounts. In addition, CCC may assess liquidated damages, as specified in Section 7(f), and take other administrative actions, as determined by CCC, including denial of future farm-stored loans.
- (b) Poisonous Substances and Contamination. The producer will be liable for any damage resulting from tendering to CCC any commodity, whether or not accepted by CCC, containing mercurial compounds, toxin producing molds or other substances poisonous to humans or animals.
- (c) Over-disbursement or Under-collection. If the amount disbursed under the Note exceeds the amount authorized by the applicable regulations or a repayment made by the producer is insufficient to repay the amount due, the producer will be liable for repayment of such amounts and charges, if any, plus interest.
- (d) Claims. If the producer fails to settle the loan within 30 calendar days from the maturity date of the loan, or such other date as CCC may agree to, a claim for the amount due will be established in accordance with applicable statutes and regulations.
- (e) Ineligible Commodities. If at any time CCC determines that the commodity pledged as collateral is ineligible to be pledged as collateral for the loan, the producer shall be liable for the amount of the loan or if the producer repaid the loan at a rate less than the sum of the loan principal plus charges and interest for the ineligible quantity, the producer must repay to CCC the difference between such sum and the repayment amount, plus interest on such amounts. If the producer has received credit from CCC for storage, such amount must also be repaid. Ineligible commodities may not be delivered to CCC in satisfaction of the amount due, except as may be determined by CCC. If CCC allows the producer to deliver the commodity to CCC in satisfaction of the amount due, the value of the commodity shall be determined as specified in Section 11 (g).

#### 9. FARM-STORED NONRECOURSE LOANS.

- (a) General. This section is applicable to a loan which is made with respect to collateral which is stored in CCC-approved storage under the control of the producer and not in a public warehouse.
- (b) Loss or Damage to the Commodity. The producer is responsible for any loss in quantity or quality of the commodity pledged as collateral for a farm-stored loan. CCC shall not assume any loss in quantity or quality of the loan collateral for farm-stored loans.

# CCC-601, Commodity Credit Corporation Note and Security Agreement Terms and Conditions (Continued)

\*\_\_

CCC-601 (07-09-07) Page 4 of 6

(c) Settlement. (i) If the producer elects to deliver the collateral to CCC in satisfaction of the amount due in accordance with Section 4, CCC will not accept delivery of any quantity of commodity in excess of 110 percent of the eligible outstanding loan quantity, at time of settlement, as determined by CCC. If a quantity in excess of the eligible quantity is included on the warehouse receipt tendered to CCC for such delivery, the producer shall provide for the correction of such warehouse receipt and other applicable documents. If the producer does not take action to correct such warehouse receipt, CCC shall provide for such corrected documents and any charges incurred by CCC shall be for the account of the producer. The collateral shall be delivered in bulk form except as determined by CCC. If the loan collateral is delivered to CCC in satisfaction of the amount due, in accordance with Section 4, the value of the collateral for purposes of settlement will be determined using the applicable schedules of premiums and discounts on the basis of the quality of the collateral for the quantity which is delivered to CCC. (ii) Settlement of corn which is collateral will be made on a shelled corn basis. (iii) The producer is responsible for any loss in quantity or quality of the collateral. If the value of the collateral at settlement is less than the amount due, the producer will pay to CCC the amount of such deficiency and charges, plus interest on such deficiency from the date of disbursement. (iv) If the value of the collateral at settlement is greater than the amount due, such excess will be retained by CCC and CCC will have no obligation to pay such amount to any party. (v) If at any time prior to the maturity date of the loan the collateral can no longer be properly stored due to deterioration or for any other reason, the producer may authorize CCC to sell such collateral on behalf of the producer. (vi) Title to the collateral will vest in CCC only after delivery of the collateral to CCC in accordance with Section 4.

#### 10. WAREHOUSE-STORED NONRECOURSE LOANS.

- (a) General. This section is applicable to a loan which has been made with respect to eligible commodities pledged as loan collateral which is stored in a warehouse approved by CCC.
- (b) Rights of CCC. At any time prior to the date CCC takes title to the collateral or the date the producer redeems such collateral, in order to protect its interest, CCC may move the collateral from one storage location to another storage location or otherwise handle the collateral including the compression of cotton. Any charges incurred by CCC as the result of such action will be paid by the party redeeming such collateral.
- (c) Settlement. (i) If the producer elects to forfeit the collateral in satisfaction of the amount due in accordance with Section 4, the value of the collateral for purposes of settlement will be determined using the applicable schedules of premiums and discounts on the basis of the weight, grade, and other quality factors stated on the warehouse receipt or supporting documents. (ii) The producer is responsible for any loss with respect to the quantity or quality of the collateral. CCC shall not assume any loss in quantity or quality of the loan collateral. If the value of the collateral at settlement is less than the amount due, the producer will pay to CCC the sum of the amount of such deficiency plus charges, and interest which has accrued on such deficiency from the date of disbursement. (iii) If the value of the collateral at settlement is greater than the amount due, the amount of such excess will be retained by CCC and CCC will not pay such amount to any party. (iv) Title to the collateral will vest in CCC on the day following the loan maturity date.
- (d) Cotton Loan Redemptions and Settlement. (i) The amount by which an upland cotton loan repayment value may be reduced for the value of storage charges during the period of the loan shall be zero for any period the cotton is stored outside and shall otherwise be calculated based on the maximum payment rate determined for the warehouse and announced by CCC. Cotton shall be considered by CCC to be stored outside if it is stored outside any time during the period of the loan exceeding the 15-day period that starts with the first day the warehouse is notified the cotton is pledged as collateral for a CCC loan. (ii) If the producer elects to forfeit either upland cotton or ELS cotton loan collateral to CCC in satisfaction of the amount due in accordance with Section 10(a), the producer shall pay to CCC: (at rates that are specified in the storage agreement between the warehouse where the cotton is stored and CCC) (i) all warehouse storage charges associated with the forfeited cotton that accrued before the cotton was pledged as collateral for the loan; and (ii) any accrued warehouse receiving charges associated with the forfeited cotton, including, if applicable, charges for new bale ties, unpaid warehouse compression, or other charges as may be levied by the storing warehouse.
- (e) Transfer of CCC Upland or ELS Cotton or Peanut Loan Collateral. Collateral for an upland or ELS cotton or peanut marketing assistance loan may be transferred from a CCC-approved warehouse to another CCC-approved warehouse if CCC holds as security for the loan a warehouse receipt with respect to such commodity and the following terms and conditions of this subsection are met. (i) The producer may grant authorization to transfer loan collateral only to the agent designated and authorized by the producer to redeem all or a portion of the loan collateral. Any authorization to transfer loan collateral granted by the producer may be transferred by such agent of the producer to a subsequent agent as provided by the terms of applicable CCC forms. A producer is not obligated by CCC to grant authorization to transfer loan collateral as a condition of designating and authorizing any agent to redeem from loan all or a portion of the loan commodity. (ii) CCC will settle any loan redemption for transferred cotton based on the loan terms, credits, and charges with respect to the shipping warehouse under the transfer authorization. If a producer delivers transferred cotton to CCC in satisfactiion of a loan obligation, CCC will settle such collateral delivery based on the charges effective at the receiving warehouse plus any unpaid charges at the shipping warehouse.

# CCC-601, Commodity Credit Corporation Note and Security Agreement Terms and Conditions (Continued)

\*\_\_

CCC-601 (07-09-07)

Page 5 of 6

(iii) As a condition for CCC to approve the transfer of cotton loan collateral, the requestor of a transfer, whether such requestor is the producer, or the producer's agent, must agree to pay all charges that may result from such transfer or intended transfer and be responsible for all losses of quantity or quality that result from the transfer. Despite any such agreement, the producer is responsible for any charges associated with the transfer of CCC cotton loan collateral including those that are not paid by any agent, or subsequent agent, the producer authorized to request such a transfer and who agreed to pay such charges. All such unpaid charges are for the account of the producer and shall not be charged to the outstanding balance of the loan obligation. CCC will not assume any liability for any charge associated with the transfer of any cotton loan collateral. (iv) The producer is responsible to CCC for all losses of quantity or quality associated with the transfer of CCC cotton loan collateral including unpaid losses on transfers made at the request of an agent of the producer even if the agent had agreed to pay such charges. CCC does not assume any loss in quantity or quality resulting from transfer of the loan collateral. (v) If at any time prior to the maturity date of the loan the collateral can no longer be properly stored due to deterioration or for any other reason, the producer may authorize CCC to sell such collateral on behalf of the producer. (vi) Title to the collateral will vest in CCC only after delivery of the collateral to CCC in accordance with Section 4.

#### 11. RECOURSE LOANS.

- (a) General. CCC may make recourse loans available to eligible producers of high moisture com, high moisture grain sorghum, seed cotton, sugar, and other commodities, as determined by CCC. If such loans are available, the producer is liable for the entire amount due and may not deliver the collateral to CCC in satisfaction of the amount due, except as may be determined by CCC.
- (b) Availability of Nonrecourse Loans. In limited circumstances, CCC may allow the producer to pledge as collateral for a nonrecourse loan the commodity which has been previously pledged as collateral for a recourse loan. The maturity date for such loans shall be as determined by CCC. If this option is made available by CCC, the producer must immediately repay the entire amount due under the recourse loan.
- (c) Loss or Damage to the Commodity. The producer is responsible for any loss in quantity or quality of the commodity pledged as collateral for a farm-stored loan. CCC shall not assume any loss in quantity or quality of the loan collateral for farm-stored loans.
- (d) High Moisture. Producers of corn and grain sorghum who normally harvest all or a portion of their crop in a high moisture condition may obtain recourse loans from CCC. High moisture means moisture content in excess of: (i) for corn, 15.5 percent; and (ii) for grain sorghum, 14.0 percent. Producers of such high moisture commodities who deliver such commodities to a feedlot, feed mill, or commercial or on farm high moisture storage that does not meet CCC's requirements for approved storage may acquire, in the same county, a like quantity of such commodity to replace the applicable quantity of high moisture feed grains to obtain a loan. Such producers must: (i) complete the applicable CCC forms; and (ii) provide to CCC: (A) certified scale tickets which adequately describe the commodity, the weight of the commodity and he moisture content of the commodity; or (B) if such scale tickets are not available, measurements of the high moisture feed grain made while the commodity was in the field or in storage. Such loans will be made on a quantity of feed grains of the same crop acquired by the producer equivalent to a quantity not to exceed the quantity determined by multiplying: (i) the acreage of the feed grain in a high moisture condition harvested on the producer's farm; by (ii) the lower of the farm program yield or the actual yield on a field, as determined by the Secretary, that is similar to the field from which such high moisture feed grains
- (e) Seed Cotton. The producer may, prior to the maturity date, with the written approval of CCC move seed cotton from the location where stored to a gin in order to gin such cotton and sell the cottonseed obtained therefrom. (i) If prior to the maturity date the amount due has not been paid, the producer will pay to CCC an amount equal to the proceeds obtained from the sale of the cottonseed and the lint cotton or, if a loan or loan deficiency payment is made by CCC with respect to the lint cotton, CCC will deduct the amount due from any such proceeds which are disbursed. (ii) If prior to the maturity date the amount due has not been paid or the collateral has not been ginned, the producer must, as instructed by CCC, move the collateral to a gin at the producer's expense. If the producer fails to move the collateral as instructed by CCC, CCC may enter the premises and remove, gin, and sell the collateral. Any proceeds from the sale of the collateral will be retained by CCC and applied to the amount due. (iii) If the amount due has not been paid and warchouse receipts have been issued with respect to lint cotton obtained from the collateral, the producer will deliver the receipts to CCC or allow CCC to obtain from any person such receipts. CCC may sell such cotton, if the amount due has not been paid by the maturity date.
- (f) Discretionary Loans. Commodities which are pledged as collateral for a non-recourse loan as provided in Sections 9 and 10 but which are determined to be ineligible to be pledged as collateral for such a loan due to the quality of the commodity or other factors affecting value of the commodity; or the storage of the commodity is unapproved storage, may, at CCC's sole discretion, be pledged as collateral for a recourse loan.

--\*

# CCC-601, Commodity Credit Corporation Note and Security Agreement Terms and Conditions (Continued)

\*\_\_

CCC-601 (07-09-07) Page 6 of 6

(g) Settlement. (i) If CCC allows the producer to deliver to CCC in satisfaction of the amount due the quantity of the collateral which is described in the Note, the value of the collateral for purposes of settlement will be equal to the proceeds received from the sale of the commodity. Title to the collateral will vest in CCC only after delivery of the collateral to CCC in accordance with Section 4. (ii) The producer is responsible for any loss with respect to the quantity and quality of the collateral. If the value of the collateral at settlement is less than the amount due, the producer will pay to CCC the amount of such deficiency plus charges, and applicable interest with respect to such deficiency from the date of disbursement. (iii) If the proceeds received from the sale of the commodity are greater than the sum of the amount due plus any costs incurred by CCC in conducting the sale of the commodity, the amount of such excess will be paid to the producer or, if applicable, to any secured creditor of the producer.

#### 12. ADMINISTRATIVE AND JUDICIAL REVIEW.

The producer may obtain an administrative hearing in accordance with 7 CFR Part 780 with respect to a dispute arising between CCC and the producer concerning the Note, and must exhaust such administrative remedy prior to initiating a judicial action in a court of competent jurisdiction.

NOTE: The following statement is made in accordance with the Privacy Act of 1974 (5 USC 552a) and the Paperwork Reduction Act of 1995, as amended. The authority for requesting the information to be supplied on this form is the Federal Agriculture Improvement and Reform Act of 1996, and the Commodity Credit Corporation Charter Act, as amended. The information on the attached Note and Security Agreement will be used to determine eligibility and the amount of program benefits. The information may be furnished to other USDA agencies, IRS, Department of Justice, or other State and Federal law enforcement agencies, and in response to orders of a court magistrate or administrative tribunal. Furnishing the requested information is voluntary, however, failure to furnish the correct complete information will result in a determination of ineligibility for program benefits. The provisions of criminal and civil fraud statutes, including 18 USC 286, 287, 371, 641, 651, 1001; 15 USC 714m; and 31 USC 3729, may be applicable to information provided by the producer on this form.

According to the Paperwork Reduction Act of 1995, an agency may not conduct or sponsor, and a person is not required to respond to, a collection of information unless it displays a valid OMB control number. The valid OMB control number for this information collection is 0560-0087. The time required to complete this information collection is estimated to average 21 minutes per response, including the time for reviewing instructions, searching existing data sources, gathering and maintaining the data needed, and completing and reviewing the collection of information.

The U.S. Department of Agriculture (USDA) prohibits discrimination in all its programs and activities on the basis of race, color, national origin, age, disability, and where applicable, sex, mantal status, familial status, parental status, religion, sexual orientation, genetic information, political beliefs, reprisal, or because all or part of an individual's income is derived from any public assistance program. (Not all prohibited bases apply to all programs.) Persons with disabilities who require alternative means for communication of program information (Braille, large print, audiotape, etc.) should contact USDA's TARGET Center at (202) 720-2600 (voice and TDD). To file a complaint of discrimination, write to USDA, Director, Office of Civil Rights, 1400 independence Avenue, S.W., Washington, D.C. 20256-9410, or call (800) 795-3272 (voice) or (202) 720-382 (TDD). USDA is an equal opportunity provider and employer.

--\*

#### A Screen PCA42000

Screen PCA42000 will display the percent of cropland factor for each:

• member of a joint operation that is associated with LDP

**Note:** These producers are identified with "MJO".

• producer on LDP who is not a joint operation and whose percent of cropland factor is less than 1.0000.

**Notes:** An individual producer ID may be shown more than once if the producer is a member of:

- 2 or more joint operations on a joint loan or LDP
- 1 or more joint operations and is also listed as an individual on a joint loan or LDP
- a joint operation that has an embedded joint operation of which the producer is also a member.

For APSS purposes, if the producer has 1 or more bad eligibility flags, the percent of cropland is defaulted to zero to deny payment. See subparagraphs B through D for additional information.

Continued on the next page

В

**Joint Operations** During market loan repayment and LDP processing, the percent of cropland factor for each member of a joint operation must be verified.

**Note:** APSS verifies only the eligibility of members of a joint operation, not the joint operation; therefore, County Offices must verify that the joint operation is eligible before the members can be considered eligible.

| IF the joint operation is | AND                                                                              | THEN                                                                                                    |
|---------------------------|----------------------------------------------------------------------------------|----------------------------------------------------------------------------------------------------|
| ineligible for payments   |                                                                                  | ENTER "0.0000" as the percent of cropland factor for each member of the joint operation.                           |
| eligible for payments     | the percent of cropland factor for<br>the joint operation is less than<br>1.0000 | enter as the percent of cropland factor for each member of the joint operation, the lesser of the following:       |
|                           |                                                                                  | joint operation's percent of cropland<br>factor                                                                    |
|                           |                                                                                  | the percent of cropland factor displayed<br>on Screen PCA42000 for the member.                                     |
|                           |                                                                                  | <b>Note:</b> If neither percent of cropland is correct, enter the correct percent of cropland factor.              |
|                           | the percent of cropland factor for<br>the joint operation is equal to<br>1.0000  | verify that the percent of cropland factor displayed on Screen PCA42000 for each producer is correct.              |
|                           |                                                                                  | Note: The percent of cropland factor displayed on Screen PCA42000 is determined using the logic in subparagraph D. |

Continued on the next page

#### **Percent of Cropland Verification Rules (Continued)**

C

If Not a Joint Operation

If a producer is not a member of a joint operation, but the percent of cropland factor is less than 1.0000, County Offices shall verify the percent of cropland factor.

D
APSS
Determination of the Percent of Cropland Factor

The following table explains how the percent of cropland factor in APSS is determined.

| IF the producer's ID is                                                          | AND the ID is                            | THEN the percent of cropland factor will be                     |
|----------------------------------------------------------------------------------|------------------------------------------|-----------------------------------------------------------------|
| not recorded in the eligibility                                                  | a member of a joint operation            | equal to 1.0000.                                                |
| file for the applicable crop year                                                | <b>not</b> a member of a joint operation | equal to 0.0000.                                                |
| in the eligibility file for the applicable crop year and has all good flags      |                                          | the percent of cropland factor recorded in the subsidiary file. |
| in the eligibility file for the applicable crop year and has 1 or more bad flags |                                          | equal to 0.0000.                                                |

## **CCR Sequence of Events**

|      | Step | Action                                                                                                    |  |  |  |  |
|------|------|----------------------------------------------------------------------------------------------------|--|--|--|--|
|      | 1    | Producers may designate a loan for CCR (EAD) redemption at loanmaking.                                                                                                    |  |  |  |  |
|      | 2    | If the producer designates CCR (EAD) redemption at loanmaking, and the County Office                                                                                                    |  |  |  |  |
|      |      | answers questions in recording the loan in APSS, the EAD flag is automatically set.                                                                                                    |  |  |  |  |
|      | 3    | If the producer does not designate the loan for CCR (EAD) redemption at loanmaking, the County Office can set the EAD status to "Y" in COPS for each applicable loan. See the User Guide in COPS for instructions.                                                                                                    |  |  |  |  |
|      | 4    | The buyer requests an invoice of desired bales from COPS.                                                                                                    |  |  |  |  |
|      | 5    | COPS sends an e-mail to a County Office employee listing the loan numbers for which an invoice has been sent to the buyer. The subject line reads "CCR in Progress". If any action needs to be taken against the loan during "CCR in Progress", contact the State Office.  The CCR invoice is valid for 21 calendar days, but may be canceled by the merchant anytime before payment is submitted. An e-mail will be issued when a buyer cancels a |  |  |  |  |
| 7.0  | 6    | CCR invoice.  The buyer wires the money through Kansas City to FRB and COPS releases the warehouse receipts to the buyer.                                                                                                    |  |  |  |  |
| COPS | 7    | COPS sends an e-mail to the County Office employee providing the repayment invoice number that is available for downloading from COPS.                                                                                                    |  |  |  |  |
|      | 8    | The County Office will go into "Invoice Review" in COPS. Select "Cotton Redemption Invoice" from the "Invoice Type" drop-down list and CLICK "List". CLICK "Line No." for the desired invoice number and do the following:  • click the following buttons and print the reports for each file:                                                                                                    |  |  |  |  |
|      |      | <ul> <li>invoice detail</li> <li>loan recap</li> <li>print invoice screen</li> </ul>                                                                                                    |  |  |  |  |
|      |      | CLICK "Download Invoice".  Note: See the User Guide in COPS for instructions.                                                                                                    |  |  |  |  |
| PC   | 9    | In cotton PC software, transfer the repayment files to APSS. From Menu 001, click option 4, "Centralized Repayment Functions". From Menu 400, click option 1, "Transfer Repayment Files to APSS". Select the applicable file name and transfer to the System 36 just as was done at loanmaking.                                                                                                    |  |  |  |  |

### **CCR Sequence of Events (Continued)**

|      | Step | Action                                                                                                    |
|------|------|----------------------------------------------------------------------------------------------------|
| APSS | 10   | In APSS, go into the repayment option and record the repayment using option 3 from the Centralized Repayment Menu. Basic repayment screens will display. Answer "N" to the question, "Is this the recording of a manually made action?" On Screen AGK01500, ENTER "1EFT" in the "Check/Item Number" field and enter the total amount of the invoice on the first repayment. On subsequent repayments on that invoice, choose that remittance. |
|      | 11   | Prepare and close the schedule.                                                                                                    |

Kansas City will release EWR's. Do **not** release the bales in the PC. Do **not** send CCC-500 to buyers because they receive an electronic copy.

**Notes:** See paragraph 210.8 for handling invoices with negative repayments.

See paragraph 210.11 for handling CCR repayments for loans that have COPS errors.

## Comparison of Payment of Charges for Cotton, Normal Loan vs. Transfer

\*\_\_

| Charge                             | Loan Without Transfer                                                                                                    | Transfer                                                                                                    | of Loan Collateral                                                                                                    |
|------------------------------------|----------------------------------------------------------------------------------------------------|----------------------------------------------------------------------------------------------------|----------------------------------------------------------------------------------------------------|
|                                    | Original Storing Warehouse                                                                                                    | Shipping (Original) Warehouse                                                                                  | Receiving Warehouse                                                                                                    |
| Receiving at warehouse             | Paid by buyer upon load-out. If collateral is forfeited, paid by CCC, then billed to producer.                                                                                                    | Paid by requestor of transfer.                                                                                 | Paid by requestor of transfer at load-out. If forfeited, paid by CCC, then billed to producer.                                                                                                    |
| Pre-loan storage                   | Paid by producer or buyer. If collateral is forfeited, paid by CCC and billed to producer based on the CSA rate for loan cotton.                                                                                                    | Paid by requestor of transfer.                                                                                 | Not applicable. Cotton is under loan when received under a transfer.                                                                                                    |
| Accrued storage during loan period | Paid by buyer for redeemed cotton. CCC may reduce the loan repayment amount by all or a portion of the storage charges during the loan period based on CCC's storage credit rate for the warehouse. If cotton forfeits, charges are paid by CCC and any amount exceeding the storage-credit rate is billed to producer. | Paid by requestor of transfer.                                                                                 | Paid by buyer for redeemed cotton. The loan redemption amount may be reduced based on the CCC storage credit rate applicable at the <b>shipping warehouse</b> for the entire loan period; credits are reduced by a fixed 2-day period for time in transit and may be subject to the 75-day limit from date new EWR is issued by receiving warehouse. If cotton forfeits, CCC pays receiving warehouse based on its rate for loan cotton; any amount exceeding the storage-credit rate at receiving warehouse is billed to producer. |
| After loan storage                 | Paid by buyer. If forfeited, CCC pays the warehouse at the CSA rate for CCC-owned cotton.                                                                                                    | Not applicable because under a transfer any after-loan storage charges would occur at the receiving warehouse. | Paid by buyer. If forfeited, CCC pays the warehouse at the CSA rate for CCC-owned cotton.                                                                                                    |
| Compression                        | Paid by buyer upon load-out, regardless of whether loan is repaid or if cotton is bought from CCC. If cotton forfeits, billed by CCC to producer.                                                                                                    | Paid by requestor of transfer.                                                                                 | Paid by buyer upon load-out, regardless of whether loan is repaid or if cotton is bought from CCC. If cotton forfeits, billed by CCC to producer based on rate at receiving warehouse.                                                                                                    |
| Load-out                           | Paid by buyer.                                                                                                    | Paid by requestor of transfer*                                                                                 | Paid by the buyer.                                                                                                    |
| Freight to receiving warehouse     | Paid by the producer.                                                                                                    | N/A                                                                                                    | Paid by the requestor of transfer.                                                                                                    |

## \*--Areas Approved for Outside-Stored Loan Bales

Outside-stored loan bales are approved in the following areas.

| Crop<br>Year | Type<br>Cotton | Type Loan               | State                     | Approved Areas                                                                                                    |
|--------------|----------------|-------------------------|---------------------------|----------------------------------------------------------------------------------------------------|
| 2007         | Upland         | Warehouse-<br>receipted | AZ, CA, FL, MO,<br>OK, TX | Entire State                                                                                                    |
|              | ELS            | Warehouse-<br>receipted | AZ, CA, FL, MO,<br>OK, TX | Entire State                                                                                                    |
|              |                | Farm-stored             | AZ                        | Maricopa, Pinal, Yuma Counties                                                                                                  |
|              |                |                         | CA                        | Imperial and Kings Counties Fresno County west of Hwy 90 Kern and Tulare Counties west of Hwy 99 Merced County south of Hwy 152 |
|              |                |                         | New Mexico                | Dona Ana and Luna Counties                                                                                                    |
|              |                |                         | TX                        | El Paso County                                                                                                    |

--\*

# \*--CCC-601 ELS Appendix, Note and Security Agreement Terms and Conditions for Outside Storage of ELS Cotton

This is an example of CCC-601 ELS Appendix.

This form is available electronically, CCC-601-ELS Appendix

#### U.S. DEPARTMENT OF AGRICULTURE Commodity Credit Corporation

## APPENDIX TO CCC-601, NOTE AND SECURITY AGREEMENT TERMS AND CONDITIONS FOR OUTSIDE STORAGE OF ELS COTTON

NOTE

The authority for collecting the following information is Path 1. 107-171. This authority allows for the collection of information without prior OMB approval mandaled by the Paperwork-Reduction Act of 1985. The time-required to complete this information collection is estimated to severage 1 hour per response, including the time for reviewing instructions; searching existing data sources, gathering and maintaining the data meaded, and complating and reviewing the collection of information.

odes sources, gathering and management on a contractive with the Privacy Act of 1974 (5 USC 552a). The authority for requesting the following information is 15 U.S.C. 714 and regulations promutated thereunded (7 CFR Parts 1421 and 1403). The information will be used to complete the terms of an agreement between the warehouse operator and CCC. Furnishing the requested information is voluntary, however, without it, eligibility to enther into an agreement with CCC campot be determined. This information may be provided to other agencies, IRS. Department of Justice, or other State and Federal law enforcement agencies, and in response to a court megister of administrative tribunal. The provisions of criminal and cult flaud statutes, including 16 USC 266, 287, 371, 641, 651, 1001, 1014, 45 USC 714m; and 31 USC 3720, may be applicable to the information provided. RETURN THIS COMPLETED FORM TO THE KANNAS CITY COMMODITY OFFICE, P.O. BOX x19205, Mail Stop 9748, KANNAS CITY, MO 64141-8205.

#### PART A - TERMS AND CONDITIONS

A producer submitting cotton to the Commodity Credit Corporation (CCC) as collateral for a marketing assistance Ioan may store such collateral outside subject to the following terms and conditions:

- (1) Collateral Identification. The producer must identify all outside-stored cotton loan collateral by providing CCC, for each individual bale, the gin code number (5-digit number) and gin bale number (gin-assigned 7-digit number) as presented to the Agricultural Marketing Service (AMS) for classification services, and the bale net weight.
- (2) Collateral Location. The producer must provide CCC the address, and any additional storage location information sufficient to enable a CCC representative to locate the cotton.
- (3) Classification Information for Forfeited ELS Cotton. The producer is responsible to provide, within 30 days after the date of delivery of the cotton into a warehouse designated by CCC, AMS classification information, based on bale samples collected by an AMS-approved sampler.
- (4) Settlement. Notwithstanding provisions of paragraph 9(c) of the Note and Security Agreement Terms and Condition (form CCC-601), if the producer elects to forfeit outside-stored loan collateral in satisfaction of the amount due: (i) the value of the collateral for purposes of settlement will be determined using the applicable schedules of premiums and discounts on the basis of the classification information provided after delivery of the cotton to CCC, and, (ii) the collateral shall be delivered to CCC in the original bags with original bale identification as provided by the ginner.
- (5) Settlement Charges. If the producer forfeits outside-stored ELS cotton loan collateral to CCC in satisfaction of the amount due, the producer is liable, in addition to charges included in paragraph 4 of the Note and Security Agreement Terms and Condition (form CCC-601), for (i) expenses or charges associated with the storage of the cotton during the period of the loan, and (ii) charges levied by the warehouse associated with receiving, weighing, compression, issuance of an electronic warehouse receipt, other charges as may be levied by the warehouse specific to outside-stored cotton, and for classification services as required under paragraph (3) of this appendix.

#### PART B - PRODUCER CERTIFICATION

I accept that the terms and conditions of this appendix apply to the cotton pledged as collateral for this loan. I certify that the cotton pledged as collateral for this loan is packaged in a hermetically sealed bag, packaged at a measured internal humidity level established by the gin as appropriate to safeguard cotton quality, using packaging materials that meet or exceed industry minimum standards. I further certify that the cotton pledged as collateral for this loan meets the quality requirements set forth a 7 CFR 1427.5(c), has not been gimed on a saw gin, is not represented by a warehouse receipt, and is not regimed, repacked, mixed ELS and upland cotton, or fire damaged or water damaged. I further certify that the storage area is suitable for cotton storage, is constructed to prevent water accumulation under the cotton, is outside a 100-year floodplain, and is serviced by bale handling and transport equipment that will not damage the sealed bag or degrade the drainage characteristics of the storage area.

| 1A. Signature of Contact Producer | IB. Date      |
|-----------------------------------|---------------|
| /s/James Smith                    | March 3, 2004 |
| 2A. Signature of Other Producer   | 2B. Date      |
| /s/John Brown                     | March 3, 2004 |
| 3A. Signature of Other Producer   | 3B. Date      |
| /s/Stuart Little                  | March 3, 2004 |

The U.S. Department of Agriculture (USDA) prohibite discrimination in all its programs and activities on the basis of race, color, national origin, gender, religion, age, disability, political beliefs, essual orientation, and martial or family status. (Dot all prohibited bases apply to all programs.) Persons with disabilities who require alternative means for communication of program information (Braille, large print audiotage, etc.) elocald Contact USDA's TRABET Center at (2007/10-2606) ovice and TDD. To fine a complication, write USDA, Director, Office of Civil Rights, Room 326-W, Whitten bailding, 1400 independence Avenue, SW, Washington, D.C. 2015-9410 or call (2007/10-2604) (voice or TDD). USDA's an equal opportunity provider, and employer.

\*

| · |  |  |  |
|---|--|--|--|
|   |  |  |  |
|   |  |  |  |
|   |  |  |  |
|   |  |  |  |
|   |  |  |  |
|   |  |  |  |
|   |  |  |  |
|   |  |  |  |
|   |  |  |  |
|   |  |  |  |
|   |  |  |  |

## Guide for Using CCC-605 and EAD

County Offices shall follow instructions in this table to .

| WHEN redemetion                                                                                 |                                                                                  |                                                                                                    |
|-------------------------------------------------------------------------------------------------|----------------------------------------------------------------------------------|----------------------------------------------------------------------------------------------------|
| WHEN redemption                                                                                 |                                                                                  |                                                                                                    |
| requests is made                                                                                | AND EAD status flag                                                              |                                                                                                    |
| through                                                                                         | for loan is set to                                                               | THEN                                                                                                    |
| CCR <b>by</b> merchant who is EAD                                                               | "Yes"                                                                            | <ul> <li>CCC-605 is faxed to County Office by any merchant only to set flag and cotton is released to EAD, not necessarily to agent shown on CCC-605</li> <li>an original CCC-605 identifying EAD is not required in County Office for CCR loan redemption to occur or for County Office to enter the redemption into APSS.</li> </ul> |
| County Office <b>by</b>                                                                         | "No", and EAD status                                                             | -                                                                                                    |
| merchant                                                                                        | is known to have never<br>been set to "Yes"                                      | <ul> <li>merchant must present CCC-605 that<br/>authorizes the merchant to redeem the<br/>requested loan collateral</li> </ul>                                                                                                    |
|                                                                                                 | Note: This is the common situation for merchants not using CCR to redeem cotton. | <ul> <li>County Office processes loan redemption<br/>under traditional (non-CCR process) and<br/>releases cotton</li> <li>EAD status flag is never set to "Yes".</li> </ul>                                                                                                    |
| CCR by merchant who is not EAD                                                                  | "Yes"                                                                            | County Office would not be aware of this redemption request                                                                                                    |
|                                                                                                 |                                                                                  | CCR rejects request; no invoice is sent to<br>County Office and no County Office action<br>occurs.                                                                                                    |
| CO by producer                                                                                  | "Yes"                                                                            | producer must cancel CCC-605 in writing                                                                                                    |
|                                                                                                 |                                                                                  | County Office sets flag to "No" to stop<br>redemption requested in CCR by any EAD.                                                                                                    |
| County Office <b>by</b> producer                                                                | "No"                                                                             | producer must cancel any outstanding CCC-605 in writing before redemption can be processed.                                                                                                    |
| Note: This event possibly occurs if a producer does not designate agent and redeems own cotton. |                                                                                  |                                                                                                    |

## Guide for Using CCC-605 and EAD (Continued)

| when redemption requests is made through County Office by any merchant | AND EAD status flag for loan is set to  "No" because a producer cancelled CCC-605 and the flag was reset from "Yes" to "No" | THEN  County Office must check COPS to determine whether the merchant requesting the redemption is EAD or not and take the |                                                                                                    |
|------------------------------------------------------------------------|----------------------------------------------------------------------------------------------------|----------------------------------------------------------------------------------------------------|----------------------------------------------------------------------------------------------------|
|                                                                        |                                                                                                    | following action. <b>IF the merchant is</b>                                                                                | THEN                                                                                                    |
|                                                                        |                                                                                                    | EAD in COPS                                                                                                    | producer only must reset flag to "Yes" for EAD to be able to redeem at County Office.                                                                                                    |
|                                                                        |                                                                                                    | not EAD in COPS and presents CCC-605 to County Office                                                                      | producer has executed 2 competing CCC-605's. County Office shall require producer to take 1 of the following actions before any redemption is processed:  • cancel both CCC-605's in writing and redeem loan with producer's own funds  • cancel, in writing, CCC-605 of non-EAD merchant and allow EAD to redeem the cotton  • instruct current EAD to designate non-EAD merchant as new EAD, allowing new merchant to redeem under CCR. |
|                                                                        |                                                                                                    | not EAD in COPS and does not present CCC-605                                                                               | this merchant is ineligible to redeem the requested cotton.                                                                                                    |

## Guide for Using CCC-605 and EAD (Continued)

| WHEN                    |                  |                                                        |                                                                                                    |
|-------------------------|------------------|--------------------------------------------------------|----------------------------------------------------------------------------------------------------|
| redemption              | AND EAD status   |                                                        |                                                                                                    |
| requests is made        | flag for loan is |                                                        |                                                                                                    |
| through                 | set to           | THEN                                                   |                                                                                                    |
| County Office <b>by</b> | "Yes"            | County Office must chec                                | ek COPS to determine whether the                                                                                                    |
| any merchant            |                  | merchant is current EAD and take the following action. |                                                                                                    |
| ,                       |                  | IF the merchant                                        |                                                                                                    |
|                         |                  | requesting the                                         |                                                                                                    |
|                         |                  | redemption is                                          | THEN                                                                                                    |
|                         |                  | EAD in COPS                                            | <ul> <li>CCC-605 bearing the merchant's name is not needed in County Office</li> <li>County Office processes redemption and releases cotton</li> </ul> |
|                         |                  |                                                        | to merchant "X".                                                                                                    |
|                         |                  | <b>not</b> EAD in COPS and has CCC-605                 | producer has executed 2 competing CCC-605's. County Office shall require producer to take 1 of the following actions before any                        |
|                         |                  |                                                        | redemption is processed:  • cancel both CCC-605's in                                                                                                   |
|                         |                  |                                                        | writing and redeem loan with producer's own funds                                                                                                    |
|                         |                  |                                                        | cancel, in writing, CCC-605 of<br>non-EAD merchant and allow<br>EAD to redeem the cotton                                                               |
|                         |                  |                                                        | instruct current EAD to  designate non EAD merchant as                                                                                                 |
|                         |                  |                                                        | designate non-EAD merchant as new EAD, allowing new                                                                                                    |
|                         |                  |                                                        | merchant to redeem under CCR.                                                                                                    |
|                         |                  | <b>not</b> EAD in COPS and                             | County Office shall deny                                                                                                    |
|                         |                  | does <b>not</b> have                                   | redemption request.                                                                                                    |
|                         |                  | CCC-605                                                | reactiful request.                                                                                                    |
|                         |                  |                                                        | <b>Note:</b> Any merchant must either be                                                                                                    |
|                         |                  |                                                        | EAD or have CCC-605 to                                                                                                    |
|                         |                  |                                                        | be authorized to redeem any                                                                                                    |
|                         |                  |                                                        | loan.                                                                                                    |